# glossaries-extra.sty v1.23: documented code

Nicola L.C. Talbot

Dickimaw Books <http://www.dickimaw-books.com/>

2017-11-12

### Abstract

This is the documented code for the glossaries-extra package. See glossaries-extra-manual.pdf for the user manual.

This package is experimental and not stable. It's provided for testing purposes only. Future versions may not be compatible with this version. Once it has stabilised I'll add it to CTAN, at which point compatibility with the first stable version will be maintained.

# **Contents**

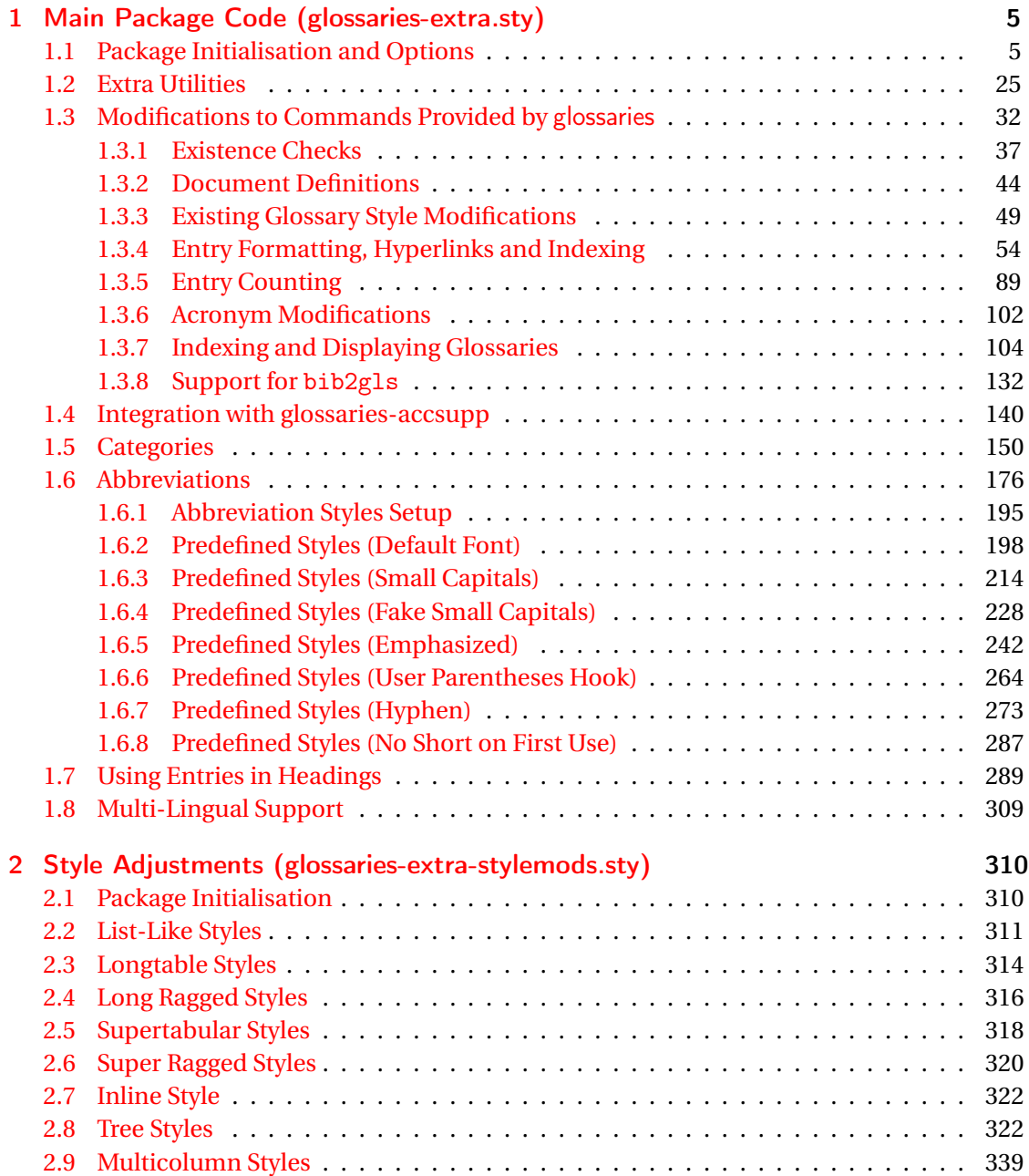

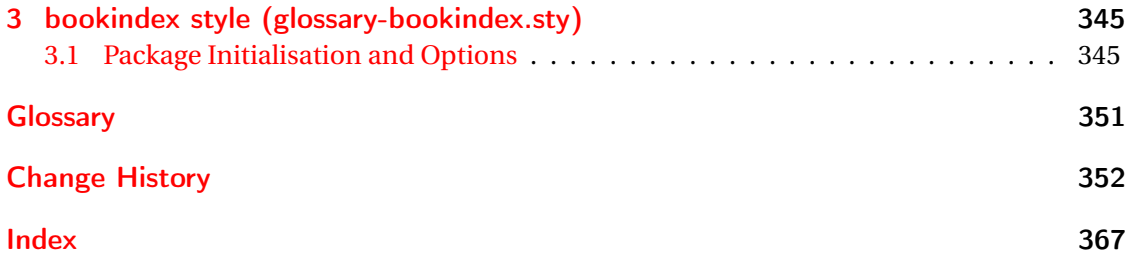

# <span id="page-4-0"></span>1 Main Package Code (glossaries-extra.sty)

## <span id="page-4-1"></span>1.1 Package Initialisation and Options

```
1 \NeedsTeXFormat{LaTeX2e}
2 \ProvidesPackage{glossaries-extra}[2017/11/12 v1.23 (NLCT)]
Requires xkeyval to define package options.
3 \RequirePackage{xkeyval}
Requires etoolbox package.
4 \RequirePackage{etoolbox}
Has glossaries already been loaded?
5 \@ifpackageloaded{glossaries}
6 {%
Already loaded so pass any options to \setupglossaries. This means that the options that
can only be set when glossaries is loaded can't be used.
7 \newcommand{\glsxtr@dooption}[1]{\setupglossaries{#1}}%
8 \let\@glsxtr@declareoption\@gls@declareoption
9 }
10 {%
Not already loaded, so pass options to glossaries.
11 \newcommand{\glsxtr@dooption}[1]{%
```

```
13 }%
```
\PassOptionsToPackage{#1}{glossaries}%

Set the defaults.

```
14 \PassOptionsToPackage{toc}{glossaries}
15 \PassOptionsToPackage{nopostdot}{glossaries}
16 \PassOptionsToPackage{noredefwarn}{glossaries}
17 \@ifpackageloaded{polyglossia}%
18 {}%
19 \frac{1}{8}20 \@ifpackageloaded{babel}%
21 {\PassOptionsToPackage{translate=babel}{glossaries}}%
22 {}%
23 \frac{1}{6}24 \newcommand*{\@glsxtr@declareoption}[2]{%
25 \DeclareOptionX{#1}{#2}%
26 \DeclareOption{#1}{#2}%
27 }
28 }
```
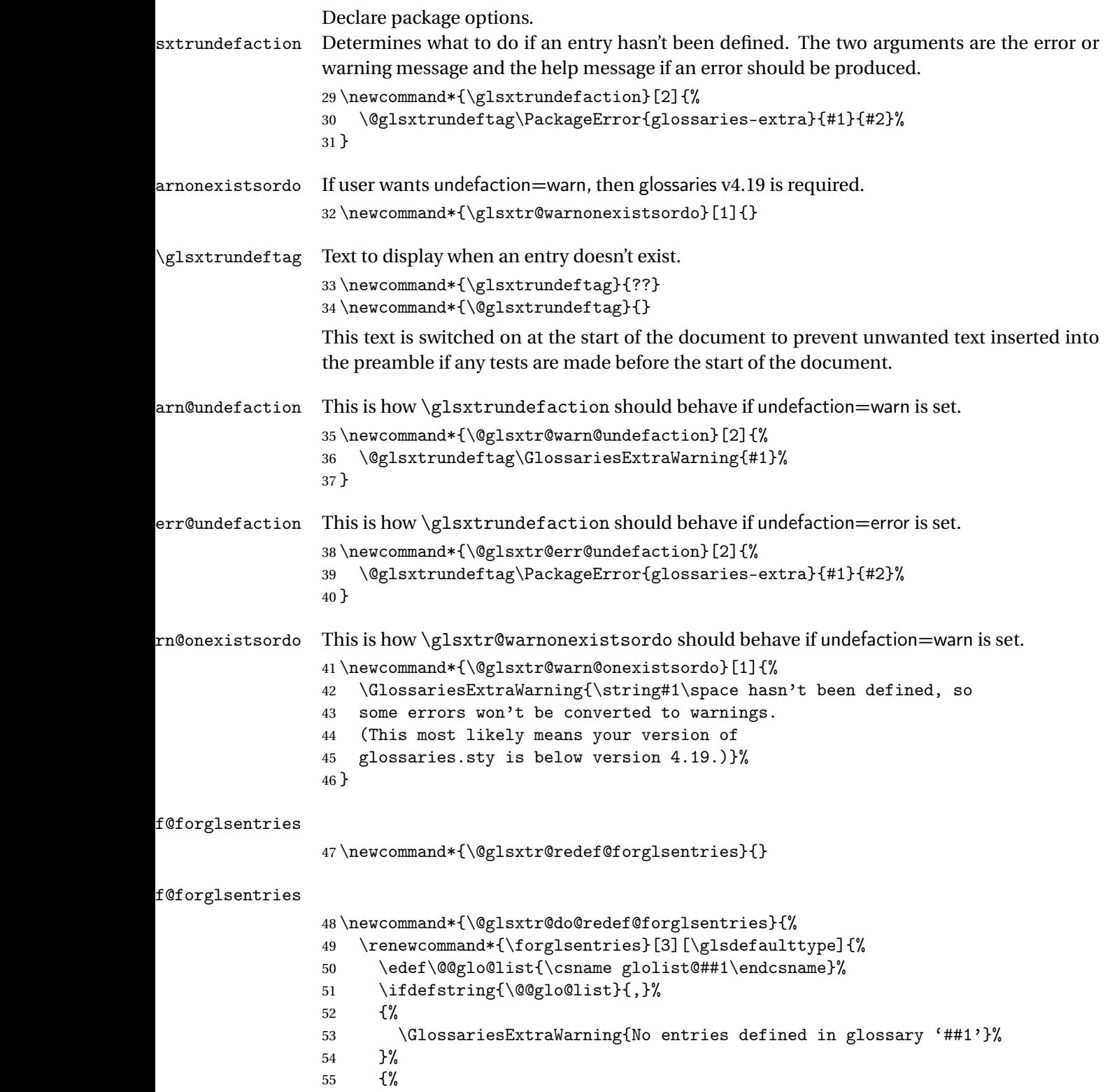

\@for##2:=\@@glo@list\do

```
57 {%
58 \ifdefempty{##2}{}{##3}%
59 }%
60 }%
61 }%
62 }%
63 \define@choicekey{glossaries-extra.sty}{undefaction}[\val\nr]%
64 {warn,error}%
65 {%
66 \ifcase\nr\relax
67 \let\glsxtrundefaction\@glsxtr@warn@undefaction
68 \let\glsxtr@warnonexistsordo\@glsxtr@warn@onexistsordo
69 \let\@glsxtr@redef@forglsentries\@glsxtr@do@redef@forglsentries
70 \or71 \let\glsxtrundefaction\@glsxtr@err@undefaction
72 \let\glsxtr@warnonexistsordo\@gobble
73 \let\@glsxtr@redef@forglsentries\relax
74 \forallfi
75 }
```
To assist bib2gls, v1.08 introduces the record option, which will write information to the aux file whenever an entry needs to be indexed.

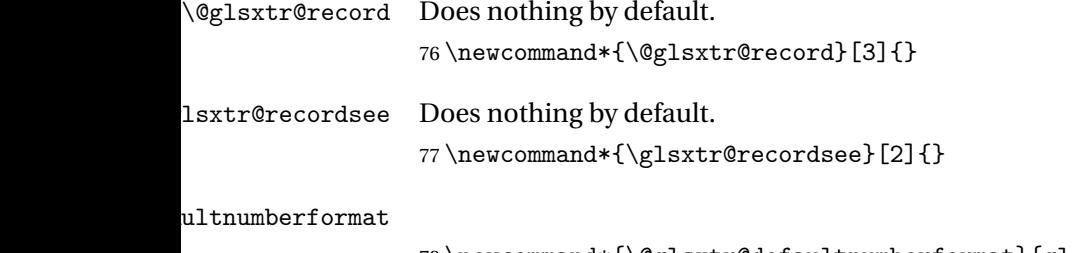

78 \newcommand\*{\@glsxtr@defaultnumberformat}{glsnumberformat}%

ultNumberFormat

```
79 \newcommand*{\GlsXtrSetDefaultNumberFormat}[1]{%
80 \renewcommand*{\@glsxtr@defaultnumberformat}{#1}%
81 }%
```
The record option is somewhat problematic. On the first ETEX run the entries aren't defined. This isn't as straight-forward as commands like \cite since attributes associated with the entry's category may switch off the indexing or the entry's glossary type might require a particular counter. This kind of information can't be determined until the entry has been defined. So there are two different commands here. One that's used if the entry hasn't been defined, which tries to use sensible defaults, and one which is used when the entry has been defined.

cord@wrglossary The record=only option sets \@@do@wrglossary to this command, which means it's done within \glsadd and \@gls@link, and so is only done if the entry exists.

```
82 \newcommand*{\@glsxtr@do@record@wrglossary}[1]{%
                83 \begingroup
                84 \ifKV@glslink@noindex
                85 \else
                86 \edef\@gls@label{\glsdetoklabel{#1}}%
                87 \let\glslabel\@gls@label
                88 \glswriteentry{#1}%
                89 {%
                90 \ifdefempty{\@glsxtr@thevalue}%
                91 {%
                92 \ifx\@glsxtr@org@theHvalue\@glsxtr@theHvalue
                93 \else
                94 \let\theHglsentrycounter\@glsxtr@theHvalue
                95 \fi
                96 \glsxtr@saveentrycounter
                97 \let\@@do@@wrglossary\@glsxtr@dorecord
                98 }%
                99 {%
                100 \let\theglsentrycounter\@glsxtr@thevalue
                101 \let\theHglsentrycounter\@glsxtr@theHvalue
                102 \let\@@do@@wrglossary\@glsxtr@dorecordnodefer
                103 \frac{1}{6}104 \ifx\@glsxtr@record@setting\@glsxtr@record@setting@alsoindex
                105 \glsxtr@@do@wrglossary{#1}%
                106 \else
                107 \@@glsxtrwrglossmark
                108 \@@do@@wrglossary
                109 \qquad \qquad \text{if }110 }%
                111 \quad \text{If}112 \endgroup
                113 }
ndex@wrglossary The record=alsoindex option needs to both record and index.
                114 \newcommand*{\glsxtr@do@alsoindex@wrglossary}[1]{%
                115 \glsxtr@@do@wrglossary{#1}%
                116 \@glsxtr@do@record@wrglossary{#1}%
                117 }
\@@glsxtr@record The record=only option sets \@glsxtr@record to this. This performs the recording if the
                entry doesn't exist and is done at the start of \@gls@field@link and commands like \@gls@
                (before the existence test). This means that it disregards the wrgloss key.
                  The first argument is the option list (as passed in the first optional argument to commands
                like \gtrsim 1s). This allows the noindex setting to be picked up. The second argument is the entry's
                label. The third argument is the key family (glslink in most cases, glossadd for \gtrsimglsadd).
                118 \newcommand*{\@@glsxtr@record}[3]{%
                119 \ifglsentryexists{#2}{}%
                120 {%
```

```
121 \@@glsxtrwrglossmark
```
122 \begingroup

Save the label in case it's needed.

```
123 \edef\@gls@label{\glsdetoklabel{#2}}%
```

```
124 \let\glslabel\@gls@label
```

```
125 \let\@glsnumberformat\@glsxtr@defaultnumberformat
```

```
126 \def\@glsxtr@thevalue{}%
```

```
127 \def\@glsxtr@theHvalue{\@glsxtr@thevalue}%
```

```
128 \let\@glsxtr@org@theHvalue\@glsxtr@theHvalue
```
Entry hasn't been defined, so we'll have to assume the page number by default.

```
129 \def\@gls@counter{page}%
```
Check for default options (which may switch off indexing).

```
130 \@gls@setdefault@glslink@opts
131 \setkeys{#3}{#1}%
132 \ifKV@glslink@noindex
133 \text{le}134 \glswriteentry{#2}%
135 {%
```
Check if thevalue has been set.

136 \ifdefempty{\@glsxtr@thevalue}%

```
137 {%
```
Key thevalue hasn't been set, but check if theHvalue has been set. (Not particularly likely, but allow for it.)

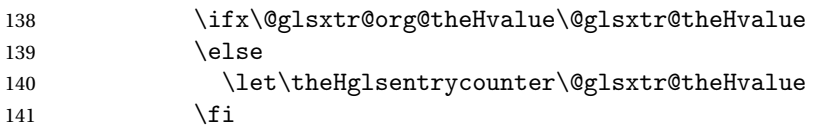

Save the entry counter.

142 \glsxtr@saveentrycounter

Temporarily redefine \@@do@@wrglossary for use with \glsxtr@@do@wrglossary.

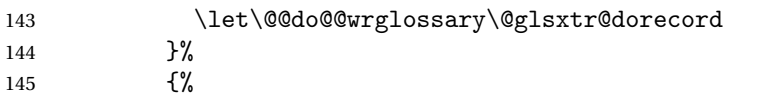

thevalue has been set, so there's no need to defer writing the location value. (If it's dependent on the page counter, the counter key should be set instead.)

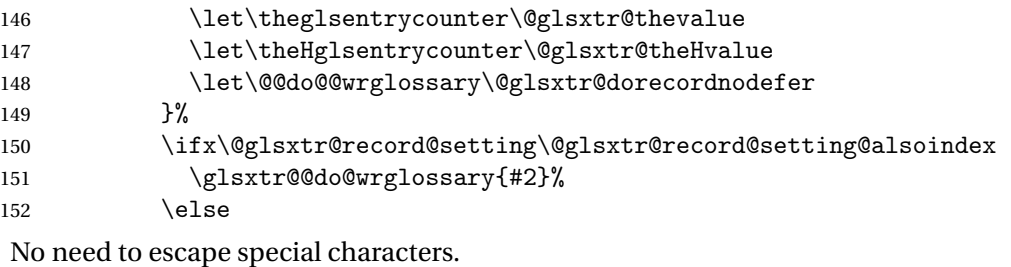

```
153 \@@do@@wrglossary
154 \quad \text{If } i
```
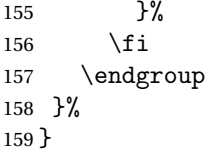

\@glsxtr@dorecord If record=alsoindex is used, then \@glslocref may have been escaped, but this isn't appropriate here.

```
160 \newcommand*\@glsxtr@dorecord{%
161 \global\let\@glsrecordlocref\theglsentrycounter
162 \let\@glsxtr@orgprefix\@glo@counterprefix
163 \ifx\theglsentrycounter\theHglsentrycounter
164 \def\@glo@counterprefix{}%
165 \else
166 \edef\@do@gls@getcounterprefix{\noexpand\@gls@getcounterprefix
167 {\theglsentrycounter}{\theHglsentrycounter}%
168 }%
169 \@do@gls@getcounterprefix
170 \foralli
171 \protected@write\@auxout{\let\@glsrecordlocref\relax}{\string\glsxtr@record
172 {\@gls@label}{\@glo@counterprefix}{\@gls@counter}{\@glsnumberformat}%
173 {\@glsrecordlocref}}%
174 \@glsxtr@counterrecordhook
175 \let\@glo@counterprefix\@glsxtr@orgprefix
176 }
```
dorecordnodefer As above, but don't defer expansion of location. This uses \theglsentrycounter directly for the location rather than \@glslocref since there's no need to guard against premature expansion of the page counter.

\newcommand\*\@glsxtr@dorecordnodefer{%

 \ifx\theglsentrycounter\theHglsentrycounter \protected@write\@auxout{}{\string\glsxtr@record {\@gls@label}{}{\@gls@counter}{\@glsnumberformat}% 181 {\theglsentrycounter}}% 182 \else \edef\@do@gls@getcounterprefix{\noexpand\@gls@getcounterprefix {\theglsentrycounter}{\theHglsentrycounter}% }% 186 \@do@gls@getcounterprefix \protected@write\@auxout{}{\string\glsxtr@record {\@gls@label}{\@glo@counterprefix}{\@gls@counter}{\@glsnumberformat}% 189 {\theglsentrycounter}}%  $190 \quad \text{If}$  \@glsxtr@counterrecordhook }

 ${\tt r@recordcounter}$ 

\newcommand\*{\@@glsxtr@recordcounter}{%

\@glsxtr@noop@recordcounter

}

```
p@recordcounter
                 196 \newcommand*{\@glsxtr@noop@recordcounter}[1]{%
                 197 \PackageError{glossaries-extra}{\string\GlsXtrRecordCounter\space
                 198 requires record=only or record=alsoindex package option}{}%
                 199 }
\@glsxtr@op@recordcounter
                 200 \newcommand*{\@glsxtr@op@recordcounter}[1]{%
                 201 \eappto\@glsxtr@counterrecordhook{\noexpand\@glsxtr@docounterrecord{#1}}%
                 202 }
\existssxtr@recordsee Deal with \glssee in record mode.
                 203 \newcommand*{\@glsxtr@recordsee}[2]{%
                 204 \@@glsxtrwrglossmark
                 205 \def\@gls@xref{#2}%
                 206 \@onelevel@sanitize\@gls@xref
                 207 \protected@write\@auxout{}{\string\glsxtr@recordsee{#1}{\@gls@xref}}%
                 208 }
srtglossaryunit
                 209 \newcommand{\printunsrtglossaryunit}{%
                 210 \print@noop@unsrtglossaryunit
                 211 }
tr@setup@record Initialise.
                 212 \newcommand*{\glsxtr@setup@record}{\let\@@do@wrglossary\glsxtr@@do@wrglossary}
aveentrycounter Only store the entry counter information if the indexing is on.
                 213 \newcommand*{\glsxtr@indexonly@saveentrycounter}{%
                 214 \ifKV@glslink@noindex
                 215 \else
                 216 \glsxtr@saveentrycounter
                 217 \ifmmode \big\vert \ifmmode \big\vert 17 \ifmmode \big\vert 121
                 218 }
\glsxtr@addloclistfield
                 219 \newcommand*{\glsxtr@addloclistfield}{%
                 220 \key@ifundefined{glossentry}{loclist}%
                 221 {%
                 222 \define@key{glossentry}{loclist}{\def\@glo@loclist{##1}}%
                 223 \appto\@gls@keymap{,{loclist}{loclist}}%
                 224 \appto\@newglossaryentryprehook{\def\@glo@loclist{}}%
                 225 \appto\@newglossaryentryposthook{%
                 226 \gls@assign@field{}{\@glo@label}{loclist}{\@glo@loclist}%
                 227 }%
                 228 \glssetnoexpandfield{loclist}%
                 229 }%
                 230 {}%
```
The loclist field is just a comma-separated list. The location field is the formatted list.

```
231 \key@ifundefined{glossentry}{location}%
                232 {%
                233 \define@key{glossentry}{location}{\def\@glo@location{##1}}%
                234 \appto\@gls@keymap{,{location}{location}}%
                235 \appto\@newglossaryentryprehook{\def\@glo@location{}}%
                236 \appto\@newglossaryentryposthook{%
                237 \gls@assign@field{}{\@glo@label}{location}{\@glo@location}%
                238 }%
                239 \glssetnoexpandfield{location}%
                240 }%
                241 {}%
                Add a key to store the group heading.
                242 \key@ifundefined{glossentry}{group}%
                243 {%
                244 \define@key{glossentry}{group}{\def\@glo@group{##1}}%
                245 \appto\@gls@keymap{,{group}{group}}%
                246 \appto\@newglossaryentryprehook{\def\@glo@group{}}%
                247 \appto\@newglossaryentryposthook{%
                248 \gls@assign@field{}{\@glo@label}{group}{\@glo@group}%
                249 }%
                250 \glssetnoexpandfield{group}%
                251 }%
                252 {}%
                253 }
@record@setting Keep track of the record package option.
                254 \newcommand*{\@glsxtr@record@setting}{off}
tting@alsoindex
                255 \newcommand*{\@glsxtr@record@setting@alsoindex}{alsoindex}
rd@setting@only
                256 \newcommand*{\@glsxtr@record@setting@only}{only}
ord@setting@off
                257 \newcommand*{\@glsxtr@record@setting@off}{off}
                   Now define the record package option.
                258 \define@choicekey{glossaries-extra.sty}{record}[\val\nr]%
                259 {off,only,alsoindex}%
                260 [only]%
                261 {%
                262 \let\@glsxtr@record@setting\val
                263 \ifcase\nr\relax
                Don't record.
                264 \def\glsxtr@setup@record{%
```
- \renewcommand\*{\@do@seeglossary}{\@glsxtr@doseeglossary}%
- 266 \renewcommand\*{\@glsxtr@record}[3]{}%
- 267 \let\@@do@wrglossary\glsxtr@@do@wrglossary

\let\@gls@saveentrycounter\glsxtr@indexonly@saveentrycounter

- \let\glsxtrundefaction\@glsxtr@err@undefaction
- 270 \let\glsxtr@warnonexistsordo\@gobble
- \let\@@glsxtr@recordcounter\@glsxtr@noop@recordcounter
- 272 \def\printunsrtglossaryunit{\print@noop@unsrtglossaryunit}%
- 273 \undef\glsxtrsetaliasnoindex
- }%
- 275  $\qquad \qquad$   $\qquad$

Only record (don't index).

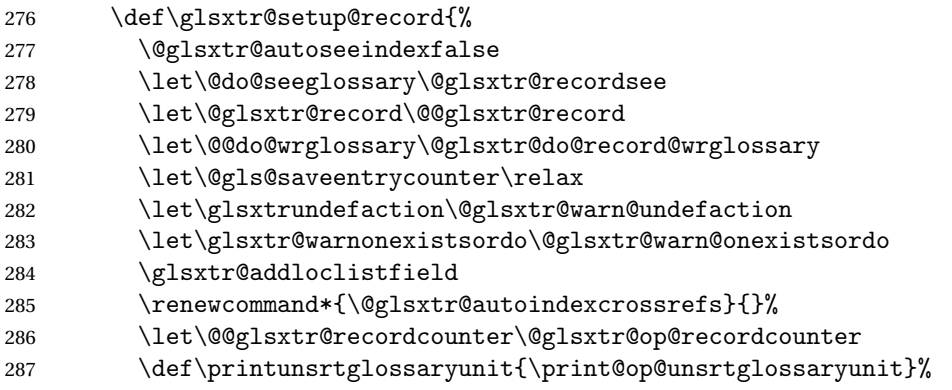

Switch off the index suppression for aliased entries. (bib2gls will deal with them.)

288 \def\glsxtrsetaliasnoindex{}%

\@gls@setupsort@none was only introduced to glossaries v4.30, so it may not be available. If it's defined, use it to remove the unnecessary overhead of escaping and sanitizing the sort value.

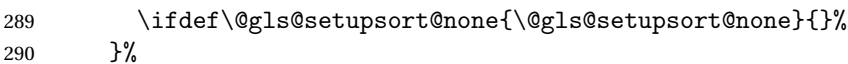

291  $\or$ 

Record and index.

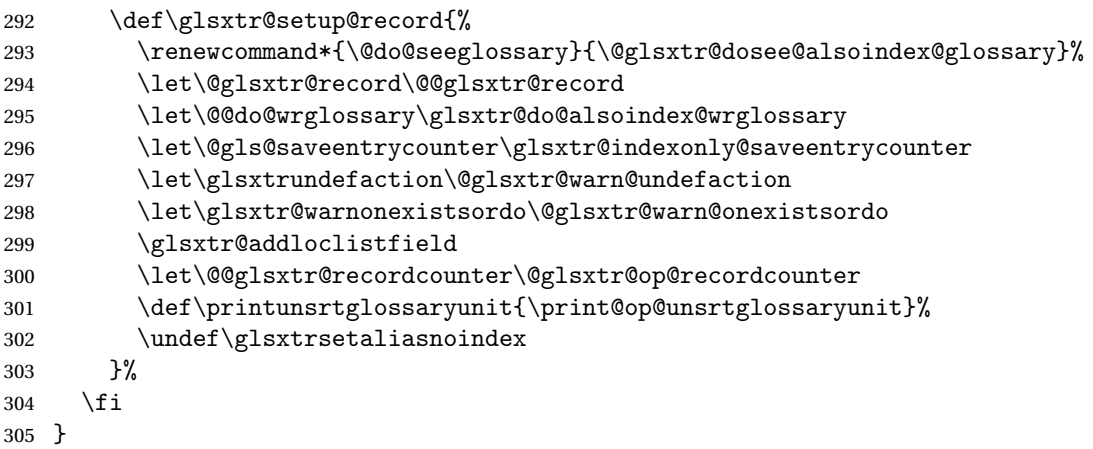

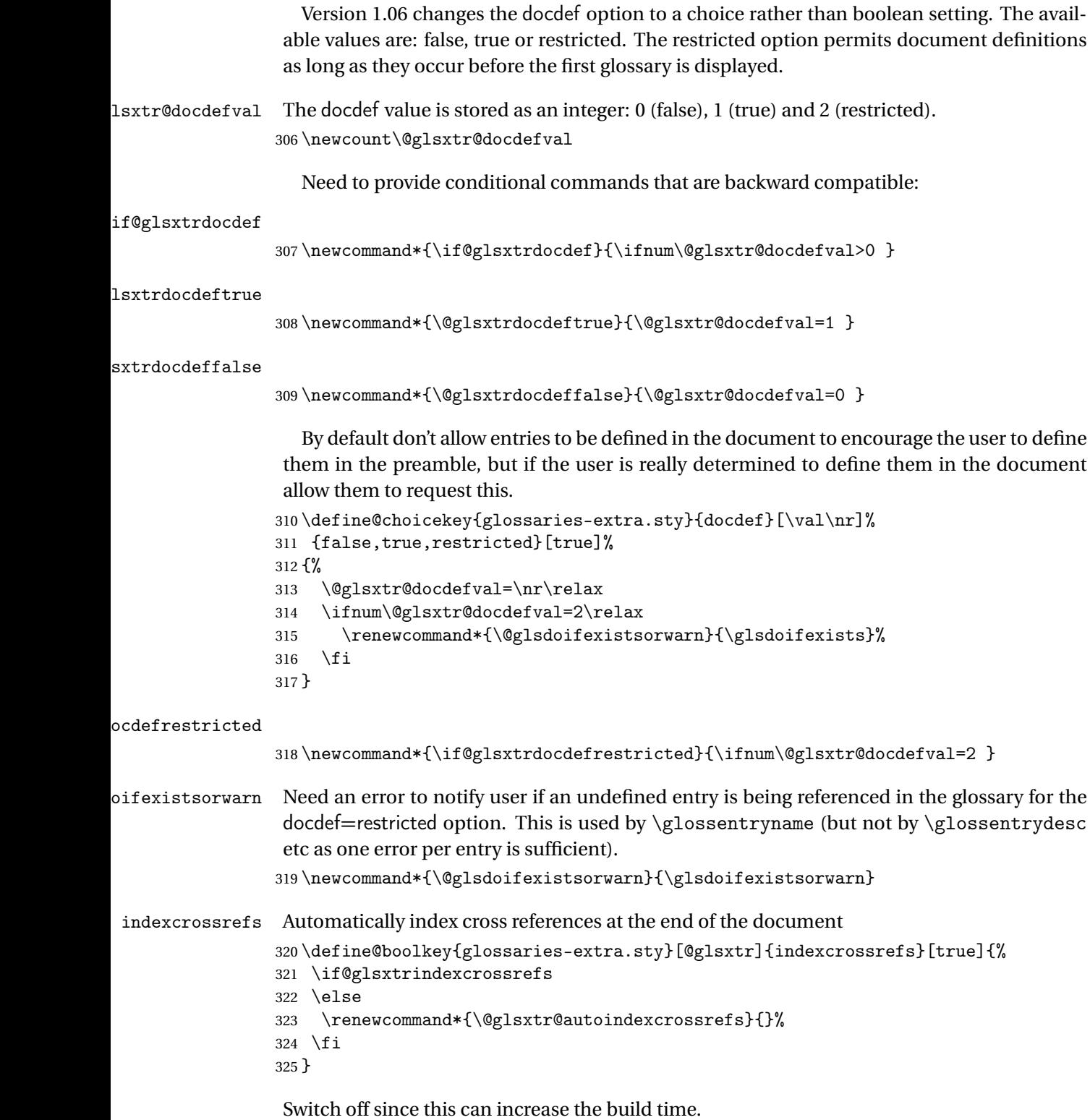

326 \@glsxtrindexcrossrefsfalse

But allow see key to switch it on automatically. oindexcrossrefs \newcommand\*{\@glsxtr@autoindexcrossrefs}{\@glsxtrindexcrossrefstrue} autoseeindex Provide a boolean option to allow the user to prevent the automatic indexing of the crossreferencing keys see, seealso and alias. \define@boolkey{glossaries-extra.sty}[@glsxtr@]{autoseeindex}[true]{% } \@glsxtr@autoseeindextrue iesExtraWarning Allow users to suppress warnings. \newcommand\*{\GlossariesExtraWarning}[1]{\PackageWarning{glossaries-extra}{#1}} raWarningNoLine Allow users to suppress warnings. \newcommand\*{\GlossariesExtraWarningNoLine}[1]{% \PackageWarningNoLine{glossaries-extra}{#1}} \@glsxtr@declareoption{nowarn}{% \let\GlossariesExtraWarning\@gobble \let\GlossariesExtraWarningNoLine\@gobble \glsxtr@dooption{nowarn}% }  $xtr@defpostpunc$  Redefines \glspostdescription. The postdot and nopostdot options will have to redefine this. \newcommand\*{\@glsxtr@defpostpunc}{} postdot Shortcut for nopostdot=false \@glsxtr@declareoption{postdot}{% \glsxtr@dooption{nopostdot=false}% \renewcommand\*{\@glsxtr@defpostpunc}{% \renewcommand\*{\glspostdescription}{% 344 \ifglsnopostdot\else.\spacefactor\sfcode'\. \fi}% }% } nopostdot Needs to redefine \@glsxtr@defpostpunc \define@choicekey{glossaries-extra.sty}{nopostdot}{true,false}[true]{% \glsxtr@dooption{nopostdot=#1}% \renewcommand\*{\@glsxtr@defpostpunc}{% \renewcommand\*{\glspostdescription}{% \ifglsnopostdot\else.\spacefactor\sfcode'\. \fi}% }% } % %\begin{option}{postpunc} %Set the post-description punctuation. This also sets

```
357 %the \cs{ifglsnopostdot} conditional, which now indicates if
               358 %the post-description punctuation has been suppressed.
               359 %\changes{1.21}{2017-11-03}{new}
               360 % \begin{macrocode}
               361 \define@key{glossaries-extra.sty}{postpunc}{%
               362 \glsxtr@dooption{nopostdot=false}%
               363 \ifstrequal{#1}{dot}%
               364 {%
               365 \renewcommand*{\@glsxtr@defpostpunc}{%
               366 \renewcommand*{\glspostdescription}{.\spacefactor\sfcode'\. }%
               367 }%<br>368 }%
               368
               369 {%
               370 \ifstrequal{#1}{comma}%
               371 {%
               372 \renewcommand*{\@glsxtr@defpostpunc}{%
               373 \renewcommand*{\glspostdescription}{,}%
               374 }%
               375 }%
               376 {%
               377 \ifstrequal{#1}{none}%
               378 {%
               379 \glsxtr@dooption{nopostdot=true}%
               380 \renewcommand*{\@glsxtr@defpostpunc}{%
               381 \renewcommand*{\glspostdescription}{}%
               382 }%
               383 }%
               384 {%
               385 \renewcommand*{\@glsxtr@defpostpunc}{%
               386 \renewcommand*{\glspostdescription}{#1}%
               387 }%
               388 }%
               389 }%
               390 }%
               391 }
glsxtrabbrvtype Glossary type for abbreviations.
               392 \newcommand*{\glsxtrabbrvtype}{\glsdefaulttype}
<code>bbreviationsdef Set</code> by abbreviations option.
               393 \newcommand*{\@glsxtr@abbreviationsdef}{}
bbreviationsdef
               394 \newcommand*{\@glsxtr@doabbreviationsdef}{%
               395 \@ifpackageloaded{babel}%
               396 {\providecommand{\abbreviationsname}{\acronymname}}%
               397 {\providecommand{\abbreviationsname}{Abbreviations}}%
               398 \newglossary[glg-abr]{abbreviations}{gls-abr}{glo-abr}{\abbreviationsname}%
```
\renewcommand\*{\glsxtrabbrvtype}{abbreviations}%

```
400 \newcommand*{\printabbreviations}[1][]{%
                401 \printglossary[type=\glsxtrabbrvtype,##1]%
                402 }%
                403 \disable@keys{glossaries-extra.sty}{abbreviations}%
                 If the acronym option hasn't been used, change \acronymtype to \glsxtrabbrvtype.
                404 \ifglsacronym
                405 \else
                406 \renewcommand*{\acronymtype}{\glsxtrabbrvtype}%
                407 \fi
                408 }%
 abbreviations If abbreviations, create a new glossary type for abbreviations.
                409 \@glsxtr@declareoption{abbreviations}{%
                410 \let\@glsxtr@abbreviationsdef\@glsxtr@doabbreviationsdef
                411 }
iationShortcuts Enable shortcut commands for the abbreviations. Unlike the analogous command provided
                 by glossaries, this uses \newcommand instead of \let as a safety feature (except for \newabbr
                 which is also provided with \GlsXtrDefineAcShortcuts).
                412 \newcommand*{\GlsXtrDefineAbbreviationShortcuts}{%
                413 \newcommand*{\ab}{\cgls}%
                414 \newcommand*{\abp}{\cglspl}%
                415 \newcommand*{\as}{\glsxtrshort}%
                416 \newcommand*{\asp}{\glsxtrshortpl}%
                417 \newcommand*{\al}{\glsxtrlong}%
                418 \newcommand*{\alp}{\glsxtrlongpl}%
                419 \newcommand*{\af}{\glsxtrfull}%
                420 \newcommand*{\afp}{\glsxtrfullpl}%
                421 \newcommand*{\Ab}{\cGls}%
                422 \newcommand*{\Abp}{\cGlspl}%
                423 \newcommand*{\As}{\Glsxtrshort}%
                424 \newcommand*{\Asp}{\Glsxtrshortpl}%
                425 \newcommand*{\Al}{\Glsxtrlong}%
                426 \newcommand*{\Alp}{\Glsxtrlongpl}%
                427 \newcommand*{\Af}{\Glsxtrfull}%
                428 \newcommand*{\Afp}{\Glsxtrfullpl}%
                429 \newcommand*{\AB}{\cGLS}%
                430 \newcommand*{\ABP}{\cGLSpl}%
                431 \newcommand*{\AS}{\GLSxtrshort}%
                432 \newcommand*{\ASP}{\GLSxtrshortpl}%
                433 \newcommand*{\AL}{\GLSxtrlong}%
                434 \newcommand*{\ALP}{\GLSxtrlongpl}%
                435 \newcommand*{\AF}{\GLSxtrfull}%
                436 \newcommand*{\AFP}{\GLSxtrfullpl}%
                437 \providecommand*{\newabbr}{\newabbreviation}%
                 Disable this command after it's been used.
```

```
438 \let\GlsXtrDefineAbbreviationShortcuts\relax
```
}

}

fineAcShortcuts Enable shortcut commands for the abbreviations, but uses the analogous commands provided by glossaries.

```
440 \newcommand*{\GlsXtrDefineAcShortcuts}{%
                441 \newcommand*{\ac}{\cgls}%
                442 \newcommand*{\acp}{\cglspl}%
                443 \newcommand*{\acs}{\glsxtrshort}%
                444 \newcommand*{\acsp}{\glsxtrshortpl}%
                445 \newcommand*{\acl}{\glsxtrlong}%
                446 \newcommand*{\aclp}{\glsxtrlongpl}%
                447 \newcommand*{\acf}{\glsxtrfull}%
                448 \newcommand*{\acfp}{\glsxtrfullpl}%
                449 \newcommand*{\Ac}{\cGls}%
                450 \newcommand*{\Acp}{\cGlspl}%
                451 \newcommand*{\Acs}{\Glsxtrshort}%
                452 \newcommand*{\Acsp}{\Glsxtrshortpl}%
                453 \newcommand*{\Acl}{\Glsxtrlong}%
                454 \newcommand*{\Aclp}{\Glsxtrlongpl}%
                455 \newcommand*{\Acf}{\Glsxtrfull}%
                456 \newcommand*{\Acfp}{\Glsxtrfullpl}%
                457 \newcommand*{\AC}{\cGLS}%
                458 \newcommand*{\ACP}{\cGLSpl}%
                459 \newcommand*{\ACS}{\GLSxtrshort}%
                460 \newcommand*{\ACSP}{\GLSxtrshortpl}%
                461 \newcommand*{\ACL}{\GLSxtrlong}%
                462 \newcommand*{\ACLP}{\GLSxtrlongpl}%
                463 \newcommand*{\ACF}{\GLSxtrfull}%
                464 \newcommand*{\ACFP}{\GLSxtrfullpl}%
                465 \providecommand*{\newabbr}{\newabbreviation}%
                 Disable this command after it's been used.
                466 \let\GlsXtrDefineAcShortcuts\relax
                467 }
e0therShortcuts Similarly provide shortcut versions for the commands provided by the symbols and numbers
                 options.
                468 \newcommand*{\GlsXtrDefineOtherShortcuts}{%
                469 \newcommand*{\newentry}{\newglossaryentry}%
                470 \ifdef\printsymbols
                471 {%
                472 \newcommand*{\newsym}{\glsxtrnewsymbol}%
                473 }{}%
                474 \ifdef\printnumbers
                475 {%
                476 \newcommand*{\newnum}{\glsxtrnewnumber}%
                477 }{}%
                478 \let\GlsXtrDefineOtherShortcuts\relax
```
Always use the long forms, not the shortcuts, where portability is an issue. (For example, when defining entries in a file that may be input by multiple documents.) \@glsxtr@setupshortcuts Command used to set the shortcuts option. \newcommand\*{\@glsxtr@setupshortcuts}{} tr@shortcutsval Store the value of the shortcuts option. (Needed by bib2gls.) \newcommand\*{\@glsxtr@shortcutsval}{\ifglsacrshortcuts acro\else none\fi}% Provide shortcuts option. Unlike the glossaries version, this is a choice rather than a boolean key but it also provides shortcuts=true and shortcuts=false, which are equivalent to shortcuts=all and shortcuts=none. Multiple use of this option in the *same* option list will override each other. New to v1.17: shortcuts=ac which implements \GlsXtrDefineAcShortcuts (not included in shortcuts=all as it conflicts with other shortcuts). \define@choicekey{glossaries-extra.sty}{shortcuts}[\val\nr]% {acronyms,acro,abbreviations,abbr,other,all,true,ac,none,false}[true]{% \let\@glsxtr@shortcutsval\val \ifcase\nr\relax % acronyms \renewcommand\*{\@glsxtr@setupshortcuts}{% \glsacrshortcutstrue \DefineAcronymSynonyms }% \or % acro \renewcommand\*{\@glsxtr@setupshortcuts}{% 492 \glsacrshortcutstrue \DefineAcronymSynonyms }% \or % abbreviations \renewcommand\*{\@glsxtr@setupshortcuts}{% \GlsXtrDefineAbbreviationShortcuts }% \or % abbr \renewcommand\*{\@glsxtr@setupshortcuts}{% 501 \GlsXtrDefineAbbreviationShortcuts }% \or % other \renewcommand\*{\@glsxtr@setupshortcuts}{% \GlsXtrDefineOtherShortcuts }% \or % all \renewcommand\*{\@glsxtr@setupshortcuts}{% \glsacrshortcutstrue \GlsXtrDefineAcShortcuts 511 \GlsXtrDefineAbbreviationShortcuts \GlsXtrDefineOtherShortcuts }% \or % true

```
515 \renewcommand*{\@glsxtr@setupshortcuts}{%
```

```
516 \glsacrshortcutstrue
               517 \GlsXtrDefineAcShortcuts
               518 \GlsXtrDefineAbbreviationShortcuts
                519 \GlsXtrDefineOtherShortcuts
                520 }%
               521 \or % ac
                522 \renewcommand*{\@glsxtr@setupshortcuts}{%
                523 \glsacrshortcutstrue
                524 \GlsXtrDefineAcShortcuts
                525 }%
                Leave none and false as last option.
                526 \else % none, false
                527 \renewcommand*{\@glsxtr@setupshortcuts}{}%
                528 \setminusfi
               529 }
\@glsxtr@doaccsupp
               530 \newcommand*{\@glsxtr@doaccsupp}{}
       accsupp If accsupp, load glossaries-accsupp package.
                531 \@glsxtr@declareoption{accsupp}{%
                532 \renewcommand*{\@glsxtr@doaccsupp}{\RequirePackage{glossaries-accsupp}}}
G10ssaryWarning  Warning text displayed in document if the external glossary file given by the argument is miss-
                ing.
                533 \newcommand{\glsxtrNoGlossaryWarning}[1]{%
                534 \@glsxtr@defaultnoglossarywarning{#1}%
                535 }
nomissingglstext If true, suppress the text produced if the external glossary file is missing.
                536 \define@choicekey{glossaries-extra.sty}{nomissingglstext}[\val\nr]%
               537 {true,false}[true]{%
               538 \ifcase\nr\relax % true
                539 \renewcommand{\glsxtrNoGlossaryWarning}[1]{%
                540 \null
                541 }%
               542 \else % false
                543 \renewcommand{\glsxtrNoGlossaryWarning}[1]{%
                544 \@glsxtr@defaultnoglossarywarning{#1}%
                545 }%
```
Provide option to load glossaries-extra-stylemods (Deferred to the end.)

 $xtr@redefstyles$ 

546  $\overline{546}$ 547 }

548 \newcommand\*{\@glsxtr@redefstyles}{}

```
stylemods
```

```
549 \define@key{glossaries-extra.sty}{stylemods}[default]{%
550 \ifstrequal{#1}{default}%
551 {%
552 \renewcommand*{\@glsxtr@redefstyles}{%
553 \RequirePackage{glossaries-extra-stylemods}}%
554 }%
555 {%
556 \ifstrequal{#1}{all}%
557 {%
558 \renewcommand*{\@glsxtr@redefstyles}{%
559 \PassOptionsToPackage{all}{glossaries-extra-stylemods}%
560 \RequirePackage{glossaries-extra-stylemods}%
561 }%
562 }%
563 {%
564 \renewcommand*{\@glsxtr@redefstyles}{}%
565 \@for\@glsxtr@tmp:=#1\do{%
566 \IfFileExists{glossary-\@glsxtr@tmp.sty}%
567 {%
568 \eappto\@glsxtr@redefstyles{%
569 \noexpand\RequirePackage{glossary-\@glsxtr@tmp}}%
570 }%
571 {%
572 \PackageError{glossaries-extra}%
573 {Glossaries style package 'glossary-\@glsxtr@tmp.sty'
574 doesn't exist (did you mean to use the 'style' key?)}%
575 {The list of values (#1) in the 'stylemods' key should
576 match the glossary-xxx.sty files provided with
577 glossaries.sty}%
578 }%
579 }%
580 \appto\@glsxtr@redefstyles{\RequirePackage{glossaries-extra-stylemods}}%
581 }
582 }%
583 }
```
#### glsxtr@do@style

\newcommand\*{\@glsxtr@do@style}{}

style Since the stylemods option can automatically load extra style packages, deal with the style option after those packages have been loaded.

```
585 \define@key{glossaries-extra.sty}{style}{%
```
Defer actual style change:

```
586 \renewcommand*{\@glsxtr@do@style}{%
```
Set this as the default style:

```
587 \setkeys{glossaries.sty}{style={#1}}%
```

```
Set this style:
                588 \setglossarystyle{#1}%
                589 }%
                590 }
sxtrwrglossmark Marks the place where indexing occurs. Does nothing by default.
                591 \newcommand*{\@glsxtrwrglossmark}{}
sxtrwrglossmark Since \glsadd can be used in the preamble, this action needs to be disabled until the start of
                 the document.
                592 \newcommand*{\@@glsxtrwrglossmark}{}
                593 \AtBeginDocument{\renewcommand*{\@@glsxtrwrglossmark}{\@glsxtrwrglossmark}}
sxtrwrglossmark Does nothing by default.
                594 \newcommand*{\glsxtrwrglossmark}{\ensuremath{\cdot}}
          debug Provide extra debug options.
                595 \define@choicekey{glossaries-extra.sty}{debug}[\val\nr]%
                596 {true,false,showtargets,showwrgloss,all}[true]{%
                597 \ifcase\nr\relax % true
                598 \glsxtr@dooption{debug=true}%
                599 \renewcommand*{\@glsxtrwrglossmark}{}%
                600 \or \% false
                601 \glsxtr@dooption{debug=false}%
                602 \renewcommand*{\@glsxtrwrglossmark}{}%
                603 \or % showtargets
                604 \glsxtr@dooption{debug=showtargets}%
                605 \or % showwrgloss
                606 \glsxtr@dooption{debug=true}%
                607 \renewcommand*{\@glsxtrwrglossmark}{\glsxtrwrglossmark}%
                608 \or % all
                609 \glsxtr@dooption{debug=showtargets}%
                610 \renewcommand*{\@glsxtrwrglossmark}{\glsxtrwrglossmark}%
                611 \overrightarrow{fi}612 }
```
Pass all other options to glossaries.

```
613 \DeclareOptionX*{%
```
\expandafter\glsxtr@dooption\expandafter{\CurrentOption}}

Process options.

```
615 \ProcessOptionsX
```
Load glossaries if not already loaded.

\RequirePackage{glossaries}

Load the glossaries-accsupp package if required.

\@glsxtr@doaccsupp

```
Redefine \glspostdescription if required.
618 \@glsxtr@defpostpunc
```
\glsshowtarget This command was introduced to glossaries v4.32 so it may not be defined. Therefore it's defined here using \def.

```
619 \def\glsshowtarget#1{%
                620 \glsxtrtitleorpdforheading
                621 {%
                622 \ifmmode
                623 \texttt{\small [#1] }%
                624 \else
                625 \ifinner
                626 \texttt{\small [#1]}%
                627 \else
                628 \marginpar{\texttt{\small #1}}%
                629 \setminusfi
                630 \fi
                631 }%
                632 {[#1]}%
                633 {\texttt{\small [#1]}}%
                634 }
g@doseeglossary    Save original definition of \@do@seeglossary
                 635 \let\@glsxtr@org@doseeglossary\@do@seeglossary
\@glsxtr@doseeglossary
                636 \newcommand*{\@glsxtr@doseeglossary}[2]{%
                637 \glsdoifexists{#1}%
                638 {%
                639 \@@glsxtrwrglossmark
                640 \@glsxtr@org@doseeglossary{#1}{#2}%
                641 }%
                642 }
oindex@glossary
                643 \newcommand*{\@glsxtr@dosee@alsoindex@glossary}[2]{%
                644 \@glsxtr@recordsee{#1}{#2}%
                645 \@glsxtr@doseeglossary{#1}{#2}%
                646 }
@org@gloautosee \; Save and restore original definition of \@glo@autosee. (That command may not be defined
                 as it was only introduced to glossaries v4.30, in which case the synonym won't be defined
                 either.)
                647 \let\@glsxtr@org@gloautosee\@glo@autosee
                 Check if user tried autoseeindex=false when it can't be supported.
```
 \if@glsxtr@autoseeindex \else

```
650 \ifdef\@glsxtr@org@gloautosee
651 {}%
652 {\PackageError{glossaries-extra}{'autoseeindex=false' package
653 option requires at least v4.30 of glossaries.sty}%
654 {You need to update the glossaries.sty package}%
655 }
656 \fi
```
\@glo@autosee If \@glo@autosee has been defined (glossaries v4.30 onwards), redefine it to test the autoseeindex option.

```
657 \ifdef\@glo@autosee
658 {%
659 \renewcommand*{\@glo@autosee}{%
660 \if@glsxtr@autoseeindex\@glsxtr@org@gloautosee\fi}%
661 }%
662 {}
```
checkseeallowed Don't prohibit the use of the see key before the indexing files have been opened if the automatic see indexing has been disabled, since it's no longer an issue.

```
663 \renewcommand*{\gls@checkseeallowed}{%
664 \if@glsxtr@autoseeindex\@gls@see@noindex\fi
665 }
```
Define abbreviations glossaries if required.

```
666 \@glsxtr@abbreviationsdef
```
\let\@glsxtr@abbreviationsdef\relax

Setup shortcuts if required.

\@glsxtr@setupshortcuts

Redefine \@glsxtr@redef@forglsentries if required.

```
669 \@glsxtr@redef@forglsentries
```
 $\alpha$ riesextrasetup Allow user to set options after the package has been loaded. First modify  $\gtrsim$   $\alpha$ so that it now uses \setupglossaries:

```
670 \renewcommand{\glsxtr@dooption}[1]{\setupglossaries{#1}}%
```
Now define the user command:

```
671 \newcommand*{\glossariesextrasetup}[1]{%
```

```
672 \let\glsxtr@setup@record\relax
```
- \let\@glsxtr@setupshortcuts\relax
- \let\@glsxtr@redef@forglsentries\relax
- \setkeys{glossaries-extra.sty}{#1}%
- \@glsxtr@abbreviationsdef
- \let\@glsxtr@abbreviationsdef\relax
- \@glsxtr@setupshortcuts
- \glsxtr@setup@record
- \@glsxtr@redef@forglsentries

}

```
@@do@wrglossary Save original definition of \@@do@wrglossary.
                 682 \let\glsxtr@org@@do@wrglossary\@@do@wrglossary
\glsxtr@@do@wrglossary The new version adds code that can show a marker for debugging.
                 683 \newcommand*{\glsxtr@@do@wrglossary}[1]{%
                 684 \@@glsxtrwrglossmark
                 685 \glsxtr@org@@do@wrglossary{#1}%
                 686 }
aveentrycounter Save original definition of \@gls@saveentrycounter.
                 687 \let\glsxtr@saveentrycounter\@gls@saveentrycounter
aveentrycounter Change \@gls@saveentrycounter so that it only stores the entry counter information if the
                  indexing is on.
                 688 \let\@gls@saveentrycounter\glsxtr@indexonly@saveentrycounter
                    Set up record option if required.
                 689 \glsxtr@setup@record
                    Disable preamble-only options and switch on the undefined tag at the start of the docu-
                  ment.
                 690 \AtBeginDocument{%
                 691 \disable@keys{glossaries-extra.sty}{abbreviations,docdef,record}%
                 692 \def\@glsxtrundeftag{\glsxtrundeftag}%
```

```
693 }
```
### <span id="page-24-0"></span>1.2 Extra Utilities

rifemptyglossary  $\langle \xi \rangle$  \glsxtrifemptyglossary $\{ \langle type \rangle \} \{ \langle true \rangle \}$ 

Provide command to determine if any entries have been added to the glossary (where the glossary label is provided in the first argument). The entries are stored in the commaseparated list \glolist@〈type 〉. If this hasn't been defined, the glosary doesn't exist. If it has been defined and is simply a comma, the glossary exists and is empty. (It's initialised to a comma.)

```
694 \newcommand{\glsxtrifemptyglossary}[3]{%
695 \ifcsdef{glolist@#1}%
696 {%
697 \ifcsstring{glolist@#1}{,}{#2}{#3}%
698 }%
699 {%
700 \glsxtrundefaction{Glossary type '#1' doesn't exist}{}%
701 #2%
702 }%
703 }
```

```
xtrifkeydefined Tests if the key given in the first argument has been defined.
                704 \newcommand*{\glsxtrifkeydefined}[3]{%
                705 \key@ifundefined{glossentry}{#1}{#3}{#2}%
                706 }
\sigmavidestoragekey Like \glsaddstoragekey but does nothing if the key has already been defined.
                707 \newcommand*{\glsxtrprovidestoragekey}{%
                708 \@ifstar\@sglsxtr@provide@storagekey\@glsxtr@provide@storagekey
                709 }
vide@storagekey Unstarred version.
                710 \newcommand*{\@glsxtr@provide@storagekey}[3]{%
                711 \key@ifundefined{glossentry}{#1}%
                712 {%
                713 \define@key{glossentry}{#1}{\csdef{@glo@#1}{##1}}%
                714 \appto\@gls@keymap{,{#1}{#1}}%
                715 \appto\@newglossaryentryprehook{\csdef{@glo@#1}{#2}}%
                716 \appto\@newglossaryentryposthook{%
                717 \letcs{\@glo@tmp}{@glo@#1}%
                718 \gls@assign@field{#2}{\@glo@label}{#1}{\@glo@tmp}%
                719 }%
                Allow the user to omit the user level command if they only intended fetching the value with
                 \glsxtrusefield
                720 \ifblank{#3}
                721 {}%
                722 {%
                723 \newcommand*{#3}[1]{\@gls@entry@field{##1}{#1}}%
                724 }%
                725 }%
                726 {%
                Provide the no-link command if not already defined.
                727 \ifblank{#3}
                728 {}%
                729 {%
                730 \providecommand*{#3}[1]{\@gls@entry@field{##1}{#1}}%
                731 }%
                732 }%
                733 }
vide@storagekey Starred version.
                734 \newcommand*{\s@glsxtr@provide@storagekey}[1]{%
                735 \key@ifundefined{glossentry}{#1}%
                736 {%
                737 \expandafter\newcommand\expandafter*\expandafter
                738 {\csname gls@assign@#1@field\endcsname}[2]{%
                739 \@@gls@expand@field{##1}{#1}{##2}%
                740 }%
```

```
741 }%
                742 {}%
                743 \@glsxtr@provide@addstoragekey{#1}%
                744 }
                   The name of a text-block control sequence can be stored in a field (given by \GlsXtrFmtField).
                 This command can then be used with \glsxtrfmt[〈options〉]{〈label〉}{〈text〉} which effec-
                 tively does \glslink[〈options〉]{〈label〉}{〈cs〉{〈text〉}} If the field hasn't been set for that en-
                 try just 〈text〉 is done.
\GlsXtrFmtField
                745 \newcommand{\GlsXtrFmtField}{useri}
tDefaultOptions
                 746 \newcommand{\GlsXtrFmtDefaultOptions}{noindex}
    \glsxtrfmt The post-link hook isn't done. This now has a starred form that checks for a final optional
                 argument.
                747 \newrobustcmd*{\glsxtrfmt}{\@ifstar\s@glsxtrfmt\@glsxtrfmt}
    \@glsxtrfmt Unstarred form.
                 748 \newcommand*{\@glsxtrfmt}[3][]{\@@glsxtrfmt{#1}{#2}{#3}{}}
   \s@glsxtrfmt Starred form.
                 749 \newcommand*{\s@glsxtrfmt}[3][]{%
                 750 \new@ifnextchar[{\s@@glsxtrfmt{#1}{#2}{#3}}%
                751 {\@@glsxtrfmt{#1}{#2}{#3}{}}%
                752 }
 \s@@glsxtrfmt Pick up final optional argument.
                 753 \def\s@@glsxtrfmt#1#2#3[#4]{\@@glsxtrfmt{#1}{#2}{#3}{#4}}
   \@@glsxtrfmt Actual inner working.
                 754 \newcommand*{\@@glsxtrfmt}[4]{%
                 Since there's no post-link hook to worry about, grouping can be added to provide some pro-
                 tection against nesting (but in general nested link text should be avoided).
                755 \begingroup
                756 \def\glslabel{#2}%
                 757 \glsdoifexistsordo{#2}%
                 758 {%
                 759 \ifglshasfield{\GlsXtrFmtField}{#2}%
                760 {%
                 761 \let\do@gls@link@checkfirsthyper\relax
                762 \expandafter\@gls@link\expandafter[\GlsXtrFmtDefaultOptions,#1]{#2}%
                 763 {\glsxtrfmtdisplay{\glscurrentfieldvalue}{#3}{#4}}%
                 764 }%
                 765 {\glsxtrfmtdisplay{@firstofone}{#3}{#4}}%
                 766 }%
```

```
767 {%
```
Has the default noindex been counteracted? If so, this needs \glsadd in case bib2gls needs to pick up the record.

```
768 \begingroup
769 \@gls@setdefault@glslink@opts
770 \setkeys{glslink}{\GlsXtrFmtDefaultOptions,#1}%
771 \ifKV@glslink@noindex\else\glsadd{#2}\fi
772 \endgroup
773 \glsxtrfmtdisplay{@firstofone}{#3}{#4}%
774 }%
775 \endgroup
776 }
```
lsxtrfmtdisplay The command used internally by \glsxtrfmt to do the actual formatting. The first argument is the control sequence name, the second is the control sequence's argument, the third is the inserted material (if starred form used).

```
777 \newcommand{\glsxtrfmtdisplay}[3]{\csuse{#1}{#2}#3}
```
\glsxtrentryfmt No link or indexing.

```
778 \ifdef\texorpdfstring
779 {
780 \newcommand*{\glsxtrentryfmt}[2]{%
781 \texorpdfstring{\@glsxtrentryfmt{#1}{#2}}{#2}%
782 }
783 }
784 {
785 \newcommand*{\glsxtrentryfmt}{\@glsxtrentryfmt}
786 }
```
\@glsxtrentryfmt

```
787 \newrobustcmd*{\@glsxtrentryfmt}[2]{%
788 \glsdoifexistsordo{#1}%
789 {%
790 \ifglshasfield{\GlsXtrFmtField}{#1}%
791 {%
792 \csuse{\glscurrentfieldvalue}{#2}%
793 }%
794 {#2}%
795 }%
796 {#2}%
797 }
```
 $x$ trfieldlistadd If a field stores an etoolbox internal list (e.g. loclist) then this macro provides a convenient way of adding to the list via etoolbox's \listcsadd. The first argument is the entry's label, the second is the field label and the third is the element to add to the list.

```
798 \newcommand*{\glsxtrfieldlistadd}[3]{%
799 \listcsadd{glo@\glsdetoklabel{#1}@#2}{#3}%
800 }
```
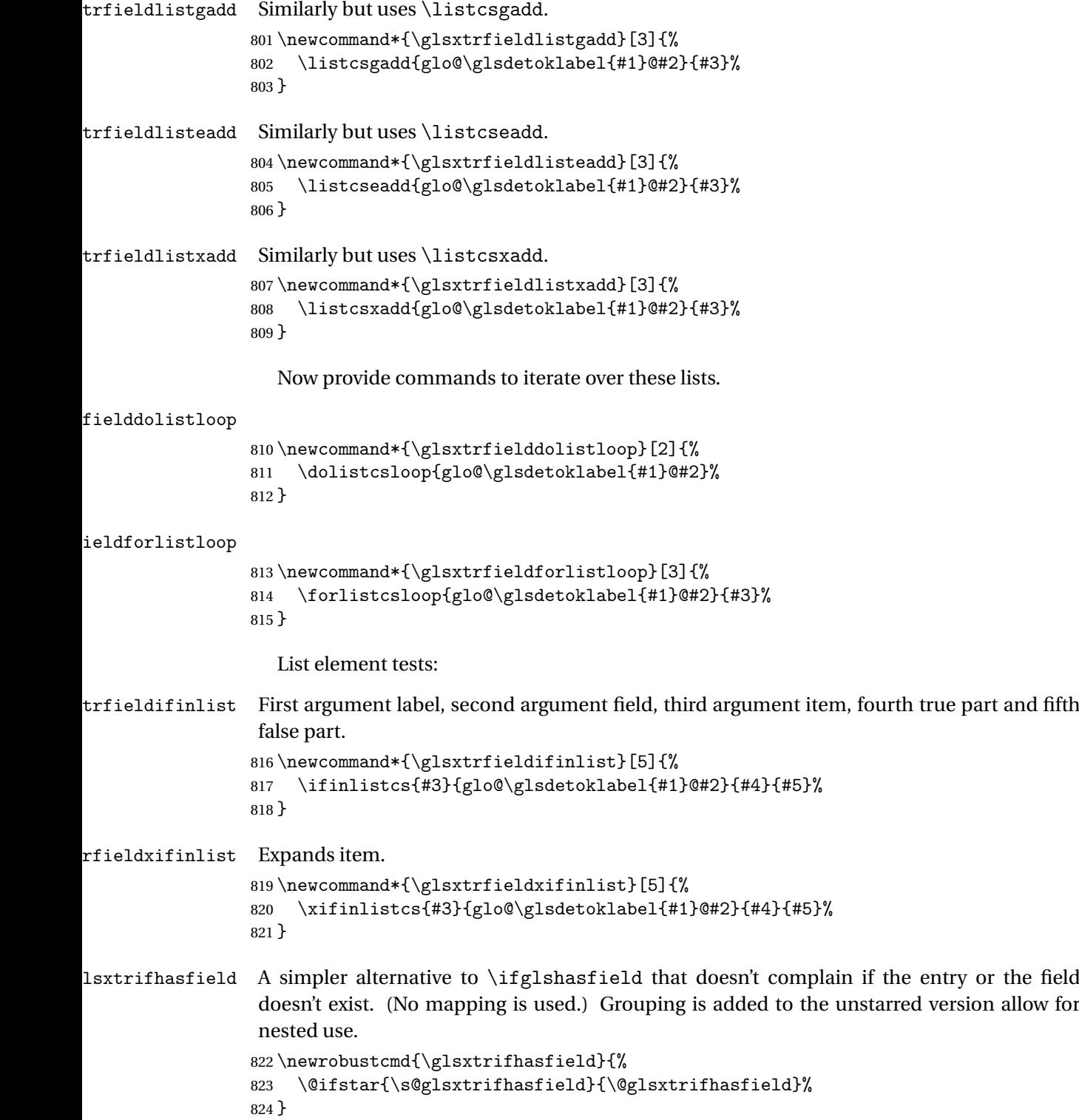

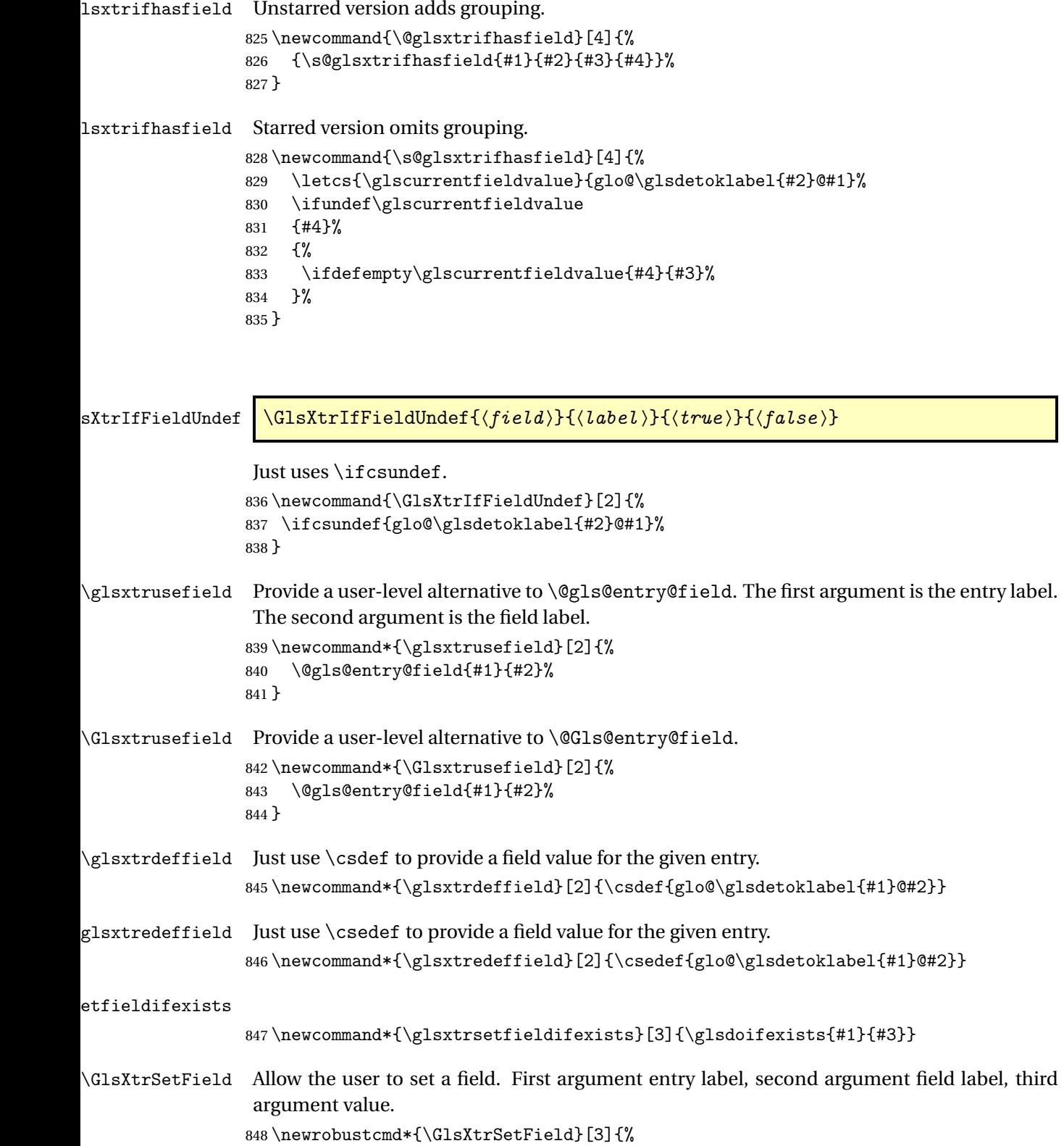

```
849 \glsxtrsetfieldifexists{#1}{#2}%
                850 {\csdef{glo@\glsdetoklabel{#1}@#2}{#3}}%
                851 }
\GlsXtrLetField Uses \cslet instead. Third argument should be a macro.
                852 \newrobustcmd*{\GlstrLetField}[3]{%
                 853 \glsxtrsetfieldifexists{#1}{#2}%
                854 {\cslet{glo@\glsdetoklabel{#1}@#2}{#3}}%
                855 }
sGlsXtrLetField Uses \csletcs instead. Third argument should be a control sequence name.
                 856 \newrobustcmd*{\csGlsXtrLetField}[3]{%
                 857 \glsxtrsetfieldifexists{#1}{#2}%
                 858 {\csletcs{glo@\glsdetoklabel{#1}@#2}{#3}}%
                859 }
LetFieldToField Sets the field for one entry to the field for another entry. Third argument should be the other
                 entry and the fourth argument that other field label.
                 860 \newrobustcmd*{\GlsXtrLetFieldToField}[4]{%
                 861 \glsxtrsetfieldifexists{#1}{#2}%
                 862 {\csletcs{glo@\glsdetoklabel{#1}@#2}{glo@\glsdetoklabel{#3}@#4}}%
                863 }
\gGlsXtrSetField Allow the user to set a field. First argument entry label, second argument field label, third
                 argument value.
                 864 \newrobustcmd*{\gGlsXtrSetField}[3]{%
                 865 \glsxtrsetfieldifexists{#1}{#2}%
                 866 {\csgdef{glo@\glsdetoklabel{#1}@#2}{#3}}%
                867 }
\xGlsXtrSetField
                 868 \newrobustcmd*{\xGlsXtrSetField}[3]{%
                869 \glsxtrsetfieldifexists{#1}{#2}%
                 870 {\protected@csxdef{glo@\glsdetoklabel{#1}@#2}{#3}}%
                871 }
\eGlsXtrSetField
                 872 \newrobustcmd*{\eGlsXtrSetField}[3]{%
                873 \glsxtrsetfieldifexists{#1}{#2}%
                874 {\protected@csedef{glo@\glsdetoklabel{#1}@#2}{#3}}%
                875 }
\GlsXtrIfFieldEqStr
                 876 \newrobustcmd*{\GlsXtrIfFieldEqStr}[5]{%
                877 \glsxtrifhasfield{#1}{#2}%
                878 {%
```
- \ifdefstring{\glscurrentfieldvalue}{#3}{#4}{#5}%
- }%

```
881 {#5}%
882 }
```
\glsxtrpageref Like \glsrefentry but references the page number instead (if entry counting is on).

 \ifglsentrycounter \newcommand\*{\glsxtrpageref}[1]{\pageref{glsentry-\glsdetoklabel{#1}}} \else \ifglssubentrycounter 887 \newcommand\*{\glsxtrpageref}[1]{\pageref{glsentry-\glsdetoklabel{#1}}} \else 889 \newcommand\*{\glsxtrpageref}[1]{\gls{#1}} \fi \fi

**lossarypreamble** 

```
892 \newcommand{\apptoglossarypreamble}[2][\glsdefaulttype]{%
893 \ifcsdef{glolist@#1}%
894 {%
895 \ifcsundef{@glossarypreamble@#1}%
896 {\csdef{@glossarypreamble@#1}{}}%
897 {}%
898 \csappto{@glossarypreamble@#1}{#2}%
899 }%
900 {%
901 \GlossariesExtraWarning{Glossary '#1' is not defined}%
902 }%
903 }
```
**lossarypreamble** 

```
904 \newcommand{\preglossarypreamble}[2][\glsdefaulttype]{%
905 \ifcsdef{glolist@#1}%
906 {%
907 \ifcsundef{@glossarypreamble@#1}%
908 {\csdef{@glossarypreamble@#1}{}}%
909 {}%
910 \cspreto{@glossarypreamble@#1}{#2}%
911 }%
912 {%
913 \GlossariesExtraWarning{Glossary '#1' is not defined}%
914 }%
915 }
```
### <span id="page-31-0"></span>1.3 Modifications to Commands Provided by glossaries

Some of the commands provided by glossaries are modified to take into account new options or to change default behaviour.

Provide a starred version of \longnewglossaryentry that doesn't automatically insert \leavevmode\unskip\nopostdesc at the end of the description. The unstarred version is modified to use \glsxtrpostlongdescription instead.

ewglossaryentry

```
916 \renewcommand*{\longnewglossaryentry}{%
917 \@ifstar\@glsxtr@s@longnewglossaryentry\@glsxtr@longnewglossaryentry
918 }
```
ewglossaryentry Starred version.

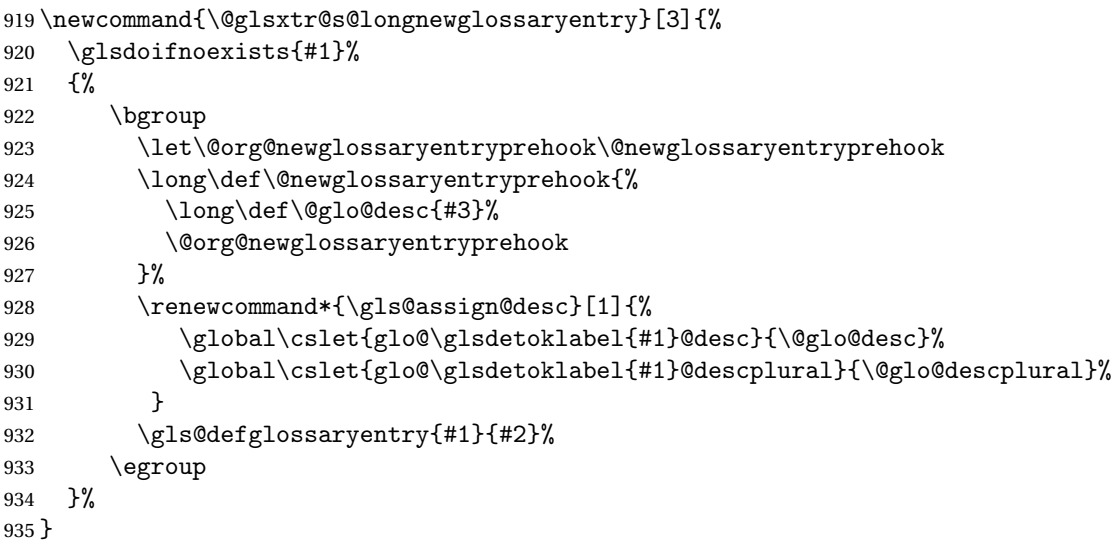

ewglossaryentry Unstarred version.

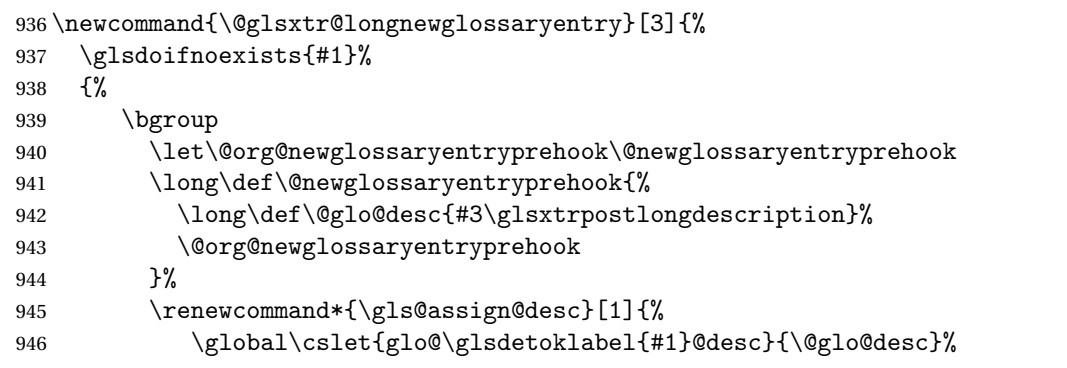

The following is different from the base glossaries.sty:

```
947 \global\cslet{glo@\glsdetoklabel{#1}@descplural}{\@glo@descplural}%
948 }
949 \gls@defglossaryentry{#1}{#2}%
950 \egroup
951 }%
952 }
```
longdescription Hook at the end of the description when using the unstarred \longnewglossaryentry. \newcommand\*{\glsxtrpostlongdescription}{\leavevmode\unskip\nopostdesc} Provide a starred version of \newignoredglossary that doesn't add the glossary to the nohyperlist list. ignoredglossary Redefine to check for star. \renewcommand{\newignoredglossary}{% \@ifstar\glsxtr@s@newignoredglossary\glsxtr@org@newignoredglossary } ignoredglossary The original definition is patched to check for existence. \newcommand\*{\glsxtr@org@newignoredglossary}[1]{% \ifcsdef{glolist@#1} {% \glsxtrundefaction{Glossary type '#1' already exists}{}% }% {% \ifdefempty\@ignored@glossaries {% \edef\@ignored@glossaries{#1}% }% {% \eappto\@ignored@glossaries{,#1}% }% \csgdef{glolist@#1}{,}% 971 \ifcsundef{gls@#1@entryfmt}% {% 973 \defglsentryfmt[#1]{\glsentryfmt}% }% {}% \ifdefempty\@gls@nohyperlist {% \renewcommand\*{\@gls@nohyperlist}{#1}% }%  $\{$ % \eappto\@gls@nohyperlist{,#1}% }% }% } ignoredglossary Starred form. \newcommand\*{\glsxtr@s@newignoredglossary}[1]{% \ifcsdef{glolist@#1} {% \glsxtrundefaction{Glossary type '#1' already exists}{}% }% {% \ifdefempty\@ignored@glossaries

```
992 {%
993 \edef\@ignored@glossaries{#1}%
994 }%
995 {%
996 \eappto\@ignored@glossaries{,#1}%
997 }%
998 \csgdef{glolist@#1}{,}%
999 \ifcsundef{gls@#1@entryfmt}%
1000 {%
1001 \defglsentryfmt[#1]{\glsentryfmt}%
1002 }%
1003 {}%
1004 }%
1005 }
```
\glssettoctitle Ignored glossaries don't have an associated title, so modify \glssettoctitle to check for it to prevent an undefined command written to the toc file.

```
1006 \glsifusetranslator
1007 {%
1008 \renewcommand*{\glssettoctitle}[1]{%
1009 \ifcsdef{gls@tr@set@#1@toctitle}%
1010 \{%
1011 \csuse{gls@tr@set@#1@toctitle}%
1012 }%
1013 {%
1014 \ifcsdef{@glotype@#1@title}%
1015 {\def\glossarytoctitle{\csname @glotype@#1@title\endcsname}}%
1016 {\def\glossarytoctitle{\glossarytitle}}%
1017 }%
1018 }%
1019 }
1020 {
1021 \renewcommand*{\glssettoctitle}[1]{%
1022 \ifcsdef{@glotype@#1@title}%
1023 {\def\glossarytoctitle{\csname @glotype@#1@title\endcsname}}%
1024 {\def\glossarytoctitle{\glossarytitle}}%
1025 }
1026 }
```
ignoredglossary As above but won't do anything if the glossary already exists.

```
1027 \newcommand{\provideignoredglossary}{%
1028 \@ifstar\glsxtr@s@provideignoredglossary\glsxtr@provideignoredglossary
1029 }
```
ignoredglossary Unstarred version.

 \newcommand\*{\glsxtr@provideignoredglossary}[1]{% \ifcsdef{glolist@#1} {}% {%

```
1034 \ifdefempty\@ignored@glossaries
1035 {%
1036 \edef\@ignored@glossaries{#1}%<br>1037 }%
1037
1038 {%
1039 \eappto\@ignored@glossaries{,#1}%
1040 }%
1041 \csgdef{glolist@#1}{,}%
1042 \ifcsundef{gls@#1@entryfmt}%
1043 {%
1044 \defglsentryfmt[#1]{\glsentryfmt}%<br>1045 }%
1045
1046 {}%
1047 \ifdefempty\@gls@nohyperlist
1048 {%
1049 \renewcommand*{\@gls@nohyperlist}{#1}%
1050 }%
1051 {%
1052 \eappto\@gls@nohyperlist{,#1}%
1053 }%
1054 }%
1055 }
```
ignoredglossary Starred form.

```
1056 \newcommand*{\glsxtr@s@provideignoredglossary}[1]{%
1057 \ifcsdef{glolist@#1}
1058 {}%
1059 {%
1060 \ifdefempty\@ignored@glossaries
1061 {%
1062 \edef\@ignored@glossaries{#1}%
1063 }%
1064 {%
1065 \eappto\@ignored@glossaries{,#1}%
1066 }%
1067 \csgdef{glolist@#1}{,}%
1068 \ifcsundef{gls@#1@entryfmt}%
1069 {%
1070 \defglsentryfmt[#1]{\glsentryfmt}%
1071 }%
1072 {}%
1073 }%
1074 }
```
 $\epsilon$ rcopytoglossary Adds an entry label to another glossary list. First argument is entry label. Second argument is glossary label.

```
1075 \newcommand*{\glsxtrcopytoglossary}[2]{%
1076 \glsdoifexists{#1}\%<br>1077 {%1077
```
```
1078 \ifcsdef{glolist@#2}
1079 {%
1080 \cseappto{glolist@#2}{#1,}%
1081 }%
1082 {%
1083 \glsxtrundefaction{Glossary type '#2' doesn't exist}{}%
1084 }%
1085 }%
1086 }
```
# 1.3.1 Existence Checks

```
\glsdoifexists Modify \glsdoifexists to take account of the undefaction setting.
               1087 \renewcommand{\glsdoifexists}[2]{%
               1088 \ifglsentryexists{#1}{#2}%
               1089 {%
```
Define \glslabel in case it's needed after this command (for example in the post-link hook).

```
1090 \edef\glslabel{\glsdetoklabel{#1}}%
1091 \glsxtrundefaction{Glossary entry '\glslabel'
1092 has not been defined}{You need to define a glossary entry before
1093 you can reference it.}%
1094 }%
1095 }
```
 $\alpha$  glsdoifnoexists Modify \glsdoifnoexists to take account of the undefaction setting.

```
1096 \renewcommand{\glsdoifnoexists}[2]{%
1097 \ifglsentryexists{#1}{%
1098 \glsxtrundefaction{Glossary entry '\glsdetoklabel{#1}'
1099 has already been defined}{}}{#2}%
1100 }
```
sdoifexistsordo Modify \glsdoifexistsordo to take account of the undefaction setting. This command was introduced in glossaries version 4.19, so check if it has been defined first.

```
1101 \ifdef\glsdoifexistsordo
1102 {%
1103 \renewcommand{\glsdoifexistsordo}[3]{%
1104 \ifglsentryexists{#1}{#2}%
1105 {%
1106 \glsxtrundefaction{Glossary entry '\glsdetoklabel{#1}'
1107 has not been defined}{You need to define a glossary entry
1108 before you can use it.}%
1109 #3%
1110 }%
1111 }%
1112 }
1113 {%
1114 \glsxtr@warnonexistsordo\glsdoifexistsordo
```

```
1115 \newcommand{\glsdoifexistsordo}[3]{%
               1116 \ifglsentryexists{#1}{#2}%
               1117 {%
               1118 \glsxtrundefaction{Glossary entry '\glsdetoklabel{#1}'
               1119 has not been defined}{You need to define a glossary entry
               1120 before you can use it.}%
               1121 #3%
               1122 }%
               1123 }%
               1124 }
arynoexistsordo Similarly for \doifglossarynoexistsordo.
               1125 \ifdef\doifglossarynoexistsordo
               1126 {%
               1127 \renewcommand{\doifglossarynoexistsordo}[3]{%
               1128 \ifglossaryexists{#1}%
               1129 {%
               1130 \glsxtrundefaction{Glossary type '#1' already exists}{}%
               1131 #3%
               1132 }%
               1133 {#2}%
               1134 }%
               1135 }
               1136 {%
               1137 \glsxtr@warnonexistsordo\doifglossarynoexistsordo
               1138 \newcommand{\doifglossarynoexistsordo}[3]{%
               1139 \ifglossaryexists{#1}%
               1140 \t{<sup>9</sup>1141 \glsxtrundefaction{Glossary type '#1' already exists}{}%
               1142 + 43%1143 }%
               1144 {#2}%
               1145 }%
               1146 }
               1147
```
There are now three types of cross-references: the see key (as original), the alias key (from glossaries-extra v1.12) and the seealso key (from glossaries-extra v1.16). The original see key needs to have a corresponding field (which it doesn't with the base glossaries package).

 $r$ yentryposthook Hook into end of  $\newcommand{\textrm{.}l}{newglossaryentry}$  to add "see" value as a field.

```
1148 \appto\@newglossaryentryposthook{%
1149 \ifdefvoid\@glo@see
1150 {\csxdef{glo@\@glo@label @see}{}}%
1151 {%
1152 \csxdef{glo@\@glo@label @see}{\@glo@see}%
1153 \if@glsxtr@autoseeindex
1154 \@glsxtr@autoindexcrossrefs
1155 \fi
```

```
1156 }%
1157 }
1158 \appto\@gls@keymap{,{see}{see}}
```

```
\glsxtrusesee Apply \glsseeformat to the see key if not empty.
```

```
1159 \newcommand*{\glsxtrusesee}[1]{%
1160 \glsdoifexists{#1}%
1161 {%
1162 \letcs{\@glo@see}{glo@\glsdetoklabel{#1}@see}%
1163 \ifdefempty\@glo@see
1164 {}%
1165 {%
1166 \expandafter\glsxtr@usesee\@glo@see\@end@glsxtr@usesee
1167 }%
1168 }%
```

```
\glsxtr@usesee
```
}

```
1170 \newcommand*{\glsxtr@usesee}[1][\seename]{%
1171 \@glsxtr@usesee[#1]%
1172 }
```
## \@glsxtr@usesee

```
1173 \def\@glsxtr@usesee[#1]#2\@end@glsxtr@usesee{%
1174 \glsxtruseseeformat{#1}{#2}%
1175 }
```
xtruseseeformat  $\;$  The format used by  $\gtrsim$  glsxtrusesee. The first argument is the tag (such as  $\searrow$  seename). The second argument is the comma-separated list of cross-referenced labels. \newcommand\*{\glsxtruseseeformat}[2]{%

```
1177 \glsseeformat[#1]{#2}{}%
1178 }
```
<code>lsseeitemformat glossaries</code> originally defined <code>\glsseeitemformat</code> to use <code>\glsentryname</code> but in v3.0 this was switched to use \glsentrytext due to problems occurring with the name field being sanitized. Since this is no longer a problem, glossaries-extra restores the original definition as it makes more sense to use the name in the cross-reference list. This still uses \glsaccesstext for abbreviations.

```
1179 \renewcommand*{\glsseeitemformat}[1]{%
1180 \ifglshasshort{\glslabel}{\glsaccesstext{#1}}{\glsaccessname{#1}}%
1181 }
```
lsxtruseseealso Apply \glsseeformat to the seealso key if not empty. There's no optional tag to worry about here.

```
1182 \newcommand*{\glsxtruseseealso}[1]{%
1183 \glsdoifexists{#1}%
1184 {%
1185 \letcs{\@glo@see}{glo@\glsdetoklabel{#1}@seealso}%
```

```
1186 \ifdefempty\@glo@see
                1187 {}%
                1188 {%
                1189 \expandafter\glsxtruseseealsoformat\expandafter{\@glo@see}%
                1190 }%
                1191 }%
                1192 }
seseealsoformat The format used by \gtrsim Selsxtruseseealso. The argument is the comma-separated list of
                 cross-referenced labels.
                1193 \newcommand*{\glsxtruseseealsoformat}[1]{%
                1194 \glsseeformat[\seealsoname]{#1}{}%
                1195 }
\glsxtrseelist Fully expands argument before passing to \glsseelist. (The argument to \glsseelist
                 must be a comma-separated list of entry labels.)
                1196 \newrobustcmd{\glsxtrseelist}[1]{%
                1197 \edef\@glo@tmp{\noexpand\glsseelist{#1}}\@glo@tmp
                1198 }
  \seealsoname In case this command hasn't been defined. (Should be provided by language packages.)
                1199 \providecommand{\seealsoname}{see also}
\glsxtrindexseealso If \@xdycrossrefhook is defined, provide a seealso crossref class. Otherwise this just does
                 \glssee with \seealsoname as the tag. The hook is only defined if both xindy and glossaries
                 v4.30+ are being used.
                1200 \ifdef\@xdycrossrefhook
                1201 {
                 Add the cross-reference class definition to the hook.
                1202 \appto\@xdycrossrefhook{%
                1203 \write\glswrite{(define-crossref-class \string"seealso\string"
                1204 : unverified ) }%
                1205 \write\glswrite{(markup-crossref-list
                1206 : class \string"seealso\string"^^J\space\space\space
                1207 :open \string"\string\glsxtruseseealsoformat\glsopenbrace\string"
                1208 : close \string"\glsclosebrace\string")}%
                1209 }
                 Append to class list.
                1210 \appto\@xdylocationclassorder{\space\string"seealso\string"}
                 This essentially works like \@do@seeglossary but uses the seealso class.
                1211 \newrobustcmd*{\glsxtrindexseealso}[2]{%
                1212 \ifx\@glsxtr@record@setting\@glsxtr@record@setting@alsoindex
                1213 \@glsxtr@recordsee{#1}{#2}%
                1214 \fi
                1215 \glsdoifexists{#1}%
                1216 \frac{1}{6}
```

```
1217 \@@glsxtrwrglossmark
1218 \def\@gls@xref{#2}%
1219 \@onelevel@sanitize\@gls@xref
1220 \@gls@checkmkidxchars\@gls@xref
1221 \gls@glossary{\csname glo@#1@type\endcsname}{%
1222 (indexentry
1223 :tkey (\csname glo@#1@index\endcsname)
1224 :xref (\string"\@gls@xref\string")
1225 : attr \string"seealso\string"
1226 )
1227 }%<br>1228 }%
1228
1229 }
1230 }
1231 {
```
xindy not in use or glossaries version too old to support this.

```
1232 \newrobustcmd*{\glsxtrindexseealso}{\glssee[\seealsoname]}
1233 }
```
The alias key should be set to the label of the synonymous entry. The seealso key essentially behaves like see=[\seealsoname] $\{\langle xr\text{-}list\rangle\}$ . Neither of these new keys has the optional tag part allowed with see.

If  $gls@set@xr@key$  has been defined (glossaries v4.30), use that, otherwise just use \glsaddstoragekey.

```
1234 \ifdef\gls@set@xr@key
1235 {
```
We have at least glossaries v4.30. This means the new keys can be governed by the same settings as the see key.

```
1236 \define@key{glossentry}{alias}{%
1237 \gls@set@xr@key{alias}{\@glo@alias}{#1}%
1238 }
1239 \define@key{glossentry}{seealso}{%
1240 \gls@set@xr@key{seealso}{\@glo@seealso}{#1}%
1241 }
```
Add to the key mappings.

```
1242 \appto\@gls@keymap{,{alias}{alias},{seealso}{seealso}}
```
Set the default value.

```
1243 \appto\@newglossaryentryprehook{\def\@glo@alias{}\def\@glo@seealso{}}%
```
Assign the field values.

```
1244 \appto\@newglossaryentryposthook{%
1245 \ifdefvoid\@glo@seealso
1246 {\csxdef{glo@\@glo@label @seealso}{}}%
1247 \{%
1248 \csxdef{glo@\@glo@label @seealso}{\@glo@seealso}%
1249 \if@glsxtr@autoseeindex
```

```
1250 \@glsxtr@autoindexcrossrefs
1251 \fi<br>1252 }%
1252
```
The alias field doesn't trigger the automatic cross-reference indexing performed at the end of the document.

```
1253 \ifdefvoid\@glo@alias
1254 {\csxdef{glo@\@glo@label @alias}{}}%
1255 {%
1256 \csxdef{glo@\@glo@label @alias}{\@glo@alias}%
1257 }%
1258 }
```
Provide user-level commands to access the values.

### \glsxtralias

```
1259 \newcommand*{\glsxtralias}[1]{\@gls@entry@field{#1}{alias}}
```
### trseealsolabels

```
1260 \newcommand*{\glsxtrseealsolabels}[1]{\@gls@entry@field{#1}{seealso}}
```
Add to the \@glo@autosee hook.

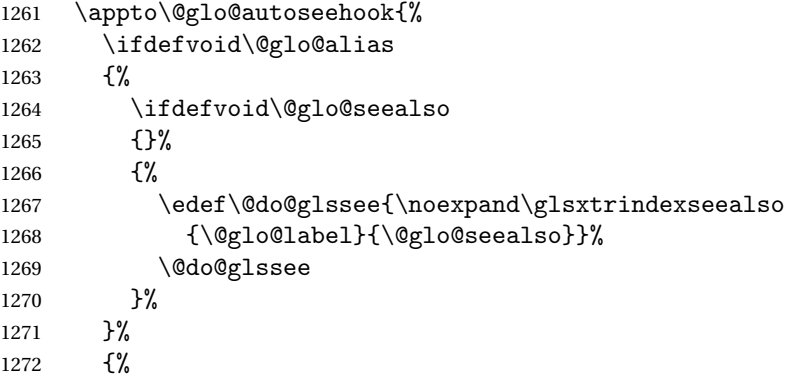

Add cross-reference if see key hasn't been used.

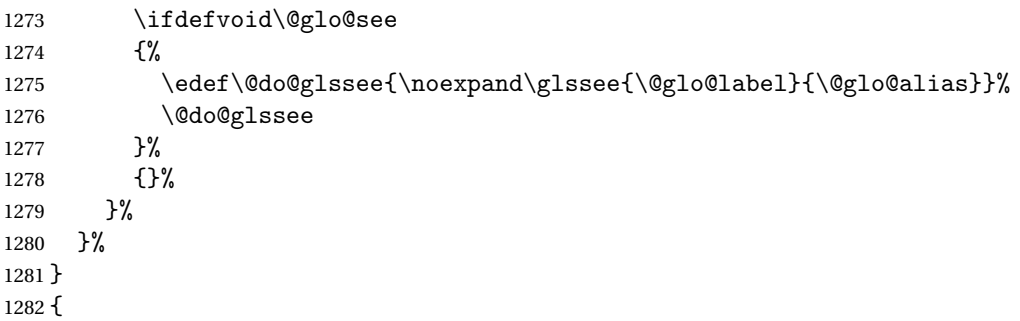

We have an older version of glossaries, so just use \glsaddstoragekey.

## \glsxtralias

\glsaddstoragekey\*{alias}{}{\glsxtralias}

trseealsolabels

\glsaddstoragekey\*{seealso}{}{\glsxtrseealsolabels}

If \gls@set@xr@key isn't defined, then \@glo@autosee won't be either, so use the post entry definition hook.

 $\negthinspace$ ryentryposthook  $\Diamond$  Append to the hook to check for the alias and seealso keys.

```
1285 \appto\@newglossaryentryposthook{%
1286 \ifcsvoid{glo@\@glo@label @alias}%
1287 {%
1288 \ifcsvoid{glo@\@glo@label @seealso}%
1289 {}%
1290 \{ \%1291 \edef\@do@glssee{\noexpand\glsxtrindexseealso
1292 {\Qlo@label}{\csuse{glo@label@glo@label@glo@label@label{eq:1}1293 \@do@glssee
1294 }%
1295 }%
1296 {%
```
Add cross-reference if see key hasn't been used.

```
1297 \ifdefvoid\@glo@see
1298 \{ \%1299 \edef\@do@glssee{\noexpand\glssee
1300 {\@glo@label}{\csuse{glo@\@glo@label @alias}}}%
1301 \@do@glssee
1302 }%
1303 {}%
1304 }%
1305 }
```
}

Add all unused cross-references at the end of the document.

\AtEndDocument{\if@glsxtrindexcrossrefs\glsxtraddallcrossrefs\fi}

addallcrossrefs Iterate through all used entries and if they have a cross-reference, make sure the crossreference has been added.

```
1308 \newcommand*{\glsxtraddallcrossrefs}{%
1309 \forallglossaries{\@glo@type}%
1310 {%
1311 \forglsentries[\@glo@type]{\@glo@label}%
1312 {%
1313 \ifglsused{\@glo@label}%
1314 {\expandafter\@glsxtr@addunusedxrefs\expandafter{\@glo@label}}{}%
1315 }%
1316 }%
1317 }
```
 $\heasuredangle$ addunusedxrefs If the given entry has a see or seealso field add all unused cross-references. (The alias field isn't checked.) \newcommand\*{\@glsxtr@addunusedxrefs}[1]{% \letcs{\@glo@see}{glo@\glsdetoklabel{#1}@see}% \ifdefvoid\@glo@see  $1321 \quad {\}$  {% \expandafter\glsxtr@addunused\@glo@see\@end@glsxtr@addunused }% \letcs{\@glo@see}{glo@\glsdetoklabel{#1}@seealso}% \ifdefvoid\@glo@see {}% {% \expandafter\glsxtr@addunused\@glo@see\@end@glsxtr@addunused }% } \glsxtr@addunused Adds all the entries if they haven't been used. \newcommand\*{\glsxtr@addunused}[1][]{% \@glsxtr@addunused }

\@glsxtr@addunused Adds all the entries if they haven't been used.

```
1335 \def\@glsxtr@addunused#1\@end@glsxtr@addunused{%
1336 \@for\@glsxtr@label:=#1\do
1337 {%
1338 \ifglsused{\@glsxtr@label}{}%
1339 {%
1340 \glsadd[format=glsxtrunusedformat]{\@glsxtr@label}%
1341 \glsunset{\@glsxtr@label}%
1342 \expandafter\@glsxtr@addunusedxrefs\expandafter{\@glsxtr@label}%
1343 \frac{19}{2}1344 }%
1345 }
```
\glsxtrunusedformat

\newcommand\*{\glsxtrunusedformat}[1]{\unskip}

# 1.3.2 Document Definitions

\makenoidxglossaries Modify \makenoidxglossaries so that it automatically switches off (unless the restricted setting is on) and disables the docdef key. This command isn't allow with the record option.

```
1347 \let\glsxtr@orgmakenoidxglossaries\makenoidxglossaries
1348 \renewcommand{\makenoidxglossaries}{%
1349 \ifdefequal\@glsxtr@record@setting\@glsxtr@record@setting@off
1350 {%
1351 \glsxtr@orgmakenoidxglossaries
```
## Add marker to \@do@seeglossary

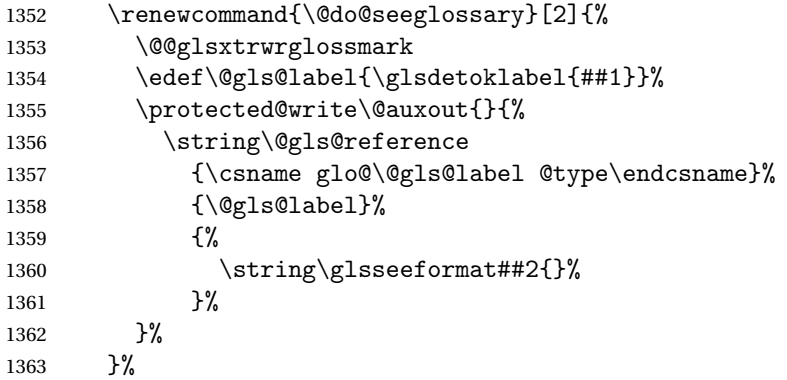

Check for docdefs=restricted:

\if@glsxtrdocdefrestricted

If restricted document definitions allowed, adjust \@gls@reference so that it doesn't test for existence.

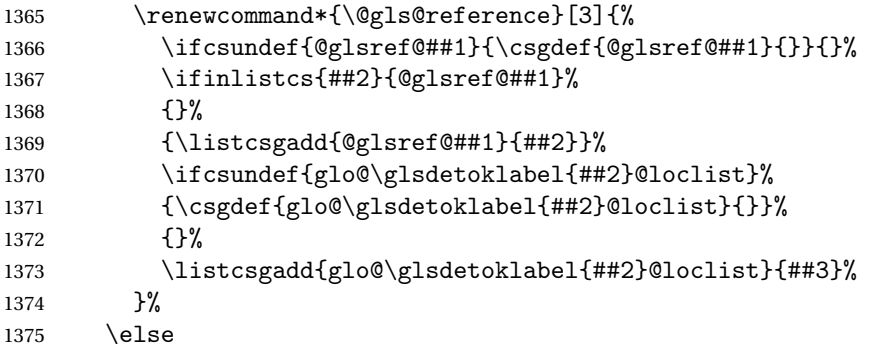

Disable document definitions.

```
1376 \@glsxtrdocdeffalse
1377 \ifmmode{\big\vert} \else{ 1377 \fi \fi
1378 \disable@keys{glossaries-extra.sty}{docdef}%
1379 }%
1380 {%
1381 \PackageError{glossaries-extra}{\string\makenoidxglossaries\space
1382 not permitted\MessageBreak
1383 with record=\@glsxtr@record@setting\space package option}%
1384 {You may only use \string\makenoidxglossaries\ space with the
1385 record=off option}%
1386 }%
1387 }
```
 $\epsilon$ wglossaryentry Modify \gls@defdocnewglossaryentry so that it checks the docdef value.

```
1388 \renewcommand*{\gls@defdocnewglossaryentry}{%
1389 \ifcase\@glsxtr@docdefval
```
docdef=false:

```
1390 \renewcommand*{\newglossaryentry}[2]{%
1391 \PackageError{glossaries-extra}{Glossary entries must
1392 be \MessageBreak defined in the preamble with \MessageBreak
1393 package option 'docdef=false'\MessageBreak(consider using
1394 'docdef=restricted')}{Move your glossary definitions to
1395 the preamble. You can also put them in a \MessageBreak separate file
1396 and load them with \string\loadglsentries.}%
1397 }%
1398 \or
```
docdef=true Since the see value is now saved in a field, it can be used by entries that have been defined in the document.

```
1399 \let\gls@checkseeallowed\relax
1400 \let\newglossaryentry\new@glossaryentry
1401 \or
```
Restricted mode just needs to allow the see value.

```
1402 \let\gls@checkseeallowed\relax
1403 \fi
1404 }%
```
Permit a special form of document definition, but only allow it if the glossaries come at the end of the document. These commands behave a little like a combination of \newterm and \gls. This must be explicitly enabled with the following.

#### rEnableOnTheFly

```
1405 \newcommand*{\GlsXtrEnableOnTheFly}{%
1406 \@ifstar\@sGlsXtrEnableOnTheFly\@GlsXtrEnableOnTheFly
1407 }
```
 $r$ EnableOnTheFly The starred version attempts to allow UTF8 characters in the label, but this may break! (Formatting commands mustn't be used in the label, but the label may be a command whose replacement text is the actual label. This doesn't take into account a command that's defined in terms of another command that may eventually expand to the label text.)

```
1408 \newcommand*{\@sGlsXtrEnableOnTheFly}{%
1409 \renewcommand*{\glsdetoklabel}[1]{%
1410 \expandafter\@glsxtr@ifcsstart\string##1 \@glsxtr@end@
1411 \{%
1412 \expandafter\detokenize\expandafter{##1}%
1413 }%
1414 {\detokenize{##1}}%
1415 }%
1416 \@GlsXtrEnableOnTheFly
1417 }
1418 \def\@glsxtr@ifcsstart#1#2\@glsxtr@end@#3#4{%
1419 \expandafter\if\glsbackslash#1%
1420 #3%
1421 \else
1422 + 49
```
 \fi }

### sxtrstarflywarn

```
1425 \newcommand*{\glsxtrstarflywarn}{%
1426 \GlossariesExtraWarning{Experimental starred version of
1427 \string\GlsXtrEnableOnTheFly\space in use (please ensure you have
1428 read the warnings in the glossaries-extra user manual)}%
1429 }
```
## rEnableOnTheFly

\newcommand\*{\@GlsXtrEnableOnTheFly}{%

Don't redefine \glsdetoklabel if LuaTeX or XeTeX is being used, since it's mainly to allow accented characters in the label.

These definitions are all assigned the category given by:

## \glsxtrcat

\newcommand\*{\glsxtrcat}{general}

#### \glsxtr

```
1432 \newcommand*{\glsxtr}[1][]{%
1433 \def\glsxtr@keylist{##1}%
1434 \@glsxtr
1435 }
```
#### \@glsxtr

```
1436 \newcommand*{\@glsxtr}[2][]{%
1437 \ifglsentryexists{##2}%
1438 {%
1439 \ifblank{##1}{}{\GlsXtrWarning{##1}{##2}}%
1440 \frac{1}{6}1441 {%
1442 \gls@defglossaryentry{##2}{name={##2},category=\glsxtrcat,
1443 description={\nopostdesc},##1}%
1444 }%
1445 \expandafter\gls\expandafter[\glsxtr@keylist]{##2}%
1446 }
```
#### \Glsxtr

```
1447 \newcommand*{\Glsxtr}[1][]{%
1448 \def\glsxtr@keylist{##1}%
1449 \@Glsxtr
1450 }
```
#### \@Glsxtr

```
1451 \newcommand*{\@Glsxtr}[2][]{%
1452 \ifglsentryexists{##2}%
```
 {% \ifblank{##1}{}{\GlsXtrWarning{##1}{##2}}% }% {% 1457 \gls@defglossaryentry{##2}{name={##2},category=\glsxtrcat, description={\nopostdesc},##1}% }% \expandafter\Gls\expandafter[\glsxtr@keylist]{##2}% } \glsxtrpl 1462 \newcommand\*{\glsxtrpl}[1][]{% \def\glsxtr@keylist{##1}% \@glsxtrpl } \@glsxtrpl 1466 \newcommand\*{\@glsxtrpl}[2][]{% \ifglsentryexists{##2}% {% \ifblank{##1}{}{\GlsXtrWarning{##1}{##2}}% }% {% 1472 \gls@defglossaryentry{##2}{name={##2},category=\glsxtrcat, description={\nopostdesc},##1}% }% \expandafter\glspl\expandafter[\glsxtr@keylist]{##2}% } \Glsxtrpl 1477 \newcommand\*{\Glsxtrpl}[1][]{% \def\glsxtr@keylist{##1}% \@Glsxtrpl } \@Glsxtrpl 1481 \newcommand\*{\@Glsxtrpl}[2][]{% \ifglsentryexists{##2} {% \ifblank{##1}{}{\GlsXtrWarning{##1}{##2}}% }% {% 1487 \gls@defglossaryentry{##2}{name={##2},category=\glsxtrcat, description={\nopostdesc},##1}% }% \expandafter\Glspl\expandafter[\glsxtr@keylist]{##2}% }

\GlsXtrWarning

```
1492 \newcommand*{\GlsXtrWarning}[2]{%
1493 \def\@glsxtr@optlist{##1}%
1494 \@onelevel@sanitize\@glsxtr@optlist
1495 \GlossariesExtraWarning{The options '\@glsxtr@optlist' have
1496 been ignored for entry '##2' as it has already been defined}%
1497 }
```
Disable commands after the glossary:

```
1498 \renewcommand\@printglossary[2]{%
1499 \def\@glsxtr@printglossopts{##1}%
1500 \@glsxtr@orgprintglossary{##1}{##2}%
1501 \def\@glsxtr{\@glsxtr@disabledflycommand\glsxtr}%
1502 \def\@glsxtrpl{\@glsxtr@disabledflycommand\glsxtrpl}%
1503 \def\@Glsxtr{\@glsxtr@disabledflycommand\Glsxtr}%
1504 \def\@Glsxtrpl{\@glsxtr@disabledflycommand\Glsxtrpl}%
1505 }
```
abledflycommand

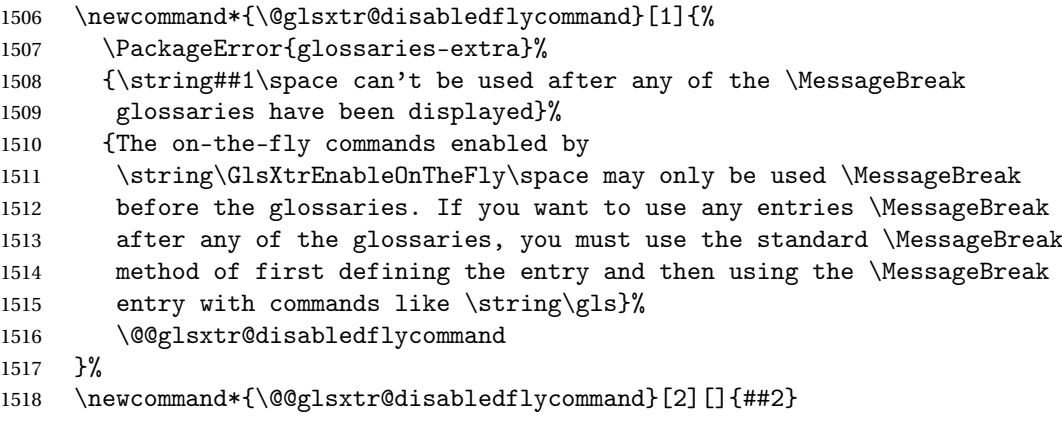

End of \GlsXtrEnableOnTheFly. Disable since it can only be used once.

```
1519 \let\GlsXtrEnableOnTheFly\relax
1520 }
1521 \@onlypreamble\GlsXtrEnableOnTheFly
```
1.3.3 Existing Glossary Style Modifications

Modify \setglossarystyle to keep track of the current style. This allows the \glossaries-extra-stylemods package to reset the current style after the required modifications have been made.

\@glsxtr@current@style Initialise the current style to the default style.

\newcommand\*{\@glsxtr@current@style}{\@glossary@default@style}

Modify \setglossarystyle to set \@glsxtr@current@style.

etglossarystyle

\renewcommand\*{\setglossarystyle}[1]{%

```
1524 \ifcsundef{@glsstyle@#1}%
               1525 {%
               1526 \PackageError{glossaries-extra}{Glossary style '#1' undefined}{}%
               1527 }%
               1528 {%
               1529 \csname @glsstyle@#1\endcsname
                 Only set the current style if it exists.
               1530 \protected@edef\@glsxtr@current@style{#1}%
               1531 }%
               1532 \ifx\@glossary@default@style\relax
               1533 \protected@edef\@glossary@default@style{#1}%
               1534 \fi
               1535 }
                   In case we have an old version of glossaries:
               1536 \ifdef\@glossary@default@style
               1537 {}
               1538 {%
               1539 \let\@glossary@default@style\relax
               1540 }
listdotedwidth If \glslistdottedwidth has been defined and is currently equal to .5\hsize then make
                 the modification suggested in bug report #92
               1541 \ifdef\glslistdottedwidth
               1542 {%
               1543 \ifdim\glslistdottedwidth=.5\hsize
               1544 \setlength{\glslistdottedwidth}{-\dimexpr\maxdimen-1sp\relax}
               1545 \AtBeginDocument{%
               1546 \ifdim\glslistdottedwidth=-\dimexpr\maxdimen-1sp\relax
               1547 \setlength{\glslistdottedwidth}{.5\columnwidth}%
               1548 \fi
               1549 }%
               1550 \fi
               1551 }
               1552 {}%
```
Similarly for \glsdescwidth:

## \glsdescwidth

```
1553 \ifdef\glsdescwidth
1554 {%
1555 \ifdim\glsdescwidth=.6\hsize
1556 \setlength{\glsdescwidth}{-\dimexpr\maxdimen-1sp\relax}
1557 \AtBeginDocument{%
1558 \ifdim\glsdescwidth=-\dimexpr\maxdimen-1sp\relax
1559 \setlength{\glsdescwidth}{.6\columnwidth}%
1560 \fi
1561 }%
1562 \quad \text{if}
```

```
1563 }
1564 {}%
```
and for \glspagelistwidth:

#### **lspagelistwidth**

```
1565 \ifdef\glspagelistwidth
1566 {%
1567 \ifdim\glspagelistwidth=.1\hsize
1568 \setlength{\glspagelistwidth}{-\dimexpr\maxdimen-1sp\relax}
1569 \AtBeginDocument{%
1570 \ifdim\glspagelistwidth=-\dimexpr\maxdimen-1sp\relax
1571 \setlength{\glspagelistwidth}{.1\columnwidth}%
1572 \fi
1573 }%
1574 \fi
1575 }
1576 {}%
```
aryentrynumbers Has the nonumberlist option been used?

```
1577 \def\org@glossaryentrynumbers#1{#1\gls@save@numberlist{#1}}%
1578 \ifx\org@glossaryentrynumbers\glossaryentrynumbers
1579 \glsnonumberlistfalse
1580 \renewcommand*{\glossaryentrynumbers}[1]{%
1581 \ifglsentryexists{\glscurrententrylabel}%
1582 {%
1583 \@glsxtrpreloctag
1584 \GlsXtrFormatLocationList{#1}%
1585 \@glsxtrpostloctag
1586 \gls@save@numberlist{#1}%
1587 }{}%
1588 }%
1589 \else
1590 \glsnonumberlisttrue
1591 \renewcommand*{\glossaryentrynumbers}[1]{%
1592 \ifglsentryexists{\glscurrententrylabel}%
1593 {%
1594 \gls@save@numberlist{#1}%
1595 }{}%
1596 }%
1597 \overline{1}
```
 $\texttt{match}$  Provide an easy interface to change the format of the location list without removing the save number list stuff.

\newcommand\*{\GlsXtrFormatLocationList}[1]{#1}

Sometimes users want to prefix the location list with "page"/"pages". The simplest way to determine if the location list consists of a single location is to check for instances of \delimN

or \delimR, but this isn't so easy to do as they might be embedded inside the argument of formatting commands. With a bit of trickery we can find out by adjusting  $\delta \Delta \del{m}$ to set a flag and then save information to the auxiliary file for the next run.

### ePreLocationTag

```
1599 \newcommand*{\GlsXtrEnablePreLocationTag}[2]{%
1600 \let\@glsxtrpreloctag\@@glsxtrpreloctag
1601 \let\@glsxtrpostloctag\@@glsxtrpostloctag
1602 \renewcommand*{\@glsxtr@pagetag}{#1}%
1603 \renewcommand*{\@glsxtr@pagestag}{#2}%
1604 \renewcommand*{\@glsxtr@savepreloctag}[2]{%
1605 \csgdef{@glsxtr@preloctag@##1}{##2}%
1606 }%
1607 \renewcommand*{\@glsxtr@doloctag}{%
1608 \ifcsundef{@glsxtr@preloctag@\glscurrententrylabel}%
1609 {%
1610 \GlossariesWarning{Missing pre-location tag for '\glscurrententrylabel'.
1611 Rerun required}%
1612 }%
1613 {%
1614 \csuse{@glsxtr@preloctag@\glscurrententrylabel}%
1615 }%
1616 }%
1617 }
1618 \@onlypreamble\GlsXtrEnablePreLocationTag
```
## \@glsxtrpreloctag

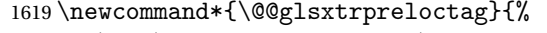

- \let\@glsxtr@org@delimN\delimN
- \let\@glsxtr@org@delimR\delimR
- \let\@glsxtr@org@glsignore\glsignore

\gdef is required as the delimiters may occur inside a scope.

```
1623 \gdef\@glsxtr@thisloctag{\@glsxtr@pagetag}%
1624 \renewcommand*{\delimN}{%
1625 \gdef\@glsxtr@thisloctag{\@glsxtr@pagestag}%
1626 \@glsxtr@org@delimN}%
1627 \renewcommand*{\delimR}{%
1628 \gdef\@glsxtr@thisloctag{\@glsxtr@pagestag}%
1629 \@glsxtr@org@delimR}%
1630 \renewcommand*{\glsignore}[1]{%
1631 \gdef\@glsxtr@thisloctag{\relax}%
1632 \@glsxtr@org@glsignore{##1}}%
1633 \@glsxtr@doloctag
1634 }
```
\@glsxtrpreloctag

\newcommand\*{\@glsxtrpreloctag}{}

```
\@glsxtr@pagetag
               1636 \newcommand*{\@glsxtr@pagetag}{}%
\@glsxtr@pagestag
               1637 \newcommand*{\@glsxtr@pagestag}{}%
1sxtrpostloctag
               1638 \newcommand*{\@@glsxtrpostloctag}{%
               1639 \let\delimN\@glsxtr@org@delimN
               1640 \let\delimR\@glsxtr@org@delimR
               1641 \let\glsignore\@glsxtr@org@glsignore
               1642 \protected@write\@auxout{}%
               1643 {\string\@glsxtr@savepreloctag{\glscurrententrylabel}{\@glsxtr@thisloctag}}%
               1644 }
lsxtrpostloctag
               1645 \newcommand*{\@glsxtrpostloctag}{}
1sxtr@preloctag
               1646 \newcommand*{\@glsxtr@savepreloctag}[2]{}
               1647 \protected@write\@auxout{}{%
               1648 \string\providecommand\string\@glsxtr@savepreloctag[2]{}}
glsxtr@doloctag
               1649 \newcommand*{\@glsxtr@doloctag}{}
\kappass@nonumberlist Modify the nonumberlist key to use \GlsXtrFormatLocationList (and also save the number
                 list):
               1650 \renewcommand*{\KV@printgloss@nonumberlist}[1]{%
               1651 \XKV@plfalse
               1652 \XKV@sttrue
               1653 \XKV@checkchoice[\XKV@resa]{#1}{true,false}%
               1654 {%
               1655 \csname glsnonumberlist\XKV@resa\endcsname
               1656 \ifglsnonumberlist
               1657 \def\glossaryentrynumbers##1{\gls@save@numberlist{##1}}%
               1658 \else
               1659 \def\glossaryentrynumbers##1{%
               1660 \@glsxtrpreloctag
               1661 \GlsXtrFormatLocationList{##1}%
               1662 \@glsxtrpostloctag
               1663 \gls@save@numberlist{##1}}%
               1664 \fi
               1665 }%
               1666 }
```
## 1.3.4 Entry Formatting, Hyperlinks and Indexing

\glsentryfmt Change default entry format. Use the generic format for regular terms (that is, entries that have a category with the regular attribute set) or non-regular terms without a short value and use the abbreviation format for non-regular terms that have a short value. If further attributes need to be checked, then \glsentryfmt will need redefining as appropriate (or use \defglsentryfmt). The abbreviation format is set here for entries that have a short form, even if they are regular entries to ensure the abbreviation fonts are correct.

```
1667 \renewcommand*{\glsentryfmt}{%
1668 \ifglshasshort{\glslabel}{\glssetabbrvfmt{\glscategory{\glslabel}}}{}%
1669 \glsifregular{\glslabel}%
1670 {\glsxtrregularfont{\glsgenentryfmt}}%
1671 \quad \frac{1}{6}1672 \ifglshasshort{\glslabel}%
1673 {\glsxtrgenabbrvfmt}%
1674 {\glsxtrregularfont{\glsgenentryfmt}}%
1675 }%
1676 }
```
sxtrregularfont Font used for regular entries.

```
1677 \newcommand*{\glsxtrregularfont}[1]{#1}
```
Commands like  $\gtrsim$  last foldral are only used by the  $\gtrsim$  like commands in the glossaries package, but it might be useful for the postlink hook to know if the user has used, say, \glsfirst or \glsplural. This can provide better consistency with the formatting of the \gls-like commands, even though they don't use \glsentryfmt.

 $\textcircled{q}$ ls@field@link  $\textcircled{q}$ Redefine \@gls@field@link so that commands like \glsfirst can setup \glsxtrifwasfirstuse etc to allow the postlink hook to work better. This now has an optional argument that sets up the defaults.

```
1678 \renewcommand{\@gls@field@link}[4][]{%
```
If the record option has been used, the information needs to be written to the aux file regardless of whether the entry exists (unless indexing has been switched off).

```
1679 \@glsxtr@record{#2}{#3}{glslink}%
1680 \glsdoifexists{#3}%
```
1681 {%

Save and restore the hyper setting (\@gls@link also does this, but that's too late if the optional argument of \@gls@field@link modifies it).

```
1682 \let\glsxtrorg@ifKV@glslink@hyper\ifKV@glslink@hyper
1683 \let\do@gls@link@checkfirsthyper\@gls@link@nocheckfirsthyper
1684 \def\glscustomtext{#4}%
1685 \@glsxtr@field@linkdefs
1686 #1%
1687 \@gls@link[#2]{#3}{#4}%
1688 \let\ifKV@glslink@hyper\glsxtrorg@ifKV@glslink@hyper
1689 }%
```

```
1690 \glspostlinkhook
1691 }
```
The commands \gls, \Gls etc don't use \@gls@field@link, so they need modifying as well to use \@glsxtr@record.

\@gls@ Save the original definition and redefine.

```
1692 \let\@glsxtr@org@gls@\@gls@
1693 \def\@gls@#1#2{%
1694 \@glsxtr@record{#1}{#2}{glslink}%
1695 \@glsxtr@org@gls@{#1}{#2}%
1696 }%
```
\@glspl@ Save the original definition and redefine. \let\@glsxtr@org@glspl@\@glspl@ \def\@glspl@#1#2{% \@glsxtr@record{#1}{#2}{glslink}%

```
1700 \@glsxtr@org@glspl@{#1}{#2}%
1701 }%
```

```
\@Gls@ Save the original definition and redefine.
      1702 \let\@glsxtr@org@Gls@\@Gls@
      1703 \def\@Gls@#1#2{%
      1704 \@glsxtr@record{#1}{#2}{glslink}%
      1705 \@glsxtr@org@Gls@{#1}{#2}%
      1706 }%
```
\@Glspl@ Save the original definition and redefine.

```
1707 \let\@glsxtr@org@Glspl@\@Glspl@
1708 \def\@Glspl@#1#2{%
1709 \@glsxtr@record{#1}{#2}{glslink}%
1710 \@glsxtr@org@Glspl@{#1}{#2}%
1711 }%
```
\@GLS@ Save the original definition and redefine.

```
1712 \let\@glsxtr@org@GLS@\@GLS@
1713 \def\@GLS@#1#2{%
1714 \@glsxtr@record{#1}{#2}{glslink}%
1715 \@glsxtr@org@GLS@{#1}{#2}%
1716 }%
```
\@GLSpl@ Save the original definition and redefine.

```
1717 \let\@glsxtr@org@GLSpl@\@GLSpl@
1718 \def\@GLSpl@#1#2{%
1719 \@glsxtr@record{#1}{#2}{glslink}%
1720 \@glsxtr@org@GLSpl@{#1}{#2}%
1721 }%
```
\@glsdisp Save the original definition and redefine. Can't save and restore \@glsdisp since it has an optional argument.

```
1722 \renewcommand*{\@glsdisp}[3][]{%
               1723 \@glsxtr@record{#1}{#2}{glslink}%
               1724 \glsdoifexists{#2}{%
               1725 \let\do@gls@link@checkfirsthyper\@gls@link@checkfirsthyper
               1726 \let\glsifplural\@secondoftwo
               1727 \let\glscapscase\@firstofthree
               1728 \def\glscustomtext{#3}%
               1729 \def\glsinsert{}%
               1730 \def\@glo@text{\csname gls@\glstype @entryfmt\endcsname}%
               1731 \@gls@link[#1]{#2}{\@glo@text}%
               1732 \ifKV@glslink@local
               1733 \glslocalunset{#2}%
               1734 \else
               1735 \glsunset{#2}%
               1736 \fi
               1737 }%
               1738 \glspostlinkhook
               1739 }
  \@gls@@link@ Redefine to include \@glsxtr@record
               1740 \renewcommand*{\@gls@@link}[3][]{%
               1741 \@glsxtr@record{#1}{#2}{glslink}%
               1742 \glsdoifexistsordo{#2}%
               1743 {%
               1744 \let\do@gls@link@checkfirsthyper\relax
               1745 \@gls@link[#1]{#2}{#3}%
               1746 }%
               1747 {%
               1748 \glstextformat{#3}%
               1749 }%
               1750 \glspostlinkhook
               1751 }
sxtrinitwrgloss Set the default if the wrgloss is omitted.
               1752 \newcommand*{\glsxtrinitwrgloss}{%
               1753 \glsifattribute{\glslabel}{wrgloss}{after}%
               1754 {%
               1755 \glsxtrinitwrglossbeforefalse
               1756 }%
               1757 {%
               1758 \glsxtrinitwrglossbeforetrue
               1759 }%
               1760 }
```
trwrglossbefore Conditional to determine if the indexing should be done before the link text. \newif\ifglsxtrinitwrglossbefore \glsxtrinitwrglossbeforetrue

Define a wrgloss key to determine whether to write the glossary information before or after the link text.

```
1763 \define@choicekey{glslink}{wrgloss}[\val\nr]{before,after}%
1764 {%
1765 \ifcase\nr\relax
1766 \glsxtrinitwrglossbeforetrue
1767 \or
1768 \glsxtrinitwrglossbeforefalse
1769 \fi
1770 }
1771 \define@key{glslink}{thevalue}{\def\@glsxtr@thevalue{#1}}
1772 \define@key{glslink}{theHvalue}{\def\@glsxtr@theHvalue{#1}}
```
tr@hyperoutside Define a hyperoutside key to determine whether \hyperlink should be outside \glstextformat. \define@boolkey{glslink}[glsxtr@]{hyperoutside}[true]{} \glsxtr@hyperoutsidetrue

nithyperoutside Set the default if the hyperoutside is omitted.

```
1775 \newcommand*{\glsxtrinithyperoutside}{%
1776 \glsifattribute{\glslabel}{hyperoutside}{false}%
1777 {%
1778 \glsxtr@hyperoutsidefalse
1779 }%
1780 {%
1781 \glsxtr@hyperoutsidetrue
1782 }%
1783 }
```
\@gls@link Redefine to allow the indexing to be placed after the link text. By default this is done before the link text to prevent problems that can occur from the whatsit, but there may be times when the user would like the indexing done afterwards even though it causes a whatsit.

```
1784 \def\@gls@link[#1]#2#3{%
```

```
1785 \leavevmode
1786 \edef\glslabel{\glsdetoklabel{#2}}%
1787 \def\@gls@link@opts{#1}%
1788 \let\@gls@link@label\glslabel
1789 \let\@glsnumberformat\@glsxtr@defaultnumberformat
1790 \edef\@gls@counter{\csname glo@\glslabel @counter\endcsname}%
1791 \edef\glstype{\csname glo@\glslabel @type\endcsname}%
1792 \let\org@ifKV@glslink@hyper\ifKV@glslink@hyper
```
Initialise thevalue and theHvalue (v1.19).

```
1793 \def\@glsxtr@thevalue{}%
```
\def\@glsxtr@theHvalue{\@glsxtr@thevalue}%

Initialise when indexing should occur (new to v1.14).

\glsxtrinitwrgloss

Initialise whether \hyperlink should be outside \glstextformat (new to v1.21).

\glsxtrinithyperoutside

As the original definition. Note that the default link options may override \glsxtrinitwrgloss.

```
1797 \@gls@setdefault@glslink@opts
1798 \do@glsdisablehyperinlist
1799 \do@gls@link@checkfirsthyper
1800 \setkeys{glslink}{#1}%
```

```
1801 \glslinkpostsetkeys
```
Check thevalue and theHvalue before saving (v1.19).

```
1802 \ifdefempty{\@glsxtr@thevalue}%
1803 {%
1804 \@gls@saveentrycounter
1805 }%
1806 {%
1807 \let\theglsentrycounter\@glsxtr@thevalue
1808 \def\theHglsentrycounter{\@glsxtr@theHvalue}%
1809 }%
1810 \@gls@setsort{\glslabel}%
 Check textformat attribute (new to v1.21).
1811 \glshasattribute{\glslabel}{textformat}%
1812 {%
1813 \edef\@glsxtr@attrval{\glsgetattribute{\glslabel}{textformat}}%
1814 \ifcsdef{\@glsxtr@attrval}%
1815 {%
1816 \letcs{\@glsxtr@textformat}{\@glsxtr@attrval}%
1817 }%
1818 {%
1819 \GlossariesExtraWarning{Unknown control sequence name
1820 '\@glsxtr@attrval' supplied in textformat attribute
1821 for entry '\glslabel'. Reverting to default \string\glstextformat}%
1822 \let\@glsxtr@textformat\glstextformat
1823 }%
1824 }%
1825 {%
1826 \let\@glsxtr@textformat\glstextformat
1827 }%
```
Do write if it should occur before the link text:

```
1828 \ifglsxtrinitwrglossbefore
1829 \@do@wrglossary{#2}%
1830 \fi
```
Do the link text:

```
1831 \ifKV@glslink@hyper
1832 \ifglsxtr@hyperoutside
1833 \@glslink{\glolinkprefix\glslabel}{\@glsxtr@textformat{#3}}%
1834 \else
1835 \@glsxtr@textformat{\@glslink{\glolinkprefix\glslabel}{#3}}%
```

```
1836 \fi
1837 \else
1838 \ifglsxtr@hyperoutside
1839 \glsdonohyperlink{\glolinkprefix\glslabel}{\@glsxtr@textformat{#3}}%
1840 \else
1841 \qquad \quad \texttt{{\glsulinkprefix}} \1842 \fi
1843 \fi
```
Do write if it should occur after the link text:

```
1844 \ifglsxtrinitwrglossbefore
1845 \else
1846 \@do@wrglossary{#2}%
1847 \fi
 As the original definition:
1848 \let\ifKV@glslink@hyper\org@ifKV@glslink@hyper
1849 }
```
\define@key{glossadd}{thevalue}{\def\@glsxtr@thevalue{#1}}

```
1851 \define@key{glossadd}{theHvalue}{\def\@glsxtr@theHvalue{#1}}
```
\glsadd Redefine to include \@glsxtr@record and suppress in headings

```
1852 \renewrobustcmd*{\glsadd}[2][]{%
1853 \glsxtrifinmark
1854 {}%
1855 {%
1856 \@gls@adjustmode
1857 \@glsxtr@record{#1}{#2}{glossadd}%
1858 \glsdoifexists{#2}%
1859 {%
1860 \let\@glsnumberformat\@glsxtr@defaultnumberformat
1861 \edef\@gls@counter{\csname glo@\glsdetoklabel{#2}@counter\endcsname}%
1862 \def\@glsxtr@thevalue{}%
1863 \def\@glsxtr@theHvalue{\@glsxtr@thevalue}%
1864 \setkeys{glossadd}{#1}%
1865 \ifdefempty{\@glsxtr@thevalue}%
1866 {%
1867 \@gls@saveentrycounter
1868 }%
1869 {%
1870 \let\theglsentrycounter\@glsxtr@thevalue
1871 \def\theHglsentrycounter{\@glsxtr@theHvalue}%
1872 }%
1873 \@@do@wrglossary{#2}%
1874 }%
1875 }%
1876 }
```

```
\@glsxtr@field@linkdefs Default settings for \@gls@field@link
```

```
1877 \newcommand*{\@glsxtr@field@linkdefs}{%
1878 \let\glsxtrifwasfirstuse\@secondoftwo
1879 \let\glsifplural\@secondoftwo
1880 \let\glscapscase\@firstofthree
1881 \let\glsinsert\@empty
1882 }
```
Redefine the field link commands that need to modify the above. Also add accessibility support and set the abbreviation styles if required.

#### assignfieldfont

```
1883 \newcommand*{\glsxtrassignfieldfont}[1]{%
1884 \ifglsentryexists{#1}%
1885 {%
1886 \ifglshasshort{#1}%
1887 {%
1888 \glssetabbrvfmt{\glscategory{#1}}%
1889 \glsifregular{#1}%
1890 {\let\@gls@field@font\glsxtrregularfont}%
1891 {\let\@gls@field@font\@firstofone}%
1892 }%
1893 {%
1894 \glsifnotregular{#1}%
1895 {\let\@gls@field@font\@firstofone}%
1896 {\let\@gls@field@font\glsxtrregularfont}%
1897 }%
1898 }%
1899 {%
1900 \let\@gls@field@font\@gobble
1901 }%
1902 }
```
\@glstext@ The abbreviation format may also need setting.

```
1903 \def\@glstext@#1#2[#3]{%
1904 \glsxtrassignfieldfont{#2}%
1905 \@gls@field@link{#1}{#2}{\@gls@field@font{\glsaccesstext{#2}#3}}%
1906 }
```
\@GLStext@ All uppercase version of \glstext. The abbreviation format may also need setting. \def\@GLStext@#1#2[#3]{%

```
1908 \glsxtrassignfieldfont{#2}%
1909 \@gls@field@link[\let\glscapscase\@thirdofthree]{#1}{#2}%
1910 {\@gls@field@font{\GLSaccesstext{#2}\mfirstucMakeUppercase{#3}}}%
1911 }
```
\@Glstext@ First letter uppercase version. The abbreviation format may also need setting. \def\@Glstext@#1#2[#3]{% \glsxtrassignfieldfont{#2}%

```
1914 \@gls@field@link[\let\glscapscase\@secondofthree]{#1}{#2}%
1915 {\@gls@field@font{\Glsaccesstext{#2}#3}}%
1916 }
```
Version 1.07 ensures that \glsfirst etc honours the nohyperfirst attribute. Allow a convenient way for the user to revert to ignoring this attribute for these commands.

```
ecknohyperfirst
```

```
1917 \newcommand*{\glsxtrchecknohyperfirst}[1]{%
1918 \glsifattribute{#1}{nohyperfirst}{true}{\KV@glslink@hyperfalse}{}%
1919 }
```
\@glsfirst@ No case changing version. The abbreviation format may also need setting.

```
1920 \def\@glsfirst@#1#2[#3]{%
1921 \glsxtrassignfieldfont{#2}%
```
Ensure that \glsfirst honours the nohyperfirst attribute.

```
1922 \@gls@field@link
1923 [\let\glsxtrifwasfirstuse\@firstoftwo
1924 \glsxtrchecknohyperfirst{#2}%
1925 ]{#1}{#2}%
1926 {\@gls@field@font{\glsaccessfirst{#2}#3}}%
1927 }
```
\@Glsfirst@ First letter uppercase version. The abbreviation format may also need setting.

```
1928 \def\@Glsfirst@#1#2[#3]{%
1929 \glsxtrassignfieldfont{#2}%
```
Ensure that \Glsfirst honours the nohyperfirst attribute.

```
1930 \@gls@field@link
1931 [\let\glsxtrifwasfirstuse\@firstoftwo
1932 \let\glscapscase\@secondofthree
1933 \glsxtrchecknohyperfirst{#2}%
1934 1%
1935 {#1}{#2}{\@gls@field@font{\Glsaccessfirst{#2}#3}}%
1936 }
```
\@GLSfirst@ All uppercase version. The abbreviation format may also need setting.

```
1937 \def\@GLSfirst@#1#2[#3]{%
1938 \glsxtrassignfieldfont{#2}%
```
Ensure that \GLSfirst honours the nohyperfirst attribute.

```
1939 \@gls@field@link
1940 [\let\glsxtrifwasfirstuse\@firstoftwo
1941 \let\glscapscase\@thirdofthree
1942 \glsxtrchecknohyperfirst{#2}%
1943 ]%
1944 {#1}{#2}{\@gls@field@font{\GLSaccessfirst{#2}\mfirstucMakeUppercase{#3}}}%
1945 }
```
\@glsplural@ No case changing version. The abbreviation format may also need setting. \def\@glsplural@#1#2[#3]{% \glsxtrassignfieldfont{#2}% \@gls@field@link[\let\glsifplural\@firstoftwo]{#1}{#2}% {\@gls@field@font{\glsaccessplural{#2}#3}}% } \@Glsplural@ First letter uppercase version. The abbreviation format may also need setting. \def\@Glsplural@#1#2[#3]{% \glsxtrassignfieldfont{#2}% \@gls@field@link [\let\glsifplural\@firstoftwo \let\glscapscase\@secondofthree ]% {#1}{#2}{\@gls@field@font{\Glsaccessplural{#2}#3}}% } \@GLSplural@ All uppercase version. The abbreviation format may also need setting. \def\@GLSplural@#1#2[#3]{% \glsxtrassignfieldfont{#2}% \@gls@field@link [\let\glsifplural\@firstoftwo \let\glscapscase\@thirdofthree ]% {#1}{#2}{\@gls@field@font{\GLSaccessplural{#2}\mfirstucMakeUppercase{#3}}}% } glsfirstplural@ No case changing version. The abbreviation format may also need setting. \def\@glsfirstplural@#1#2[#3]{% \glsxtrassignfieldfont{#2}% Ensure that \glsfirstplural honours the nohyperfirst attribute. \@gls@field@link [\let\glsxtrifwasfirstuse\@firstoftwo \let\glsifplural\@firstoftwo \glsxtrchecknohyperfirst{#2}% ]% {#1}{#2}{\@gls@field@font{\glsaccessfirstplural{#2}#3}}% } Glsfirstplural@ First letter uppercase version. The abbreviation format may also need setting. \def\@Glsfirstplural@#1#2[#3]{% \glsxtrassignfieldfont{#2}% Ensure that \glsfirstplural honours the nohyperfirst attribute. \@gls@field@link [\let\glsxtrifwasfirstuse\@firstoftwo \let\glsifplural\@firstoftwo \let\glscapscase\@secondofthree

```
1982 \glsxtrchecknohyperfirst{#2}%
1983 ]%
1984 {#1}{#2}{\@gls@field@font{\Glsaccessfirstplural{#2}#3}}%
1985 }
```
 $GLStirstplural@ All uppercase version.$  The abbreviation format may also need setting.

```
1986 \def\@GLSfirstplural@#1#2[#3]{%
1987 \glsxtrassignfieldfont{#2}%
```
Ensure that \glsfirstplural honours the nohyperfirst attribute.

```
1988 \@gls@field@link
1989 [\let\glsxtrifwasfirstuse\@firstoftwo
1990 \let\glsifplural\@firstoftwo
1991 \let\glscapscase\@thirdofthree
1992 \glsxtrchecknohyperfirst{#2}%
1993 ]%
1994 {#1}{#2}%
1995 {\@gls@field@font{\GLSaccessfirstplural{#2}\mfirstucMakeUppercase{#3}}}%
1996 }
```
\@glsname@ Redefine to use accessibility support. The abbreviation format may also need setting.

```
1997 \def\@glsname@#1#2[#3]{%
1998 \glsxtrassignfieldfont{#2}%
1999 \@gls@field@link{#1}{#2}{\@gls@field@font{\glsaccessname{#2}#3}}%
2000 }
```
\@Glsname@ First letter uppercase version. The abbreviation format may also need setting.

\def\@Glsname@#1#2[#3]{%

```
2002 \glsxtrassignfieldfont{#2}%
2003 \@gls@field@link
2004 [\let\glscapscase\@secondoftwo]{#1}{#2}%
2005 {\@gls@field@font{\Glsaccessname{#2}#3}}%
2006 }
```
\@GLSname@ All uppercase version. The abbreviation format may also need setting.

```
2007 \def\@GLSname@#1#2[#3]{%
2008 \glsxtrassignfieldfont{#2}%
2009 \@gls@field@link[\let\glscapscase\@thirdoftwo]%
2010 {#1}{#2}%
2011 {\@gls@field@font{\GLSaccessname{#2}\mfirstucMakeUppercase{#3}}}%
2012 }
```
### \@glsdesc@

```
2013 \def\@glsdesc@#1#2[#3]{%
2014 \glsxtrassignfieldfont{#2}%
2015 \@gls@field@link{#1}{#2}{\@gls@field@font{\glsaccessdesc{#2}#3}}%
2016 }
```

```
\@Glsdesc@ First letter uppercase version.
               2017 \def\@Glsdesc@#1#2[#3]{%
               2018 \glsxtrassignfieldfont{#2}%
               2019 \@gls@field@link
               2020 [\let\glscapscase\@secondoftwo]{#1}{#2}%
               2021 {\@gls@field@font{\Glsaccessdesc{#2}#3}}%
               2022 }
    \@GLSdesc@ All uppercase version.
               2023 \def\@GLSdesc@#1#2[#3]{%
               2024 \glsxtrassignfieldfont{#2}%
               2025 \@gls@field@link[\let\glscapscase\@thirdoftwo]%
               2026 {#1}{#2}{\@gls@field@font{\GLSaccessdesc{#2}\mfirstucMakeUppercase{#3}}}%
               2027 }
\@glsdescplural@ No case-changing version.
               2028 \def\@glsdescplural@#1#2[#3]{%
               2029 \glsxtrassignfieldfont{#2}%
               2030 \@gls@field@link
               2031 [\let\glscapscase\@secondoftwo
               2032 \let\glsifplural\@firstoftwo
               2033 ]{#1}{#2}{\@gls@field@font{\glsaccessdescplural{#2}#3}}%
               2034 }
\@Glsdescplural@ First letter uppercase version.
               2035 \def\@Glsdescplural@#1#2[#3]{%
               2036 \glsxtrassignfieldfont{#2}%
               2037 \@gls@field@link
               2038 [\let\glscapscase\@secondoftwo
               2039 \let\glsifplural\@firstoftwo
               2040 ]{#1}{#2}{\@gls@field@font{\Glsaccessdescplural{#2}#3}}%
               2041 }
@GLSdescplural@ All uppercase version.
               2042 \def\@GLSdesc@#1#2[#3]{%
               2043 \glsxtrassignfieldfont{#2}%
               2044 \@gls@field@link
               2045 [\let\glscapscase\@thirdoftwo
               2046 \let\glsifplural\@firstoftwo
               2047 ]%
               2048 {#1}{#2}%
               2049 {\@gls@field@font{\GLSaccessdescplural{#2}\mfirstucMakeUppercase{#3}}}%
               2050 }
  \@glssymbol@
```

```
2051 \def\@glssymbol@#1#2[#3]{%
2052 \glsxtrassignfieldfont{#2}%
2053 \@gls@field@link{#1}{#2}{\@gls@field@font{\glsaccesssymbol{#2}#3}}%
2054 }
```
\@Glssymbol@ First letter uppercase version. \def\@Glssymbol@#1#2[#3]{% \glsxtrassignfieldfont{#2}% \@gls@field@link [\let\glscapscase\@secondoftwo]% {#1}{#2}{\@gls@field@font{\Glsaccesssymbol{#2}#3}}% } \@GLSsymbol@ All uppercase version. \def\@GLSsymbol@#1#2[#3]{% \glsxtrassignfieldfont{#2}% \@gls@field@link[\let\glscapscase\@thirdoftwo]% {#1}{#2}{\@gls@field@font{\GLSaccesssymbol{#2}\mfirstucMakeUppercase{#3}}}% } \@glssymbolplural@ No case-changing version. \def\@glssymbolplural@#1#2[#3]{% \glsxtrassignfieldfont{#2}% \@gls@field@link [\let\glscapscase\@secondoftwo \let\glsifplural\@firstoftwo ]{#1}{#2}{\@gls@field@font{\glsaccesssymbolplural{#2}#3}}% } 1ssymbolplural@ First letter uppercase version. \def\@Glssymbolplural@#1#2[#3]{% \glsxtrassignfieldfont{#2}% \@gls@field@link [\let\glscapscase\@secondoftwo \let\glsifplural\@firstoftwo ]{#1}{#2}{\@gls@field@font{\Glsaccesssymbolplural{#2}#3}}% } LSsymbolplural@ All uppercase version. \def\@GLSsymbol@#1#2[#3]{% \glsxtrassignfieldfont{#2}% \@gls@field@link [\let\glscapscase\@thirdoftwo \let\glsifplural\@firstoftwo ]  $%$  {#1}{#2}% {\@gls@field@font{\GLSaccesssymbolplural{#2}\mfirstucMakeUppercase{#3}}}% } \@Glsuseri@ First letter uppercase version.

 \def\@Glsuseri@#1#2[#3]{% \glsxtrassignfieldfont{#2}% \@gls@field@link

```
2092 [\let\glscapscase\@secondoftwo]{#1}{#2}%
              2093 {\@gls@field@font{\Glsentryuseri{#2}#3}}%
              2094 }
  \@GLSuseri@ All uppercase version.
              2095 \def\@GLSuseri@#1#2[#3]{%
              2096 \glsxtrassignfieldfont{#2}%
              2097 \@gls@field@link[\let\glscapscase\@thirdoftwo]%
              2098 {#1}{#2}{\@gls@field@font{\mfirstucMakeUppercase{\glsentryuseri{#2}#3}}}%
              2099 }
 \@Glsuserii@ First letter uppercase version.
              2100 \def\@Glsuserii@#1#2[#3]{%
              2101 \glsxtrassignfieldfont{#2}%
              2102 \@gls@field@link
              2103 [\let\glscapscase\@secondoftwo]%
              2104 {#1}{#2}{\@gls@field@font{\Glsentryuserii{#2}#3}}%
              2105 }
 \@GLSuserii@ All uppercase version.
             2106 \def\@GLSuserii@#1#2[#3]{%
              2107 \glsxtrassignfieldfont{#2}%
              2108 \@gls@field@link[\let\glscapscase\@thirdoftwo]%
              2109 {#1}{#2}{\@gls@field@font{\mfirstucMakeUppercase{\glsentryuserii{#2}#3}}}%
              2110 }
\@Glsuseriii@ First letter uppercase version.
             2111 \def\@Glsuseriii@#1#2[#3]{%
              2112 \glsxtrassignfieldfont{#2}%
              2113 \@gls@field@link
              2114 [\let\glscapscase\@secondoftwo]%
              2115 {#1}{#2}{\@gls@field@font{\Glsentryuseriii{#2}#3}}%
             2116 }
\@GLSuseriii@ All uppercase version.
              2117 \def\@GLSuseriii@#1#2[#3]{%
              2118 \glsxtrassignfieldfont{#2}%
              2119 \@gls@field@link[\let\glscapscase\@thirdoftwo]%
              2120 {#1}{#2}{\@gls@field@font{\mfirstucMakeUppercase{\glsentryuseriii{#2}#3}}}%
              2121 }
 \@Glsuseriv@ First letter uppercase version.
             2122 \def\@Glsuseriv@#1#2[#3]{%
             2123 \glsxtrassignfieldfont{#2}%
              2124 \@gls@field@link
              2125 [\let\glscapscase\@secondoftwo]%
```

```
2126 {#1}{#2}{\@gls@field@font{\Glsentryuseriv{#2}#3}}%
```

```
2127 }
```

```
\@GLSuseriv@ All uppercase version.
            2128 \def\@GLSuseriv@#1#2[#3]{%
            2129 \glsxtrassignfieldfont{#2}%
            2130 \@gls@field@link[\let\glscapscase\@thirdoftwo]%
            2131 {#1}{#2}%
            2132 {\@gls@field@font{\mfirstucMakeUppercase{\glsentryuseriv{#2}#3}}}%
            2133 }
 \@Glsuserv@ First letter uppercase version.
            2134 \def\@Glsuserv@#1#2[#3]{%
            2135 \glsxtrassignfieldfont{#2}%
            2136 \@gls@field@link
            2137 [\let\glscapscase\@secondoftwo]%
            2138 {#1}{#2}{\@gls@field@font{\Glsentryuserv{#2}#3}}%
            2139 }
 \@GLSuserv@ All uppercase version.
            2140 \def\@GLSuserv@#1#2[#3]{%
            2141 \glsxtrassignfieldfont{#2}%
            2142 \@gls@field@link[\let\glscapscase\@thirdoftwo]%
            2143 {#1}{#2}{\@gls@field@font{\mfirstucMakeUppercase{\glsentryuserv{#2}#3}}}%
            2144 }
\@Glsuservi@ First letter uppercase version.
            2145 \def\@Glsuservi@#1#2[#3]{%
            2146 \glsxtrassignfieldfont{#2}%
            2147 \@gls@field@link
            2148 [\let\glscapscase\@secondoftwo]%
            2149 {#1}{#2}{\@gls@field@font{\Glsentryuservi{#2}#3}}%
            2150 }
```
\@GLSuservi@ All uppercase version.

```
2151 \def\@GLSuservi@#1#2[#3]{%
2152 \glsxtrassignfieldfont{#2}%
2153 \@gls@field@link[\let\glscapscase\@thirdoftwo]%
2154 {#1}{#2}{\@gls@field@font{\mfirstucMakeUppercase{\glsentryuservi{#2}#3}}}%
2155 }
```
Commands like \acrshort already set \glsifplural, but they don't set \glsxtrifwasfirstuse so they need adjusting.

```
\@acrshort No case change.
```

```
2156 \def\@acrshort#1#2[#3]{%
2157 \glsdoifexists{#2}%
2158 {%
2159 \let\do@gls@link@checkfirsthyper\@gls@link@nocheckfirsthyper
2160 \let\glsxtrifwasfirstuse\@secondoftwo
2161 \let\glsifplural\@secondoftwo
```

```
2162 \let\glscapscase\@firstofthree
2163 \let\glsinsert\@empty
2164 \def\glscustomtext{%
2165 \acronymfont{\glsaccessshort{#2}}#3%
2166 }%
2167 \@gls@link[#1]{#2}{\csname gls@\glstype @entryfmt\endcsname}%
2168 }%
2169 \glspostlinkhook
2170 }
```
\@Acrshort First letter uppercase.

```
2171 \def\@Acrshort#1#2[#3]{%
2172 \glsdoifexists{#2}%
2173 {%
2174 \let\do@gls@link@checkfirsthyper\@gls@link@nocheckfirsthyper
2175 \let\glsxtrifwasfirstuse\@secondoftwo
2176 \let\glsifplural\@secondoftwo
2177 \let\glscapscase\@secondofthree
2178 \let\glsinsert\@empty
2179 \def\glscustomtext{%
2180 \acronymfont{\Glsaccessshort{#2}}#3%
2181 }%
2182 \@gls@link[#1]{#2}{\csname gls@\glstype @entryfmt\endcsname}%
2183 }%
2184 \glspostlinkhook
```

```
2185 }
```
## \@ACRshort All uppercase.

```
2186 \def\@ACRshort#1#2[#3]{%
2187 \glsdoifexists{#2}%
2188 {%
2189 \let\do@gls@link@checkfirsthyper\@gls@link@nocheckfirsthyper
2190 \let\glsxtrifwasfirstuse\@secondoftwo
2191 \let\glsifplural\@secondoftwo
2192 \let\glscapscase\@thirdofthree
2193 \let\glsinsert\@empty
2194 \def\glscustomtext{%
2195 \mfirstucMakeUppercase{\acronymfont{\glsaccessshort{#2}}#3}%
2196 }%
2197 \@gls@link[#1]{#2}{\csname gls@\glstype @entryfmt\endcsname}%
2198 }%
2199 \glspostlinkhook
2200 }
```
\@acrshortpl No case change.

```
2201 \def\@acrshortpl#1#2[#3]{%
2202 \glsdoifexists{#2}%
2203 {%
2204 \let\do@gls@link@checkfirsthyper\@gls@link@nocheckfirsthyper
```
 \let\glsxtrifwasfirstuse\@secondoftwo \let\glsifplural\@firstoftwo \let\glscapscase\@firstofthree \let\glsinsert\@empty 2209 \def\glscustomtext{% 2210 \acronymfont{\glsaccessshortpl{#2}}#3%  $\frac{1}{6}$  \@gls@link[#1]{#2}{\csname gls@\glstype @entryfmt\endcsname}%  $\frac{1}{6}$  \glspostlinkhook }

\@Acrshortpl First letter uppercase.

```
2216 \def\@Acrshortpl#1#2[#3]{%
2217 \glsdoifexists{#2}%
2218 {%
2219 \let\do@gls@link@checkfirsthyper\@gls@link@nocheckfirsthyper
2220 \let\glsxtrifwasfirstuse\@secondoftwo
2221 \let\glsifplural\@firstoftwo
2222 \let\glscapscase\@secondofthree
2223 \let\glsinsert\@empty
2224 \def\glscustomtext{%
2225 \acronymfont{\Glsaccessshortpl{#2}}#3%
2226 }%
2227 \@gls@link[#1]{#2}{\csname gls@\glstype @entryfmt\endcsname}%
2228 \frac{1}{6}2229 \glspostlinkhook
2230 }
```
\@ACRshortpl All uppercase.

 \def\@ACRshortpl#1#2[#3]{% \glsdoifexists{#2}% {% \let\do@gls@link@checkfirsthyper\@gls@link@nocheckfirsthyper \let\glsxtrifwasfirstuse\@secondoftwo \let\glsifplural\@firstoftwo \let\glscapscase\@thirdofthree \let\glsinsert\@empty \def\glscustomtext{% \mfirstucMakeUppercase{\acronymfont{\glsaccessshortpl{#2}}#3}% }% \@gls@link[#1]{#2}{\csname gls@\glstype @entryfmt\endcsname}% }% \glspostlinkhook }

\@acrlong No case change.

 \def\@acrlong#1#2[#3]{% \glsdoifexists{#2}%

```
2248 {%
```

```
2249 \let\do@gls@link@checkfirsthyper\@gls@link@nocheckfirsthyper
```
- \let\glsxtrifwasfirstuse\@secondoftwo
- \let\glsifplural\@secondoftwo
- \let\glscapscase\@firstofthree
- \let\glsinsert\@empty
- 2254 \def\glscustomtext{%
- 2255 \acronymfont{\glsaccesslong{#2}}#3%
- }%
- \@gls@link[#1]{#2}{\csname gls@\glstype @entryfmt\endcsname}%  $\frac{1}{2}$
- \glspostlinkhook

}

# \@Acrlong First letter uppercase.

 \def\@Acrlong#1#2[#3]{% \glsdoifexists{#2}%

```
2263 {%
```

```
2264 \let\do@gls@link@checkfirsthyper\@gls@link@nocheckfirsthyper
2265 \let\glsxtrifwasfirstuse\@secondoftwo
2266 \let\glsifplural\@secondoftwo
2267 \let\glscapscase\@secondofthree
2268 \let\glsinsert\@empty
2269 \def\glscustomtext{%
2270 \acronymfont{\Glsaccesslong{#2}}#3%
2271 }%
2272 \@gls@link[#1]{#2}{\csname gls@\glstype @entryfmt\endcsname}%
2273 }%
2274 \glspostlinkhook
2275 }
```

```
\@ACRlong All uppercase.
```

```
2276\def\@ACRlong#1#2[#3]{%<br>2277 \clsdoifexists{#2}%
     \glsdoifexists{#2}%
2278 {%
2279 \let\do@gls@link@checkfirsthyper\@gls@link@nocheckfirsthyper
2280 \let\glsxtrifwasfirstuse\@secondoftwo
2281 \let\glsifplural\@secondoftwo
2282 \let\glscapscase\@thirdofthree
2283 \let\glsinsert\@empty
2284 \def\glscustomtext{%
2285 \mfirstucMakeUppercase{\acronymfont{\glsaccesslong{#2}}#3}%
2286 }%
2287 \@gls@link[#1]{#2}{\csname gls@\glstype @entryfmt\endcsname}%
2288 }%
2289 \glspostlinkhook
2290 }
```
\@acrlongpl No case change.

```
2291 \def\@acrlongpl#1#2[#3]{%
2292 \glsdoifexists{#2}%
2293 {%
2294 \let\do@gls@link@checkfirsthyper\@gls@link@nocheckfirsthyper
2295 \let\glsxtrifwasfirstuse\@secondoftwo
2296 \let\glsifplural\@firstoftwo
2297 \let\glscapscase\@firstofthree
2298 \let\glsinsert\@empty
2299 \def\glscustomtext{%
2300 \acronymfont{\glsaccesslongpl{#2}}#3%
2301 }%
2302 \@gls@link[#1]{#2}{\csname gls@\glstype @entryfmt\endcsname}%
2303 }%
2304 \glspostlinkhook
2305 }
```
### \@Acrlongpl First letter uppercase.

\def\@Acrlongpl#1#2[#3]{%

```
2307 \glsdoifexists{#2}\%<br>2308 \frac{?}{ }2308
2309 \let\do@gls@link@checkfirsthyper\@gls@link@nocheckfirsthyper
2310 \let\glsxtrifwasfirstuse\@secondoftwo
2311 \let\glsifplural\@firstoftwo
2312 \let\glscapscase\@secondofthree
2313 \let\glsinsert\@empty
2314 \def\glscustomtext{%
2315 \acronymfont{\Glsaccesslongpl{#2}}#3%
2316 }%
2317 \@gls@link[#1]{#2}{\csname gls@\glstype @entryfmt\endcsname}%
2318 }%
2319 \glspostlinkhook
2320 }
```
# \@ACRlongpl All uppercase.

```
2321 \def\@ACRlongpl#1#2[#3]{%
2322 \glsdoifexists{#2}%
2323 {%
2324 \let\do@gls@link@checkfirsthyper\@gls@link@nocheckfirsthyper
2325 \let\glsxtrifwasfirstuse\@secondoftwo
2326 \let\glsifplural\@firstoftwo
2327 \let\glscapscase\@thirdofthree
2328 \let\glsinsert\@empty
2329 \def\glscustomtext{%
2330 \mfirstucMakeUppercase{\acronymfont{\glsaccesslongpl{#2}}#3}%
2331 }%
2332 \@gls@link[#1]{#2}{\csname gls@\glstype @entryfmt\endcsname}%
2333 }%
2334 \glspostlinkhook
2335 }
```
Modify \@glsaddkey so additional keys provided by the user can be treated in a similar way.

## \@glsaddkey

```
2336 \renewcommand*{\@glsaddkey}[7]{%
2337 \key@ifundefined{glossentry}{#1}%
2338 {%
2339 \define@key{glossentry}{#1}{\csdef{@glo@#1}{##1}}%
2340 \appto\@gls@keymap{,{#1}{#1}}%
2341 \appto\@newglossaryentryprehook{\csdef{@glo@#1}{#2}}%
2342 \appto\@newglossaryentryposthook{%
2343 \letcs{\@glo@tmp}{@glo@#1}%
2344 \gls@assign@field{#2}{\@glo@label}{#1}{\@glo@tmp}%
2345 }%
2346 \newcommand*{#3}[1]{\@gls@entry@field{##1}{#1}}%
2347 \newcommand*{#4}[1]{\@Gls@entry@field{##1}{#1}}%
```
Now for the commands with links. First the version with no case change (same as before):

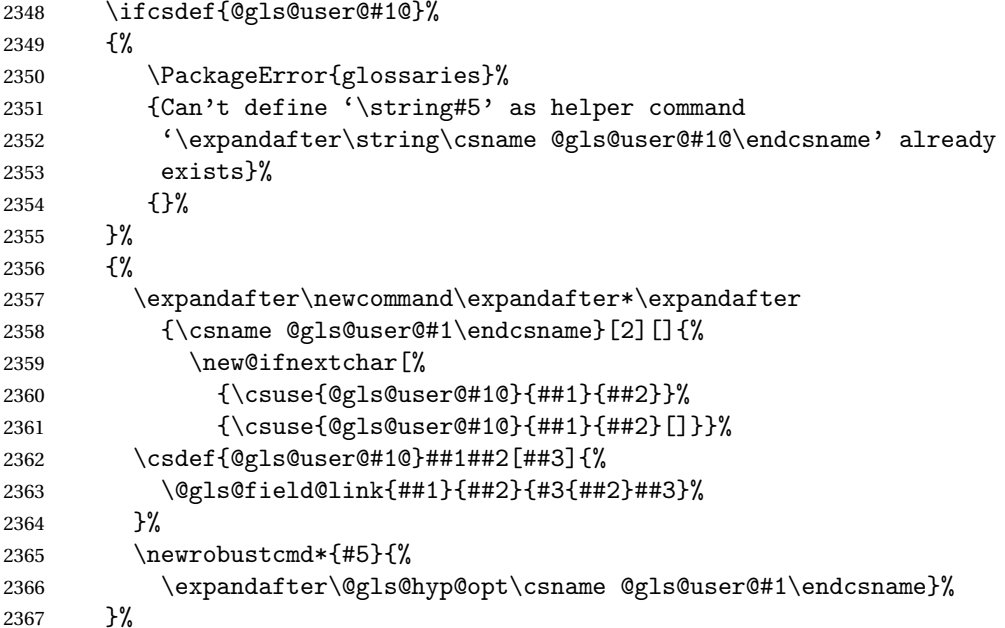

Next the version with the first letter converted to upper case (modified):

```
2368 \ifcsdef{@Gls@user@#1@}%
2369 {%
2370 \PackageError{glossaries}%
2371 {Can't define '\string#6' as helper command
2372 '\expandafter\string\csname @Gls@user@#1@\endcsname' already
2373 exists}%
2374 {}%
2375 }%
2376 {%
2377 \expandafter\newcommand\expandafter*\expandafter
```
```
2378 {\csname @Gls@user@#1\endcsname}[2][]{%
2379 \new@ifnextchar[%]
2380 {\csuse{@Gls@user@#1@}{##1}{##2}}%
2381 {\csuse{@Gls@user@#1@}{##1}{##2}[]}}%
2382 \csdef{@Gls@user@#1@}##1##2[##3]{%
2383 \@gls@field@link[\let\glscapscase\@secondofthree]%
2384 {##1}{##2}{#4{##2}##3}%
2385 }%
2386 \newrobustcmd*{#6}{%
2387 \expandafter\@gls@hyp@opt\csname @Gls@user@#1\endcsname}%
2388 }%
 Finally the all caps version (modified):
2389 \ifcsdef{@GLS@user@#1@}%
2390 {%
2391 \PackageError{glossaries}%
2392 {Can't define '\string#7' as helper command
2393 '\expandafter\string\csname @GLS@user@#1@\endcsname' already
2394 exists}%
2395 {}%
2396 }%
2397 {%
2398 \expandafter\newcommand\expandafter*\expandafter
2399 {\csname @GLS@user@#1\endcsname}[2][]{%
2400 \new@ifnextchar[%]
2401 {\csuse{@GLS@user@#1@}{##1}{##2}}%
2402 {\csuse{@GLS@user@#1@}{##1}{##2}[]}}%
2403 \csdef{@GLS@user@#1@}##1##2[##3]{%
2404 \@gls@field@link[\let\glscapscase\@thirdofthree]%
2405 {##1}{##2}{\mfirstucMakeUppercase{#3{##2}##3}}%
2406 }%
2407 \newrobustcmd*{#7}{%
2408 \expandafter\@gls@hyp@opt\csname @GLS@user@#1\endcsname}%
2409 }%
2410 }%
2411 \{%
2412 \PackageError{glossaries-extra}{Key '#1' already exists}{}%
2413 }%
2414 }
```
 $\alpha$  checkfirsthyper Old versions of glossaries don't define this, so provide it just in case it hasn't been defined. \providecommand\*{\@gls@link@nocheckfirsthyper}{}

checkfirsthyper Modify check to determine if the hyperlink should be automatically suppressed, but save the original in case the acronyms are restored.

> \let\@glsxtr@org@checkfirsthyper\@gls@link@checkfirsthyper \renewcommand\*{\@gls@link@checkfirsthyper}{%

\ifglsused isn't useful in the post link hook as it's already been unset by then, so define a command that can be used in the post link hook. Since \@gls@link@checkfirsthyper is only used by commands like \gls but not by other commands, this seems the best place to put it.

```
2418 \ifglsused{\glslabel}%
2419 {\let\glsxtrifwasfirstuse\@secondoftwo}
2420 {\let\glsxtrifwasfirstuse\@firstoftwo}%
```
Store the category label for convenience.

```
2421 \edef\glscategorylabel{\glscategory{\glslabel}}%
2422 \ifglsused{\glslabel}%
2423 \quad {\binom{9}{6}}2424 \glsifcategoryattribute{\glscategorylabel}{nohypernext}{true}%
2425 {\KV@glslink@hyperfalse}{}%
2426 }%
2427 {%
2428 \glsifcategoryattribute{\glscategorylabel}{nohyperfirst}{true}%
2429 {\KV@glslink@hyperfalse}{}%
2430 }%
2431 \glslinkcheckfirsthyperhook
2432 }
```
 $a$ blehyperinlist This command was introduced in glossaries v4.19. If it hasn't been defined, we're using an earlier version, in which case the nohyper attribute can't be implemented.

```
2433 \ifdef\do@glsdisablehyperinlist
2434 {%
2435 \let\@glsxtr@do@glsdisablehyperinlist\do@glsdisablehyperinlist
2436 \renewcommand*{\do@glsdisablehyperinlist}{%
2437 \@glsxtr@do@glsdisablehyperinlist
2438 \glsifattribute{\glslabel}{nohyper}{true}{\KV@glslink@hyperfalse}{}%
2439 }
2440 }
2441 {}
```
Define a noindex key to prevent writing information to the external file. \define@boolkey{glslink}{noindex}[true]{} \KV@glslink@noindexfalse

If \@gls@setdefault@glslink@opts has been defined (glossaries v4.20) use it to set the default keys in \@glslink.

#### lt@glslink@opts

```
2444 \ifdef\@gls@setdefault@glslink@opts
2445 {
2446 \renewcommand*{\@gls@setdefault@glslink@opts}{%
2447 \KV@glslink@noindexfalse
2448 \@glsxtrsetaliasnoindex
2449 }
2450 }
2451 {
```
Not defined so prepend it to \do@glsdisablehyperinlist to achieve the same effect.

```
2452 \newcommand*{\@gls@setdefault@glslink@opts}{%
2453 \KV@glslink@noindexfalse
2454 \@glsxtrsetaliasnoindex
2455 }
2456 \preto\do@glsdisablehyperinlist{\@gls@setdefault@glslink@opts}
2457 }
```
setaliasnoindex Allow user to hook into the alias noindex setting. Default behaviour switches off indexing for aliases. If the record option is on, this will have been defined to do nothing. (bib2gls will deal with records for aliased entries.)

```
2458 \providecommand*{\glsxtrsetaliasnoindex}{%
2459 \KV@glslink@noindextrue
2460 }
```
#### setaliasnoindex

```
2461 \newcommand*{\@glsxtrsetaliasnoindex}{%
2462 \glsxtrifhasfield{alias}{\glslabel}%
2463 {%
2464 \let\glsxtrindexaliased\@glsxtrindexaliased
2465 \glsxtrsetaliasnoindex
2466 \let\glsxtrindexaliased\@no@glsxtrindexaliased
2467 }%
2468 {}%
2469 }
```
#### \@glsxtrindexaliased

```
2470 \newcommand{\@glsxtrindexaliased}{%
2471 \ifKV@glslink@noindex
2472 \else
2473 \begingroup
2474 \let\@glsnumberformat\@glsxtr@defaultnumberformat
2475 \edef\@gls@counter{\csname glo@\glsdetoklabel{\glslabel}@counter\endcsname}%
2476 \glsxtr@saveentrycounter
2477 \@@do@wrglossary{\glsxtralias{\glslabel}}%
2478 \endgroup
2479 \fi
2480 }
```
#### xtrindexaliased

 \newcommand{\@no@glsxtrindexaliased}{% \PackageError{glossaries-extra}{\string\glsxtrindexaliased\space not permitted outside definition of \string\glsxtrsetaliasnoindex}% {}% }

\glsxtrindexaliased Provide a command to redirect alias indexing, but only allow it to be used within \glsxtrsetaliasnoindex. \let\glsxtrindexaliased\@no@glsxtrindexaliased

```
2487 \newcommand*{\GlsXtrSetDefaultGlsOpts}[1]{%
               2488 \renewcommand*{\@gls@setdefault@glslink@opts}{%
               2489 \setkeys{glslink}{#1}%
               2490 \@glsxtrsetaliasnoindex
               2491 }%
               2492 }
lsxtrifindexing Provide user level command to access it in \glswriteentry.
               2493 \newcommand*{\glsxtrifindexing}[2]{%
               2494 \ifKV@glslink@noindex #2\else #1\fi
               2495 }
\glswriteentry Redefine to test for indexonly first category attribute.
               2496 \renewcommand*{\glswriteentry}[2]{%
               2497 \glsxtrifindexing
               2498 {%
               2499 \ifglsindexonlyfirst
               2500 \ifglsused{#1}
               2501 {\glsxtrdoautoindexname{#1}{dualindex}}%
               2502 {#2}%
               2503 \else
               2504 \glsifattribute{#1}{indexonlyfirst}{true}%
               2505 {\ifglsused{#1}
               2506 {\glsxtrdoautoindexname{#1}{dualindex}}%
               2507 {#2}}%
               2508 {#2}%
               2509 \fi
               2510 }%
               2511 {}%
               2512 }
\& do@wrglossary Hook into glossary indexing command so that it can also use \index at the same time if
                 required and add user hook.
               2513 \appto\@@do@@wrglossary{\@glsxtr@do@@wrindex
               2514 \glsxtrdowrglossaryhook{\@gls@label}%
               2515 }
                 (The label can be obtained from \@gls@label at this point.)
                 Similarly for the "noidx" version:
s@noidxglossary
               2516 \appto\gls@noidxglossary{\@glsxtr@do@@wrindex
               2517 \glsxtrdowrglossaryhook{\@gls@label}%
               2518 }
\@glsxtr@do@@wrindex
               2519 \newcommand*{\@glsxtr@do@@wrindex}{%
                                                         76
```
 $t$ DefaultGlsOpts Set the default options for  $\gtrsim$  Plslink etc.

```
2520 \glsxtrdoautoindexname{\@gls@label}{dualindex}%
                2521 }
\alpha owrglossaryhook Allow user to hook into indexing code. (Always used by \glsadd. Used by \gls when index-
                  ing, which may or may not occur depending on the indexing settings.)
                2522 \newcommand*{\glsxtrdowrglossaryhook}[1]{}
gls@alt@hyp@opt Commands like \gtrsim have a star or plus version. Provide a third symbol that the user can
                 adapt for convenience.
                2523 \newcommand*{\@gls@alt@hyp@opt}[1]{%
                2524 \let\glslinkvar\@firstofthree
                2525 \let\@gls@hyp@opt@cs#1\relax
                2526 \@ifstar{\s@gls@hyp@opt}%
                2527 {\@ifnextchar+%
                2528 {\@firstoftwo{\p@gls@hyp@opt}}%
                2529 {%
                2530 \expandafter\@ifnextchar\@gls@alt@hyp@opt@char
                2531 {\@firstoftwo{\@alt@gls@hyp@opt}}%
                2532 {#1}%
                2533 }%
                2534 }%
                2535 }
alt@gls@hyp@opt User version
                2536 \newcommand*{\@alt@gls@hyp@opt}[1][]{%
                2537 \let\glslinkvar\@firstofthree
                2538 \expandafter\@gls@hyp@opt@cs\expandafter[\@gls@alt@hyp@opt@keys,#1]}
\@gls@alt@hyp@opt@char Contains the character used as the command modifier.
                2539 \newcommand*{\@gls@alt@hyp@opt@char}{}
lt@hyp@opt@keys Contains the option list used as the command modifier.
```

```
2540 \newcommand*{\@gls@alt@hyp@opt@keys}{}
```
rSetAltModifier

```
2541 \newcommand*{\GlsXtrSetAltModifier}[2]{%
2542 \let\@gls@hyp@opt\@gls@alt@hyp@opt
2543 \def\@gls@alt@hyp@opt@char{#1}%
2544 \def\@gls@alt@hyp@opt@keys{#2}%
2545 }
```
org@dohyperlink

\let\glsxtr@org@dohyperlink\glsdohyperlink

\glsnavhyperlink Now that \glsdohyperlink (used by \@glslink) references \glslabel it's necessary to patch \glsnavhyperlink to avoid using it (since \glslabel won't be defined). This means temporarily redefining \glsdohyperlink to its original definition.

This command is provided by glossary-hypernav so it may not exist.

```
2547 \ifdef\glsnavhyperlink
2548 {
2549 \renewcommand*{\glsnavhyperlink}[3][\@glo@type]{%
2550 \edef\gls@grplabel{#2}\protected@edef\@gls@grptitle{#3}%
 Scope:
2551 {%
2552 \let\glsdohyperlink\glsxtr@org@dohyperlink
2553 \@glslink{\glsnavhyperlinkname{#1}{#2}}{#3}%
2554 }%
2555 }%
2556 }
2557 {}
```
\glsdohyperlink Unpleasant complications can occur if the text or first key etc contains \gls, particularly if there are hyperlinks. To get around this problem, patch \glsdohyperlink so that it temporarily makes \gls behave like \glstext[〈*hyper=false,noindex*〉]. (This will be overridden if the user explicitly cancels either of those options in the optional argument of  $\gtrsim$ or using the plus version.) This also patches the short form commands like \acrshort and  $g$ lsxtrshort to use  $g$ lsentryshort and, similarly, the long form commands like \acrlong and \glsxtrlong to use \glsentrylong. Added attribute check.

```
2558 \renewcommand*{\glsdohyperlink}[2]{%
2559 \glshasattribute{\glslabel}{targeturl}%
2560 {%
2561 \glshasattribute{\glslabel}{targetname}%
2562 {%
2563 \glshasattribute{\glslabel}{targetcategory}%
2564 {%
2565 \hyperref{\glsgetattribute{\glslabel}{targeturl}}%
2566 {\glsgetattribute{\glslabel}{targetcategory}}%
2567 {\glsgetattribute{\glslabel}{targetname}}%
2568 {{\glsxtrprotectlinks#2}}%
2569 }%<br>2570 {%
2570
2571 \hyperref{\glsgetattribute{\glslabel}{targeturl}}%
2572 \{ \}%
2573 {\glsgetattribute{\glslabel}{targetname}}%
2574 {{\glsxtrprotectlinks#2}}%
2575 }%
2576 }%
2577 {%
2578 \href{\glsgetattribute{\glslabel}{targeturl}}%
2579 {{\glsxtrprotectlinks#2}}%
2580 }%
2581 }%
2582 {%
```
Check for alias.

```
2583 \glsfieldfetch{\glslabel}{alias}{\gloaliaslabel}%
2584 \ifdefvoid\gloaliaslabel
2585 {%
2586 \glsxtrhyperlink{#1}{{\glsxtrprotectlinks#2}}%
2587 }%
2588 {%
```
Redirect link to the alias target.

```
2589 \glsxtrhyperlink
2590 {\glolinkprefix\glsdetoklabel{\gloaliaslabel}}%
2591 {{\glsxtrprotectlinks#2}}%
2592 }%
2593 }%
2594 }
```
 $\,$ gls $\,$ xtrhyperlink  $\,$  Allows integration with the base glossaries package's debug $=$ showtargets option.

```
2595 \ifdef\@glsshowtarget
2596 {
2597 \newcommand{\glsxtrhyperlink}[2]{%
2598 \@glsshowtarget{#1}%
2599 \hyperlink{#1}{#2}%
2600 }%
2601 }
2602 {
2603 \newcommand{\glsxtrhyperlink}[2]{\hyperlink{#1}{#2}}%
2604 }
```
 $\gamma$  Redefine to set \glslabel (to allow it to be picked up by \glsdohyperlink). Also made it robust and added grouping to localise the definition of \glslabel. The original internal command @glo@label could probably be simply replaced with \glslabel, but it's retained in case its removal causes unexpected problems.

```
2605 \renewrobustcmd*{\glshyperlink}[2][\glsentrytext{\@glo@label}]{%
2606 \glsdoifexists{#2}%
2607 {%
2608 \def\@glo@label{#2}%
2609 {\edef\glslabel{#2}%
2610 \@glslink{\glolinkprefix\glslabel}{#1}}%
2611 }%
2612 }
```
glsdisablehyper Redefine in case we have an old version of glossaries. This now uses  $\det$  rather than  $\let$  to allow for redefinitions of \glsdonohyperlink.

```
2613 \renewcommand{\glsdisablehyper}{%
2614 \KV@glslink@hyperfalse
2615 \def\@glslink{\glsdonohyperlink}%
2616 \let\@glstarget\@secondoftwo
2617 }
```
\glsenablehyper This now uses \def rather than \let to allow for redefinitions of \glsdohypertarget and \glsdohyperlink.

```
2618 \renewcommand{\glsenablehyper}{%
2619 \KV@glslink@hypertrue
2620 \def\@glslink{\glsdohyperlink}%
2621 \def\@glstarget{\glsdohypertarget}%
2622 }
```
lsdonohyperlink This command was only introduced in glossaries v4.20, so it may not be defined (therefore use \def). For older glossaries versions, this won't be used if hyperref hasn't been loaded, which means the indexing will still take place. The generated text is scoped.

\def\glsdonohyperlink#1#2{{\glsxtrprotectlinks #2}}

\@glslink Reset \@glslink with patched versions: \ifcsundef{hyperlink}% {% \def\@glslink{\glsdonohyperlink} }% {% \def\@glslink{\glsdohyperlink}

}

xtrprotectlinks Make \gls (and variants) behave like the corresponding \glstext (and variants) with hyperlinking and indexing off.

```
2631 \newcommand*{\glsxtrprotectlinks}{%
2632 \KV@glslink@hyperfalse
2633 \KV@glslink@noindextrue
2634 \let\@gls@\@glsxtr@p@text@
2635 \let\@Gls@\@Glsxtr@p@text@
2636 \let\@GLS@\@GLSxtr@p@text@
2637 \let\@glspl@\@glsxtr@p@plural@
2638 \let\@Glspl@\@Glsxtr@p@plural@
2639 \let\@GLSpl@\@GLSxtr@p@plural@
2640 \let\@glsxtrshort\@glsxtr@p@short@
2641 \let\@Glsxtrshort\@Glsxtr@p@short@
2642 \let\@GLSxtrshort\@GLSxtr@p@short@
2643 \let\@glsxtrlong\@glsxtr@p@long@
2644 \let\@Glsxtrlong\@Glsxtr@p@long@
2645 \let\@GLSxtrlong\@GLSxtr@p@long@
2646 \let\@glsxtrshortpl\@glsxtr@p@shortpl@
2647 \let\@Glsxtrshortpl\@Glsxtr@p@shortpl@
2648 \let\@GLSxtrshortpl\@GLSxtr@p@shortpl@
2649 \let\@glsxtrlongpl\@glsxtr@p@longpl@
2650 \let\@Glsxtrlongpl\@Glsxtr@p@longpl@
2651 \let\@GLSxtrlongpl\@GLSxtr@p@longpl@
2652 \let\@acrshort\@glsxtr@p@acrshort@
2653 \let\@Acrshort\@Glsxtr@p@acrshort@
2654 \let\@ACRshort\@GLSxtr@p@acrshort@
```
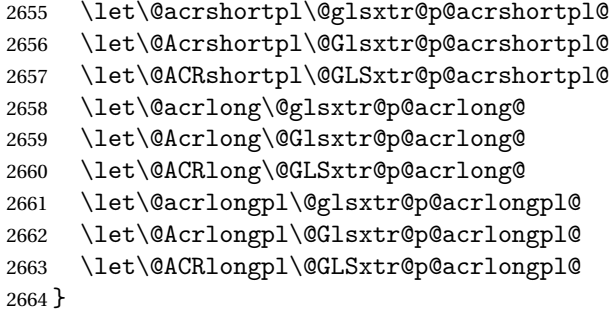

These protected versions need grouping to prevent the label from getting confused.

#### \@glsxtr@p@text@

\def\@glsxtr@p@text@#1#2[#3]{{\@glstext@{#1}{#2}[#3]}}

## \@Glsxtr@p@text@

\def\@Glsxtr@p@text@#1#2[#3]{{\@Glstext@{#1}{#2}[#3]}}

### \@GLSxtr@p@text@

\def\@GLSxtr@p@text@#1#2[#3]{{\@GLStext@{#1}{#2}[#3]}}

#### \@glsxtr@p@plural@

\def\@glsxtr@p@plural@#1#2[#3]{{\@glsplural@{#1}{#2}[#3]}}

# \@Glsxtr@p@plural@

\def\@Glsxtr@p@plural@#1#2[#3]{{\@Glsplural@{#1}{#2}[#3]}}

#### LSxtr@p@plural@

\def\@GLSxtr@p@plural@#1#2[#3]{{\@GLSplural@{#1}{#2}[#3]}}

## \@glsxtr@p@short@

```
2671 \def\@glsxtr@p@short@#1#2[#3]{%
2672 {%
2673 \glssetabbrvfmt{\glscategory{#2}}%
2674 \glsabbrvfont{\glsentryshort{#2}}#3%
2675 }%
2676 }
```
### \@Glsxtr@p@short@

 \def\@Glsxtr@p@short@#1#2[#3]{% {% \glssetabbrvfmt{\glscategory{#2}}% \glsabbrvfont{\Glsentryshort{#2}}#3% }% }

\@GLSxtr@p@short@ \def\@GLSxtr@p@short@#1#2[#3]{% {% \glssetabbrvfmt{\glscategory{#2}}% \mfirstucMakeUppercase{\glsabbrvfont{\glsentryshort{#2}}#3}% }% }  $\texttt{str@p@shortpl@}$  \def\@glsxtr@p@shortpl@#1#2[#3]{% {% \glssetabbrvfmt{\glscategory{#2}}% \glsabbrvfont{\glsentryshortpl{#2}}#3% }% }  $\texttt{str@p@shortpl@}$  \def\@Glsxtr@p@shortpl@#1#2[#3]{% {% 2697 \glssetabbrvfmt{\glscategory{#2}}% \glsabbrvfont{\Glsentryshortpl{#2}}#3% }% } Sxtr@p@shortpl@ \def\@GLSxtr@p@shortpl@#1#2[#3]{% {% \glssetabbrvfmt{\glscategory{#2}}% \mfirstucMakeUppercase{\glsabbrvfont{\glsentryshortpl{#2}}#3}% }% } \@glsxtr@p@long@ \def\@glsxtr@p@long@#1#2[#3]{{\glsentrylong{#2}#3}} \@Glsxtr@p@long@ \def\@Glsxtr@p@long@#1#2[#3]{{\Glsentrylong{#2}#3}} \@GLSxtr@p@long@ \def\@GLSxtr@p@long@#1#2[#3]{% {\mfirstucMakeUppercase{\glslongfont{\glsentrylong{#2}}#3}}} \@glsxtr@p@longpl@ \def\@glsxtr@p@longpl@#1#2[#3]{{\glsentrylongpl{#2}#3}}  $lsxtr@p@longp1@$ \def\@Glsxtr@p@longpl@#1#2[#3]{{\glslongfont{\Glsentrylongpl{#2}}#3}}

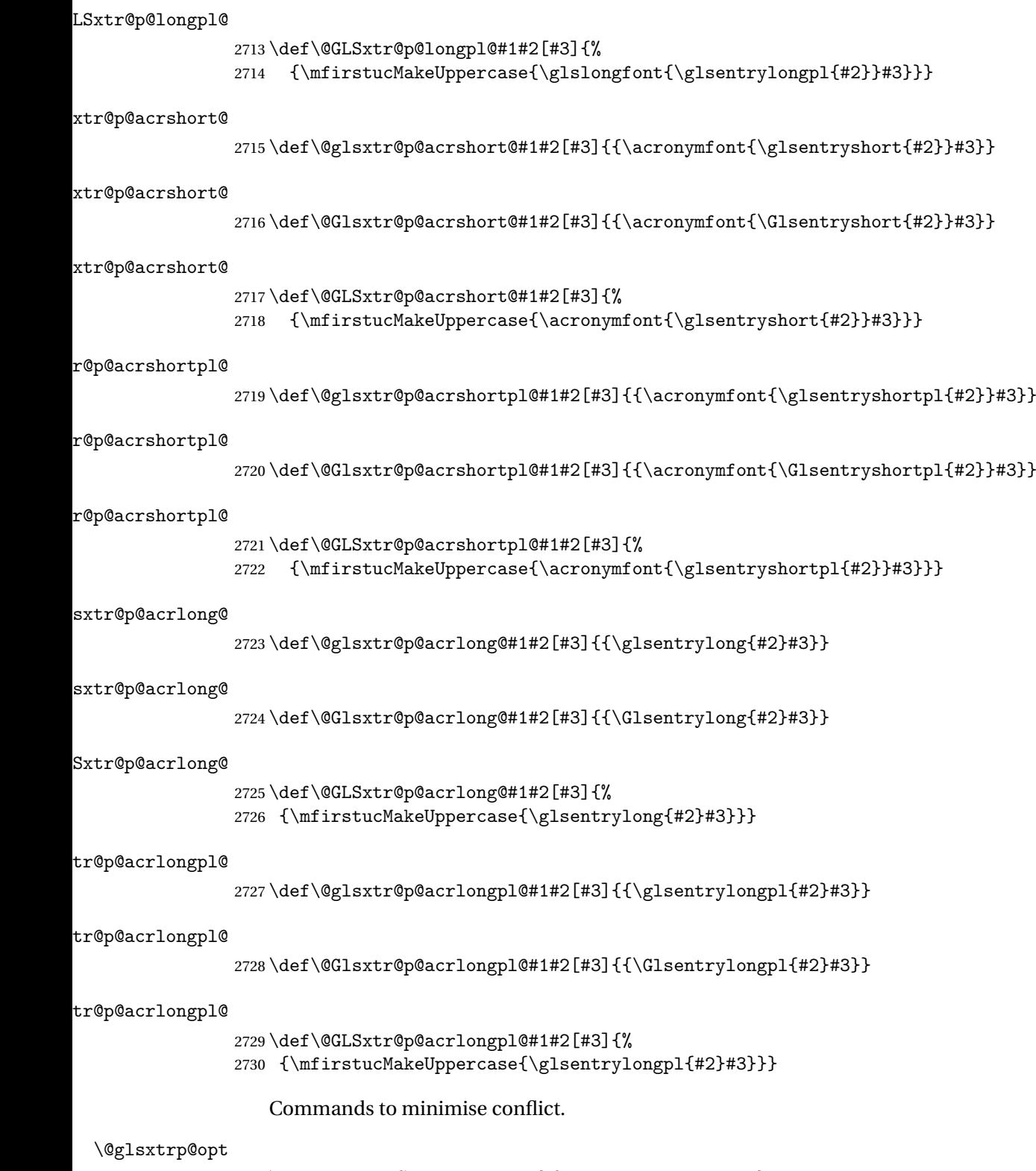

2731 \newcommand\*{\@glsxtrp@opt}{hyper=false,noindex}

```
\glsxtrsetpopts Used in glossary to switch hyperlinks on for the \glsxtrp type of commands.
               2732 \newcommand*{\glsxtrsetpopts}[1]{%
               2733 \renewcommand*{\@glsxtrp@opt}{#1}%
               2734 }
\log xtrsetpopts Used in glossary to switch hyperlinks on for the \gtrsim xtrp type of commands.
               2735 \newcommand*{\glossxtrsetpopts}{%
               2736 \glsxtrsetpopts{noindex}%
               2737 }
    \@@glsxtrp
               2738 \newrobustcmd*{\@@glsxtrp}[2]{%
                Add scope.
               2739 {%
               2740 \let\glspostlinkhook\relax
               2741 \csname#1\expandafter\endcsname\expandafter[\@glsxtrp@opt]{#2}[]%
               2742 }%
               2743 }
     \@glsxtrp
               2744 \newrobustcmd*{\@glsxtrp}[2]{%
               2745 \ifcsdef{gls#1}%
               2746 {%
               2747 \@@glsxtrp{gls#1}{#2}%
               2748 }%
               2749 {%
               2750 \ifcsdef{glsxtr#1}%
               2751 {%
               2752 \@@glsxtrp{glsxtr#1}{#2}%
               2753 }%
               2754 {%
               2755 \PackageError{glossaries-extra}{'#1' not recognised by
               2756 \string\glsxtrp}{}%
               2757 }%
               2758 }%
               2759 }
     \@Glsxtrp
               2760 \newrobustcmd*{\@Glsxtrp}[2]{%
               2761 \ifcsdef{Gls#1}%
               2762 {%
               2763 \@@glsxtrp{Gls#1}{#2}%
               2764 }%
               2765 {%
               2766 \ifcsdef{Glsxtr#1}%
               2767 {%
               2768 \@@glsxtrp{Glsxtr#1}{#2}%
               2769 }%
                                                        84
```

```
2770 {%
2771 \PackageError{glossaries-extra}{'#1' not recognised by
2772 \scriptstyle\text{\tiny\{J\$}}<br>2773 }%
2773
2774 }%
2775 }
```
## \@GLSxtrp

```
2776 \newrobustcmd*{\@GLSxtrp}[2]{%
2777 \ifcsdef{GLS#1}%
2778 {%
2779 \@@glsxtrp{GLS#1}{#2}%
2780 }%
2781 {%
2782 \ifcsdef{GLSxtr#1}%
2783 {%
2784 \@@glsxtrp{GLSxtr#1}{#2}%
2785 }%
2786 {%
2787 \PackageError{glossaries-extra}{'#1' not recognised by
2788 \string\GLSxtrp}{}%
2789 }%
2790 }%
2791 }
```
## \glsxtr@entry@p

```
2792 \newrobustcmd*{\glsxtr@headentry@p}[2]{%
2793 \glsifattribute{#1}{headuc}{true}%
2794 {%
2795 \mfirstucMakeUppercase{\@gls@entry@field{#1}{#2}}%
2796 }%
2797 {%
2798 \@gls@entry@field{#1}{#2}%
2799 }%
2800 }
```
\glsxtrp Not robust as it needs to expand somewhat.

```
2801 \ifdef\texorpdfstring
2802 {
2803 \newcommand{\glsxtrp}[2]{%
2804 \protect\NoCaseChange
2805 {%
2806 \protect\texorpdfstring
2807 {%
2808 \protect\glsxtrifinmark
2809 {%
2810 \ifcsdef{glsxtrhead#1}%
2811 {%
2812 {\protect\csuse{glsxtrhead#1}{#2}}%
```

```
2813 }%
2814 {%
2815 \glsxtr@headentry@p{#2}{#1}%
2816 }%
2817 }%
2818 {%
2819 \@glsxtrp{#1}{#2}%
2820 }%
2821 }%
2822 {%
2823 \protect\@gls@entry@field{#2}{#1}%<br>2824 }%
2824
2825 }%
2826 }
2827 }
2828 {
2829 \newcommand{\glsxtrp}[2]{%
2830 \protect\NoCaseChange
2831 {%
2832 \protect\glsxtrifinmark
2833 {%
2834 \ifcsdef{glsxtrhead#1}%
2835 {%
2836 {\protect\csuse{glsxtrhead#1}}%
2837 }%
2838 {%
2839 \gtrsim \glsxtr@headentry@p{#2}{#1}%<br>2840 }%
2840 2841 } }2841
2842 {%
2843 \@glsxtrp{#1}{#2}%
2844 }%
2845 }%<br>2846 }
2846 }
2847 }
```
Provide short synonyms for the most common option.

## \glsps

\newcommand\*{\glsps}{\glsxtrp{short}}

## \glspt

```
2849 \newcommand*{\glspt}{\glsxtrp{text}}
```
\Glsxtrp As above but use first letter upper case (but not for the bookmarks, which can't process \uppercase).

```
2850 \ifdef\texorpdfstring
2851 {
2852 \newcommand{\Glsxtrp}[2]{%
```
 \protect\NoCaseChange {% \protect\texorpdfstring {% \protect\glsxtrifinmark {% 2859 \ifcsdef{Glsxtrhead#1}% {% 2861  ${\propto}{\csc}$ <br>2862 } {% 2864 \protect\@Gls@entry@field{#2}{#1}%<br>2865 }% }% {% \@Glsxtrp{#1}{#2}% 2869 }% }% {% \protect\@gls@entry@field{#2}{#1}% }% }% } } { 2878 \newcommand{\Glsxtrp}[2]{% \protect\NoCaseChange {% 2881  $\preccurlyeq$ <br>2882  $\{\n}$ 2883 \ifcsdef{Glsxtrhead#1}% {% 2885 {\protect\csuse{Glsxtrhead#1}}% 2886 }% {% \protect\@Gls@entry@field{#2}{#1}% 2889 }% }% {% 2892 \@Glsxtrp{#1}{#2}%<br>2893 }% }% } }

\GLSxtrp As above but all upper case (but not for the bookmarks, which can't process \uppercase).

 \ifdef\texorpdfstring { \newcommand{\GLSxtrp}[2]{%

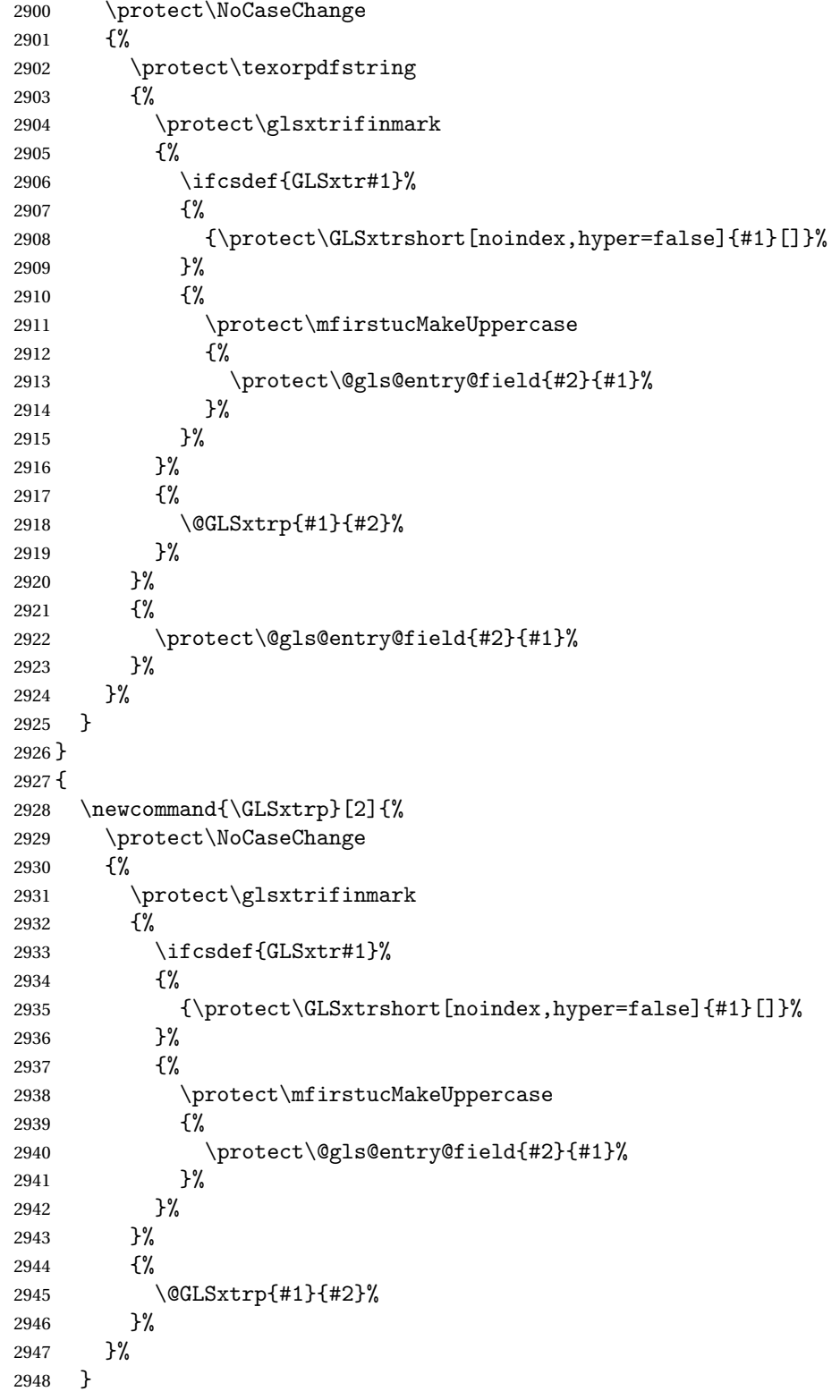

```
2949 }
```
# 1.3.5 Entry Counting

The entry counting mechanism from glossaries is adjusted here to work with category attributes. Provide a convenient command to enable entry counting, set the entrycount attribute for given categories and redefine \gls etc to use \cgls instead.

First adjust definitions of the unset and reset commands to provide a hook.

```
\@glsunset Global unset.
```

```
2950 \renewcommand*{\@glsunset}[1]{%
2951 \@@glsunset{#1}%
2952 \glsxtrpostunset{#1}%
2953 }%
```
\glsxtrpostunset

```
2954 \newcommand*{\glsxtrpostunset}[1]{}
```

```
\@glslocalunset Local unset.
```

```
2955 \renewcommand*{\@glslocalunset}[1]{%
2956 \@@glslocalunset{#1}%
2957 \glsxtrpostlocalunset{#1}%
2958 }%
```
 ${\tt rpostlocalunset}$ 

```
2959 \newcommand*{\glsxtrpostlocalunset}[1]{}
```
\@glsreset Global reset.

```
2960 \renewcommand*{\@glsreset}[1]{%
2961 \@@glsreset{#1}%
2962 \glsxtrpostreset{#1}%
2963 }%
```
### \glsxtrpostreset

```
2964 \newcommand*{\glsxtrpostreset}[1]{}
```

```
\@glslocalreset Local reset.
```

```
2965 \renewcommand*{\@glslocalreset}[1]{%
2966 \@@glslocalreset{#1}%
2967 \glsxtrpostlocalreset{#1}%
2968 }%
```
rpostlocalreset

\newcommand\*{\glsxtrpostlocalreset}[1]{}

 $\text{LeEntryCounting}$  The first argument is the list of categories and the second argument is the value of the entrycount attribute.

\newcommand\*{\GlsXtrEnableEntryCounting}[2]{%

Enable entry counting:

```
2971 \glsenableentrycount
```
Redefine \gls etc:

```
2972 \renewcommand*{\gls}{\cgls}%
2973 \renewcommand*{\Gls}{\cGls}%
2974 \renewcommand*{\glspl}{\cglspl}%
```
\renewcommand\*{\Glspl}{\cGlspl}%

```
2976 \renewcommand*{\GLS}{\cGLS}%
```

```
2977 \renewcommand*{\GLSpl}{\cGLSpl}%
```
Set the entrycount attribute:

```
2978 \@glsxtr@setentrycountunsetattr{#1}{#2}%
```
In case this command is used again:

```
2979 \let\GlsXtrEnableEntryCounting\@glsxtr@setentrycountunsetattr
```

```
2980 \renewcommand*{\GlsXtrEnableEntryUnitCounting}[3]{%
```

```
2981 \PackageError{glossaries-extra}{\string\GlsXtrEnableEntryUnitCounting\space
```
- can't be used with \string\GlsXtrEnableEntryCounting}%
- {Use one or other but not both commands}}%

}

#### ycountunsetattr

```
2985 \newcommand*{\@glsxtr@setentrycountunsetattr}[2]{%
2986 \@for\@glsxtr@cat:=#1\do
2987 {%
2988 \ifdefempty{\@glsxtr@cat}{}%
2989 {%
2990 \glssetcategoryattribute{\@glsxtr@cat}{entrycount}{#2}%
2991 }%
2992 }%
2993 }
```
Redefine the entry counting commands to take into account the entrycount attribute.

## nableentrycount

\renewcommand\*{\glsenableentrycount}{%

Enable new fields:

\appto\@newglossaryentry@defcounters{\@@newglossaryentry@defcounters}%

Just in case the user has switched on the docdef option.

```
2996 \renewcommand*{\gls@defdocnewglossaryentry}{%
2997 \renewcommand*\newglossaryentry[2]{%
2998 \PackageError{glossaries}{\string\newglossaryentry\space
2999 may only be used in the preamble when entry counting has
3000 been activated}{If you use \string\glsenableentrycount\space
3001 you must place all entry definitions in the preamble not in
3002 the document environment}%
3003 }%
3004 }%
```
New commands to access new fields:

```
3005 \newcommand*{\glsentrycurrcount}[1]{%
3006 \ifcsundef{glo@\glsdetoklabel{##1}@currcount}%
3007 {0}{\@gls@entry@field{##1}{currcount}}%
3008 }%
3009 \newcommand*{\glsentryprevcount}[1]{%
3010 \ifcsundef{glo@\glsdetoklabel{##1}@prevcount}%
3011 {0}{\@gls@entry@field{##1}{prevcount}}%
3012 }%
 Adjust post unset and reset:
3013 \let\@glsxtr@entrycount@org@unset\glsxtrpostunset
3014 \renewcommand*{\glsxtrpostunset}[1]{%
3015 \@glsxtr@entrycount@org@unset{##1}%
3016 \@gls@increment@currcount{##1}%
3017 }%
3018 \let\@glsxtr@entrycount@org@localunset\glsxtrpostlocalunset
3019 \renewcommand*{\glsxtrpostlocalunset}[1]{%
3020 \@glsxtr@entrycount@org@localunset{##1}%
3021 \@gls@local@increment@currcount{##1}%
3022 }%
3023 \let\@glsxtr@entrycount@org@reset\glsxtrpostreset
3024 \renewcommand*{\glsxtrpostreset}[1]{%
3025 \@glsxtr@entrycount@org@reset{##1}%
3026 \csgdef{glo@\glsdetoklabel{##1}@currcount}{0}%
3027 }%
3028 \let\@glsxtr@entrycount@org@localreset\glsxtrpostlocalreset
3029 \renewcommand*{\glsxtrpostlocalreset}[1]{%
3030 \@glsxtr@entrycount@org@localreset{##1}%
3031 \csdef{glo@\glsdetoklabel{##1}@currcount}{0}%
3032 }%
```
Modifications to take into account the attributes that govern whether the entry should be unset.

```
3033 \let\@cgls@\@@cgls@
3034 \let\@cglspl@\@@cglspl@
3035 \let\@cGls@\@@cGls@
3036 \let\@cGlspl@\@@cGlspl@
3037 \let\@cGLS@\@@cGLS@
3038 \let\@cGLSpl@\@@cGLSpl@
```
The rest is as the original definition.

```
3039 \AtEndDocument{\@gls@write@entrycounts}%
3040 \renewcommand*{\@gls@entry@count}[2]{%
3041 \csgdef{glo@\glsdetoklabel{##1}@prevcount}{##2}%
3042 }%
3043 \let\glsenableentrycount\relax
3044 \renewcommand*{\glsenableentryunitcount}{%
3045 \PackageError{glossaries-extra}{\string\glsenableentryunitcount\space
```

```
3046 can't be used with \string\glsenableentrycount}%
3047 {Use one or other but not both commands}%
3048 }%
3049 }
```
ite@entrycounts Modify this command so that it only writes the information for entries with the entrycount attribute and issue warning if no entries have this attribute set.

```
3050 \renewcommand*{\@gls@write@entrycounts}{%
3051 \immediate\write\@auxout
3052 {\string\providecommand*{\string\@gls@entry@count}[2]{}}%
3053 \count@=0\relax
3054 \forallglsentries{\@glsentry}{%
3055 \glshasattribute{\@glsentry}{entrycount}%
3056 {%
3057 \ifglsused{\@glsentry}%
3058 \{ \%3059 \immediate\write\@auxout
3060 {\string\@gls@entry@count{\@glsentry}{\glsentrycurrcount{\@glsentry}}}%
3061 }%
3062 {}%
3063 \advance\count@ by \@ne
3064 }%
3065 {}%
3066 }%
3067 \ifnum\count@=0
3068 \GlossariesExtraWarningNoLine{Entry counting has been enabled
3069 \MessageBreak with \string\glsenableentrycount\space but the
3070 \MessageBreak attribute 'entrycount' hasn't
3071 \MessageBreak been assigned to any of the defined
3072 \MessageBreak entries}%
3073 \fi
3074 }
```
trifcounttrigger \\glsxtrifcounttrigger{〈label〉}{〈trigger format〉}{〈normal〉}

```
3075 \newcommand*{\glsxtrifcounttrigger}[3]{%
3076 \glshasattribute{#1}{entrycount}%
3077 {%
3078 \ifnum\glsentryprevcount{#1}>\glsgetattribute{#1}{entrycount}\relax
3079 #3%
3080 \else
3081 #2%
3082 \fi
3083 }%
3084 {#3}%
3085 }
```
Actual internal definitions of \cgls used when entry counting is enabled.

```
\@@cgls@
```

```
3086 \def\@@cgls@#1#2[#3]{%
3087 \glsxtrifcounttrigger{#2}%
3088 {%
3089 \cglsformat{#2}{#3}%
3090 \glsunset{#2}%
3091
3092 {%
       3093 \@gls@{#1}{#2}[#3]%
3094 }%
3095 }%
```
### \@@cglspl@

```
3096 \def\@@cglspl@#1#2[#3]{%
3097 \glsxtrifcounttrigger{#2}%
3098 {%
3099 \cglsplformat{#2}{#3}%
3100 \glsunset{#2}%
3101 }%
3102 {%
3103 \@glspl@{#1}{#2}[#3]%
3104 }%
3105 }%
```
### \@@cGls@

```
3106 \def\@@cGls@#1#2[#3]{%
3107 \glsxtrifcounttrigger{#2}%
3108 {%
3109 \cGlsformat{#2}{#3}%
3110 \glsunset{#2}%
3111 }%
3112 {%
3113 \@Gls@{#1}{#2}[#3]%
3114 }%
3115 }%
```
## \@@cGlspl@

```
3116 \def\@@cGlspl@#1#2[#3]{%
3117 \glsxtrifcounttrigger{#2}%<br>3118 {%
3118
3119 \qquad \cGlsplformat{#2}{#3}\%3120 \glsunset{#2}%
3121 }%
3122 {%
3123 \@Glspl@{#1}{#2}[#3]%
3124 }%
3125 }%
```
\@@cGLS@

```
3126 \def\@@cGLS@#1#2[#3]{%
3127 \glsxtrifcounttrigger{#2}%
3128 {%
3129 \cGLSformat{#2}{#3}%
3130 \glsunset{#2}%
3131 }%
3132 {%
3133 \@GLS@{#1}{#2}[#3]%
3134 }%
3135 }%
```
### \@@cGLSpl@

```
3136 \def\@@cGLSpl@#1#2[#3]{%
3137 \glsxtrifcounttrigger{#2}%
3138 {%
3139 \cGLSplformat{#2}{#3}%
3140 \glsunset{#2}%
3141 }%
3142 {%
3143 \@GLSpl@{#1}{#2}[#3]%
3144 }%
3145 }%
```
Remove default warnings from  $\c{gls}$  etc so that it can be used interchangeable with  $\gtr{ls}$ etc.

## \@cgls@

\def\@cgls@#1#2[#3]{\@gls@{#1}{#2}[#3]}

#### \@cGls@

\def\@cGls@#1#2[#3]{\@Gls@{#1}{#2}[#3]}

### \@cglspl@

\def\@cglspl@#1#2[#3]{\@glspl@{#1}{#2}[#3]}

## \@cGlspl@

\def\@cGlspl@#1#2[#3]{\@Glspl@{#1}{#2}[#3]}

Add all upper case versions not provided by glossaries.

## \cGLS

\newrobustcmd\*{\cGLS}{\@gls@hyp@opt\@cGLS}

```
\@cGLS Defined the un-starred form. Need to determine if there is a final optional argument
```

```
3151 \newcommand*{\@cGLS}[2][]{%
3152 \new@ifnextchar[{\@cGLS@{#1}{#2}}{\@cGLS@{#1}{#2}[]}%
3153 }
```
\@cGLS@

```
3154 \def\@cGLS@#1#2[#3]{\@GLS@{#1}{#2}[#3]}
```
\cGLSformat Format used by \cGLS if entry only used once on previous run. The first argument is the label, the second argument is the insert text.

```
3155 \newcommand*{\cGLSformat}[2]{%
3156 \expandafter\mfirstucMakeUppercase\expandafter{\cglsformat{#1}{#2}}%
3157 }
```
\cGLSpl

```
3158 \newrobustcmd*{\cGLSpl}{\@gls@hyp@opt\@cGLSpl}
```

```
\@cGLSpl Defined the un-starred form. Need to determine if there is a final optional argument
         3159 \newcommand*{\@cGLSpl}[2][]{%
```

```
3160 \new@ifnextchar[{\@cGLSpl@{#1}{#2}}{\@cGLSpl@{#1}{#2}[]}%
3161 }
```
\@cGLSpl@

```
3162 \def\@cGLSpl@#1#2[#3]{\@GLSpl@{#1}{#2}[#3]}
```
\cGLSplformat Format used by \cGLSpl if entry only used once on previous run. The first argument is the label, the second argument is the insert text.

```
3163 \newcommand*{\cGLSplformat}[2]{%
3164 \expandafter\mfirstucMakeUppercase\expandafter{\cglsplformat{#1}{#2}}%
3165 }
```
Modify the trigger formats to check for the regular attribute.

#### \cglsformat

```
3166 \renewcommand*{\cglsformat}[2]{%
3167 \glsifregular{#1}
3168 {\glsentryfirst{#1}}%
3169 {\ifglshaslong{#1}{\glsentrylong{#1}}{\glsentryfirst{#1}}}#2%
3170 }
```
### \cGlsformat

```
3171 \renewcommand*{\cGlsformat}[2]{%
3172 \glsifregular{#1}
3173 {\Glsentryfirst{#1}}%
3174 {\ifglshaslong{#1}{\Glsentrylong{#1}}{\Glsentryfirst{#1}}}#2%
3175 }
```
## \cglsplformat

```
3176 \renewcommand*{\cglsplformat}[2]{%
3177 \glsifregular{#1}
3178 {\glsentryfirstplural{#1}}%
3179 {\ifglshaslong{#1}{\glsentrylongpl{#1}}{\glsentryfirstplural{#1}}}#2%
3180 }
```
\cGlsplformat

```
3181 \renewcommand*{\cGlsplformat}[2]{%
3182 \glsifregular{#1}
3183 {\Glsentryfirstplural{#1}}%
3184 {\ifglshaslong{#1}{\Glsentrylongpl{#1}}{\Glsentryfirstplural{#1}}}#2%
3185 }
```
New code similar to above for unit counting.

### defunitcounters

 \newcommand\*{\@@newglossaryentry@defunitcounters}{% \edef\@glo@countunit{\csuse{@glsxtr@categoryattr@@\@glo@category @unitcount}}% \ifdefvoid\@glo@countunit {}% {% \@glsxtr@ifunitcounter{\@glo@countunit}% {}% {\expandafter\@glsxtr@addunitcounter\expandafter{\@glo@countunit}}% }% }

r@unitcountlist List to keep track of which counters are being used by the entry unit count facility. \newcommand\*{\@glsxtr@unitcountlist}{}

### \@glsxtr@addunitcounter

```
3197 \newcommand*{\@glsxtr@addunitcounter}[1]{%
3198 \listadd{\@glsxtr@unitcountlist}{#1}%
3199 \ifcsundef{glsxtr@theunit@#1}
3200 {%
3201 \ifcsdef{theH#1}%
3202 {\csdef{glsxtr@theunit@#1}{\csuse{theH#1}}}%
3203 {\csdef{glsxtr@theunit@#1}{\csuse{the#1}}}%
3204 }%
3205 {}%
3206 }
```
#### \@glsxtr@ifunitcounter

```
3207 \newcommand*{\@glsxtr@ifunitcounter}[3]{%
3208 \xifinlist{#1}{\@glsxtr@unitcountlist}{#2}{#3}%
3209 }
```
### urrentunitcount

```
3210 \newcommand*\@glsxtr@currentunitcount[1]{%
3211 glo@\glsdetoklabel{#1}@currunit@\glsgetattribute{#1}{unitcount}.%
3212 \csuse{glsxtr@theunit@\glsgetattribute{#1}{unitcount}}%
3213 }
```
eviousunitcount

```
3214 \newcommand*\@glsxtr@previousunitcount[1]{%
3215 glo@\glsdetoklabel{#1}@prevunit@\glsgetattribute{#1}{unitcount}.%
3216 \csuse{glsxtr@theunit@\glsgetattribute{#1}{unitcount}}%
3217 }
```
#### t@currunitcount

```
3218 \newcommand*{\@gls@increment@currunitcount}[1]{%
3219 \glshasattribute{#1}{unitcount}%
3220 {%
3221 \edef\@glsxtr@csname{\@glsxtr@currentunitcount{#1}}%
3222 \ifcsundef{\@glsxtr@csname}%
3223 {%
3224 \csgdef{\@glsxtr@csname}{1}%
3225 \listcsxadd
3226 {glo@\glsdetoklabel{#1}@unitlist}%
3227 {\glsgetattribute{#1}{unitcount}.%
3228 \csuse{glsxtr@theunit@\glsgetattribute{#1}{unitcount}}%
3229<br>3230 }%
3230
3231 {%
3232 \csxdef{\@glsxtr@csname}%
3233 {\number\numexpr\csname\@glsxtr@csname\endcsname+1}%
3234 }%
3235 }%
3236 {}%
3237 }
```
## t@currunitcount

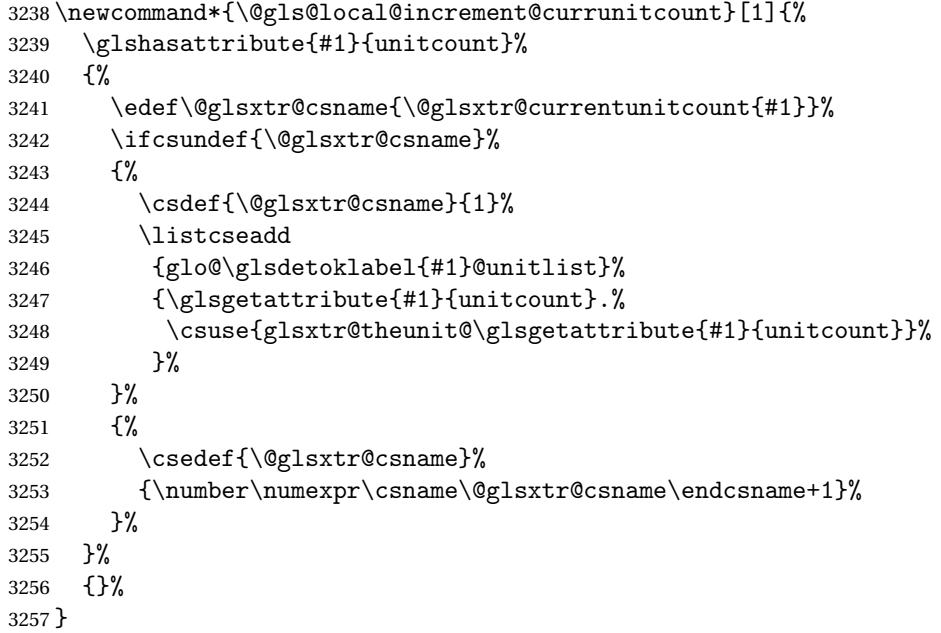

\@glsxtr@currunitcount

```
3258 \newcommand*{\@glsxtr@currunitcount}[2]{%
3259 \ifcsundef
3260 {glo@\glsdetoklabel{#1}@currunit@#2}%
3261 {0}%
3262 {\csuse{glo@\glsdetoklabel{#1}@currunit@#2}}%
3263 }%
```
#### r@prevunitcount

```
3264 \newcommand*{\@glsxtr@prevunitcount}[2]{%
3265 \ifcsundef
3266 {glo@\glsdetoklabel{#1}@prevunit@#2}%
3267 {0}%
3268 {\csuse{glo@\glsdetoklabel{#1}@prevunit@#2}}%
3269 }%
```
#### eentryunitcount

\newcommand\*{\glsenableentryunitcount}{%

Enable new fields:

3271 \appto\@newglossaryentry@defcounters{\@@newglossaryentry@defunitcounters}%

Just in case the user has switched on the docdef option.

```
3272 \renewcommand*{\gls@defdocnewglossaryentry}{%
3273 \renewcommand*\newglossaryentry[2]{%
3274 \PackageError{glossaries}{\string\newglossaryentry\space
3275 may only be used in the preamble when entry counting has
3276 been activated}{If you use \string\glsenableentryunitcount\space
3277 you must place all entry definitions in the preamble not in
3278 the document environment}%
3279 }%
3280 }%
 New commands to access new fields:
3281 \newcommand*{\glsentrycurrcount}[1]{%
3282 \@glsxtr@currunitcount{##1}{\glsgetattribute{##1}{unitcount}.%
3283 \csuse{glsxtr@theunit@\glsgetattribute{##1}{unitcount}}}%
3284 }%
3285 \newcommand*{\glsentryprevcount}[1]{%
3286 \@glsxtr@prevunitcount{##1}{\glsgetattribute{##1}{unitcount}.%
3287 \csuse{glsxtr@theunit@\glsgetattribute{##1}{unitcount}}}%
3288 }%
 Access total count:
```

```
3289 \newcommand*{\glsentryprevtotalcount}[1]{%
3290 \ifcsundef{glo@\glsdetoklabel{##1}@prevunittotal}%
3291 {0}%
3292 {%
3293 \number\csuse{glo@\glsdetoklabel{##1}@prevunittotal}
3294 }%
3295 }%
```
Access max value:

```
3296 \newcommand*{\glsentryprevmaxcount}[1]{%
3297 \ifcsundef{glo@\glsdetoklabel{##1}@prevunitmax}%
3298 {0}%
3299 {%
3300 \number\csuse{glo@\glsdetoklabel{##1}@prevunitmax}
3301 }%
3302 }%
 Adjust post unset and reset:
3303 \let\@glsxtr@entryunitcount@org@unset\glsxtrpostunset
3304 \renewcommand*{\glsxtrpostunset}[1]{%
3305 \@glsxtr@entryunitcount@org@unset{##1}%
3306 \@gls@increment@currunitcount{##1}%
3307 }%
3308 \let\@glsxtr@entryunitcount@org@localunset\glsxtrpostlocalunset
3309 \renewcommand*{\glsxtrpostlocalunset}[1]{%
3310 \@glsxtr@entryunitcount@org@localunset{##1}%
3311 \@gls@local@increment@currunitcount{##1}%
3312 }%
3313 \let\@glsxtr@entryunitcount@org@reset\glsxtrpostreset
3314 \renewcommand*{\glsxtrpostreset}[1]{%
3315 \glshasattribute{##1}{unitcount}%
3316 {%
3317 \edef\@glsxtr@csname{\@glsxtr@currentunitcount{##1}}%
3318 \ifcsundef{\@glsxtr@csname}%
3319 {}%
3320 {\csgdef{\@glsxtr@csname}{0}}%
3321 }%
3322 \{ \}%
3323 }%
3324 \let\@glsxtr@entryunitcount@org@localreset\glsxtrpostlocalreset
3325 \renewcommand*{\glsxtrpostlocalreset}[1]{%
3326 \@glsxtr@entryunitcount@org@localreset{##1}%
3327 \glshasattribute{##1}{unitcount}%
3328 {%
3329 \edef\@glsxtr@csname{\@glsxtr@currentunitcount{##1}}%
3330 \ifcsundef{\@glsxtr@csname}%
3331 {}%
3332 {\csdef{\@glsxtr@csname}{0}}%
3333 }%
3334 {}%
3335 }%
```
Modifications to take into account the attributes that govern whether the entry should be unset.

 \let\@cgls@\@@cgls@ \let\@cglspl@\@@cglspl@ \let\@cGls@\@@cGls@

```
3339 \let\@cGlspl@\@@cGlspl@
3340 \let\@cGLS@\@@cGLS@
3341 \let\@cGLSpl@\@@cGLSpl@
```
Write information to the aux file.

```
3342 \AtEndDocument{\@gls@write@entryunitcounts}%
3343 \renewcommand*{\@gls@entry@unitcount}[3]{%
3344 \csgdef{glo@\glsdetoklabel{##1}@prevunit@##3}{##2}%
3345 \ifcsundef{glo@\glsdetoklabel{##1}@prevunittotal}%
3346 {\csgdef{glo@\glsdetoklabel{##1}@prevunittotal}{##2}}%
3347 {%
3348 \csxdef{glo@\glsdetoklabel{##1}@prevunittotal}{
3349 \number\numexpr\csuse{glo@\glsdetoklabel{##1}@prevunittotal}+##2}%
3350 }%
3351 \ifcsundef{glo@\glsdetoklabel{##1}@prevunitmax}%
3352 {\csgdef{glo@\glsdetoklabel{##1}@prevunitmax}{##2}}%
3353 {%
3354 \ifnum\csuse{glo@\glsdetoklabel{##1}@prevunitmax}<##2
3355 \csgdef{glo@\glsdetoklabel{##1}@prevunitmax}{##2}%
3356 \fi
3357 }%
3358 }%
3359 \let\glsenableentryunitcount\relax
3360 \renewcommand*{\glsenableentrycount}{%
3361 \PackageError{glossaries-extra}{\string\glsenableentrycount\space
3362 can't be used with \string\glsenableentryunitcount}%
3363 {Use one or other but not both commands}%
3364 }%
3365 }
3366 \@onlypreamble\glsenableentryunitcount
```
#### entry@unitcount

\newcommand\*{\@gls@entry@unitcount}[3]{}

## \@gls@write@entryunitcounts@do

```
3368 \newcommand*{\@gls@write@entryunitcounts@do}[1]{%
3369 \immediate\write\@auxout
3370 {\string\@gls@entry@unitcount
3371 {\@glsentry}%
3372 {\@glsxtr@currunitcount{\@glsentry}{#1}%
3373 }%
3374 {#1}}%
3375 }
```
## entryunitcounts

\newcommand\*{\@gls@write@entryunitcounts}{%

- \immediate\write\@auxout
- {\string\providecommand\*{\string\@gls@entry@unitcount}[3]{}}%
- \count@=0\relax

```
3380 \forallglsentries{\@glsentry}{%
3381 \glshasattribute{\@glsentry}{unitcount}%
3382 {%
3383 \ifglsused{\@glsentry}%
3384 {%
3385 \forlistcsloop
3386 {\@gls@write@entryunitcounts@do}%
3387 {glo@\glsdetoklabel{\@glsentry}@unitlist}%
3388 }%
3389 {}%
3390 \advance\count@ by \@ne
3391 }%
3392 {}%
3393 }%
3394 \ifnum\count@=0
3395 \GlossariesExtraWarningNoLine{Entry counting has been enabled
3396 \MessageBreak with \string\glsenableentryunitcount\space but the
3397 \MessageBreak attribute 'unitcount' hasn't
3398 \MessageBreak been assigned to any of the defined
3399 \MessageBreak entries}%
3400 \fi
3401 }
```
 $\text{tryUnitCounting}$  The first argument is the list of categories, the second argument is the value of the entrycount attribute and the third is the counter name.

```
3402 \newcommand*{\GlsXtrEnableEntryUnitCounting}[3]{%
```
Enable entry counting:

```
3403 \glsenableentryunitcount
```
Redefine \gls etc:

```
3404 \renewcommand*{\gls}{\cgls}%
```

```
3405 \renewcommand*{\Gls}{\cGls}%
```

```
3406 \renewcommand*{\glspl}{\cglspl}%
```

```
3407 \renewcommand*{\Glspl}{\cGlspl}%
```

```
3408 \renewcommand*{\GLS}{\cGLS}%
```

```
3409 \renewcommand*{\GLSpl}{\cGLSpl}%
```
Set the entrycount attribute:

```
3410 \@glsxtr@setentryunitcountunsetattr{#1}{#2}{#3}%
```
In case this command is used again:

```
3411 \let\GlsXtrEnableEntryUnitCounting\@glsxtr@setentryunitcountunsetattr
```

```
3412 \renewcommand*{\GlsXtrEnableEntryCounting}[2]{%
```

```
3413 \PackageError{glossaries-extra}{\string\GlsXtrEnableEntryCounting\space
```

```
3414 can't be used with \string\GlsXtrEnableEntryUnitCounting}%
```

```
3415 {Use one or other but not both commands}}%
```

```
3416 }
```

```
\tt tcountunsetattr
```

```
3417 \newcommand*{\@glsxtr@setentryunitcountunsetattr}[3]{%
3418 \@for\@glsxtr@cat:=#1\do
3419 {%
3420 \ifdefempty{\@glsxtr@cat}{}%
3421 {%
3422 \glssetcategoryattribute{\@glsxtr@cat}{entrycount}{#2}%
3423 \glssetcategoryattribute{\@glsxtr@cat}{unitcount}{#3}%
3424 }%
3425 }%
3426 }
```
# 1.3.6 Acronym Modifications

It's more consistent to use the abbreviation code for acronyms, but make some adjustments to allow for continued use of the glossaries package's custom acronym format. (For example, user may already have defined some acronym styles with \newacronymstyle which they would like to continue to use.) The original glossaries acronym code can be restored with \RestoreAcronyms, but adjust \SetGenericNewAcronym so that \newacronym adds the category.

#### nericNewAcronym

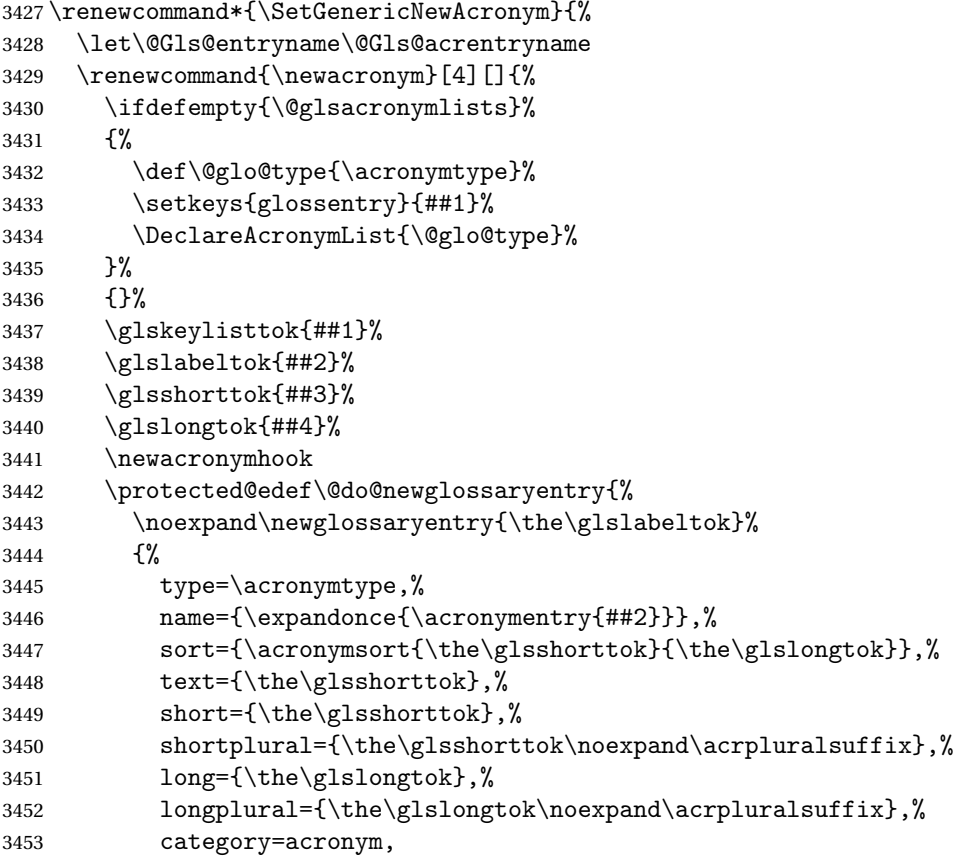

```
3454 \GenericAcronymFields,%
3455 \the\glskeylisttok
3456 }%
3457 }%
3458 \@do@newglossaryentry
3459 }%
3460 \renewcommand*{\acrfullfmt}[3]{%
3461 \glslink[##1]{##2}{\genacrfullformat{##2}{##3}}}%
3462 \renewcommand*{\Acrfullfmt}[3]{%
3463 \glslink[##1]{##2}{\Genacrfullformat{##2}{##3}}}%
3464 \renewcommand*{\ACRfullfmt}[3]{%
3465 \glslink[##1]{##2}{%
3466 \mfirstucMakeUppercase{\genacrfullformat{##2}{##3}}}}%
3467 \renewcommand*{\acrfullplfmt}[3]{%
3468 \glslink[##1]{##2}{\genplacrfullformat{##2}{##3}}}%
3469 \renewcommand*{\Acrfullplfmt}[3]{%
3470 \glslink[##1]{##2}{\Genplacrfullformat{##2}{##3}}}%
3471 \renewcommand*{\ACRfullplfmt}[3]{%
3472 \glslink[##1]{##2}{%
3473 \mfirstucMakeUppercase{\genplacrfullformat{##2}{##3}}}}%
3474 \renewcommand*{\glsentryfull}[1]{\genacrfullformat{##1}{}}%
3475 \renewcommand*{\Glsentryfull}[1]{\Genacrfullformat{##1}{}}%
3476 \renewcommand*{\glsentryfullpl}[1]{\genplacrfullformat{##1}{}}%
3477 \renewcommand*{\Glsentryfullpl}[1]{\Genplacrfullformat{##1}{}}%
3478 }
```
This will cause a problem for glossaries that contain a mixture of acronyms and abbreviations, so redefine \newacronym to use the new abbreviation interface.

First save the original definitions:

```
3479 \let\@glsxtr@org@setacronymstyle\setacronymstyle
3480 \let\@glsxtr@org@newacronymstyle\newacronymstyle
```
 $\texttt{mshbreviations}$  Make acronyms use the same interface as abbreviations. Note that \newacrony $\texttt{mstyle}$  has a different implementation to \newabbrevationstyle so disable \newacronymstyle and \setacronymstyle.

```
3481 \newcommand*{\MakeAcronymsAbbreviations}{%
3482 \renewcommand*{\newacronym}[4][]{%
3483 \glsxtr@newabbreviation{type=\acronymtype,category=acronym,##1}{##2}{##3}{##4}%
3484 }%
3485 \renewcommand*{\firstacronymfont}[1]{\glsfirstabbrvfont{##1}}%
3486 \renewcommand*{\acronymfont}[1]{\glsabbrvfont{##1}}%
3487 \renewcommand*{\setacronymstyle}[1]{%
3488 \PackageError{glossaries-extra}{\string\setacronymstyle{##1}
3489 unavailable.
3490 Use \string\setabbreviationstyle\space instead.
3491 The original acronym interface can be restored with
3492 \string\RestoreAcronyms}{}%
3493 }%
3494 \renewcommand*{\newacronymstyle}[1]{%
```

```
3495 \GlossariesExtraWarning{New acronym style '##1' won't be
3496 available unless you restore the original acronym interface with
3497 \string\RestoreAcronyms}%
3498 \@glsxtr@org@newacronymstyle{##1}%
3499 }%
3500 }
```
Switch acronyms to abbreviations:

\MakeAcronymsAbbreviations

RestoreAcronyms Restore acronyms to glossaries interface.

\newcommand\*{\RestoreAcronyms}{%

\SetGenericNewAcronym

\renewcommand{\firstacronymfont}[1]{\acronymfont{##1}}%

- \renewcommand{\acronymfont}[1]{##1}%
- \let\setacronymstyle\@glsxtr@org@setacronymstyle
- \let\newacronymstyle\@glsxtr@org@newacronymstyle

Need to restore the original definition of \@gls@link@checkfirsthyper but \glsxtrifwasfirstuse still needs setting for the benefit of the post-link hook.

```
3508 \renewcommand*\@gls@link@checkfirsthyper{%
3509 \ifglsused{\glslabel}%
3510 {\let\glsxtrifwasfirstuse\@secondoftwo}
3511 {\let\glsxtrifwasfirstuse\@firstoftwo}%
3512 \@glsxtr@org@checkfirsthyper
3513 }
3514 \glssetcategoryattribute{acronym}{regular}{false}%
3515 \setacronymstyle{long-short}%
3516 }
```
\glsacspace Allow the user to customise the maximum value.

```
3517 \renewcommand*{\glsacspace}[1]{%
3518 \settowidth{\dimen@}{(\firstacronymfont{\glsentryshort{#1}})}%
3519 \ifdim\dimen@<\glsacspacemax~\else\space\fi
3520 }
```
\glsacspacemax Value used in the above.

\newcommand\*{\glsacspacemax}{3em}

# 1.3.7 Indexing and Displaying Glossaries

From time-to-time users ask if they can have one glossary sorted normally and another sorted by definition or usage. With the base glossaries package this can only be achieved with the "noidx" commands (Option 1). This is an attempt to mix and match.

First we need a list of the glossaries that require [makeindex](#page-350-0)/[xindy](#page-350-1).

#### r@reg@glosslist

```
3522 \newcommand*{\@glsxtr@reg@glosslist}{}
```
Save the original definition of \makeglossaries:

\let\@glsxtr@org@makeglossaries\makeglossaries

Redefine \makeglossaries to take an optional argument. This should be empty for the usual behaviour (all glossaries need processing with an indexing application) or a commaseparated list of glossary labels indicating those glossaries that should be processed with an indexing application. The optional argument version shouldn't be used with record.

#### \makeglossaries

```
3524 \renewcommand*{\makeglossaries}[1][]{%
3525 \ifx\@glsxtr@record@setting\@glsxtr@record@setting@only
3526 \PackageError{glossaries-extra}{\string\makeglossaries\space
3527 not permitted\MessageBreak with record=only package option}%
3528 {You may only use \string\makeglossaries\space with
3529 record=off or record=alsoindex options}%
3530 \else
3531 \ifblank{#1}%
3532 {\@glsxtr@org@makeglossaries}%
3533 {%
3534 \ifx\@glsxtr@record@setting\@glsxtr@record@setting@alsoindex
3535 \PackageError{glossaries-extra}{\string\makeglossaries[#1]\space
3536 not permitted\MessageBreak with record=alsoindex package option}%
3537 {You may only use the hybrid \string\makeglossaries[...]\space with
3538 record=off option}%
3539 \else
3540 \edef\@glsxtr@reg@glosslist{#1}%
3541 \ifundef{\glswrite}{\newwrite\glswrite}{}%
3542 \protected@write\@auxout{}{\string\providecommand
3543 \string\@glsorder[1]{}}
3544 \protected@write\@auxout{}{\string\providecommand
3545 \string\@istfilename[1]{}}
3546 \protected@write\@auxout{}{\string\@istfilename{\istfilename}}%
3547 \protected@write\@auxout{}{\string\@glsorder{\glsorder}}
3548 \protected@write\@auxout{}{\string\glsxtr@makeglossaries{#1}}
3549 \write\@auxout{\string\providecommand\string\@gls@reference[3]{}}%
```
Iterate through each supplied glossary type and activate it.

```
3550 \@for\@glo@type:=#1\do{%
3551 \ifdefempty{\@glo@type}{}{\@makeglossary{\@glo@type}}%
3552 }%
```
New glossaries must be created before \makeglossaries:

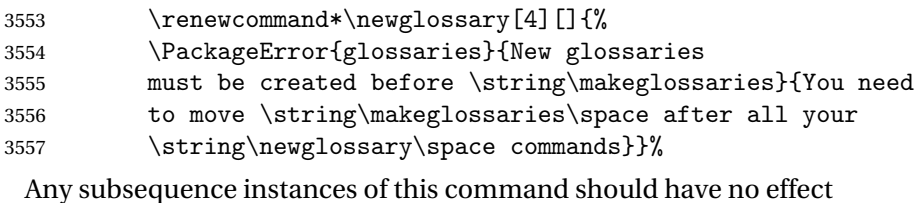

\let\@makeglossary\relax

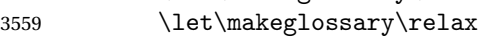

```
3560 \renewcommand\makeglossaries[1][]{}%
 Disable all commands that have no effect after \makeglossaries
3561 \@disable@onlypremakeg
 Allow see key:
3562 \let\gls@checkseeallowed\relax
 Adjust \@do@seeglossary. This needs to check for the entries existence.
3563 \renewcommand*{\@do@seeglossary}[2]{%
3564 \glsdoifexists{##1}%
3565 {%
3566 \edef\@gls@label{\glsdetoklabel{##1}}%
3567 \edef\@gls@type{\csname glo@\@gls@label @type\endcsname}%
3568 \expandafter\DTLifinlist\expandafter{\@gls@type}{\@glsxtr@reg@glosslist}%
3569 {\@glsxtr@org@doseeglossary{##1}{##2}}%
3570 {%
3571 \@@glsxtrwrglossmark
3572 \protected@write\@auxout{}{%
3573 \string\@gls@reference
3574 {\gls@type}{\@gls@label}{\string\glsseeformat##2{}}%
3575 }%
3576 }%
3577 }%
3578 }%
 Adjust \@@do@@wrglossary
3579 \let\@glsxtr@@do@@wrglossary\@@do@@wrglossary
3580 \def\@@do@@wrglossary{%
3581 \edef\@gls@type{\csname glo@\@gls@label @type\endcsname}%
3582 \expandafter\DTLifinlist\expandafter{\@gls@type}{\@glsxtr@reg@glosslist}%
3583 {\@glsxtr@@do@@wrglossary}%
3584 {\gls@noidxglossary}%
3585 }%
 Suppress warning about no \makeglossaries
3586 \let\warn@nomakeglossaries\relax
3587 \def\warn@noprintglossary{%
3588 \GlossariesWarningNoLine{No \string\printglossary\space
3589 or \string\printglossaries\space
3590 found.^^J(Remove \string\makeglossaries\space if you don't want
3591 any glossaries.)^^JThis document will not have a glossary}%
3592 }%
 Only warn for glossaries not listed.
3593 \renewcommand{\@gls@noref@warn}[1]{%
3594 \edef\@gls@type{##1}%
3595 \expandafter\DTLifinlist\expandafter{\@gls@type}{\@glsxtr@reg@glosslist}%
3596 {%
3597 \GlossariesExtraWarning{Can't use
3598 \string\printnoidxglossary[type={\@gls@type}]
```

```
3599 when '\@gls@type' is listed in the optional argument of
```

```
3600 \string\makeglossaries}%
3601 }%
3602 {%
3603 \GlossariesWarning{Empty glossary for
3604 \string\printnoidxglossary[type={##1}].
3605 Rerun may be required (or you may have forgotten to use
3606 commands like \string\gls)}%
3607 }%
3608
 Adjust display number list to check for type:
3609 \renewcommand*{\glsdisplaynumberlist}[1]{%
3610 \expandafter\DTLifinlist\expandafter{##1}{\@glsxtr@reg@glosslist}%
3611 {\@glsxtr@idx@displaynumberlist{##1}}%
3612 {\@glsxtr@noidx@displaynumberlist{##1}}%
3613 }%
 Adjust entry list:
3614 \renewcommand*{\glsentrynumberlist}[1]{%
3615 \expandafter\DTLifinlist\expandafter{##1}{\@glsxtr@reg@glosslist}%
3616 {\@glsxtr@idx@entrynumberlist{##1}}%
3617 {\@glsxtr@noidx@entrynumberlist{##1}}%
3618 }%
 Adjust number list loop
3619 \renewcommand*{\glsnumberlistloop}[2]{%
3620 \expandafter\DTLifinlist\expandafter{##1}{\@glsxtr@reg@glosslist}%
3621 \{%
3622 \PackageError{glossaries-extra}{\string\glsnumberlistloop\space
3623 not available for glossary '##1'}{}%
3624 }%
3625 {\@glsxtr@noidx@numberlistloop{##1}{##2}}%
3626 }%
 Only sanitize sort for normal indexing glossaries.
3627 \renewcommand*{\glsprestandardsort}[3]{%
3628 \expandafter\DTLifinlist\expandafter{##2}{\@glsxtr@reg@glosslist}%
3629 {%
3630 \glsdosanitizesort<br>3631 }%
3631
3632 {%
3633 \ifglssanitizesort
3634 \@gls@noidx@sanitizesort
3635 \text{e} \text{se}3636 \@gls@noidx@nosanitizesort
3637 \fi
3638 }%
3639 }%
```
Unlike \makenoidxglossaries we can't automatically set sanitizesort=false. All entries must be defined in the preamble.

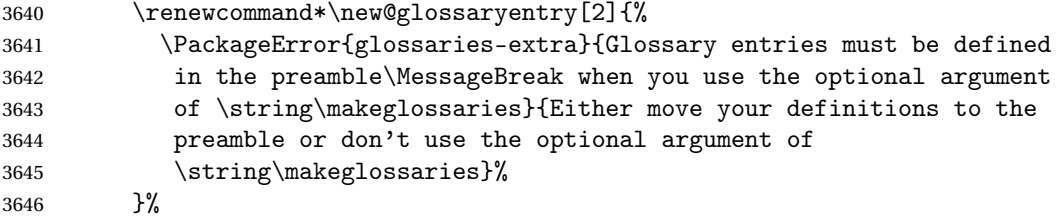

Only activate sort key for glossaries that aren't listed in #1 (glossary label is stored in \@glo@type but this defaults to \glsdefaulttype so some expansion is required).

```
3647 \let\@glo@assign@sortkey\@glsxtr@mixed@assign@sortkey
3648 \renewcommand*{\@printgloss@setsort}{%
```
Need to extract just the type value.

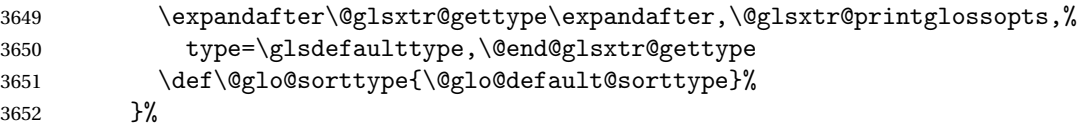

Check automake setting:

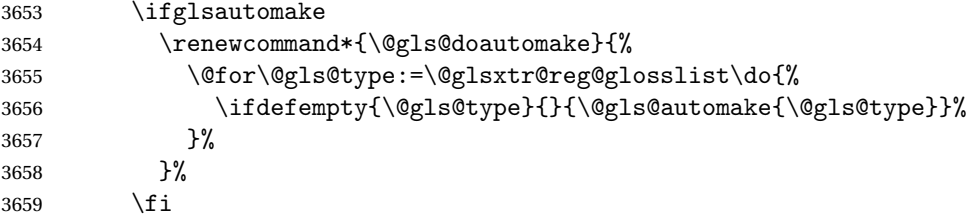

Check the sort setting (glossaries v4.30 onwards):

```
3660 \ifdef\@glo@check@sortallowed{\@glo@check@sortallowed\makeglossaries}{}%
3661 \fi
3662 }%
3663 \fi
3664 }
```
The optional argument version of \makeglossaries needs an adjustment to \@printglossary to allow \@glo@assign@sortkey to pick up the glossary type.

 $r$ gprintglossary This no longer simply saves  $\@printgloss$ ry with  $\let$  but is actually defined to check for the existence of the title, since ignored glossaries don't have a title assigned. (bib2gls writes \provideignoredglossary to the glstex file for some settings, so the glossary might not have been defined.) (This command is also used for on-the-fly setting.)

```
3665 \newcommand{\@glsxtr@orgprintglossary}[2]{%
3666 \def\@glo@type{\glsdefaulttype}%
```
Add check here.

```
3667 \def\glossarytitle{%
3668 \ifcsdef{@glotype@\@glo@type @title}%
3669 {\csuse{@glotype@\@glo@type @title}}%
3670 {\glossaryname}}%
3671 \def\glossarytoctitle{\glossarytitle}%
```
```
3672 \let\org@glossarytitle\glossarytitle
3673 \def\@glossarystyle{%
3674 \ifx\@glossary@default@style\relax
3675 \GlossariesWarning{No default glossary style provided \MessageBreak
3676 for the glossary '\@glo@type'. \MessageBreak
3677 Using deprecated fallback. \MessageBreak
3678 To fix this set the style with \MessageBreak
3679 \string\setglossarystyle\space or use the \MessageBreak
3680 style key=value option}%
3681 \fi
3682 }%
3683 \def\gls@dotoctitle{\glssettoctitle{\@glo@type}}%
3684 \let\@org@glossaryentrynumbers\glossaryentrynumbers
3685 \bgroup
3686 \@printgloss@setsort
3687 \setkeys{printgloss}{#1}%
3688 \ifx\glossarytitle\org@glossarytitle
3689 \else
3690 \cslet{@glotype@\@glo@type @title}{\glossarytitle}%
3691 \fi
3692 \let\currentglossary\@glo@type
3693 \let\org@glossaryentrynumbers\glossaryentrynumbers
3694 \let\glsnonextpages\@glsnonextpages
3695 \let\glsnextpages\@glsnextpages
3696 \glsxtractivatenopost
3697 \gls@dotoctitle
3698 \@glossarystyle
3699 \let\gls@org@glossaryentryfield\glossentry
3700 \let\gls@org@glossarysubentryfield\subglossentry
3701 \renewcommand{\glossentry}[1]{%
3702 \xdef\glscurrententrylabel{\glsdetoklabel{##1}}%
3703 \gls@org@glossaryentryfield{##1}%
3704 }%
3705 \renewcommand{\subglossentry}[2]{%
3706 \xdef\glscurrententrylabel{\glsdetoklabel{##2}}%
3707 \gls@org@glossarysubentryfield{##1}{##2}%
3708 }%
3709 \@gls@preglossaryhook
3710 #2%
3711 \egroup
3712 \global\let\glossaryentrynumbers\@org@glossaryentrynumbers
3713 \global\let\warn@noprintglossary\relax
3714 }
```
ractivatenopost Change \nopostdesc and \glsxtrnopostpunc to behave as they do in the glossary.

```
3715 \newcommand*{\glsxtractivatenopost}{%
3716 \let\nopostdesc\@nopostdesc
3717 \let\glsxtrnopostpunc\@glsxtr@nopostpunc
3718 }
```
**lsxtrnopostpunc** 

```
3719 \newrobustcmd*{\glsxtrnopostpunc}{}
```
sxtr@nopostpunc Provide a command that works like \nopostdesc but only switches of the punctuation without suppressing the post-description hook.

```
3720 \newcommand{\@glsxtr@nopostpunc}{%
3721 \let\@@glsxtr@org@postdescription\glspostdescription
3722 \ifglsnopostdot
3723 \renewcommand{\glspostdescription}{%
3724 \glsnopostdottrue
3725 \let\glspostdescription\@@glsxtr@org@postdescription
3726 \let\glsxtrrestorepostpunc\@glsxtr@restore@postpunc
3727 \glsxtrpostdescription
3728 \@glsxtr@nopostpunc@postdesc}%
3729 \else
3730 \renewcommand{\glspostdescription}{%
3731 \let\glspostdescription\@@glsxtr@org@postdescription
3732 \let\glsxtrrestorepostpunc\@glsxtr@restore@postpunc
3733 \glsxtrpostdescription
3734 \@glsxtr@nopostpunc@postdesc}%
3735 \fi
3736 \glsnopostdotfalse
3737 }
```
 ${\tt stpunc@postdesc}$ 

```
3738 \newcommand*{\@glsxtr@nopostpunc@postdesc}{}
```
estore@postpunc

```
3739 \newcommand*{\@glsxtr@restore@postpunc}{%
3740 \def\@glsxtr@nopostpunc@postdesc{%
3741 \@glsxtr@org@postdescription
3742 \let\@glsxtr@nopostpunc@postdesc\@empty
3743 \let\glsxtrrestorepostpunc\@empty
3744 }%
3745 }
```
restorepostpunc Does nothing outside of glossary. \newcommand\*{\glsxtrrestorepostpunc}{}

\@printglossary Redefine.

```
3747 \renewcommand{\@printglossary}[2]{%
3748 \def\@glsxtr@printglossopts{#1}%
3749 \@glsxtr@orgprintglossary{#1}{#2}%
3750 }
```
Add a key that switches off the entry targets:

```
3751 \define@choicekey{printgloss}{target}[\val\nr]{true,false}[true]{%
3752 \ifcase\nr
```

```
3753 \let\@glstarget\glsdohypertarget
3754 \else
3755 \let\@glstarget\@secondoftwo
3756 \fi
3757 }
```
hypernameprefix

```
3758 \newcommand{\@glsxtrhypernameprefix}{}
```

```
New to v1.20:
3759 \define@key{printgloss}{targetnameprefix}{%
3760 \renewcommand{\@glsxtrhypernameprefix}{#1}%
3761 }
```

```
1sdohypertarget \; Redefine to insert \verb|\@glsxtrhypernameprefix| before the target name.
```

```
3762 \let\@glsxtr@org@glsdohypertarget\glsdohypertarget
3763 \renewcommand{\glsdohypertarget}[2]{%
3764 \@glsxtr@org@glsdohypertarget{\@glsxtrhypernameprefix#1}{#2}%
3765 }
```
**@makeglossaries** For the benefit of makeglossaries

\newcommand\*{\glsxtr@makeglossaries}[1]{}

\@glsxtr@gettype Get just the type.

```
3767 \def\@glsxtr@gettype#1,type=#2,#3\@end@glsxtr@gettype{%
3768 \def\@glo@type{#2}%
3769 }
```
\@glsxtr@mixed@assign@sortkey Assign the sort key.

```
3770 \newcommand\@glsxtr@mixed@assign@sortkey[1]{%
3771 \edef\@glo@type{\@glo@type}%
3772 \expandafter\DTLifinlist\expandafter{\@glo@type}{\@glsxtr@reg@glosslist}%
3773 {%
3774 \@glo@no@assign@sortkey{#1}%
3775 }%
3776 {%
3777 \@@glo@assign@sortkey{#1}%
3778 }%
3779 }%
```
Display number list for the regular version:

#### splaynumberlist

\let\@glsxtr@idx@displaynumberlist\glsdisplaynumberlist

Display number list for the "noidx" version:

splaynumberlist

```
3781 \newcommand*{\@glsxtr@noidx@displaynumberlist}[1]{%
3782 \letcs{\@gls@loclist}{glo@\glsdetoklabel{#1}@loclist}%
3783 \ifdef\@gls@loclist
3784 {%
3785 \def\@gls@noidxloclist@sep{%
3786 \def\@gls@noidxloclist@sep{%
3787 \def\@gls@noidxloclist@sep{%
3788 \glsnumlistsep
3789 }%
3790 \def\@gls@noidxloclist@finalsep{\glsnumlistlastsep}%
3791 }%
3792 }%
3793 \def\@gls@noidxloclist@finalsep{}%
3794 \def\@gls@noidxloclist@prev{}%
3795 \forlistloop{\glsnoidxdisplayloclisthandler}{\@gls@loclist}%
3796 \@gls@noidxloclist@finalsep
3797 \@gls@noidxloclist@prev
3798 }%
3799 {%
3800 \glsxtrundeftag
3801 \glsdoifexists{#1}%
3802 {%
3803 \GlossariesWarning{Missing location list for '#1'. Either
3804 a rerun is required or you haven't referenced the entry.}%
3805 }%
3806 }%
3807 }%
3808
```
And for the number list loop:

@numberlistloop

```
3809 \newcommand*{\@glsxtr@noidx@numberlistloop}[3]{%
3810 \letcs{\@gls@loclist}{glo@\glsdetoklabel{#1}@loclist}%
3811 \let\@gls@org@glsnoidxdisplayloc\glsnoidxdisplayloc
3812 \let\@gls@org@glsseeformat\glsseeformat
3813 \let\glsnoidxdisplayloc#2\relax
3814 \let\glsseeformat#3\relax
3815 \ifdef\@gls@loclist
3816 {%
3817 \forlistloop{\glsnoidxnumberlistloophandler}{\@gls@loclist}%
3818 }%
3819 {%
3820 \glsxtrundeftag
3821 \glsdoifexists{#1}%
3822 {%
3823 \GlossariesWarning{Missing location list for '##1'. Either
```

```
3824 a rerun is required or you haven't referenced the entry.}%
3825 }%
3826 }%
3827 \let\glsnoidxdisplayloc\@gls@org@glsnoidxdisplayloc
3828 \let\glsseeformat\@gls@org@glsseeformat
3829 }%
```
Same for entry number list.

entrynumberlist

```
3830 \newcommand*{\@glsxtr@noidx@entrynumberlist}[1]{%
3831 \letcs{\@gls@loclist}{glo@\glsdetoklabel{#1}@loclist}%
3832 \ifdef\@gls@loclist
3833 {%
3834 \glsnoidxloclist{\@gls@loclist}%
3835 \frac{1}{6}<br>3836 \frac{1}{6}3836
3837 \glsxtrundeftag
3838 \glsdoifexists{#1}%
3839 {%
3840 \GlossariesWarning{Missing location list for '#1'. Either
3841 a rerun is required or you haven't referenced the entry.}%
3842 }%
3843 }%
3844 }%
```
entrynumberlist

```
3845 \newcommand*{\@glsxtr@idx@entrynumberlist}[1]{\glsentrynumberlist{#1}}
```
x@getgrouptitle Patch.

```
3846 \renewcommand*{\@gls@noidx@getgrouptitle}[2]{%
3847 \protected@edef\@glsxtr@titlelabel{#1}%
3848 \ifdefvoid\@glsxtr@titlelabel
3849 {}%
3850 {%
3851 \protected@edef\@glsxtr@titlelabel{\csuse{glsxtr@grouptitle@#1}}%
3852 }%
3853 \ifdefvoid{\@glsxtr@titlelabel}%
3854 {%
3855 \DTLifint{#1}%
3856 {%
3857 \ifnum#1<256\relax
3858 \edef#2{\char#1\relax}%
3859 \else
3860 \edef#2{#1}%
3861 \fi
3862 }%
3863 {%
3864 \ifcsundef{#1groupname}%
```

```
3865 {\def#2{#1}}%
               3866 {\letcs#2{#1groupname}}%
               3867 }%
               3868 }%
               3869 {%
               3870 \let#2\@glsxtr@titlelabel
               3871 }%
               3872 }
\glsxtr@org@getgrouptitle Save original definition of \@gls@getgrouptitle
               3873 \let\glsxtr@org@getgrouptitle\@gls@getgrouptitle
trgetgrouptitle Provide a user-level command to fetch the group title. The first argument is the group label.
                 The second argument is a control sequence in which to store the title.
               3874 \newrobustcmd{\glsxtrgetgrouptitle}[2]{%
               3875 \protected@edef\@glsxtr@titlelabel{glsxtr@grouptitle@#1}%
               3876 \@onelevel@sanitize\@glsxtr@titlelabel
               3877 \ifcsdef{\@glsxtr@titlelabel}
               3878 {\letcs{#2}{\@glsxtr@titlelabel}}%
               3879 {\glsxtr@org@getgrouptitle{#1}{#2}}%
               3880 }
               3881 \let\@gls@getgrouptitle\glsxtrgetgrouptitle
trsetgrouptitle Sets the title for the given group label.
               3882 \newcommand{\glsxtrsetgrouptitle}[2]{%
               3883 \protected@edef\@glsxtr@titlelabel{glsxtr@grouptitle@#1}%
               3884 \@onelevel@sanitize\@glsxtr@titlelabel
               3885 \csxdef{\@glsxtr@titlelabel}{#2}%
               3886 }
 \glsnavigation Redefine to use new user-level command.
               3887 \renewcommand*{\glsnavigation}{%
               3888 \def\@gls@between{}%
               3889 \ifcsundef{@gls@hypergrouplist@\@glo@type}%
               3890 {%
               3891 \def\@gls@list{}%
               3892 }%
               3893 {%
               3894 \expandafter\let\expandafter\@gls@list
               3895 \csname @gls@hypergrouplist@\@glo@type\endcsname
               3896 }%
               3897 \@for\@gls@tmp:=\@gls@list\do{%
               3898 \@gls@between
               3899 \glsxtrgetgrouptitle{\@gls@tmp}{\@gls@grptitle}%
               3900 \glsnavhyperlink{\@gls@tmp}{\@gls@grptitle}%
               3901 \let\@gls@between\glshypernavsep
               3902 }%
```

```
3903 }
```
\@print@noidx@glossary

```
3904 \renewcommand*{\@print@noidx@glossary}{%
3905 \ifcsdef{@glsref@\@glo@type}%
3906 {%
3907 \ifcsdef{@glo@sortmacro@\@glo@sorttype}%
3908 {%
3909 \csuse{@glo@sortmacro@\@glo@sorttype}{\@glo@type}%
3910 }%
3911 {%
3912 \PackageError{glossaries}{Unknown sort handler '\@glo@sorttype'}{}%
3913 }%
3914 \glossarysection[\glossarytoctitle]{\glossarytitle}%
3915 \glossarypreamble
```
Moved this command definition outside of environment in case of scoping issues (e.g. in tabular-like styles).

```
3916 \def\@gls@currentlettergroup{}%
3917 \begin{theglossary}%
3918 \glossaryheader
3919 \glsresetentrylist
3920 \forlistcsloop{\@gls@noidx@do}{@glsref@\@glo@type}%
3921 \end{theglossary}%
3922 \glossarypostamble
3923 }%
3924 {%
```
Add section header if there are actually entries defined in this glossary as the document is likely pending a re-run.

```
3925 \glsxtrifemptyglossary{\@glo@type}%
3926 {}%
3927 {\glossarysection[\glossarytoctitle]{\glossarytitle}}%
3928 \@gls@noref@warn{\@glo@type}%
3929 }%
3930 }
```
noidxdisplayloc Patch to check for range formations.

```
3931 \renewcommand*{\glsnoidxdisplayloc}[4]{%
3932 \setentrycounter[#1]{#2}%
3933 \@glsxtr@display@loc#3\empty\end@glsxtr@display@loc{#4}%
3934 }
```
xtr@display@loc Patch to check for range formations.

```
3935 \def\@glsxtr@display@loc#1#2\end@glsxtr@display@loc#3{%
3936 \ifx#1(\relax
3937 \glsxtrdisplaystartloc{#2}{#3}%
3938 \else
3939 \ifx#1)\relax
3940 \glsxtrdisplayendloc{#2}{#3}%
3941 \else
```

```
3942 \glsxtrdisplaysingleloc{#1#2}{#3}%
3943 \fi
3944 \fi
3945 }
```
isplaysingleloc Single location.

```
3946 \newcommand*{\glsxtrdisplaysingleloc}[2]{%
3947 \csuse{#1}{#2}%
3948 }
```
By default the range identifiers are simply ignored. A custom list loop handler can be defined by the user to test for ranges by checking the definition of \glsxtrlocrangefmt.

displaystartloc Start of a location range.

```
3949 \newcommand*{\glsxtrdisplaystartloc}[2]{%
               3950 \edef\glsxtrlocrangefmt{#1}%
               3951 \ifx\glsxtrlocrangefmt\empty
               3952 \def\glsxtrlocrangefmt{glsnumberformat}%
               3953 \fi
               3954 \expandafter\glsxtrdisplaysingleloc
               3955 \expandafter{\glsxtrlocrangefmt}{#2}%
               3956 }
trdisplayendloc End of a location range.
               3957 \newcommand*{\glsxtrdisplayendloc}[2]{%
               3958 \edef\@glsxtr@tmp{#1}%
               3959 \ifdefempty{\@glsxtr@tmp}{\def\@glsxtr@tmp{glsnumberformat}}{}%
               3960 \ifx\glsxtrlocrangefmt\@glsxtr@tmp
               3961 \else
               3962 \GlossariesExtraWarning{Mismatched end location range
               3963 (start=\glsxtrlocrangefmt, end=\@glsxtr@tmp)}%
               3964 \fi
               3965 \expandafter\glsxtrdisplayendlochook\expandafter{\@glsxtr@tmp}{#2}%
               3966 \expandafter\glsxtrdisplaysingleloc
               3967 \expandafter{\glsxtrlocrangefmt}{#2}%
               3968 \def\glsxtrlocrangefmt{}%
               3969 }
splayendlochook Allow the user to hook into the end of range command.
               3970 \newcommand*{\glsxtrdisplayendlochook}[2]{}
sxtrlocrangefmt Current range format. Empty if not in a range.
               3971 \newcommand*{\glsxtrlocrangefmt}{}
1s@removespaces Redefine to allow adjustments to location hyperlink.
```

```
3972 \def\@gls@removespaces#1 #2\@nil{%
3973 \toks@=\expandafter{\the\toks@#1}%
3974 \ifx\\#2\\%
```

```
3975 \edef\x{\the\toks@}%
3976 \ifx\x\empty
3977 \else
3978 \glsxtrlocationhyperlink{\glsentrycounter}{\@glo@counterprefix}{\the\toks@}%
3979 \fi
3980 \else
3981 \@gls@ReturnAfterFi{%
3982 \@gls@removespaces#2\@nil
3983 }%
3984 \fi
3985 }
```
### cationhyperlink

```
3986 \newcommand*{\glsxtrlocationhyperlink}[3]{%
3987 \ifdefvoid\glsxtrsupplocationurl
3988 {%
3989 \glsxtrhyperlink{#1#2#3}{#3}%
3990
3991 {%
3992 \hyperref{\glsxtrsupplocationurl}{}{#1#2#3}{#3}%
3993 }%
3994 }
```
#### supphypernumber

```
3995 \newcommand*{\glsxtrsupphypernumber}[1]{%
3996 {%
3997 \glshasattribute{\glscurrententrylabel}{externallocation}%
3998 {%
3999 \def\glsxtrsupplocationurl{%
4000 \glsgetattribute{\glscurrententrylabel}{externallocation}}%
4001 }%
4002 {%
4003 \def\glsxtrsupplocationurl{}%
4004 }%
4005 \glshypernumber{#1}%
4006 }%
4007 }
```
Give a bit of assistance to new users who are confused and don't know how to read transcript messages.

# \@print@glossary

```
4008 \renewcommand{\@print@glossary}{%
```

```
4009 \makeatletter
```
\@input@{\jobname.\csname @glotype@\@glo@type @in\endcsname}%

- \IfFileExists{\jobname.\csname @glotype@\@glo@type @in\endcsname}%
- {}%
- {\glsxtrNoGlossaryWarning{\@glo@type}}%
- \ifglsxindy

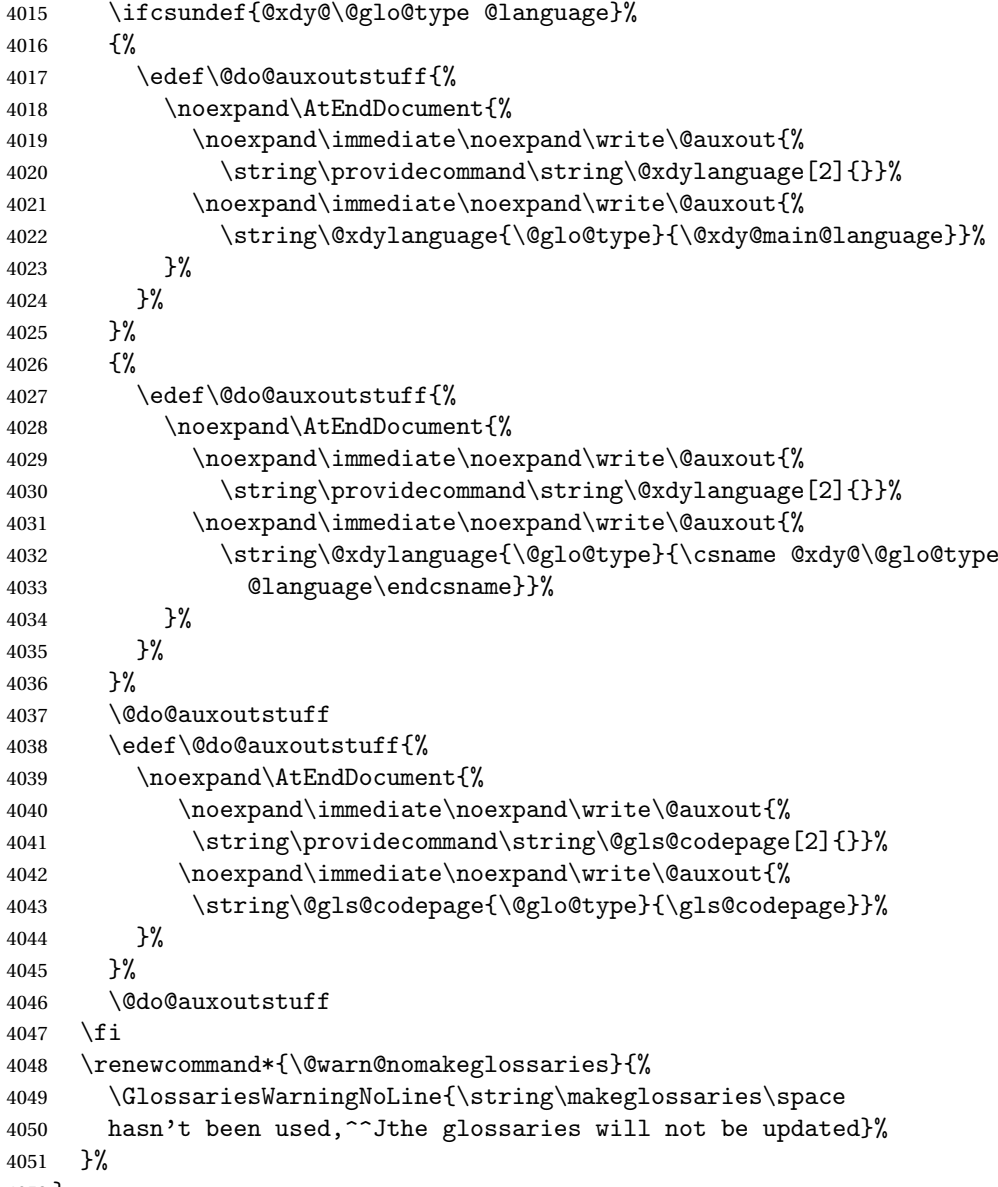

}

Setup the warning text to display if the external file for the given glossary is missing.

oGlsWarningHead Header message.

 \newcommand{\GlsXtrNoGlsWarningHead}[2]{% This document is incomplete. The external file associated with the glossary '#1' (which should be called \texttt{#2}) hasn't been created.% }

rningEmptyStart No entries have been added to the glossary.

```
4058 \newcommand{\GlsXtrNoGlsWarningEmptyStart}{%
               4059 This has probably happened because there are no entries defined
               4060 in this glossary.%
               4061 }
arningEmptyMain The default "main" glossary is empty.
               4062 \newcommand{\GlsXtrNoGlsWarningEmptyMain}{%
               4063 If you don't want this glossary,
               4064 add \texttt{nomain} to your package option list when you load
               4065 \texttt{glossaries-extra.sty}. For example:%
               4066 }
ingEmptyNotMain A glossary that isn't the default "main" glossary is empty.
               4067 \newcommand{\GlsXtrNoGlsWarningEmptyNotMain}[1]{%
               4068 Did you forget to use \texttt{type=#1} when you defined your
               4069 entries? If you tried to load entries into this glossary with
               4070 \texttt{\string\loadglsentries} did you remember to use
               4071 \texttt{[#1]} as the optional argument? If you did, check that
               4072 the definitions in the file you loaded all had the type set
               4073 to \texttt{\string\glsdefaulttype}.%
               4074 }
arningCheckFile Advisory message to check the file contents.
               4075 \newcommand{\GlsXtrNoGlsWarningCheckFile}[1]{%
               4076 Check the contents of the file \texttt{#1}. If
               4077 it's empty, that means you haven't indexed any of your entries in this
               4078 glossary (using commands like \texttt{\string\gls} or
               4079 \texttt{\string\glsadd}) so this list can't be generated.
               4080 If the file isn't empty, the document build process hasn't been
               4081 completed.%
               4082 }
WarningAutoMake Message when automake option has been used.
               4083 \newcommand{\GlsXtrNoGlsWarningAutoMake}[1]{%
               4084 You may need to rerun \LaTeX. If you already have, it may be that
               4085 \TeX's shell escape doesn't allow you to run
               4086 \ifglsxindy xindy\else makeindex\fi. Check the
               4087 transcript file \texttt{\jobname.log}. If the shell escape is
               4088 disabled, try one of the following:
               4089
               4090 \begin{itemize}
               4091 \item Run the external (Lua) application:
               4092
               4093 \texttt{makeglossaries-lite.lua \string"\jobname\string"}
               4094
               4095 \item Run the external (Perl) application:
               4096
               4097 \texttt{makeglossaries \string"\jobname\string"}
               4098 \end{itemize}
```
 Then rerun \LaTeX\ on this document. \GlossariesExtraWarning{Rerun required to build the glossary '#1' or check TeX's shell escape allows you to run \ifglsxindy xindy\else makeindex\fi}% }

WarningMisMatch Mismatching \makenoidxglossaries.

 \newcommand{\GlsXtrNoGlsWarningMisMatch}{% You need to either replace \texttt{\string\makenoidxglossaries} with \texttt{\string\makeglossaries} or replace \texttt{\string\printglossary} (or \texttt{\string\printglossaries}) with \texttt{\string\printnoidxglossary} (or \texttt{\string\printnoidxglossaries}) and then rebuild this document.% }

arningBuildInfo Build advice.

 \newcommand{\GlsXtrNoGlsWarningBuildInfo}{% Try one of the following: \begin{itemize} \item Add \texttt{automake} to your package option list when you load \texttt{glossaries-extra.sty}. For example: 4119 \texttt{\string\usepackage[automake]% \glsopenbrace glossaries-extra\glsclosebrace} \item Run the external (Lua) application: \texttt{makeglossaries-lite.lua \string"\jobname\string"} \item Run the external (Perl) application: \texttt{makeglossaries \string"\jobname\string"} \end{itemize} 4131 Then rerun \LaTeX\ on this document.% }

oGlsWarningTail Final paragraph.

 \newcommand{\GlsXtrNoGlsWarningTail}{% This message will be removed once the problem has been fixed.% }

GlsWarningNoOut No out file created. Build advice.

 \newcommand{\GlsXtrNoGlsWarningNoOut}[1]{% The file \texttt{#1} doesn't exist. This most likely means you haven't used \texttt{\string\makeglossaries} or you have used

```
4139 \texttt{\string\nofiles}. If this is just a draft version of the
4140 document, you can suppress this message using the
4141 \texttt{nomissingglstext} package option.%
4142 }
```
# glossarywarning

 \newcommand\*{\@glsxtr@defaultnoglossarywarning}[1]{% \glossarysection[\glossarytoctitle]{\glossarytitle} \GlsXtrNoGlsWarningHead{#1}{\jobname.\csname @glotype@\@glo@type @in\endcsname} \par \glsxtrifemptyglossary{#1}% {% \GlsXtrNoGlsWarningEmptyStart\space \ifthenelse{\equal{#1}{main}}{\GlsXtrNoGlsWarningEmptyMain\par \medskip \noindent\texttt{\string\usepackage[nomain\ifglsacronym ,acronym\fi]% \glsopenbrace glossaries-extra\glsclosebrace} \medskip }% {\GlsXtrNoGlsWarningEmptyNotMain{#1}}% }% {% \IfFileExists{\jobname.\csname @glotype@\@glo@type @out\endcsname} {% \GlsXtrNoGlsWarningCheckFile {\jobname.\csname @glotype@\@glo@type @out\endcsname} \ifglsautomake \GlsXtrNoGlsWarningAutoMake{#1} 4168 \else \ifthenelse{\equal{#1}{main}}% {% 4172 \GlsXtrNoGlsWarningEmptyMain\par 4173 \medskip \noindent\texttt{\string\usepackage[nomain]% \glsopenbrace glossaries-extra\glsclosebrace} 4176 \medskip }% {}% \ifdefequal\makeglossaries\@no@makeglossaries 4181  $\{$ \} \GlsXtrNoGlsWarningMisMatch }% {% \GlsXtrNoGlsWarningBuildInfo

```
4186 }%
4187 \fi
4188 }%
4189 {%
4190 \GlsXtrNoGlsWarningNoOut
4191 {\jobname.\csname @glotype@\@glo@type @out\endcsname}%
4192 }%
4193 }%
4194 \par
4195 \GlsXtrNoGlsWarningTail
4196 }
```
Provide some commands to accompany the record option for use with [bib2gls.](https://github.com/nlct/bib2gls)

\glsxtrresourcefile Since it's dangerous for an external application to create a file with a .tex extension, as from v1.11 this enforces a .glstex extension to avoid conflict.

```
4197 \newcommand*{\glsxtrresourcefile}[2][]{%
```
The record option can't be set after this command.

```
4198 \disable@keys{glossaries-extra.sty}{record}%
4199 \glsxtr@writefields
4200 \protected@write\@auxout{\glsxtrresourceinit}{\string\glsxtr@resource{#1}{#2}}%
4201 \let\@glsxtr@org@see@noindex\@gls@see@noindex
4202 \let\@gls@see@noindex\relax
4203 \IfFileExists{#2.glstex}%
4204 {%
```
Can't scope  $\Diamond$  input so save and restore the category code of  $\Diamond$  to allow for internal commands in the location list.

```
4205 \edef\@bibgls@restoreat{\noexpand\catcode\noexpand'\noexpand\@=\number\catcode'\@}%
4206 \makeatletter
4207 \@input{#2.glstex}%
4208 \@bibgls@restoreat
4209 }%
4210 {%
4211 \GlossariesExtraWarning{No file '#2.glstex'}%
4212 }%
4213 \let\@gls@see@noindex\@glsxtr@org@see@noindex
4214 }
4215 \@onlypreamble\glsxtrresourcefile
```
#### trresourcecount

\newcount\glsxtrresourcecount

 $\texttt{trLoadResource}$  Short cut that uses  $\gtrsim\gtrsim\text{strresourcefile with }\text{jobname}$  as the mandatory argument.

```
4217 \newcommand*{\GlsXtrLoadResources}[1][]{%
4218 \ifnum\glsxtrresourcecount=0\relax
4219 \glsxtrresourcefile[#1]{\jobname}%
4220 \else
4221 \glsxtrresourcefile[#1]{\jobname-\the\glsxtrresourcecount}%
```

```
4222 \fi
               4223 \advance\glsxtrresourcecount by 1\relax
               4224 }
\glsxtr@resource
               4225 \newcommand*{\glsxtr@resource}[2]{}
\glsxtr@fields
               4226 \newcommand*{\glsxtr@fields}[1]{}
\glsxtr@texencoding
               4227 \newcommand*{\glsxtr@texencoding}[1]{}
\glsxtr@langtag
               4228 \newcommand*{\glsxtr@langtag}[1]{}
@pluralsuffixes4229 \newcommand*{\glsxtr@pluralsuffixes}[4]{}
tr@shortcutsval
               4230 \newcommand*{\glsxtr@shortcutsval}[1]{}
sxtr@linkprefix
               4231 \newcommand*{\glsxtr@linkprefix}[1]{}
\glsxtr@writefields This information only needs to be written once, so disable it after it's been used.
               4232 \newcommand*{\glsxtr@writefields}{%
               4233 \protected@write\@auxout{}%
               4234 {\string\providecommand*{\string\glsxtr@fields}[1]{}}%
               4235 \protected@write\@auxout{}%
               4236 {\string\providecommand*{\string\glsxtr@resource}[2]{}}%
               4237 \protected@write\@auxout{}%
               4238 {\string\providecommand*{\string\glsxtr@pluralsuffixes}[4]{}}%
               4239 \protected@write\@auxout{}%
               4240 {\string\providecommand*{\string\glsxtr@shortcutsval}[1]{}}%
               4241 \protected@write\@auxout{}%
               4242 {\string\providecommand*{\string\glsxtr@linkprefix}[1]{}}%
               4243 \protected@write\@auxout{}{\string\glsxtr@fields{\@gls@keymap}}%
               4244 \protected@write\@auxout{}%
               4245 {\string\providecommand*{\string\glsxtr@record}[5]{}}%
```
If any languages have been loaded, the language tag will be available in \CurrentTrackedLanguageTag (provided by tracklang). For multilingual documents, the required locale will have to be indicated in the sort key when using \glsxtrresourcefile.

```
4246 \ifdef\CurrentTrackedLanguageTag
```

```
4247 {%
```

```
4248 \protected@write\@auxout{}{%
4249 \string\glsxtr@langtag{\CurrentTrackedLanguageTag}}%
4250 }%
4251 \{ \}%
4252 \protected@write\@auxout{}{\string\glsxtr@pluralsuffixes
4253 {\glspluralsuffix}{\abbrvpluralsuffix}{\acrpluralsuffix}%
4254 {\glsxtrabbrvpluralsuffix}}%
4255 \ifdef\inputencodingname
4256 \frac{1}{2}4257 \protected@write\@auxout{}{\string\glsxtr@texencoding{\inputencodingname}}%
4258 }%
4259 {%
```
If fontspec has been loaded, assume UTF-8. (The encoding can be changed with \XeTeXinputencoding, but I can't work out how to determine the current encoding.)

```
4260 \@ifpackageloaded{fontspec}%
```

```
4261 {\protected@write\@auxout{}{\string\glsxtr@texencoding{utf8}}}%
```
{}%

```
4263 }%
```
\protected@write\@auxout{}{\string\glsxtr@shortcutsval{\@glsxtr@shortcutsval}}%

Prefix deferred until the beginning of the document in case it's redefined later in the preamble. This is picked up by bib2gls when the external option is used.

\AtBeginDocument

```
4266 {\protected@write\@auxout{}{\string\glsxtr@linkprefix{\glolinkprefix}}}%
4267 \let\glsxtr@writefields\relax
```
If the automake option is on, try running bib2gls if the aux file exists. The double-quotes around  $\iota$  is have been removed (v1.19) since  $\iota$  is been include double-quotes if the file name has spaces.

```
4268 \ifglsautomake
```
\IfFileExists{\jobname.aux}%

```
4270 {\immediate\write18{bib2gls \jobname}}{}%
```
If \makeglossaries is also used, allow makeindex/xindy to also be run, otherwise disable the error message about requiring \makeglossaries with automake=true.

```
4271 \ifx\@gls@doautomake\@gls@doautomake@err
4272 \let\@gls@doautomake\relax
4273 \fi
4274 \fi
4275 }
```
\@glsxtr@do@automake@err

 \newcommand\*{\@gls@doautomake@err}{% \PackageError{glossaries}{You must use \string\makeglossaries\space with automake=true} {% Either remove the automake=true setting or add \string\makeglossaries\space to your document preamble.% }% }

Allow locations specific to a particular counter to be recorded.

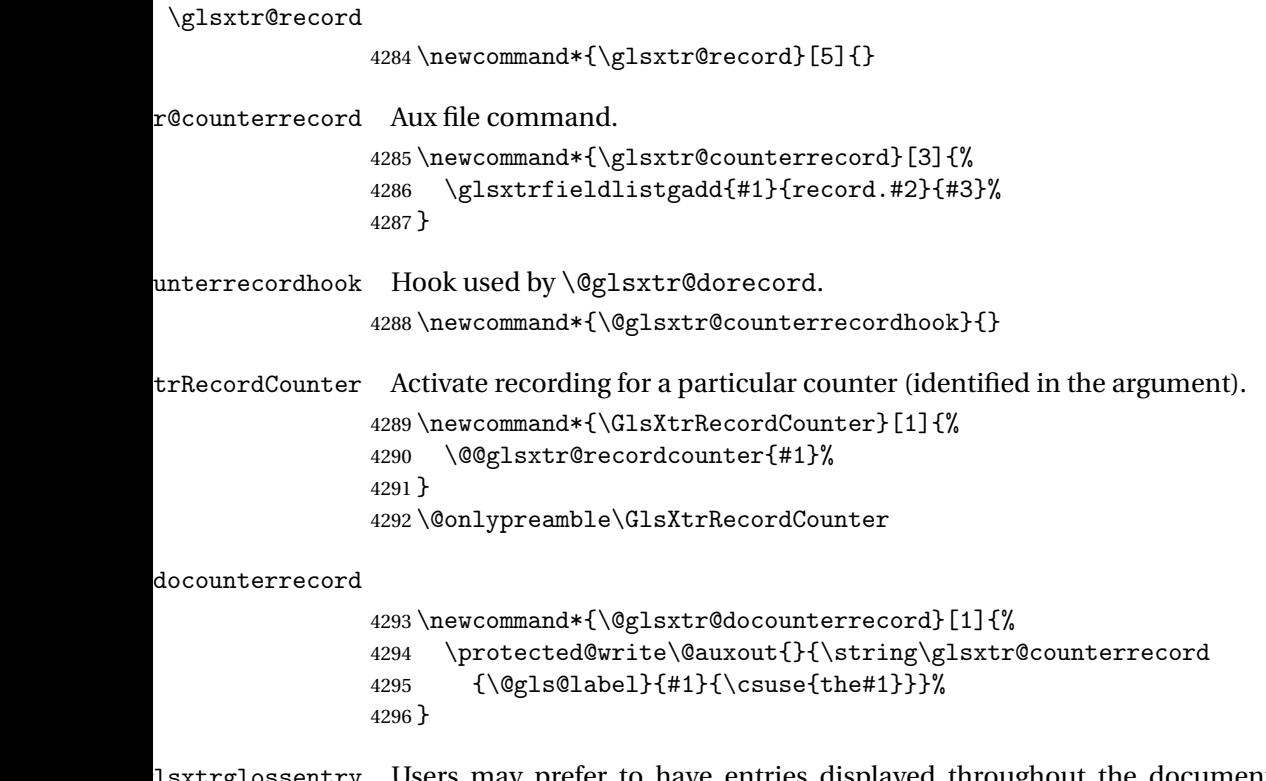

sxtrglossentry Users may prefer to have entries displayed throughout the document rather than gathered together in a list. This command emulates the way \glossentry behaves (without the style formatting commands like \item). This needs to define \currentglossary to the current glossary type (normally set at the start of \@printglossary) and needs to define \glscurrententrylabel to the entry's label (normally set before \glossentry and \subglossentry). This needs some protection in case it's used in a section heading.

```
4297 \newcommand*{\glsxtrglossentry}[1]{%
4298 \glsxtrtitleorpdforheading
4299 {\@glsxtrglossentry{#1}}%
4300 {\glsentryname{#1}}%
4301 {\glsxtrheadname{#1}}%
4302 }
```
lsxtrglossentry Another test is needed in case \@glsxtrglossentry has been written to the table of contents.

```
4303 \newrobustcmd*{\@glsxtrglossentry}[1]{%
4304 \glsxtrtitleorpdforheading
4305 {%
4306 \glsdoifexists{#1}%
4307 {%
4308 \begingroup
4309 \edef\glscurrententrylabel{\glsdetoklabel{#1}}%
4310 \hspace{13.5mm} \edef\curlyeq\label{lem:4310}
```

```
4311 \ifglshasparent{#1}%
4312 {\glssubentryitem{#1}}%
4313 {\glsentryitem{#1}}%
4314 \glstarget{#1}{\glossentryname{#1}}%
4315 \endgroup
4316 }%
4317 }%
4318 {\glsentryname{#1}}%
4319 {\glsxtrheadname{#1}}%
4320 }
```
 $\,$  glossentryother  $\,$  As  $\gtrsim$  As the  $\,$  Astrolossentry but uses a different field. First argument is command to use in the header. The second argument is the entry's label. The third argument is the internal field label. This needs to be expandable in case it occurs in a sectioning command so it can't have an optional argument.

```
4321 \newcommand*{\glsxtrglossentryother}[3]{%
4322 \ifstrempty{#1}%
4323 {%
4324 \ifcsdef{glsxtrhead#3}%
4325 {%
4326 \glsxtrtitleorpdforheading
4327 {\@glsxtrglossentryother{#2}{#3}{#1}}%
4328 {\@gls@entry@field{#2}{#3}}%
4329 {\csuse{glsxtrhead#3}{#2}}%
4330 }%
4331 {%
4332 \glsxtrtitleorpdforheading
4333 {\@glsxtrglossentryother{#2}{#3}{#1}}%
4334 {\@gls@entry@field{#2}{#3}}%
4335 {\@gls@entry@field{\NoCaseChange{#2}}{#3}}%
4336 }%
4337 }%
4338 {%
4339 \glsxtrtitleorpdforheading
4340 {\@glsxtrglossentryother{#2}{#3}{#1}}%
4341 {\@gls@entry@field{#2}{#3}}%
4342 {#1}%
4343 }%
4344 }
```
glossentryother  $\quad$  As  $\qquad$  As  $\qquad$  As  $\qquad$   $\qquad$  Astropossentry but uses a different field.

```
4345 \newrobustcmd*{\@glsxtrglossentryother}[3]{%
4346 \glsxtrtitleorpdforheading
4347 {%
4348 \glsdoifexists{#1}%
4349 {%
4350 \begingroup
4351 \edef\glscurrententrylabel{\glsdetoklabel{#1}}%
4352 \edef\currentglossary{\glsentrytype{\glscurrententrylabel}}%
```

```
4353 \ifglshasparent{#1}%
                4354 {\glssubentryitem{#1}}%
                4355 {\glsentryitem{#1}}%
                4356 \glstarget{#1}{\glossentrynameother{#1}{#2}}%
                4357 \endgroup
                4358 }%
                4359 }%
                4360 {\@gls@entry@field{#1}{#2}}%
                4361 {#3}%
                4362 }
\mathfrak ntunsrtglossary \mathfrak Similar to \mathfrak hrintnoidxglossary but it displays all entries defined for the given glossary
                 without sorting.
                4363 \newcommand*{\printunsrtglossary}{%
                4364 \@ifstar\s@printunsrtglossary\@printunsrtglossary
                4365 }
ntunsrtglossary Unstarred version.
                4366 \newcommand*{\@printunsrtglossary}[1][]{%
                4367 \@printglossary{type=\glsdefaulttype,#1}{\@print@unsrt@glossary}%
                4368 }
ntunsrtglossary Starred version.
                4369 \newcommand*{\s@printunsrtglossary}[2][]{%
                4370 \begingroup
                4371 #2%
                4372 \@printglossary{type=\glsdefaulttype,#1}{\@print@unsrt@glossary}%
                4373 \endgroup
                4374 }
\muunsrtglossaries Similar to \printnoidxglossaries but it displays all entries defined for the given glossary
                 without sorting.
                4375 \newcommand*{\printunsrtglossaries}{%
                4376 \forallglossaries{\@@glo@type}{\printunsrtglossary[type=\@@glo@type]}%
                4377 }
\@print@unsrt@glossary
                4378 \newcommand*{\@print@unsrt@glossary}{%
                4379 \glossarysection[\glossarytoctitle]{\glossarytitle}%
                4380 \glossarypreamble
                 check for empty list
                4381 \glsxtrifemptyglossary{\@glo@type}%
                4382 {%
                4383 \GlossariesExtraWarning{No entries defined in glossary '\@glo@type'}%
                4384 }%
```
{%

```
4386 \key@ifundefined{glossentry}{group}%
4387 {\let\@gls@getgrouptitle\@gls@noidx@getgrouptitle}%
       4388 {\let\@gls@getgrouptitle\@glsxtr@unsrt@getgrouptitle}%
4389 \def\@gls@currentlettergroup{}%
```
A loop within the tabular-like styles can cause problems, so move the loop outside.

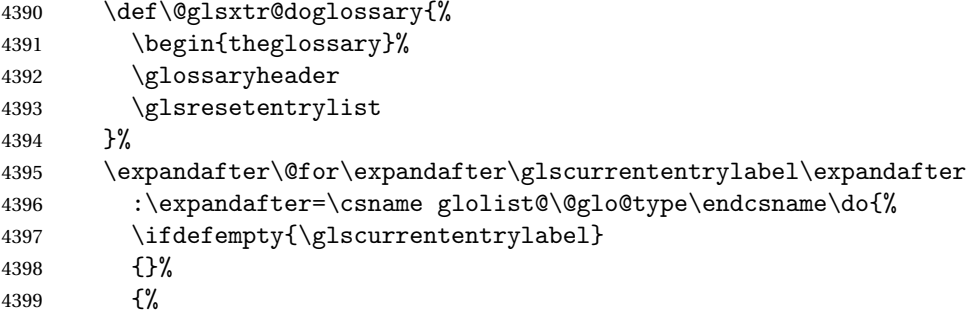

Provide a hook (for example to measure width).

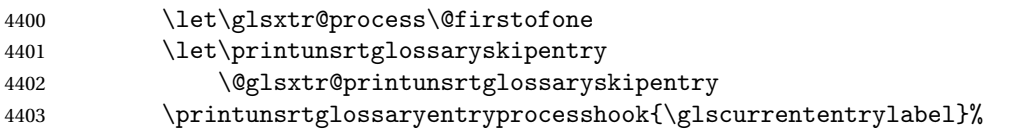

Don't check group for child entries.

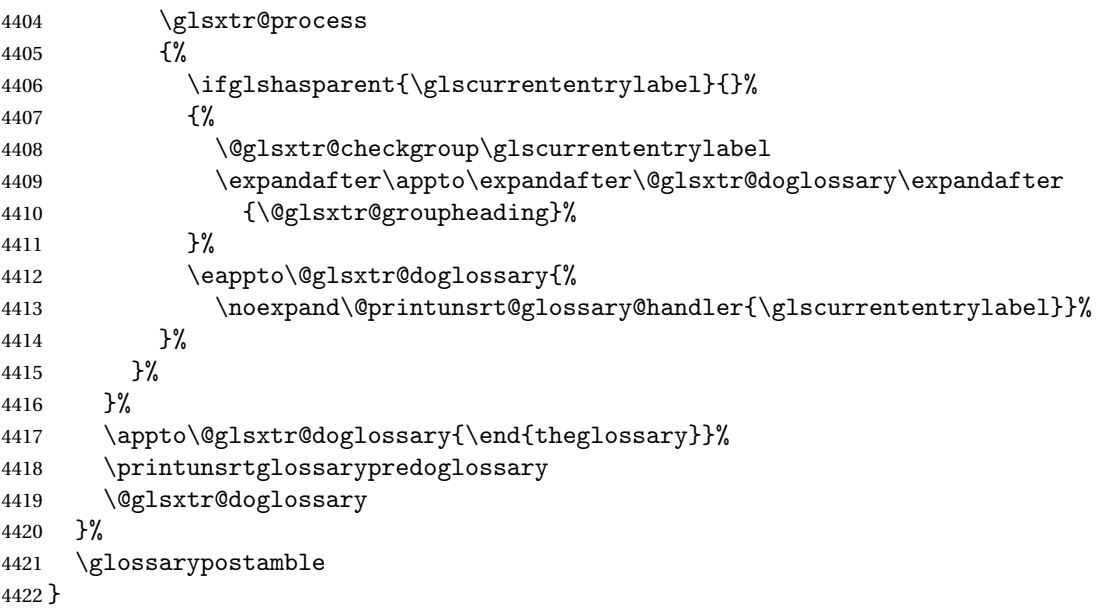

ntryprocesshook

\newcommand\*{\printunsrtglossaryentryprocesshook}[1]{}

#### ntryprocesshook

 \newcommand\*{\printunsrtglossaryskipentry}{% \PackageError{glossaries-extra}{\string\printunsrtglossaryskipentry\space

```
4426 can only be used within \string\printunsrtglossaryentryprocesshook}{}%
                4427 }
ntryprocesshook
                4428 \newcommand*{\@glsxtr@printunsrtglossaryskipentry}{%
                4429 \let\glsxtr@process\@gobble
                4430 }
rypredoglossary
                4431 \newcommand*{\printunsrtglossarypredoglossary}{}
1ossary@handler
                4432 \newcommand{\@printunsrt@glossary@handler}[1]{%
                4433 \xdef\glscurrententrylabel{#1}%
                4434 \printunsrtglossaryhandler\glscurrententrylabel
                4435 }
glossaryhandler
                4436 \newcommand{\printunsrtglossaryhandler}[1]{%
                4437 \glsxtrunsrtdo{#1}%
                4438 }
triflabelinlist Might be useful for the handler to check if an entry label or category label is contained in a
                 list, so provide a user-level version of \@gls@ifinlist which ensures the label and list are
                 fully expanded.
                4439 \newrobustcmd*{\glsxtriflabelinlist}[4]{%
                4440 \protected@edef\@glsxtr@doiflabelinlist{\noexpand\@gls@ifinlist{#1}{#2}}%
                4441 \@glsxtr@doiflabelinlist{#3}{#4}%
                4442 }
\print@op@unsrtglossaryunit
                4443 \newcommand{\print@op@unsrtglossaryunit}[2][]{%
                4444 \s@printunsrtglossary[type=\glsdefaulttype,#1]{%
                4445 \printunsrtglossaryunitsetup{#2}%
                4446 }%
                4447 }
ossaryunitsetup
                4448 \newcommand*{\printunsrtglossaryunitsetup}[1]{%
                4449 \renewcommand{\printunsrtglossaryhandler}[1]{%
                4450 \glsxtrfieldxifinlist{##1}{record.#1}{\csuse{the#1}}
                4451 {\glsxtrunsrtdo{##1}}%
                4452 {}%
                4453 }%
                 Only the target names should have the prefixes adjusted as \gtrsim as the original
```
\glolinkprefix. The \@gobble part discards \glolinkprefix.

\ifcsundef{theH#1}%

 {% \renewcommand\*{\@glsxtrhypernameprefix}{record.#1.\csuse{the#1}.\@gobble}% }% {% \renewcommand\*{\@glsxtrhypernameprefix}{record.#1.\csuse{theH#1}.\@gobble}%  $\frac{1}{6}$  \renewcommand\*{\glossarysection}[2][]{}% \appto\glossarypostamble{\glspar\medskip\glspar}% } srtglossaryunit \newcommand{\print@noop@unsrtglossaryunit}[2][]{% \PackageError{glossaries-extra}{\string\printunsrtglossaryunit\space requires the record=only or record=alsoindex package option}{}% } t@getgrouptitle \newrobustcmd\*{\@glsxtr@unsrt@getgrouptitle}[2]{% \protected@edef\@glsxtr@titlelabel{glsxtr@grouptitle@#1}% \@onelevel@sanitize\@glsxtr@titlelabel \ifcsdef{\@glsxtr@titlelabel} {\letcs{#2}{\@glsxtr@titlelabel}}% {\def#2{#1}}% } \glsxtrunsrtdo Provide a user-level call to \@glsxtr@noidx@do to make it easier to define a new handler. \newcommand{\glsxtrunsrtdo}{\@glsxtr@noidx@do} lsxtrgroupfield bib2gls provides a supplementary field labelled secondarygroup for secondary glossaries, so provide a way of switching to that field. (The group key still needs checking. There's no associated key with the internal field). \newcommand\*{\glsxtrgroupfield}{group} The tabular-like glossary styles cause quite a problem with the iterative approach. In particular for the group skip. To compensate for this, the groups are now determined while \@glsxtr@doglossary is being constructed rather than in the handler. sxtr@checkgroup The argument is the entry's label. (This block of code was formerly in \@glsxtr@noidx@do.) Now that this is no longer within a tabular environment, the global definitions aren't needed. The result is now stored in  $\@g{lsxtr@group heading}$ , which will be empty if no heading is required. \newcommand\*{\@glsxtr@checkgroup}[1]{% \def\@glsxtr@groupheading{}% \key@ifundefined{glossentry}{group}% {% \letcs{\@gls@sort}{glo@\glsdetoklabel{#1}@sort}% \expandafter\glo@grabfirst\@gls@sort{}{}\@nil

 }% {%

```
4485 \protected@edef\@glo@thislettergrp{%
              4486 \csuse{glo@\glsdetoklabel{#1}@\glsxtrgroupfield}}%
              4487 }%
              4488 \ifdefequal{\@glo@thislettergrp}{\@gls@currentlettergroup}%
              4489 {}%
              4490 {%
              4491 \ifdefempty{\@gls@currentlettergroup}{}%
              4492 {\def\@glsxtr@groupheading{\glsgroupskip}}%
              4493 \eappto\@glsxtr@groupheading{%
              4494 \noexpand\glsgroupheading{\expandonce\@glo@thislettergrp}%
              4495 }%<br>4496 }%
              4496
              4497 \let\@gls@currentlettergroup\@glo@thislettergrp
              4498 }
\@glsxtr@noidx@do Minor modification of \@gls@noidx@do to check for location field if present, but also need
               to check for the group field.
              4499 \newcommand{\@glsxtr@noidx@do}[1]{%
              4500 \ifglsentryexists{#1}%
              4501 {%
              4502 \global\letcs{\@gls@loclist}{glo@\glsdetoklabel{#1}@loclist}%
              4503 \global\letcs{\@gls@location}{glo@\glsdetoklabel{#1}@location}%
              4504 \ifglshasparent{#1}%
              4505 {%
              4506 \gls@level=\csuse{glo@\glsdetoklabel{#1}@level}\relax
              4507 \ifdefvoid{\@gls@location}%
              4508 {%
              4509 \ifdefvoid{\@gls@loclist}%
              4510 \{ \%4511 \subglossentry{\gls@level}{#1}{}%
              4512 }%
              4513 {%
              4514 \subglossentry{\gls@level}{#1}%
              4515 {%
              4516 \glossaryentrynumbers{\glsnoidxloclist{\@gls@loclist}}%
              4517 }%
              4518 }%
              4519 }%
              4520 \{\}
              4521 \subglossentry{\gls@level}{#1}{\glossaryentrynumbers{\@gls@location}}%
              4522 }%
              4523 }%
              4524 {%
              4525 \ifdefvoid{\@gls@location}%
              4526 {%
              4527 \ifdefvoid{\@gls@loclist}
              4528 {%
              4529 \qquad \qquad \qquad \qquad \qquad 4529
              4530 }%
```

```
4531 {%
4532 \glossentry{#1}%
4533 {%
4534 \glossaryentrynumbers{\glsnoidxloclist{\@gls@loclist}}%
4535 }%
4536 }%
4537 }%
4538 {%
4539 \qquad \qquad \qquad \qquad \qquad4539
4540 {%
4541 \glossaryentrynumbers{\@gls@location}%<br>4542 }%
4542
4543 }%
4544 }%
4545 }%
4546 {}%
4547 }
```
# 1.3.8 Support for bib2gls

Some useful commands for bib2gls users.

#### \glshex

4548\newcommand\*{\glshex}{\string\u}

xtrresourceinit Code used during the protected write operation.

```
4549 \newcommand*{\glsxtrresourceinit}{}
```
Provide a way to conveniently define commands that behaves like \gls with a label prefix. It's possible that the user might want minor variations with the same prefix but different default options, so use a counter to provide unique inner commands.

#### \glsxtrnewgls

4550 \newcount\@glsxtrnewgls@inner

(The default options supplied in 〈*options*〉 below could possibly be used to form the inner control sequence name to help make it unique, but it might feasibly contain thevalue where the value might contain commands.)

### \@glsxtrnewgls \\glsxtrnewgls[\\\epsions\]{\prefix\}{\\\cs \} {\inner cs name \}

```
4551 \newcommand*{\@glsxtrnewgls}[4]{%
4552 \ifdef{#3}%
4553 \frac{1}{2}4554 \PackageError{glossaries-extra}{Command \string#3\space already
4555 defined}{}%
```
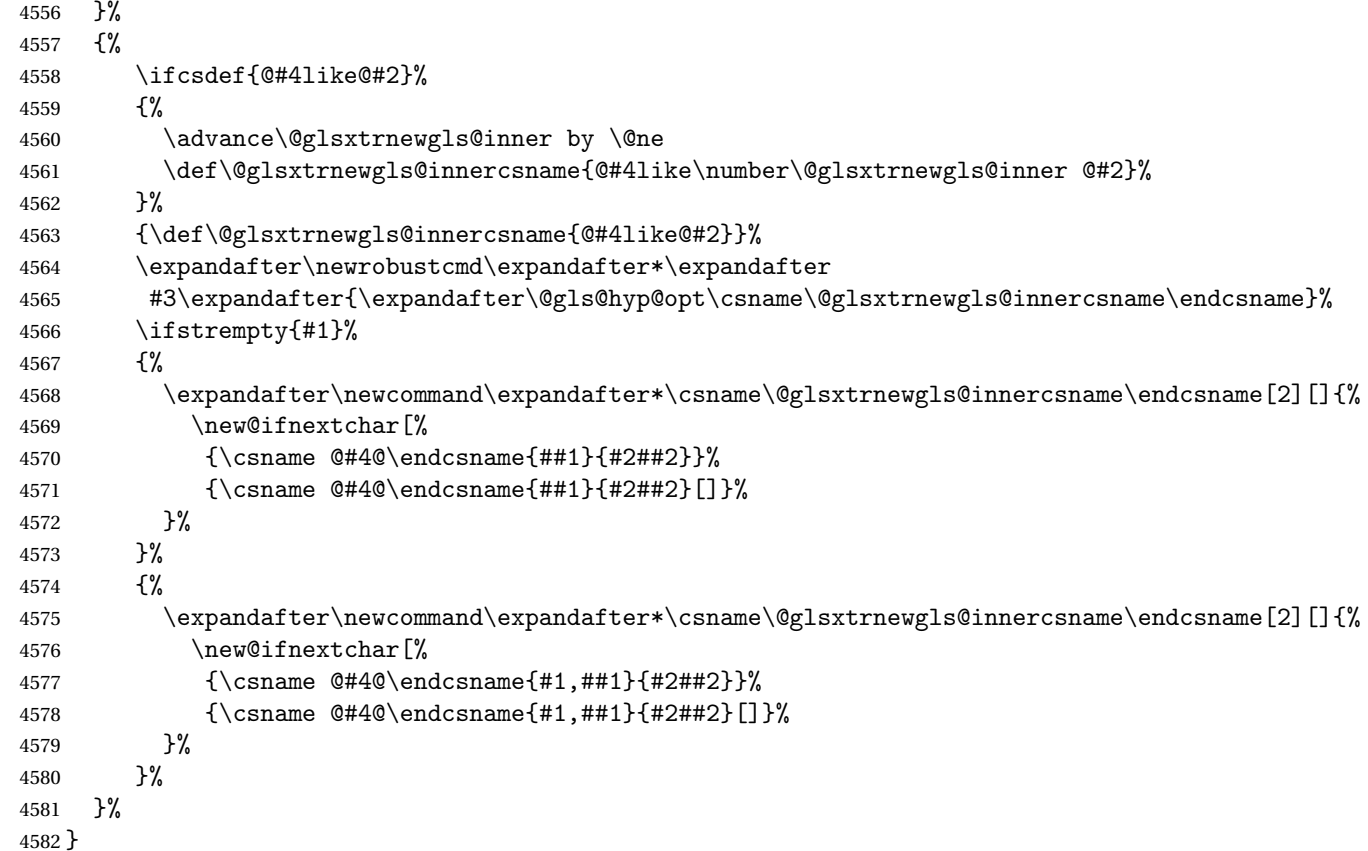

# \glsxtrnewgls  $\sqrt{\frac{1}{(options) }({\gamma}) {\langle cs \rangle}}$

```
The first argument prepends to the options and the second argument is the prefix.
4583 \newrobustcmd*{\glsxtrnewgls}[3][]{%
4584 \@glsxtrnewgls{#1}{#2}{#3}{gls}%
4585 }
```
 $\lceil$  lsxtrnewglslike Provide a way to conveniently define commands that behave like  $\gtrsim$  ls,  $\gtrsim$  ls and \Glspl with a label prefix. The first argument prepends to the options and the second argument is the prefix.

```
4586 \newrobustcmd*{\glsxtrnewglslike}[6][]{%
4587 \@glsxtrnewgls{#1}{#2}{#3}{gls}%
4588 \@glsxtrnewgls{#1}{#2}{#4}{glspl}%
4589 \@glsxtrnewgls{#1}{#2}{#5}{Gls}%
4590 \@glsxtrnewgls{#1}{#2}{#6}{Glspl}%
4591 }
```
 $\lceil$  lsxtrnewGLS1ike Provide a way to conveniently define commands that behave like \GLS, \GLSp1 with a label

```
prefix. The first argument prepends to the options and the second argument is the prefix.
                4592 \newrobustcmd*{\glsxtrnewGLSlike}[4][]{%
                4593 \@glsxtrnewgls{#1}{#2}{#3}{GLS}%
                4594 \@glsxtrnewgls{#1}{#2}{#4}{GLSpl}%
                4595 }
\glsxtrnewrgls As \glsxtrnewgls but for \rgls.
                4596 \newrobustcmd*{\glsxtrnewrgls}[3][]{%
                4597 \@glsxtrnewgls{#1}{#2}{#3}{rgls}%
                4598 }
\text{extreargl}slike As \glsxtrnewglslike but for \rgls etc.
                4599 \newrobustcmd*{\glsxtrnewrglslike}[6][]{%
                4600 \@glsxtrnewgls{#1}{#2}{#3}{rgls}%
                4601 \@glsxtrnewgls{#1}{#2}{#4}{rglspl}%
                4602 \@glsxtrnewgls{#1}{#2}{#5}{rGls}%
                4603 \@glsxtrnewgls{#1}{#2}{#6}{rGlspl}%
                4604 }
\text{sxtrnewrGLSlike } As \qquad \text{GLSlike}4605 \newrobustcmd*{\glsxtrnewrGLSlike}[4][]{%
                4606 \@glsxtrnewgls{#1}{#2}{#3}{rGLS}%
                4607 \@glsxtrnewgls{#1}{#2}{#4}{rGLSpl}%
                4608 }
                    Provide easy access to record count fields.
otalRecordCount Access total record count. This is designed to be expandable. The argument is the label.
                4609 \newcommand*{\GlsXtrTotalRecordCount}[1]{%
                4610 \ifcsdef{glo@\glsdetoklabel{#1}@recordcount}%
                4611 {\csname glo@\glsdetoklabel{#1}@recordcount\endcsname}%
                4612 {0}%
                4613 }
sXtrRecordCount Access record count for a particular counter. The first argument is the label. The second
                  argument is the counter name.
                4614 \newcommand*{\GlsXtrRecordCount}[2]{%
                4615 \ifcsdef{glo@\glsdetoklabel{#1}@recordcount.#2}%
                4616 {\csname glo@\glsdetoklabel{#1}@recordcount.#2\endcsname}%
                4617 {0}%
                4618 }
tionRecordCount Access record count for a particular counter and location. The first argument is the label. The
                  second argument is the counter name. The third argument is the location. This command
                  shouldn't be used if the location doesn't fully expand unless \glsxtrdetoklocation can be
                  set to something sensible.
                4619 \newcommand*{\GlsXtrLocationRecordCount}[3]{%
```
\ifcsdef{glo@\glsdetoklabel{#1}@recordcount.#2.\glsxtrdetoklocation{#3}}%

```
4621 {\csname glo@\glsdetoklabel{#1}@recordcount.#2.\glsxtrdetoklocation{#3}\endcsname}%
                4622 {0}%
                4623 }
trdetoklocation
                4624 \newcommand*{\glsxtrdetoklocation}[1]{#1}
ablerecordcount
                4625 \newcommand*{\glsxtrenablerecordcount}{%
                4626 \renewcommand*{\gls}{\rgls}%
                4627 \renewcommand*{\Gls}{\rGls}%
                4628 \renewcommand*{\glspl}{\rglspl}%
                4629 \renewcommand*{\Glspl}{\rGlspl}%
                4630 \renewcommand*{\GLS}{\rGLS}%
                4631 \renewcommand*{\GLSpl}{\rGLSpl}%
                4632 }
\sigmardtriggervalue The value used by the record trigger test. The argument is the entry's label.
                4633 \newcommand*{\glsxtrrecordtriggervalue}[1]{%
                4634 \GlsXtrTotalRecordCount{#1}%
                4635 }
dCountAttribute
                4636 \newcommand*{\GlsXtrSetRecordCountAttribute}[2]{%
                4637 \@for\@glsxtr@cat:=#1\do
                4638 {%
                4639 \ifdefempty{\@glsxtr@cat}{}%
                4640 {%
                4641 \glssetcategoryattribute{\@glsxtr@cat}{recordcount}{#2}%
                4642 }%
                4643 }%
```

```
4644 }
```
rifrecordtrigger  $\setminus$ glsxtrifrecordtrigger $\{\langle \textit{label} \rangle\}$ { $\langle \textit{trigger}~\textit{format} \rangle\}$ 

```
4645 \newcommand*{\glsxtrifrecordtrigger}[3]{%
4646 \glshasattribute{#1}{recordcount}%
4647 {%
4648 \ifnum\glsxtrrecordtriggervalue{#1}>\glsgetattribute{#1}{recordcount}\relax
4649 #3%
4650 \else
4651 #2%
4652 \setminusfi
4653 }%
4654 {#3}%
4655 }
```

```
strigger@record Still need a record to ensure that bib2gls selects the entry.
               4656 \newcommand*{\@glsxtr@rglstrigger@record}[3]{%
               4657 \edef\glslabel{\glsdetoklabel{#2}}%
               4658 \let\@gls@link@label\glslabel
               4659 \def\@glsxtr@thevalue{}%
               4660 \def\@glsxtr@theHvalue{\@glsxtr@thevalue}%
               4661 \def\@glsnumberformat{glstriggerrecordformat}%
               4662 \edef\@gls@counter{\csname glo@\glslabel @counter\endcsname}%
               4663 \edef\glstype{\csname glo@\glslabel @type\endcsname}%
               4664 \def\@glsxtr@thevalue{}%
               4665 \def\@glsxtr@theHvalue{\@glsxtr@thevalue}%
               4666 \glsxtrinitwrgloss
               4667 \setkeys{glslink}{#1}%
               4668 \glslinkpostsetkeys
               4669 \ifdefempty{\@glsxtr@thevalue}%
               4670 {%
               4671 \@gls@saveentrycounter
               4672 }%
               4673 {%
               4674 \let\theglsentrycounter\@glsxtr@thevalue
               4675 \def\theHglsentrycounter{\@glsxtr@theHvalue}%
               4676 }%
               4677 \ifglsxtrinitwrglossbefore
               4678 \@do@wrglossary{#2}%
               4679 \fi
               4680 #3%
               4681 \ifglsxtrinitwrglossbefore
               4682 \else
               4683 \@do@wrglossary{#2}%
               4684 \fi
               4685 \ifKV@glslink@local
               4686 \glslocalunset{#2}%
               4687 \else
               4688 \glsunset{#2}%
               4689 \fi
```
}

gerrecordformat Typically won't be used as it should be recognised as a special type of ignored location by bib2gls.

\newcommand\*{\glstriggerrecordformat}[1]{}

### \rgls

\newrobustcmd\*{\rgls}{\@gls@hyp@opt\@rgls}

#### \@rgls

```
4693 \newcommand*{\@rgls}[2][]{%
4694 \new@ifnextchar[{\@rgls@{#1}{#2}}{\@rgls@{#1}{#2}[]}%
4695 }
```
\@rgls@

```
4696 \def\@rgls@#1#2[#3]{%
4697 \glsxtrifrecordtrigger{#2}%
4698 {%
4699 \@glsxtr@rglstrigger@record{#1}{#2}{\rglsformat{#2}{#3}}%
4700 }%
4701 {%
4702 \@gls@{#1}{#2}[#3]%
4703 }%
4704 }%
```
#### \rglspl

```
4705 \newrobustcmd*{\rglspl}{\@gls@hyp@opt\@rglspl}
```
### \@rglspl

```
4706 \newcommand*{\@rglspl}[2][]{%
4707 \new@ifnextchar[{\@rglspl@{#1}{#2}}{\@rglspl@{#1}{#2}[]}%
4708 }
```
### \@rglspl@

```
4709 \def\@rglspl@#1#2[#3]{%
4710 \glsxtrifrecordtrigger{#2}%
4711 {%
4712 \@glsxtr@rglstrigger@record{#1}{#2}{\rglsplformat{#2}{#3}}%
4713 }%
4714 {%
4715 \@glspl@{#1}{#2}[#3]%
4716 }%
4717 }%
```
# \rGls

4718\newrobustcmd\*{\rGls}{\@gls@hyp@opt\@rGls}

# \@rGls

```
4719 \newcommand*{\@rGls}[2][]{%
4720 \new@ifnextchar[{\@rGls@{#1}{#2}}{\@rGls@{#1}{#2}[]}%
4721 }
```
# \@rGls@

```
4722 \def\@rGls@#1#2[#3]{%
4723 \glsxtrifrecordtrigger{#2}%
4724 {%
4725 \@glsxtr@rglstrigger@record{#1}{#2}{\rGlsformat{#2}{#3}}%
4726 }%
4727 {%
4728 \@Gls@{#1}{#2}[#3]%
4729 }%
4730 }%
```
\rGlspl

```
4731 \newrobustcmd*{\rGlspl}{\@gls@hyp@opt\@rGlspl}
```
### \@rGlspl

```
4732 \newcommand*{\@rGlspl}[2][]{%
4733 \new@ifnextchar[{\@rGlspl@{#1}{#2}}{\@rGlspl@{#1}{#2}[]}%
4734 }
```
# \@rGlspl@

```
4735 \def\@rGlspl@#1#2[#3]{%
4736 \glsxtrifrecordtrigger{#2}%
4737 {%
4738 \@glsxtr@rglstrigger@record{#1}{#2}{\rGlsplformat{#2}{#3}}%
4739 }%
4740 {%
4741 \@Glspl@{#1}{#2}[#3]%
4742 }%
4743 }%
```
# \rGLS

\newrobustcmd\*{\rGLS}{\@gls@hyp@opt\@rGLS}

### \@rGLS

```
4745 \newcommand*{\@rGLS}[2][]{%
4746 \new@ifnextchar[{\@rGLS@{#1}{#2}}{\@rGLS@{#1}{#2}[]}%
4747 }
```
### \@rGLS@

```
4748 \def\@rGLS@#1#2[#3]{%
4749 \glsxtrifrecordtrigger{#2}%
4750 {%
4751 \@glsxtr@rglstrigger@record{#1}{#2}{\rGLSformat{#2}{#3}}%
4752 }%
4753 {%
4754 \@GLS@{#1}{#2}[#3]%
4755 }%
4756 }%
```
# \rGLSpl

\newrobustcmd\*{\rGLSpl}{\@gls@hyp@opt\@rGLSpl}

### \@rGLSpl

```
4758 \newcommand*{\@rGLSpl}[2][]{%
4759 \new@ifnextchar[{\@rGLSpl@{#1}{#2}}{\@rGLSpl@{#1}{#2}[]}%
4760 }
```
\@rGLSpl@

```
4761 \def\@rGLSpl@#1#2[#3]{%
4762 \glsxtrifrecordtrigger{#2}%
4763 {%
4764 \@glsxtr@rglstrigger@record{#1}{#2}{\rGLSplformat{#2}{#3}}%
4765 }%
4766 {%
4767 \@GLSpl@{#1}{#2}[#3]%
4768 }%
4769 }%
```
#### \rglsformat

```
4770 \newcommand*{\rglsformat}[2]{%
4771 \glsifregular{#1}
4772 {\glsentryfirst{#1}}%
4773 {\ifglshaslong{#1}{\glsentrylong{#1}}{\glsentryfirst{#1}}}#2%
4774 }
```
#### \rglsplformat

 \newcommand\*{\rglsplformat}[2]{% \glsifregular{#1} {\glsentryfirstplural{#1}}% {\ifglshaslong{#1}{\glsentrylongplural{#1}}{\glsentryfirstplural{#1}}}#2% }

### \rGlsformat

```
4780 \newcommand*{\rGlsformat}[2]{%
4781 \glsifregular{#1}
4782 {\Glsentryfirst{#1}}%
4783 {\ifglshaslong{#1}{\Glsentrylong{#1}}{\Glsentryfirst{#1}}}#2%
4784 }
```
#### \rGlsplformat

```
4785 \newcommand*{\rGlsplformat}[2]{%
4786 \glsifregular{#1}
4787 {\Glsentryfirstplural{#1}}%
4788 {\ifglshaslong{#1}{\Glsentrylongplural{#1}}{\Glsentryfirstplural{#1}}}#2%
4789 }
```
### \rGLSformat

 \newcommand\*{\rGLSformat}[2]{% \expandafter\mfirstucMakeUppercase\expandafter{\rglsformat{#1}{#2}}% }

#### \rGLSplformat

```
4793 \newcommand*{\rGLSplformat}[2]{%
4794 \expandafter\mfirstucMakeUppercase\expandafter{\rglsplformat{#1}{#2}}%
4795 }
```
# 1.4 Integration with glossaries-accsupp

Provide better integration with the glossaries-accsupp package. (Must be loaded before the main code of glossaries-extra either explicitly or through the accsupp package option.)

These commands have their definitions set according to whether or not glossaries-extra has been loaded.

```
4796 \@ifpackageloaded{glossaries-accsupp}
4797 {
```
Define (or redefine) commands to use the accessibility information.

\glsaccessname Display the name value (no link and no check for existence).

```
4798 \newcommand*{\glsaccessname}[1]{%
4799 \glsnameaccessdisplay
4800 {%
4801 \glsentryname{#1}%
4802 }%
4803 {#1}%
4804 }
```
\Glsaccessname Display the name value (no link and no check for existence) with the first letter converted to upper case.

```
4805 \newcommand*{\Glsaccessname}[1]{%
4806 \glsnameaccessdisplay
4807 {%
4808 \Glsentryname{#1}%
4809 }%
4810 {#1}%
4811 }
```
\GLSaccessname Display the name value (no link and no check for existence) converted to upper case.

```
4812 \newcommand*{\GLSaccessname}[1]{%
4813 \glsnameaccessdisplay
4814 {%
4815 \mfirstucMakeUppercase{\glsentryname{#1}}%
4816 }%
4817 {#1}%
4818 }
```
\glsaccesstext Display the text value (no link and no check for existence).

```
4819 \newcommand*{\glsaccesstext}[1]{%
4820 \glstextaccessdisplay
4821 {%
4822 \glsentrytext{#1}%
4823 }%
4824 {#1}%
4825 }
```
\Glsaccesstext Display the text value (no link and no check for existence) with the first letter converted to upper case.

```
4826 \newcommand*{\Glsaccesstext}[1]{%
4827 \glstextaccessdisplay
4828 {%
4829 \Glsentrytext{#1}%
4830 }%
4831 {4831} {4832} }
4832 }
```
\GLSaccesstext Display the text value (no link and no check for existence) converted to upper case.

```
4833 \newcommand*{\GLSaccesstext}[1]{%
4834 \glstextaccessdisplay
4835 {%
4836 \mfirstucMakeUppercase{\glsentrytext{#1}}%
4837 }%
4838 {#1}%
4839 }
```
\glsaccessplural Display the plural value (no link and no check for existence).

```
4840 \newcommand*{\glsaccessplural}[1]{%
4841 \glspluralaccessdisplay
4842 {%
4843 \glsentryplural{#1}%
4844 }%
4845 {#1}%
4846 }
```
\Glsaccessplural Display the plural value (no link and no check for existence) with the first letter converted to upper case.

```
4847 \newcommand*{\Glsaccessplural}[1]{%
4848 \glspluralaccessdisplay
4849 {%
4850 \Glsentryplural{#1}%
4851 }%
4852 {#1}%
4853 }
```
\GLSaccessplural Display the plural value (no link and no check for existence) converted to upper case.

```
4854 \newcommand*{\GLSaccessplural}[1]{%
4855 \glspluralaccessdisplay
4856 {%
4857 \mfirstucMakeUppercase{\glsentryplural{#1}}%
4858 }%
4859 {#1}%
4860 }
```
\glsaccessfirst Display the first value (no link and no check for existence).

```
4861 \newcommand*{\glsaccessfirst}[1]{%
4862 \glsfirstaccessdisplay
4863 {%
4864 \glsentryfirst{#1}%
4865 }%
4866 {#1}%
4867 }
```
\Glsaccessfirst Display the first value (no link and no check for existence) with the first letter converted to upper case.

```
4868 \newcommand*{\Glsaccessfirst}[1]{%
4869 \glsfirstaccessdisplay
4870 {%
4871 \Glsentryfirst{#1}%
4872 }%
4873 {#1}%
4874 }
```
\GLSaccessfirst Display the first value (no link and no check for existence) converted to upper case.

```
4875 \newcommand*{\GLSaccessfirst}[1]{%
4876 \glsfirstaccessdisplay
4877 {%
4878 \mfirstucMakeUppercase{\glsentryfirst{#1}}%
4879 }%
4880 {#1}%
4881 }
```
cessfirstplural Display the firstplural value (no link and no check for existence).

```
4882 \newcommand*{\glsaccessfirstplural}[1]{%
4883 \glsfirstpluralaccessdisplay
4884 {%
4885 \glsentryfirstplural{#1}%
4886 }%
4887 {#1}%
4888 }
```
 $\text{Cessfirst}$  Display the firstplural value (no link and no check for existence) with the first letter converted to upper case.

```
4889 \newcommand*{\Glsaccessfirstplural}[1]{%
4890 \glsfirstpluralaccessdisplay
4891 {%
4892 \Glsentryfirstplural{#1}%
4893 }%
4894 {#1}%
4895 }
```
cessfirstplural Display the firstplural value (no link and no check for existence) converted to upper case. \newcommand\*{\GLSaccessfirstplural}[1]{%

```
4897 \glsfirstpluralaccessdisplay
4898 {%
4899 \mfirstucMakeUppercase{\glsentryfirstplural{#1}}%
4900 }%
4901 {#1}%
4902 }
```
glsaccesssymbol Display the symbol value (no link and no check for existence).

```
4903 \newcommand*{\glsaccesssymbol}[1]{%
4904 \glssymbolaccessdisplay
4905 {%
4906 \glsentrysymbol{#1}%
4907 }%
4908 {#1}%
4909 }
```
\Glsaccesssymbol Display the symbol value (no link and no check for existence) with the first letter converted to upper case.

```
4910 \newcommand*{\Glsaccesssymbol}[1]{%
4911 \glssymbolaccessdisplay
4912 {%
4913 \Glsentrysymbol{#1}%
4914 }%
4915 {#1}%
4916 }
```
\GLSaccesssymbol Display the symbol value (no link and no check for existence) converted to upper case.

```
4917 \newcommand*{\GLSaccesssymbol}[1]{%
4918 \glssymbolaccessdisplay
4919 {%
4920 \mfirstucMakeUppercase{\glsentrysymbol{#1}}%
4921 }%
4922 {#1}%
4923 }
```
esssymbolplural Display the symbolplural value (no link and no check for existence).

```
4924 \newcommand*{\glsaccesssymbolplural}[1]{%
4925 \glssymbolpluralaccessdisplay
4926 {%
4927 \glsentrysymbolplural{#1}%
4928 }%
4929 {#1}%
4930 }
```
esssymbolplural Display the symbolplural value (no link and no check for existence) with the first letter converted to upper case.

```
4931 \newcommand*{\Glsaccesssymbolplural}[1]{%
4932 \glssymbolpluralaccessdisplay
```

```
4933 {%
4934 \Glsentrysymbolplural{#1}%
4935 }%
4936 {#1}%
4937 }
```
esssymbolplural Display the symbolplural value (no link and no check for existence) converted to upper case.

```
4938 \newcommand*{\GLSaccesssymbolplural}[1]{%
4939 \glssymbolpluralaccessdisplay
4940 {%
4941 \mfirstucMakeUppercase{\glsentrysymbolplural{#1}}%
4942 }%
4943 {#1}%
4944 }
```
\glsaccessdesc Display the desc value (no link and no check for existence).

```
4945 \newcommand*{\glsaccessdesc}[1]{%
4946 \glsdescriptionaccessdisplay
4947 {%
4948 \glsentrydesc{#1}%
4949 }%
4950 {#1}%
4951 }
```
\Glsaccessdesc Display the desc value (no link and no check for existence) with the first letter converted to upper case.

```
4952 \newcommand*{\Glsaccessdesc}[1]{%
4953 \glsdescriptionaccessdisplay
4954 {%
4955 \Glsentrydesc{#1}%
4956 }%
4957 {#1}%
4958 }
```
\GLSaccessdesc Display the desc value (no link and no check for existence) converted to upper case.

```
4959 \newcommand*{\GLSaccessdesc}[1]{%
4960 \glsdescriptionaccessdisplay
4961 {%
4962 \mfirstucMakeUppercase{\glsentrydesc{#1}}%
4963 }%
4964 {#1}%
4965 }
```
ccessdescplural Display the descplural value (no link and no check for existence).

```
4966 \newcommand*{\glsaccessdescplural}[1]{%
4967 \glsdescriptionpluralaccessdisplay
4968 {%
4969 \glsentrydescplural{#1}%
```
```
4970 }%
4971 {#1}%
4972 }
```
 $\log$  Ccessdescplural Display the descplural value (no link and no check for existence) with the first letter converted to upper case.

```
4973 \newcommand*{\Glsaccessdescplural}[1]{%
4974 \glsdescriptionpluralaccessdisplay
4975 {%
4976 \Glsentrydescplural{#1}%
4977 }%
4978 {#1}%
4979 }
```
 $\cos$  ccessdescplural Display the descplural value (no link and no check for existence) converted to upper case.

```
4980 \newcommand*{\GLSaccessdescplural}[1]{%
4981 \glsdescriptionpluralaccessdisplay
4982 {%
4983 \mfirstucMakeUppercase{\glsentrydescplural{#1}}%
4984 }%
4985 {#1}%
4986 }
```
\glsaccessshort Display the short form (no link and no check for existence).

```
4987 \newcommand*{\glsaccessshort}[1]{%
4988 \glsshortaccessdisplay
4989 {%
4990 \glsentryshort{#1}%
4991 }%
4992 {#1}%
4993 }
```
\Glsaccessshort Display the short form with first letter converted to uppercase (no link and no check for existence).

```
4994 \newcommand*{\Glsaccessshort}[1]{%
4995 \glsshortaccessdisplay
4996 {%
4997 \Glsentryshort{#1}%
4998 }%
4999 {#1}%
5000 }
```
\GLSaccessshort Display the short value (no link and no check for existence) converted to upper case.

```
5001 \newcommand*{\GLSaccessshort}[1]{%
5002 \glsshortaccessdisplay
5003 {%
5004 \mfirstucMakeUppercase{\glsentryshort{#1}}%
5005 }%
```

```
5006 {#1}%
5007 }
```
1 saccessshort pl Display the short plural form (no link and no check for existence).

```
5008 \newcommand*{\glsaccessshortpl}[1]{%
5009 \glsshortpluralaccessdisplay
5010 {%
5011 \glsentryshortpl{#1}%
5012 }%
5013 {#1}%
5014 }
```
lsaccessshortpl Display the short plural form with first letter converted to uppercase (no link and no check for existence).

```
5015 \newcommand*{\Glsaccessshortpl}[1]{%
5016 \glsshortpluralaccessdisplay
5017 {%
5018 \Glsentryshortpl{#1}%
5019 }%
5020 {#1}%
5021 }
```
LSaccessshortpl Display the shortplural value (no link and no check for existence) converted to upper case.

```
5022 \newcommand*{\GLSaccessshortpl}[1]{%
5023 \glsshortpluralaccessdisplay
5024 {%
5025 \mfirstucMakeUppercase{\glsentryshortpl{#1}}%
5026 }%
5027 {#1}%
5028 }
```
\glsaccesslong Display the long form (no link and no check for existence).

```
5029 \newcommand*{\glsaccesslong}[1]{%
5030 \glslongaccessdisplay{\glsentrylong{#1}}{#1}%
5031 }
```
\Glsaccesslong Display the long form (no link and no check for existence).

```
5032
5033 \newcommand*{\Glsaccesslong}[1]{%
5034 \glslongaccessdisplay{\Glsentrylong{#1}}{#1}%
5035 }
```
\GLSaccesslong Display the long value (no link and no check for existence) converted to upper case.

```
5036 \newcommand*{\GLSaccesslong}[1]{%
5037 \glslongaccessdisplay
5038 {%
5039 \mfirstucMakeUppercase{\glsentrylong{#1}}%
5040 }%
```

```
5041 {#1}%
5042 }
```
\glsaccesslongpl Display the long plural form (no link and no check for existence).

```
5043 \newcommand*{\glsaccesslongpl}[1]{%
5044 \glslongpluralaccessdisplay{\glsentrylongpl{#1}}{#1}%
5045 }
```
Glsaccesslongpl Display the long plural form (no link and no check for existence).

```
5046
5047 \newcommand*{\Glsaccesslongpl}[1]{%
5048 \glslongpluralaccessdisplay{\Glsentrylongpl{#1}}{#1}%
5049 }
```
\GLSaccesslongpl Display the longplural value (no link and no check for existence) converted to upper case.

```
5050 \newcommand*{\GLSaccesslongpl}[1]{%
5051 \glslongpluralaccessdisplay
5052 {%
5053 \mfirstucMakeUppercase{\glsentrylongpl{#1}}%
5054 \frac{1}{2}5055 {#1}%
5056 }
```
End of if part

```
5057 }
```
{

No accessibility support. Just define these commands to do \glsentry〈*xxx*〉

```
\glsaccessname Display the name value (no link and no check for existence).
```

```
5059 \newcommand*{\glsaccessname}[1]{\glsentryname{#1}}
```
\Glsaccessname Display the name value (no link and no check for existence) with the first letter converted to upper case.

\newcommand\*{\Glsaccessname}[1]{\Glsentryname{#1}}

\GLSaccessname Display the name value (no link and no check for existence). converted to upper case.

- \newcommand\*{\GLSaccessname}[1]{%
- \protect\mfirstucMakeUppercase{\glsentryname{#1}}}

\glsaccesstext Display the text value (no link and no check for existence).

```
5063 \newcommand*{\glsaccesstext}[1]{\glsentrytext{#1}}
```
\Glsaccesstext Display the text value (no link and no check for existence) with the first letter converted to upper case.

```
5064 \newcommand*{\Glsaccesstext}[1]{\Glsentrytext{#1}}
```
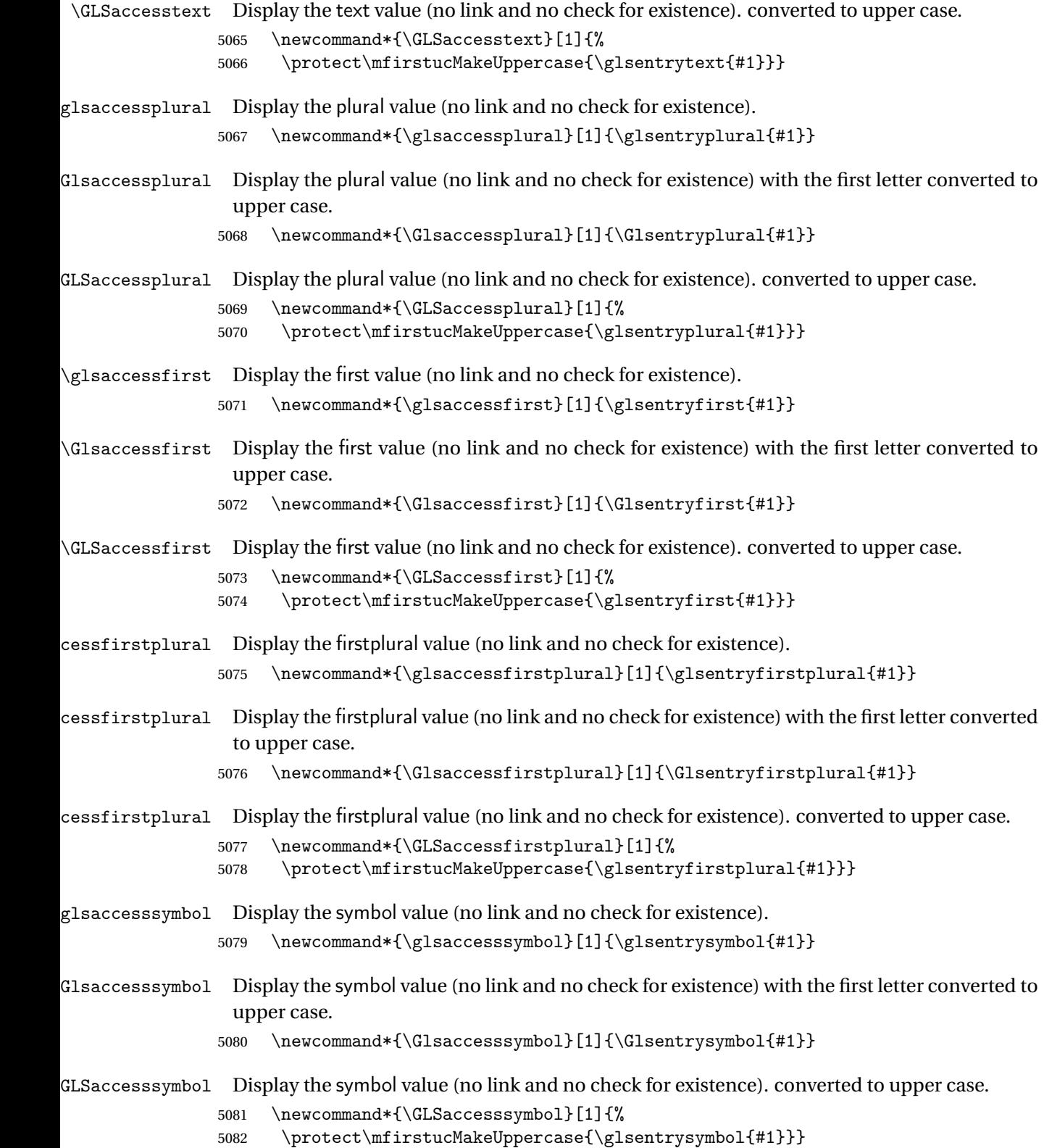

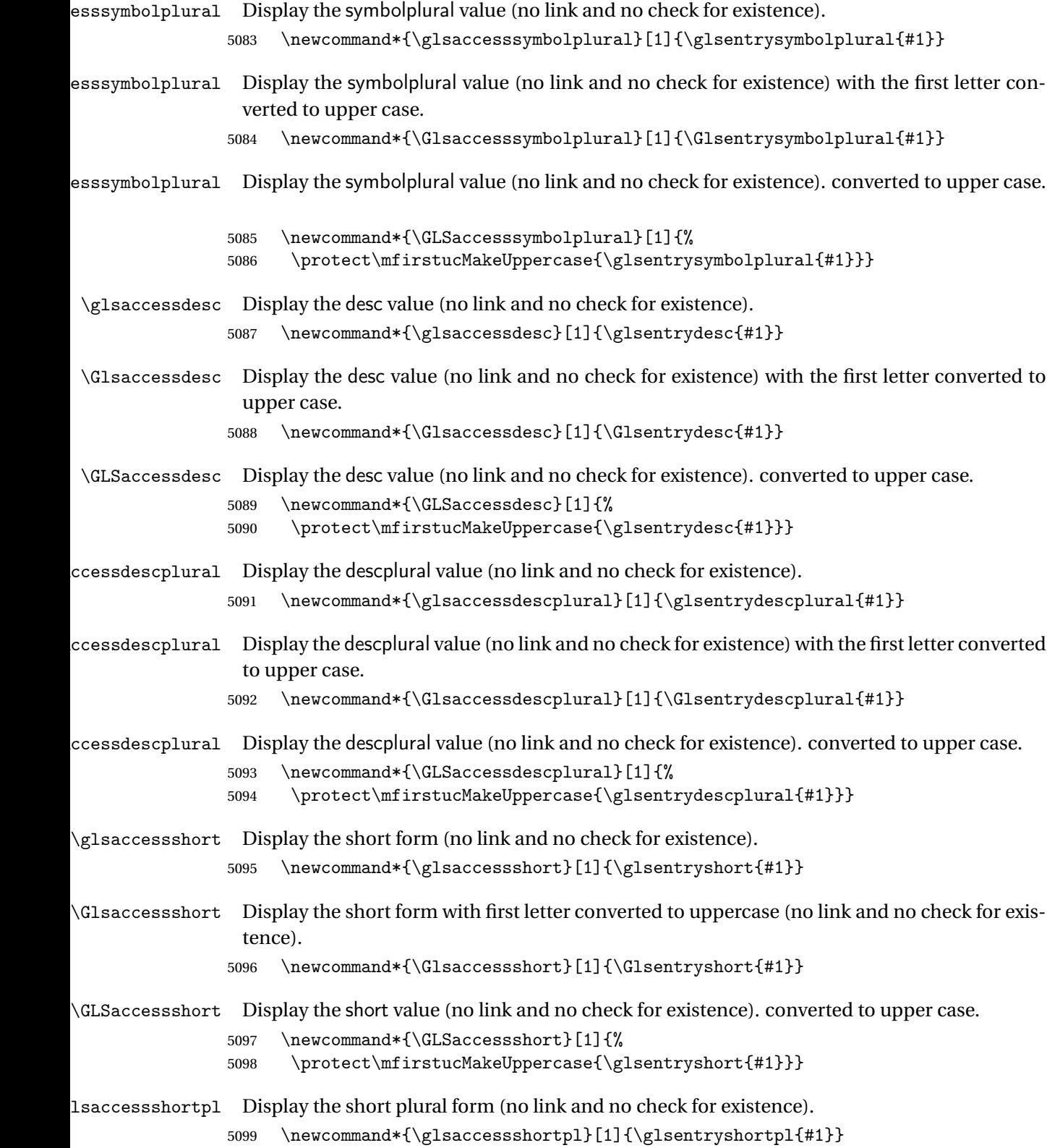

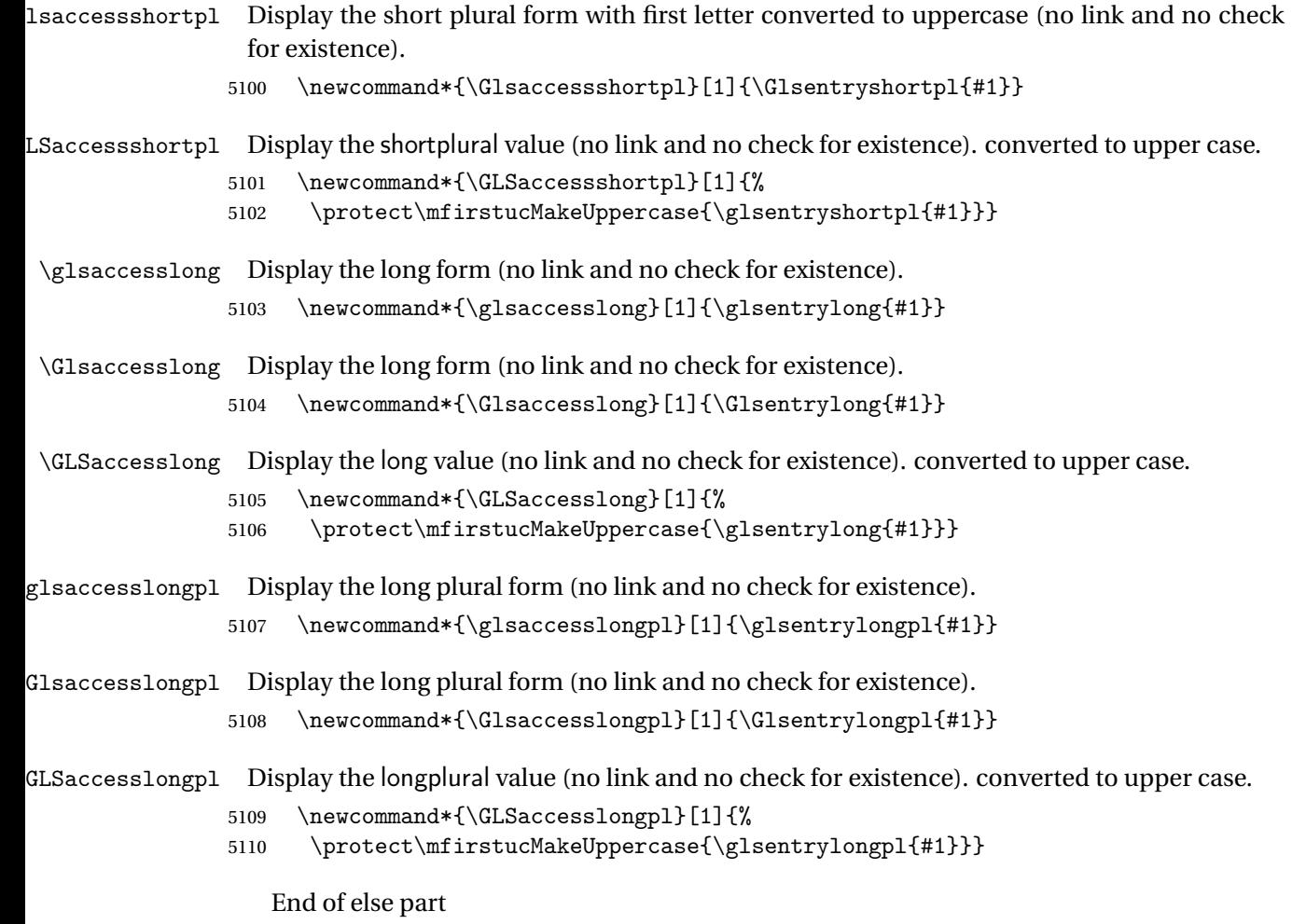

5111 }

# 1.5 Categories

\glscategory Add a new storage key that can be used to indicate a category. The default category is general. 5112 \glsaddstoragekey{category}{general}{\glscategory}

\glsifcategory Convenient shortcut to determine if an entry has the given category.

```
5113 \newcommand{\glsifcategory}[4]{%
5114 \ifglsfieldeq{#1}{category}{#2}{#3}{#4}%
5115 }
```
Categories can have attributes.

```
ategoryattribute \big\setminusglssetcategoryattribute{\langle category \rangle}{\langle attributeribute-label\rangle}{\langle value \rangle}
                     Set (or override if already set) an attribute for the given category.
                   5116 \newcommand*{\glssetcategoryattribute}[3]{%
                   5117 \csdef{@glsxtr@categoryattr@@#1@#2}{#3}%
                   5118 }
ategoryattribute \setminusglsgetcategoryattribute{\langle category \rangle}{\langle attribute\text{-}label \rangle}}
                     Get the value of the given attribute for the given category. Does nothing if the attribute isn't
                     defined.
                   5119 \newcommand*{\glsgetcategoryattribute}[2]{%
                   5120 \csuse{@glsxtr@categoryattr@@#1@#2}%
                   5121 }
ategoryattribute \langleglshascategoryattribute{\langle category \rangle}{\langle attribute-label\rangle}{\langle true \rangle}{\langle false \rangle}
                     Tests if the category has the given attribute set.
                   5122 \newcommand*{\glshascategoryattribute}[4]{%
                   5123 \ifcsvoid{@glsxtr@categoryattr@@#1@#2}{#4}{#3}%
                   5124 }
\glssetattribute \setminusglssetattribute{\langle entry \; \; label \rangle}{\langle \; attribute \; - \; label \; \rangle}{\langle \; value \; \rangle}
                     Short cut where the category label is obtained from the entry information.
                   5125 \newcommand*{\glssetattribute}[3]{%
                   5126 \glssetcategoryattribute{\glscategory{#1}}{#2}{#3}%
                   5127 }
\glsgetattribute \\glsgetattribute{\entry label}}{\attribute-label}}
                     Short cut where the category label is obtained from the entry information.
                   5128 \newcommand*{\glsgetattribute}[2]{%
                   5129 \glsgetcategoryattribute{\glscategory{#1}}{#2}%
```
151

5130 }

#### \glshasattribute \\glshasattribute{\entry label \}}{\attribute-label \}}{\true \}{\false \}

Short cut to test if the given attribute has been set where the category label is obtained from the entry information.

```
5131 \newcommand*{\glshasattribute}[4]{%
5132 \ifglsentryexists{#1}%
5133 {\glshascategoryattribute{\glscategory{#1}}{#2}{#3}{#4}}%
5134 {#4}%
5135 }
```
### ategoryattribute  $\setminus$ glsifcategoryattribute{\ca*tegory*}}{\a*ttribute-label*}}{\*value* }}{\true

```
\{ \frac{\langle \text{part} \rangle\} {\langle \text{false part} \rangle} \}
```
True if category has the attribute with the given value.

```
5136 \newcommand{\glsifcategoryattribute}[5]{%
5137 \ifcsundef{@glsxtr@categoryattr@@#1@#2}%
5138 {#5}%
5139 {\ifcsstring{@glsxtr@categoryattr@@#1@#2}{#3}{#4}{#5}}%
5140 }
```
 $\gtrsim$  \glsifattribute  $\{$  \entry label \}{ $\{$ attribute-label \}{ $\{$ ue \}{ $\{$ true part \}  $\{\langle false\ part\rangle\}$ 

Short cut to determine if the given entry has a category with the given attribute set.

```
5141 \newcommand{\glsifattribute}[5]{%
5142 \ifglsentryexists{#1}%
5143 {\glsifcategoryattribute{\glscategory{#1}}{#2}{#3}{#4}{#5}}%
5144 {#5}%
5145 }
```
Set attributes for the default general category:

\glssetcategoryattribute{general}{regular}{true}

Acronyms are regular by default, since they're typically just treated like normal words.

\glssetcategoryattribute{acronym}{regular}{true}

regularcategory Convenient shortcut to create add the regular attribute.

```
5148 \newcommand*{\glssetregularcategory}[1]{%
5149 \glssetcategoryattribute{#1}{regular}{true}%
5150 }
```

```
\{regular category \setminus \{l\} \}Short cut to determine if a category has the regular attribute explicitly set to true.
                 5151 \newcommand{\glsifregularcategory}[3]{%
                 5152 \glsifcategoryattribute{#1}{regular}{true}{#2}{#3}%
                 5153 }
tregularcategory \setminusglsifnotregularcategory{(category)}{(true part)}{(false part)}
                  Short cut to determine if a category has the regular attribute explicitly set to false.
                 5154 \newcommand{\glsifnotregularcategory}[3]{%
                 5155 \glsifcategoryattribute{#1}{regular}{false}{#2}{#3}%
                 5156 }
   \glsifregular \\glsifregular{\entry label}}{\true part}}{\false part}}
                  Short cut to determine if an entry has a regular attribute set to true.
                 5157 \newcommand{\glsifregular}[3]{%
                 5158 \glsifregularcategory{\glscategory{#1}}{#2}{#3}%
                 5159 }
\glsifnotregular \glsifnotregular{\entry label}}{\true part}}{\false part}}
                  Short cut to determine if an entry has a regular attribute set to false.
                 5160 \newcommand{\glsifnotregular}[3]{%
                 5161 \glsifnotregularcategory{\glscategory{#1}}{#2}{#3}%
                 5162 }
oreachincategory \big\setminusglsforeachincategory[\langle glossary labels\rangle]\{\langle category\text{-}label\,\rangle\}\{\langle glossary-cs \rangle\}\{\langle label-cs \rangle\}\{\langle body \rangle\}Iterates through all entries in all the glossaries (or just those listed in 〈glossary labels〉) and
                   does 〈body〉if the category matches 〈category-label〉. The control sequences 〈glossary-cs〉 and
                   〈label-cs〉 may be used in 〈body〉 to access the glossary label and entry label for the current
                  iteration.
```
5163 \newcommand{\glsforeachincategory}[5][\@glo@types]{%

```
5164 \forallglossaries[#1]{#3}%
5165 {%
5166 \forglsentries[#3]{#4}%
5167 {%
5168 \glsifcategory{#4}{#2}{#5}{}%
5169 }%
5170 }%
5171 }
```
achwithattribute  $\bigcup_{\text{al}}$  \glsforeachwithattribute[ $\langle glossary \: labels \rangle$ ] $\{ \langle attribute\text{-}label \rangle \}$  $\{(attribute-value)\}\{\langle glossary-cs\rangle\}\{\langle label-cs\rangle\}\{\langle body\rangle\}$ 

> Iterates through all entries in all the glossaries (or just those listed in 〈*glossary labels*〉) and does 〈*body*〉 if the category attribute 〈*attribute-label*〉 matches 〈*attribute-value*〉. The control sequences 〈*glossary-cs*〉 and 〈*label-cs*〉 may be used in 〈*body*〉 to access the glossary label and entry label for the current iteration.

```
5172 \newcommand{\glsforeachwithattribute}[6][\@glo@types]{%
5173 \forallglossaries[#1]{#4}%
5174 {%
5175 \forglsentries[#4]{#5}%
5176 {%
5177 \glsifattribute{#5}{#2}{#3}{#6}{}%
5178 }%
5179 }%
5180 }
```
If \newterm has been defined, redefine it so that it automatically sets the category label to index and add \glsxtrpostdescription.

 \ifdef\newterm {%

#### \newterm

```
5183 \renewcommand*{\newterm}[2][]{%
5184 \newglossaryentry{#2}%
5185 {type={index},category=index,name={#2},%
5186 description={\glsxtrpostdescription\nopostdesc},#1}%
5187 }
```
Indexed terms are regular by default.

\glssetcategoryattribute{index}{regular}{true}

#### trpostdescindex

```
5189 \newcommand*{\glsxtrpostdescindex}{}
```
 } {}

If the symbols package option was used, define a similar command for symbols, but set the default sort to the label rather than the name as the symbols will typically contain commands that will confuse makeindex and xindy.

```
5192 \ifdef\printsymbols
5193 {%
```
glsxtrnewsymbol Unlike \newterm, this has a separate argument for the label (since the symbol will likely contain commands).

```
5194 \newcommand*{\glsxtrnewsymbol}[3][]{%
5195 \newglossaryentry{#2}{name={#3},sort={#2},type=symbols,category=symbol,#1}%
5196 }
```
Symbols are regular by default.

\glssetcategoryattribute{symbol}{regular}{true}

### \glsxtrpostdescsymbol

 \newcommand\*{\glsxtrpostdescsymbol}{} }

{}

Similar for the numbers option.

```
5201 \ifdef\printnumbers
5202 {%
```
#### glsxtrnewnumber

```
5203 \ifdef\printnumbers
5204 \newcommand*{\glsxtrnewnumber}[3][]{%
5205 \newglossaryentry{#2}{name={#3},sort={#2},type=numbers,category=number,#1}%
5206 }
```
Numbers are regular by default.

\glssetcategoryattribute{number}{regular}{true}

#### rpostdescnumber

```
5208 \newcommand*{\glsxtrpostdescnumber}{}
5209 }
5210 {}
```
sxtrsetcategory Set the category for all listed labels. The first argument is the list of entry labels and the second argument is the category label.

```
5211 \newcommand*{\glsxtrsetcategory}[2]{%
5212 \@for\@glsxtr@label:=#1\do
5213 {%
5214 \glsfieldxdef{\@glsxtr@label}{category}{#2}%
5215 }%
5216 }
```
t category forall Set the category for all entries in the listed glossaries. The first argument is the list of glossary labels and the second argument is the category label.

```
5217 \newcommand*{\glsxtrsetcategoryforall}[2]{%
5218 \forallglossaries[#1]{\@glsxtr@type}{%
5219 \forglsentries[\@glsxtr@type]{\@glsxtr@label}%
5220 {%
5221 \glsfieldxdef{\@glsxtr@label}{category}{#2}%
5222 }%
5223 }%
5224 }
```

```
trfieldtitlecase \setminusglsxtrfieldtitlecase{(label)}{(field)}
                 Apply title casing to the contents of the given field.
               5225 \newcommand*{\glsxtrfieldtitlecase}[2]{%
               5226 \expandafter\glsxtrfieldtitlecasecs\expandafter
               5227 {\csname glo@\glsdetoklabel{#1}@#2\endcsname}%
               5228 }
ieldtitlecasecs The command used by \gtrsim lestrfieldtitlecase. May be redefined to use a different com-
                 mand, for example, \xcapitalisefmtwords.
               5229 \newcommand*{\glsxtrfieldtitlecasecs}[1]{\xcapitalisewords{#1}}
                   Provide a convenient way to modify glossary styles without having to define a new style just
                 to convert the first letter of fields to upper case.
\glossentrydesc If the glossdesc attribute is "firstuc" convert first letter to upper case. If the attribute is "title"
                 use title case.
               5230 \@ifpackageloaded{glossaries-accsupp}
               5231 {
               5232 \renewcommand*{\glossentrydesc}[1]{%
               5233 \glsdoifexistsorwarn{#1}%
               5234 {%
               5235 \glssetabbrvfmt{\glscategory{#1}}%
                 As from version 1.04, allow the glossdescfont attribute to determine the font applied.
               5236 \glshasattribute{#1}{glossdescfont}%
               5237 {%
               5238 \edef\@glsxtr@attrval{\glsgetattribute{#1}{glossdescfont}}%
               5239 \ifcsdef{\@glsxtr@attrval}%
               5240 \{%
               5241 \letcs{\@glsxtr@glossdescfont}{\@glsxtr@attrval}%
               5242 }%
               5243 \{ \%5244 \GlossariesExtraWarning{Unknown control sequence name
               5245 '\@glsxtr@attrval' supplied in glossdescfont attribute
```

```
5246 for entry '#1'. Ignoring}%
5247 \let\@glsxtr@glossdescfont\@firstofone
5248 }%
5249 }%
5250 {\let\@glsxtr@glossdescfont\@firstofone}%
5251 \glsifattribute{#1}{glossdesc}{firstuc}%
5252 {%
5253 \@glsxtr@glossdescfont{\Glsaccessdesc{#1}}%
5254 }%
5255 {%
5256 \glsifattribute{#1}{glossdesc}{title}%
5257 {%
5258 \@glsxtr@do@titlecaps@warn
5259 \glsdescriptionaccessdisplay
5260 \{%
5261 \@glsxtr@glossdescfont{\glsxtrfieldtitlecase{#1}{desc}}%
5262 }%
5263 {#1}%
5264 }%
5265 \{ \%5266 \@glsxtr@glossdescfont{\glsaccessdesc{#1}}%
5267 }%
5268 }%
5269 }%
5270 }
5271 }
5272 {
5273 \renewcommand*{\glossentrydesc}[1]{%
5274 \glsdoifexistsorwarn{#1}%
5275 {%
5276 \glssetabbrvfmt{\glscategory{#1}}%
5277 \glshasattribute{#1}{glossdescfont}%
5278 {%
5279 \edef\@glsxtr@attrval{\glsgetattribute{#1}{glossdescfont}}%
5280 \ifcsdef{\@glsxtr@attrval}%
5281 {%
5282 \letcs{\@glsxtr@glossdescfont}{\@glsxtr@attrval}%
5283 }%
5284 {%
5285 \GlossariesExtraWarning{Unknown control sequence name
5286 '\@glsxtr@attrval' supplied in glossdescfont attribute
5287 for entry '#1'. Ignoring}%
5288 \let\@glsxtr@glossdescfont\@firstofone
5289 }%
5290 }%
5291 {\let\@glsxtr@glossdescfont\@firstofone}%
5292 \glsifattribute{#1}{glossdesc}{firstuc}%
5293 {%
5294 \@glsxtr@glossdescfont{\Glsentrydesc{#1}}%
```

```
5295 }%
5296 {%
5297 \glsifattribute{#1}{glossdesc}{title}%
5298 {%
5299 \@glsxtr@do@titlecaps@warn
5300 \@glsxtr@glossdescfont{\glsxtrfieldtitlecase{#1}{desc}}%
5301 }%
5302 {%
5303 \@glsxtr@glossdescfont{\glsentrydesc{#1}}%
5304
5305 }%<br>5306 }%
5306
5307 }
5308 }
```
\glossentryname If the glossname attribute is "firstuc" convert first letter to upper case. If the attribute is "title" use title case.

```
5309 \@ifpackageloaded{glossaries-accsupp}
5310 {
5311 \renewcommand*{\glossentryname}[1]{%
5312 \@glsdoifexistsorwarn{#1}%
5313 {%
```
5314 \glssetabbrvfmt{\glscategory{#1}}%

As from version 1.04, allow the glossnamefont attribute to determine the font applied.

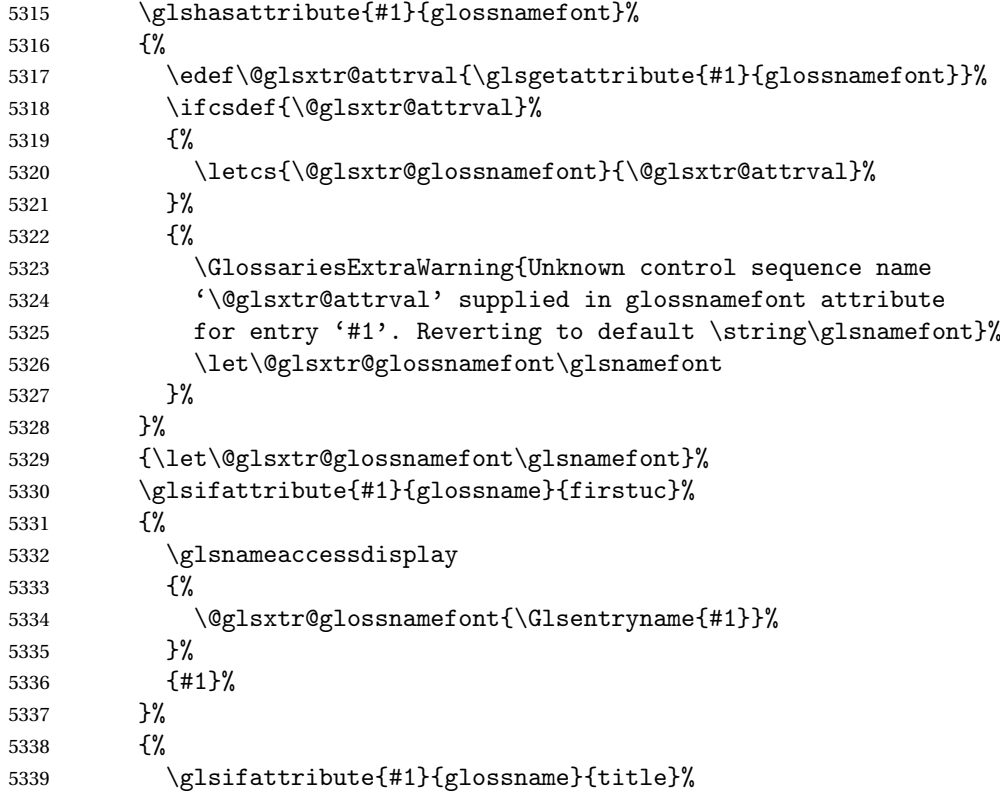

 {% \@glsxtr@do@titlecaps@warn 5342 \glsnameaccessdisplay {% \@glsxtr@glossnamefont{\glsxtrfieldtitlecase{#1}{name}}% }% {#1}% }% {% 5349 \glsifattribute{#1}{glossname}{uc}% {% 5351 \glsnameaccessdisplay {% Hide the label from the upper-casing command. 5353 \letcs{\glo@name}{glo@\glsdetoklabel{#1}@name}% \@glsxtr@glossnamefont{\mfirstucMakeUppercase{\glo@name}}% {#1}% 5357 }% {% \letcs{\glo@name}{glo@\glsdetoklabel{#1}@name}% 5360 \glsnameaccessdisplay {% \expandafter\@glsxtr@glossnamefont\expandafter{\glo@name}% }% {#1}% }% }% }% Do post-name hook: 5368  $\gtrsim$   $\gtrsim$   $\qquad$   $\qquad$   $\qtrsim$   $\qtrsim$  <br> $5370$  } } { \renewcommand\*{\glossentryname}[1]{% \@glsdoifexistsorwarn{#1}% {% 5376 \glssetabbrvfmt{\glscategory{#1}}% 5377 \glshasattribute{#1}{glossnamefont}% {% \edef\@glsxtr@attrval{\glsgetattribute{#1}{glossnamefont}}% \ifcsdef{\@glsxtr@attrval}% {% \letcs{\@glsxtr@glossnamefont}{\@glsxtr@attrval}% }% {% \GlossariesExtraWarning{Unknown control sequence name

```
5386 '\@glsxtr@attrval' supplied in glossnamefont attribute
              5387 for entry '#1'. Reverting to default \string\glsnamefont}%
              5388 \let\@glsxtr@glossnamefont\glsnamefont
              5389 }%
              5390 }%
              5391 {\let\@glsxtr@glossnamefont\glsnamefont}%
              5392 \glsifattribute{#1}{glossname}{firstuc}%
              5393 {%
              5394 \@glsxtr@glossnamefont{\Glsentryname{#1}}%
              5395 }%
              5396 {%
              5397 \glsifattribute{#1}{glossname}{title}%
              5398 {%
              5399 \@glsxtr@do@titlecaps@warn
              5400 \@glsxtr@glossnamefont{\glsxtrfieldtitlecase{#1}{name}}%
              5401 }%
              5402 \{ \%5403 \glsifattribute{#1}{glossname}{uc}%
              5404 {%
               Hide the label from the upper-casing command.
              5405 \letcs{\glo@name}{glo@\glsdetoklabel{#1}@name}%
              5406 \@glsxtr@glossnamefont{\mfirstucMakeUppercase{\glo@name}}%
              5407 }%
              5408 {%
               This little trick is used by glossaries to allow the user to redefine \gtrsim glsnamefont to use
               \makefirstuc. Support it even though they can now use the firstuc attribute.
              5409 \letcs{\glo@name}{glo@\glsdetoklabel{#1}@name}%
              5410 \expandafter\@glsxtr@glossnamefont\expandafter{\glo@name}%
              5411 }%
              5412 }%
              5413 }%
               Do post-name hook.
              5414 \glsxtrpostnamehook{#1}%
              5415 }%
              5416 }
              5417 }
\Glossentryname Redefine to set the abbreviation format and accessibility support.
              5418 \@ifpackageloaded{glossaries-accsupp}
              5419 {
              5420 \renewcommand*{\Glossentryname}[1]{%
              5421 \@glsdoifexistsorwarn{#1}%
              5422 {%
              5423 \glssetabbrvfmt{\glscategory{#1}}%
               As from version 1.04, allow the glossnamefont attribute to determine the font applied.
```

```
5424 \glshasattribute{#1}{glossnamefont}%
```
{%

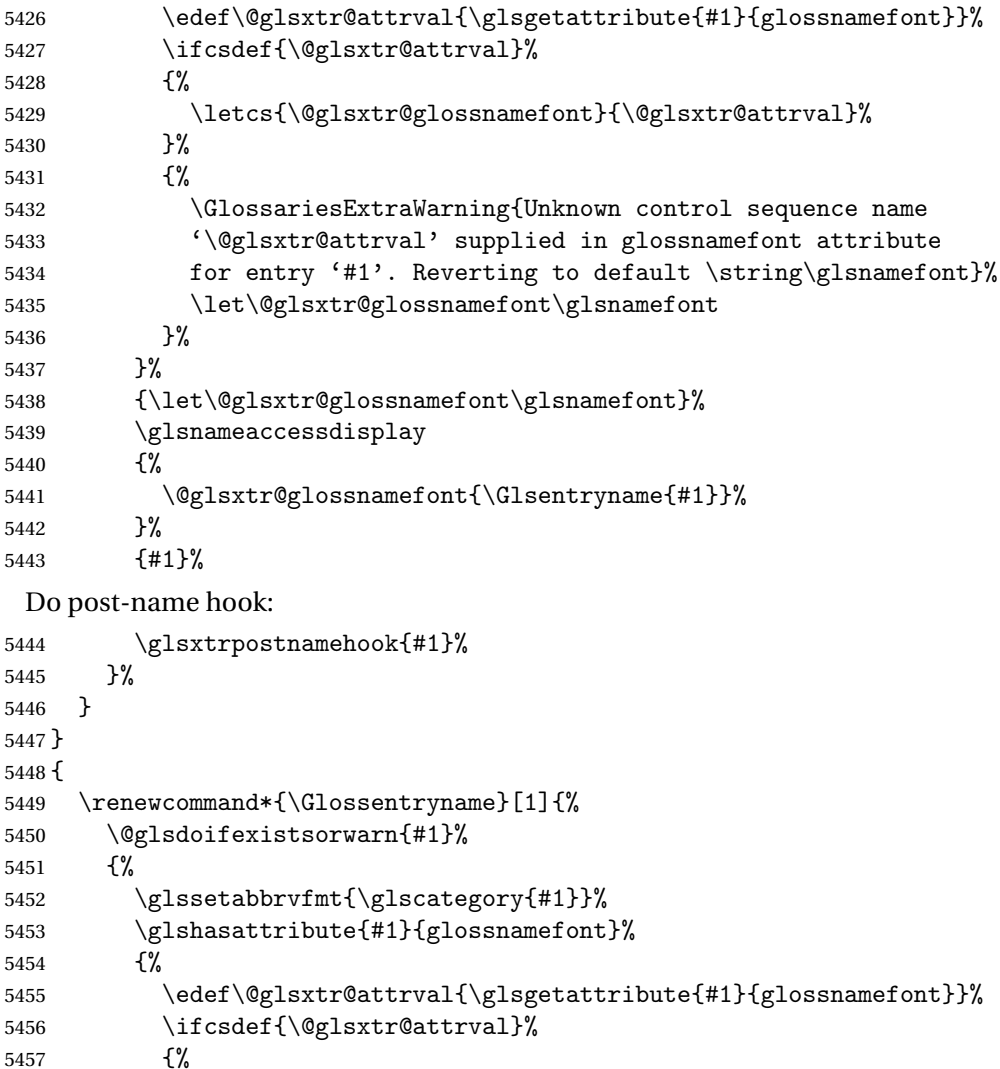

\letcs{\@glsxtr@glossnamefont}{\@glsxtr@attrval}%

5464 \let\@glsxtr@glossnamefont\glsnamefont 5465 }%

 {\let\@glsxtr@glossnamefont\glsnamefont}% \@glsxtr@glossnamefont{\Glsentryname{#1}}%

 \GlossariesExtraWarning{Unknown control sequence name '\@glsxtr@attrval' supplied in glossnamefont attribute 5463 for entry '#1'. Reverting to default \string\glsnamefont}%

Do post-name hook:

 }% {%

}%

```
5469 \glsxtrpostnamehook{#1}%
5470 }%
```
}

}

Provide a convenient way to also index the entries using the standard \index mechanism. This may use different actual, encap and escape characters to those used for the glossaries.

\glsxtrpostnamehook Hook to append stuff after the name is displayed in the glossary. The argument is the entry's label.

```
5473 \newcommand*{\glsxtrpostnamehook}[1]{%
5474 \let\@glsnumberformat\@glsxtr@defaultnumberformat
5475 \glsxtrdoautoindexname{#1}{indexname}%
```
Allow categories to hook in here.

```
5476 \csuse{glsxtrpostname\glscategory{#1}}%
5477 }
```
#### etaccessdisplay

```
5478 \@ifpackageloaded{glossaries-accsupp}
5479 {
5480 \newcommand*{\glsxtr@setaccessdisplay}[1]{%
5481 \ifcsdef{gls#1accessdisplay}%
5482 {\letcs\@glsxtr@accessdisplay{gls#1accessdisplay}}%
5483 {%
```
This is essentially the reverse of \@gls@fetchfield, since the field supplied to \glossentryname has to be the internal label, but the  $\gtrsim field$  access display commands use the key name.

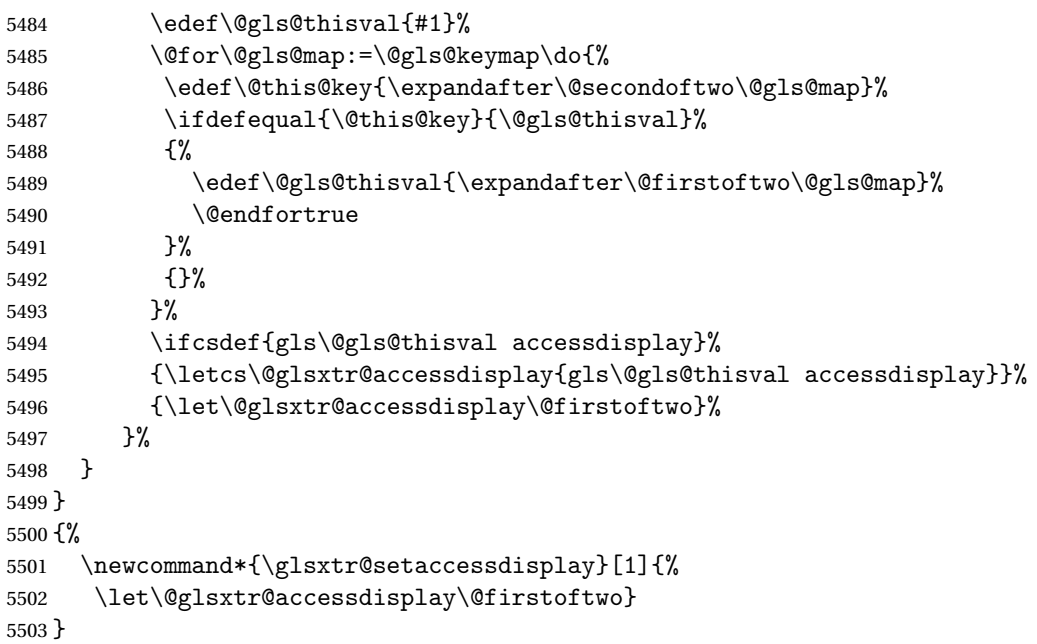

 $\epsilon$  sentrynameother Provide a command that works like \glossentryname but accesses a different field (which must be supplied using its internal field label).

```
5504 \newrobustcmd*{\glossentrynameother}[2]{%
5505 \@glsdoifexistsorwarn{#1}%
5506 {%
```
Accessibility support:

```
5507 \glsxtr@setaccessdisplay{#2}%
```
Set the abbreviation format:

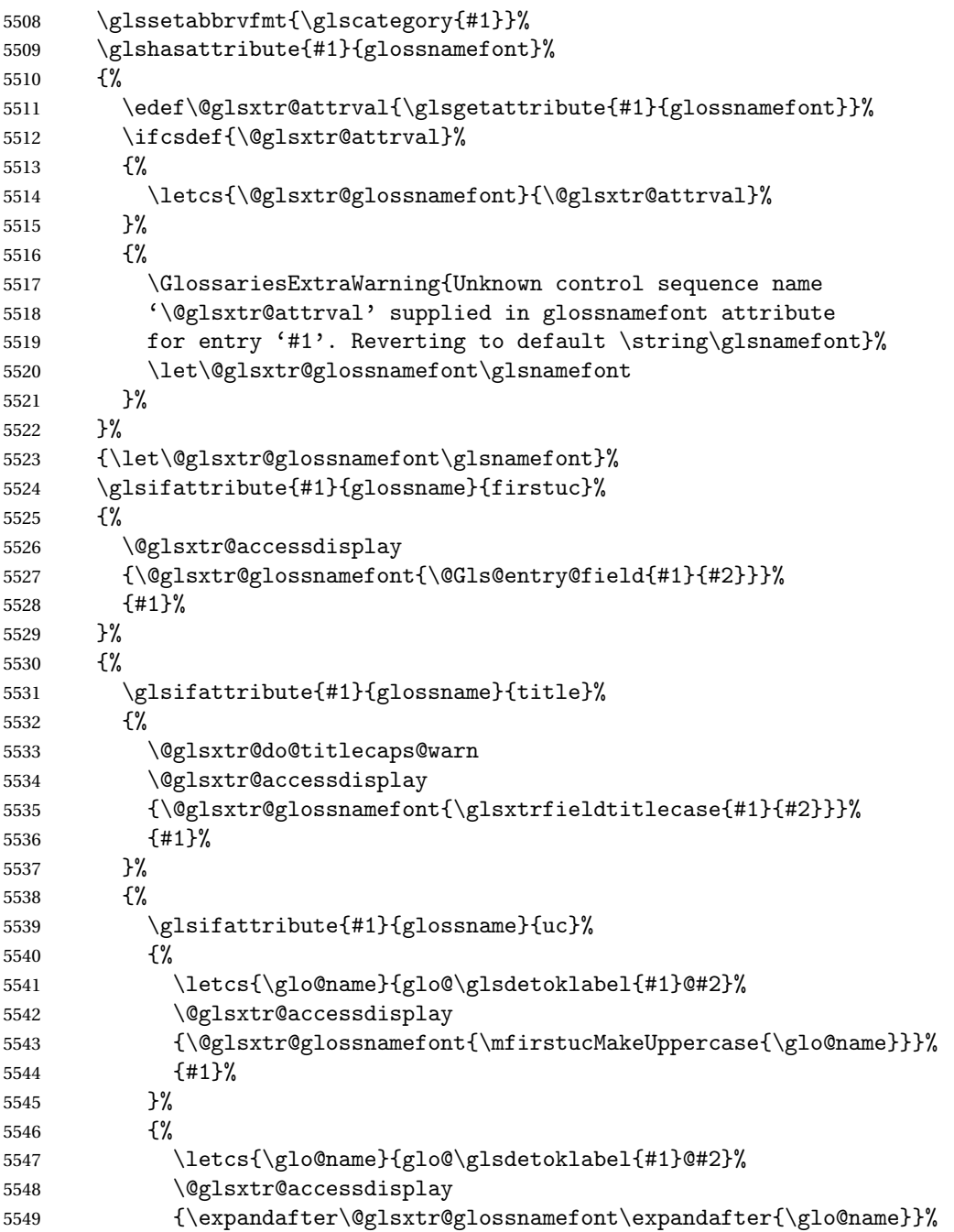

 {#1}% }% }%

}%

Do post-name hook.

 \glsxtrpostnamehook{#1}% }% }

format @override Determines if the format key should override the indexing attribute value.

```
5557 \newif\if@glsxtr@format@override
5558 \@glsxtr@format@overridefalse
```
If overriding is enabled, the  $\gtrsim$  alshypernumber command will have to be redefined in the index to use \hyperpage instead.

#### xFormatOverride

```
5559 \@ifpackageloaded{hyperref}
5560 {
```
If hyperref's hyperindex option is on, then hyperref will automatically add \hyperpage, so don't add it.

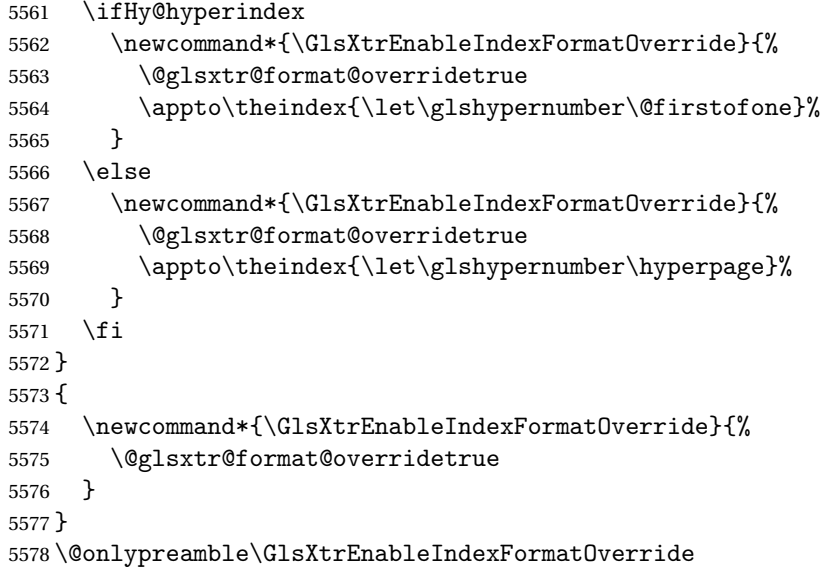

#### doautoindexname

```
5579 \newcommand*{\glsxtrdoautoindexname}[2]{%
5580 \glshasattribute{#1}{#2}%
5581 {%
```
Escape any makeindex/xindy characters in the value of the name field. Take care with babel as this won't work if the category code has changed for those characters.

\@glsxtr@autoindex@setname{#1}%

If the attribute value is simply "true" don't add an encap, otherwise use the value as the encap.

```
5583 \protected@edef\@glsxtr@attrval{\glsgetattribute{#1}{#2}}%
5584 \if@glsxtr@format@override
5585 \ifx\@glsnumberformat\@glsxtr@defaultnumberformat
5586 \text{e} \text{se}5587 \let\@glsxtr@attrval\@glsnumberformat
5588 \fi
5589 \fi
5590 \ifdefstring{\@glsxtr@attrval}{true}%
5591 {}%
5592 {\eappto\@glo@name{\@glsxtr@autoindex@encap\@glsxtr@attrval}}%
5593 \expandafter\glsxtrautoindex\expandafter{\@glo@name}%
5594 }%
5595 {}%
5596 }
```
#### \glsxtrautoindex

\newcommand\*{\glsxtrautoindex}{\index}

toindex@setname Assign \@glo@name for use with indexname attribute.

 \newcommand\*{\@glsxtr@autoindex@setname}[1]{% \protected@edef\@glo@name{\glsxtrautoindexentry{#1}}% \glsxtrautoindexassignsort{\@glo@sort}{#1}% \@gls@checkmkidxchars\@glo@sort \@glsxtr@autoindex@doextra@esc\@glo@sort \epreto\@glo@name{\@glo@sort\@glsxtr@autoindex@at}% }

rautoindexentry Command used for the actual part when auto-indexing. \newcommand\*{\glsxtrautoindexentry}[1]{\string\glsentryname{#1}}

trautoindexsort Used to assign the sort value when auto-indexing. \newcommand\*{\glsxtrautoindexassignsort}[2]{% \glsletentryfield{#1}{#2}{sort}% }

dex@doextra@esc

\newcommand\*{\@glsxtr@autoindex@doextra@esc}[1]{%

Escape the escape character unless it has already been escaped.

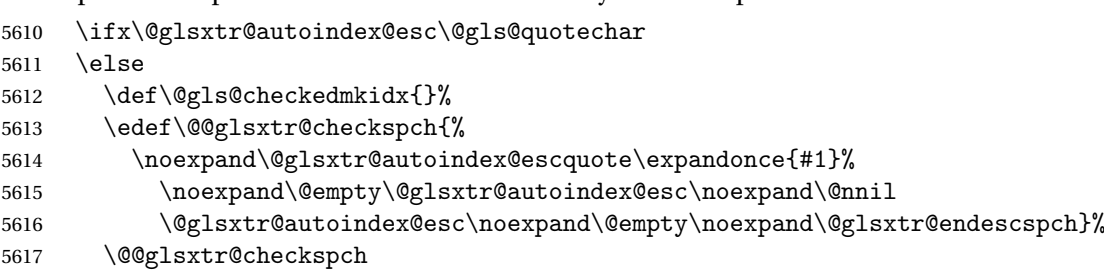

```
5618 \let#1\@gls@checkedmkidx\relax
```
\fi

Escape actual character unless it has already been escaped.

```
5620 \ifx\@glsxtr@autoindex@at\@gls@actualchar
```

```
5621 \else
5622 \def\@gls@checkedmkidx{}%
5623 \edef\@@glsxtr@checkspch{%
5624 \noexpand\@glsxtr@autoindex@escat\expandonce{#1}%
5625 \noexpand\@empty\@glsxtr@autoindex@at\noexpand\@nnil
5626 \@glsxtr@autoindex@at\noexpand\@empty\noexpand\@glsxtr@endescspch}%
5627 \@@glsxtr@checkspch
5628 \let#1\@gls@checkedmkidx\relax
5629 \fi
```
Escape level character unless it has already been escaped.

```
5630 \ifx\@glsxtr@autoindex@level\@gls@levelchar
5631 \else
5632 \def\@gls@checkedmkidx{}%
5633 \edef\@@glsxtr@checkspch{%
5634 \noexpand\@glsxtr@autoindex@esclevel\expandonce{#1}%
5635 \noexpand\@empty\@glsxtr@autoindex@level\noexpand\@nnil
5636 \@glsxtr@autoindex@level\noexpand\@empty\noexpand\@glsxtr@endescspch}%
5637 \@@glsxtr@checkspch
5638 \let#1\@gls@checkedmkidx\relax
5639 \fi
```
Escape encap character unless it has already been escaped.

```
5640 \ifx\@glsxtr@autoindex@encap\@gls@encapchar
5641 \else
5642 \def\@gls@checkedmkidx{}%
5643 \edef\@@glsxtr@checkspch{%
5644 \noexpand\@glsxtr@autoindex@escencap\expandonce{#1}%
5645 \noexpand\@empty\@glsxtr@autoindex@encap\noexpand\@nnil
5646 \@glsxtr@autoindex@encap\noexpand\@empty\noexpand\@glsxtr@endescspch}%
5647 \@@glsxtr@checkspch
5648 \let#1\@gls@checkedmkidx\relax
5649 \fi
5650 }
```
The user commands here have a preamble-only restriction to ensure they are set before required and also to reduce the chances of complications caused by babel's shorthands.

```
{\tt tr@autoidex@at} Actual character for use with \index.
                5651 \newcommand*{\@glsxtr@autoindex@at}{}
\text{trSetActualChar} Set the actual character.
                5652 \newcommand*{\GlsXtrSetActualChar}[1]{%
                5653 \gdef\@glsxtr@autoindex@at{#1}%
                5654 \def\@glsxtr@autoindex@escat##1#1##2#1##3\@glsxtr@endescspch{%
```

```
5655 \@@glsxtr@autoindex@escspch{#1}{\@glsxtr@autoindex@escat}{##1}{##2}{##3}%
                5656 }%
                5657 }
                5658 \@onlypreamble\GlsXtrSetActualChar
                5659 \makeatother
                5660 \GlsXtrSetActualChar{@}
                5661 \makeatletter
\arctandex@encap Encap character for use with \index.
                5662 \newcommand*{\@glsxtr@autoindex@encap}{}
XtrSetEncapChar Set the encap character.
                5663 \newcommand*{\GlsXtrSetEncapChar}[1]{%
                5664 \gdef\@glsxtr@autoindex@encap{#1}%
                5665 \def\@glsxtr@autoindex@escencap##1#1##2#1##3\@glsxtr@endescspch{%
                5666 \@@glsxtr@autoindex@escspch{#1}{\@glsxtr@autoindex@escencap}{##1}{##2}{##3}%
                5667 }%
                5668 }
                5669 \GlsXtrSetEncapChar{|}
                5670 \@onlypreamble\GlsXtrSetEncapChar
\arctan autoindex@level Level character for use with \index.
                5671 \newcommand*{\@glsxtr@autoindex@level}{}
XtrSetLevelChar Set the encap character.
                5672 \newcommand*{\GlsXtrSetLevelChar}[1]{%
                5673 \gdef\@glsxtr@autoindex@level{#1}%
                5674 \def\@glsxtr@autoindex@esclevel##1#1##2#1##3\@glsxtr@endescspch{%
                5675 \@@glsxtr@autoindex@escspch{#1}{\@glsxtr@autoindex@esclevel}{##1}{##2}{##3}%
                5676 }%
                5677 }
                5678 \GlsXtrSetLevelChar{!}
                5679 \@onlypreamble\GlsXtrSetLevelChar
r@autoindex@esc Escape character for use with \index.
                5680 \newcommand*{\@glsxtr@autoindex@esc}{"}
\GlsXtrSetEscChar Set the escape character.
                5681 \newcommand*{\GlsXtrSetEscChar}[1]{%
                5682 \gdef\@glsxtr@autoindex@esc{#1}%
                5683 \def\@glsxtr@autoindex@escquote##1#1##2#1##3\@glsxtr@endescspch{%
                5684 \@@glsxtr@autoindex@escspch{#1}{\@glsxtr@autoindex@escquote}{##1}{##2}{##3}%
                5685 }%
                5686 }
                5687 \GlsXtrSetEscChar{"}
                5688 \@onlypreamble\GlsXtrSetEscChar
```
Set if defined. (For example, if doc package has been loaded.) Actual character \actualchar:

```
5689 \ifdef\actualchar
5690 {\expandafter\GlsXtrSetActualChar\expandafter{\actualchar}}
5691 {}
```
Quote character \quotechar:

```
5692 \ifdef\quotechar
5693 {\expandafter\GlsXtrSetEscChar\expandafter{\quotechar}}
5694 {}
 Level character \levelchar:
5695 \ifdef\levelchar
5696 {\expandafter\GlsXtrSetLevelChar\expandafter{\levelchar}}
5697 {}
 Encap character \encapchar:
5698 \ifdef\encapchar
5699 {\expandafter\GlsXtrSetEncapChar\expandafter{\encapchar}}
5700 {}
```
#### leto@endescspch

\def\@glsxtr@gobbleto@endescspch#1\@glsxtr@endescspch{}

toindex@esc@spch \@@glsxtr@autoindex@escspch{(*char*)}{(*cs*)}{(pre)}{(mid)}{(post)}

```
5702 \newcommand*{\@@glsxtr@autoindex@escspch}[5]{%
5703 \@gls@tmpb=\expandafter{\@gls@checkedmkidx}%
5704 \toks@={#3}%
5705 \ifx\@nnil#3\relax
5706 \def\@@glsxtr@checkspch{\@glsxtr@gobbleto@endescspch#5\@glsxtr@endescspch}%
5707 \else
5708 \ifx\@nnil#4\relax
5709 \edef\@gls@checkedmkidx{\the\@gls@tmpb\the\toks@}%
5710 \def\@@glsxtr@checkspch{\@glsxtr@gobbleto@endescspch
5711 #4#5\@glsxtr@endescspch}%
5712 \else
5713 \edef\@gls@checkedmkidx{\the\@gls@tmpb\the\toks@
5714 \@glsxtr@autoindex@esc#1}%
5715 \def\@@glsxtr@checkspch{#2#5#1\@nnil#1\@glsxtr@endescspch}%
5716 \fi
5717 \fi
5718 \@@glsxtr@checkspch
5719 }
```
\Glossentrydesc Redefine to set the abbreviation format and accessibility support.

```
5720 \renewcommand*{\Glossentrydesc}[1]{%
5721 \glsdoifexistsorwarn{#1}%
```

```
5722 {%
5723 \glssetabbrvfmt{\glscategory{#1}}%
5724 \Glsaccessdesc{#1}%
5725 }%
5726 }
```
lossentrysymbol Redefine to set the abbreviation format and accessibility support.

```
5727 \renewcommand*{\glossentrysymbol}[1]{%
5728 \glsdoifexistsorwarn{#1}%
5729 {%
5730 \glssetabbrvfmt{\glscategory{#1}}%
5731 \glsaccesssymbol{#1}%
5732 }%
5733 }
```
lossentrysymbol Redefine to set the abbreviation format and accessibility support.

```
5734 \renewcommand*{\Glossentrysymbol}[1]{%
5735 \glsdoifexistsorwarn{#1}%
5736 {%
5737 \glssetabbrvfmt{\glscategory{#1}}%
5738 \Glsaccesssymbol{#1}%
5739 }%
5740 }
```
Allow initials to be marked but only use the formatting for the tag in the glossary.

 $\Xi$ eInitialTagging Allow initial tagging. The first argument is a list of categories to apply this to. The second argument is the name of the command to use to tag the initials. This can't already be defined for safety unless the starred version is used.

```
5741 \newcommand*{\GlsXtrEnableInitialTagging}{%
5742 \@ifstar\s@glsxtr@enabletagging\@glsxtr@enabletagging
5743 }
5744 \@onlypreamble\GlsXtrEnableInitialTagging
```
r@enabletagging Starred version undefines command.

```
5745 \newcommand*{\s@glsxtr@enabletagging}[2]{%
5746 \undef#2%
5747 \@glsxtr@enabletagging{#1}{#2}%
5748 }
```
r@enabletagging Internal command.

\newcommand\*{\@glsxtr@enabletagging}[2]{%

Set attributes for categories given in the first argument.

```
5750 \@for\@glsxtr@cat:=#1\do
5751 {%
5752 \ifdefempty\@glsxtr@cat
5753 {}%
5754 {\glssetcategoryattribute{\@glsxtr@cat}{tagging}{true}}%
```

```
5755 }%
5756 \newrobustcmd*#2[1]{##1}%
5757 \def\@glsxtr@taggingcs{#2}%
5758 \renewcommand*\@glsxtr@activate@initialtagging{%
5759 \let#2\@glsxtr@tag
5760 }%
5761 \ifundef\@gls@preglossaryhook
5762 {\GlossariesExtraWarning{Initial tagging requires at least
5763 glossaries.sty v4.19 to work correctly}}%
5764 {}%
5765 }
```
Are we using an old version of mfirstuc that has a bug in \capitalisewords? If so, patch it so we don't have a problem with a combination of tagging and title case.

\mfu@checkword@do If this command hasn't been defined, then we have pre v2.02 of mfirstuc

```
5766 \ifundef\mfu@checkword@do
5767 {
5768 \newcommand*{\mfu@checkword@do}[1]{%
5769 \ifdefstring{\mfu@checkword@arg}{#1}%
5770 {%
5771 \let\@mfu@domakefirstuc\@firstofone
5772 \listbreak
5773 }%
5774 {}%<br>5775 }
5775 }
```
\mfu@checkword \capitalisewords was introduced in mfirstuc v1.06. If \mfu@checkword hasn't been defined mfirstuc is too old to support the title case attribute.

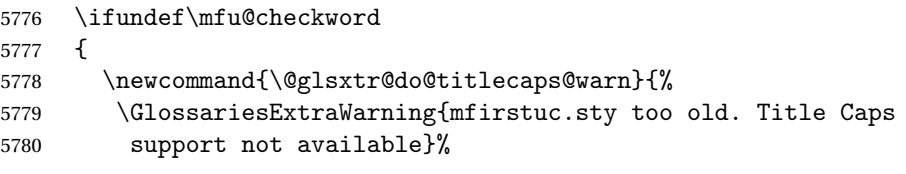

One warning should suffice.

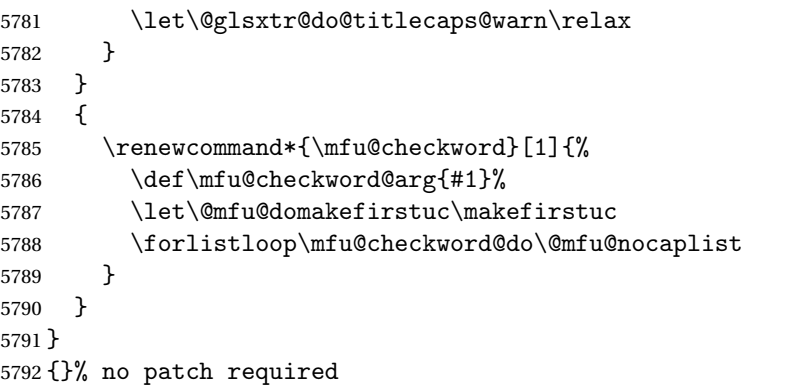

\@glsxtr@do@titlecaps@warn Do warning if title case not supported.

```
5793 \newcommand*{\@glsxtr@do@titlecaps@warn}{}
\ddot{\text{e}} initialtagging Used in \printglossary but at least v4.19 of glossaries required.
                5794 \newcommand*\@glsxtr@activate@initialtagging{}
   \@glsxtr@tag Definition of tagging command when used in glossary.
                5795 \newrobustcmd*{\@glsxtr@tag}[1]{%
                5796 \glsifattribute{\glscurrententrylabel}{tagging}{true}%
                5797 {\glsxtrtagfont{#1}}{#1}%
                5798 }
\glsxtrtagfont Used in the glossary.
                5799 \newcommand*{\glsxtrtagfont}[1]{\underline{#1}}
\alpha preglossaryhook This macro was introduced in glossaries version 4.19, so it may not be defined. If it hasn't
                 been defined this feature is unavailable. A check is added for the entry's existence to prevent
                 errors from occurring if the user removes an entry or changes the label, which can interrupt
                 the build process.
                5800 \ifdef\@gls@preglossaryhook
                5801 {
                5802 \renewcommand*{\@gls@preglossaryhook}{%
                5803 \@glsxtr@activate@initialtagging
                 Since the glossaries are automatically scoped, \@glsxtr@org@postdescription shouldn't
                 already be defined, but check anyway just as a precautionary measure.
                5804 \ifundef\@glsxtr@org@postdescription
                5805 {%
                5806 \let\@glsxtr@org@postdescription\glspostdescription
                5807 \renewcommand*{\glspostdescription}{%
                5808 \ifglsentryexists{\glscurrententrylabel}%
                5809 {%
                5810 \glsxtrpostdescription
                5811 \@glsxtr@org@postdescription
                5812 }%
                5813 {}%
                5814 }%
                5815 }%
                5816 {}%
                 Enable the options used by \@@glsxtrp:
                5817 \glossxtrsetpopts
                5818 }%
                5819 }
                5820 {}
```
postdescription This command will only be used if \@gls@preglossaryhook is available *and* the glossary style uses \glspostdescription without modifying it. (\nopostdesc will suppress this.) The glossaries-extra-stylemods package will add the post description hook to all the predefined styles that don't include it.

```
5821 \newcommand*{\glsxtrpostdescription}{%
                    5822 \csuse{glsxtrpostdesc\glscategory{\glscurrententrylabel}}%
                    5823 }
postdescgeneral
                    5824 \newcommand*{\glsxtrpostdescgeneral}{}
\glsxtrpostdescterm
                    5825 \newcommand*{\glsxtrpostdescterm}{}
\glsxtrpostdescacronym
                    5826 \newcommand*{\glsxtrpostdescacronym}{}
escabbreviation
                    5827 \newcommand*{\glsxtrpostdescabbreviation}{}
glspostlinkhook Redefine the post link hook used by commands like \gtrsim gls to make it easier for categories
                      or attributes to modify this action. Since this hook occurs outside the existence check of
                      commands like \gls, this needs to be checked again here. Do nothing if the entry hasn't
                      been defined.
                    5828 \renewcommand*{\glspostlinkhook}{%
                    5829 \ifglsentryexists{\glslabel}{\glsxtrpostlinkhook}{}%
                    5830 }
xtrpostlinkhook The entry label should already be stored in \gtrsim label by \Qgls@link.5831 \newcommand*{\glsxtrpostlinkhook}{%
                    5832 \glsxtrdiscardperiod{\glslabel}%
                    5833 {\glsxtrpostlinkendsentence}%
                    5834 {\glsxtrifcustomdiscardperiod
                    5835 {\glsxtrifperiod{\glsxtrpostlinkendsentence}{\glsxtrpostlink}}%
                    5836 {\glsxtrpostlink}%
                    5837 }%
                    5838 }
omdiscardperiod Allow user to provide a custom check. Should expand to #2 if no check is required otherwise
                      expand to #1.
                    5839 \newcommand*{\glsxtrifcustomdiscardperiod}[2]{#2}
\glsxtrpostlink
                    5840 \newcommand*{\glsxtrpostlink}{%
                    5841 \csuse{glsxtrpostlink\glscategory{\glslabel}}%
                    5842 }
\texttt{linkendsentence} \quad \texttt{Done} \ \texttt{d}\ \texttt{skt} \ \texttt{d} \ \texttt{h} \ \texttt{sh} \ \texttt{d} \ \texttt{d}5843 \newcommand*{\glsxtrpostlinkendsentence}{%
                    5844 \ifcsdef{glsxtrpostlink\glscategory{\glslabel}}
                    5845 {%
                    5846 \csuse{glsxtrpostlink\glscategory{\glslabel}}%
```

```
Put the full stop back.
                5847 .\spacefactor\sfcode'\.\relax
                5848 }%
                5849 {%
                 Assume the full stop was discarded because the entry ends with a period, so adjust the space-
                 factor.
                5850 \spacefactor\sfcode'\. \relax
                5851 }%
                5852 }
dDescOnFirstUse Provide a command for appending the description in parentheses on first use, for the conve-
                 nience of users wanting to add this to the post link hook.
                5853 \newcommand*{\glsxtrpostlinkAddDescOnFirstUse}{%
                5854 \glsxtrifwasfirstuse{\space(\glsaccessdesc{\glslabel})}{}%
                5855 }
ymbolOnFirstUse Provide a command for appending the symbol (if defined) in parentheses on first use, for the
                 convenience of users wanting to add this to the post link hook.
                5856 \newcommand*{\glsxtrpostlinkAddSymbolOnFirstUse}{%
                5857 \glsxtrifwasfirstuse
                5858 {%
                5859 \ifglshassymbol{\glslabel}{\space(\glsaccesssymbol{\glslabel})}{}%
                5860 }%
                5861 {}%
                5862 }
trdiscardperiod Discard following period (if present) if the discardperiod attribute is true. If a period is dis-
                 carded, do the second argument otherwise do the third argument. The entry label is in the
                 first argument. Since this is designed for abbreviations that end with a period, check if the
                 plural form was used (which typically won't end with a period).
                5863 \newcommand*{\glsxtrdiscardperiod}[3]{%
                5864 \glsxtrifwasfirstuse
                5865 {%
                5866 \glsifattribute{#1}{retainfirstuseperiod}{true}%
                5867 {#3}%
                5868 {%
                5869 \glsifattribute{#1}{discardperiod}{true}%
                5870 {%
                5871 \glsifplural
                5872 {%
                5873 \glsifattribute{#1}{pluraldiscardperiod}{true}%
                5874 {\glsxtrifperiod{#2}{#3}}%
                5875 {#3}%
                5876 }%
                5877 {%
                5878 \glsxtrifperiod{#2}{#3}%
                5879 }%
```

```
5880 }%
               5881 {#3}%
               5882 }%
               5883 }%
               5884 {%
               5885 \glsifattribute{#1}{discardperiod}{true}%
               5886 {%
               5887 \glsifplural
               5888 {%
               5889 \glsifattribute{#1}{pluraldiscardperiod}{true}%
               5890 {\glsxtrifperiod{#2}{#3}}%
               5891 {#3}%
               5892 }%
               5893 {%
               5894 \glsxtrifperiod{#2}{#3}%
               5895 }%
               5896 }%
               5897 {#3}%
               5898 }%
               5899 }
\glsxtrifperiod Make a convenient user command to check if the next character is a full stop (period). Works
                 like \@ifstar but uses \new@ifnextchar rather than \@ifnextchar
               5900 \newcommand*{\glsxtrifperiod}[1]{\new@ifnextchar.{\@firstoftwo{#1}}}
                   Sometimes it's useful to test if there's a punctuation character following the glossary entry.
\glsxtr@punclist List of characters identified as punctuation marks. (Be careful of babel shorthands!) This
                 doesn't allow for punctuation marks made up from multiple characters (such as '').
               5901 \newcommand*{\glsxtr@punclist}{.,:;?!}
punctuationmark Add character to punctuation list.
               5902 \newcommand*{\glsxtraddpunctuationmark}[1]{\appto\glsxtr@punclist{#1}}
unctuationmarks Reset the punctuation list.
               5903 \newcommand*{\glsxtrsetpunctuationmarks}[1]{\def\glsxtr@punclist{#1}}
```
\glsxtrifpunc  $\left\{\frac{\frac{t^{\text{true}}}{\{false\ part\}}\right\}}$ 

Test if this is followed by a punctuation mark. (Adapted from \new@ifnextchar.) \newcommand\*{\glsxtrifnextpunc}[2]{% \def\reserved@a{#1}% \def\reserved@b{#2}% \futurelet\@glspunc@token\glsxtr@ifnextpunc }

sxtr@ifnextpunc \newcommand\*{\glsxtr@ifnextpunc}{% \glsxtr@ifpunctoken{\@glspunc@token}{\let\reserved@b\reserved@a}{}% \reserved@b }

xtr@ifpunctoken Test if the token given in the first argument is in the punctuation list.

 \newcommand\*{\glsxtr@ifpunctoken}[1]{% \expandafter\@glsxtr@ifpunctoken\expandafter#1\glsxtr@punclist\@nnil }

#### xtr@ifpunctoken

```
5916 \def\@glsxtr@ifpunctoken#1#2{%
5917 \let\reserved@d=#2%
5918 \ifx\reserved@d\@nnil
5919 \let\glsxtr@next\@glsxtr@notfoundinlist
5920 \else
5921 \ifx#1\reserved@d
5922 \let\glsxtr@next\@glsxtr@foundinlist
5923 \else
5924 \let\glsxtr@next\@glsxtr@ifpunctoken
5925 \fi
5926 \fi
5927 \glsxtr@next#1%
5928 }
```
#### \@glsxtr@foundinlist

\def\@glsxtr@foundinlist#1\@nnil{\@firstoftwo}

#### **@notfoundinlist**

\def\@glsxtr@notfoundinlist#1{\@secondoftwo}

glsxtrdopostpunc \\glsxtrdopostpunc{\code}}

If this is followed be a punctuation character, do 〈*code*〉 after the character otherwise do 〈*code*〉 before whatever comes next.

 \newcommand{\glsxtrdopostpunc}[1]{% \glsxtrifnextpunc{\@glsxtr@swaptwo{#1}}{#1}% }

#### \@glsxtr@swaptwo

\newcommand{\@glsxtr@swaptwo}[2]{#2#1}

## 1.6 Abbreviations

The "acronym" code from glossaries is misnamed as it's more often used for other forms of abbreviations. This code corrects this inconsistency, but rather than just having synonyms, provide commands for abbreviations that have a similar, but not identical, underlying mechanism to acronyms.

If there's a style for the given category, apply it.

```
5935 \define@key{glsxtrabbrv}{category}{%
5936 \edef\glscategorylabel{#1}%
5937 \ifcsdef{@glsabbrv@current@#1}%
5938 {%
```
Warning should already have been issued.

```
5939 \let\@glsxtr@orgwarndep\GlsXtrWarnDeprecatedAbbrStyle
5940 \let\GlsXtrWarnDeprecatedAbbrStyle\@gobbletwo
5941 \glsxtr@applyabbrvstyle{\csname @glsabbrv@current@#1\endcsname}%
5942 \let\GlsXtrWarnDeprecatedAbbrStyle\@glsxtr@orgwarndep
5943 }%
5944 {}%
5945 }
```
Save the short plural form. This may be needed before the entry is defined.

```
5946 \define@key{glsxtrabbrv}{shortplural}{%
5947 \def\@gls@shortpl{#1}%
5948 }
```
Similarly for the long plural form.

```
5949 \define@key{glsxtrabbrv}{longplural}{%
5950 \def\@gls@longpl{#1}%
5951 }
```
Token registers for the short plural and long plural, provided for use in the abbreviation style definitions.

#### \glsshortpltok

5952 \newtoks\glsshortpltok

### \glslongpltok

5953 \newtoks\glslongpltok

sxtr©insertdots Provided in case user wants to automatically insert dots between each letter of the abbreviation. This should be applied before defining the abbreviation to optimise the document build. (Otherwise, it would have to be done each time the short form is required, which is an unnecessary waste of time.) For this to work the short form must be expanded when passed to \newabbreviation. Note that explicitly using the short or shortplural keys will override this.

```
5954 \newcommand*{\@glsxtr@insertdots}[2]{%
5955 \def#1{}%
5956 \@glsxtr@insert@dots#1#2\@nnil
5957 }
```
#### \@glsxtr@insert@dots

```
5958 \newcommand*{\@glsxtr@insert@dots}[2]{%
5959 \ifx\@nnil#2\relax
5960 \let\@glsxtr@insert@dots@next\@gobble
5961 \else
5962 \ifx\relax#2\relax
5963 \else
5964 \appto#1{#2.}%
5965 \fi
5966 \let\@glsxtr@insert@dots@next\@glsxtr@insert@dots
5967 \fi
5968 \@glsxtr@insert@dots@next#1%
5969 }
```
Similarly provide a way of replacing spaces with \glsxtrwordsep, which first needs to be defined:

#### \glsxtrwordsep

\newcommand\*{\glsxtrwordsep}{\space}

Each word is marked with

#### \glsxtrword

\newcommand\*{\glsxtrword}[1]{#1}

#### tr@markwordseps

```
5972 \newcommand*{\@glsxtr@markwordseps}[2]{%
5973 \def#1{}%
5974 \@glsxtr@mark@wordseps#1#2 \@nnil
5975 }
```
#### \@glsxtr@mark@wordseps

```
5976 \def\@glsxtr@mark@wordseps#1#2 #3{%
5977 \ifdefempty{#1}%
5978 {\def#1{\protect\glsxtrword{#2}}}%
5979 {\appto#1{\protect\glsxtrwordsep\protect\glsxtrword{#2}}}%
5980 \ifx\@nnil#3\relax
5981 \let\@glsxtr@mark@wordseps@next\relax
5982 \else
5983 \def\@glsxtr@mark@wordseps@next{%
5984 \@glsxtr@mark@wordseps#1#3}%
5985 \fi
5986 \@glsxtr@mark@wordseps@next
```

```
5987 }
```
newabbreviation Define a new generic abbreviation.

```
5988 \newcommand*{\newabbreviation}[4][]{%
5989 \glsxtr@newabbreviation{#1}{#2}{#3}{#4}%
5990 }
```
newabbreviation Internal macro. (bib2gls has an option that needs to temporarily redefine \newabbreviation. This is just makes it easier to save and restore the original definition.)

```
5991 \newcommand*{\glsxtr@newabbreviation}[4]{%
```

```
5992 \glskeylisttok{#1}%
5993 \glslabeltok{#2}%
5994 \glsshorttok{#3}%
```
\glslongtok{#4}%

Save the original short and long values (before attribute settings modify them).

```
5996 \def\glsxtrorgshort{#3}%
5997 \def\glsxtrorglong{#4}%
```
Get the category.

```
5998 \def\glscategorylabel{abbreviation}%
```
\glsxtr@applyabbrvstyle{\@glsabbrv@current@abbreviation}%

Ignore the shortplural and longplural keys.

```
6000 \setkeys*{glsxtrabbrv}[shortplural,longplural]{#1}%
```
Set the default long plural

```
6001 \def\@gls@longpl{#4\glspluralsuffix}%
```
\let\@gls@default@longpl\@gls@longpl

Has the markwords attribute been set?

```
6003 \glsifcategoryattribute{\glscategorylabel}{markwords}{true}%
6004 {%
6005 \@glsxtr@markwordseps\@gls@long{#4}%
6006 \expandafter\def\expandafter\@gls@longpl\expandafter
6007 {\@gls@long\glspluralsuffix}%
```

```
6008 \let\@gls@default@longpl\@gls@longpl
```
Update \glslongtok.

```
6009 \expandafter\glslongtok\expandafter{\@gls@long}%
```

```
6010 }%
```
{}%

```
Has the markshortwords attribute been set? (Not compatible with insertdots.)
```

```
6012 \glsifcategoryattribute{\glscategorylabel}{markshortwords}{true}%
```
{%

```
6014 \@glsxtr@markwordseps\@gls@short{#3}%
```
}%

```
6016 {%
```
Has the insertdots attribute been set?

```
6017 \glsifcategoryattribute{\glscategorylabel}{insertdots}{true}%
6018 {%
6019 \@glsxtr@insertdots\@gls@short{#3}%
6020 \expandafter\glsshorttok\expandafter{\@gls@short\spacefactor1000 \relax}%
6021 \frac{1}{6}6022 {\def\@gls@short{#3}}%
6023 }%
```
Has the aposplural attribute been set? (Not compatible with noshortplural.)

```
6024 \glsifcategoryattribute{\glscategorylabel}{aposplural}{true}%
6025 {%
6026 \expandafter\def\expandafter\@gls@shortpl\expandafter{\@gls@short
6027 '\abbrvpluralsuffix}%
6028 }%
6029 {%
```
Has the noshortplural attribute been set?

```
6030 \glsifcategoryattribute{\glscategorylabel}{noshortplural}{true}%
6031 {%
6032 \let\@gls@shortpl\@gls@short
6033 }%
6034 \{%
6035 \expandafter\def\expandafter\@gls@shortpl\expandafter{\@gls@short
6036 \abbrvpluralsuffix}%
6037 }%
6038 }%
```
Update \glsshorttok:

\expandafter\glsshorttok\expandafter{\@gls@short}%

Hook for further customisation if required:

```
6040 \glsxtrnewabbrevpresetkeyhook{#1}{#2}{#3}%
```
Get the short and long plurals provided by user in optional argument to override defaults, if necessary. Ignore the category key (already obtained).

\setkeys\*{glsxtrabbrv}[category]{#1}%

Has the plural been explicitly set?

```
6042 \ifx\@gls@default@longpl\@gls@longpl
```
\else

Has the markwords attribute been set?

```
6044 \glsifcategoryattribute{\glscategorylabel}{markwords}{true}%
6045 {%
6046 \expandafter\@glsxtr@markwordseps\expandafter\@gls@longpl\expandafter
6047 {\@gls@longpl}%
6048 }%
6049 {}%
6050 \quad \text{if}
```
Set the plural token registers so the values can be accessed by the abbreviation styles.

```
6051 \expandafter\glsshortpltok\expandafter{\@gls@shortpl}%
```

```
6052 \expandafter\glslongpltok\expandafter{\@gls@longpl}%
```
Do any extra setup provided by hook:

```
6053 \newabbreviationhook
```
Define this entry:

```
6054 \protected@edef\@do@newglossaryentry{%
6055 \noexpand\newglossaryentry{\the\glslabeltok}%
6056 {%
```

```
6057 type=\glsxtrabbrvtype,%
               6058 category=abbreviation,%
               6059 short={\the\glsshorttok},%
               6060 shortplural={\the\glsshortpltok},%
               6061 long={\the\glslongtok},%
               6062 longplural={\the\glslongpltok},%
               6063 name={\the\glsshorttok},%
               6064 \CustomAbbreviationFields,%
               6065 \the\glskeylisttok
               6066 }%
               6067 }%
               6068 \@do@newglossaryentry
               6069 \GlsXtrPostNewAbbreviation
               6070 }
evpresetkeyhook Hook for extra stuff in \newabbreviation
               6071 \newcommand*{\glsxtrnewabbrevpresetkeyhook}[3]{}
NewAbbreviation Hook used by abbreviation styles.
               6072 \newcommand*{\GlsXtrPostNewAbbreviation}{}
bbreviationhook Hook for use with \newabbreviation.
               6073 \newcommand*{\newabbreviationhook}{}
reviationFields
               6074 \newcommand*{\CustomAbbreviationFields}{}
  \glsxtrparen For the parenthetical styles.
               6075 \newcommand*{\glsxtrparen}[1]{(#1)}
1sxtrfullformat Full format without case change.
               6076 \newcommand*{\glsxtrfullformat}[2]{%
               6077 \glsfirstlongfont{\glsaccesslong{#1}}#2\glsxtrfullsep{#1}%
               6078 \glsxtrparen{\protect\glsfirstabbrvfont{\glsaccessshort{#1}}}%
               6079 }
1sxtrfullformat Full format with case change.
               6080 \newcommand*{\Glsxtrfullformat}[2]{%
               6081 \glsfirstlongfont{\Glsaccesslong{#1}}#2\glsxtrfullsep{#1}%
               6082 \glsxtrparen{\protect\glsfirstabbrvfont{\glsaccessshort{#1}}}%
               6083 }
\glsxtrfullplformat Plural full format without case change.
               6084 \newcommand*{\glsxtrfullplformat}[2]{%
               6085 \glsfirstlongfont{\glsaccesslongpl{#1}}#2\glsxtrfullsep{#1}%
               6086 \glsxtrparen{\protect\glsfirstabbrvfont{\glsaccessshortpl{#1}}}%
```
}
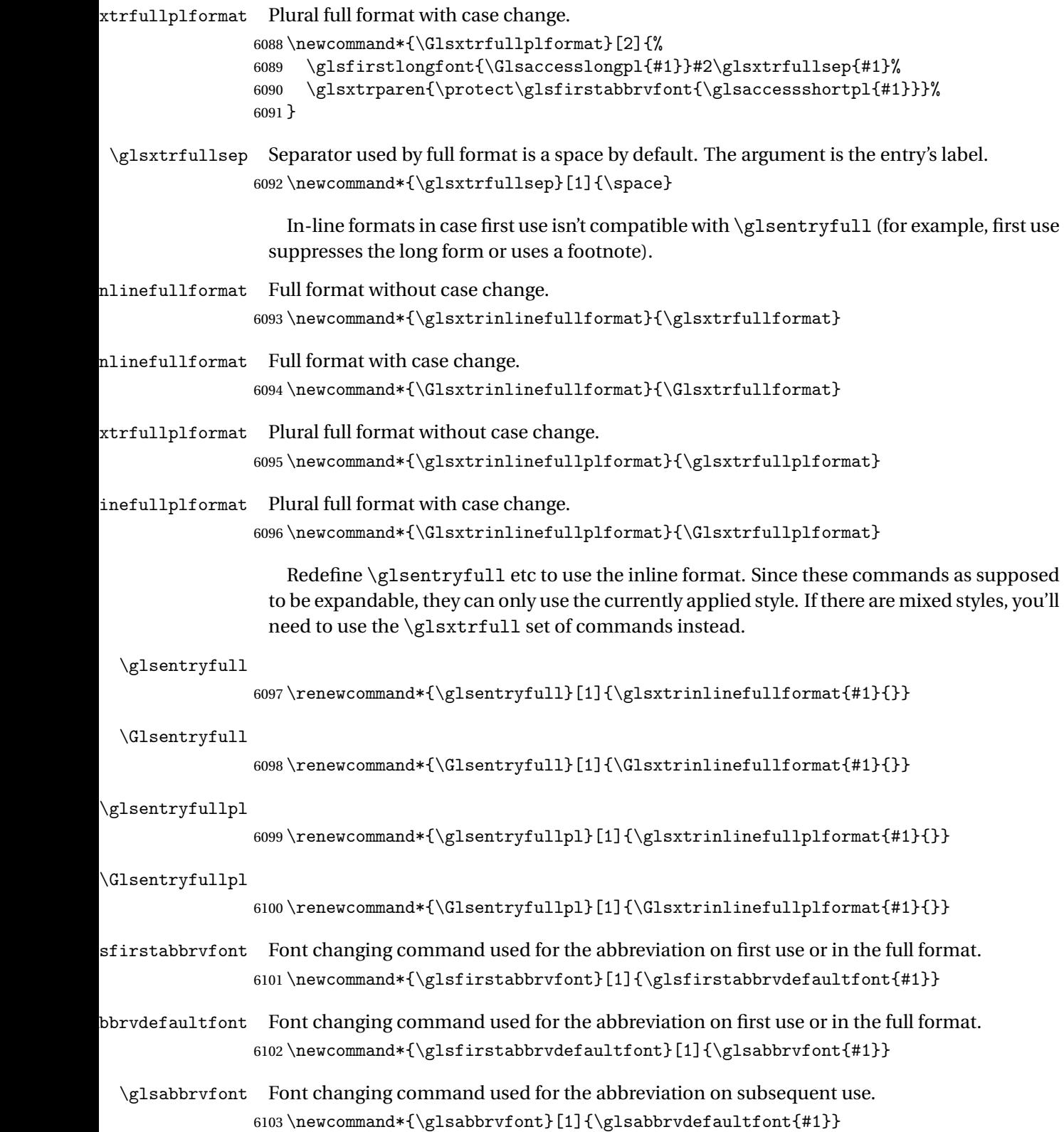

```
bbrvdefaultfont
                6104 \newcommand*{\glsabbrvdefaultfont}[1]{#1}
   \glslongfont Font changing command used for the long form in commands like \glsxtrlong.
                6105 \newcommand*{\glslongfont}[1]{\glslongdefaultfont{#1}}
\logdefaultfont Default font changing command used for the long form in commands like \gtrsimlsxtrlong.
                6106 \newcommand*{\glslongdefaultfont}[1]{#1}
lsfirstlongfont Font changing command used for the long form on first use or in the full format.
                6107 \newcommand*{\glsfirstlongfont}[1]{\glslongfont{#1}}
longdefaultfont
                6108 \newcommand*{\glsfirstlongdefaultfont}[1]{\glslongdefaultfont{#1}}
bryplural suffix Default plural suffix. Allow an alternative default suffix for abbreviations.
                6109 \newcommand*{\glsxtrabbrvpluralsuffix}{\glspluralsuffix}
brvpluralsuffix Default plural suffix.
                6110 \newcommand*{\abbrvpluralsuffix}{\glsxtrabbrvpluralsuffix}
    \glsxtrfull Full form (no case-change).
                6111 \newrobustcmd*{\glsxtrfull}{\@gls@hyp@opt\ns@glsxtrfull}
                6112 \newcommand*\ns@glsxtrfull[2][]{%
                6113 \new@ifnextchar[{\@glsxtr@full{#1}{#2}}%
                6114 {\@glsxtr@full{#1}{#2}[]}%
                6115 }
 \@glsxtr@full Low-level macro:
                6116 \def\@glsxtr@full#1#2[#3]{%
                6117 \glsdoifexists{#2}%
                6118 {%
                6119 \glssetabbrvfmt{\glscategory{#2}}%
                6120 \let\do@gls@link@checkfirsthyper\@gls@link@nocheckfirsthyper
                6121 \let\glsifplural\@secondoftwo
                6122 \let\glscapscase\@firstofthree
                6123 \let\glsinsert\@empty
                6124 \def\glscustomtext{\glsxtrinlinefullformat{#2}{#3}}%
                 What should \glsxtrifwasfirstuse be set to here? Where the inline and display full forms
                 are the same, this is essentially emulating first use, to it make sense for the postlink hook
                 to pretend it was a first use instance. It makes less sense if the inline and display forms are
                 different. Provide a hook to make it easier to reconfigure.
                6125 \glsxtrsetupfulldefs
```

```
6126 \@gls@link[#1]{#2}{\csname gls@\glstype @entryfmt\endcsname}%
6127 }%
6128 \glspostlinkhook
6129 }
```

```
trsetupfulldefs
               6130 \newcommand*{\glsxtrsetupfulldefs}{%
               6131 \let\glsxtrifwasfirstuse\@firstoftwo
               6132 }
   \Glsxtrfull Full form (first letter uppercase).
               6133 \newrobustcmd*{\Glsxtrfull}{\@gls@hyp@opt\ns@Glsxtrfull}
               6134 \newcommand*\ns@Glsxtrfull[2][]{%
               6135 \new@ifnextchar[{\@Glsxtr@full{#1}{#2}}%
               6136 {\@Glsxtr@full{#1}{#2}[]}%
               6137 }
 \@Glsxtr@full Low-level macro:
               6138 \def\@Glsxtr@full#1#2[#3]{%
               6139 \glsdoifexists{#2}%
               6140 {%
               6141 \glssetabbrvfmt{\glscategory{#2}}%
               6142 \let\do@gls@link@checkfirsthyper\@gls@link@nocheckfirsthyper
               6143 \let\glsifplural\@secondoftwo
               6144 \let\glscapscase\@secondofthree
               6145 \let\glsinsert\@empty
               6146 \def\glscustomtext{\Glsxtrinlinefullformat{#2}{#3}}%
               6147 \glsxtrsetupfulldefs
               6148 \@gls@link[#1]{#2}{\csname gls@\glstype @entryfmt\endcsname}%
               6149 }%
               6150 \glspostlinkhook
               6151 }
   \GLSxtrfull Full form (all uppercase).
               6152 \newrobustcmd*{\GLSxtrfull}{\@gls@hyp@opt\ns@GLSxtrfull}
               6153 \newcommand*\ns@GLSxtrfull[2][]{%
               6154 \new@ifnextchar[{\@GLSxtr@full{#1}{#2}}%
               6155 {\@GLSxtr@full{#1}{#2}[]}%
               6156 }
 \@GLSxtr@full Low-level macro:
               6157 \def\@GLSxtr@full#1#2[#3]{%
               6158 \glsdoifexists{#2}%
               6159 {%
               6160 \glssetabbrvfmt{\glscategory{#2}}%
               6161 \let\do@gls@link@checkfirsthyper\@gls@link@nocheckfirsthyper
               6162 \let\glsifplural\@secondoftwo
               6163 \let\glscapscase\@thirdofthree
               6164 \let\glsinsert\@empty
               6165 \def\glscustomtext{\mfirstucMakeUppercase{\glsxtrinlinefullformat{#2}{#3}}}%
               6166 \glsxtrsetupfulldefs
               6167 \@gls@link[#1]{#2}{\csname gls@\glstype @entryfmt\endcsname}%
               6168 }%
```

```
6169 \glspostlinkhook
```
}

```
\glsxtrfullpl Plural full form (no case-change).
               6171 \newrobustcmd*{\glsxtrfullpl}{\@gls@hyp@opt\ns@glsxtrfullpl}
               6172 \newcommand*\ns@glsxtrfullpl[2][]{%
               6173 \new@ifnextchar[{\@glsxtr@fullpl{#1}{#2}}%
               6174 {\@glsxtr@fullpl{#1}{#2}[]}%
               6175 }
\@glsxtr@fullpl Low-level macro:
               6176 \def\@glsxtr@fullpl#1#2[#3]{%
               6177 \glsdoifexists{#2}%
               6178 {%
               6179 \glssetabbrvfmt{\glscategory{#2}}%
               6180 \let\do@gls@link@checkfirsthyper\@gls@link@nocheckfirsthyper
               6181 \let\glsifplural\@firstoftwo
               6182 \let\glscapscase\@firstofthree
               6183 \let\glsinsert\@empty
               6184 \def\glscustomtext{\glsxtrinlinefullplformat{#2}{#3}}%
               6185 \glsxtrsetupfulldefs
               6186 \@gls@link[#1]{#2}{\csname gls@\glstype @entryfmt\endcsname}%
               6187 }%
               6188 \glspostlinkhook
               6189 }
 \Glsxtrfullpl Plural full form (first letter uppercase).
               6190 \newrobustcmd*{\Glsxtrfullpl}{\@gls@hyp@opt\ns@Glsxtrfullpl}
               6191 \newcommand*\ns@Glsxtrfullpl[2][]{%
               6192 \new@ifnextchar[{\@Glsxtr@fullpl{#1}{#2}}%
               6193 {\@Glsxtr@fullpl{#1}{#2}[]}%
               6194 }
\@Glsxtr@fullpl Low-level macro:
               6195 \def\@Glsxtr@fullpl#1#2[#3]{%
               6196 \glsdoifexists{#2}%
               6197 {%
               6198 \glssetabbrvfmt{\glscategory{#2}}%
               6199 \let\do@gls@link@checkfirsthyper\@gls@link@nocheckfirsthyper
               6200 \let\glsifplural\@firstoftwo
               6201 \let\glscapscase\@secondofthree
               6202 \let\glsinsert\@empty
               6203 \def\glscustomtext{\Glsxtrinlinefullplformat{#2}{#3}}%
               6204 \glsxtrsetupfulldefs
               6205 \@gls@link[#1]{#2}{\csname gls@\glstype @entryfmt\endcsname}%
               6206 }%
               6207 \glspostlinkhook
               6208 }
```
\GLSxtrfullpl Plural full form (all upper case).

```
6209 \newrobustcmd*{\GLSxtrfullpl}{\@gls@hyp@opt\ns@GLSxtrfullpl}
6210 \newcommand*\ns@GLSxtrfullpl[2][]{%
6211 \new@ifnextchar[{\@GLSxtr@fullpl{#1}{#2}}%
6212 {\@GLSxtr@fullpl{#1}{#2}[]}%
6213 }
```
\@GLSxtr@fullpl Low-level macro:

```
6214 \def\@GLSxtr@fullpl#1#2[#3]{%
6215 \glsdoifexists{#2}%
6216 {%
6217 \let\do@gls@link@checkfirsthyper\@gls@link@nocheckfirsthyper
6218 \let\glsifplural\@firstoftwo
6219 \let\glscapscase\@thirdofthree
6220 \let\glsinsert\@empty
6221 \def\glscustomtext{%
6222 \mfirstucMakeUppercase{\glsxtrinlinefullplformat{#2}{#3}}}%
6223 \glsxtrsetupfulldefs
6224 \@gls@link[#1]{#2}{\csname gls@\glstype @entryfmt\endcsname}%
6225 }%
6226 \glspostlinkhook
6227 }
```
The short and long forms work in a similar way to acronyms.

## \glsxtrshort

```
6228 \newrobustcmd*{\glsxtrshort}{\@gls@hyp@opt\ns@glsxtrshort}
```

```
Define the un-starred form. Need to determine if there is a final optional argument
```

```
6229 \newcommand*{\ns@glsxtrshort}[2][]{%
6230 \new@ifnextchar[{\@glsxtrshort{#1}{#2}}{\@glsxtrshort{#1}{#2}[]}%
6231 }
```
Read in the final optional argument:

```
6232 \def\@glsxtrshort#1#2[#3]{%
6233 \glsdoifexists{#2}%
6234 {%
```
Need to make sure \glsabbrvfont is set correctly.

```
6235 \glssetabbrvfmt{\glscategory{#2}}%
6236 \let\do@gls@link@checkfirsthyper\@gls@link@nocheckfirsthyper
6237 \let\glsxtrifwasfirstuse\@secondoftwo
6238 \let\glsifplural\@secondoftwo
6239 \let\glscapscase\@firstofthree
6240 \let\glsinsert\@empty
6241 \def\glscustomtext{%
6242 \glsabbrvfont{\glsaccessshort{#2}\ifglsxtrinsertinside#3\fi}%
6243 \ifglsxtrinsertinside\else#3\fi
6244 }%
6245 \@gls@link[#1]{#2}{\csname gls@\glstype @entryfmt\endcsname}%
6246 }%
6247 \glspostlinkhook
```
}

### \Glsxtrshort

```
6249 \newrobustcmd*{\Glsxtrshort}{\@gls@hyp@opt\ns@Glsxtrshort}
```
Define the un-starred form. Need to determine if there is a final optional argument

```
6250 \newcommand*{\ns@Glsxtrshort}[2][]{%
6251 \new@ifnextchar[{\@Glsxtrshort{#1}{#2}}{\@Glsxtrshort{#1}{#2}[]}%
6252 }
```
Read in the final optional argument:

```
6253 \def\@Glsxtrshort#1#2[#3]{%
6254 \glsdoifexists{#2}%
6255 {%
6256 \glssetabbrvfmt{\glscategory{#2}}%
6257 \let\do@gls@link@checkfirsthyper\@gls@link@nocheckfirsthyper
6258 \let\glsxtrifwasfirstuse\@secondoftwo
6259 \let\glsifplural\@secondoftwo
6260 \let\glscapscase\@secondofthree
6261 \let\glsinsert\@empty
6262 \def\glscustomtext{%
6263 \glsabbrvfont{\Glsaccessshort{#2}\ifglsxtrinsertinside#3\fi}%
6264 \ifglsxtrinsertinside\else#3\fi
6265 }%
6266 \@gls@link[#1]{#2}{\csname gls@\glstype @entryfmt\endcsname}%
6267 }%
6268 \glspostlinkhook
6269 }
```
### \GLSxtrshort

\newrobustcmd\*{\GLSxtrshort}{\@gls@hyp@opt\ns@GLSxtrshort}

Define the un-starred form. Need to determine if there is a final optional argument

```
6271 \newcommand*{\ns@GLSxtrshort}[2][]{%
6272 \new@ifnextchar[{\@GLSxtrshort{#1}{#2}}{\@GLSxtrshort{#1}{#2}[]}%
6273 }
```

```
6274 \def\@GLSxtrshort#1#2[#3]{%
6275 \glsdoifexists{#2}%
6276 {%
6277 \glssetabbrvfmt{\glscategory{#2}}%
6278 \let\do@gls@link@checkfirsthyper\@gls@link@nocheckfirsthyper
6279 \let\glsxtrifwasfirstuse\@secondoftwo
6280 \let\glsifplural\@secondoftwo
6281 \let\glscapscase\@thirdofthree
6282 \let\glsinsert\@empty
6283 \def\glscustomtext{%
6284 \mfirstucMakeUppercase
6285 {\gtrsim} {\glsabbrvfont{\glsaccessshort{#2}\ifglsxtrinsertinside#3\fi}%
6286 \ifglsxtrinsertinside\else#3\fi
```

```
6287 }%
6288 }%
6289 \@gls@link[#1]{#2}{\csname gls@\glstype @entryfmt\endcsname}%
6290 }%
6291 \glspostlinkhook
6292 }
```
\glsxtrlong

```
6293 \newrobustcmd*{\glsxtrlong}{\@gls@hyp@opt\ns@glsxtrlong}
```
Define the un-starred form. Need to determine if there is a final optional argument

```
6294 \newcommand*{\ns@glsxtrlong}[2][]{%
```

```
6295 \new@ifnextchar[{\@glsxtrlong{#1}{#2}}{\@glsxtrlong{#1}{#2}[]}%
6296 }
```
Read in the final optional argument:

```
6297 \def\@glsxtrlong#1#2[#3]{%
6298 \glsdoifexists{#2}%
6299 {%
6300 \let\do@gls@link@checkfirsthyper\@gls@link@nocheckfirsthyper
6301 \let\glsxtrifwasfirstuse\@secondoftwo
6302 \let\glsifplural\@secondoftwo
6303 \let\glscapscase\@firstofthree
6304 \let\glsinsert\@empty
6305 \def\glscustomtext{%
6306 \glslongfont{\glsaccesslong{#2}\ifglsxtrinsertinside#3\fi}%
6307 \ifglsxtrinsertinside\else#3\fi
6308 }%
6309 \@gls@link[#1]{#2}{\csname gls@\glstype @entryfmt\endcsname}%
6310 }%
6311 \glspostlinkhook
6312 }
```
### \Glsxtrlong

\newrobustcmd\*{\Glsxtrlong}{\@gls@hyp@opt\ns@Glsxtrlong}

Define the un-starred form. Need to determine if there is a final optional argument

```
6314 \newcommand*{\ns@Glsxtrlong}[2][]{%
6315 \new@ifnextchar[{\@Glsxtrlong{#1}{#2}}{\@Glsxtrlong{#1}{#2}[]}%
6316 }
```

```
6317 \def\@Glsxtrlong#1#2[#3]{%
6318 \glsdoifexists{#2}%
6319 {%
6320 \let\do@gls@link@checkfirsthyper\@gls@link@nocheckfirsthyper
6321 \let\glsxtrifwasfirstuse\@secondoftwo
6322 \let\glsifplural\@secondoftwo
6323 \let\glscapscase\@secondofthree
6324 \let\glsinsert\@empty
6325 \def\glscustomtext{%
```

```
6326 \glslongfont{\Glsaccesslong{#2}\ifglsxtrinsertinside#3\fi}%
6327 \ifglsxtrinsertinside\else#3\fi
6328 }%
6329 \@gls@link[#1]{#2}{\csname gls@\glstype @entryfmt\endcsname}%
6330 }%
6331 \glspostlinkhook
6332 }
```
### \GLSxtrlong

\newrobustcmd\*{\GLSxtrlong}{\@gls@hyp@opt\ns@GLSxtrlong}

Define the un-starred form. Need to determine if there is a final optional argument

```
6334 \newcommand*{\ns@GLSxtrlong}[2][]{%
6335 \new@ifnextchar[{\@GLSxtrlong{#1}{#2}}{\@GLSxtrlong{#1}{#2}[]}%
6336 }
```
Read in the final optional argument:

```
6337 \def\@GLSxtrlong#1#2[#3]{%
6338 \glsdoifexists{#2}%
6339 {%
6340 \let\do@gls@link@checkfirsthyper\@gls@link@nocheckfirsthyper
6341 \let\glsxtrifwasfirstuse\@secondoftwo
6342 \let\glsifplural\@secondoftwo
6343 \let\glscapscase\@thirdofthree
6344 \let\glsinsert\@empty
6345 \def\glscustomtext{%
6346 \mfirstucMakeUppercase
6347 {\glslongfont{\glsaccesslong{#2}\ifglsxtrinsertinside#3\fi}%
6348 \ifglsxtrinsertinside\else#3\fi
6349 }%
6350 }%
6351 \@gls@link[#1]{#2}{\csname gls@\glstype @entryfmt\endcsname}%
6352 }%
6353 \glspostlinkhook
6354 }
```
Plural short forms:

### \glsxtrshortpl

\newrobustcmd\*{\glsxtrshortpl}{\@gls@hyp@opt\ns@glsxtrshortpl}

Define the un-starred form. Need to determine if there is a final optional argument

```
6356 \newcommand*{\ns@glsxtrshortpl}[2][]{%
```

```
6357 \new@ifnextchar[{\@glsxtrshortpl{#1}{#2}}{\@glsxtrshortpl{#1}{#2}[]}%
6358 }
```

```
6359 \def\@glsxtrshortpl#1#2[#3]{%
6360 \glsdoifexists{#2}%
6361 {%
6362 \glssetabbrvfmt{\glscategory{#2}}%
```

```
6363 \let\do@gls@link@checkfirsthyper\@gls@link@nocheckfirsthyper
6364 \let\glsxtrifwasfirstuse\@secondoftwo
6365 \let\glsifplural\@firstoftwo
6366 \let\glscapscase\@firstofthree
6367 \let\glsinsert\@empty
6368 \def\glscustomtext{%
6369 \glsabbrvfont{\glsaccessshortpl{#2}\ifglsxtrinsertinside#3\fi}%
6370 \ifglsxtrinsertinside\else#3\fi
6371 }%
6372 \@gls@link[#1]{#2}{\csname gls@\glstype @entryfmt\endcsname}%
6373 }%
6374 \glspostlinkhook
6375 }
```
### \Glsxtrshortpl

```
6376 \newrobustcmd*{\Glsxtrshortpl}{\@gls@hyp@opt\ns@Glsxtrshortpl}
```
Define the un-starred form. Need to determine if there is a final optional argument

```
6377 \newcommand*{\ns@Glsxtrshortpl}[2][]{%
6378 \new@ifnextchar[{\@Glsxtrshortpl{#1}{#2}}{\@Glsxtrshortpl{#1}{#2}[]}%
6379 }
```
Read in the final optional argument:

```
6380 \def\@Glsxtrshortpl#1#2[#3]{%
6381 \glsdoifexists{#2}%
6382 {%
6383 \glssetabbrvfmt{\glscategory{#2}}%
6384 \let\do@gls@link@checkfirsthyper\@gls@link@nocheckfirsthyper
6385 \let\glsxtrifwasfirstuse\@secondoftwo
6386 \let\glsifplural\@firstoftwo
6387 \let\glscapscase\@secondofthree
6388 \let\glsinsert\@empty
6389 \def\glscustomtext{%
6390 \glsabbrvfont{\Glsaccessshortpl{#2}\ifglsxtrinsertinside#3\fi}%
6391 \ifglsxtrinsertinside\else#3\fi
6392 }%
6393 \@gls@link[#1]{#2}{\csname gls@\glstype @entryfmt\endcsname}%
6394 }%
6395 \glspostlinkhook
6396 }
```
## \GLSxtrshortpl

\newrobustcmd\*{\GLSxtrshortpl}{\@gls@hyp@opt\ns@GLSxtrshortpl}

Define the un-starred form. Need to determine if there is a final optional argument \newcommand\*{\ns@GLSxtrshortpl}[2][]{%

```
6399 \new@ifnextchar[{\@GLSxtrshortpl{#1}{#2}}{\@GLSxtrshortpl{#1}{#2}[]}%
6400 }
```
Read in the final optional argument:

\def\@GLSxtrshortpl#1#2[#3]{%

```
6402 \glsdoifexists{#2}%
6403 {%
6404 \glssetabbrvfmt{\glscategory{#2}}%
6405 \let\do@gls@link@checkfirsthyper\@gls@link@nocheckfirsthyper
6406 \let\glsxtrifwasfirstuse\@secondoftwo
6407 \let\glsifplural\@firstoftwo
6408 \let\glscapscase\@thirdofthree
6409 \let\glsinsert\@empty
6410 \def\glscustomtext{%
6411 \mfirstucMakeUppercase
6412 {\glsabbrvfont{\glsaccessshortpl{#2}\ifglsxtrinsertinside#3\fi}%
6413 \ifglsxtrinsertinside\else#3\fi
6414 }%
6415 }%
6416 \@gls@link[#1]{#2}{\csname gls@\glstype @entryfmt\endcsname}%
6417 }%
6418 \glspostlinkhook
6419 }
```
Plural long forms:

### \glsxtrlongpl

\newrobustcmd\*{\glsxtrlongpl}{\@gls@hyp@opt\ns@glsxtrlongpl}

Define the un-starred form. Need to determine if there is a final optional argument

```
6421 \newcommand*{\ns@glsxtrlongpl}[2][]{%
6422 \new@ifnextchar[{\@glsxtrlongpl{#1}{#2}}{\@glsxtrlongpl{#1}{#2}[]}%
6423 }
```
Read in the final optional argument:

```
6424 \def\@glsxtrlongpl#1#2[#3]{%
6425 \glsdoifexists\{2\}\<br>6426 \{6426
6427 \let\do@gls@link@checkfirsthyper\@gls@link@nocheckfirsthyper
6428 \let\glsxtrifwasfirstuse\@secondoftwo
6429 \let\glsifplural\@firstoftwo
6430 \let\glscapscase\@firstofthree
6431 \let\glsinsert\@empty
6432 \def\glscustomtext{%
6433 \glslongfont{\glsaccesslongpl{#2}\ifglsxtrinsertinside#3\fi}%
6434 \ifglsxtrinsertinside\else#3\fi
6435 }%
6436 \@gls@link[#1]{#2}{\csname gls@\glstype @entryfmt\endcsname}%
6437 }%
6438 \glspostlinkhook
6439 }
```

```
\Glsxtrlongpl
```
\newrobustcmd\*{\Glsxtrlongpl}{\@gls@hyp@opt\ns@Glsxtrlongpl}

Define the un-starred form. Need to determine if there is a final optional argument

```
6441 \newcommand*{\ns@Glsxtrlongpl}[2][]{%
6442 \new@ifnextchar[{\@Glsxtrlongpl{#1}{#2}}{\@Glsxtrlongpl{#1}{#2}[]}%
6443 }
```
Read in the final optional argument:

```
6444 \def\@Glsxtrlongpl#1#2[#3]{%
6445 \glsdoifexists{#2}%
6446 {%
6447 \let\do@gls@link@checkfirsthyper\@gls@link@nocheckfirsthyper
6448 \let\glsxtrifwasfirstuse\@secondoftwo
6449 \let\glsifplural\@firstoftwo
6450 \let\glscapscase\@secondofthree
6451 \let\glsinsert\@empty
6452 \def\glscustomtext{%
6453 \glslongfont{\Glsaccesslongpl{#2}\ifglsxtrinsertinside#3\fi}%
6454 \ifglsxtrinsertinside\else#3\fi
6455 }%
6456 \@gls@link[#1]{#2}{\csname gls@\glstype @entryfmt\endcsname}%
6457 }%
6458 \glspostlinkhook
6459 }
```
## \GLSxtrlongpl

\newrobustcmd\*{\GLSxtrlongpl}{\@gls@hyp@opt\ns@GLSxtrlongpl}

Define the un-starred form. Need to determine if there is a final optional argument

```
6461 \newcommand*{\ns@GLSxtrlongpl}[2][]{%
6462 \new@ifnextchar[{\@GLSxtrlongpl{#1}{#2}}{\@GLSxtrlongpl{#1}{#2}[]}%
6463 }
```

```
6464 \def\@GLSxtrlongpl#1#2[#3]{%
6465 \glsdoifexists{#2}%
6466 {%
6467 \let\do@gls@link@checkfirsthyper\@gls@link@nocheckfirsthyper
6468 \let\glsxtrifwasfirstuse\@secondoftwo
6469 \let\glsifplural\@firstoftwo
6470 \let\glscapscase\@thirdofthree
6471 \let\glsinsert\@empty
6472 \def\glscustomtext{%
6473 \mfirstucMakeUppercase
6474 {\glslongfont{\glsaccesslongpl{#2}\ifglsxtrinsertinside#3\fi}%
6475 \ifglsxtrinsertinside\else#3\fi
6476 }%
6477 }%
6478 \@gls@link[#1]{#2}{\csname gls@\glstype @entryfmt\endcsname}%
6479 \frac{1}{2}6480 \glspostlinkhook
6481 }
```

```
\glssetabbrvfmt Set the current format for the given category (or the abbreviation category if unset).
                 6482 \newcommand*{\glssetabbrvfmt}[1]{%
                 6483 \ifcsdef{@glsabbrv@current@#1}%
                 6484 {\glsxtr@applyabbrvfmt{\csname @glsabbrv@current@#1\endcsname}}%
                 6485 {\glsxtr@applyabbrvfmt{\@glsabbrv@current@abbreviation}}%
                 6486 }
glsuseabbrvfont Provide a way to use the abbreviation font for a given category for arbitrary text.
                 6487 \newrobustcmd*{\glsuseabbrvfont}[2]{{\glssetabbrvfmt{#2}\glsabbrvfont{#1}}}
\glsuselongfont Provide a way to use the long font for a given category for arbitrary text.
                 6488 \newcommand{\cG}{\sigma*{Ng1s} \newcommand{\cG}{\sigma*{G} \newcommand{\cG}{\sigma*{G} \newcommand{\cG}{\sigma*{G} \newcommand{\cG}{\sigma*{G} \newcommand{\cG}{\sigma*{G} \newcommand{\cG}{\sigma*{G} \newcommand{\cG} \newcommand{\cG}{\sigma*{G} \envchar{G} \newcommand{\cG} \newcommand{\cG}X}.</math>\text{ext·} sxtrgenabbrvfmt Similar to \glsgenacfmt, but for abbreviations.
                 6489 \newcommand*{\glsxtrgenabbrvfmt}{%
                 6490 \ifdefempty\glscustomtext
                 6491 {%
                 6492 \ifglsused\glslabel
                 6493 {%
                   Subsequent use:
                 6494 \glsifplural
                 6495 {%
                   Subsequent plural form:
                 6496 \glscapscase
                 6497 {%
                   Subsequent plural form, don't adjust case:
                 6498 \glsxtrsubsequentplfmt{\glslabel}{\glsinsert}%
                 6499 }%
                 6500 {%
                   Subsequent plural form, make first letter upper case:
                 6501 \Glsxtrsubsequentplfmt{\glslabel}{\glsinsert}%
                 6502 }%
                 6503 {%
                   Subsequent plural form, all caps:
                 6504 \mfirstucMakeUppercase
                 6505 {\glsxtrsubsequentplfmt{\glslabel}{\glsinsert}}%
                 6506 }%
                 6507 }%
                 6508 \{ \%Subsequent singular form
                 6509 \glscapscase
                 6510 {%
```
Subsequent singular form, don't adjust case: \glsxtrsubsequentfmt{\glslabel}{\glsinsert}% }% {% Subsequent singular form, make first letter upper case: \Glsxtrsubsequentfmt{\glslabel}{\glsinsert}% }% {% Subsequent singular form, all caps: \mfirstucMakeUppercase {\glsxtrsubsequentfmt{\glslabel}{\glsinsert}}% }% }% }% {% First use: \glsifplural {% First use plural form: 6525 \glscapscase {% First use plural form, don't adjust case: \glsxtrfullplformat{\glslabel}{\glsinsert}% }% {% First use plural form, make first letter upper case: \Glsxtrfullplformat{\glslabel}{\glsinsert}% }% {% First use plural form, all caps: \mfirstucMakeUppercase {\glsxtrfullplformat{\glslabel}{\glsinsert}}% }%<br>6536 }% {% First use singular form 6538 \glscapscase {% First use singular form, don't adjust case: \glsxtrfullformat{\glslabel}{\glsinsert}% }% {%

```
First use singular form, make first letter upper case:
               6543 \Glsxtrfullformat{\glslabel}{\glsinsert}%
               6544 }%
               6545 \{ \%First use singular form, all caps:
               6546 \mfirstucMakeUppercase
               6547 {\glsxtrfullformat{\glslabel}{\glsinsert}}%
               6548 }%
               6549 }%
               6550 }%
               6551 }%
               6552 {%
                 User supplied text.
               6553 \glscustomtext
               6554 }%
               6555 }
trsubsequentfmt Subsequent use format (singular no case change).
               6556 \newcommand*{\glsxtrsubsequentfmt}[2]{%
               6557 \glsabbrvfont{\glsaccessshort{#1}\ifglsxtrinsertinside #2\fi}%
               6558 \ifglsxtrinsertinside \else#2\fi
               6559 }
               6560 \let\glsxtrdefaultsubsequentfmt\glsxtrsubsequentfmt
subsequentplfmt Subsequent use format (plural no case change).
               6561 \newcommand*{\glsxtrsubsequentplfmt}[2]{%
               6562 \glsabbrvfont{\glsaccessshortpl{#1}\ifglsxtrinsertinside #2\fi}%
               6563 \ifglsxtrinsertinside \else#2\fi
               6564 }
               6565 \let\glsxtrdefaultsubsequentplfmt\glsxtrsubsequentplfmt
trsubsequentfmt Subsequent use format (singular, first letter uppercase).
               6566 \newcommand*{\Glsxtrsubsequentfmt}[2]{%
               6567 \glsabbrvfont{\Glsaccessshort{#1}\ifglsxtrinsertinside #2\fi}%
               6568 \ifglsxtrinsertinside \else#2\fi
               6569 }
               6570 \let\Glsxtrdefaultsubsequentfmt\Glsxtrsubsequentfmt
subsequentplfmt Subsequent use format (plural, first letter uppercase).
               6571 \newcommand*{\Glsxtrsubsequentplfmt}[2]{%
               6572 \glsabbrvfont{\Glsaccessshortpl{#1}\ifglsxtrinsertinside #2\fi}%
               6573 \ifglsxtrinsertinside \else#2\fi
               6574 }
```
\let\Glsxtrdefaultsubsequentplfmt\Glsxtrsubsequentplfmt

## 1.6.1 Abbreviation Styles Setup

```
breviationstyle
               6576 \newcommand*{\setabbreviationstyle}[2][abbreviation]{%
               6577 \ifcsundef{@glsabbrv@dispstyle@setup@#2}
               6578 {%
               6579 \PackageError{glossaries-extra}{Undefined abbreviation style '#2'}{}%
               6580 }%
               6581 {%
                Have abbreviations already been defined for this category?
               6582 \ifcsstring{@glsabbrv@current@#1}{#2}%
               6583 {%
                Style already set.
               6584 }%
               6585 {%
               6586 \def\@glsxtr@dostylewarn{}%
               6587 \glsforeachincategory{#1}{\@gls@type}{\@gls@label}%
               6588 {%
               6589 \def\@glsxtr@dostylewarn{\GlossariesWarning{Abbreviation
               6590 style has been switched \MessageBreak
               6591 for category '#1', \MessageBreak
               6592 but there have already been entries \MessageBreak
               6593 defined for this category. Unwanted \MessageBreak
               6594 side-effects may result}}%
               6595 \@endfortrue
               6596 }%
               6597 \@glsxtr@dostylewarn
                Set up the style for the given category.
               6598 \csdef{@glsabbrv@current@#1}{#2}%
               6599 \glsxtr@applyabbrvstyle{#2}%
               6600 }%
               6601 }%
               6602 }
applyabbrvstyle Apply the abbreviation style without existence check.
               6603 \newcommand*{\glsxtr@applyabbrvstyle}[1]{%
               6604 \csuse{@glsabbrv@dispstyle@setup@#1}%
               6605 \csuse{@glsabbrv@dispstyle@fmts@#1}%
               6606 }
r@applyabbrvfmt Only apply the style formats.
               6607 \newcommand*{\glsxtr@applyabbrvfmt}[1]{%
               6608 \csuse{@glsabbrv@dispstyle@fmts@#1}%
               6609 }
breviationstyle This is different from \newacronymstyle. The first argument is the label, the second argu-
                ment sets the information required when defining the new abbreviation and the third argu-
                ment sets the commands used to display the full format.
```

```
6610 \newcommand*{\newabbreviationstyle}[3]{%
               6611 \ifcsdef{@glsabbrv@dispstyle@setup@#1}
               6612 {%
               6613 \PackageError{glossaries-extra}{Abbreviation style '#1' already
               6614 defined}{}%
               6615 }%
               6616 {%
               6617 \csdef{@glsabbrv@dispstyle@setup@#1}{%
                Initialise hook to do nothing. The style may change this.
               6618 \renewcommand*{\GlsXtrPostNewAbbreviation}{}%
               6619 #2}%
               6620 \csdef{@glsabbrv@dispstyle@fmts@#1}{%
                Assume in-line form is the same as first use. The style may change this.
               6621 \renewcommand*{\glsxtrinlinefullformat}{\glsxtrfullformat}%
               6622 \renewcommand*{\Glsxtrinlinefullformat}{\Glsxtrfullformat}%
               6623 \renewcommand*{\glsxtrinlinefullplformat}{\glsxtrfullplformat}%
               6624 \renewcommand*{\Glsxtrinlinefullplformat}{\Glsxtrfullplformat}%
                Reset \glsxtrsubsequentfmt etc in case a style changes this.
               6625 \let\glsxtrsubsequentfmt\glsxtrdefaultsubsequentfmt
               6626 \let\glsxtrsubsequentplfmt\glsxtrdefaultsubsequentplfmt
               6627 \let\Glsxtrsubsequentfmt\Glsxtrdefaultsubsequentfmt
               6628 \let\Glsxtrsubsequentplfmt\Glsxtrdefaultsubsequentplfmt
               6629 #3}%
               6630 }%
               6631 }
breviationstyle
               6632 \newcommand*{\renewabbreviationstyle}[3]{%
               6633 \ifcsundef{@glsabbrv@dispstyle@setup@#1}
               6634 {%
               6635 \PackageError{glossaries-extra}{Abbreviation style '#1' not defined}{}%
               6636 }%
               6637 {%
               6638 \csdef{@glsabbrv@dispstyle@setup@#1}{%
                Initialise hook to do nothing. The style may change this.
               6639 \renewcommand*{\GlsXtrPostNewAbbreviation}{}%
               6640 #2}%
               6641 \csdef{@glsabbrv@dispstyle@fmts@#1}{%
                Assume in-line form is the same as first use. The style may change this.
               6642 \renewcommand*{\glsxtrinlinefullformat}{\glsxtrfullformat}%
               6643 \renewcommand*{\Glsxtrinlinefullformat}{\Glsxtrfullformat}%
               6644 \renewcommand*{\glsxtrinlinefullplformat}{\glsxtrfullplformat}%
```

```
6645 \renewcommand*{\Glsxtrinlinefullplformat}{\Glsxtrfullplformat}%
```

```
6646 #3}%
6647 }%
```

```
6648 }
```

```
breviationstyle Define a synonym for an abbreviation style. The first argument is the new name. The second
                 argument is the original style's name.
               6649 \newcommand*{\letabbreviationstyle}[2]{%
               6650 \csletcs{@glsabbrv@dispstyle@setup@#1}{@glsabbrv@dispstyle@setup@#2}%
               6651 \csletcs{@glsabbrv@dispstyle@fmts@#1}{@glsabbrv@dispstyle@fmts@#2}%
               6652 }
ecated@abbrstyle \\@glsxtr@deprecated@abbrstyle{\old-name}}{\new-name}}
                 Define a synonym for a deprecated abbreviation style.
               6653 \newcommand*{\@glsxtr@deprecated@abbrstyle}[2]{%
               6654 \csdef{@glsabbrv@dispstyle@setup@#1}{%
               6655 \GlsXtrWarnDeprecatedAbbrStyle{#1}{#2}%
               6656 \csuse{@glsabbrv@dispstyle@setup@#2}%
               6657 }%
               6658 \csletcs{@glsabbrv@dispstyle@fmts@#1}{@glsabbrv@dispstyle@fmts@#2}%
               6659 }
ecatedAbbrStyle Generate warning for deprecated style use.
               6660 \newcommand*{\GlsXtrWarnDeprecatedAbbrStyle}[2]{%
               6661 \GlossariesExtraWarning{Deprecated abbreviation style name '#1',
               6662 use '#2' instead}%
               6663 }
eAbbrStyleSetup
               6664 \newcommand*{\GlsXtrUseAbbrStyleSetup}[1]{%
               6665 \ifcsundef{@glsabbrv@dispstyle@setup@#1}%
               6666 {%
               6667 \PackageError{glossaries-extra}%
               6668 {Unknown abbreviation style definitions '#1'}{}%
               6669 }%
               6670 {%
               6671 \csname @glsabbrv@dispstyle@setup@#1\endcsname
               6672 }%
               6673 }
seAbbrStyleFmts
               6674 \newcommand*{\GlsXtrUseAbbrStyleFmts}[1]{%
               6675 \ifcsundef{@glsabbrv@dispstyle@fmts@#1}%
               6676 {%
               6677 \PackageError{glossaries-extra}%
               6678 {Unknown abbreviation style formats '#1'}{}%
               6679 }%
               6680 {%
               6681 \csname @glsabbrv@dispstyle@fmts@#1\endcsname
               6682 }%
               6683 }
```
## 1.6.2 Predefined Styles (Default Font)

Define some common styles. These will set the first, firstplural, text and plural keys, even if the regular attribute isn't set to "true". If this attribute is set, commands like \gls will use them as per a regular entry, otherwise those keys will be ignored unless explicitly invoked by the user with commands like \glsfirst. In order for the first letter uppercase versions to work correctly, \glsxtrfullformat needs to be expanded when those keys are set. The final optional argument of \glsfirst will behave differently to the final optional argument of \gls with some styles.

\ifglsxtrinsertinside Switch to determine if the insert text should be inside or outside the font changing command. The default is outside.

```
6684 \newif\ifglsxtrinsertinside
6685 \glsxtrinsertinsidefalse
```
long-short

```
6686 \newabbreviationstyle{long-short}%
6687 {%
6688 \renewcommand*{\CustomAbbreviationFields}{%
\frac{\cos\theta}{\cos\theta} nome={\protect\glaphytent{\the\glaphy
```
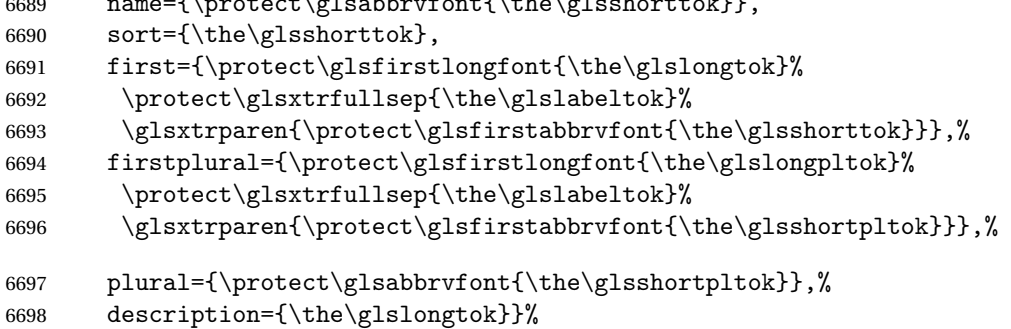

Unset the regular attribute if it has been set.

```
6699 \renewcommand*{\GlsXtrPostNewAbbreviation}{%
6700 \glshasattribute{\the\glslabeltok}{regular}%
6701 \{%
6702 \glssetattribute{\the\glslabeltok}{regular}{false}%
6703 }%
6704 {}%
6705 }%
6706 }%
6707 {%
```
In case the user wants to mix and match font styles, these are redefined here.

```
6708 \renewcommand*{\abbrvpluralsuffix}{\glsxtrabbrvpluralsuffix}%
6709 \renewcommand*{\glsabbrvfont}[1]{\glsabbrvdefaultfont{##1}}%
6710 \renewcommand*{\glsfirstabbrvfont}[1]{\glsfirstabbrvdefaultfont{##1}}%
```

```
6711 \renewcommand*{\glsfirstlongfont}[1]{\glsfirstlongdefaultfont{##1}}%
```

```
6712 \renewcommand*{\glslongfont}[1]{\glslongdefaultfont{##1}}%
```
The first use full form and the inline full form are the same for this style.

```
6713 \renewcommand*{\glsxtrfullformat}[2]{%
6714 \glsfirstlongfont{\glsaccesslong{##1}\ifglsxtrinsertinside##2\fi}%
6715 \ifglsxtrinsertinside\else##2\fi
6716 \glsxtrfullsep{##1}%
6717 \glsxtrparen{\glsfirstabbrvfont{\glsaccessshort{##1}}}%
6718 }%
6719 \renewcommand*{\glsxtrfullplformat}[2]{%
6720 \glsfirstlongfont{\glsaccesslongpl{##1}\ifglsxtrinsertinside##2\fi}%
6721 \ifglsxtrinsertinside\else##2\fi\glsxtrfullsep{##1}%
6722 \glsxtrparen{\glsfirstabbrvfont{\glsaccessshortpl{##1}}}%
6723 }%
6724 \renewcommand*{\Glsxtrfullformat}[2]{%
6725 \glsfirstlongfont{\Glsaccesslong{##1}\ifglsxtrinsertinside##2\fi}%
6726 \ifglsxtrinsertinside\else##2\fi\glsxtrfullsep{##1}%
6727 \glsxtrparen{\glsfirstabbrvfont{\glsaccessshort{##1}}}%
6728 }%
6729 \renewcommand*{\Glsxtrfullplformat}[2]{%
6730 \glsfirstlongfont{\Glsaccesslongpl{##1}\ifglsxtrinsertinside##2\fi}%
6731 \ifglsxtrinsertinside\else##2\fi\glsxtrfullsep{##1}%
6732 \glsxtrparen{\glsfirstabbrvfont{\glsaccessshortpl{##1}}}%
6733 }%
6734 }
```
Set this as the default style for general abbreviations: \setabbreviationstyle{long-short}

#### ngshortdescsort

```
6736 \newcommand*{\glsxtrlongshortdescsort}{%
6737 \expandonce\glsxtrorglong\space (\expandonce\glsxtrorgshort)%
6738 }
```
#### ngshortdescname

```
6739 \newcommand*{\glsxtrlongshortdescname}{%
6740 \protect\glslongfont{\the\glslongtok}
6741 \glsxtrparen{\protect\glsabbrvfont{\the\glsshorttok}}%
6742 }
```
long-short-desc User supplies description. The long form is included in the name.

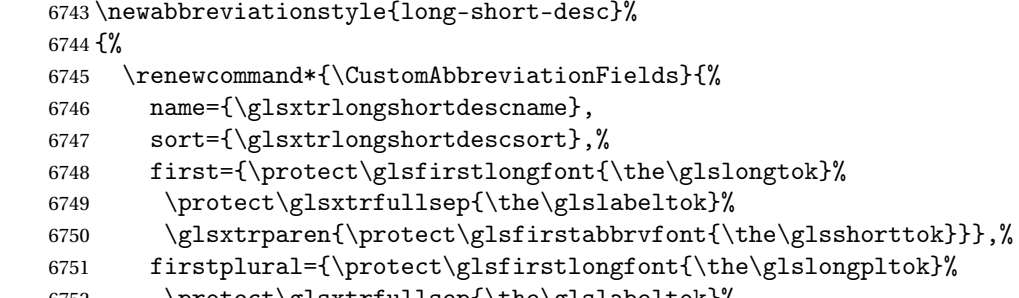

```
6753 \glsxtrparen{\protect\glsfirstabbrvfont{\the\glsshortpltok}}},%
 The text key should only have the short form.
6754 text={\protect\glsabbrvfont{\the\glsshorttok}},%
6755 plural={\protect\glsabbrvfont{\the\glsshortpltok}}%
6756 }%
 Unset the regular attribute if it has been set.
6757 \renewcommand*{\GlsXtrPostNewAbbreviation}{%
6758 \glshasattribute{\the\glslabeltok}{regular}%
6759 {%
6760 \glssetattribute{\the\glslabeltok}{regular}{false}%
6761 }%
6762 {}%
6763 }%
6764 }%
6765 {%
6766 \GlsXtrUseAbbrStyleFmts{long-short}%
6767 }
```
short-long Short form followed by long form in parenthesis on first use.

```
6768 \newabbreviationstyle{short-long}%
6769 {%
6770 \renewcommand*{\CustomAbbreviationFields}{%
6771 name={\protect\glsabbrvfont{\the\glsshorttok}},
6772 sort={\the\glsshorttok},
6773 description={\the\glslongtok},%
6774 first={\protect\glsfirstabbrvfont{\the\glsshorttok}%
6775 \protect\glsxtrfullsep{\the\glslabeltok}%
6776 \glsxtrparen{\protect\glsfirstlongfont{\the\glslongtok}}},%
6777 firstplural={\protect\glsfirstabbrvfont{\the\glsshortpltok}%
6778 \protect\glsxtrfullsep{\the\glslabeltok}%
6779 \glsxtrparen{\protect\glsfirstlongfont{\the\glslongpltok}}},%
6780 plural={\protect\glsabbrvfont{\the\glsshortpltok}}}%
```
Unset the regular attribute if it has been set.

```
6781 \renewcommand*{\GlsXtrPostNewAbbreviation}{%
6782 \glshasattribute{\the\glslabeltok}{regular}%
6783 {%
6784 \glssetattribute{\the\glslabeltok}{regular}{false}%
6785 }%
6786 {}%
6787 }%
6788 }%
6789 {%
```
In case the user wants to mix and match font styles, these are redefined here.

```
6790 \renewcommand*{\abbrvpluralsuffix}{\glsxtrabbrvpluralsuffix}%
```

```
6791 \renewcommand*\glsabbrvfont[1]{\glsabbrvdefaultfont{##1}}%
```

```
6792 \renewcommand*{\glsfirstabbrvfont}[1]{\glsfirstabbrvdefaultfont{##1}}%
6793 \renewcommand*{\glsfirstlongfont}[1]{\glsfirstlongdefaultfont{##1}}%
6794 \renewcommand*{\glslongfont}[1]{\glslongdefaultfont{##1}}%
 The first use full form and the inline full form are the same for this style.
```
\renewcommand\*{\glsxtrfullformat}[2]{%

```
6796 \glsfirstabbrvfont{\glsaccessshort{##1}\ifglsxtrinsertinside##2\fi}%
6797 \ifglsxtrinsertinside\else##2\fi
6798 \glsxtrfullsep{##1}%
6799 \glsxtrparen{\glsfirstlongfont{\glsaccesslong{##1}}}%
6800 }%
6801 \renewcommand*{\glsxtrfullplformat}[2]{%
6802 \glsfirstabbrvfont{\glsaccessshortpl{##1}\ifglsxtrinsertinside##2\fi}%
6803 \ifglsxtrinsertinside\else##2\fi
6804 \glsxtrfullsep{##1}%
6805 \glsxtrparen{\glsfirstlongfont{\glsaccesslongpl{##1}}}%
6806 }%
6807 \renewcommand*{\Glsxtrfullformat}[2]{%
6808 \glsfirstabbrvfont{\Glsaccessshort{##1}\ifglsxtrinsertinside##2\fi}%
6809 \ifglsxtrinsertinside\else##2\fi\glsxtrfullsep{##1}%
6810 \glsxtrparen{\glsfirstlongfont{\glsaccesslong{##1}}}%
6811 }%
6812 \renewcommand*{\Glsxtrfullplformat}[2]{%
6813 \glsfirstabbrvfont{\Glsaccessshortpl{##1}\ifglsxtrinsertinside##2\fi}%
6814 \ifglsxtrinsertinside\else##2\fi\glsxtrfullsep{##1}%
6815 \glsxtrparen{\glsfirstlongfont{\glsaccesslongpl{##1}}}%
6816 }%
6817 }
```
ortlongdescsort

\newcommand\*{\glsxtrshortlongdescsort}{\the\glsshorttok}

#### ortlongdescname

 \newcommand\*{\glsxtrshortlongdescname}{% \protect\glsabbrvfont{\the\glsshorttok} \glsxtrparen{\protect\glslongfont{\the\glslongtok}}% }

short-long-desc User supplies description. The long form is included in the name.

```
6823 \newabbreviationstyle{short-long-desc}%
6824 {%
6825 \renewcommand*{\CustomAbbreviationFields}{%
6826 name={\glsxtrshortlongdescname},
6827 sort={\glsxtrshortlongdescsort},
6828 first={\protect\glsfirstabbrvfont{\the\glsshorttok}%
6829 \protect\glsxtrfullsep{\the\glslabeltok}%
6830 \glsxtrparen{\protect\glsfirstlongfont{\the\glslongtok}}},%
6831 firstplural={\protect\glsfirstabbrvfont{\the\glsshortpltok}%
6832 \protect\glsxtrfullsep{\the\glslabeltok}%
6833 \glsxtrparen{\protect\glsfirstlongfont{\the\glslongpltok}}},%
```

```
6834 text={\protect\glsabbrvfont{\the\glsshorttok}},%
               6835 plural={\protect\glsabbrvfont{\the\glsshortpltok}}%
               6836 }%
                 Unset the regular attribute if it has been set.
               6837 \renewcommand*{\GlsXtrPostNewAbbreviation}{%
               6838 \glshasattribute{\the\glslabeltok}{regular}%
               6839 {%
               6840 \glssetattribute{\the\glslabeltok}{regular}{false}%
               6841 }%
               6842 {}%
               6843 }%
               6844 }%
               6845 {%
               6846 \GlsXtrUseAbbrStyleFmts{short-long}%
               6847 }
ongfootnotefont Only used by the "footnote" styles.
               6848 \newcommand*{\glsfirstlongfootnotefont}[1]{\glslongfootnotefont{#1}}%
ongfootnotefont Only used by the "footnote" styles.
               6849 \newcommand*{\glslongfootnotefont}[1]{\glslongdefaultfont{#1}}%
```
xtrabbrvfootnote  $\setminus$ glsxtrabbrvfootnote{ $\langle$ label $\rangle$ }{ $\langle$ long $\rangle$ }

Command used by footnote abbreviation styles. The default definition ignores the first argument. The second argument 〈*long*〉 includes the font changing command and may be the singular or plural form, depending on the command that was used (for example,  $\gtrsim$ gls or \glspl).

```
6850 \newcommand*{\glsxtrabbrvfootnote}[2]{\footnote{#2}}
```
footnote Short form followed by long form in footnote on first use.

```
6851 \newabbreviationstyle{footnote}%
6852 {%
6853 \renewcommand*{\CustomAbbreviationFields}{%
6854 name={\protect\glsabbrvfont{\the\glsshorttok}},
6855 sort={\the\glsshorttok},
6856 description={\the\glslongtok},%
6857 first={\protect\glsfirstabbrvfont{\the\glsshorttok}%
6858 \protect\glsxtrabbrvfootnote{\the\glslabeltok}%
6859 {\protect\glsfirstlongfootnotefont{\the\glslongtok}}},%
6860 \quad \quad \texttt{\s} \6861 \protect\glsxtrabbrvfootnote{\the\glslabeltok}%
6862 {\protect\glsfirstlongfootnotefont{\the\glslongpltok}}},%
```
plural={\protect\glsabbrvfont{\the\glsshortpltok}}}%

Switch off hyperlinks on first use to prevent nested hyperlinks, and unset the regular attribute if it has been set.

```
6864 \renewcommand*{\GlsXtrPostNewAbbreviation}{%
6865 \glssetattribute{\the\glslabeltok}{nohyperfirst}{true}%
6866 \glshasattribute{\the\glslabeltok}{regular}%
6867 {%
6868 \glssetattribute{\the\glslabeltok}{regular}{false}%
6869 }%
6870 {}%
6871 }%
6872 }%
6873 {%
```
In case the user wants to mix and match font styles, these are redefined here.

```
6874 \renewcommand*{\abbrvpluralsuffix}{\glsxtrabbrvpluralsuffix}%
6875 \renewcommand*\glsabbrvfont[1]{\glsabbrvdefaultfont{##1}}%
6876 \renewcommand*{\glsfirstabbrvfont}[1]{\glsfirstabbrvdefaultfont{##1}}%
6877 \renewcommand*{\glsfirstlongfont}[1]{\glsfirstlongfootnotefont{##1}}%
```

```
6878 \renewcommand*{\glslongfont}[1]{\glslongfootnotefont{##1}}%
```
The full format displays the short form followed by the long form as a footnote.

```
6879 \renewcommand*{\glsxtrfullformat}[2]{%
6880 \glsfirstabbrvfont{\glsaccessshort{##1}\ifglsxtrinsertinside##2\fi}%
6881 \ifglsxtrinsertinside\else##2\fi
6882 \protect\glsxtrabbrvfootnote{##1}%
6883 {\glsfirstlongfootnotefont{\glsaccesslong{##1}}}%
6884 }%
6885 \renewcommand*{\glsxtrfullplformat}[2]{%
6886 \glsfirstabbrvfont{\glsaccessshortpl{##1}\ifglsxtrinsertinside##2\fi}%
6887 \ifglsxtrinsertinside\else##2\fi
6888 \protect\glsxtrabbrvfootnote{##1}%
6889 {\glsfirstlongfootnotefont{\glsaccesslongpl{##1}}}%
6890 }%
6891 \renewcommand*{\Glsxtrfullformat}[2]{%
6892 \glsfirstabbrvfont{\Glsaccessshort{##1}\ifglsxtrinsertinside##2\fi}%
6893 \ifglsxtrinsertinside\else##2\fi
6894 \protect\glsxtrabbrvfootnote{##1}%
6895 {\glsfirstlongfootnotefont{\glsaccesslong{##1}}}%
6896 }%
6897 \renewcommand*{\Glsxtrfullplformat}[2]{%
6898 \glsfirstabbrvfont{\Glsaccessshortpl{##1}\ifglsxtrinsertinside##2\fi}%
6899 \ifglsxtrinsertinside\else##2\fi
6900 \protect\glsxtrabbrvfootnote{##1}%
6901 {\glsfirstlongfootnotefont{\glsaccesslongpl{##1}}}%
6902 }%
 The first use full form and the inline full form use the short (long) style.
```

```
6903 \renewcommand*{\glsxtrinlinefullformat}[2]{%
```

```
6904 \glsfirstabbrvfont{\glsaccessshort{##1}\ifglsxtrinsertinside##2\fi}%
```
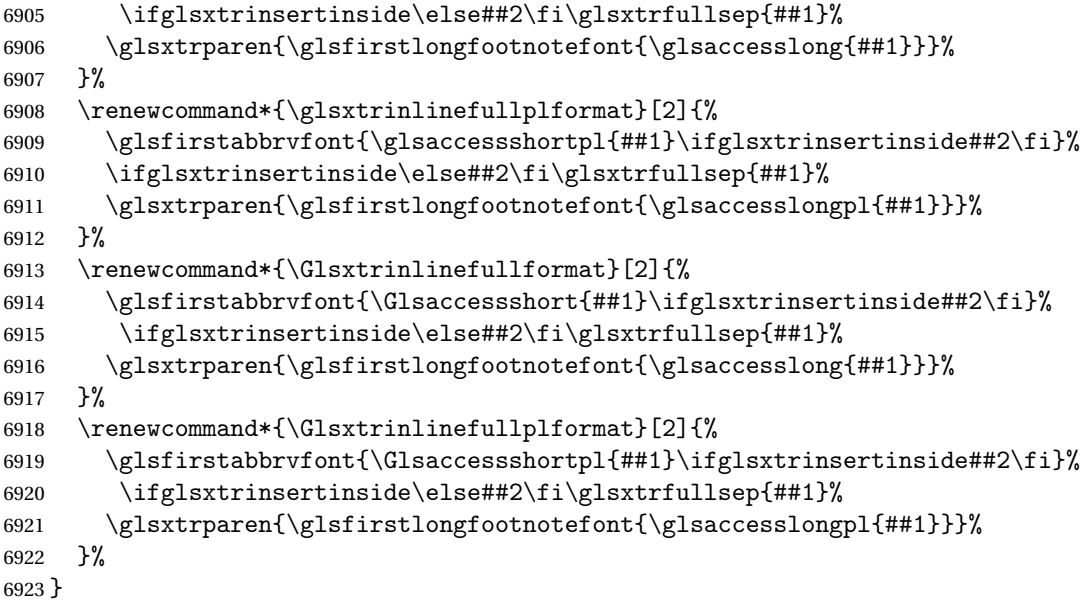

short-footnote

\letabbreviationstyle{short-footnote}{footnote}

postfootnote Similar to the above but the footnote is placed afterwards, outside the link. This avoids nested links and can also move the footnote marker after any following punctuation mark. Pre v1.07 included \footnote in the first keys, which was incorrect as it caused duplicate footnotes.

```
6925 \newabbreviationstyle{postfootnote}%
6926 {%
6927 \renewcommand*{\CustomAbbreviationFields}{%
6928 name={\protect\glsabbrvfont{\the\glsshorttok}},
6929 sort={\the\glsshorttok},
6930 description={\the\glslongtok},%
6931 first={\protect\glsfirstabbrvfont{\the\glsshorttok}},%
6932 firstplural={\protect\glsfirstabbrvfont{\the\glsshortpltok}},%
6933 plural={\protect\glsabbrvfont{\the\glsshortpltok}}}%
```
Make this category insert a footnote after the link if this was the first use, and unset the regular attribute if it has been set.

```
6934 \renewcommand*{\GlsXtrPostNewAbbreviation}{%
6935 \csdef{glsxtrpostlink\glscategorylabel}{%
6936 \glsxtrifwasfirstuse
6937 {%
```
Needs the specific font command here as the style may have been lost by the time the footnote occurs.

```
6938 \glsxtrdopostpunc{\protect\glsxtrabbrvfootnote{\glslabel}%
6939 {\glsfirstlongfootnotefont{\glsentrylong{\glslabel}}}}%
6940 }%
```

```
6941 {}%
6942 }%
6943 \glshasattribute{\the\glslabeltok}{regular}%
6944 {%
6945 \glssetattribute{\the\glslabeltok}{regular}{false}%
6946 }%
6947 {}%
6948 }%
```
The footnote needs to be suppressed in the inline form, so \glsxtrfull must set the first use switch off.

```
6949 \renewcommand*{\glsxtrsetupfulldefs}{%
6950 \let\glsxtrifwasfirstuse\@secondoftwo
6951 }%
6952 }%
6953 {%
```
In case the user wants to mix and match font styles, these are redefined here.

```
6954 \renewcommand*{\abbrvpluralsuffix}{\glsxtrabbrvpluralsuffix}%
6955 \renewcommand*\glsabbrvfont[1]{\glsabbrvdefaultfont{##1}}%
6956 \renewcommand*{\glsfirstabbrvfont}[1]{\glsfirstabbrvdefaultfont{##1}}%
6957 \renewcommand*{\glsfirstlongfont}[1]{\glsfirstlongfootnotefont{##1}}%
6958 \renewcommand*{\glslongfont}[1]{\glslongfootnotefont{##1}}%
```
The full format displays the short form. The long form is deferred.

```
6959 \renewcommand*{\glsxtrfullformat}[2]{%
6960 \glsfirstabbrvfont{\glsaccessshort{##1}\ifglsxtrinsertinside##2\fi}%
6961 \ifglsxtrinsertinside\else##2\fi
6962 }%
6963 \renewcommand*{\glsxtrfullplformat}[2]{%
6964 \glsfirstabbrvfont{\glsaccessshortpl{##1}\ifglsxtrinsertinside##2\fi}%
6965 \ifglsxtrinsertinside\else##2\fi
6966 }%
6967 \renewcommand*{\Glsxtrfullformat}[2]{%
6968 \glsfirstabbrvfont{\Glsaccessshort{##1}\ifglsxtrinsertinside##2\fi}%
6969 \ifglsxtrinsertinside\else##2\fi
6970 }%
6971 \renewcommand*{\Glsxtrfullplformat}[2]{%
6972 \glsfirstabbrvfont{\Glsaccessshortpl{##1}\ifglsxtrinsertinside##2\fi}%
6973 \ifglsxtrinsertinside\else##2\fi
6974 \frac{1}{2}
```
The first use full form and the inline full form use the short (long) style.

```
6975 \renewcommand*{\glsxtrinlinefullformat}[2]{%
6976 \glsfirstabbrvfont{\glsaccessshort{##1}\ifglsxtrinsertinside##2\fi}%
6977 \ifglsxtrinsertinside\else##2\fi\glsxtrfullsep{##1}%
6978 \glsxtrparen{\glsfirstlongfootnotefont{\glsaccesslong{##1}}}%
6979 }%
6980 \renewcommand*{\glsxtrinlinefullplformat}[2]{%
6981 \glsfirstabbrvfont{\glsaccessshortpl{##1}\ifglsxtrinsertinside##2\fi}%
6982 \ifglsxtrinsertinside\else##2\fi\glsxtrfullsep{##1}%
```

```
6983 \glsxtrparen{\glsfirstlongfootnotefont{\glsaccesslongpl{##1}}}%
6984 }%
6985 \renewcommand*{\Glsxtrinlinefullformat}[2]{%
6986 \glsfirstabbrvfont{\Glsaccessshort{##1}\ifglsxtrinsertinside##2\fi}%
6987 \ifglsxtrinsertinside\else##2\fi\glsxtrfullsep{##1}%
6988 \glsxtrparen{\glsfirstlongfootnotefont{\glsaccesslong{##1}}}%
6989 }%
6990 \renewcommand*{\Glsxtrinlinefullplformat}[2]{%
6991 \glsfirstabbrvfont{\Glsaccessshortpl{##1}\ifglsxtrinsertinside##2\fi}%
6992 \ifglsxtrinsertinside\else##2\fi\glsxtrfullsep{##1}%
6993 \glsxtrparen{\glsfirstlongfootnotefont{\glsaccesslongpl{##1}}}%
6994 }%
6995 }
```
### rt-postfootnote

```
6996 \letabbreviationstyle{short-postfootnote}{postfootnote}
```
short Provide a style that only displays the short form on first use, but the short and long form can be displayed with the "full" commands that use the inline format. If the user supplies a description, the long form won't be displayed in the predefined glossary styles, but the post description hook can be employed to automatically insert it.

```
6997 \newabbreviationstyle{short}%
6998 {%
6999 \renewcommand*{\CustomAbbreviationFields}{%
7000 name={\protect\glsabbrvfont{\the\glsshorttok}},
7001 sort={\the\glsshorttok},
7002 first={\protect\glsfirstabbrvfont{\the\glsshorttok}},
7003 firstplural={\protect\glsfirstabbrvfont{\the\glsshortpltok}},
7004 text={\protect\glsabbrvfont{\the\glsshorttok}},
7005 plural={\protect\glsabbrvfont{\the\glsshortpltok}},
7006 description={\the\glslongtok}}%
7007 \renewcommand*{\GlsXtrPostNewAbbreviation}{%
7008 \glssetattribute{\the\glslabeltok}{regular}{true}}%
7009 }%
7010 {%
```
In case the user wants to mix and match font styles, these are redefined here.

```
7011 \renewcommand*{\abbrvpluralsuffix}{\glsxtrabbrvpluralsuffix}%
```

```
7012 \renewcommand*\glsabbrvfont[1]{\glsabbrvdefaultfont{##1}}%
```

```
7013 \renewcommand*{\glsfirstabbrvfont}[1]{\glsfirstabbrvdefaultfont{##1}}%
```

```
7014 \renewcommand*{\glsfirstlongfont}[1]{\glsfirstlongdefaultfont{##1}}%
```

```
7015 \renewcommand*{\glslongfont}[1]{\glslongdefaultfont{##1}}%
```
The inline full form displays the short form followed by the long form in parentheses.

```
7016 \renewcommand*{\glsxtrinlinefullformat}[2]{%
7017 \protect\glsfirstabbrvfont{\glsaccessshort{##1}%
7018 \ifglsxtrinsertinside##2\fi}%
7019 \ifglsxtrinsertinside\else##2\fi\glsxtrfullsep{##1}%
7020 \glsxtrparen{\glsfirstlongfont{\glsaccesslong{##1}}}%
7021 }%
```

```
7022 \renewcommand*{\glsxtrinlinefullplformat}[2]{%
7023 \protect\glsfirstabbrvfont{\glsaccessshortpl{##1}%
7024 \ifglsxtrinsertinside##2\fi}%
7025 \ifglsxtrinsertinside\else##2\fi\glsxtrfullsep{##1}%
7026 \glsxtrparen{\glsfirstlongfont{\glsaccesslongpl{##1}}}%
7027 }%
7028 \renewcommand*{\Glsxtrinlinefullformat}[2]{%
7029 \protect\glsfirstabbrvfont{\glsaccessshort{##1}%
7030 \ifglsxtrinsertinside##2\fi}%
7031 \ifglsxtrinsertinside\else##2\fi\glsxtrfullsep{##1}%
7032 \glsxtrparen{\glsfirstlongfont{\Glsaccesslong{##1}}}%
7033 }%
7034 \renewcommand*{\Glsxtrinlinefullplformat}[2]{%
7035 \protect\glsfirstabbrvfont{\glsaccessshortpl{##1}%
7036 \ifglsxtrinsertinside##2\fi}%
7037 \ifglsxtrinsertinside\else##2\fi\glsxtrfullsep{##1}%
7038 \glsxtrparen{\glsfirstlongfont{\Glsaccesslongpl{##1}}}%
7039 }%
```
The first use full form only displays the short form, but it typically won't be used as the regular attribute is set by this style.

```
7040 \renewcommand*{\glsxtrfullformat}[2]{%
7041 \glsfirstabbrvfont{\glsaccessshort{##1}\ifglsxtrinsertinside##2\fi}%
7042 \ifglsxtrinsertinside\else##2\fi
7043 }%
7044 \renewcommand*{\glsxtrfullplformat}[2]{%
7045 \glsfirstabbrvfont{\glsaccessshortpl{##1}\ifglsxtrinsertinside##2\fi}%
7046 \ifglsxtrinsertinside\else##2\fi
7047 }%
7048 \renewcommand*{\Glsxtrfullformat}[2]{%
7049 \glsfirstabbrvfont{\glsaccessshort{##1}\ifglsxtrinsertinside##2\fi}%
7050 \ifglsxtrinsertinside\else##2\fi
7051 }%
7052 \renewcommand*{\Glsxtrfullplformat}[2]{%
7053 \glsfirstabbrvfont{\glsaccessshortpl{##1}\ifglsxtrinsertinside##2\fi}%
7054 \ifglsxtrinsertinside\else##2\fi
7055 }%
7056 }
```
Set this as the default style for acronyms: \setabbreviationstyle[acronym]{short}

### short-nolong

\letabbreviationstyle{short-nolong}{short}

rt-nolong-noreg Like short-nolong but doesn't set the regular attribute.

 \newabbreviationstyle{short-nolong-noreg}% {% \GlsXtrUseAbbrStyleSetup{short-nolong}%

Unset the regular attribute if it has been set.

```
7062 \renewcommand*{\GlsXtrPostNewAbbreviation}{%
7063 \glshasattribute{\the\glslabeltok}{regular}%
7064 {%
7065 \glssetattribute{\the\glslabeltok}{regular}{false}%
7066 }%
7067 {}%
7068 }%
7069 }%
7070 {%
7071 \GlsXtrUseAbbrStyleFmts{short-nolong}%
7072 }
```
### trshortdescname

```
7073 \newcommand*{\glsxtrshortdescname}{%
7074 \protect\glsabbrvfont{\the\glsshorttok}%
7075 }
```
short-desc The user must supply the description in this style. The long form is added to the name. The short style (possibly with the post-description hooks set) might be a better option.

```
7076 \newabbreviationstyle{short-desc}%
7077 {%
7078 \renewcommand*{\CustomAbbreviationFields}{%
7079 name={\glsxtrshortdescname},
7080 sort={\the\glsshorttok},
7081 first={\protect\glsfirstabbrvfont{\the\glsshorttok}},
7082 firstplural={\protect\glsfirstabbrvfont{\the\glsshortpltok}},
7083 text={\protect\glsabbrvfont{\the\glsshorttok}},
7084 plural={\protect\glsabbrvfont{\the\glsshortpltok}},
7085 description={\the\glslongtok}}%
7086 \renewcommand*{\GlsXtrPostNewAbbreviation}{%
7087 \glssetattribute{\the\glslabeltok}{regular}{true}}%
7088 }%
7089 {%
```
In case the user wants to mix and match font styles, these are redefined here.

```
7090 \renewcommand*{\abbrvpluralsuffix}{\glsxtrabbrvpluralsuffix}%
7091 \renewcommand*\glsabbrvfont[1]{\glsabbrvdefaultfont{##1}}%
```

```
7092 \renewcommand*{\glsfirstabbrvfont}[1]{\glsfirstabbrvdefaultfont{##1}}%
```

```
7093 \renewcommand*{\glsfirstlongfont}[1]{\glsfirstlongdefaultfont{##1}}%
```

```
7094 \renewcommand*{\glslongfont}[1]{\glslongdefaultfont{##1}}%
```
The inline full form displays the short format followed by the long form in parentheses.

```
7095 \renewcommand*{\glsxtrinlinefullformat}[2]{%
7096 \glsfirstabbrvfont{\glsaccessshort{##1}\ifglsxtrinsertinside##2\fi}%
7097 \ifglsxtrinsertinside\else##2\fi\glsxtrfullsep{##1}%
7098 \glsxtrparen{\glsfirstlongfont{\glsaccesslong{##1}}}%
7099 }%
7100 \renewcommand*{\glsxtrinlinefullplformat}[2]{%
7101 \glsfirstabbrvfont{\glsaccessshortpl{##1}\ifglsxtrinsertinside##2\fi}%
```

```
7102 \ifglsxtrinsertinside\else##2\fi\glsxtrfullsep{##1}%
7103 \glsxtrparen{\glsfirstlongfont{\glsaccesslongpl{##1}}}%
7104 }%
7105 \renewcommand*{\Glsxtrinlinefullformat}[2]{%
7106 \glsfirstabbrvfont{\Glsaccessshort{##1}\ifglsxtrinsertinside##2\fi}%
7107 \ifglsxtrinsertinside\else##2\fi\glsxtrfullsep{##1}%
7108 \glsxtrparen{\glsfirstlongfont{\glsaccesslong{##1}}}%
7109 }%
7110 \renewcommand*{\Glsxtrinlinefullplformat}[2]{%
7111 \glsfirstabbrvfont{\Glsaccessshortpl{##1}\ifglsxtrinsertinside##2\fi}%
7112 \ifglsxtrinsertinside\else##2\fi\glsxtrfullsep{##1}%
7113 \glsxtrparen{\glsfirstlongfont{\glsaccesslongpl{##1}}}%
7114 }%
```
The first use full form only displays the short form, but it typically won't be used as the regular attribute is set by this style.

```
7115 \renewcommand*{\glsxtrfullformat}[2]{%
7116 \glsfirstabbrvfont{\glsaccessshort{##1}\ifglsxtrinsertinside##2\fi}%
7117 \ifglsxtrinsertinside\else##2\fi
7118 }%
7119 \renewcommand*{\glsxtrfullplformat}[2]{%
7120 \glsfirstabbrvfont{\glsaccessshortpl{##1}\ifglsxtrinsertinside##2\fi}%
7121 \ifglsxtrinsertinside\else##2\fi
7122 }%
7123 \renewcommand*{\Glsxtrfullformat}[2]{%
7124 \glsfirstabbrvfont{\glsaccessshort{##1}\ifglsxtrinsertinside##2\fi}%
7125 \ifglsxtrinsertinside\else##2\fi
7126 }%
7127 \renewcommand*{\Glsxtrfullplformat}[2]{%
7128 \glsfirstabbrvfont{\glsaccessshortpl{##1}\ifglsxtrinsertinside##2\fi}%
7129 \ifglsxtrinsertinside\else##2\fi
7130 }%
7131 }
```
ort-nolong-desc

\letabbreviationstyle{short-nolong-desc}{short-desc}

long-desc-noreg Like short-nolong-desc but doesn't set the regular attribute.

```
7133 \newabbreviationstyle{short-nolong-desc-noreg}%
7134 {%
7135 \GlsXtrUseAbbrStyleSetup{short-nolong-desc}%
 Unset the regular attribute if it has been set.
7136 \renewcommand*{\GlsXtrPostNewAbbreviation}{%
7137 \glshasattribute{\the\glslabeltok}{regular}%
7138 {%
7139 \glssetattribute{\the\glslabeltok}{regular}{false}%
```

```
7140 }%
7141 {}%
```

```
7142 }%
```

```
7143 }%
7144 {%
7145 \GlsXtrUseAbbrStyleFmts{short-nolong-desc}%
7146 }
```
nolong-short Similar to short-nolong but the full form shows the long form followed by the short form in parentheses.

```
7147 \newabbreviationstyle{nolong-short}%
7148 {%
7149 \GlsXtrUseAbbrStyleSetup{short-nolong}%
7150 }%
7151 {%
7152 \GlsXtrUseAbbrStyleFmts{short-nolong}%
```
The inline full form displays the long form followed by the short form in parentheses.

```
7153 \renewcommand*{\glsxtrinlinefullformat}[2]{%
7154 \protect\glsfirstlongfont{\glsaccesslong{##1}%
7155 \ifglsxtrinsertinside##2\fi}%
7156 \ifglsxtrinsertinside\else##2\fi\glsxtrfullsep{##1}%
7157 \glsxtrparen{\glsfirstabbrvfont{\glsaccessshort{##1}}}%
7158 }%
7159 \renewcommand*{\glsxtrinlinefullplformat}[2]{%
7160 \protect\glsfirstlongfont{\glsaccesslongpl{##1}%
7161 \ifglsxtrinsertinside##2\fi}%
7162 \ifglsxtrinsertinside\else##2\fi\glsxtrfullsep{##1}%
7163 \glsxtrparen{\glsfirstabbrvfont{\glsaccessshortpl{##1}}}%
7164 }%
7165 \renewcommand*{\Glsxtrinlinefullformat}[2]{%
7166 \protect\glsfirstlongfont{\glsaccesslong{##1}%
7167 \ifglsxtrinsertinside##2\fi}%
7168 \ifglsxtrinsertinside\else##2\fi\glsxtrfullsep{##1}%
7169 \glsxtrparen{\glsfirstabbrvfont{\Glsaccessshort{##1}}}%
7170 }%
7171 \renewcommand*{\Glsxtrinlinefullplformat}[2]{%
7172 \protect\glsfirstlongfont{\glsaccesslongpl{##1}%
7173 \ifglsxtrinsertinside##2\fi}%
7174 \ifglsxtrinsertinside\else##2\fi\glsxtrfullsep{##1}%
7175 \glsxtrparen{\glsfirstabbrvfont{\Glsaccessshortpl{##1}}}%
7176 }%
7177 }
```
ong-short-noreg Like nolong-short but doesn't set the regular attribute.

 \newabbreviationstyle{nolong-short-noreg}% {% \GlsXtrUseAbbrStyleSetup{nolong-short}%

Unset the regular attribute if it has been set.

```
7181 \renewcommand*{\GlsXtrPostNewAbbreviation}{%
7182 \glshasattribute{\the\glslabeltok}{regular}%
7183 {%
```

```
7184 \glssetattribute{\the\glslabeltok}{regular}{false}%
7185 }%
7186 {}%
7187 }%
7188 }%
7189 {%
7190 \GlsXtrUseAbbrStyleFmts{nolong-short}%
7191 }
```
long-desc Provide a style that only displays the long form, but the long and short form can be displayed with the "full" commands that use the inline format. The predefined glossary styles won't show the short form. The user must supply a description for this style.

```
7192 \newabbreviationstyle{long-desc}%
7193 {%
7194 \renewcommand*{\CustomAbbreviationFields}{%
7195 name={\protect\protect\glslongfont{\the\glslongtok}},
7196 sort={\the\glslongtok},
7197 first={\protect\glsfirstlongfont{\the\glslongtok}},
7198 firstplural={\protect\glsfirstlongfont{\the\glslongpltok}},
7199 text={\glslongfont{\the\glslongtok}},
7200 plural={\glslongfont{\the\glslongpltok}}%
7201 }%
7202 \renewcommand*{\GlsXtrPostNewAbbreviation}{%
7203 \glssetattribute{\the\glslabeltok}{regular}{true}}%
7204 }%
7205 {%
```
In case the user wants to mix and match font styles, these are redefined here.

```
7206 \renewcommand*{\abbrvpluralsuffix}{\glsxtrabbrvpluralsuffix}%
7207 \renewcommand*\glsabbrvfont[1]{\glsabbrvdefaultfont{##1}}%
7208 \renewcommand*{\glsfirstabbrvfont}[1]{\glsfirstabbrvdefaultfont{##1}}%
```

```
7209 \renewcommand*{\glsfirstlongfont}[1]{\glsfirstlongdefaultfont{##1}}%
```

```
7210 \renewcommand*{\glslongfont}[1]{\glslongdefaultfont{##1}}%
```
The format for subsequent use (not used when the regular attribute is set).

```
7211 \renewcommand*{\glsxtrsubsequentfmt}[2]{%
7212 \glslongfont{\glsaccesslong{##1}\ifglsxtrinsertinside ##2\fi}%
7213 \ifglsxtrinsertinside \else##2\fi
7214 }%
7215 \renewcommand*{\glsxtrsubsequentplfmt}[2]{%
7216 \glslongfont{\glsaccesslongpl{##1}\ifglsxtrinsertinside ##2\fi}%
7217 \ifglsxtrinsertinside \else##2\fi
7218 }%
7219 \renewcommand*{\Glsxtrsubsequentfmt}[2]{%
7220 \glslongfont{\Glsaccesslong{##1}\ifglsxtrinsertinside ##2\fi}%
7221 \ifglsxtrinsertinside \else##2\fi
7222 }%
7223 \renewcommand*{\Glsxtrsubsequentplfmt}[2]{%
7224 \glslongfont{\Glsaccesslongpl{##1}\ifglsxtrinsertinside ##2\fi}%
7225 \ifglsxtrinsertinside \else##2\fi
```
### }%

The inline full form displays the long format followed by the short form in parentheses.

```
7227 \renewcommand*{\glsxtrinlinefullformat}[2]{%
7228 \glsfirstlongfont{\glsaccesslong{##1}\ifglsxtrinsertinside##2\fi}%
7229 \ifglsxtrinsertinside\else##2\fi\glsxtrfullsep{##1}%
7230 \glsxtrparen{\protect\glsfirstabbrvfont{\glsaccessshort{##1}}}%
7231 }%
7232 \renewcommand*{\glsxtrinlinefullplformat}[2]{%
7233 \glsfirstlongfont{\glsaccesslongpl{##1}\ifglsxtrinsertinside##2\fi}%
7234 \ifglsxtrinsertinside\else##2\fi\glsxtrfullsep{##1}%
7235 \glsxtrparen{\protect\glsfirstabbrvfont{\glsaccessshortpl{##1}}}%
7236 }%
7237 \renewcommand*{\Glsxtrinlinefullformat}[2]{%
7238 \glsfirstlongfont{\Glsaccesslong{##1}\ifglsxtrinsertinside##2\fi}%
7239 \ifglsxtrinsertinside\else##2\fi\glsxtrfullsep{##1}%
7240 \glsxtrparen{\protect\glsfirstabbrvfont{\glsaccessshort{##1}}}%
7241 }%
7242 \renewcommand*{\Glsxtrinlinefullplformat}[2]{%
7243 \glsfirstlongfont{\Glsaccesslongpl{##1}\ifglsxtrinsertinside##2\fi}%
7244 \ifglsxtrinsertinside\else##2\fi\glsxtrfullsep{##1}%
7245 \glsxtrparen{\protect\glsfirstabbrvfont{\glsaccessshortpl{##1}}}%
7246 }%
```
The first use full form only displays the long form, but it typically won't be used as the regular attribute is set by this style.

```
7247 \renewcommand*{\glsxtrfullformat}[2]{%
7248 \glsfirstlongfont{\glsaccesslong{##1}\ifglsxtrinsertinside##2\fi}%
7249 \ifglsxtrinsertinside\else##2\fi
7250 }%
7251 \renewcommand*{\glsxtrfullplformat}[2]{%
7252 \glsfirstlongfont{\glsaccesslongpl{##1}\ifglsxtrinsertinside##2\fi}%
7253 \ifglsxtrinsertinside\else##2\fi
7254 }%
7255 \renewcommand*{\Glsxtrfullformat}[2]{%
7256 \glsfirstlongfont{\glsaccesslong{##1}\ifglsxtrinsertinside##2\fi}%
7257 \ifglsxtrinsertinside\else##2\fi
7258 }%
7259 \renewcommand*{\Glsxtrfullplformat}[2]{%
7260 \glsfirstlongfont{\glsaccesslongpl{##1}\ifglsxtrinsertinside##2\fi}%
7261 \ifglsxtrinsertinside\else##2\fi
7262 }%
7263 }
```
ng-noshort-desc Provide a synonym that matches similar styles.

\letabbreviationstyle{long-noshort-desc}{long-desc}

hort-desc-noreg Like long-noshort-desc but doesn't set the regular attribute. \newabbreviationstyle{long-noshort-desc-noreg}% {%

\GlsXtrUseAbbrStyleSetup{long-noshort-desc}%

Unset the regular attribute if it has been set.

```
7268 \renewcommand*{\GlsXtrPostNewAbbreviation}{%
7269 \glshasattribute{\the\glslabeltok}{regular}%
7270 {%
7271 \glssetattribute{\the\glslabeltok}{regular}{false}%
7272 }%
7273 {}%
7274 }%
7275 }%
7276 {%
7277 \GlsXtrUseAbbrStyleFmts{long-noshort-desc}%
7278 }
```
long It doesn't really make a great deal of sense to have a long-only style that doesn't have a description (unless no glossary is required), but the best course of action here is to use the short form as the name and the long form as the description.

```
7279 \newabbreviationstyle{long}%
7280 {%
7281 \renewcommand*{\CustomAbbreviationFields}{%
7282 name={\protect\glsabbrvfont{\the\glsshorttok}},
7283 sort={\the\glsshorttok},
7284 first={\protect\glsfirstlongfont{\the\glslongtok}},
7285 firstplural={\protect\glsfirstlongfont{\the\glslongpltok}},
7286 text={\glslongfont{\the\glslongtok}},
7287 plural={\glslongfont{\the\glslongpltok}},%
7288 description={\the\glslongtok}%
7289 }%
7290 \renewcommand*{\GlsXtrPostNewAbbreviation}{%
7291 \glssetattribute{\the\glslabeltok}{regular}{true}}%
7292 }%
7293 {%
7294 \GlsXtrUseAbbrStyleFmts{long-desc}%
7295 }
```
long-noshort Provide a synonym that matches similar styles.

\letabbreviationstyle{long-noshort}{long}

\newabbreviationstyle{long-noshort-noreg}%

g-noshort-noreg Like long-noshort but doesn't set the regular attribute.

```
7298 {%
7299 \GlsXtrUseAbbrStyleSetup{long-noshort}%
 Unset the regular attribute if it has been set.
7300 \renewcommand*{\GlsXtrPostNewAbbreviation}{%
7301 \glshasattribute{\the\glslabeltok}{regular}%
7302 {%
```
\glssetattribute{\the\glslabeltok}{regular}{false}%

```
7304 }%
7305 {}%
7306 }%
7307 }%
7308 {%
7309 \GlsXtrUseAbbrStyleFmts{long-noshort}%
7310 }
```
# 1.6.3 Predefined Styles (Small Capitals)

These styles use \textsc for the short form.

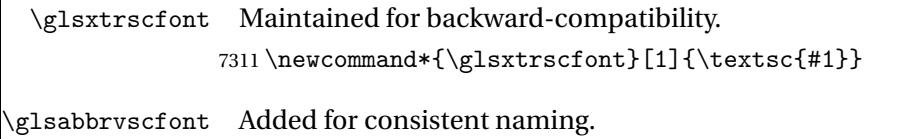

- \newcommand\*{\glsabbrvscfont}{\glsxtrscfont}
- sxtrfirstscfont Maintained for backward-compatibility. \newcommand\*{\glsxtrfirstscfont}[1]{\glsabbrvscfont{#1}}
- irstabbrvscfont Added for consistent naming.

\newcommand\*{\glsfirstabbrvscfont}{\glsxtrfirstscfont}

and for the default short form suffix:

## \glsxtrscsuffix

\newcommand\*{\glsxtrscsuffix}{\glstextup{\glsxtrabbrvpluralsuffix}}

long-short-sc

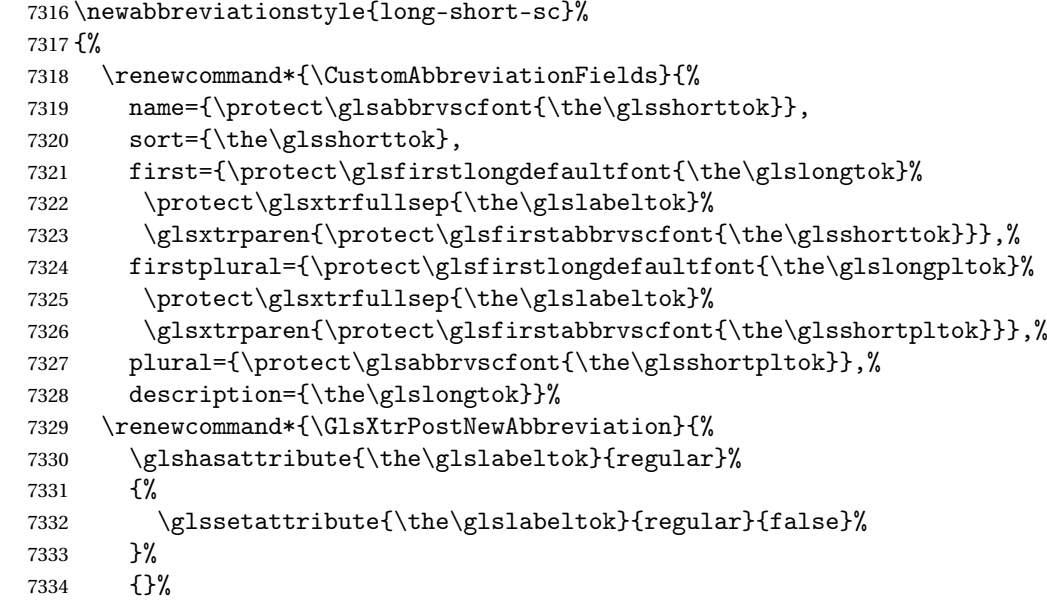

 }% }% {%

Use smallcaps and adjust the plural suffix to revert to upright.

```
7338 \renewcommand*{\abbrvpluralsuffix}{\protect\glsxtrscsuffix}%
```

```
7339 \renewcommand*\glsabbrvfont[1]{\glsabbrvscfont{##1}}%
```

```
7340 \renewcommand*\glsfirstabbrvfont[1]{\glsfirstabbrvscfont{##1}}%
```
Use the default long fonts.

```
7341 \renewcommand*{\glsfirstlongfont}[1]{\glsfirstlongdefaultfont{##1}}%
```

```
7342 \renewcommand*{\glslongfont}[1]{\glslongdefaultfont{##1}}%
```
The first use full form and the inline full form are the same for this style.

```
7343 \renewcommand*{\glsxtrfullformat}[2]{%
7344 \glsfirstlongdefaultfont{\glsaccesslong{##1}\ifglsxtrinsertinside##2\fi}%
7345 \ifglsxtrinsertinside\else##2\fi
7346 \glsxtrfullsep{##1}%
7347 \glsxtrparen{\glsfirstabbrvscfont{\glsaccessshort{##1}}}%
7348 }%
7349 \renewcommand*{\glsxtrfullplformat}[2]{%
7350 \glsfirstlongdefaultfont{\glsaccesslongpl{##1}\ifglsxtrinsertinside##2\fi}%
7351 \ifglsxtrinsertinside\else##2\fi\glsxtrfullsep{##1}%
7352 \glsxtrparen{\glsfirstabbrvscfont{\glsaccessshortpl{##1}}}%
7353 }%
7354 \renewcommand*{\Glsxtrfullformat}[2]{%
7355 \glsfirstlongdefaultfont{\Glsaccesslong{##1}\ifglsxtrinsertinside##2\fi}%
7356 \ifglsxtrinsertinside\else##2\fi\glsxtrfullsep{##1}%
7357 \glsxtrparen{\glsfirstabbrvscfont{\glsaccessshort{##1}}}%
7358 }%
7359 \renewcommand*{\Glsxtrfullplformat}[2]{%
7360 \glsfirstlongdefaultfont{\Glsaccesslongpl{##1}\ifglsxtrinsertinside##2\fi}%
7361 \ifglsxtrinsertinside\else##2\fi\glsxtrfullsep{##1}%
7362 \glsxtrparen{\glsfirstabbrvscfont{\glsaccessshortpl{##1}}}%
7363 }%
7364 }
```
### g-short-sc-desc

```
7365 \newabbreviationstyle{long-short-sc-desc}%
7366 {%
7367 \renewcommand*{\CustomAbbreviationFields}{%
7368 name={\glsxtrlongshortdescname},
7369 sort={\glsxtrlongshortdescsort},%
7370 first={\protect\glsfirstlongdefaultfont{\the\glslongtok}%
7371 \protect\glsxtrfullsep{\the\glslabeltok}%
7372 \glsxtrparen{\protect\glsfirstabbrvscfont{\the\glsshorttok}}},%
7373 firstplural={\protect\glsfirstlongdefaultfont{\the\glslongpltok}%
7374 \protect\glsxtrfullsep{\the\glslabeltok}%
7375 \glsxtrparen{\protect\glsfirstabbrvscfont{\the\glsshortpltok}}},%
7376 text={\protect\glsabbrvscfont{\the\glsshorttok}},%
```

```
7377 plural={\protect\glsabbrvscfont{\the\glsshortpltok}}%
7378 }%
 Unset the regular attribute if it has been set.
7379 \renewcommand*{\GlsXtrPostNewAbbreviation}{%
7380 \glshasattribute{\the\glslabeltok}{regular}%
7381 {%
7382 \glssetattribute{\the\glslabeltok}{regular}{false}%
7383 }%
7384 {}%
7385 }%
7386 }%
7387 {%
 As long-short-sc style:
7388 \GlsXtrUseAbbrStyleFmts{long-short-sc}%
7389 }
   Now the short (long) version
7390 \newabbreviationstyle{short-sc-long}%
7391 {%
7392 \renewcommand*{\CustomAbbreviationFields}{%
7393 name={\protect\glsabbrvscfont{\the\glsshorttok}},
7394 sort={\the\glsshorttok},
7395 description={\the\glslongtok},%
7396 first={\protect\glsfirstabbrvscfont{\the\glsshorttok}%
7397 \protect\glsxtrfullsep{\the\glslabeltok}%
7398 \glsxtrparen{\protect\glsfirstlongdefaultfont{\the\glslongtok}}},%
7399 firstplural={\protect\glsfirstabbrvscfont{\the\glsshortpltok}%
7400 \protect\glsxtrfullsep{\the\glslabeltok}%
7401 \glsxtrparen{\protect\glsfirstlongdefaultfont{\the\glslongpltok}}},%
7402 plural={\protect\glsabbrvscfont{\the\glsshortpltok}}}%
 Unset the regular attribute if it has been set.
7403 \renewcommand*{\GlsXtrPostNewAbbreviation}{%
```

```
7404 \glshasattribute{\the\glslabeltok}{regular}%
7405 {%
7406 \glssetattribute{\the\glslabeltok}{regular}{false}%
7407 }%
7408 {}%
7409 }%
7410 }%
7411 {%
```
Use smallcaps and adjust the plural suffix to revert to upright.

```
7412 \renewcommand*{\abbrvpluralsuffix}{\protect\glsxtrscsuffix}%
```

```
7413 \renewcommand*\glsabbrvfont[1]{\glsabbrvscfont{##1}}%
```

```
7414 \renewcommand*\glsfirstabbrvfont[1]{\glsfirstabbrvscfont{##1}}%
```

```
7415 \renewcommand*{\glsfirstlongfont}[1]{\glsfirstlongdefaultfont{##1}}%
```

```
7416 \renewcommand*{\glslongfont}[1]{\glslongdefaultfont{##1}}%
```
The first use full form and the inline full form are the same for this style.
```
7417 \renewcommand*{\glsxtrfullformat}[2]{%
7418 \glsfirstabbrvscfont{\glsaccessshort{##1}\ifglsxtrinsertinside##2\fi}%
7419 \ifglsxtrinsertinside\else##2\fi
7420 \glsxtrfullsep{##1}%
7421 \glsxtrparen{\glsfirstlongdefaultfont{\glsaccesslong{##1}}}%
7422 }%
7423 \renewcommand*{\glsxtrfullplformat}[2]{%
7424 \glsfirstabbrvscfont{\glsaccessshortpl{##1}\ifglsxtrinsertinside##2\fi}%
7425 \ifglsxtrinsertinside\else##2\fi
7426 \glsxtrfullsep{##1}%
7427 \glsxtrparen{\glsfirstlongdefaultfont{\glsaccesslongpl{##1}}}%
7428 }%
7429 \renewcommand*{\Glsxtrfullformat}[2]{%
7430 \glsfirstabbrvscfont{\Glsaccessshort{##1}\ifglsxtrinsertinside##2\fi}%
7431 \ifglsxtrinsertinside\else##2\fi\glsxtrfullsep{##1}%
7432 \glsxtrparen{\glsfirstlongdefaultfont{\glsaccesslong{##1}}}%
7433 }%
7434 \renewcommand*{\Glsxtrfullplformat}[2]{%
7435 \glsfirstabbrvscfont{\Glsaccessshortpl{##1}\ifglsxtrinsertinside##2\fi}%
7436 \ifglsxtrinsertinside\else##2\fi\glsxtrfullsep{##1}%
7437 \glsxtrparen{\glsfirstlongdefaultfont{\glsaccesslongpl{##1}}}%
7438 }%
7439 }
```
As before but user provides description

```
7440 \newabbreviationstyle{short-sc-long-desc}%
7441 {%
7442 \renewcommand*{\CustomAbbreviationFields}{%
7443 name={\glsxtrshortlongdescname},
7444 sort={\glsxtrshortlongdescsort},
7445 first={\protect\glsfirstabbrvscfont{\the\glsshorttok}%
7446 \protect\glsxtrfullsep{\the\glslabeltok}%
7447 \glsxtrparen{\protect\glsfirstlongdefaultfont{\the\glslongtok}}},%
7448 firstplural={\protect\glsfirstabbrvscfont{\the\glsshortpltok}%
7449 \protect\glsxtrfullsep{\the\glslabeltok}%
7450 \glsxtrparen{\protect\glsfirstlongdefaultfont{\the\glslongpltok}}},%
7451 text={\protect\glsabbrvscfont{\the\glsshorttok}},%
7452 plural={\protect\glsabbrvscfont{\the\glsshortpltok}}%
7453 }%
```
Unset the regular attribute if it has been set.

```
7454 \renewcommand*{\GlsXtrPostNewAbbreviation}{%
7455 \glshasattribute{\the\glslabeltok}{regular}%
7456 {%
7457 \glssetattribute{\the\glslabeltok}{regular}{false}%
7458 }%
7459 {}%
7460 }%
7461 }%
7462 {%
```
As short-sc-long style:

```
7463 \GlsXtrUseAbbrStyleFmts{short-sc-long}%
7464 }
```
short-sc

```
7465 \newabbreviationstyle{short-sc}%
7466 {%
7467 \renewcommand*{\CustomAbbreviationFields}{%
7468 name={\protect\glsabbrvscfont{\the\glsshorttok}},
7469 sort={\the\glsshorttok},
7470 first={\protect\glsfirstabbrvscfont{\the\glsshorttok}},
7471 firstplural={\protect\glsfirstabbrvscfont{\the\glsshortpltok}},
7472 text={\protect\glsabbrvscfont{\the\glsshorttok}},
7473 plural={\protect\glsabbrvscfont{\the\glsshortpltok}},
7474 description={\the\glslongtok}}%
7475 \renewcommand*{\GlsXtrPostNewAbbreviation}{%
7476 \glssetattribute{\the\glslabeltok}{regular}{true}}%
7477 }%
7478 {%
```
Use smallcaps and adjust the plural suffix to revert to upright.

 \renewcommand\*{\abbrvpluralsuffix}{\protect\glsxtrscsuffix}% \renewcommand\*\glsabbrvfont[1]{\glsabbrvscfont{##1}}% \renewcommand\*\glsfirstabbrvfont[1]{\glsfirstabbrvscfont{##1}}% \renewcommand\*{\glsfirstlongfont}[1]{\glsfirstlongdefaultfont{##1}}% \renewcommand\*{\glslongfont}[1]{\glslongdefaultfont{##1}}%

The inline full form displays the short form followed by the long form in parentheses.

```
7484 \renewcommand*{\glsxtrinlinefullformat}[2]{%
7485 \protect\glsfirstabbrvscfont{\glsaccessshort{##1}%
7486 \ifglsxtrinsertinside##2\fi}%
7487 \ifglsxtrinsertinside\else##2\fi\glsxtrfullsep{##1}%
7488 \glsxtrparen{\glsfirstlongdefaultfont{\glsaccesslong{##1}}}%
7489 }%
7490 \renewcommand*{\glsxtrinlinefullplformat}[2]{%
7491 \protect\glsfirstabbrvscfont{\glsaccessshortpl{##1}%
7492 \ifglsxtrinsertinside##2\fi}%
7493 \ifglsxtrinsertinside\else##2\fi\glsxtrfullsep{##1}%
7494 \glsxtrparen{\glsfirstlongdefaultfont{\glsaccesslongpl{##1}}}%
7495 }%
7496 \renewcommand*{\Glsxtrinlinefullformat}[2]{%
7497 \protect\glsfirstabbrvscfont{\Glsaccessshort{##1}%
7498 \ifglsxtrinsertinside##2\fi}%
7499 \ifglsxtrinsertinside\else##2\fi\glsxtrfullsep{##1}%
7500 \glsxtrparen{\glsfirstlongdefaultfont{\glsaccesslong{##1}}}%
7501 }%
7502 \renewcommand*{\Glsxtrinlinefullplformat}[2]{%
7503 \protect\glsfirstabbrvscfont{\Glsaccessshortpl{##1}%
7504 \ifglsxtrinsertinside##2\fi}%
```

```
7505 \ifglsxtrinsertinside\else##2\fi\glsxtrfullsep{##1}%
7506 \glsxtrparen{\glsfirstlongdefaultfont{\glsaccesslongpl{##1}}}%
7507 }%
```
The first use full form only displays the short form, but it typically won't be used as the regular attribute is set by this style.

```
7508 \renewcommand*{\glsxtrfullformat}[2]{%
7509 \glsfirstabbrvscfont{\glsaccessshort{##1}\ifglsxtrinsertinside##2\fi}%
7510 \ifglsxtrinsertinside\else##2\fi
7511 }%
7512 \renewcommand*{\glsxtrfullplformat}[2]{%
7513 \glsfirstabbrvscfont{\glsaccessshortpl{##1}\ifglsxtrinsertinside##2\fi}%
7514 \ifglsxtrinsertinside\else##2\fi
7515 }%
7516 \renewcommand*{\Glsxtrfullformat}[2]{%
7517 \glsfirstabbrvscfont{\glsaccessshort{##1}\ifglsxtrinsertinside##2\fi}%
7518 \ifglsxtrinsertinside\else##2\fi
7519 }%
7520 \renewcommand*{\Glsxtrfullplformat}[2]{%
7521 \glsfirstabbrvscfont{\glsaccessshortpl{##1}\ifglsxtrinsertinside##2\fi}%
7522 \ifglsxtrinsertinside\else##2\fi
7523 }%
7524 }
```
short-sc-nolong

\letabbreviationstyle{short-sc-nolong}{short-sc}

short-sc-desc

```
7526 \newabbreviationstyle{short-sc-desc}%
7527 {%
7528 \renewcommand*{\CustomAbbreviationFields}{%
7529 name={\glsxtrshortdescname},
7530 sort={\the\glsshorttok},
7531 first={\protect\glsfirstabbrvscfont{\the\glsshorttok}},
7532 firstplural={\protect\glsfirstabbrvscfont{\the\glsshortpltok}},
7533 text={\protect\glsabbrvscfont{\the\glsshorttok}},
7534 plural={\protect\glsabbrvscfont{\the\glsshortpltok}},
7535 description={\the\glslongtok}}%
7536 \renewcommand*{\GlsXtrPostNewAbbreviation}{%
7537 \glssetattribute{\the\glslabeltok}{regular}{true}}%
7538 }%
7539 {%
```
Use smallcaps and adjust the plural suffix to revert to upright.

```
7540 \renewcommand*{\abbrvpluralsuffix}{\protect\glsxtrscsuffix}%
7541 \renewcommand*\glsabbrvfont[1]{\glsabbrvscfont{##1}}%
7542 \renewcommand*\glsfirstabbrvfont[1]{\glsfirstabbrvscfont{##1}}%
```
\renewcommand\*{\glsfirstlongfont}[1]{\glsfirstlongdefaultfont{##1}}%

\renewcommand\*{\glslongfont}[1]{\glslongdefaultfont{##1}}%

The inline full form displays the short format followed by the long form in parentheses.

```
7545 \renewcommand*{\glsxtrinlinefullformat}[2]{%
7546 \glsfirstabbrvscfont{\glsaccessshort{##1}\ifglsxtrinsertinside##2\fi}%
7547 \ifglsxtrinsertinside\else##2\fi\glsxtrfullsep{##1}%
7548 \glsxtrparen{\glsfirstlongdefaultfont{\glsaccesslong{##1}}}%
7549 }%
7550 \renewcommand*{\glsxtrinlinefullplformat}[2]{%
7551 \glsfirstabbrvscfont{\glsaccessshortpl{##1}\ifglsxtrinsertinside##2\fi}%
7552 \ifglsxtrinsertinside\else##2\fi\glsxtrfullsep{##1}%
7553 \glsxtrparen{\glsfirstlongdefaultfont{\glsaccesslongpl{##1}}}%
7554 }%
7555 \renewcommand*{\Glsxtrinlinefullformat}[2]{%
7556 \glsfirstabbrvscfont{\Glsaccessshort{##1}\ifglsxtrinsertinside##2\fi}%
7557 \ifglsxtrinsertinside\else##2\fi\glsxtrfullsep{##1}%
7558 \glsxtrparen{\glsfirstlongdefaultfont{\glsaccesslong{##1}}}%
7559 }%
7560 \renewcommand*{\Glsxtrinlinefullplformat}[2]{%
7561 \glsfirstabbrvscfont{\Glsaccessshortpl{##1}\ifglsxtrinsertinside##2\fi}%
7562 \ifglsxtrinsertinside\else##2\fi\glsxtrfullsep{##1}%
7563 \glsxtrparen{\glsfirstlongdefaultfont{\glsaccesslongpl{##1}}}%
7564 }%
```
The first use full form only displays the short form, but it typically won't be used as the regular attribute is set by this style.

```
7565 \renewcommand*{\glsxtrfullformat}[2]{%
7566 \glsfirstabbrvscfont{\glsaccessshort{##1}\ifglsxtrinsertinside##2\fi}%
7567 \ifglsxtrinsertinside\else##2\fi
7568 }%
7569 \renewcommand*{\glsxtrfullplformat}[2]{%
7570 \glsfirstabbrvscfont{\glsaccessshortpl{##1}\ifglsxtrinsertinside##2\fi}%
7571 \ifglsxtrinsertinside\else##2\fi
7572 }%
7573 \renewcommand*{\Glsxtrfullformat}[2]{%
7574 \glsfirstabbrvscfont{\glsaccessshort{##1}\ifglsxtrinsertinside##2\fi}%
7575 \ifglsxtrinsertinside\else##2\fi
7576 }%
7577 \renewcommand*{\Glsxtrfullplformat}[2]{%
7578 \glsfirstabbrvscfont{\glsaccessshortpl{##1}\ifglsxtrinsertinside##2\fi}%
7579 \ifglsxtrinsertinside\else##2\fi
7580 }%
7581 }
```
-sc-nolong-desc

\letabbreviationstyle{short-sc-nolong-desc}{short-sc-desc}

nolong-short-sc

 \newabbreviationstyle{nolong-short-sc}% {% \GlsXtrUseAbbrStyleSetup{short-sc-nolong}%

```
7586 }%
```

```
7587 {%
```

```
7588 \GlsXtrUseAbbrStyleFmts{short-sc-nolong}%
```
The inline full form displays the long form followed by the short form in parentheses.

```
7589 \renewcommand*{\glsxtrinlinefullformat}[2]{%
7590 \protect\glsfirstlongdefaultfont{\glsaccesslong{##1}%
7591 \ifglsxtrinsertinside##2\fi}%
7592 \ifglsxtrinsertinside\else##2\fi\glsxtrfullsep{##1}%
7593 \glsxtrparen{\glsfirstabbrvscfont{\glsaccessshort{##1}}}%
7594 }%
7595 \renewcommand*{\glsxtrinlinefullplformat}[2]{%
7596 \protect\glsfirstlongdefaultfont{\glsaccesslongpl{##1}%
7597 \ifglsxtrinsertinside##2\fi}%
7598 \ifglsxtrinsertinside\else##2\fi\glsxtrfullsep{##1}%
7599 \glsxtrparen{\glsfirstabbrvscfont{\glsaccessshortpl{##1}}}%
7600 }%
7601 \renewcommand*{\Glsxtrinlinefullformat}[2]{%
7602 \protect\glsfirstlongdefaultfont{\Glsaccesslong{##1}%
7603 \ifglsxtrinsertinside##2\fi}%
7604 \ifglsxtrinsertinside\else##2\fi\glsxtrfullsep{##1}%
7605 \glsxtrparen{\glsfirstabbrvscfont{\glsaccessshort{##1}}}%
7606 }%
7607 \renewcommand*{\Glsxtrinlinefullplformat}[2]{%
7608 \protect\glsfirstlongdefaultfont{\Glsaccesslongpl{##1}%
7609 \ifglsxtrinsertinside##2\fi}%
7610 \ifglsxtrinsertinside\else##2\fi\glsxtrfullsep{##1}%
7611 \glsxtrparen{\glsfirstabbrvscfont{\glsaccessshortpl{##1}}}%
7612 }%
7613 }
```
long-noshort-sc The smallcaps font will only be used if the short form is explicitly invoked through commands like \glsxtrshort.

```
7614 \newabbreviationstyle{long-noshort-sc}%
7615 {%
7616 \renewcommand*{\CustomAbbreviationFields}{%
7617 name={\protect\glsabbrvscfont{\the\glsshorttok}},
7618 sort={\the\glsshorttok},
7619 first={\protect\glsfirstlongdefaultfont{\the\glslongtok}},
7620 firstplural={\protect\glsfirstlongdefaultfont{\the\glslongpltok}},
7621 text={\protect\glslongdefaultfont{\the\glslongtok}},
7622 plural={\protect\glslongdefaultfont{\the\glslongpltok}},%
7623 description={\the\glslongtok}%
7624 }%
7625 \renewcommand*{\GlsXtrPostNewAbbreviation}{%
7626 \glssetattribute{\the\glslabeltok}{regular}{true}}%
7627 }%
7628 {%
```
Use smallcaps and adjust the plural suffix to revert to upright.

```
7629 \renewcommand*{\abbrvpluralsuffix}{\protect\glsxtrscsuffix}%
7630 \renewcommand*\glsabbrvfont[1]{\glsabbrvscfont{##1}}%
7631 \renewcommand*\glsfirstabbrvfont[1]{\glsfirstabbrvscfont{##1}}%
7632 \renewcommand*{\glsfirstlongfont}[1]{\glsfirstlongdefaultfont{##1}}%
7633 \renewcommand*{\glslongfont}[1]{\glslongdefaultfont{##1}}%
 The format for subsequent use (not used when the regular attribute is set).
7634 \renewcommand*{\glsxtrsubsequentfmt}[2]{%
7635 \glslongdefaultfont{\glsaccesslong{##1}\ifglsxtrinsertinside ##2\fi}%
7636 \ifglsxtrinsertinside \else##2\fi
7637 }%
7638 \renewcommand*{\glsxtrsubsequentplfmt}[2]{%
7639 \glslongdefaultfont{\glsaccesslongpl{##1}\ifglsxtrinsertinside ##2\fi}%
7640 \ifglsxtrinsertinside \else##2\fi
7641 }%
7642 \renewcommand*{\Glsxtrsubsequentfmt}[2]{%
7643 \glslongdefaultfont{\Glsaccesslong{##1}\ifglsxtrinsertinside ##2\fi}%
7644 \ifglsxtrinsertinside \else##2\fi
7645 }%
7646 \renewcommand*{\Glsxtrsubsequentplfmt}[2]{%
7647 \glslongdefaultfont{\Glsaccesslongpl{##1}\ifglsxtrinsertinside ##2\fi}%
7648 \ifglsxtrinsertinside \else##2\fi
7649 }%
 The inline full form displays the long format followed by the short form in parentheses.
7650 \renewcommand*{\glsxtrinlinefullformat}[2]{%
7651 \glsfirstlongdefaultfont{\glsaccesslong{##1}\ifglsxtrinsertinside##2\fi}%
7652 \ifglsxtrinsertinside\else##2\fi\glsxtrfullsep{##1}%
7653 \glsxtrparen{\protect\glsfirstabbrvscfont{\glsaccessshort{##1}}}%
7654 }%
7655 \renewcommand*{\glsxtrinlinefullplformat}[2]{%
7656 \glsfirstlongdefaultfont{\glsaccesslongpl{##1}\ifglsxtrinsertinside##2\fi}%
7657 \ifglsxtrinsertinside\else##2\fi\glsxtrfullsep{##1}%
7658 \glsxtrparen{\protect\glsfirstabbrvscfont{\glsaccessshortpl{##1}}}%
7659 }%
7660 \renewcommand*{\Glsxtrinlinefullformat}[2]{%
7661 \glsfirstlongdefaultfont{\Glsaccesslong{##1}\ifglsxtrinsertinside##2\fi}%
7662 \ifglsxtrinsertinside\else##2\fi\glsxtrfullsep{##1}%
7663 \glsxtrparen{\protect\glsfirstabbrvscfont{\glsaccessshort{##1}}}%
7664 }%
7665 \renewcommand*{\Glsxtrinlinefullplformat}[2]{%
7666 \glsfirstlongdefaultfont{\Glsaccesslongpl{##1}\ifglsxtrinsertinside##2\fi}%
7667 \ifglsxtrinsertinside\else##2\fi\glsxtrfullsep{##1}%
7668 \glsxtrparen{\protect\glsfirstabbrvscfont{\glsaccessshortpl{##1}}}%
7669 }%
```
The first use full form only displays the long form, but it typically won't be used as the regular attribute is set by this style.

```
7670 \renewcommand*{\glsxtrfullformat}[2]{%
7671 \glsfirstlongdefaultfont{\glsaccesslong{##1}\ifglsxtrinsertinside##2\fi}%
7672 \ifglsxtrinsertinside\else##2\fi
```

```
7673 }%
               7674 \renewcommand*{\glsxtrfullplformat}[2]{%
               7675 \glsfirstlongdefaultfont{\glsaccesslongpl{##1}\ifglsxtrinsertinside##2\fi}%
               7676 \ifglsxtrinsertinside\else##2\fi
               7677 }%
               7678 \renewcommand*{\Glsxtrfullformat}[2]{%
               7679 \glsfirstlongdefaultfont{\glsaccesslong{##1}\ifglsxtrinsertinside##2\fi}%
               7680 \ifglsxtrinsertinside\else##2\fi
               7681 }%
               7682 \renewcommand*{\Glsxtrfullplformat}[2]{%
               7683 \glsfirstlongdefaultfont{\glsaccesslongpl{##1}\ifglsxtrinsertinside##2\fi}%
               7684 \ifglsxtrinsertinside\else##2\fi
               7685 }%
               7686 }
       long-sc Backward compatibility:
               7687 \@glsxtr@deprecated@abbrstyle{long-sc}{long-noshort-sc}
long-noshort-sc-desc The smallcaps font will only be used if the short form is explicitly invoked through commands
                 like \glsshort.
               7688 \newabbreviationstyle{long-noshort-sc-desc}%
               7689 {%
               7690 \GlsXtrUseAbbrStyleSetup{long-noshort-desc}%
               7691 }%
               7692 {%
                 Use smallcaps and adjust the plural suffix to revert to upright.
               7693 \renewcommand*{\abbrvpluralsuffix}{\protect\glsxtrscsuffix}%
               7694 \renewcommand*\glsabbrvfont[1]{\glsabbrvscfont{##1}}%
               7695 \renewcommand*\glsfirstabbrvfont[1]{\glsfirstabbrvscfont{##1}}%
               7696 \renewcommand*{\glsfirstlongfont}[1]{\glsfirstlongdefaultfont{##1}}%
               7697 \renewcommand*{\glslongfont}[1]{\glslongdefaultfont{##1}}%
                 The format for subsequent use (not used when the regular attribute is set).
               7698 \renewcommand*{\glsxtrsubsequentfmt}[2]{%
               7699 \glslongdefaultfont{\glsaccesslong{##1}\ifglsxtrinsertinside ##2\fi}%
               7700 \ifglsxtrinsertinside \else##2\fi
               7701 }%
               7702 \renewcommand*{\glsxtrsubsequentplfmt}[2]{%
               7703 \glslongdefaultfont{\glsaccesslongpl{##1}\ifglsxtrinsertinside ##2\fi}%
               7704 \ifglsxtrinsertinside \else##2\fi
               7705 }%
               7706 \renewcommand*{\Glsxtrsubsequentfmt}[2]{%
               7707 \glslongdefaultfont{\Glsaccesslong{##1}\ifglsxtrinsertinside ##2\fi}%
               7708 \ifglsxtrinsertinside \else##2\fi
               7709 }%
               7710 \renewcommand*{\Glsxtrsubsequentplfmt}[2]{%
               7711 \glslongdefaultfont{\Glsaccesslongpl{##1}\ifglsxtrinsertinside ##2\fi}%
               7712 \ifglsxtrinsertinside \else##2\fi
               7713 }%
```
The inline full form displays the long format followed by the short form in parentheses.

```
7714 \renewcommand*{\glsxtrinlinefullformat}[2]{%
7715 \glsfirstlongdefaultfont{\glsaccesslong{##1}\ifglsxtrinsertinside##2\fi}%
7716 \ifglsxtrinsertinside\else##2\fi\glsxtrfullsep{##1}%
7717 \glsxtrparen{\protect\glsfirstabbrvscfont{\glsaccessshort{##1}}}%
7718 }%
7719 \renewcommand*{\glsxtrinlinefullplformat}[2]{%
7720 \glsfirstlongdefaultfont{\glsaccesslongpl{##1}\ifglsxtrinsertinside##2\fi}%
7721 \ifglsxtrinsertinside\else##2\fi\glsxtrfullsep{##1}%
7722 \glsxtrparen{\protect\glsfirstabbrvscfont{\glsaccessshortpl{##1}}}%
7723 }%
7724 \renewcommand*{\Glsxtrinlinefullformat}[2]{%
7725 \glsfirstlongdefaultfont{\Glsaccesslong{##1}\ifglsxtrinsertinside##2\fi}%
7726 \ifglsxtrinsertinside\else##2\fi\glsxtrfullsep{##1}%
7727 \glsxtrparen{\protect\glsfirstabbrvscfont{\glsaccessshort{##1}}}%
7728 }%
7729 \renewcommand*{\Glsxtrinlinefullplformat}[2]{%
7730 \glsfirstlongdefaultfont{\Glsaccesslongpl{##1}\ifglsxtrinsertinside##2\fi}%
7731 \ifglsxtrinsertinside\else##2\fi\glsxtrfullsep{##1}%
7732 \glsxtrparen{\protect\glsfirstabbrvscfont{\glsaccessshortpl{##1}}}%
7733 }%
```
The first use full form only displays the long form, but it typically won't be used as the regular attribute is set by this style.

```
7734 \renewcommand*{\glsxtrfullformat}[2]{%
7735 \glsfirstlongdefaultfont{\glsaccesslong{##1}\ifglsxtrinsertinside##2\fi}%
7736 \ifglsxtrinsertinside\else##2\fi
7737 }%
7738 \renewcommand*{\glsxtrfullplformat}[2]{%
7739 \glsfirstlongdefaultfont{\glsaccesslongpl{##1}\ifglsxtrinsertinside##2\fi}%
7740 \ifglsxtrinsertinside\else##2\fi
7741 }%
7742 \renewcommand*{\Glsxtrfullformat}[2]{%
7743 \glsfirstlongdefaultfont{\glsaccesslong{##1}\ifglsxtrinsertinside##2\fi}%
7744 \ifglsxtrinsertinside\else##2\fi
7745 }%
7746 \renewcommand*{\Glsxtrfullplformat}[2]{%
7747 \glsfirstlongdefaultfont{\glsaccesslongpl{##1}\ifglsxtrinsertinside##2\fi}%
7748 \ifglsxtrinsertinside\else##2\fi
7749 }%
7750 }
```
long-desc-sc Backward compatibility:

\@glsxtr@deprecated@abbrstyle{long-desc-sc}{long-noshort-sc-desc}

# ort-sc-footnote

 \newabbreviationstyle{short-sc-footnote}% {% \renewcommand\*{\CustomAbbreviationFields}{%

```
7755 name={\protect\glsabbrvscfont{\the\glsshorttok}},
7756 sort={\the\glsshorttok},
7757 description={\the\glslongtok},%
7758 first={\protect\glsfirstabbrvscfont{\the\glsshorttok}%
7759 \protect\glsxtrabbrvfootnote{\the\glslabeltok}%
7760 {\protect\glsfirstlongfootnotefont{\the\glslongtok}}},%
7761 firstplural={\protect\glsfirstabbrvscfont{\the\glsshortpltok}%
7762 \protect\glsxtrabbrvfootnote{\the\glslabeltok}%
7763 {\protect\glsfirstlongfootnotefont{\the\glslongpltok}}},%
7764 plural={\protect\glsabbrvscfont{\the\glsshortpltok}}}%
```
Switch off hyperlinks on first use to prevent nested hyperlinks, and unset the regular attribute if it has been set.

```
7765 \renewcommand*{\GlsXtrPostNewAbbreviation}{%
7766 \glssetattribute{\the\glslabeltok}{nohyperfirst}{true}%
7767 \glshasattribute{\the\glslabeltok}{regular}%
7768 {%
7769 \glssetattribute{\the\glslabeltok}{regular}{false}%
7770 }%
7771 {}%
7772 }%
7773 }%
7774 {%
```
Use smallcaps and adjust the plural suffix to revert to upright.

```
7775 \renewcommand*{\abbrvpluralsuffix}{\protect\glsxtrscsuffix}%
```

```
7776 \renewcommand*\glsabbrvfont[1]{\glsabbrvscfont{##1}}%
```

```
7777 \renewcommand*\glsfirstabbrvfont[1]{\glsfirstabbrvscfont{##1}}%
```

```
7778 \renewcommand*{\glsfirstlongfont}[1]{\glsfirstlongfootnotefont{##1}}%
```

```
7779 \renewcommand*{\glslongfont}[1]{\glslongfootnotefont{##1}}%
```
The full format displays the short form followed by the long form as a footnote.

```
7780 \renewcommand*{\glsxtrfullformat}[2]{%
7781 \glsfirstabbrvscfont{\glsaccessshort{##1}\ifglsxtrinsertinside##2\fi}%
7782 \ifglsxtrinsertinside\else##2\fi
7783 \protect\glsxtrabbrvfootnote{##1}%
7784 {\glsfirstlongfootnotefont{\glsaccesslong{##1}}}%
7785 }%
7786 \renewcommand*{\glsxtrfullplformat}[2]{%
7787 \glsfirstabbrvscfont{\glsaccessshortpl{##1}\ifglsxtrinsertinside##2\fi}%
7788 \ifglsxtrinsertinside\else##2\fi
7789 \protect\glsxtrabbrvfootnote{##1}%
7790 {\glsfirstlongfootnotefont{\glsaccesslongpl{##1}}}%
7791 }%
7792 \renewcommand*{\Glsxtrfullformat}[2]{%
7793 \glsfirstabbrvscfont{\Glsaccessshort{##1}\ifglsxtrinsertinside##2\fi}%
7794 \ifglsxtrinsertinside\else##2\fi
7795 \protect\glsxtrabbrvfootnote{##1}%
7796 {\glsfirstlongfootnotefont{\glsaccesslong{##1}}}%
7797 }%
7798 \renewcommand*{\Glsxtrfullplformat}[2]{%
```

```
7799 \glsfirstabbrvscfont{\Glsaccessshortpl{##1}\ifglsxtrinsertinside##2\fi}%
7800 \ifglsxtrinsertinside\else##2\fi
7801 \protect\glsxtrabbrvfootnote{##1}%
7802 {\glsfirstlongfootnotefont{\glsaccesslongpl{##1}}}%
7803 }%
 The first use full form and the inline full form use the short (long) style.
7804 \renewcommand*{\glsxtrinlinefullformat}[2]{%
7805 \glsfirstabbrvscfont{\glsaccessshort{##1}\ifglsxtrinsertinside##2\fi}%
7806 \ifglsxtrinsertinside\else##2\fi\glsxtrfullsep{##1}%
7807 \glsxtrparen{\glsfirstlongfootnotefont{\glsaccesslong{##1}}}%
7808 }%
7809 \renewcommand*{\glsxtrinlinefullplformat}[2]{%
7810 \glsfirstabbrvscfont{\glsaccessshortpl{##1}\ifglsxtrinsertinside##2\fi}%
7811 \ifglsxtrinsertinside\else##2\fi\glsxtrfullsep{##1}%
7812 \glsxtrparen{\glsfirstlongfootnotefont{\glsaccesslongpl{##1}}}%
7813 }%
7814 \renewcommand*{\Glsxtrinlinefullformat}[2]{%
7815 \glsfirstabbrvscfont{\Glsaccessshort{##1}\ifglsxtrinsertinside##2\fi}%
7816 \ifglsxtrinsertinside\else##2\fi\glsxtrfullsep{##1}%
7817 \glsxtrparen{\glsfirstlongfootnotefont{\glsaccesslong{##1}}}%
7818 }%
7819 \renewcommand*{\Glsxtrinlinefullplformat}[2]{%
7820 \glsfirstabbrvscfont{\Glsaccessshortpl{##1}\ifglsxtrinsertinside##2\fi}%
7821 \ifglsxtrinsertinside\else##2\fi\glsxtrfullsep{##1}%
7822 \glsxtrparen{\glsfirstlongfootnotefont{\glsaccesslongpl{##1}}}%
7823 }%
7824 }
```
footnote-sc Backward compatibility:

\@glsxtr@deprecated@abbrstyle{footnote-sc}{short-sc-footnote}

sc-postfootnote

 \newabbreviationstyle{short-sc-postfootnote}% {%

- \renewcommand\*{\CustomAbbreviationFields}{%
- name={\protect\glsabbrvscfont{\the\glsshorttok}},
- 7830 sort={\the\glsshorttok},
- description={\the\glslongtok},%
- first={\protect\glsfirstabbrvscfont{\the\glsshorttok}},%
- firstplural={\protect\glsfirstabbrvscfont{\the\glsshortpltok}},%
- plural={\protect\glsabbrvscfont{\the\glsshortpltok}}}%

Make this category insert a footnote after the link if this was the first use, and unset the regular attribute if it has been set.

```
7835 \renewcommand*{\GlsXtrPostNewAbbreviation}{%
7836 \csdef{glsxtrpostlink\glscategorylabel}{%
7837 \glsxtrifwasfirstuse
7838 {%
```
Needs the specific font command here as the style may have been lost by the time the footnote occurs.

```
7839 \glsxtrdopostpunc{\protect\glsxtrabbrvfootnote{\glslabel}%
7840 {\glsfirstlongfootnotefont{\glsentrylong{\glslabel}}}}%
7841 }%
7842 {}%
7843 }%
7844 \glshasattribute{\the\glslabeltok}{regular}%
7845 {%
7846 \glssetattribute{\the\glslabeltok}{regular}{false}%
7847 }%
7848 {}%
7849 }%
```
The footnote needs to be suppressed in the inline form, so  $\gtrsim$  substantial must set the first use switch off.

```
7850 \renewcommand*{\glsxtrsetupfulldefs}{%
7851 \let\glsxtrifwasfirstuse\@secondoftwo
7852 }%
7853 }%
7854 {%
```
Use smallcaps and adjust the plural suffix to revert to upright.

```
7855 \renewcommand*{\abbrvpluralsuffix}{\protect\glsxtrscsuffix}%
```

```
7856 \renewcommand*\glsabbrvfont[1]{\glsabbrvscfont{##1}}%
```

```
7857 \renewcommand*\glsfirstabbrvfont[1]{\glsfirstabbrvscfont{##1}}%
```

```
7858 \renewcommand*{\glsfirstlongfont}[1]{\glsfirstlongfootnotefont{##1}}%
```

```
7859 \renewcommand*{\glslongfont}[1]{\glslongfootnotefont{##1}}%
```
The full format displays the short form. The long form is deferred.

```
7860 \renewcommand*{\glsxtrfullformat}[2]{%
7861 \glsfirstabbrvscfont{\glsaccessshort{##1}\ifglsxtrinsertinside##2\fi}%
7862 \ifglsxtrinsertinside\else##2\fi
7863 }%
7864 \renewcommand*{\glsxtrfullplformat}[2]{%
7865 \glsfirstabbrvscfont{\glsaccessshortpl{##1}\ifglsxtrinsertinside##2\fi}%
7866 \ifglsxtrinsertinside\else##2\fi
7867 }%
7868 \renewcommand*{\Glsxtrfullformat}[2]{%
7869 \glsfirstabbrvscfont{\Glsaccessshort{##1}\ifglsxtrinsertinside##2\fi}%
7870 \ifglsxtrinsertinside\else##2\fi
7871 }%
7872 \renewcommand*{\Glsxtrfullplformat}[2]{%
7873 \glsfirstabbrvscfont{\Glsaccessshortpl{##1}\ifglsxtrinsertinside##2\fi}%
7874 \ifglsxtrinsertinside\else##2\fi
7875 }%
```
The first use full form and the inline full form use the short (long) style.

```
7876 \renewcommand*{\glsxtrinlinefullformat}[2]{%
7877 \glsfirstabbrvscfont{\glsaccessshort{##1}\ifglsxtrinsertinside##2\fi}%
```

```
7878 \ifglsxtrinsertinside\else##2\fi\glsxtrfullsep{##1}%
```

```
7879 \glsxtrparen{\glsfirstlongfootnotefont{\glsaccesslong{##1}}}%
7880 }%
7881 \renewcommand*{\glsxtrinlinefullplformat}[2]{%
7882 \glsfirstabbrvscfont{\glsaccessshortpl{##1}\ifglsxtrinsertinside##2\fi}%
7883 \ifglsxtrinsertinside\else##2\fi\glsxtrfullsep{##1}%
7884 \glsxtrparen{\glsfirstlongfootnotefont{\glsaccesslongpl{##1}}}%
7885 }%
7886 \renewcommand*{\Glsxtrinlinefullformat}[2]{%
7887 \glsfirstabbrvscfont{\Glsaccessshort{##1}\ifglsxtrinsertinside##2\fi}%
7888 \ifglsxtrinsertinside\else##2\fi\glsxtrfullsep{##1}%
7889 \glsxtrparen{\glsfirstlongfootnotefont{\glsaccesslong{##1}}}%
7890 }%
7891 \renewcommand*{\Glsxtrinlinefullplformat}[2]{%
7892 \glsfirstabbrvscfont{\Glsaccessshortpl{##1}\ifglsxtrinsertinside##2\fi}%
7893 \ifglsxtrinsertinside\else##2\fi\glsxtrfullsep{##1}%
7894 \glsxtrparen{\glsfirstlongfootnotefont{\glsaccesslongpl{##1}}}%
7895 }%
7896 }
```
# postfootnote-sc Backward compatibility:

\@glsxtr@deprecated@abbrstyle{postfootnote-sc}{short-sc-postfootnote}

# 1.6.4 Predefined Styles (Fake Small Capitals)

These styles require the relsize package, which must be loaded by the user. These styles all use:

```
\glsxtrsmfont Maintained for backward compatibility.
              7898 \newcommand*{\glsxtrsmfont}[1]{\textsmaller{#1}}
```

```
\glsabbrvsmfont Added for consistent naming.
```
\newcommand\*{\glsabbrvsmfont}{\glsxtrsmfont}

- sxtrfirstsmfont Maintained for backward compatibility. \newcommand\*{\glsxtrfirstsmfont}[1]{\glsabbrvsmfont{#1}}
- irstabbrvsmfont Added for consistent naming. \newcommand\*{\glsfirstabbrvsmfont}{\glsxtrfirstsmfont}

and for the default short form suffix:

## \glsxtrsmsuffix

```
7902 \newcommand*{\glsxtrsmsuffix}{\glsxtrabbrvpluralsuffix}
```
# long-short-sm

 \newabbreviationstyle{long-short-sm}% {% \renewcommand\*{\CustomAbbreviationFields}{%

```
7906 name={\protect\glsabbrvsmfont{\the\glsshorttok}},
7907 sort={\the\glsshorttok},
7908 first={\protect\glsfirstlongdefaultfont{\the\glslongtok}%
7909 \protect\glsxtrfullsep{\the\glslabeltok}%
7910 \glsxtrparen{\protect\glsfirstabbrvsmfont{\the\glsshorttok}}},%
7911 firstplural={\protect\glsfirstlongdefaultfont{\the\glslongpltok}%
7912 \protect\glsxtrfullsep{\the\glslabeltok}%
7913 \glsxtrparen{\protect\glsfirstabbrvsmfont{\the\glsshortpltok}}},%
7914 plural={\protect\glsabbrvsmfont{\the\glsshortpltok}},%
7915 description={\the\glslongtok}}%
7916 \renewcommand*{\GlsXtrPostNewAbbreviation}{%
7917 \glshasattribute{\the\glslabeltok}{regular}%
7918 {%
7919 \glssetattribute{\the\glslabeltok}{regular}{false}%
7920 }%
7921 {}%
7922 }%
7923 }%
7924 {%
7925 \renewcommand*\glsabbrvfont[1]{\glsabbrvsmfont{##1}}%
7926 \renewcommand*\glsfirstabbrvfont[1]{\glsfirstabbrvsmfont{##1}}%
7927 \renewcommand*{\abbrvpluralsuffix}{\protect\glsxtrsmsuffix}%
 Use the default long fonts.
7928 \renewcommand*{\glsfirstlongfont}[1]{\glsfirstlongdefaultfont{##1}}%
7929 \renewcommand*{\glslongfont}[1]{\glslongdefaultfont{##1}}%
 The first use full form and the inline full form are the same for this style.
7930 \renewcommand*{\glsxtrfullformat}[2]{%
7931 \glsfirstlongdefaultfont{\glsaccesslong{##1}\ifglsxtrinsertinside##2\fi}%
7932 \ifglsxtrinsertinside\else##2\fi
7933 \glsxtrfullsep{##1}%
7934 \glsxtrparen{\glsfirstabbrvsmfont{\glsaccessshort{##1}}}%
7935 }%
7936 \renewcommand*{\glsxtrfullplformat}[2]{%
7937 \glsfirstlongdefaultfont{\glsaccesslongpl{##1}\ifglsxtrinsertinside##2\fi}%
7938 \ifglsxtrinsertinside\else##2\fi\glsxtrfullsep{##1}%
7939 \glsxtrparen{\glsfirstabbrvsmfont{\glsaccessshortpl{##1}}}%
7940 }%
7941 \renewcommand*{\Glsxtrfullformat}[2]{%
7942 \glsfirstlongdefaultfont{\Glsaccesslong{##1}\ifglsxtrinsertinside##2\fi}%
7943 \ifglsxtrinsertinside\else##2\fi\glsxtrfullsep{##1}%
7944 \glsxtrparen{\glsfirstabbrvsmfont{\glsaccessshort{##1}}}%
7945 }%
7946 \renewcommand*{\Glsxtrfullplformat}[2]{%
7947 \glsfirstlongdefaultfont{\Glsaccesslongpl{##1}\ifglsxtrinsertinside##2\fi}%
7948 \ifglsxtrinsertinside\else##2\fi\glsxtrfullsep{##1}%
7949 \glsxtrparen{\glsfirstabbrvsmfont{\glsaccessshortpl{##1}}}%
7950 }%
7951 }
```

```
g-short-sm-desc
```

```
7952 \newabbreviationstyle{long-short-sm-desc}%
             7953 {%
             7954 \renewcommand*{\CustomAbbreviationFields}{%
             7955 name={\glsxtrlongshortdescname},
             7956 sort={\glsxtrlongshortdescsort},%
             7957 first={\protect\glsfirstlongdefaultfont{\the\glslongtok}%
             7958 \protect\glsxtrfullsep{\the\glslabeltok}%
             7959 \glsxtrparen{\protect\glsfirstabbrvsmfont{\the\glsshorttok}}},%
             7960 firstplural={\protect\glsfirstlongdefaultfont{\the\glslongpltok}%
             7961 \protect\glsxtrfullsep{\the\glslabeltok}%
             7962 \glsxtrparen{\protect\glsfirstabbrvsmfont{\the\glsshortpltok}}},%
             7963 text={\protect\glsabbrvsmfont{\the\glsshorttok}},%
             7964 plural={\protect\glsabbrvsmfont{\the\glsshortpltok}}%
             7965 }%
              Unset the regular attribute if it has been set.
             7966 \renewcommand*{\GlsXtrPostNewAbbreviation}{%
             7967 \glshasattribute{\the\glslabeltok}{regular}%
             7968 {%
             7969 \glssetattribute{\the\glslabeltok}{regular}{false}%
             7970 }%
             7971 {}%
             7972 }%
             7973 }%
             7974 {%
              As long-short-sm style:
             7975 \GlsXtrUseAbbrStyleFmts{long-short-sm}%
             7976 }
short-sm-long Now the short (long) version
             7977 \newabbreviationstyle{short-sm-long}%
             7978 {%
             7979 \renewcommand*{\CustomAbbreviationFields}{%
             7980 name={\protect\glsabbrvsmfont{\the\glsshorttok}},
             7981 sort={\the\glsshorttok},
             7982 description={\the\glslongtok},%
             7983 first={\protect\glsfirstabbrvsmfont{\the\glsshorttok}%
             7984 \protect\glsxtrfullsep{\the\glslabeltok}%
             7985 \glsxtrparen{\protect\glsfirstlongdefaultfont{\the\glslongtok}}},%
             7986 firstplural={\protect\glsfirstabbrvsmfont{\the\glsshortpltok}%
             7987 \protect\glsxtrfullsep{\the\glslabeltok}%
             7988 \glsxtrparen{\protect\glsfirstlongdefaultfont{\the\glslongpltok}}},%
             7989 plural={\protect\glsabbrvsmfont{\the\glsshortpltok}}}%
               Unset the regular attribute if it has been set.
```

```
7990 \renewcommand*{\GlsXtrPostNewAbbreviation}{%
7991 \glshasattribute{\the\glslabeltok}{regular}%
7992 {%
```

```
7993 \glssetattribute{\the\glslabeltok}{regular}{false}%
7994 }%
7995 {}%
7996 }%
7997 }%
7998 {%
7999 \renewcommand*\glsabbrvfont[1]{\glsabbrvsmfont{##1}}%
8000 \renewcommand*\glsfirstabbrvfont[1]{\glsfirstabbrvsmfont{##1}}%
8001 \renewcommand*{\abbrvpluralsuffix}{\protect\glsxtrsmsuffix}%
8002 \renewcommand*{\glsfirstlongfont}[1]{\glsfirstlongdefaultfont{##1}}%
8003 \renewcommand*{\glslongfont}[1]{\glslongdefaultfont{##1}}%
 The first use full form and the inline full form are the same for this style.
8004 \renewcommand*{\glsxtrfullformat}[2]{%
8005 \glsfirstabbrvsmfont{\glsaccessshort{##1}\ifglsxtrinsertinside##2\fi}%
8006 \ifglsxtrinsertinside\else##2\fi
8007 \glsxtrfullsep{##1}%
8008 \glsxtrparen{\glsfirstlongdefaultfont{\glsaccesslong{##1}}}%
8009 }%
8010 \renewcommand*{\glsxtrfullplformat}[2]{%
8011 \glsfirstabbrvsmfont{\glsaccessshortpl{##1}\ifglsxtrinsertinside##2\fi}%
8012 \ifglsxtrinsertinside\else##2\fi
8013 \glsxtrfullsep{##1}%
8014 \glsxtrparen{\glsfirstlongdefaultfont{\glsaccesslongpl{##1}}}%
8015 }%
8016 \renewcommand*{\Glsxtrfullformat}[2]{%
8017 \glsfirstabbrvsmfont{\Glsaccessshort{##1}\ifglsxtrinsertinside##2\fi}%
8018 \ifglsxtrinsertinside\else##2\fi\glsxtrfullsep{##1}%
8019 \glsxtrparen{\glsfirstlongdefaultfont{\glsaccesslong{##1}}}%
8020 }%
8021 \renewcommand*{\Glsxtrfullplformat}[2]{%
8022 \glsfirstabbrvsmfont{\Glsaccessshortpl{##1}\ifglsxtrinsertinside##2\fi}%
8023 \ifglsxtrinsertinside\else##2\fi\glsxtrfullsep{##1}%
8024 \glsxtrparen{\glsfirstlongdefaultfont{\glsaccesslongpl{##1}}}%
8025 }%
8026 }
```

```
rt-sm-long-desc As before but user provides description
```

```
8027 \newabbreviationstyle{short-sm-long-desc}%
8028 {%
8029 \renewcommand*{\CustomAbbreviationFields}{%
8030 name={\glsxtrshortlongdescname},
8031 sort={\glsxtrshortlongdescsort},
8032 first={\protect\glsfirstabbrvsmfont{\the\glsshorttok}%
8033 \protect\glsxtrfullsep{\the\glslabeltok}%
8034 \glsxtrparen{\protect\glsfirstlongdefaultfont{\the\glslongtok}}},%
8035 firstplural={\protect\glsfirstabbrvsmfont{\the\glsshortpltok}%
8036 \protect\glsxtrfullsep{\the\glslabeltok}%
8037 \glsxtrparen{\protect\glsfirstlongdefaultfont{\the\glslongpltok}}},%
8038 text={\protect\glsabbrvsmfont{\the\glsshorttok}},%
```

```
8039 plural={\protect\glsabbrvsmfont{\the\glsshortpltok}}%
8040 }%
```
Unset the regular attribute if it has been set.

```
8041 \renewcommand*{\GlsXtrPostNewAbbreviation}{%
8042 \glshasattribute{\the\glslabeltok}{regular}%
8043 {%
8044 \glssetattribute{\the\glslabeltok}{regular}{false}%
8045 }%
8046 {}%
8047 }%
8048 }%
8049 {%
```

```
As short-sm-long style:
```

```
8050 \GlsXtrUseAbbrStyleFmts{short-sm-long}%
8051 }
```
short-sm

```
8052 \newabbreviationstyle{short-sm}%
8053 {%
8054 \renewcommand*{\CustomAbbreviationFields}{%
8055 name={\protect\glsabbrvsmfont{\the\glsshorttok}},
8056 sort={\the\glsshorttok},
8057 first={\protect\glsfirstabbrvsmfont{\the\glsshorttok}},
8058 firstplural={\protect\glsfirstabbrvsmfont{\the\glsshortpltok}},
8059 text={\protect\glsabbrvsmfont{\the\glsshorttok}},
8060 plural={\protect\glsabbrvsmfont{\the\glsshortpltok}},
8061 description={\the\glslongtok}}%
8062 \renewcommand*{\GlsXtrPostNewAbbreviation}{%
8063 \glssetattribute{\the\glslabeltok}{regular}{true}}%
8064 }%
8065 {%
8066 \renewcommand*\glsabbrvfont[1]{\glsabbrvsmfont{##1}}%
8067 \renewcommand*\glsfirstabbrvfont[1]{\glsfirstabbrvsmfont{##1}}%
8068 \renewcommand*{\abbrvpluralsuffix}{\protect\glsxtrsmsuffix}%
8069 \renewcommand*{\glsfirstlongfont}[1]{\glsfirstlongdefaultfont{##1}}%
8070 \renewcommand*{\glslongfont}[1]{\glslongdefaultfont{##1}}%
 The inline full form displays the short form followed by the long form in parentheses.
```

```
8071 \renewcommand*{\glsxtrinlinefullformat}[2]{%
```

```
8072 \protect\glsfirstabbrvsmfont{\glsaccessshort{##1}%
```
\ifglsxtrinsertinside##2\fi}%

```
8074 \ifglsxtrinsertinside\else##2\fi\glsxtrfullsep{##1}%
```

```
8075 \glsxtrparen{\glsfirstlongdefaultfont{\glsaccesslong{##1}}}%
```
}%

```
8077 \renewcommand*{\glsxtrinlinefullplformat}[2]{%
```

```
8078 \protect\glsfirstabbrvsmfont{\glsaccessshortpl{##1}%
```

```
8079 \ifglsxtrinsertinside##2\fi}%
```

```
8080 \ifglsxtrinsertinside\else##2\fi\glsxtrfullsep{##1}%
```

```
8081 \glsxtrparen{\glsfirstlongdefaultfont{\glsaccesslongpl{##1}}}%
8082 }%
8083 \renewcommand*{\Glsxtrinlinefullformat}[2]{%
8084 \protect\glsfirstabbrvsmfont{\Glsaccessshort{##1}%
8085 \ifglsxtrinsertinside##2\fi}%
8086 \ifglsxtrinsertinside\else##2\fi\glsxtrfullsep{##1}%
8087 \glsxtrparen{\glsfirstlongdefaultfont{\glsaccesslong{##1}}}%
8088 }%
8089 \renewcommand*{\Glsxtrinlinefullplformat}[2]{%
8090 \protect\glsfirstabbrvsmfont{\Glsaccessshortpl{##1}%
8091 \ifglsxtrinsertinside##2\fi}%
8092 \ifglsxtrinsertinside\else##2\fi\glsxtrfullsep{##1}%
8093 \glsxtrparen{\glsfirstlongdefaultfont{\glsaccesslongpl{##1}}}%
8094 }%
```
The first use full form only displays the short form, but it typically won't be used as the regular attribute is set by this style.

```
8095 \renewcommand*{\glsxtrfullformat}[2]{%
8096 \glsfirstabbrvsmfont{\glsaccessshort{##1}\ifglsxtrinsertinside##2\fi}%
8097 \ifglsxtrinsertinside\else##2\fi
8098 }%
8099 \renewcommand*{\glsxtrfullplformat}[2]{%
8100 \glsfirstabbrvsmfont{\glsaccessshortpl{##1}\ifglsxtrinsertinside##2\fi}%
8101 \ifglsxtrinsertinside\else##2\fi
8102 }%
8103 \renewcommand*{\Glsxtrfullformat}[2]{%
8104 \glsfirstabbrvsmfont{\glsaccessshort{##1}\ifglsxtrinsertinside##2\fi}%
8105 \ifglsxtrinsertinside\else##2\fi
8106 }%
8107 \renewcommand*{\Glsxtrfullplformat}[2]{%
8108 \glsfirstabbrvsmfont{\glsaccessshortpl{##1}\ifglsxtrinsertinside##2\fi}%
8109 \ifglsxtrinsertinside\else##2\fi
8110 }%
8111 }
```
# short-sm-nolong

\letabbreviationstyle{short-sm-nolong}{short-sm}

### short-sm-desc

 \newabbreviationstyle{short-sm-desc}% {% \renewcommand\*{\CustomAbbreviationFields}{% name={\glsxtrshortdescname}, sort={\the\glsshorttok}, first={\protect\glsfirstabbrvsmfont{\the\glsshorttok}}, firstplural={\protect\glsfirstabbrvsmfont{\the\glsshortpltok}}, text={\protect\glsabbrvsmfont{\the\glsshorttok}},

plural={\protect\glsabbrvsmfont{\the\glsshortpltok}},

```
8122 description={\the\glslongtok}}%
8123 \renewcommand*{\GlsXtrPostNewAbbreviation}{%
8124 \glssetattribute{\the\glslabeltok}{regular}{true}}%
8125 }%
8126 {%
8127 \renewcommand*\glsabbrvfont[1]{\glsabbrvsmfont{##1}}%
8128 \renewcommand*\glsfirstabbrvfont[1]{\glsfirstabbrvsmfont{##1}}%
8129 \renewcommand*{\abbrvpluralsuffix}{\protect\glsxtrsmsuffix}%
8130 \renewcommand*{\glsfirstlongfont}[1]{\glsfirstlongdefaultfont{##1}}%
8131 \renewcommand*{\glslongfont}[1]{\glslongdefaultfont{##1}}%
```
The inline full form displays the short format followed by the long form in parentheses.

```
8132 \renewcommand*{\glsxtrinlinefullformat}[2]{%
8133 \glsfirstabbrvsmfont{\glsaccessshort{##1}\ifglsxtrinsertinside##2\fi}%
8134 \ifglsxtrinsertinside\else##2\fi\glsxtrfullsep{##1}%
8135 \glsxtrparen{\glsfirstlongdefaultfont{\glsaccesslong{##1}}}%
8136 }%
8137 \renewcommand*{\glsxtrinlinefullplformat}[2]{%
8138 \glsfirstabbrvsmfont{\glsaccessshortpl{##1}\ifglsxtrinsertinside##2\fi}%
8139 \ifglsxtrinsertinside\else##2\fi\glsxtrfullsep{##1}%
8140 \glsxtrparen{\glsfirstlongdefaultfont{\glsaccesslongpl{##1}}}%
8141 }%
8142 \renewcommand*{\Glsxtrinlinefullformat}[2]{%
8143 \glsfirstabbrvsmfont{\Glsaccessshort{##1}\ifglsxtrinsertinside##2\fi}%
8144 \ifglsxtrinsertinside\else##2\fi\glsxtrfullsep{##1}%
8145 \glsxtrparen{\glsfirstlongdefaultfont{\glsaccesslong{##1}}}%
8146 }%
8147 \renewcommand*{\Glsxtrinlinefullplformat}[2]{%
8148 \glsfirstabbrvsmfont{\Glsaccessshortpl{##1}\ifglsxtrinsertinside##2\fi}%
8149 \ifglsxtrinsertinside\else##2\fi\glsxtrfullsep{##1}%
8150 \glsxtrparen{\glsfirstlongdefaultfont{\glsaccesslongpl{##1}}}%
8151 }%
```
The first use full form only displays the short form, but it typically won't be used as the regular attribute is set by this style.

```
8152 \renewcommand*{\glsxtrfullformat}[2]{%
8153 \glsfirstabbrvsmfont{\glsaccessshort{##1}\ifglsxtrinsertinside##2\fi}%
8154 \ifglsxtrinsertinside\else##2\fi
8155 }%
8156 \renewcommand*{\glsxtrfullplformat}[2]{%
8157 \glsfirstabbrvsmfont{\glsaccessshortpl{##1}\ifglsxtrinsertinside##2\fi}%
8158 \ifglsxtrinsertinside\else##2\fi
8159 }%
8160 \renewcommand*{\Glsxtrfullformat}[2]{%
8161 \glsfirstabbrvsmfont{\glsaccessshort{##1}\ifglsxtrinsertinside##2\fi}%
8162 \ifglsxtrinsertinside\else##2\fi
8163 }%
8164 \renewcommand*{\Glsxtrfullplformat}[2]{%
8165 \glsfirstabbrvsmfont{\glsaccessshortpl{##1}\ifglsxtrinsertinside##2\fi}%
8166 \ifglsxtrinsertinside\else##2\fi
```

```
8167 }%
8168 }
```

```
-sm-nolong-desc
```

```
8169 \letabbreviationstyle{short-sm-nolong-desc}{short-sm-desc}
```
nolong-short-sm

```
8170 \newabbreviationstyle{nolong-short-sm}%
8171 {%
8172 \GlsXtrUseAbbrStyleSetup{short-sm-nolong}%
8173 }%
8174 {%
8175 \GlsXtrUseAbbrStyleFmts{short-sm-nolong}%
 The inline full form displays the long form followed by the short form in parentheses.
```

```
8176 \renewcommand*{\glsxtrinlinefullformat}[2]{%
8177 \protect\glsfirstlongdefaultfont{\glsaccesslong{##1}%
8178 \ifglsxtrinsertinside##2\fi}%
8179 \ifglsxtrinsertinside\else##2\fi\glsxtrfullsep{##1}%
8180 \glsxtrparen{\glsfirstabbrvsmfont{\glsaccessshort{##1}}}%
8181 }%
8182 \renewcommand*{\glsxtrinlinefullplformat}[2]{%
8183 \protect\glsfirstlongdefaultfont{\glsaccesslongpl{##1}%
8184 \ifglsxtrinsertinside##2\fi}%
8185 \ifglsxtrinsertinside\else##2\fi\glsxtrfullsep{##1}%
8186 \glsxtrparen{\glsfirstabbrvsmfont{\glsaccessshortpl{##1}}}%
8187 }%
8188 \renewcommand*{\Glsxtrinlinefullformat}[2]{%
8189 \protect\glsfirstlongdefaultfont{\Glsaccesslong{##1}%
8190 \ifglsxtrinsertinside##2\fi}%
8191 \ifglsxtrinsertinside\else##2\fi\glsxtrfullsep{##1}%
8192 \glsxtrparen{\glsfirstabbrvsmfont{\glsaccessshort{##1}}}%
8193 }%
8194 \renewcommand*{\Glsxtrinlinefullplformat}[2]{%
8195 \protect\glsfirstlongdefaultfont{\Glsaccesslongpl{##1}%
8196 \ifglsxtrinsertinside##2\fi}%
8197 \ifglsxtrinsertinside\else##2\fi\glsxtrfullsep{##1}%
8198 \glsxtrparen{\glsfirstabbrvsmfont{\glsaccessshortpl{##1}}}%
8199 }%
8200 }
```
long-noshort-sm The smallcaps font will only be used if the short form is explicitly invoked through commands like \glsshort.

```
8201 \newabbreviationstyle{long-noshort-sm}%
8202 {%
8203 \renewcommand*{\CustomAbbreviationFields}{%
8204 name={\protect\glsabbrvsmfont{\the\glsshorttok}},
8205 sort={\the\glsshorttok},
8206 first={\protect\glsfirstlongdefaultfont{\the\glslongtok}},
```

```
8207 firstplural={\protect\glsfirstlongdefaultfont{\the\glslongpltok}},
8208 text={\protect\glslongdefaultfont{\the\glslongtok}},
8209 plural={\protect\glslongdefaultfont{\the\glslongpltok}},%
8210 description={\the\glslongtok}%
8211 }%
8212 \renewcommand*{\GlsXtrPostNewAbbreviation}{%
8213 \glssetattribute{\the\glslabeltok}{regular}{true}}%
8214 }%
8215 {%
8216 \renewcommand*\glsabbrvfont[1]{\glsabbrvsmfont{##1}}%
8217 \renewcommand*\glsfirstabbrvfont[1]{\glsfirstabbrvsmfont{##1}}%
8218 \renewcommand*{\abbrvpluralsuffix}{\protect\glsxtrsmsuffix}%
8219 \renewcommand*{\glsfirstlongfont}[1]{\glsfirstlongdefaultfont{##1}}%
8220 \renewcommand*{\glslongfont}[1]{\glslongdefaultfont{##1}}%
 The format for subsequent use (not used when the regular attribute is set).
8221 \renewcommand*{\glsxtrsubsequentfmt}[2]{%
8222 \glslongdefaultfont{\glsaccesslong{##1}\ifglsxtrinsertinside ##2\fi}%
8223 \ifglsxtrinsertinside \else##2\fi
8224 }%
8225 \renewcommand*{\glsxtrsubsequentplfmt}[2]{%
8226 \glslongdefaultfont{\glsaccesslongpl{##1}\ifglsxtrinsertinside ##2\fi}%
8227 \ifglsxtrinsertinside \else##2\fi
8228 }%
8229 \renewcommand*{\Glsxtrsubsequentfmt}[2]{%
8230 \glslongdefaultfont{\Glsaccesslong{##1}\ifglsxtrinsertinside ##2\fi}%
8231 \ifglsxtrinsertinside \else##2\fi
8232 }%
8233 \renewcommand*{\Glsxtrsubsequentplfmt}[2]{%
8234 \glslongdefaultfont{\Glsaccesslongpl{##1}\ifglsxtrinsertinside ##2\fi}%
8235 \ifglsxtrinsertinside \else##2\fi
8236 }%
 The inline full form displays the long format followed by the short form in parentheses.
8237 \renewcommand*{\glsxtrinlinefullformat}[2]{%
8238 \glsfirstlongdefaultfont{\glsaccesslong{##1}\ifglsxtrinsertinside##2\fi}%
8239 \ifglsxtrinsertinside\else##2\fi\glsxtrfullsep{##1}%
8240 \glsxtrparen{\protect\glsfirstabbrvsmfont{\glsaccessshort{##1}}}%
8241 }%
8242 \renewcommand*{\glsxtrinlinefullplformat}[2]{%
8243 \glsfirstlongdefaultfont{\glsaccesslongpl{##1}\ifglsxtrinsertinside##2\fi}%
8244 \ifglsxtrinsertinside\else##2\fi\glsxtrfullsep{##1}%
8245 \glsxtrparen{\protect\glsfirstabbrvsmfont{\glsaccessshortpl{##1}}}%
8246 }%
8247 \renewcommand*{\Glsxtrinlinefullformat}[2]{%
8248 \glsfirstlongdefaultfont{\Glsaccesslong{##1}\ifglsxtrinsertinside##2\fi}%
8249 \ifglsxtrinsertinside\else##2\fi\glsxtrfullsep{##1}%
8250 \glsxtrparen{\protect\glsfirstabbrvsmfont{\glsaccessshort{##1}}}%
8251 }%
```

```
8252 \renewcommand*{\Glsxtrinlinefullplformat}[2]{%
```

```
8253 \glsfirstlongdefaultfont{\Glsaccesslongpl{##1}\ifglsxtrinsertinside##2\fi}%
8254 \ifglsxtrinsertinside\else##2\fi\glsxtrfullsep{##1}%
8255 \glsxtrparen{\protect\glsfirstabbrvsmfont{\glsaccessshortpl{##1}}}%
8256 }%
```
The first use full form only displays the long form, but it typically won't be used as the regular attribute is set by this style.

```
8257 \renewcommand*{\glsxtrfullformat}[2]{%
8258 \glsfirstlongdefaultfont{\glsaccesslong{##1}\ifglsxtrinsertinside##2\fi}%
8259 \ifglsxtrinsertinside\else##2\fi
8260 }%
8261 \renewcommand*{\glsxtrfullplformat}[2]{%
8262 \glsfirstlongdefaultfont{\glsaccesslongpl{##1}\ifglsxtrinsertinside##2\fi}%
8263 \ifglsxtrinsertinside\else##2\fi
8264 }%
8265 \renewcommand*{\Glsxtrfullformat}[2]{%
8266 \glsfirstlongdefaultfont{\glsaccesslong{##1}\ifglsxtrinsertinside##2\fi}%
8267 \ifglsxtrinsertinside\else##2\fi
8268 }%
8269 \renewcommand*{\Glsxtrfullplformat}[2]{%
8270 \glsfirstlongdefaultfont{\glsaccesslongpl{##1}\ifglsxtrinsertinside##2\fi}%
8271 \ifglsxtrinsertinside\else##2\fi
8272 \frac{1}{2}8273 }
```
long-sm Backward compatibility:

\@glsxtr@deprecated@abbrstyle{long-sm}{long-noshort-sm}

noshort-sm-desc The smaller font will only be used if the short form is explicitly invoked through commands like \glsshort.

```
8275 \newabbreviationstyle{long-noshort-sm-desc}%
8276 {%
8277 \GlsXtrUseAbbrStyleSetup{long-noshort-desc}%
8278 }%
8279 {%
8280 \renewcommand*\glsabbrvfont[1]{\glsabbrvsmfont{##1}}%
8281 \renewcommand*\glsfirstabbrvfont[1]{\glsfirstabbrvsmfont{##1}}%
8282 \renewcommand*{\abbrvpluralsuffix}{\protect\glsxtrsmsuffix}%
8283 \renewcommand*{\glsfirstlongfont}[1]{\glsfirstlongdefaultfont{##1}}%
8284 \renewcommand*{\glslongfont}[1]{\glslongdefaultfont{##1}}%
 The format for subsequent use (not used when the regular attribute is set).
8285 \renewcommand*{\glsxtrsubsequentfmt}[2]{%
8286 \glslongdefaultfont{\glsaccesslong{##1}\ifglsxtrinsertinside ##2\fi}%
8287 \ifglsxtrinsertinside \else##2\fi
8288 }%
8289 \renewcommand*{\glsxtrsubsequentplfmt}[2]{%
8290 \glslongdefaultfont{\glsaccesslongpl{##1}\ifglsxtrinsertinside ##2\fi}%
8291 \ifglsxtrinsertinside \else##2\fi
8292 }%
```

```
8293 \renewcommand*{\Glsxtrsubsequentfmt}[2]{%
8294 \glslongdefaultfont{\Glsaccesslong{##1}\ifglsxtrinsertinside ##2\fi}%
8295 \ifglsxtrinsertinside \else##2\fi
8296 }%
8297 \renewcommand*{\Glsxtrsubsequentplfmt}[2]{%
8298 \glslongdefaultfont{\Glsaccesslongpl{##1}\ifglsxtrinsertinside ##2\fi}%
8299 \ifglsxtrinsertinside \else##2\fi
8300 }%
 The inline full form displays the long format followed by the short form in parentheses.
8301 \renewcommand*{\glsxtrinlinefullformat}[2]{%
8302 \glsfirstlongdefaultfont{\glsaccesslong{##1}\ifglsxtrinsertinside##2\fi}%
8303 \ifglsxtrinsertinside\else##2\fi\glsxtrfullsep{##1}%
8304 \glsxtrparen{\protect\glsfirstabbrvsmfont{\glsaccessshort{##1}}}%
8305 }%
8306 \renewcommand*{\glsxtrinlinefullplformat}[2]{%
8307 \glsfirstlongdefaultfont{\glsaccesslongpl{##1}\ifglsxtrinsertinside##2\fi}%
8308 \ifglsxtrinsertinside\else##2\fi\glsxtrfullsep{##1}%
8309 \glsxtrparen{\protect\glsfirstabbrvsmfont{\glsaccessshortpl{##1}}}%
8310 }%
8311 \renewcommand*{\Glsxtrinlinefullformat}[2]{%
8312 \glsfirstlongdefaultfont{\Glsaccesslong{##1}\ifglsxtrinsertinside##2\fi}%
8313 \ifglsxtrinsertinside\else##2\fi\glsxtrfullsep{##1}%
8314 \glsxtrparen{\protect\glsfirstabbrvsmfont{\glsaccessshort{##1}}}%
8315 }%
8316 \renewcommand*{\Glsxtrinlinefullplformat}[2]{%
8317 \glsfirstlongdefaultfont{\Glsaccesslongpl{##1}\ifglsxtrinsertinside##2\fi}%
8318 \ifglsxtrinsertinside\else##2\fi\glsxtrfullsep{##1}%
8319 \glsxtrparen{\protect\glsfirstabbrvsmfont{\glsaccessshortpl{##1}}}%
8320 }%
```
The first use full form only displays the long form, but it typically won't be used as the regular attribute is set by this style.

```
8321 \renewcommand*{\glsxtrfullformat}[2]{%
8322 \glsfirstlongdefaultfont{\glsaccesslong{##1}\ifglsxtrinsertinside##2\fi}%
8323 \ifglsxtrinsertinside\else##2\fi
8324 }%
8325 \renewcommand*{\glsxtrfullplformat}[2]{%
8326 \glsfirstlongdefaultfont{\glsaccesslongpl{##1}\ifglsxtrinsertinside##2\fi}%
8327 \ifglsxtrinsertinside\else##2\fi
8328 }%
8329 \renewcommand*{\Glsxtrfullformat}[2]{%
8330 \glsfirstlongdefaultfont{\glsaccesslong{##1}\ifglsxtrinsertinside##2\fi}%
8331 \ifglsxtrinsertinside\else##2\fi
8332 }%
8333 \renewcommand*{\Glsxtrfullplformat}[2]{%
8334 \glsfirstlongdefaultfont{\glsaccesslongpl{##1}\ifglsxtrinsertinside##2\fi}%
8335 \ifglsxtrinsertinside\else##2\fi
8336 }%
8337 }
```
long-desc-sm Backward compatibility:

```
8338 \@glsxtr@deprecated@abbrstyle{long-desc-sm}{long-noshort-sm-desc}
```
#### short-sm-footnote

```
8339 \newabbreviationstyle{short-sm-footnote}%
8340 {%
8341 \renewcommand*{\CustomAbbreviationFields}{%
8342 name={\protect\glsabbrvsmfont{\the\glsshorttok}},
8343 sort={\the\glsshorttok},
8344 description={\the\glslongtok},%
8345 first={\protect\glsfirstabbrvsmfont{\the\glsshorttok}%
8346 \protect\glsxtrabbrvfootnote{\the\glslabeltok}%
8347 {\protect\glsfirstlongfootnotefont{\the\glslongtok}}},%
8348 firstplural={\protect\glsfirstabbrvsmfont{\the\glsshortpltok}%
8349 \protect\glsxtrabbrvfootnote{\the\glslabeltok}%
8350 {\protect\glsfirstlongfootnotefont{\the\glslongpltok}}},%
8351 plural={\protect\glsabbrvsmfont{\the\glsshortpltok}}}%
```
Switch off hyperlinks on first use to prevent nested hyperlinks, and unset the regular attribute if it has been set.

```
8352 \renewcommand*{\GlsXtrPostNewAbbreviation}{%
8353 \glssetattribute{\the\glslabeltok}{nohyperfirst}{true}%
8354 \glshasattribute{\the\glslabeltok}{regular}%
8355 {%
8356 \glssetattribute{\the\glslabeltok}{regular}{false}%
8357 }%
8358 {}%
8359 }%
8360 }%
8361 {%
8362 \renewcommand*\glsabbrvfont[1]{\glsabbrvsmfont{##1}}%
8363 \renewcommand*\glsfirstabbrvfont[1]{\glsfirstabbrvsmfont{##1}}%
8364 \renewcommand*{\abbrvpluralsuffix}{\protect\glsxtrsmsuffix}%
8365 \renewcommand*{\glsfirstlongfont}[1]{\glsfirstlongfootnotefont{##1}}%
8366 \renewcommand*{\glslongfont}[1]{\glslongfootnotefont{##1}}%
```
The full format displays the short form followed by the long form as a footnote.

```
8367 \renewcommand*{\glsxtrfullformat}[2]{%
8368 \glsfirstabbrvsmfont{\glsaccessshort{##1}\ifglsxtrinsertinside##2\fi}%
8369 \ifglsxtrinsertinside\else##2\fi
8370 \protect\glsxtrabbrvfootnote{##1}%
8371 {\glsfirstlongfootnotefont{\glsaccesslong{##1}}}%
8372 }%
8373 \renewcommand*{\glsxtrfullplformat}[2]{%
8374 \glsfirstabbrvsmfont{\glsaccessshortpl{##1}\ifglsxtrinsertinside##2\fi}%
8375 \ifglsxtrinsertinside\else##2\fi
8376 \protect\glsxtrabbrvfootnote{##1}%
8377 {\glsfirstlongfootnotefont{\glsaccesslongpl{##1}}}%
8378 }%
8379 \renewcommand*{\Glsxtrfullformat}[2]{%
```

```
8380 \glsfirstabbrvsmfont{\Glsaccessshort{##1}\ifglsxtrinsertinside##2\fi}%
8381 \ifglsxtrinsertinside\else##2\fi
8382 \protect\glsxtrabbrvfootnote{##1}%
8383 {\glsfirstlongfootnotefont{\glsaccesslong{##1}}}%
8384 }%
8385 \renewcommand*{\Glsxtrfullplformat}[2]{%
8386 \glsfirstabbrvsmfont{\Glsaccessshortpl{##1}\ifglsxtrinsertinside##2\fi}%
8387 \ifglsxtrinsertinside\else##2\fi
8388 \protect\glsxtrabbrvfootnote{##1}%
8389 {\glsfirstlongfootnotefont{\glsaccesslongpl{##1}}}%
8390 }%
 The first use full form and the inline full form use the short (long) style.
8391 \renewcommand*{\glsxtrinlinefullformat}[2]{%
8392 \glsfirstabbrvsmfont{\glsaccessshort{##1}\ifglsxtrinsertinside##2\fi}%
8393 \ifglsxtrinsertinside\else##2\fi\glsxtrfullsep{##1}%
8394 \glsxtrparen{\glsfirstlongfootnotefont{\glsaccesslong{##1}}}%
8395 }%
8396 \renewcommand*{\glsxtrinlinefullplformat}[2]{%
8397 \glsfirstabbrvsmfont{\glsaccessshortpl{##1}\ifglsxtrinsertinside##2\fi}%
8398 \ifglsxtrinsertinside\else##2\fi\glsxtrfullsep{##1}%
8399 \glsxtrparen{\glsfirstlongfootnotefont{\glsaccesslongpl{##1}}}%
8400 }%
8401 \renewcommand*{\Glsxtrinlinefullformat}[2]{%
8402 \glsfirstabbrvsmfont{\Glsaccessshort{##1}\ifglsxtrinsertinside##2\fi}%
8403 \ifglsxtrinsertinside\else##2\fi\glsxtrfullsep{##1}%
8404 \glsxtrparen{\glsfirstlongfootnotefont{\glsaccesslong{##1}}}%
8405 }%
8406 \renewcommand*{\Glsxtrinlinefullplformat}[2]{%
8407 \glsfirstabbrvsmfont{\Glsaccessshortpl{##1}\ifglsxtrinsertinside##2\fi}%
8408 \ifglsxtrinsertinside\else##2\fi\glsxtrfullsep{##1}%
8409 \glsxtrparen{\glsfirstlongfootnotefont{\glsaccesslongpl{##1}}}%
8410 }%
8411 }
```
footnote-sm Backward compatibility:

\@glsxtr@deprecated@abbrstyle{footnote-sm}{short-sm-footnote}

# sm-postfootnote

```
8413 \newabbreviationstyle{short-sm-postfootnote}%
8414 {%
8415 \renewcommand*{\CustomAbbreviationFields}{%
8416 name={\protect\glsabbrvsmfont{\the\glsshorttok}},
8417 sort={\the\glsshorttok},
8418 description={\the\glslongtok},%
8419 first={\protect\glsfirstabbrvsmfont{\the\glsshorttok}},%
8420 firstplural={\protect\glsfirstabbrvsmfont{\the\glsshortpltok}},%
8421 plural={\protect\glsabbrvsmfont{\the\glsshortpltok}}}%
```
Make this category insert a footnote after the link if this was the first use, and unset the regular attribute if it has been set.

```
8422 \renewcommand*{\GlsXtrPostNewAbbreviation}{%
8423 \csdef{glsxtrpostlink\glscategorylabel}{%
8424 \glsxtrifwasfirstuse
8425 \{ \%
```
Needs the specific font command here as the style may have been lost by the time the footnote occurs.

```
8426 \glsxtrdopostpunc{\protect\glsxtrabbrvfootnote{\glslabel}%
8427 {\glsfirstlongfootnotefont{\glsentrylong{\glslabel}}}}%
8428 }%
8429 {}%
8430 }%
8431 \glshasattribute{\the\glslabeltok}{regular}%
8432 {%
8433 \glssetattribute{\the\glslabeltok}{regular}{false}%
8434 }%
8435 {}%
8436 }%
```
The footnote needs to be suppressed in the inline form, so  $\epsilon$  starfull must set the first use switch off.

```
8437 \renewcommand*{\glsxtrsetupfulldefs}{%
8438 \let\glsxtrifwasfirstuse\@secondoftwo
8439 }%
8440 }%
8441 {%
8442 \renewcommand*\glsabbrvfont[1]{\glsabbrvsmfont{##1}}%
8443 \renewcommand*\glsfirstabbrvfont[1]{\glsfirstabbrvsmfont{##1}}%
8444 \renewcommand*{\abbrvpluralsuffix}{\protect\glsxtrsmsuffix}%
8445 \renewcommand*{\glsfirstlongfont}[1]{\glsfirstlongfootnotefont{##1}}%
8446 \renewcommand*{\glslongfont}[1]{\glslongfootnotefont{##1}}%
 The full format displays the short form. The long form is deferred.
8447 \renewcommand*{\glsxtrfullformat}[2]{%
8448 \glsfirstabbrvsmfont{\glsaccessshort{##1}\ifglsxtrinsertinside##2\fi}%
8449 \ifglsxtrinsertinside\else##2\fi
8450 }%
8451 \renewcommand*{\glsxtrfullplformat}[2]{%
8452 \glsfirstabbrvsmfont{\glsaccessshortpl{##1}\ifglsxtrinsertinside##2\fi}%
8453 \ifglsxtrinsertinside\else##2\fi
8454 }%
8455 \renewcommand*{\Glsxtrfullformat}[2]{%
8456 \glsfirstabbrvsmfont{\Glsaccessshort{##1}\ifglsxtrinsertinside##2\fi}%
8457 \ifglsxtrinsertinside\else##2\fi
8458 }%
8459 \renewcommand*{\Glsxtrfullplformat}[2]{%
8460 \verb|Qlsfirstabbrvsmfont{\\Glsaccesshortpl{##1}\iff glsxtrinsertinside##2\fi}8461 \ifglsxtrinsertinside\else##2\fi
```
#### }%

The first use full form and the inline full form use the short (long) style.

```
8463 \renewcommand*{\glsxtrinlinefullformat}[2]{%
8464 \glsfirstabbrvsmfont{\glsaccessshort{##1}\ifglsxtrinsertinside##2\fi}%
8465 \ifglsxtrinsertinside\else##2\fi\glsxtrfullsep{##1}%
8466 \glsxtrparen{\glsfirstlongfootnotefont{\glsaccesslong{##1}}}%
8467 }%
8468 \renewcommand*{\glsxtrinlinefullplformat}[2]{%
8469 \glsfirstabbrvsmfont{\glsaccessshortpl{##1}\ifglsxtrinsertinside##2\fi}%
8470 \ifglsxtrinsertinside\else##2\fi\glsxtrfullsep{##1}%
8471 \glsxtrparen{\glsfirstlongfootnotefont{\glsaccesslongpl{##1}}}%
8472 }%
8473 \renewcommand*{\Glsxtrinlinefullformat}[2]{%
8474 \glsfirstabbrvsmfont{\Glsaccessshort{##1}\ifglsxtrinsertinside##2\fi}%
8475 \ifglsxtrinsertinside\else##2\fi\glsxtrfullsep{##1}%
8476 \glsxtrparen{\glsfirstlongfootnotefont{\glsaccesslong{##1}}}%
8477 }%
8478 \renewcommand*{\Glsxtrinlinefullplformat}[2]{%
8479 \glsfirstabbrvsmfont{\Glsaccessshortpl{##1}\ifglsxtrinsertinside##2\fi}%
8480 \ifglsxtrinsertinside\else##2\fi\glsxtrfullsep{##1}%
8481 \glsxtrparen{\glsfirstlongfootnotefont{\glsaccesslongpl{##1}}}%
8482 }%
8483 }
```
postfootnote-sm Backward compatibility:

\@glsxtr@deprecated@abbrstyle{postfootnote-sm}{short-sm-postfootnote}

# 1.6.5 Predefined Styles (Emphasized)

These styles use \emph for the short form.

\glsabbrvemfont

\newcommand\*{\glsabbrvemfont}[1]{\emph{#1}}%

# \glsfirstabbrvemfont

\newcommand\*{\glsfirstabbrvemfont}[1]{\glsabbrvemfont{#1}}%

The default short form suffix:

# \glsxtremsuffix

\newcommand\*{\glsxtremsuffix}{\glsxtrabbrvpluralsuffix}

- firstlongemfont Only used by the "long-em" styles. \newcommand\*{\glsfirstlongemfont}[1]{\glslongemfont{#1}}%
- \glslongemfont Only used by the "long-em" styles.

\newcommand\*{\glslongemfont}[1]{\emph{#1}}%

long-short-em The long form is just set in the default long font.

```
8490 \newabbreviationstyle{long-short-em}%
8491 {%
8492 \renewcommand*{\CustomAbbreviationFields}{%
8493 name={\protect\glsabbrvemfont{\the\glsshorttok}},
8494 sort={\the\glsshorttok},
8495 first={\protect\glsfirstlongdefaultfont{\the\glslongtok}%
8496 \protect\glsxtrfullsep{\the\glslabeltok}%
8497 \glsxtrparen{\protect\glsfirstabbrvemfont{\the\glsshorttok}}},%
8498 firstplural={\protect\glsfirstlongdefaultfont{\the\glslongpltok}%
8499 \protect\glsxtrfullsep{\the\glslabeltok}%
8500 \glsxtrparen{\protect\glsfirstabbrvemfont{\the\glsshortpltok}}},%
8501 plural={\protect\glsabbrvemfont{\the\glsshortpltok}},%
8502 description={\the\glslongtok}}%
8503 \renewcommand*{\GlsXtrPostNewAbbreviation}{%
8504 \glshasattribute{\the\glslabeltok}{regular}%
8505 {%
8506 \glssetattribute{\the\glslabeltok}{regular}{false}%
8507 }%
8508 {}%
8509 }%
8510 }%
8511 {%
8512 \renewcommand*\glsabbrvfont[1]{\glsabbrvemfont{##1}}%
8513 \renewcommand*\glsfirstabbrvfont[1]{\glsfirstabbrvemfont{##1}}%
8514 \renewcommand*{\abbrvpluralsuffix}{\protect\glsxtremsuffix}%
 Use the default long fonts.
8515 \renewcommand*{\glsfirstlongfont}[1]{\glsfirstlongdefaultfont{##1}}%
8516 \renewcommand*{\glslongfont}[1]{\glslongdefaultfont{##1}}%
 The first use full form and the inline full form are the same for this style.
8517 \renewcommand*{\glsxtrfullformat}[2]{%
8518 \glsfirstlongdefaultfont{\glsaccesslong{##1}\ifglsxtrinsertinside##2\fi}%
8519 \ifglsxtrinsertinside\else##2\fi
8520 \glsxtrfullsep{##1}%
8521 \glsxtrparen{\glsfirstabbrvemfont{\glsaccessshort{##1}}}%
8522 \frac{1}{2}8523 \renewcommand*{\glsxtrfullplformat}[2]{%
8524 \glsfirstlongdefaultfont{\glsaccesslongpl{##1}\ifglsxtrinsertinside##2\fi}%
8525 \ifglsxtrinsertinside\else##2\fi\glsxtrfullsep{##1}%
8526 \glsxtrparen{\glsfirstabbrvemfont{\glsaccessshortpl{##1}}}%
8527 }%
8528 \renewcommand*{\Glsxtrfullformat}[2]{%
8529 \glsfirstlongdefaultfont{\Glsaccesslong{##1}\ifglsxtrinsertinside##2\fi}%
8530 \ifglsxtrinsertinside\else##2\fi\glsxtrfullsep{##1}%
8531 \glsxtrparen{\glsfirstabbrvemfont{\glsaccessshort{##1}}}%
8532 }%
8533 \renewcommand*{\Glsxtrfullplformat}[2]{%
8534 \glsfirstlongdefaultfont{\Glsaccesslongpl{##1}\ifglsxtrinsertinside##2\fi}%
```

```
8535 \ifglsxtrinsertinside\else##2\fi\glsxtrfullsep{##1}%
8536 \glsxtrparen{\glsfirstabbrvemfont{\glsaccessshortpl{##1}}}%
8537 }%
8538 }
```
g-short-em-desc

```
8539 \newabbreviationstyle{long-short-em-desc}%
8540 {%
8541 \renewcommand*{\CustomAbbreviationFields}{%
8542 name={\glsxtrlongshortdescname},
8543 sort={\glsxtrlongshortdescsort},%
8544 first={\protect\glsfirstlongdefaultfont{\the\glslongtok}%
8545 \protect\glsxtrfullsep{\the\glslabeltok}%
8546 \glsxtrparen{\protect\glsfirstabbrvemfont{\the\glsshorttok}}},%
8547 firstplural={\protect\glsfirstlongdefaultfont{\the\glslongpltok}%
8548 \protect\glsxtrfullsep{\the\glslabeltok}%
8549 \glsxtrparen{\protect\glsfirstabbrvemfont{\the\glsshortpltok}}},%
8550 text={\protect\glsabbrvemfont{\the\glsshorttok}},%
8551 plural={\protect\glsabbrvemfont{\the\glsshortpltok}}%
8552 }%
```
Unset the regular attribute if it has been set.

```
8553 \renewcommand*{\GlsXtrPostNewAbbreviation}{%
8554 \glshasattribute{\the\glslabeltok}{regular}%
8555 {%
8556 \glssetattribute{\the\glslabeltok}{regular}{false}%
8557 }%
8558 {}%
8559 }%
8560 }%
8561 {%
 As long-short-em style:
8562 \GlsXtrUseAbbrStyleFmts{long-short-em}%
8563 }
```
long-em-short-em

```
8564 \newabbreviationstyle{long-em-short-em}%
8565 {%
```
\glslongemfont is used in the description since \glsdesc doesn't set the style.

```
8566 \renewcommand*{\CustomAbbreviationFields}{%
```

```
8567 name={\protect\glsabbrvemfont{\the\glsshorttok}},
8568 sort={\the\glsshorttok},
8569 first={\protect\glsfirstlongemfont{\the\glslongtok}%
8570 \protect\glsxtrfullsep{\the\glslabeltok}%
8571 \glsxtrparen{\protect\glsfirstabbrvemfont{\the\glsshorttok}}},%
8572 firstplural={\protect\glsfirstlongemfont{\the\glslongpltok}%
8573 \protect\glsxtrfullsep{\the\glslabeltok}%
8574 \glsxtrparen{\protect\glsfirstabbrvemfont{\the\glsshortpltok}}},%
```

```
8575 plural={\protect\glsabbrvemfont{\the\glsshortpltok}},%
8576 description={\protect\glslongemfont{\the\glslongtok}}}%
```
Unset the regular attribute if it has been set.

```
8577 \renewcommand*{\GlsXtrPostNewAbbreviation}{%
8578 \glshasattribute{\the\glslabeltok}{regular}%
8579 {%
8580 \glssetattribute{\the\glslabeltok}{regular}{false}%
8581 }%
8582 {}%
8583 }%
8584 }%
8585 {%
8586 \renewcommand*{\abbrvpluralsuffix}{\protect\glsxtremsuffix}%
8587 \renewcommand*{\glsabbrvfont}[1]{\glsabbrvemfont{##1}}%
8588 \renewcommand*{\glsfirstabbrvfont}[1]{\glsfirstabbrvemfont{##1}}%
8589 \renewcommand*{\glsfirstlongfont}[1]{\glsfirstlongemfont{##1}}%
8590 \renewcommand*{\glslongfont}[1]{\glslongemfont{##1}}%
```
The first use full form and the inline full form are the same for this style.

```
8591 \renewcommand*{\glsxtrfullformat}[2]{%
8592 \glsfirstlongemfont{\glsaccesslong{##1}\ifglsxtrinsertinside##2\fi}%
8593 \ifglsxtrinsertinside\else##2\fi
8594 \glsxtrfullsep{##1}%
8595 \glsxtrparen{\glsfirstabbrvemfont{\glsaccessshort{##1}}}%
8596 }%
8597 \renewcommand*{\glsxtrfullplformat}[2]{%
8598 \glsfirstlongemfont{\glsaccesslongpl{##1}\ifglsxtrinsertinside##2\fi}%
8599 \ifglsxtrinsertinside\else##2\fi\glsxtrfullsep{##1}%
8600 \glsxtrparen{\glsfirstabbrvemfont{\glsaccessshortpl{##1}}}%
8601 }%
8602 \renewcommand*{\Glsxtrfullformat}[2]{%
8603 \glsfirstlongemfont{\Glsaccesslong{##1}\ifglsxtrinsertinside##2\fi}%
8604 \ifglsxtrinsertinside\else##2\fi\glsxtrfullsep{##1}%
8605 \glsxtrparen{\glsfirstabbrvemfont{\glsaccessshort{##1}}}%
8606 }%
8607 \renewcommand*{\Glsxtrfullplformat}[2]{%
8608 \glsfirstlongemfont{\Glsaccesslongpl{##1}\ifglsxtrinsertinside##2\fi}%
8609 \ifglsxtrinsertinside\else##2\fi\glsxtrfullsep{##1}%
8610 \glsxtrparen{\glsfirstabbrvemfont{\glsaccessshortpl{##1}}}%
8611 }%
8612 }
```
# m-short-em-desc

 \newabbreviationstyle{long-em-short-em-desc}% {% \renewcommand\*{\CustomAbbreviationFields}{% name={\glsxtrlongshortdescname}, sort={\glsxtrlongshortdescsort},% first={\protect\glsfirstlongemfont{\the\glslongtok}%

```
8619 \protect\glsxtrfullsep{\the\glslabeltok}%
             8620 \glsxtrparen{\protect\glsfirstabbrvemfont{\the\glsshorttok}}},%
             8621 firstplural={\protect\glsfirstlongemfont{\the\glslongpltok}%
             8622 \protect\glsxtrfullsep{\the\glslabeltok}%
             8623 \glsxtrparen{\protect\glsfirstabbrvemfont{\the\glsshortpltok}}},%
             8624 text={\protect\glsabbrvemfont{\the\glsshorttok}},%
             8625 plural={\protect\glsabbrvemfont{\the\glsshortpltok}}%
             8626 }%
              Unset the regular attribute if it has been set.
             8627 \renewcommand*{\GlsXtrPostNewAbbreviation}{%
             8628 \glshasattribute{\the\glslabeltok}{regular}%
             8629 {%
             8630 \glssetattribute{\the\glslabeltok}{regular}{false}%
             8631 }%
             8632 {}%
             8633 }%
             8634 }%
             8635 {%
             8636 \GlsXtrUseAbbrStyleFmts{long-em-short-em}%
             8637 }
short-em-long Now the short (long) version
             8638 \newabbreviationstyle{short-em-long}%
             8639 {%
             8640 \renewcommand*{\CustomAbbreviationFields}{%
             8641 name={\protect\glsabbrvemfont{\the\glsshorttok}},
             8642 sort={\the\glsshorttok},
             8643 description={\the\glslongtok},%
             8644 first={\protect\glsfirstabbrvemfont{\the\glsshorttok}%
             8645 \protect\glsxtrfullsep{\the\glslabeltok}%
             8646 \glsxtrparen{\protect\glsfirstlongdefaultfont{\the\glslongtok}}},%
             8647 firstplural={\protect\glsfirstabbrvemfont{\the\glsshortpltok}%
             8648 \protect\glsxtrfullsep{\the\glslabeltok}%
             8649 \glsxtrparen{\protect\glsfirstlongdefaultfont{\the\glslongpltok}}},%
             8650 plural={\protect\glsabbrvemfont{\the\glsshortpltok}}}%
              Unset the regular attribute if it has been set.
             8651 \renewcommand*{\GlsXtrPostNewAbbreviation}{%
             8652 \glshasattribute{\the\glslabeltok}{regular}%
             8653 {%
             8654 \glssetattribute{\the\glslabeltok}{regular}{false}%<br>8655 }%
             8655
             8656 {}%
             8657 }%
             8658 }%
             8659 {%
```
Mostly as short-long style:

\renewcommand\*{\abbrvpluralsuffix}{\protect\glsxtremsuffix}%

```
8661 \renewcommand*\glsabbrvfont[1]{\glsabbrvemfont{##1}}%
```

```
8662 \renewcommand*\glsfirstabbrvfont[1]{\glsfirstabbrvemfont{##1}}%
```

```
8663 \renewcommand*{\glsfirstlongfont}[1]{\glsfirstlongdefaultfont{##1}}%
```

```
8664 \renewcommand*{\glslongfont}[1]{\glslongdefaultfont{##1}}%
```
The first use full form and the inline full form are the same for this style.

```
8665 \renewcommand*{\glsxtrfullformat}[2]{%
8666 \glsfirstabbrvemfont{\glsaccessshort{##1}\ifglsxtrinsertinside##2\fi}%
8667 \ifglsxtrinsertinside\else##2\fi
8668 \glsxtrfullsep{##1}%
8669 \glsxtrparen{\glsfirstlongdefaultfont{\glsaccesslong{##1}}}%
8670 }%
8671 \renewcommand*{\glsxtrfullplformat}[2]{%
8672 \glsfirstabbrvemfont{\glsaccessshortpl{##1}\ifglsxtrinsertinside##2\fi}%
8673 \ifglsxtrinsertinside\else##2\fi
8674 \glsxtrfullsep{##1}%
8675 \glsxtrparen{\glsfirstlongdefaultfont{\glsaccesslongpl{##1}}}%
8676 }%
8677 \renewcommand*{\Glsxtrfullformat}[2]{%
8678 \glsfirstabbrvemfont{\Glsaccessshort{##1}\ifglsxtrinsertinside##2\fi}%
8679 \ifglsxtrinsertinside\else##2\fi\glsxtrfullsep{##1}%
8680 \glsxtrparen{\glsfirstlongdefaultfont{\glsaccesslong{##1}}}%
8681 }%
8682 \renewcommand*{\Glsxtrfullplformat}[2]{%
8683 \glsfirstabbrvemfont{\Glsaccessshortpl{##1}\ifglsxtrinsertinside##2\fi}%
8684 \ifglsxtrinsertinside\else##2\fi\glsxtrfullsep{##1}%
8685 \glsxtrparen{\glsfirstlongdefaultfont{\glsaccesslongpl{##1}}}%
8686 }%
8687 }
```
short-em-long-desc As before but user provides description

```
8688 \newabbreviationstyle{short-em-long-desc}%
8689 {%
8690 \renewcommand*{\CustomAbbreviationFields}{%
8691 name={\glsxtrshortlongdescname},
8692 sort={\glsxtrshortlongdescsort},
8693 first={\protect\glsfirstabbrvemfont{\the\glsshorttok}%
8694 \protect\glsxtrfullsep{\the\glslabeltok}%
8695 \glsxtrparen{\protect\glsfirstlongdefaultfont{\the\glslongtok}}},%
8696 firstplural={\protect\glsfirstabbrvemfont{\the\glsshortpltok}%
8697 \protect\glsxtrfullsep{\the\glslabeltok}%
8698 \glsxtrparen{\protect\glsfirstlongdefaultfont{\the\glslongpltok}}},%
8699 text={\protect\glsabbrvemfont{\the\glsshorttok}},%
8700 plural={\protect\glsabbrvemfont{\the\glsshortpltok}}%
8701 }%
 Unset the regular attribute if it has been set.
```

```
8702 \renewcommand*{\GlsXtrPostNewAbbreviation}{%
8703 \glshasattribute{\the\glslabeltok}{regular}%
8704 {%
```

```
8705 \glssetattribute{\the\glslabeltok}{regular}{false}%
8706 }%
8707 {}%
8708 }%
8709 }%
8710 {%
8711 \GlsXtrUseAbbrStyleFmts{short-em-long}%
8712 }
```
hort-em-long-em

```
8713 \newabbreviationstyle{short-em-long-em}%
8714 {%
```
\glslongemfont is used in the description since \glsdesc doesn't set the style.

```
8715 \renewcommand*{\CustomAbbreviationFields}{%
8716 name={\protect\glsabbrvemfont{\the\glsshorttok}},
8717 sort={\the\glsshorttok},
8718 description={\protect\glslongemfont{\the\glslongtok}},%
8719 first={\protect\glsfirstabbrvemfont{\the\glsshorttok}%
8720 \protect\glsxtrfullsep{\the\glslabeltok}%
8721 \glsxtrparen{\protect\glsfirstlongemfont{\the\glslongtok}}},%
8722 firstplural={\protect\glsfirstabbrvemfont{\the\glsshortpltok}%
8723 \protect\glsxtrfullsep{\the\glslabeltok}%
8724 \glsxtrparen{\protect\glsfirstlongemfont{\the\glslongpltok}}},%
8725 plural={\protect\glsabbrvemfont{\the\glsshortpltok}}}%
 Unset the regular attribute if it has been set.
8726 \renewcommand*{\GlsXtrPostNewAbbreviation}{%
8727 \glshasattribute{\the\glslabeltok}{regular}%
8728 {%
8729 \glssetattribute{\the\glslabeltok}{regular}{false}%
8730 }%
8731 {}%
8732 }%
8733 }%
```

```
8734 {%
```

```
8735 \renewcommand*{\abbrvpluralsuffix}{\protect\glsxtremsuffix}%
```

```
8736 \renewcommand*{\glsabbrvfont}[1]{\glsabbrvemfont{##1}}%
```

```
8737 \renewcommand*{\glsfirstabbrvfont}[1]{\glsfirstabbrvemfont{##1}}%
```

```
8738 \renewcommand*{\glsfirstlongfont}[1]{\glsfirstlongemfont{##1}}%
```

```
8739 \renewcommand*{\glslongfont}[1]{\glslongemfont{##1}}%
```
The first use full form and the inline full form are the same for this style.

```
8740 \renewcommand*{\glsxtrfullformat}[2]{%
8741 \glsfirstabbrvemfont{\glsaccessshort{##1}\ifglsxtrinsertinside##2\fi}%
8742 \ifglsxtrinsertinside\else##2\fi
8743 \glsxtrfullsep{##1}%
8744 \glsxtrparen{\glsfirstlongemfont{\glsaccesslong{##1}}}%
8745 }%
8746 \renewcommand*{\glsxtrfullplformat}[2]{%
```

```
8747 \glsfirstabbrvemfont{\glsaccessshortpl{##1}\ifglsxtrinsertinside##2\fi}%
8748 \ifglsxtrinsertinside\else##2\fi
8749 \glsxtrfullsep{##1}%
8750 \glsxtrparen{\glsfirstlongemfont{\glsaccesslongpl{##1}}}%
8751 }%
8752 \renewcommand*{\Glsxtrfullformat}[2]{%
8753 \glsfirstabbrvemfont{\Glsaccessshort{##1}\ifglsxtrinsertinside##2\fi}%
8754 \ifglsxtrinsertinside\else##2\fi\glsxtrfullsep{##1}%
8755 \glsxtrparen{\glsfirstlongemfont{\glsaccesslong{##1}}}%
8756 }%
8757 \renewcommand*{\Glsxtrfullplformat}[2]{%
8758 \glsfirstabbrvemfont{\Glsaccessshortpl{##1}\ifglsxtrinsertinside##2\fi}%
8759 \ifglsxtrinsertinside\else##2\fi\glsxtrfullsep{##1}%
8760 \glsxtrparen{\glsfirstlongemfont{\glsaccesslongpl{##1}}}%
8761 }%
8762 }
```
#### em-long-em-desc

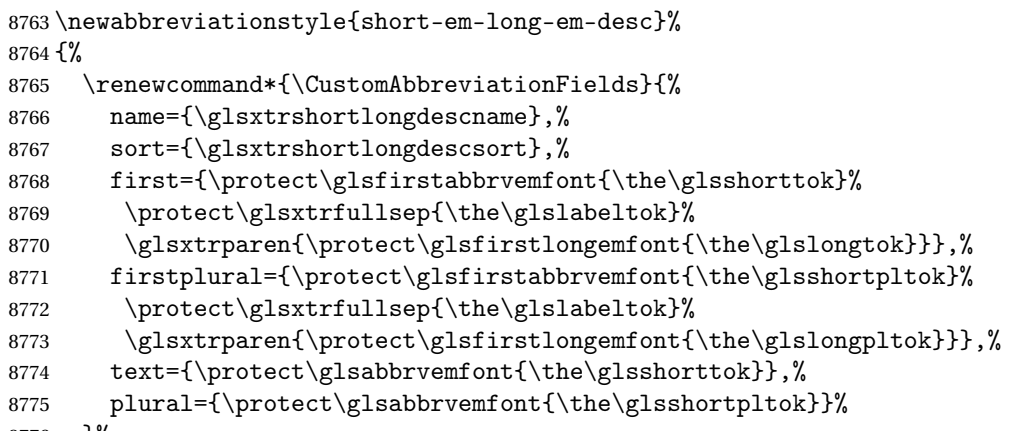

```
8776 }%
```
Unset the regular attribute if it has been set.

```
8777 \renewcommand*{\GlsXtrPostNewAbbreviation}{%
8778 \glshasattribute{\the\glslabeltok}{regular}%
8779 {%
8780 \glssetattribute{\the\glslabeltok}{regular}{false}%
8781 }%
8782 {}%
8783 }%
8784 }%
8785 {%
8786 \GlsXtrUseAbbrStyleFmts{short-em-long-em}%
8787 }
```
# short-em

```
8788 \newabbreviationstyle{short-em}%
8789 {%
8790 \renewcommand*{\CustomAbbreviationFields}{%
```

```
8791 name={\protect\glsabbrvemfont{\the\glsshorttok}},
8792 sort={\the\glsshorttok},
8793 first={\protect\glsfirstabbrvemfont{\the\glsshorttok}},
8794 firstplural={\protect\glsfirstabbrvemfont{\the\glsshortpltok}},
8795 text={\protect\glsabbrvemfont{\the\glsshorttok}},
8796 plural={\protect\glsabbrvemfont{\the\glsshortpltok}},
8797 description={\the\glslongtok}}%
8798 \renewcommand*{\GlsXtrPostNewAbbreviation}{%
8799 \glssetattribute{\the\glslabeltok}{regular}{true}}%
8800 }%
8801 {%
8802 \renewcommand*{\abbrvpluralsuffix}{\protect\glsxtremsuffix}%
8803 \renewcommand*\glsabbrvfont[1]{\glsabbrvemfont{##1}}%
8804 \renewcommand*{\glsfirstabbrvfont}[1]{\glsfirstabbrvemfont{##1}}%
8805 \renewcommand*{\glsfirstlongfont}[1]{\glsfirstlongdefaultfont{##1}}%
8806 \renewcommand*{\glslongfont}[1]{\glslongdefaultfont{##1}}%
 The inline full form displays the short form followed by the long form in parentheses.
8807 \renewcommand*{\glsxtrinlinefullformat}[2]{%
8808 \protect\glsfirstabbrvemfont{\glsaccessshort{##1}%
8809 \ifglsxtrinsertinside##2\fi}%
8810 \ifglsxtrinsertinside\else##2\fi\glsxtrfullsep{##1}%
8811 \glsxtrparen{\glsfirstlongdefaultfont{\glsaccesslong{##1}}}%
8812 }%
8813 \renewcommand*{\glsxtrinlinefullplformat}[2]{%
8814 \protect\glsfirstabbrvemfont{\glsaccessshortpl{##1}%
8815 \ifglsxtrinsertinside##2\fi}%
8816 \ifglsxtrinsertinside\else##2\fi\glsxtrfullsep{##1}%
8817 \glsxtrparen{\glsfirstlongdefaultfont{\glsaccesslongpl{##1}}}%
8818 }%
8819 \renewcommand*{\Glsxtrinlinefullformat}[2]{%
8820 \protect\glsfirstabbrvemfont{\Glsaccessshort{##1}%
8821 \ifglsxtrinsertinside##2\fi}%
8822 \ifglsxtrinsertinside\else##2\fi\glsxtrfullsep{##1}%
8823 \glsxtrparen{\glsfirstlongdefaultfont{\glsaccesslong{##1}}}%
8824 }%
8825 \renewcommand*{\Glsxtrinlinefullplformat}[2]{%
8826 \protect\glsfirstabbrvemfont{\Glsaccessshortpl{##1}%
8827 \ifglsxtrinsertinside##2\fi}%
8828 \ifglsxtrinsertinside\else##2\fi\glsxtrfullsep{##1}%
8829 \glsxtrparen{\glsfirstlongdefaultfont{\glsaccesslongpl{##1}}}%
8830 }%
```
The first use full form only displays the short form, but it typically won't be used as the regular attribute is set by this style.

```
8831 \renewcommand*{\glsxtrfullformat}[2]{%
8832 \glsfirstabbrvemfont{\glsaccessshort{##1}\ifglsxtrinsertinside##2\fi}%
8833 \ifglsxtrinsertinside\else##2\fi
8834 }%
```

```
8835 \renewcommand*{\glsxtrfullplformat}[2]{%
8836 \glsfirstabbrvemfont{\glsaccessshortpl{##1}\ifglsxtrinsertinside##2\fi}%
8837 \ifglsxtrinsertinside\else##2\fi
8838 }%
8839 \renewcommand*{\Glsxtrfullformat}[2]{%
8840 \glsfirstabbrvemfont{\glsaccessshort{##1}\ifglsxtrinsertinside##2\fi}%
8841 \ifglsxtrinsertinside\else##2\fi
8842 }%
8843 \renewcommand*{\Glsxtrfullplformat}[2]{%
8844 \glsfirstabbrvemfont{\glsaccessshortpl{##1}\ifglsxtrinsertinside##2\fi}%
8845 \ifglsxtrinsertinside\else##2\fi
8846 }%
8847 }
```
#### short-em-nolong

\letabbreviationstyle{short-em-nolong}{short-em}

```
short-em-desc
```

```
8849 \newabbreviationstyle{short-em-desc}%
8850 {%
8851 \renewcommand*{\CustomAbbreviationFields}{%
8852 name={\glsxtrshortdescname},
8853 sort={\the\glsshorttok},
8854 first={\protect\glsfirstabbrvemfont{\the\glsshorttok}},
8855 firstplural={\protect\glsfirstabbrvemfont{\the\glsshortpltok}},
8856 text={\protect\glsabbrvemfont{\the\glsshorttok}},
8857 plural={\protect\glsabbrvemfont{\the\glsshortpltok}},
8858 description={\the\glslongtok}}%
8859 \renewcommand*{\GlsXtrPostNewAbbreviation}{%
8860 \glssetattribute{\the\glslabeltok}{regular}{true}}%
8861 }%
8862 {%
8863 \renewcommand*{\abbrvpluralsuffix}{\protect\glsxtremsuffix}%
8864 \renewcommand*\glsabbrvfont[1]{\glsabbrvemfont{##1}}%
8865 \renewcommand*{\glsfirstabbrvfont}[1]{\glsfirstabbrvemfont{##1}}%
8866 \renewcommand*{\glsfirstlongfont}[1]{\glsfirstlongdefaultfont{##1}}%
8867 \renewcommand*{\glslongfont}[1]{\glslongdefaultfont{##1}}%
 The inline full form displays the short format followed by the long form in parentheses.
8868 \renewcommand*{\glsxtrinlinefullformat}[2]{%
8869 \glsfirstabbrvemfont{\glsaccessshort{##1}\ifglsxtrinsertinside##2\fi}%
8870 \ifglsxtrinsertinside\else##2\fi\glsxtrfullsep{##1}%
8871 \glsxtrparen{\glsfirstlongdefaultfont{\glsaccesslong{##1}}}%
8872 }%
8873 \renewcommand*{\glsxtrinlinefullplformat}[2]{%
8874 \glsfirstabbrvemfont{\glsaccessshortpl{##1}\ifglsxtrinsertinside##2\fi}%
8875 \ifglsxtrinsertinside\else##2\fi\glsxtrfullsep{##1}%
8876 \glsxtrparen{\glsfirstlongdefaultfont{\glsaccesslongpl{##1}}}%
8877 }%
8878 \renewcommand*{\Glsxtrinlinefullformat}[2]{%
```

```
8879 \glsfirstabbrvemfont{\Glsaccessshort{##1}\ifglsxtrinsertinside##2\fi}%
8880 \ifglsxtrinsertinside\else##2\fi\glsxtrfullsep{##1}%
8881 \glsxtrparen{\glsfirstlongdefaultfont{\glsaccesslong{##1}}}%
8882 }%
8883 \renewcommand*{\Glsxtrinlinefullplformat}[2]{%
8884 \glsfirstabbrvemfont{\Glsaccessshortpl{##1}\ifglsxtrinsertinside##2\fi}%
8885 \ifglsxtrinsertinside\else##2\fi\glsxtrfullsep{##1}%
8886 \glsxtrparen{\glsfirstlongdefaultfont{\glsaccesslongpl{##1}}}%
8887 }%
```
The first use full form only displays the short form, but it typically won't be used as the regular attribute is set by this style.

```
8888 \renewcommand*{\glsxtrfullformat}[2]{%
8889 \glsfirstabbrvemfont{\glsaccessshort{##1}\ifglsxtrinsertinside##2\fi}%
8890 \ifglsxtrinsertinside\else##2\fi
8891 }%
8892 \renewcommand*{\glsxtrfullplformat}[2]{%
8893 \glsfirstabbrvemfont{\glsaccessshortpl{##1}\ifglsxtrinsertinside##2\fi}%
8894 \ifglsxtrinsertinside\else##2\fi
8895 }%
8896 \renewcommand*{\Glsxtrfullformat}[2]{%
8897 \glsfirstabbrvemfont{\glsaccessshort{##1}\ifglsxtrinsertinside##2\fi}%
8898 \ifglsxtrinsertinside\else##2\fi
8899 }%
8900 \renewcommand*{\Glsxtrfullplformat}[2]{%
8901 \glsfirstabbrvemfont{\glsaccessshortpl{##1}\ifglsxtrinsertinside##2\fi}%
8902 \ifglsxtrinsertinside\else##2\fi
8903 }%
8904 }
```
-em-nolong-desc

\letabbreviationstyle{short-em-nolong-desc}{short-em-desc}

nolong-short-em

```
8906 \newabbreviationstyle{nolong-short-em}%
8907 {%
8908 \GlsXtrUseAbbrStyleSetup{short-em-nolong}%
8909 }%
8910 {%
8911 \GlsXtrUseAbbrStyleFmts{short-em-nolong}%
 The inline full form displays the long form followed by the short form in parentheses.
8912 \renewcommand*{\glsxtrinlinefullformat}[2]{%
8913 \protect\glsfirstlongdefaultfont{\glsaccesslong{##1}%
8914 \ifglsxtrinsertinside##2\fi}%
8915 \ifglsxtrinsertinside\else##2\fi\glsxtrfullsep{##1}%
8916 \glsxtrparen{\glsfirstabbrvemfont{\glsaccessshort{##1}}}%
8917 }%
```

```
8918 \renewcommand*{\glsxtrinlinefullplformat}[2]{%
```

```
8919 \protect\glsfirstlongdefaultfont{\glsaccesslongpl{##1}%
```
```
8920 \ifglsxtrinsertinside##2\fi}%
               8921 \ifglsxtrinsertinside\else##2\fi\glsxtrfullsep{##1}%
               8922 \glsxtrparen{\glsfirstabbrvemfont{\glsaccessshortpl{##1}}}%
               8923 }%
               8924 \renewcommand*{\Glsxtrinlinefullformat}[2]{%
               8925 \protect\glsfirstlongdefaultfont{\Glsaccesslong{##1}%
               8926 \ifglsxtrinsertinside##2\fi}%
               8927 \ifglsxtrinsertinside\else##2\fi\glsxtrfullsep{##1}%
               8928 \glsxtrparen{\glsfirstabbrvemfont{\glsaccessshort{##1}}}%
               8929 }%
               8930 \renewcommand*{\Glsxtrinlinefullplformat}[2]{%
               8931 \protect\glsfirstlongdefaultfont{\Glsaccesslongpl{##1}%
               8932 \ifglsxtrinsertinside##2\fi}%
               8933 \ifglsxtrinsertinside\else##2\fi\glsxtrfullsep{##1}%
               8934 \glsxtrparen{\glsfirstabbrvemfont{\glsaccessshortpl{##1}}}%
               8935 }%
               8936 }
long-noshort-em The short form is explicitly invoked through commands like \glsshort.
               8937 \newabbreviationstyle{long-noshort-em}%
               8938 {%
```

```
8939 \renewcommand*{\CustomAbbreviationFields}{%
8940 name={\protect\glsabbrvemfont{\the\glsshorttok}},
8941 sort={\the\glsshorttok},
8942 first={\protect\glsfirstlongdefaultfont{\the\glslongtok}},
8943 firstplural={\protect\glsfirstlongdefaultfont{\the\glslongpltok}},
8944 text={\protect\glslongdefaultfont{\the\glslongtok}},
8945 plural={\protect\glslongdefaultfont{\the\glslongpltok}},%
8946 description={\the\glslongtok}%
8947 }%
8948 \renewcommand*{\GlsXtrPostNewAbbreviation}{%
8949 \glssetattribute{\the\glslabeltok}{regular}{true}}%
8950 }%
8951 {%
8952 \renewcommand*{\abbrvpluralsuffix}{\protect\glsxtremsuffix}%
8953 \renewcommand*\glsabbrvfont[1]{\glsabbrvemfont{##1}}%
8954 \renewcommand*{\glsfirstabbrvfont}[1]{\glsfirstabbrvemfont{##1}}%
8955 \renewcommand*{\glsfirstlongfont}[1]{\glsfirstlongdefaultfont{##1}}%
8956 \renewcommand*{\glslongfont}[1]{\glslongdefaultfont{##1}}%
 The format for subsequent use (not used when the regular attribute is set).
8957 \renewcommand*{\glsxtrsubsequentfmt}[2]{%
8958 \glslongdefaultfont{\glsaccesslong{##1}\ifglsxtrinsertinside ##2\fi}%
8959 \ifglsxtrinsertinside \else##2\fi
8960 }%
```

```
8961 \renewcommand*{\glsxtrsubsequentplfmt}[2]{%
```

```
8962 \glslongdefaultfont{\glsaccesslongpl{##1}\ifglsxtrinsertinside ##2\fi}%
8963 \ifglsxtrinsertinside \else##2\fi
```

```
8964 }%
```

```
8965 \renewcommand*{\Glsxtrsubsequentfmt}[2]{%
```

```
8966 \glslongdefaultfont{\Glsaccesslong{##1}\ifglsxtrinsertinside ##2\fi}%
8967 \ifglsxtrinsertinside \else##2\fi
8968 }%
8969 \renewcommand*{\Glsxtrsubsequentplfmt}[2]{%
8970 \glslongdefaultfont{\Glsaccesslongpl{##1}\ifglsxtrinsertinside ##2\fi}%
8971 \ifglsxtrinsertinside \else##2\fi
8972 }%
```
The inline full form displays the long format followed by the short form in parentheses.

```
8973 \renewcommand*{\glsxtrinlinefullformat}[2]{%
8974 \glsfirstlongdefaultfont{\glsaccesslong{##1}\ifglsxtrinsertinside##2\fi}%
8975 \ifglsxtrinsertinside\else##2\fi\glsxtrfullsep{##1}%
8976 \glsxtrparen{\protect\glsfirstabbrvemfont{\glsaccessshort{##1}}}%
8977 }%
8978 \renewcommand*{\glsxtrinlinefullplformat}[2]{%
8979 \glsfirstlongdefaultfont{\glsaccesslongpl{##1}\ifglsxtrinsertinside##2\fi}%
8980 \ifglsxtrinsertinside\else##2\fi\glsxtrfullsep{##1}%
8981 \glsxtrparen{\protect\glsfirstabbrvemfont{\glsaccessshortpl{##1}}}%
8982 }%
8983 \renewcommand*{\Glsxtrinlinefullformat}[2]{%
8984 \glsfirstlongdefaultfont{\Glsaccesslong{##1}\ifglsxtrinsertinside##2\fi}%
8985 \ifglsxtrinsertinside\else##2\fi\glsxtrfullsep{##1}%
8986 \glsxtrparen{\protect\glsfirstabbrvemfont{\glsaccessshort{##1}}}%
8987 }%
8988 \renewcommand*{\Glsxtrinlinefullplformat}[2]{%
8989 \glsfirstlongdefaultfont{\Glsaccesslongpl{##1}\ifglsxtrinsertinside##2\fi}%
8990 \ifglsxtrinsertinside\else##2\fi\glsxtrfullsep{##1}%
8991 \glsxtrparen{\protect\glsfirstabbrvemfont{\glsaccessshortpl{##1}}}%
8992 }%
```
The first use full form only displays the long form, but it typically won't be used as the regular attribute is set by this style.

```
8993 \renewcommand*{\glsxtrfullformat}[2]{%
8994 \glsfirstlongdefaultfont{\glsaccesslong{##1}\ifglsxtrinsertinside##2\fi}%
8995 \ifglsxtrinsertinside\else##2\fi
8996 }%
8997 \renewcommand*{\glsxtrfullplformat}[2]{%
8998 \glsfirstlongdefaultfont{\glsaccesslongpl{##1}\ifglsxtrinsertinside##2\fi}%
8999 \ifglsxtrinsertinside\else##2\fi
9000 }%
9001 \renewcommand*{\Glsxtrfullformat}[2]{%
9002 \glsfirstlongdefaultfont{\glsaccesslong{##1}\ifglsxtrinsertinside##2\fi}%
9003 \ifglsxtrinsertinside\else##2\fi
9004 }%
9005 \renewcommand*{\Glsxtrfullplformat}[2]{%
9006 \glsfirstlongdefaultfont{\glsaccesslongpl{##1}\ifglsxtrinsertinside##2\fi}%
9007 \ifglsxtrinsertinside\else##2\fi
9008 }%
9009 }
```
long-em Backward compatibility:

```
9010 \@glsxtr@deprecated@abbrstyle{long-em}{long-noshort-em}
g-em-noshort-em The short form is explicitly invoked through commands like \gtrsimlsshort.
               9011 \newabbreviationstyle{long-em-noshort-em}%
               9012 {%
               9013 \renewcommand*{\CustomAbbreviationFields}{%
               9014 name={\protect\glsabbrvemfont{\the\glsshorttok}},
               9015 sort={\the\glsshorttok},
               9016 first={\protect\glsfirstlongemfont{\the\glslongtok}},
               9017 firstplural={\protect\glsfirstlongemfont{\the\glslongpltok}},
               9018 text={\protect\glslongemfont{\the\glslongtok}},
               9019 plural={\protect\glslongemfont{\the\glslongpltok}},%
               9020 description={\protect\glslongemfont{\the\glslongtok}}%
               9021 \frac{1}{6}9022 \renewcommand*{\GlsXtrPostNewAbbreviation}{%
               9023 \glssetattribute{\the\glslabeltok}{regular}{true}}%
               9024 }%
               9025 \frac{1}{2}9026 \renewcommand*{\abbrvpluralsuffix}{\protect\glsxtremsuffix}%
               9027 \renewcommand*\glsabbrvfont[1]{\glsabbrvemfont{##1}}%
               9028 \renewcommand*{\glsfirstabbrvfont}[1]{\glsfirstabbrvemfont{##1}}%
               9029 \renewcommand*{\glsfirstlongfont}[1]{\glsfirstlongemfont{##1}}%
               9030 \renewcommand*{\glslongfont}[1]{\glslongemfont{##1}}%
                 The format for subsequent use (not used when the regular attribute is set).
               9031 \renewcommand*{\glsxtrsubsequentfmt}[2]{%
               9032 \glslongemfont{\glsaccesslong{##1}\ifglsxtrinsertinside ##2\fi}%
               9033 \ifglsxtrinsertinside \else##2\fi
               9034 }%
               9035 \renewcommand*{\glsxtrsubsequentplfmt}[2]{%
               9036 \glslongemfont{\glsaccesslongpl{##1}\ifglsxtrinsertinside ##2\fi}%
               9037 \ifglsxtrinsertinside \else##2\fi
               9038 }%
               9039 \renewcommand*{\Glsxtrsubsequentfmt}[2]{%
               9040 \glslongemfont{\Glsaccesslong{##1}\ifglsxtrinsertinside ##2\fi}%
               9041 \ifglsxtrinsertinside \else##2\fi
               9042 }%
               9043 \renewcommand*{\Glsxtrsubsequentplfmt}[2]{%
               9044 \glslongemfont{\Glsaccesslongpl{##1}\ifglsxtrinsertinside ##2\fi}%
               9045 \ifglsxtrinsertinside \else##2\fi
               9046 }%
                 The inline full form displays the long format followed by the short form in parentheses.
               9047 \renewcommand*{\glsxtrinlinefullformat}[2]{%
               9048 \glsfirstlongemfont{\glsaccesslong{##1}\ifglsxtrinsertinside##2\fi}%
```

```
9049 \ifglsxtrinsertinside\else##2\fi\glsxtrfullsep{##1}%
9050 \glsxtrparen{\protect\glsfirstabbrvemfont{\glsaccessshort{##1}}}%
```

```
9051 \frac{1}{2}
```

```
9052 \renewcommand*{\glsxtrinlinefullplformat}[2]{%
```

```
9053 \glsfirstlongemfont{\glsaccesslongpl{##1}\ifglsxtrinsertinside##2\fi}%
9054 \ifglsxtrinsertinside\else##2\fi\glsxtrfullsep{##1}%
9055 \glsxtrparen{\protect\glsfirstabbrvemfont{\glsaccessshortpl{##1}}}%
9056 }%
9057 \renewcommand*{\Glsxtrinlinefullformat}[2]{%
9058 \glsfirstlongemfont{\Glsaccesslong{##1}\ifglsxtrinsertinside##2\fi}%
9059 \ifglsxtrinsertinside\else##2\fi\glsxtrfullsep{##1}%
9060 \glsxtrparen{\protect\glsfirstabbrvemfont{\glsaccessshort{##1}}}%
9061 }%
9062 \renewcommand*{\Glsxtrinlinefullplformat}[2]{%
9063 \glsfirstlongemfont{\Glsaccesslongpl{##1}\ifglsxtrinsertinside##2\fi}%
9064 \ifglsxtrinsertinside\else##2\fi\glsxtrfullsep{##1}%
9065 \glsxtrparen{\protect\glsfirstabbrvemfont{\glsaccessshortpl{##1}}}%
9066 }%
```
The first use full form only displays the long form, but it typically won't be used as the regular attribute is set by this style.

```
9067 \renewcommand*{\glsxtrfullformat}[2]{%
9068 \glsfirstlongemfont{\glsaccesslong{##1}\ifglsxtrinsertinside##2\fi}%
9069 \ifglsxtrinsertinside\else##2\fi
9070 }%
9071 \renewcommand*{\glsxtrfullplformat}[2]{%
9072 \glsfirstlongemfont{\glsaccesslongpl{##1}\ifglsxtrinsertinside##2\fi}%
9073 \ifglsxtrinsertinside\else##2\fi
9074 }%
9075 \renewcommand*{\Glsxtrfullformat}[2]{%
9076 \glsfirstlongemfont{\glsaccesslong{##1}\ifglsxtrinsertinside##2\fi}%
9077 \ifglsxtrinsertinside\else##2\fi
9078 }%
9079 \renewcommand*{\Glsxtrfullplformat}[2]{%
9080 \glsfirstlongemfont{\glsaccesslongpl{##1}\ifglsxtrinsertinside##2\fi}%
9081 \ifglsxtrinsertinside\else##2\fi
9082 }%
9083 }
```
oshort-em-noreg Like long-em-noshort-em but doesn't set the regular attribute.

```
9084 \newabbreviationstyle{long-em-noshort-em-noreg}%
9085 {%
```

```
9086 \GlsXtrUseAbbrStyleSetup{long-em-noshort-em}%
```
Unset the regular attribute if it has been set.

```
9087 \renewcommand*{\GlsXtrPostNewAbbreviation}{%
9088 \glshasattribute{\the\glslabeltok}{regular}%
9089 {%
9090 \glssetattribute{\the\glslabeltok}{regular}{false}%
9091 }%
9092 {}%
9093 }%
9094 }%
9095 {%
```

```
9096 \GlsXtrUseAbbrStyleFmts{long-em-noshort-em}%
9097 }
```
noshort-em-desc The emphasized font will only be used if the short form is explicitly invoked through commands like \glsshort.

```
9098 \newabbreviationstyle{long-noshort-em-desc}%
9099 {%
9100 \GlsXtrUseAbbrStyleSetup{long-noshort-desc}%
9101 }%
9102 {%
9103 \renewcommand*{\abbrvpluralsuffix}{\protect\glsxtremsuffix}%
9104 \renewcommand*\glsabbrvfont[1]{\glsabbrvemfont{##1}}%
9105 \renewcommand*{\glsfirstabbrvfont}[1]{\glsfirstabbrvemfont{##1}}%
9106 \renewcommand*{\glsfirstlongfont}[1]{\glsfirstlongdefaultfont{##1}}%
9107 \renewcommand*{\glslongfont}[1]{\glslongdefaultfont{##1}}%
 The format for subsequent use (not used when the regular attribute is set).
9108 \renewcommand*{\glsxtrsubsequentfmt}[2]{%
9109 \glslongdefaultfont{\glsaccesslong{##1}\ifglsxtrinsertinside ##2\fi}%
9110 \ifglsxtrinsertinside \else##2\fi
9111 \frac{1}{6}9112 \renewcommand*{\glsxtrsubsequentplfmt}[2]{%
9113 \glslongdefaultfont{\glsaccesslongpl{##1}\ifglsxtrinsertinside ##2\fi}%
9114 \ifglsxtrinsertinside \else##2\fi
9115 }%
9116 \renewcommand*{\Glsxtrsubsequentfmt}[2]{%
9117 \glslongdefaultfont{\Glsaccesslong{##1}\ifglsxtrinsertinside ##2\fi}%
9118 \ifglsxtrinsertinside \else##2\fi
9119 }%
9120 \renewcommand*{\Glsxtrsubsequentplfmt}[2]{%
9121 \glslongdefaultfont{\Glsaccesslongpl{##1}\ifglsxtrinsertinside ##2\fi}%
9122 \ifglsxtrinsertinside \else##2\fi
9123 }%
 The inline full form displays the long format followed by the short form in parentheses.
9124 \renewcommand*{\glsxtrinlinefullformat}[2]{%
9125 \glsfirstlongdefaultfont{\glsaccesslong{##1}\ifglsxtrinsertinside##2\fi}%
9126 \ifglsxtrinsertinside\else##2\fi\glsxtrfullsep{##1}%
9127 \glsxtrparen{\protect\glsfirstabbrvemfont{\glsaccessshort{##1}}}%
9128 }%
9129 \renewcommand*{\glsxtrinlinefullplformat}[2]{%
9130 \glsfirstlongdefaultfont{\glsaccesslongpl{##1}\ifglsxtrinsertinside##2\fi}%
9131 \ifglsxtrinsertinside\else##2\fi\glsxtrfullsep{##1}%
9132 \glsxtrparen{\protect\glsfirstabbrvemfont{\glsaccessshortpl{##1}}}%
9133 }%
9134 \renewcommand*{\Glsxtrinlinefullformat}[2]{%
9135 \glsfirstlongdefaultfont{\Glsaccesslong{##1}\ifglsxtrinsertinside##2\fi}%
```

```
9136 \ifglsxtrinsertinside\else##2\fi\glsxtrfullsep{##1}%
```

```
9137 \glsxtrparen{\protect\glsfirstabbrvemfont{\glsaccessshort{##1}}}%
```

```
9138 }%
```

```
9139 \renewcommand*{\Glsxtrinlinefullplformat}[2]{%
               9140 \glsfirstlongdefaultfont{\Glsaccesslongpl{##1}\ifglsxtrinsertinside##2\fi}%
               9141 \ifglsxtrinsertinside\else##2\fi\glsxtrfullsep{##1}%
               9142 \glsxtrparen{\protect\glsfirstabbrvemfont{\glsaccessshortpl{##1}}}%
               9143 }%
                The first use full form only displays the long form, but it typically won't be used as the regular
                attribute is set by this style.
               9144 \renewcommand*{\glsxtrfullformat}[2]{%
               9145 \glsfirstlongdefaultfont{\glsaccesslong{##1}\ifglsxtrinsertinside##2\fi}%
               9146 \ifglsxtrinsertinside\else##2\fi
               9147 }%
               9148 \renewcommand*{\glsxtrfullplformat}[2]{%
               9149 \glsfirstlongdefaultfont{\glsaccesslongpl{##1}\ifglsxtrinsertinside##2\fi}%
               9150 \ifglsxtrinsertinside\else##2\fi
               9151 }%
               9152 \renewcommand*{\Glsxtrfullformat}[2]{%
               9153 \glsfirstlongdefaultfont{\glsaccesslong{##1}\ifglsxtrinsertinside##2\fi}%
               9154 \ifglsxtrinsertinside\else##2\fi
               9155 }%
               9156 \renewcommand*{\Glsxtrfullplformat}[2]{%
               9157 \glsfirstlongdefaultfont{\glsaccesslongpl{##1}\ifglsxtrinsertinside##2\fi}%
               9158 \ifglsxtrinsertinside\else##2\fi
               9159 }%
               9160 }
  long-desc-em Backward compatibility:
               9161 \@glsxtr@deprecated@abbrstyle{long-desc-em}{long-noshort-em-desc}
noshort-em-desc The short form is explicitly invoked through commands like \glsshort. The long form is
                 emphasized.
               9162 \newabbreviationstyle{long-em-noshort-em-desc}%
               9163 {%
               9164 \renewcommand*{\CustomAbbreviationFields}{%
               9165 name={\protect\protect\glslongemfont{\the\glslongtok}},
               9166 sort={\the\glslongtok},
               9167 first={\protect\glsfirstlongemfont{\the\glslongtok}},
               9168 firstplural={\protect\glsfirstlongemfont{\the\glslongpltok}},
               9169 text={\glslongemfont{\the\glslongtok}},
               9170 plural={\glslongemfont{\the\glslongpltok}}%
               9171 }%
               9172 \renewcommand*{\GlsXtrPostNewAbbreviation}{%
               9173 \glssetattribute{\the\glslabeltok}{regular}{true}}%
               9174 }%
               9175 {%
               9176 \renewcommand*{\abbrvpluralsuffix}{\protect\glsxtremsuffix}%
               9177 \renewcommand*\glsabbrvfont[1]{\glsabbrvemfont{##1}}%
               9178 \renewcommand*{\glsfirstabbrvfont}[1]{\glsfirstabbrvemfont{##1}}%
               9179 \renewcommand*{\glsfirstlongfont}[1]{\glsfirstlongemfont{##1}}%
```

```
9180 \renewcommand*{\glslongfont}[1]{\glslongemfont{##1}}%
```
The format for subsequent use (not used when the regular attribute is set).

```
9181 \renewcommand*{\glsxtrsubsequentfmt}[2]{%
9182 \glslongemfont{\glsaccesslong{##1}\ifglsxtrinsertinside ##2\fi}%
9183 \ifglsxtrinsertinside \else##2\fi
9184 }%
9185 \renewcommand*{\glsxtrsubsequentplfmt}[2]{%
9186 \glslongemfont{\glsaccesslongpl{##1}\ifglsxtrinsertinside ##2\fi}%
9187 \ifglsxtrinsertinside \else##2\fi
9188 }%
9189 \renewcommand*{\Glsxtrsubsequentfmt}[2]{%
9190 \glslongemfont{\Glsaccesslong{##1}\ifglsxtrinsertinside ##2\fi}%
9191 \ifglsxtrinsertinside \else##2\fi
9192 \frac{1}{2}9193 \renewcommand*{\Glsxtrsubsequentplfmt}[2]{%
9194 \glslongemfont{\Glsaccesslongpl{##1}\ifglsxtrinsertinside ##2\fi}%
9195 \ifglsxtrinsertinside \else##2\fi
9196 }%
```
The inline full form displays the long format followed by the short form in parentheses.

```
9197 \renewcommand*{\glsxtrinlinefullformat}[2]{%
9198 \glsfirstlongemfont{\glsaccesslong{##1}\ifglsxtrinsertinside##2\fi}%
9199 \ifglsxtrinsertinside\else##2\fi\glsxtrfullsep{##1}%
9200 \glsxtrparen{\protect\glsfirstabbrvemfont{\glsaccessshort{##1}}}%
9201 }%
9202 \renewcommand*{\glsxtrinlinefullplformat}[2]{%
9203 \glsfirstlongemfont{\glsaccesslongpl{##1}\ifglsxtrinsertinside##2\fi}%
9204 \ifglsxtrinsertinside\else##2\fi\glsxtrfullsep{##1}%
9205 \glsxtrparen{\protect\glsfirstabbrvemfont{\glsaccessshortpl{##1}}}%
9206 }%
9207 \renewcommand*{\Glsxtrinlinefullformat}[2]{%
9208 \glsfirstlongemfont{\Glsaccesslong{##1}\ifglsxtrinsertinside##2\fi}%
9209 \ifglsxtrinsertinside\else##2\fi\glsxtrfullsep{##1}%
9210 \glsxtrparen{\protect\glsfirstabbrvemfont{\glsaccessshort{##1}}}%
9211 }%
9212 \renewcommand*{\Glsxtrinlinefullplformat}[2]{%
9213 \glsfirstlongemfont{\Glsaccesslongpl{##1}\ifglsxtrinsertinside##2\fi}%
9214 \ifglsxtrinsertinside\else##2\fi\glsxtrfullsep{##1}%
9215 \glsxtrparen{\protect\glsfirstabbrvemfont{\glsaccessshortpl{##1}}}%
9216 }%
```
The first use full form only displays the long form, but it typically won't be used as the regular attribute is set by this style.

```
9217 \renewcommand*{\glsxtrfullformat}[2]{%
9218 \glsfirstlongemfont{\glsaccesslong{##1}\ifglsxtrinsertinside##2\fi}%
9219 \ifglsxtrinsertinside\else##2\fi
9220 }%
9221 \renewcommand*{\glsxtrfullplformat}[2]{%
9222 \glsfirstlongemfont{\glsaccesslongpl{##1}\ifglsxtrinsertinside##2\fi}%
9223 \ifglsxtrinsertinside\else##2\fi
9224 }%
```

```
9225 \renewcommand*{\Glsxtrfullformat}[2]{%
9226 \glsfirstlongemfont{\glsaccesslong{##1}\ifglsxtrinsertinside##2\fi}%
9227 \ifglsxtrinsertinside\else##2\fi
9228 }%
9229 \renewcommand*{\Glsxtrfullplformat}[2]{%
9230 \glsfirstlongemfont{\glsaccesslongpl{##1}\ifglsxtrinsertinside##2\fi}%
9231 \ifglsxtrinsertinside\else##2\fi
9232 }%
9233 }
```
t-em-desc-noreg Like long-em-noshort-em-desc but doesn't set the regular attribute.

```
9234 \newabbreviationstyle{long-em-noshort-em-desc-noreg}%
9235 {%
```

```
9236 \GlsXtrUseAbbrStyleSetup{long-em-noshort-em-desc}%
```
Unset the regular attribute if it has been set.

```
9237 \renewcommand*{\GlsXtrPostNewAbbreviation}{%
9238 \glshasattribute{\the\glslabeltok}{regular}%
9239 {%
9240 \glssetattribute{\the\glslabeltok}{regular}{false}%
9241 }%
9242 {}%
9243 }%
9244 }%
9245 {%
9246 \GlsXtrUseAbbrStyleFmts{long-em-noshort-em-desc}%
9247 }
```
ort-em-footnote

```
9248 \newabbreviationstyle{short-em-footnote}%
9249f%
9250 \renewcommand*{\CustomAbbreviationFields}{%
9251 name={\protect\glsabbrvemfont{\the\glsshorttok}},
9252 sort={\the\glsshorttok},
9253 description={\the\glslongtok},%
9254 first={\protect\glsfirstabbrvemfont{\the\glsshorttok}%
9255 \protect\glsxtrabbrvfootnote{\the\glslabeltok}%
9256 {\protect\glsfirstlongfootnotefont{\the\glslongtok}}},%
9257 firstplural={\protect\glsfirstabbrvemfont{\the\glsshortpltok}%
9258 \protect\glsxtrabbrvfootnote{\the\glslabeltok}%
9259 {\protect\glsfirstlongfootnotefont{\the\glslongpltok}}},%
9260 plural={\protect\glsabbrvemfont{\the\glsshortpltok}}}%
```
Switch off hyperlinks on first use to prevent nested hyperlinks, and unset the regular attribute if it has been set.

```
9261 \renewcommand*{\GlsXtrPostNewAbbreviation}{%
9262 \glssetattribute{\the\glslabeltok}{nohyperfirst}{true}%
9263 \glshasattribute{\the\glslabeltok}{regular}%
9264 {%
9265 \glssetattribute{\the\glslabeltok}{regular}{false}%
```

```
9266 }%
9267 {}%
9268 }%
9269 }%
9270<sup>2</sup>9271 \renewcommand*{\abbrvpluralsuffix}{\protect\glsxtremsuffix}%
9272 \renewcommand*\glsabbrvfont[1]{\glsabbrvemfont{##1}}%
9273 \renewcommand*{\glsfirstabbrvfont}[1]{\glsfirstabbrvemfont{##1}}%
9274 \renewcommand*{\glsfirstlongfont}[1]{\glsfirstlongfootnotefont{##1}}%
9275 \renewcommand*{\glslongfont}[1]{\glslongfootnotefont{##1}}%
```
The full format displays the short form followed by the long form as a footnote.

```
9276 \renewcommand*{\glsxtrfullformat}[2]{%
9277 \glsfirstabbrvemfont{\glsaccessshort{##1}\ifglsxtrinsertinside##2\fi}%
9278 \ifglsxtrinsertinside\else##2\fi
9279 \protect\glsxtrabbrvfootnote{##1}%
9280 {\glsfirstlongfootnotefont{\glsaccesslong{##1}}}%
9281 }%
9282 \renewcommand*{\glsxtrfullplformat}[2]{%
9283 \glsfirstabbrvemfont{\glsaccessshortpl{##1}\ifglsxtrinsertinside##2\fi}%
9284 \ifglsxtrinsertinside\else##2\fi
9285 \protect\glsxtrabbrvfootnote{##1}%
9286 {\glsfirstlongfootnotefont{\glsaccesslongpl{##1}}}%
9287 }%
9288 \renewcommand*{\Glsxtrfullformat}[2]{%
9289 \glsfirstabbrvemfont{\Glsaccessshort{##1}\ifglsxtrinsertinside##2\fi}%
9290 \ifglsxtrinsertinside\else##2\fi
9291 \protect\glsxtrabbrvfootnote{##1}%
9292 {\glsfirstlongfootnotefont{\glsaccesslong{##1}}}%
9293 }%
9294 \renewcommand*{\Glsxtrfullplformat}[2]{%
9295 \glsfirstabbrvemfont{\Glsaccessshortpl{##1}\ifglsxtrinsertinside##2\fi}%
9296 \ifglsxtrinsertinside\else##2\fi
9297 \protect\glsxtrabbrvfootnote{##1}%
9298 {\glsfirstlongfootnotefont{\glsaccesslongpl{##1}}}%
9299 }%
```
The first use full form and the inline full form use the short (long) style.

```
9300 \renewcommand*{\glsxtrinlinefullformat}[2]{%
9301 \glsfirstabbrvemfont{\glsaccessshort{##1}\ifglsxtrinsertinside##2\fi}%
9302 \ifglsxtrinsertinside\else##2\fi\glsxtrfullsep{##1}%
9303 \glsxtrparen{\glsfirstlongfootnotefont{\glsaccesslong{##1}}}%
9304 }%
9305 \renewcommand*{\glsxtrinlinefullplformat}[2]{%
9306 \glsfirstabbrvemfont{\glsaccessshortpl{##1}\ifglsxtrinsertinside##2\fi}%
9307 \ifglsxtrinsertinside\else##2\fi\glsxtrfullsep{##1}%
9308 \glsxtrparen{\glsfirstlongfootnotefont{\glsaccesslongpl{##1}}}%
9309 }%
9310 \renewcommand*{\Glsxtrinlinefullformat}[2]{%
9311 \glsfirstabbrvemfont{\Glsaccessshort{##1}\ifglsxtrinsertinside##2\fi}%
```

```
9312 \ifglsxtrinsertinside\else##2\fi\glsxtrfullsep{##1}%
9313 \glsxtrparen{\glsfirstlongfootnotefont{\glsaccesslong{##1}}}%
9314 }%
9315 \renewcommand*{\Glsxtrinlinefullplformat}[2]{%
9316 \glsfirstabbrvemfont{\Glsaccessshortpl{##1}\ifglsxtrinsertinside##2\fi}%
9317 \ifglsxtrinsertinside\else##2\fi\glsxtrfullsep{##1}%
9318 \glsxtrparen{\glsfirstlongfootnotefont{\glsaccesslongpl{##1}}}%
9319 }%
9320 }
```
footnote-em Backward compatibility:

\@glsxtr@deprecated@abbrstyle{footnote-em}{short-em-footnote}

## em-postfootnote

```
9322 \newabbreviationstyle{short-em-postfootnote}%
9323 {%
9324 \renewcommand*{\CustomAbbreviationFields}{%
9325 name={\protect\glsabbrvemfont{\the\glsshorttok}},
9326 sort={\the\glsshorttok},
9327 description={\the\glslongtok},%
9328 first={\protect\glsfirstabbrvemfont{\the\glsshorttok}},%
9329 firstplural={\protect\glsfirstabbrvemfont{\the\glsshortpltok}},%
9330 plural={\protect\glsabbrvemfont{\the\glsshortpltok}}}%
```
Make this category insert a footnote after the link if this was the first use, and unset the regular attribute if it has been set.

```
9331 \renewcommand*{\GlsXtrPostNewAbbreviation}{%
9332 \csdef{glsxtrpostlink\glscategorylabel}{%
9333 \glsxtrifwasfirstuse
9334 {%
```
Needs the specific font command here as the style may have been lost by the time the footnote occurs.

```
9335 \glsxtrdopostpunc{\protect\glsxtrabbrvfootnote{\glslabel}%
9336 {\glsfirstlongfootnotefont{\glsentrylong{\glslabel}}}}%
9337 }%
9338 {}%
9339 }%
9340 \glshasattribute{\the\glslabeltok}{regular}%
9341 {%
9342 \glssetattribute{\the\glslabeltok}{regular}{false}%
9343 }%
9344 {}%
9345 }%
```
The footnote needs to be suppressed in the inline form, so  $\gtrsim$  glsxtrfull must set the first use switch off.

```
9346 \renewcommand*{\glsxtrsetupfulldefs}{%
9347 \let\glsxtrifwasfirstuse\@secondoftwo
9348 }%
```

```
9349 }%
9350 {%
9351 \renewcommand*{\abbrvpluralsuffix}{\protect\glsxtremsuffix}%
9352 \renewcommand*\glsabbrvfont[1]{\glsabbrvemfont{##1}}%
9353 \renewcommand*{\glsfirstabbrvfont}[1]{\glsfirstabbrvemfont{##1}}%
9354 \renewcommand*{\glsfirstlongfont}[1]{\glsfirstlongfootnotefont{##1}}%
```

```
9355 \renewcommand*{\glslongfont}[1]{\glslongfootnotefont{##1}}%
```
The full format displays the short form. The long form is deferred.

```
9356 \renewcommand*{\glsxtrfullformat}[2]{%
9357 \glsfirstabbrvemfont{\glsaccessshort{##1}\ifglsxtrinsertinside##2\fi}%
9358 \ifglsxtrinsertinside\else##2\fi
9359 }%
9360 \renewcommand*{\glsxtrfullplformat}[2]{%
9361 \glsfirstabbrvemfont{\glsaccessshortpl{##1}\ifglsxtrinsertinside##2\fi}%
9362 \ifglsxtrinsertinside\else##2\fi
9363 }%
9364 \renewcommand*{\Glsxtrfullformat}[2]{%
9365 \glsfirstabbrvemfont{\Glsaccessshort{##1}\ifglsxtrinsertinside##2\fi}%
9366 \ifglsxtrinsertinside\else##2\fi
9367 }%
9368 \renewcommand*{\Glsxtrfullplformat}[2]{%
9369 \glsfirstabbrvemfont{\Glsaccessshortpl{##1}\ifglsxtrinsertinside##2\fi}%
9370 \ifglsxtrinsertinside\else##2\fi
9371 }%
```
The first use full form and the inline full form use the short (long) style.

```
9372 \renewcommand*{\glsxtrinlinefullformat}[2]{%
9373 \glsfirstabbrvemfont{\glsaccessshort{##1}\ifglsxtrinsertinside##2\fi}%
9374 \ifglsxtrinsertinside\else##2\fi\glsxtrfullsep{##1}%
9375 \glsxtrparen{\glsfirstlongfootnotefont{\glsaccesslong{##1}}}%
9376 }%
9377 \renewcommand*{\glsxtrinlinefullplformat}[2]{%
9378 \glsfirstabbrvemfont{\glsaccessshortpl{##1}\ifglsxtrinsertinside##2\fi}%
9379 \ifglsxtrinsertinside\else##2\fi\glsxtrfullsep{##1}%
9380 \glsxtrparen{\glsfirstlongfootnotefont{\glsaccesslongpl{##1}}}%
9381 }%
9382 \renewcommand*{\Glsxtrinlinefullformat}[2]{%
9383 \glsfirstabbrvemfont{\Glsaccessshort{##1}\ifglsxtrinsertinside##2\fi}%
9384 \ifglsxtrinsertinside\else##2\fi\glsxtrfullsep{##1}%
9385 \glsxtrparen{\glsfirstlongfootnotefont{\glsaccesslong{##1}}}%
9386 }%
9387 \renewcommand*{\Glsxtrinlinefullplformat}[2]{%
9388 \glsfirstabbrvemfont{\Glsaccessshortpl{##1}\ifglsxtrinsertinside##2\fi}%
9389 \ifglsxtrinsertinside\else##2\fi\glsxtrfullsep{##1}%
9390 \glsxtrparen{\glsfirstlongfootnotefont{\glsaccesslongpl{##1}}}%
9391 }%
9392 }
```
postfootnote-em Backward compatibility:

9393 \@glsxtr@deprecated@abbrstyle{postfootnote-em}{short-em-postfootnote}

# 1.6.6 Predefined Styles (User Parentheses Hook)

These styles allow the user to adjust the parenthetical forms. These styles all test for the existence of the field given by:

glsxtruserfield Default is the useri field.

9394 \newcommand\*{\glsxtruserfield}{useri}

\glsxtruserparen The format of the parenthetical information. The first argument is the long/short form. The second argument is the entry's label. If \glscurrentfieldvalue has been defined, then we have at least glossaries v4.23, which makes it easier for the user to adjust this.

```
9395 \ifdef\glscurrentfieldvalue
9396 {
9397 \newcommand*{\glsxtruserparen}[2]{%
9398 \glsxtrfullsep{#2}%
9399 \glsxtrparen
9400 {#1\ifglshasfield{\glsxtruserfield}{#2}{, \glscurrentfieldvalue}{}}%
9401 }
9402 }
9403 {
9404 \newcommand*{\glsxtruserparen}[2]{%
9405 \glsxtrfullsep{#2}%
9406 \glsxtrparen
9407 {#1\ifglshasfield{\glsxtruserfield}{#2}{, \@glo@thisvalue}{}}%
9408 }
9409 }
```
Font used for short form:

## **lsabbrvuserfont**

```
9410 \newcommand*{\glsabbrvuserfont}[1]{\glsabbrvdefaultfont{#1}}
```
Font used for short form on first use:

#### stabbrvuserfont

```
9411 \newcommand*{\glsfirstabbrvuserfont}[1]{\glsabbrvuserfont{#1}}
```
Font used for long form:

## \glslonguserfont

9412 \newcommand\*{\glslonguserfont}[1]{\glslongdefaultfont{#1}}

Font used for long form on first use:

#### rstlonguserfont

```
9413 \newcommand*{\glsfirstlonguserfont}[1]{\glslonguserfont{#1}}
```
The default short form suffix:

**lsxtrusersuffix** 

```
9414 \newcommand*{\glsxtrusersuffix}{\glsxtrabbrvpluralsuffix}
```
#### long-short-user

```
9415 \newabbreviationstyle{long-short-user}%
9416 {%
9417 \renewcommand*{\CustomAbbreviationFields}{%
9418 name={\protect\glsabbrvuserfont{\the\glsshorttok}},
9419 sort={\the\glsshorttok},
9420 first={\protect\glsfirstlonguserfont{\the\glslongtok}%
9421 \protect\glsxtruserparen{\protect\glsfirstabbrvuserfont{\the\glsshorttok}}%
9422 {\the\glslabeltok}},%
9423 firstplural={\protect\glsfirstlonguserfont{\the\glslongpltok}%
9424 \protect\glsxtruserparen
9425 {\protect\glsfirstabbrvuserfont{\the\glsshortpltok}}{\the\glslabeltok}},%
9426 plural={\protect\glsabbrvuserfont{\the\glsshortpltok}},%
9427 description={\protect\glslonguserfont{\the\glslongtok}}}%
```
Unset the regular attribute if it has been set.

```
9428 \renewcommand*{\GlsXtrPostNewAbbreviation}{%
9429 \glshasattribute{\the\glslabeltok}{regular}%
9430 {%
9431 \glssetattribute{\the\glslabeltok}{regular}{false}%<br>9432 }%
9432
9433 {}%
9434 }%
9435 }%
9436 {%
```
In case the user wants to mix and match font styles, these are redefined here.

```
9437 \renewcommand*{\abbrvpluralsuffix}{\glsxtrusersuffix}%
9438 \renewcommand*{\glsabbrvfont}[1]{\glsabbrvuserfont{##1}}%
9439 \renewcommand*{\glsfirstabbrvfont}[1]{\glsfirstabbrvuserfont{##1}}%
9440 \renewcommand*{\glsfirstlongfont}[1]{\glsfirstlonguserfont{##1}}%
9441 \renewcommand*{\glslongfont}[1]{\glslonguserfont{##1}}%
```
The first use full form and the inline full form are the same for this style.

\renewcommand\*{\glsxtrfullformat}[2]{%

```
9443 \glsfirstlonguserfont{\glsaccesslong{##1}\ifglsxtrinsertinside##2\fi}%
9444 \ifglsxtrinsertinside\else##2\fi
9445 \glsxtruserparen{\glsfirstabbrvuserfont{\glsaccessshort{##1}}}{##1}%
9446 }%
9447 \renewcommand*{\glsxtrfullplformat}[2]{%
9448 \glsfirstlonguserfont{\glsaccesslongpl{##1}\ifglsxtrinsertinside##2\fi}%
9449 \ifglsxtrinsertinside\else##2\fi
9450 \glsxtruserparen{\glsfirstabbrvuserfont{\glsaccessshortpl{##1}}}{##1}%
9451 \frac{1}{2}9452 \renewcommand*{\Glsxtrfullformat}[2]{%
9453 \glsfirstlonguserfont{\Glsaccesslong{##1}\ifglsxtrinsertinside##2\fi}%
```

```
9454 \ifglsxtrinsertinside\else##2\fi
9455 \glsxtruserparen{\glsfirstabbrvuserfont{\glsaccessshort{##1}}}{##1}%
9456 }%
9457 \renewcommand*{\Glsxtrfullplformat}[2]{%
9458 \glsfirstlonguserfont{\Glsaccesslongpl{##1}\ifglsxtrinsertinside##2\fi}%
9459 \ifglsxtrinsertinside\else##2\fi
9460 \glsxtruserparen{\glsfirstabbrvuserfont{\glsaccessshortpl{##1}}}{##1}%
9461 }%
9462 }
```
-postshort-user Like long-short-user but defers the parenthetical matter to after the link.

```
9463 \newabbreviationstyle{long-postshort-user}%
9464 {%
9465 \renewcommand*{\CustomAbbreviationFields}{%
9466 name={\protect\glsabbrvuserfont{\the\glsshorttok}},
9467 sort={\the\glsshorttok},
9468 first={\protect\glsfirstlonguserfont{\the\glslongtok}},%
9469 firstplural={\protect\glsfirstlonguserfont{\the\glslongpltok}},%
9470 plural={\protect\glsabbrvuserfont{\the\glsshortpltok}},%
9471 description={\protect\glslonguserfont{\the\glslongtok}}}%
9472 \renewcommand*{\GlsXtrPostNewAbbreviation}{%
9473 \csdef{glsxtrpostlink\glscategorylabel}{%
9474 \glsxtrifwasfirstuse
9475 {%
9476 \glsxtruserparen
9477 {\glsfirstabbrvuserfont{\glsentryshort{\glslabel}}}%
9478 {\glslabel}%
9479 }%
9480 {}%
9481 }%
9482 \glshasattribute{\the\glslabeltok}{regular}%
9483 {%
9484 \glssetattribute{\the\glslabeltok}{regular}{false}%
9485 }%
9486 {}%
9487 }%
9488 }%
9489 {%
```
In case the user wants to mix and match font styles, these are redefined here.

```
9490 \renewcommand*{\abbrvpluralsuffix}{\glsxtrusersuffix}%
9491 \renewcommand*{\glsabbrvfont}[1]{\glsabbrvuserfont{##1}}%
9492 \renewcommand*{\glsfirstabbrvfont}[1]{\glsfirstabbrvuserfont{##1}}%
9493 \renewcommand*{\glsfirstlongfont}[1]{\glsfirstlonguserfont{##1}}%
9494 \renewcommand*{\glslongfont}[1]{\glslonguserfont{##1}}%
```
First use full form:

```
9495 \renewcommand*{\glsxtrfullformat}[2]{%
9496 \glsfirstlonguserfont{\glsaccesslong{##1}\ifglsxtrinsertinside##2\fi}%
```

```
9497 \ifglsxtrinsertinside\else##2\fi
               9498 }%
               9499 \renewcommand*{\glsxtrfullplformat}[2]{%
               9500 \glsfirstlonguserfont{\glsaccesslongpl{##1}\ifglsxtrinsertinside##2\fi}%
               9501 \ifglsxtrinsertinside\else##2\fi
               9502 }%
               9503 \renewcommand*{\Glsxtrfullformat}[2]{%
               9504 \glsfirstlonguserfont{\Glsaccesslong{##1}\ifglsxtrinsertinside##2\fi}%
               9505 \ifglsxtrinsertinside\else##2\fi
               9506 }%
               9507 \renewcommand*{\Glsxtrfullplformat}[2]{%
               9508 \glsfirstlonguserfont{\Glsaccesslongpl{##1}\ifglsxtrinsertinside##2\fi}%
               9509 \ifglsxtrinsertinside\else##2\fi
               9510 }%
                In-line format:
               9511 \renewcommand*{\glsxtrinlinefullformat}[2]{%
               9512 \glsfirstlonguserfont{\glsaccesslong{##1}\ifglsxtrinsertinside##2\fi}%
               9513 \ifglsxtrinsertinside\else##2\fi
               9514 \glsxtruserparen{\glsfirstabbrvuserfont{\glsaccessshort{##1}}}{##1}%
               9515 }%
               9516 \renewcommand*{\glsxtrinlinefullplformat}[2]{%
               9517 \glsfirstlonguserfont{\glsaccesslongpl{##1}\ifglsxtrinsertinside##2\fi}%
               9518 \ifglsxtrinsertinside\else##2\fi
               9519 \glsxtruserparen{\glsfirstabbrvuserfont{\glsaccessshortpl{##1}}}{##1}%
               9520 }%
               9521 \renewcommand*{\Glsxtrinlinefullformat}[2]{%
               9522 \glsfirstlonguserfont{\Glsaccesslong{##1}\ifglsxtrinsertinside##2\fi}%
               9523 \ifglsxtrinsertinside\else##2\fi
               9524 \glsxtruserparen{\glsfirstabbrvuserfont{\glsaccessshort{##1}}}{##1}%
               9525 }%
               9526 \renewcommand*{\Glsxtrinlinefullplformat}[2]{%
               9527 \glsfirstlonguserfont{\Glsaccesslongpl{##1}\ifglsxtrinsertinside##2\fi}%
               9528 \ifglsxtrinsertinside\else##2\fi
               9529 \glsxtruserparen{\glsfirstabbrvuserfont{\glsaccessshortpl{##1}}}{##1}%
               9530 }%
               9531 }
short-user-desc Like long-postshort-user but the user supplies the description.
               9532 \newabbreviationstyle{long-postshort-user-desc}%
               9533 {%
               9534 \renewcommand*{\CustomAbbreviationFields}{%
               9535 name={\protect\glslonguserfont{\the\glslongtok}%
               9536 \protect\glsxtruserparen
               9537 {\protect\glsabbrvuserfont{\the\glsshorttok}}{\the\glslabeltok}},
               9538 sort={\the\glslongtok},
               9539 first={\protect\glsfirstlonguserfont{\the\glslongtok}},%
               9540 firstplural={\protect\glsfirstlonguserfont{\the\glslongpltok}},%
               9541 text={\protect\glsabbrvuserfont{\the\glsshorttok}},%
```

```
9542 plural={\protect\glsabbrvuserfont{\the\glsshortpltok}}%
              9543 }%
              9544 \renewcommand*{\GlsXtrPostNewAbbreviation}{%
              9545 \csdef{glsxtrpostlink\glscategorylabel}{%
              9546 \glsxtrifwasfirstuse
              9547 {%
              9548 \glsxtruserparen
              9549 {\glsfirstabbrvuserfont{\glsentryshort{\glslabel}}}%
              9550 {\glslabel}\9551 }%
              9552 {}%
              9553 }%
              9554 \glshasattribute{\the\glslabeltok}{regular}%
              9555 {%
              9556 \glssetattribute{\the\glslabeltok}{regular}{false}%
              9557 }%
              9558 {}%
              9559 }%
              9560 }%
              9561 {%
              9562 \GlsXtrUseAbbrStyleFmts{long-postshort-user}%
              9563 }
t-postlong-user Like short-long-user but defers the parenthetical matter to after the link.
              9564 \newabbreviationstyle{short-postlong-user}%
              9565 {%
              9566 \renewcommand*{\CustomAbbreviationFields}{%
              9567 name={\protect\glsabbrvuserfont{\the\glsshorttok}},
              9568 sort={\the\glsshorttok},
              9569 first={\protect\glsfirstlonguserfont{\the\glslongtok}},%
              9570 firstplural={\protect\glsfirstlonguserfont{\the\glslongpltok}},%
              9571 plural={\protect\glsabbrvuserfont{\the\glsshortpltok}},%
              9572 description={\protect\glslonguserfont{\the\glslongtok}}}%
              9573 \renewcommand*{\GlsXtrPostNewAbbreviation}{%
              9574 \csdef{glsxtrpostlink\glscategorylabel}{%
              9575 \glsxtrifwasfirstuse
              9576 {%
              9577 \glsxtruserparen
              9578 {\glsfirstlonguserfont{\glsentrylong{\glslabel}}}%
              9579 {\glslabel}%
              9580 }%
              9581 {}%
              9582 }%
              9583 \glshasattribute{\the\glslabeltok}{regular}%
              9584 {%
              9585 \glssetattribute{\the\glslabeltok}{regular}{false}%
              9586 }%
              9587 {}%
              9588 }%
```

```
9589 }%
9590 {%
```
In case the user wants to mix and match font styles, these are redefined here.

```
9591 \renewcommand*{\abbrvpluralsuffix}{\glsxtrusersuffix}%
```

```
9592 \renewcommand*{\glsabbrvfont}[1]{\glsabbrvuserfont{##1}}%
9593 \renewcommand*{\glsfirstabbrvfont}[1]{\glsfirstabbrvuserfont{##1}}%
9594 \renewcommand*{\glsfirstlongfont}[1]{\glsfirstlonguserfont{##1}}%
```

```
9595 \renewcommand*{\glslongfont}[1]{\glslonguserfont{##1}}%
```
First use full form:

```
9596 \renewcommand*{\glsxtrfullformat}[2]{%
9597 \glsfirstabbrvuserfont{\glsaccessshort{##1}\ifglsxtrinsertinside##2\fi}%
9598 \ifglsxtrinsertinside\else##2\fi
9599 }%
9600 \renewcommand*{\glsxtrfullplformat}[2]{%
9601 \glsfirstabbrvuserfont{\glsaccessshortpl{##1}\ifglsxtrinsertinside##2\fi}%
9602 \ifglsxtrinsertinside\else##2\fi
9603 }%
9604 \renewcommand*{\Glsxtrfullformat}[2]{%
9605 \glsfirstabbrvuserfont{\Glsaccessshort{##1}\ifglsxtrinsertinside##2\fi}%
9606 \ifglsxtrinsertinside\else##2\fi
9607 }%
9608 \renewcommand*{\Glsxtrfullplformat}[2]{%
9609 \glsfirstabbrvuserfont{\Glsaccessshortpl{##1}\ifglsxtrinsertinside##2\fi}%
9610 \ifglsxtrinsertinside\else##2\fi
9611 }%
```
In-line format:

```
9612 \renewcommand*{\glsxtrinlinefullformat}[2]{%
9613 \glsfirstabbrvuserfont{\glsaccessshort{##1}\ifglsxtrinsertinside##2\fi}%
9614 \ifglsxtrinsertinside\else##2\fi
9615 \glsxtruserparen{\glsfirstlonguserfont{\glsaccesslong{##1}}}{##1}%
9616 }%
9617 \renewcommand*{\glsxtrinlinefullplformat}[2]{%
9618 \glsfirstabbrvuserfont{\glsaccessshortpl{##1}\ifglsxtrinsertinside##2\fi}%
9619 \ifglsxtrinsertinside\else##2\fi
9620 \glsxtruserparen{\glsfirstlonguserfont{\glsaccesslongpl{##1}}}{##1}%
9621 }%
9622 \renewcommand*{\Glsxtrinlinefullformat}[2]{%
9623 \glsfirstabbrvuserfont{\Glsaccessshort{##1}\ifglsxtrinsertinside##2\fi}%
9624 \ifglsxtrinsertinside\else##2\fi
9625 \glsxtruserparen{\glsfirstlonguserfont{\glsaccesslong{##1}}}{##1}%
9626 }%
9627 \renewcommand*{\Glsxtrinlinefullplformat}[2]{%
9628 \glsfirstabbrvuserfont{\Glsaccessshortpl{##1}\ifglsxtrinsertinside##2\fi}%
9629 \ifglsxtrinsertinside\else##2\fi
9630 \glsxtruserparen{\glsfirstlonguserfont{\glsaccesslongpl{##1}}}{##1}%
9631 }%
9632 }
```

```
tlong-user-desc Like short-postlong-user but leaves the user to specify the description.
              9633 \newabbreviationstyle{short-postlong-user-desc}%
              9634 {%
              9635 \renewcommand*{\CustomAbbreviationFields}{%
              9636 name={\protect\glsabbrvuserfont{\the\glsshorttok}%
              9637 \protect\glsxtruserparen
              9638 {\protect\glslonguserfont{\the\glslongpltok}}%
              9639 {\the\glslabeltok}},
              9640 sort={\the\glsshorttok},
              9641 first={\protect\glsfirstlonguserfont{\the\glslongtok}},%
              9642 firstplural={\protect\glsfirstlonguserfont{\the\glslongpltok}},%
              9643 text={\protect\glsabbrvuserfont{\the\glsshorttok}},%
              9644 plural={\protect\glsabbrvuserfont{\the\glsshortpltok}}%
              9645 }%
              9646 \renewcommand*{\GlsXtrPostNewAbbreviation}{%
              9647 \csdef{glsxtrpostlink\glscategorylabel}{%
              9648 \glsxtrifwasfirstuse
              9649 {%
              9650 \glsxtruserparen
              9651 {\glsfirstlonguserfont{\glsentrylong{\glslabel}}}%
              9652 {\glslabel}\9653 }%
              9654 {}%
              9655 }%
              9656 \glshasattribute{\the\glslabeltok}{regular}%
              9657 {%
              9658 \glssetattribute{\the\glslabeltok}{regular}{false}%
              9659 }%
              9660 {}%
              9661 }%
              9662 }%
              9663 {%
              9664 \GlsXtrUseAbbrStyleFmts{short-postlong-user}%
              9665 }
short-user-desc
              9666 \newabbreviationstyle{long-short-user-desc}%
              9667 {%
              9668 \renewcommand*{\CustomAbbreviationFields}{%
              9669 name={\glsxtrlongshortdescname},
              9670 sort={\glsxtrlongshortdescsort},%
              9671 first={\protect\glsfirstlonguserfont{\the\glslongtok}%
              9672 \protect\glsxtruserparen{\protect\glsfirstabbrvuserfont{\the\glsshorttok}}%
              9673 {\the\glslabeltok}},%
              9674 firstplural={\protect\glsfirstlonguserfont{\the\glslongpltok}%
              9675 \protect\glsxtruserparen
              9676 {\protect\glsfirstabbrvuserfont{\the\glsshortpltok}}{\the\glslabeltok}},%
              9677 text={\protect\glsabbrvfont{\the\glsshorttok}},%
```

```
9678 plural={\protect\glsabbrvfont{\the\glsshortpltok}}%
9679 }%
```
Unset the regular attribute if it has been set.

```
9680 \renewcommand*{\GlsXtrPostNewAbbreviation}{%
9681 \glshasattribute{\the\glslabeltok}{regular}%
9682 {%
9683 \glssetattribute{\the\glslabeltok}{regular}{false}%
9684 }%
9685 {}%
9686 }%
9687 }%
9688 {%
9689 \GlsXtrUseAbbrStyleFmts{long-short-user}%
9690 }
```
short-long-user

 \newabbreviationstyle{short-long-user}% {%

\glslonguserfont is used in the description since \glsdesc doesn't set the style.

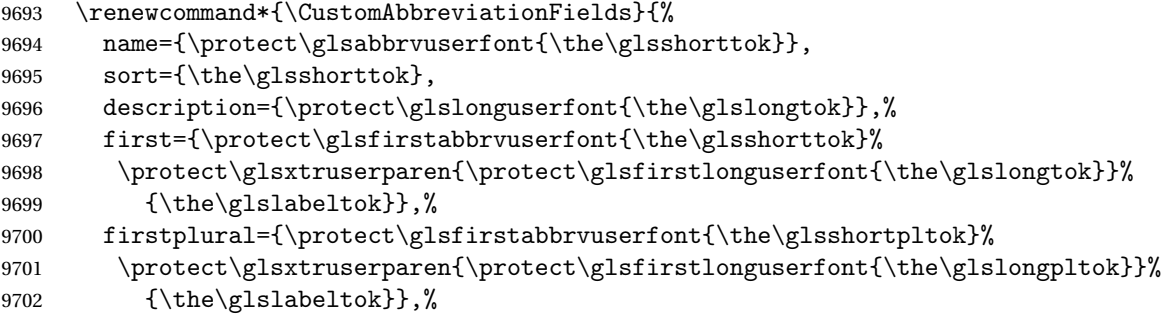

```
9703 plural={\protect\glsabbrvuserfont{\the\glsshortpltok}}}%
```
Unset the regular attribute if it has been set.

```
9704 \renewcommand*{\GlsXtrPostNewAbbreviation}{%
9705 \glshasattribute{\the\glslabeltok}{regular}%
9706 {%
9707 \glssetattribute{\the\glslabeltok}{regular}{false}%
9708 }%
9709 {}%
9710 }%
9711 }%
9712 {%
 In case the user wants to mix and match font styles, these are redefined here.
9713 \renewcommand*{\abbrvpluralsuffix}{\glsxtrusersuffix}%
```

```
9714 \renewcommand*\glsabbrvfont[1]{\glsabbrvuserfont{##1}}%
```
\renewcommand\*{\glsfirstabbrvfont}[1]{\glsfirstabbrvuserfont{##1}}%

```
9716 \renewcommand*{\glsfirstlongfont}[1]{\glsfirstlonguserfont{##1}}%
```

```
9717 \renewcommand*{\glslongfont}[1]{\glslonguserfont{##1}}%
```
The first use full form and the inline full form are the same for this style.

```
9718 \renewcommand*{\glsxtrfullformat}[2]{%
9719 \glsfirstabbrvuserfont{\glsaccessshort{##1}\ifglsxtrinsertinside##2\fi}%
9720 \ifglsxtrinsertinside\else##2\fi
9721 \glsxtruserparen{\glsfirstlonguserfont{\glsaccesslong{##1}}}{##1}%
9722 }%
9723 \renewcommand*{\glsxtrfullplformat}[2]{%
9724 \glsfirstabbrvuserfont{\glsaccessshortpl{##1}\ifglsxtrinsertinside##2\fi}%
9725 \ifglsxtrinsertinside\else##2\fi
9726 \glsxtruserparen{\glsfirstlonguserfont{\glsaccesslongpl{##1}}}{##1}%
9727 }%
9728 \renewcommand*{\Glsxtrfullformat}[2]{%
9729 \glsfirstabbrvuserfont{\Glsaccessshort{##1}\ifglsxtrinsertinside##2\fi}%
9730 \ifglsxtrinsertinside\else##2\fi
9731 \glsxtruserparen{\glsfirstlonguserfont{\glsaccesslong{##1}}}{##1}%
9732 }%
9733 \renewcommand*{\Glsxtrfullplformat}[2]{%
9734 \glsfirstabbrvuserfont{\Glsaccessshortpl{##1}\ifglsxtrinsertinside##2\fi}%
9735 \ifglsxtrinsertinside\else##2\fi
9736 \glsxtruserparen{\glsfirstlonguserfont{\glsaccesslongpl{##1}}}{##1}%
9737 }%
9738 }
```
## -long-user-desc

```
9739 \newabbreviationstyle{short-long-user-desc}%
9740 {%
9741 \renewcommand*{\CustomAbbreviationFields}{%
9742 name={\glsxtrshortlongdescname},
9743 sort={\glsxtrshortlongdescsort},%
9744 first={\protect\glsfirstabbrvuserfont{\the\glsshorttok}%
9745 \protect\glsxtruserparen{\protect\glsfirstlonguserfont{\the\glslongtok}}%
9746 {\the\glslabeltok}},%
9747 firstplural={\protect\glsfirstabbrvuserfont{\the\glsshortpltok}%
9748 \protect\glsxtruserparen{\protect\glsfirstlonguserfont{\the\glslongpltok}}%
9749 {\the\glslabeltok}},%
9750 text={\protect\glsabbrvfont{\the\glsshorttok}},%
9751 plural={\protect\glsabbrvfont{\the\glsshortpltok}}%
9752 }%
```
Unset the regular attribute if it has been set.

```
9753 \renewcommand*{\GlsXtrPostNewAbbreviation}{%
9754 \glshasattribute{\the\glslabeltok}{regular}%
9755 {%
9756 \glssetattribute{\the\glslabeltok}{regular}{false}%
9757 }%
9758 {}%
9759 }%
9760 }%
9761 {%
```

```
9762 \GlsXtrUseAbbrStyleFmts{short-long-user}%
9763 }
```
# 1.6.7 Predefined Styles (Hyphen)

These styles are designed to work with the markwords attribute. They check if the inserted material (provided by the final optional argument of commands like  $\gtrsim$ gls) starts with a hyphen. If it does, the insert is added to the parenthetical material. Note that commands like \glsxtrlong set \glsinsert to empty with the entire link-text stored in \glscustomtext.

 $\text{trifhyperbolic}$  Checks if the argument starts with a hyphen. The argument may be  $\gtrsim$  lsinsert so check for that and expand.

```
9764 \newrobustcmd*{\glsxtrifhyphenstart}[3]{%
9765 \ifx\glsinsert#1\relax
9766 \expandafter\@glsxtrifhyphenstart#1\relax\relax
9767 \@end@glsxtrifhyphenstart{#2}{#3}%
9768 \sqrt{9768}9769 \@glsxtrifhyphenstart#1\relax\relax\@end@glsxtrifhyphenstart{#2}{#3}%
9770 \fi
9771 }
```
# trifhyphenstart

```
9772 \def\@glsxtrifhyphenstart#1#2\@end@glsxtrifhyphenstart#3#4{%
9773 \ifx-#1\relax#3\else #4\fi
9774 }
```
rlonghyphenshort \glsxtrlonghyphenshort{\label}}{\long}}{\short}}{\insert}}

The 〈*long*〉 and 〈*short*〉 arguments may be the plural form. The 〈*long*〉 argument may also be the first letter uppercase form.

9775 \newcommand\*{\glsxtrlonghyphenshort}[4]{%

Grouping is needed to localise the redefinitions.

# 9776 {%

If  $\langle insert\rangle$  starts with a hyphen, redefine  $\gtrsim$ glsxtrwordsep to a hyphen. The inserted material is also inserted into the parenthetical part. (The inserted material is grouped as a precautionary measure.) No change is made to \glsxtrwordsep if 〈*insert*〉 doesn't start with a hyphen.

```
9777 \glsxtrifhyphenstart{#4}{\def\glsxtrwordsep{-}}{}%
9778 \glsfirstlonghyphenfont{#2\ifglsxtrinsertinside{#4}\fi}%
9779 \ifglsxtrinsertinside\else{#4}\fi
9780 \glsxtrfullsep{#1}%
9781 \glsxtrparen{\glsfirstabbrvhyphenfont{#3\ifglsxtrinsertinside{#4}\fi}%
9782 \ifglsxtrinsertinside\else{#4}\fi}%
9783 }%
9784 }
```

```
abbrvhyphenfont
               9785 \newcommand*{\glsabbrvhyphenfont}{\glsabbrvdefaultfont}%
abbrvhyphenfont
               9786 \newcommand*{\glsfirstabbrvhyphenfont}{\glsabbrvhyphenfont}%
slonghyphenfont
               9787 \newcommand*{\glslonghyphenfont}{\glslongdefaultfont}%
tlonghyphenfont
               9788 \newcommand*{\glsfirstlonghyphenfont}{\glslonghyphenfont}%
                The default short form suffix:
\glsxtrhyphensuffix
               9789\newcommand*{\glsxtrhyphensuffix}{\glsxtrabbrvpluralsuffix}
en-short-hyphen Designed for use with the markwords attribute.
               9790 \newabbreviationstyle{long-hyphen-short-hyphen}%
               9791 {%
               9792 \renewcommand*{\CustomAbbreviationFields}{%
               9793 name={\protect\glsabbrvhyphenfont{\the\glsshorttok}},
               9794 sort={\the\glsshorttok},
               9795 first={\protect\glsfirstlonghyphenfont{\the\glslongtok}%
               9796 \protect\glsxtrfullsep{\the\glslabeltok}%
               9797 \glsxtrparen{\protect\glsfirstabbrvhyphenfont{\the\glsshorttok}}},%
               9798 firstplural={\protect\glsfirstlonghyphenfont{\the\glslongpltok}%
               9799 \protect\glsxtrfullsep{\the\glslabeltok}%
               9800 \glsxtrparen{\protect\glsfirstabbrvhyphenfont{\the\glsshortpltok}}},%
               9801 plural={\protect\glsabbrvhyphenfont{\the\glsshortpltok}},%
               9802 description={\protect\glslonghyphenfont{\the\glslongtok}}}%
                Unset the regular attribute if it has been set.
               9803 \renewcommand*{\GlsXtrPostNewAbbreviation}{%
               9804 \glshasattribute{\the\glslabeltok}{regular}%
               9805 {%
               9806 \glssetattribute{\the\glslabeltok}{regular}{false}%
               9807 }%
               9808 {}%
               9809 }%
               9810 }%
               9811 {%
               9812 \renewcommand*{\abbrvpluralsuffix}{\glsxtrhyphensuffix}%
               9813 \renewcommand*{\glsabbrvfont}[1]{\glsabbrvhyphenfont{##1}}%
               9814 \renewcommand*{\glsfirstabbrvfont}[1]{\glsfirstabbrvhyphenfont{##1}}%
               9815 \renewcommand*{\glsfirstlongfont}[1]{\glsfirstlonghyphenfont{##1}}%
               9816 \renewcommand*{\glslongfont}[1]{\glslonghyphenfont{##1}}%
```
The first use full form and the inline full form are the same for this style.

```
9817 \renewcommand*{\glsxtrfullformat}[2]{%
9818 \glsxtrlonghyphenshort{##1}{\glsaccesslong{##1}}{\glsaccessshort{##1}}{##2}%
9819 }%
9820 \renewcommand*{\glsxtrfullplformat}[2]{%
9821 \glsxtrlonghyphenshort{##1}{\glsaccesslongpl{##1}}%
9822 {\glsaccessshortpl{##1}}{##2}%
9823 }%
9824 \renewcommand*{\Glsxtrfullformat}[2]{%
9825 \glsxtrlonghyphenshort{##1}{\Glsaccesslong{##1}}{\glsaccessshort{##1}}{##2}%
9826 }%
9827 \renewcommand*{\Glsxtrfullplformat}[2]{%
9828 \glsxtrlonghyphenshort{##1}{\Glsaccesslongpl{##1}}%
9829 {\glsaccessshortpl{##1}}{##2}%
9830 }%
9831 }
```
ort-hyphen-desc Like long-hyphen-short-hyphen but the description must be supplied by the user.

```
9832 \newabbreviationstyle{long-hyphen-short-hyphen-desc}%
9833 {%
9834 \renewcommand*{\CustomAbbreviationFields}{%
9835 name={\glsxtrlongshortdescname},
9836 sort={\glsxtrlongshortdescsort},
9837 first={\protect\glsfirstlonghyphenfont{\the\glslongtok}%
9838 \protect\glsxtrfullsep{\the\glslabeltok}%
9839 \glsxtrparen{\protect\glsfirstabbrvhyphenfont{\the\glsshorttok}}},%
9840 firstplural={\protect\glsfirstlonghyphenfont{\the\glslongpltok}%
9841 \protect\glsxtrfullsep{\the\glslabeltok}%
9842 \glsxtrparen{\protect\glsfirstabbrvhyphenfont{\the\glsshortpltok}}},%
9843 text={\protect\glsabbrvhyphenfont{\the\glsshorttok}},%
9844 plural={\protect\glsabbrvhyphenfont{\the\glsshortpltok}}%
9845 }%
 Unset the regular attribute if it has been set.
9846 \renewcommand*{\GlsXtrPostNewAbbreviation}{%
9847 \glshasattribute{\the\glslabeltok}{regular}%
9848 {%
```

```
9849 \glssetattribute{\the\glslabeltok}{regular}{false}%
9850 }%
9851 {}%
9852 }%
9853 }%
9854 {%
9855 \GlsXtrUseAbbrStyleFmts{long-hyphen-short-hyphen}%
9856 }
```
onghyphennoshort \glsxtrlonghyphennoshort{(label)}{(long)}{(insert)}

```
9857 \newcommand*{\glsxtrlonghyphennoshort}[3]{%
```

```
Grouping is needed to localise the redefinitions.
```
{%

If 〈*insert*〉 starts with a hyphen, redefine \glsxtrwordsep to a hyphen. The inserted material is also inserted into the parenthetical part. (The inserted material is grouped as a precautionary measure.) No change is made to \glsxtrwordsep if 〈*insert*〉 doesn't start with a hyphen.

```
9859 \glsxtrifhyphenstart{#3}{\def\glsxtrwordsep{-}}{}%
9860 \glsfirstlonghyphenfont{#2\ifglsxtrinsertinside{#3}\fi}%
9861 \ifglsxtrinsertinside\else{#3}\fi
9862 }%
9863 }
```
hort-desc-noreg This version doesn't show the short form (except explicitly with \glsxtrshort). Since \glsxtrshort doesn't support the hyphen switch, the short form just uses the default shortform font command. This style won't work with the regular as the regular form isn't flexible enough.

```
9864 \newabbreviationstyle{long-hyphen-noshort-desc-noreg}%
9865 {%
9866 \renewcommand*{\CustomAbbreviationFields}{%
9867 name={\protect\protect\glslonghyphenfont{\the\glslongtok}},
9868 sort={\expandonce\glsxtrorglong},
9869 first={\protect\glsfirstlonghyphenfont{\the\glslongtok}},%
9870 firstplural={\protect\glsfirstlonghyphenfont{\the\glslongpltok}},%
9871 plural={\protect\glslonghyphenfont{\the\glslongpltok}}%
9872 }%
 Unset the regular attribute if it has been set.
9873 \renewcommand*{\GlsXtrPostNewAbbreviation}{%
9874 \glshasattribute{\the\glslabeltok}{regular}%
9875 {%
9876 \glssetattribute{\the\glslabeltok}{regular}{false}%
9877 }%
9878 {}%
9879 }%
9880 }%
9881 {%
9882 \GlsXtrUseAbbrStyleFmts{long-hyphen-short-hyphen}%
 In case the user wants to mix and match font styles, these are redefined here.
9883 \renewcommand*{\abbrvpluralsuffix}{\glsxtrabbrvpluralsuffix}%
9884 \renewcommand*\glsabbrvfont[1]{\glsabbrvdefaultfont{##1}}%
9885 \renewcommand*{\glsfirstabbrvfont}[1]{\glsfirstabbrvdefaultfont{##1}}%
9886 \renewcommand*{\glsfirstlongfont}[1]{\glsfirstlonghyphenfont{##1}}%
9887 \renewcommand*{\glslongfont}[1]{\glslonghyphenfont{##1}}%
 The format for subsequent use (not used when the regular attribute is set).
9888 \renewcommand*{\glsxtrsubsequentfmt}[2]{%
```

```
9889 \glsxtrlonghyphennoshort{##1}{\glsaccesslong{##1}}{##2}%
```

```
9890 }%
```

```
9891 \renewcommand*{\glsxtrsubsequentplfmt}[2]{%
9892 \glsxtrlonghyphennoshort{##1}{\glsaccesslongpl{##1}}{##2}%
9893 }%
9894 \renewcommand*{\Glsxtrsubsequentfmt}[2]{%
9895 \glsxtrlonghyphennoshort{##1}{\Glsaccesslong{##1}}{##2}%
9896 }%
9897 \renewcommand*{\Glsxtrsubsequentplfmt}[2]{%
9898 \glsxtrlonghyphennoshort{##1}{\Glsaccesslongpl{##1}}{##2}%
9899 }%
```
The inline full form displays the long format followed by the short form in parentheses.

```
9900 \renewcommand*{\glsxtrinlinefullformat}[2]{%
9901 \glsxtrlonghyphennoshort{##1}{\glsaccesslong{##1}}{##2}%
9902 \glsxtrfullsep{##1}%
9903 \glsxtrparen{\protect\glsfirstabbrvfont{\glsaccessshort{##1}}}%
9904 }%
9905 \renewcommand*{\glsxtrinlinefullplformat}[2]{%
9906 \glsxtrlonghyphennoshort{##1}{\glsaccesslongpl{##1}}{##2}%
9907 \glsxtrfullsep{##1}%
9908 \glsxtrparen{\protect\glsfirstabbrvfont{\glsaccessshortpl{##1}}}%
9909 }%
9910 \renewcommand*{\Glsxtrinlinefullformat}[2]{%
9911 \glsxtrlonghyphennoshort{##1}{\Glsaccesslong{##1}}{##2}%
9912 \glsxtrfullsep{##1}%
9913 \glsxtrparen{\protect\glsfirstabbrvfont{\glsaccessshort{##1}}}%
9914 }%
9915 \renewcommand*{\Glsxtrinlinefullplformat}[2]{%
9916 \glsxtrlonghyphennoshort{##1}{\Glsaccesslongpl{##1}}{##2}%
9917 \glsxtrfullsep{##1}%
9918 \glsxtrparen{\protect\glsfirstabbrvfont{\glsaccessshortpl{##1}}}%
9919 }%
 The first use full form only displays the long form.
9920 \renewcommand*{\glsxtrfullformat}[2]{%
9921 \glsxtrlonghyphennoshort{##1}{\glsaccesslong{##1}}{##2}%
9922 }%
9923 \renewcommand*{\glsxtrfullplformat}[2]{%
9924 \glsxtrlonghyphennoshort{##1}{\glsaccesslongpl{##1}}{##2}%
```

```
9925 }%
9926 \renewcommand*{\Glsxtrfullformat}[2]{%
9927 \glsxtrlonghyphennoshort{##1}{\Glsaccesslong{##1}}{##2}%
9928 }%
9929 \renewcommand*{\Glsxtrfullplformat}[2]{%
9930 \glsxtrlonghyphennoshort{##1}{\Glsaccesslongpl{##1}}{##2}%
9931 }%
9932 }
```
n-noshort-noreg It doesn't really make a great deal of sense to have a long-only style that doesn't have a descriptionnless no glossary is required), but the best course of action here is to use the short form as the name and the long form as the description.

```
9933 \newabbreviationstyle{long-hyphen-noshort-noreg}%
9934 {%
9935 \renewcommand*{\CustomAbbreviationFields}{%
9936 name={\protect\glsabbrvfont{\the\glsshorttok}},
9937 sort={\the\glsshorttok},
9938 first={\protect\glsfirstlonghyphenfont{\the\glslongtok}},%
9939 firstplural={\protect\glsfirstlonghyphenfont{\the\glslongpltok}},%
9940 text={\protect\glslonghyphenfont{\the\glslongtok}},%
9941 plural={\protect\glslonghyphenfont{\the\glslongpltok}},%
9942 description={\the\glslongtok}%
9943 }%
 Unset the regular attribute if it has been set.
9944 \renewcommand*{\GlsXtrPostNewAbbreviation}{%
9945 \glshasattribute{\the\glslabeltok}{regular}%
9946 {%
9947 \glssetattribute{\the\glslabeltok}{regular}{false}%
9948 }%
9949 {}%
9950 }%
9951 }%
9952 {%
9953 \GlsXtrUseAbbrStyleFmts{long-desc}%
9954 }
```
glsxtrlonghyphen  $\setminus$ glsxtrlonghyphen $\{$  $\langle long \rangle\}$  $\{$  $\langle label \rangle\}$  $\{$  $\langle insert \rangle\}$ 

Used by long-hyphen-postshort-hyphen. The 〈*insert*〉 is check to determine if it starts with a hyphen but isn't used here as it's moved to the post-link hook.

\newcommand\*{\glsxtrlonghyphen}[3]{%

Grouping is needed to localise the redefinitions.

```
9956 {%
9957 \glsxtrifhyphenstart{#3}{\def\glsxtrwordsep{-}}{}%
9958 \glsfirstlonghyphenfont{#1}%
9959 }%
9960 }
```
rposthyphenshort  $\bigcup_{\mathcal{S}}$ lsxtrposthyphenshort $\{\langle label \rangle\}\{\langle insert \rangle\}$ 

Used in the post-link hook for the long-hyphen-postshort-hyphen style. Much like \glsxtrlonghyphenshort but omits the 〈*long*〉 part. This always uses the singular short form.

 \newcommand\*{\glsxtrposthyphenshort}[2]{% {%

```
9963 \glsxtrifhyphenstart{#2}{\def\glsxtrwordsep{-}}{}%
9964 \ifglsxtrinsertinside{\glsfirstlonghyphenfont{#2}}\else{#2}\fi
9965 \glsxtrfullsep{#1}%
9966 \glsxtrparen
9967 {\glsfirstabbrvhyphenfont{\glsentryshort{#1}\ifglsxtrinsertinside{#2}\fi}%
9968 \ifglsxtrinsertinside\else{#2}\fi
9969 }%
9970 }%
9971 }
```
hyphensubsequent  $\setminus$ glsxtrposthyphensubsequent $\set{\langle label \rangle}{\setminus \langle insert \rangle}$ 

Format in the post-link hook for subsequent use. The label is ignored by default.

```
9972 \newcommand*{\glsxtrposthyphensubsequent}[2]{%
9973 \glsabbrvfont{\ifglsxtrinsertinside {#2}\fi}%
9974 \ifglsxtrinsertinside \else{#2}\fi
9975 }
```
ostshort-hyphen Like long-hyphen-short-hyphen but shifts the insert and parenthetical material to the post-link hook.

```
9976 \newabbreviationstyle{long-hyphen-postshort-hyphen}%
9977 {%
9978 \renewcommand*{\CustomAbbreviationFields}{%
9979 name={\protect\glsabbrvhyphenfont{\the\glsshorttok}},
9980 sort={\the\glsshorttok},
9981 first={\protect\glsfirstlonghyphenfont{\the\glslongtok}},%
9982 firstplural={\protect\glsfirstlonghyphenfont{\the\glslongpltok}},%
9983 plural={\protect\glsabbrvhyphenfont{\the\glsshortpltok}},%
9984 description={\protect\glslonghyphenfont{\the\glslongtok}}}%
9985 \renewcommand*{\GlsXtrPostNewAbbreviation}{%
9986 \csdef{glsxtrpostlink\glscategorylabel}{%
9987 \glsxtrifwasfirstuse
9988 {%
9989 \glsxtrposthyphenshort{\glslabel}{\glsinsert}%
9990 }%
9991 {%
 Put the insertion into the post-link:
9992 \glsxtrposthyphensubsequent{\glslabel}{\glsinsert}%
```

```
9993 }%
9994 }%
9995 \glshasattribute{\the\glslabeltok}{regular}%
9996 {%
9997 \glssetattribute{\the\glslabeltok}{regular}{false}%
9998 }%
9999 {}%
10000 }%
```
# }%

```
10002 {%
```
In case the user wants to mix and match font styles, these are redefined here.

```
10003 \renewcommand*{\abbrvpluralsuffix}{\glsxtrabbrvpluralsuffix}%
10004 \renewcommand*{\glsabbrvfont}[1]{\glsabbrvhyphenfont{##1}}%
10005 \renewcommand*{\glsfirstabbrvfont}[1]{\glsfirstabbrvhyphenfont{##1}}%
```

```
10006 \renewcommand*{\glsfirstlongfont}[1]{\glsfirstlonghyphenfont{##1}}%
```

```
10007 \renewcommand*{\glslongfont}[1]{\glslonghyphenfont{##1}}%
```
Subsequent use needs to omit the insertion:

```
10008 \renewcommand*{\glsxtrsubsequentfmt}[2]{%
10009 \glsabbrvfont{\glsaccessshort{##1}}%
10010 }%
10011 \renewcommand*{\glsxtrsubsequentplfmt}[2]{%
10012 \glsabbrvfont{\glsaccessshortpl{##1}}%
10013 }%
10014 \renewcommand*{\Glsxtrsubsequentfmt}[2]{%
10015 \glsabbrvfont{\Glsaccessshort{##1}}%
10016 }%
10017 \renewcommand*{\Glsxtrsubsequentplfmt}[2]{%
10018 \glsabbrvfont{\Glsaccessshortpl{##1}}%
10019 }%
```
First use full form:

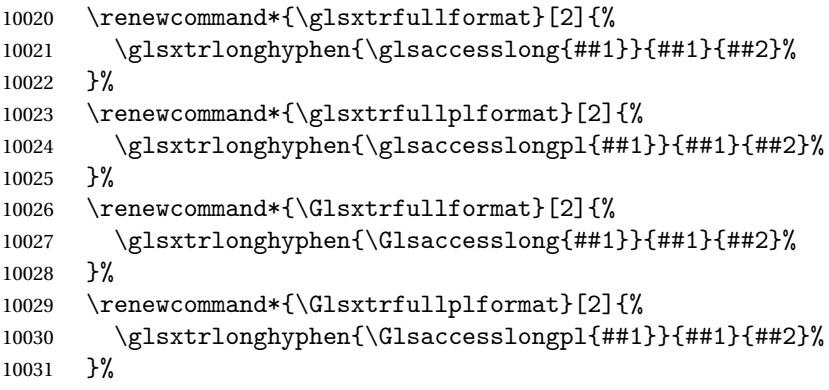

# In-line format.

```
10032 \renewcommand*{\glsxtrinlinefullformat}[2]{%
10033 \glsfirstlonghyphenfont{\glsaccesslong{##1}%
10034 \ifglsxtrinsertinside{##2}\fi}%
10035 \ifglsxtrinsertinside \else{##2}\fi
10036 }%
10037 \renewcommand*{\glsxtrinlinefullplformat}[2]{%
10038 \glsfirstlonghyphenfont{\glsaccesslongpl{##1}%
10039 \ifglsxtrinsertinside{##2}\fi}%
10040 \ifglsxtrinsertinside \else{##2}\fi
10041 }%
10042 \renewcommand*{\Glsxtrinlinefullformat}[2]{%
10043 \glsfirstlonghyphenfont{\Glsaccesslong{##1}%
```

```
10044 \ifglsxtrinsertinside{##2}\fi}%
10045 \ifglsxtrinsertinside \else{##2}\fi
10046 }%
10047 \renewcommand*{\Glsxtrinlinefullplformat}[2]{%
10048 \glsfirstlonghyphenfont{\Glsaccesslongpl{##1}%
10049 \ifglsxtrinsertinside{##2}\fi}%
10050 \ifglsxtrinsertinside \else{##2}\fi
10051 }%
10052 }
```
ort-hyphen-desc Like long-hyphen-postshort-hyphen but the description must be supplied by the user.

```
10053 \newabbreviationstyle{long-hyphen-postshort-hyphen-desc}%
10054 \frac{8}{100}10055 \renewcommand*{\CustomAbbreviationFields}{%
10056 name={\glsxtrlongshortdescname},
10057 sort={\glsxtrlongshortdescsort},%
10058 first={\protect\glsfirstlonghyphenfont{\the\glslongtok}},%
10059 firstplural={\protect\glsfirstlonghyphenfont{\the\glslongpltok}},%
10060 text={\protect\glsabbrvhyphenfont{\the\glsshorttok}},%
10061 plural={\protect\glsabbrvhyphenfont{\the\glsshortpltok}}%
10062 }%
10063 \renewcommand*{\GlsXtrPostNewAbbreviation}{%
10064 \csdef{glsxtrpostlink\glscategorylabel}{%
10065 \glsxtrifwasfirstuse
10066 {%
10067 \glsxtrposthyphenshort{\glslabel}{\glsinsert}%
10068 }%
10069 {%
  Put the insertion into the post-link:
10070 \glsxtrposthyphensubsequent{\glslabel}{\glsinsert}%
10071 }%
10072 }%
10073 \glshasattribute{\the\glslabeltok}{regular}%
10074 {%
10075 \glssetattribute{\the\glslabeltok}{regular}{false}%
10076 }%
10077 {}%
10078 }%
10079 }%
10080 {%
```
 \GlsXtrUseAbbrStyleFmts{long-hyphen-postshort-hyphen}% }

 $\{S\}$  \glsxtrshorthyphenlong $\{(label)\}{(short)\}$  {\long \}  $\{(inset)\}$ }

The 〈*long*〉 and 〈*short*〉 arguments may be the plural form. The 〈*long*〉 argument may also be

the first letter uppercase form.

```
10083 \newcommand*{\glsxtrshorthyphenlong}[4]{%
```
Grouping is needed to localise the redefinitions.

{%

If  $\langle insert\rangle$  starts with a hyphen, redefine \glsxtrwordsep to a hyphen. The inserted material is also inserted into the parenthetical part. (The inserted material is grouped as a precautionary measure.)

```
10085 \glsxtrifhyphenstart{#4}{\def\glsxtrwordsep{-}}{}%
10086 \glsfirstabbrvhyphenfont{#2\ifglsxtrinsertinside{#4}\fi}%
10087 \ifglsxtrinsertinside\else{#4}\fi
10088 \glsxtrfullsep{#1}%
10089 \glsxtrparen{\glsfirstlonghyphenfont{#3\ifglsxtrinsertinside{#4}\fi}%
10090 \ifglsxtrinsertinside\else{#4}\fi}%
10091 }%
10092 }
```
hen-long-hyphen Designed for use with the markwords attribute.

```
10093 \newabbreviationstyle{short-hyphen-long-hyphen}%
10094 {%
10095 \renewcommand*{\CustomAbbreviationFields}{%
10096 name={\protect\glsabbrvhyphenfont{\the\glsshorttok}},
10097 sort={\the\glsshorttok},
10098 first={\protect\glsfirstabbrvhyphenfont{\the\glsshorttok}%
10099 \protect\glsxtrfullsep{\the\glslabeltok}%
10100 \glsxtrparen{\protect\glsfirstlonghyphenfont{\the\glslongtok}}},%
10101 firstplural={\protect\glsfirstabbrvhyphenfont{\the\glsshortpltok}%
10102 \protect\glsxtrfullsep{\the\glslabeltok}%
10103 \glsxtrparen{\protect\glsfirstlonghyphenfont{\the\glslongpltok}}},%
10104 plural={\protect\glsabbrvhyphenfont{\the\glsshortpltok}},%
10105 description={\protect\glslonghyphenfont{\the\glslongtok}}}%
```
Unset the regular attribute if it has been set.

```
10106 \renewcommand*{\GlsXtrPostNewAbbreviation}{%
10107 \glshasattribute{\the\glslabeltok}{regular}%
10108 {%
10109 \glssetattribute{\the\glslabeltok}{regular}{false}%
10110 }%
10111 {}%
10112 }%
10113 }%
10114 {%
10115 \renewcommand*{\abbrvpluralsuffix}{\glsxtrhyphensuffix}%
10116 \renewcommand*{\glsabbrvfont}[1]{\glsabbrvhyphenfont{##1}}%
10117 \renewcommand*{\glsfirstabbrvfont}[1]{\glsfirstabbrvhyphenfont{##1}}%
10118 \renewcommand*{\glsfirstlongfont}[1]{\glsfirstlonghyphenfont{##1}}%
10119 \renewcommand*{\glslongfont}[1]{\glslonghyphenfont{##1}}%
```
The first use full form and the inline full form are the same for this style.

```
10120 \renewcommand*{\glsxtrfullformat}[2]{%
10121 \glsxtrshorthyphenlong{##1}{\glsaccessshort{##1}}{\glsaccesslong{##1}}{##2}%
10122 }%
10123 \renewcommand*{\glsxtrfullplformat}[2]{%
10124 \glsxtrshorthyphenlong{##1}%
10125 {\glsaccessshortpl{##1}}{\glsaccesslongpl{##1}}{##2}%
10126 }%
10127 \renewcommand*{\Glsxtrfullformat}[2]{%
10128 \glsxtrshorthyphenlong{##1}{\glsaccessshort{##1}}{\Glsaccesslong{##1}}{##2}%
10129 }%
10130 \renewcommand*{\Glsxtrfullplformat}[2]{%
10131 \glsxtrshorthyphenlong{##1}%
10132 {\glsaccessshortpl{##1}}{\Glsaccesslongpl{##1}}{##2}%
10133 }%
10134 }
```
ong-hyphen-desc Like short-hyphen-long-hyphen but the description must be supplied by the user.

```
10135 \newabbreviationstyle{short-hyphen-long-hyphen-desc}%
10136 {%
10137 \renewcommand*{\CustomAbbreviationFields}{%
10138 name={\glsxtrshortlongdescname},
10139 sort={\glsxtrshortlongdescsort},
10140 first={\protect\glsfirstabbrvhyphenfont{\the\glsshorttok}%
10141 \protect\glsxtrfullsep{\the\glslabeltok}%
10142 \glsxtrparen{\protect\glsfirstlonghyphenfont{\the\glslongtok}}},%
10143 firstplural={\protect\glsfirstabbrvhyphenfont{\the\glsshortpltok}%
10144 \protect\glsxtrfullsep{\the\glslabeltok}%
10145 \glsxtrparen{\protect\glsfirstlonghyphenfont{\the\glslongpltok}}},%
10146 text={\protect\glsabbrvhyphenfont{\the\glsshorttok}},%
10147 plural={\protect\glsabbrvhyphenfont{\the\glsshortpltok}}%
10148 }%
  Unset the regular attribute if it has been set.
10149 \renewcommand*{\GlsXtrPostNewAbbreviation}{%
10150 \glshasattribute{\the\glslabeltok}{regular}%
10151 {%
10152 \glssetattribute{\the\glslabeltok}{regular}{false}%
10153 }%
10154 {}%
10155 }%
10156 }%
10157 {%
10158 \GlsXtrUseAbbrStyleFmts{short-hyphen-long-hyphen}%
10159 }
```
lsxtrshorthyphen \\glsxtrshorthyphen{\short \}}{\label \}}{\insert \}

Used by short-hyphen-postlong-hyphen. The 〈*insert*〉 is check to determine if it starts with a hyphen but isn't used here as it's moved to the post-link hook.

\newcommand\*{\glsxtrshorthyphen}[3]{%

```
Grouping is needed to localise the redefinitions.
```

```
10161 {%
10162 \glsxtrifhyphenstart{#3}{\def\glsxtrwordsep{-}}{}%
10163 \glsfirstabbrvhyphenfont{#1}%
10164 }%
10165 }
```
trposthyphenlong  $\setminus$ glsxtrposthyphenlong{(label)}{(insert)}

Used in the post-link hook for the short-hyphen-postlong-hyphen style. Much like \glsxtrshorthyphenlong but omits the 〈*short*〉 part. This always uses the singular long form.

```
10166 \newcommand*{\glsxtrposthyphenlong}[2]{%
```
{%

```
10168 \glsxtrifhyphenstart{#2}{\def\glsxtrwordsep{-}}{}%
10169 \ifglsxtrinsertinside{\glsfirstabbrvhyphenfont{#2}}\else{#2}\fi
10170 \glsxtrfullsep{#1}%
10171 \glsxtrparen
10172 {\glsfirstlonghyphenfont{\glsentrylong{#1}\ifglsxtrinsertinside{#2}\fi}%
10173 \ifglsxtrinsertinside\else{#2}\fi
10174 }%
10175 }%
10176 }
```
postlong-hyphen Like short-hyphen-long-hyphen but shifts the insert and parenthetical material to the post-link hook.

```
10177 \newabbreviationstyle{short-hyphen-postlong-hyphen}%
10178 {%
10179 \renewcommand*{\CustomAbbreviationFields}{%
10180 name={\protect\glsabbrvhyphenfont{\the\glsshorttok}},
10181 sort={\the\glsshorttok},
10182 first={\protect\glsfirstabbrvhyphenfont{\the\glsshorttok}},%
10183 firstplural={\protect\glsfirstabbrvhyphenfont{\the\glsshortpltok}},%
10184 plural={\protect\glsabbrvhyphenfont{\the\glsshortpltok}},%
10185 description={\protect\glslonghyphenfont{\the\glslongtok}}}%
10186 \renewcommand*{\GlsXtrPostNewAbbreviation}{%
10187 \csdef{glsxtrpostlink\glscategorylabel}{%
10188 \glsxtrifwasfirstuse
10189 {%
10190 \glsxtrposthyphenlong{\glslabel}{\glsinsert}%
10191 }%
10192 {%
```
Put the insertion into the post-link:

```
10193 \glsxtrposthyphensubsequent{\glslabel}{\glsinsert}%<br>10194 }%
10194
10195 }%
10196 \glshasattribute{\the\glslabeltok}{regular}%
10197 {%
10198 \glssetattribute{\the\glslabeltok}{regular}{false}%
10199 }%
10200 {}%
10201 }%
10202 }%
10203 {%
  In case the user wants to mix and match font styles, these are redefined here.
10204 \renewcommand*{\abbrvpluralsuffix}{\glsxtrabbrvpluralsuffix}%
10205 \renewcommand*{\glsabbrvfont}[1]{\glsabbrvhyphenfont{##1}}%
10206 \renewcommand*{\glsfirstabbrvfont}[1]{\glsfirstabbrvhyphenfont{##1}}%
10207 \renewcommand*{\glsfirstlongfont}[1]{\glsfirstlonghyphenfont{##1}}%
10208 \renewcommand*{\glslongfont}[1]{\glslonghyphenfont{##1}}%
  Subsequent use needs to omit the insertion:
10209 \renewcommand*{\glsxtrsubsequentfmt}[2]{%
10210 \glsabbrvfont{\glsaccessshort{##1}}%
10211 }%
10212 \renewcommand*{\glsxtrsubsequentplfmt}[2]{%
10213 \glsabbrvfont{\glsaccessshortpl{##1}}%
10214 }%
10215 \renewcommand*{\Glsxtrsubsequentfmt}[2]{%
10216 \glsabbrvfont{\Glsaccessshort{##1}}%
10217 }%
10218 \renewcommand*{\Glsxtrsubsequentplfmt}[2]{%
10219 \glsabbrvfont{\Glsaccessshortpl{##1}}%
10220 }%
  First use full form:
10221 \renewcommand*{\glsxtrfullformat}[2]{%
10222 \glsxtrshorthyphen{\glsaccessshort{##1}}{##1}{##2}%
10223 }%
10224 \renewcommand*{\glsxtrfullplformat}[2]{%
10225 \glsxtrshorthyphen{\glsaccessshortpl{##1}}{##1}{##2}%
10226 }%
10227 \renewcommand*{\Glsxtrfullformat}[2]{%
10228 \glsxtrshorthyphen{\Glsaccessshort{##1}}{##1}{##2}%
10229 }%
10230 \renewcommand*{\Glsxtrfullplformat}[2]{%
10231 \glsxtrshorthyphen{\Glsaccessshortpl{##1}}{##1}{##2}%
10232 }%
```
In-line format. Commands like \glsxtrfull set \glsinsert to empty. The entire link-text (provided by the following commands) is stored in \glscustomtext.

```
10233 \renewcommand*{\glsxtrinlinefullformat}[2]{%
```

```
10234 \glsfirstabbrvhyphenfont{\glsaccessshort{##1}%
10235 \ifglsxtrinsertinside{##2}\fi}%
10236 \ifglsxtrinsertinside \else{##2}\fi
10237 }%
10238 \renewcommand*{\glsxtrinlinefullplformat}[2]{%
10239 \glsfirstabbrvhyphenfont{\glsaccessshortpl{##1}%
10240 \ifglsxtrinsertinside{##2}\fi}%
10241 \ifglsxtrinsertinside \else{##2}\fi
10242 }%
10243 \renewcommand*{\Glsxtrinlinefullformat}[2]{%
10244 \glsfirstabbrvhyphenfont{\Glsaccessshort{##1}%
10245 \ifglsxtrinsertinside{##2}\fi}%
10246 \ifglsxtrinsertinside \else{##2}\fi
10247 }%
10248 \renewcommand*{\Glsxtrinlinefullplformat}[2]{%
10249 \glsfirstabbrvhyphenfont{\Glsaccessshortpl{##1}%
10250 \ifglsxtrinsertinside{##2}\fi}%
10251 \ifglsxtrinsertinside \else{##2}\fi
10252 }%
10253 }
```
ong-hyphen-desc Like short-hyphen-postlong-hyphen but the description must be supplied by the user.

```
10254 \newabbreviationstyle{short-hyphen-postlong-hyphen-desc}%
10255 {%
10256 \renewcommand*{\CustomAbbreviationFields}{%
10257 name={\glsxtrshortlongdescname},
10258 sort={\glsxtrshortlongdescsort},%
10259 first={\protect\glsfirstabbrvhyphenfont{\the\glsshorttok}},%
10260 firstplural={\protect\glsfirstabbrvhyphenfont{\the\glsshortpltok}},%
10261 text={\protect\glsabbrvhyphenfont{\the\glsshorttok}},%
10262 plural={\protect\glsabbrvhyphenfont{\the\glsshortpltok}}%<br>10263 }%
10263
10264 \renewcommand*{\GlsXtrPostNewAbbreviation}{%
10265 \csdef{glsxtrpostlink\glscategorylabel}{%
10266 \glsxtrifwasfirstuse
10267 \{%
10268 \glsxtrposthyphenlong{\glslabel}{\glsinsert}%
10269 }%
10270 {%
```
Put the insertion into the post-link:

```
10271 \glsxtrposthyphensubsequent{\glslabel}{\glsinsert}%
10272 }%
10273 }%
10274 \glshasattribute{\the\glslabeltok}{regular}%
10275 \{%
10276 \glssetattribute{\the\glslabeltok}{regular}{false}%
10277 }%
10278 {}%
10279 }%
```
 }% {% \GlsXtrUseAbbrStyleFmts{short-hyphen-postlong-hyphen}% }

# 1.6.8 Predefined Styles (No Short on First Use)

These styles show only the long form on first use and only the short form on subsequent use.

## **lsabbrvonlyfont**

\newcommand\*{\glsabbrvonlyfont}{\glsabbrvdefaultfont}%

## stabbrvonlyfont

\newcommand\*{\glsfirstabbrvonlyfont}{\glsabbrvonlyfont}%

### \glslongonlyfont

\newcommand\*{\glslongonlyfont}{\glslongdefaultfont}%

## \glsfirstlongonlyfont

\newcommand\*{\glsfirstlongonlyfont}{\glslongonlyfont}%

# The default short form suffix:

# **lsxtronlysuffix**

\newcommand\*{\glsxtronlysuffix}{\glsxtrabbrvpluralsuffix}

## only-short-only

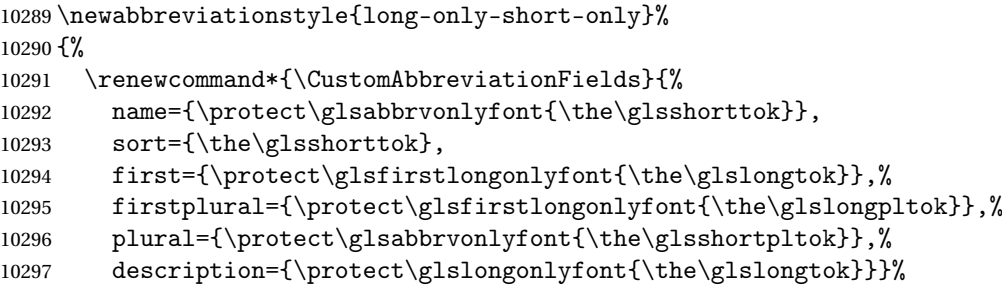

Unset the regular attribute if it has been set.

```
10298 \renewcommand*{\GlsXtrPostNewAbbreviation}{%
10299 \glshasattribute{\the\glslabeltok}{regular}%
10300 {%
10301 \glssetattribute{\the\glslabeltok}{regular}{false}%
10302 }%
10303 {}%
10304 }%
10305 }%
10306 {%
10307 \renewcommand*{\abbrvpluralsuffix}{\protect\glsxtronlysuffix}%
10308 \renewcommand*{\glsabbrvfont}[1]{\glsabbrvonlyfont{##1}}%
```

```
10309 \renewcommand*{\glsfirstabbrvfont}[1]{\glsfirstabbrvonlyfont{##1}}%
10310 \renewcommand*{\glsfirstlongfont}[1]{\glsfirstlongonlyfont{##1}}%
10311 \renewcommand*{\glslongfont}[1]{\glslongonlyfont{##1}}%
  The first use full form doesn't show the short form.
10312 \renewcommand*{\glsxtrfullformat}[2]{%
10313 \glsfirstlongonlyfont{\glsaccesslong{##1}\ifglsxtrinsertinside##2\fi}%
10314 \ifglsxtrinsertinside\else##2\fi
10315 }%
10316 \renewcommand*{\glsxtrfullplformat}[2]{%
10317 \glsfirstlongonlyfont{\glsaccesslongpl{##1}\ifglsxtrinsertinside##2\fi}%
10318 \ifglsxtrinsertinside\else##2\fi
10319 }%
10320 \renewcommand*{\Glsxtrfullformat}[2]{%
10321 \glsfirstlongonlyfont{\Glsaccesslong{##1}\ifglsxtrinsertinside##2\fi}%
10322 \ifglsxtrinsertinside\else##2\fi
10323 }%
10324 \renewcommand*{\Glsxtrfullplformat}[2]{%
10325 \glsfirstlongonlyfont{\Glsaccesslongpl{##1}\ifglsxtrinsertinside##2\fi}%
10326 \ifglsxtrinsertinside\else##2\fi
10327 }%
  The inline full form does show the short form.
10328 \renewcommand*{\glsxtrinlinefullformat}[2]{%
```

```
10329 \glsfirstlongonlyfont{\glsaccesslong{##1}\ifglsxtrinsertinside##2\fi}%
10330 \ifglsxtrinsertinside\else##2\fi
10331 \glsxtrfullsep{##1}%
10332 \glsxtrparen{\protect\glsfirstabbrvonlyfont{\glsaccessshort{##1}}}%
10333 }%
10334 \renewcommand*{\glsxtrinlinefullplformat}[2]{%
10335 \glsfirstlongonlyfont{\glsaccesslongpl{##1}\ifglsxtrinsertinside##2\fi}%
10336 \ifglsxtrinsertinside\else##2\fi
10337 \glsxtrfullsep{##1}%
10338 \glsxtrparen{\protect\glsfirstabbrvonlyfont{\glsaccessshortpl{##1}}}%
10339 }%
10340 \renewcommand*{\Glsxtrinlinefullformat}[2]{%
10341 \glsfirstlongonlyfont{\Glsaccesslong{##1}\ifglsxtrinsertinside##2\fi}%
10342 \ifglsxtrinsertinside\else##2\fi
10343 \glsxtrfullsep{##1}%
10344 \glsxtrparen{\protect\glsfirstabbrvonlyfont{\glsaccessshortpl{##1}}}%
10345 }%
10346 \renewcommand*{\Glsxtrinlinefullplformat}[2]{%
10347 \glsfirstlongonlyfont{\Glsaccesslongpl{##1}\ifglsxtrinsertinside##2\fi}%
10348 \ifglsxtrinsertinside\else##2\fi
10349 \glsxtrfullsep{##1}%
10350 \glsxtrparen{\protect\glsfirstabbrvonlyfont{\Glsaccessshortpl{##1}}}%
10351 }%
10352 }
```
\glsxtronlydescsort
```
10353 \newcommand*{\glsxtronlydescsort}{\the\glslongtok}
```
\glsxtronlydescname

```
10354 \newcommand*{\glsxtronlydescname}{%
10355 \protect\glslongfont{\the\glslongtok}%
10356 }
```
short-only-desc

```
10357 \newabbreviationstyle{long-only-short-only-desc}%
10358 {%
10359 \renewcommand*{\CustomAbbreviationFields}{%
10360 name={\glsxtronlydescname},
10361 sort={\glsxtronlydescsort},%
10362 first={\protect\glsfirstlongonlyfont{\the\glslongtok}},%
10363 firstplural={\protect\glsfirstlongonlyfont{\the\glslongpltok}},%
10364 text={\protect\glsabbrvonlyfont{\the\glsshorttok}},%
10365 plural={\protect\glsabbrvonlyfont{\the\glsshortpltok}}%
10366 }%
```
Unset the regular attribute if it has been set.

```
10367 \renewcommand*{\GlsXtrPostNewAbbreviation}{%
10368 \glshasattribute{\the\glslabeltok}{regular}%
10369 {%
10370 \glssetattribute{\the\glslabeltok}{regular}{false}%
10371 }%
10372 {}%
10373 }%
10374 }%
10375 {%
10376 \GlsXtrUseAbbrStyleFmts{long-only-short-only}%
10377 }
```
### 1.7 Using Entries in Headings

There are four main problems with using entries in sectioning commands: they can mess with the first use flag if they end up in the table of contents, they can add unwanted numbers to the entry's location list, the label is corrupted if used inside \MakeUppercase (which is used by the default headings style) and they need to be expandable for PDF bookmarks. The glossaries package therefore recommends the use of the expandable commands, such as \glsentryshort, instead but this doesn't reflect the formatting since it doesn't include \glsabbrvfont. The commands below are an attempt to get around these problems.

The PDF bookmark issue can easily be fixed with hyperref's \texorpdfstring which can simply use the expandable command in the PDF string case. The T<sub>EX</sub> string case can now use \glsxtrshort with the noindex key set, which prevents the unwanted additions to the location list, and the hyper key set to false, which prevents the problem of nested links. This just leaves one thing left that needs to be dealt with, and that's what to do if the heading style uses \MakeUppercase.

Note that glossaries automatically loads textcase, so the label can be protected from case change with textcase's \NoCaseChange. This means that we don't have a problem provided the page style uses \MakeTextUppercase, but the default heading page style uses \MakeUppercase.

To get around this, save the original definition of \markboth and \markright and adjust it so that \MakeUppercase is temporarily redefined to \MakeTextUppercase. Some packages or classes redefine these commands, so we can't just assume they still have the original kernel definition.

\markright Save original definition:

10378 \let\@glsxtr@org@markright\markright

Redefine (grouping not added in case it interferes with the original code):

```
10379 \renewcommand*{\markright}[1]{%
10380 \glsxtrmarkhook
10381 \@glsxtr@org@markright{\@glsxtrinmark#1\@glsxtrnotinmark}%
10382 \glsxtrrestoremarkhook
10383 }
```
\markboth Save original definition:

10384 \let\@glsxtr@org@markboth\markboth

Redefine (grouping not added in case it interferes with the original code):

```
10385 \renewcommand*{\markboth}[2]{%
10386 \glsxtrmarkhook
10387 \@glsxtr@org@markboth
10388 {\@glsxtrinmark#1\@glsxtrnotinmark}%
10389 {\@glsxtrinmark#2\@glsxtrnotinmark}%
10390 \glsxtrrestoremarkhook
10391 }
```
Also do this for \@starttoc

\@starttoc Save original definition:

10392 \let\@glsxtr@org@@starttoc\@starttoc

Redefine:

```
10393 \renewcommand*{\@starttoc}[1]{%
10394 \glsxtrmarkhook
10395 \@glsxtrinmark
10396 \@glsxtr@org@@starttoc{#1}%
10397 \@glsxtrnotinmark
10398 \glsxtrrestoremarkhook
10399 }
```
If this causes a problem provide a simple way of switching back to the original definitions:

sxtrRevertMarks

10400 \newcommand\*{\glsxtrRevertMarks}{% 10401 \let\markright\@glsxtr@org@markright

```
10402 \let\markboth\@glsxtr@org@markboth
10403 \let\@starttoc\@glsxtr@org@@starttoc
10404 }
```
#### \glsxtrifinmark

\newcommand\*{\glsxtrifinmark}[2]{#2}

#### \@glsxtrinmark

 \newrobustcmd\*{\@glsxtrinmark}{% \let\glsxtrifinmark\@firstoftwo }

#### \@glsxtrnotinmark

 \newrobustcmd\*{\@glsxtrnotinmark}{% \let\glsxtrifinmark\@secondoftwo }

#### eorpdforheading

 \ifdef\texorpdfstring { \newcommand\*{\glsxtrtitleorpdforheading}[3]{\texorpdfstring{#1}{#2}} } { \newcommand\*{\glsxtrtitleorpdforheading}[3]{#1} }

\glsxtrmarkhook Hook used in new definition of \markboth and \markright to make some changes to apply to the marks:

\newcommand\*{\glsxtrmarkhook}{%

Save current definitions:

 \let\@glsxtr@org@MakeUppercase\MakeUppercase \let\@glsxtr@org@glsxtrtitleorpdforheading\glsxtrtitleorpdforheading \let\@glsxtr@org@glsxtrtitleshort\glsxtrtitleshort \let\@glsxtr@org@glsxtrtitleshortpl\glsxtrtitleshortpl \let\@glsxtr@org@Glsxtrtitleshort\Glsxtrtitleshort \let\@glsxtr@org@Glsxtrtitleshortpl\Glsxtrtitleshortpl \let\@glsxtr@org@glsxtrtitlename\glsxtrtitlename \let\@glsxtr@org@Glsxtrtitlename\Glsxtrtitlename \let\@glsxtr@org@glsxtrtitletext\glsxtrtitletext \let\@glsxtr@org@Glsxtrtitletext\Glsxtrtitletext \let\@glsxtr@org@glsxtrtitleplural\glsxtrtitleplural \let\@glsxtr@org@Glsxtrtitleplural\Glsxtrtitleplural \let\@glsxtr@org@glsxtrtitlefirst\glsxtrtitlefirst \let\@glsxtr@org@Glsxtrtitlefirst\Glsxtrtitlefirst \let\@glsxtr@org@glsxtrtitlefirstplural\glsxtrtitlefirstplural \let\@glsxtr@org@Glsxtrtitlefirstplural\Glsxtrtitlefirstplural \let\@glsxtr@org@glsxtrtitlelong\glsxtrtitlelong \let\@glsxtr@org@glsxtrtitlelongpl\glsxtrtitlelongpl

```
10438 \let\@glsxtr@org@Glsxtrtitlelong\Glsxtrtitlelong
10439 \let\@glsxtr@org@Glsxtrtitlelongpl\Glsxtrtitlelongpl
10440 \let\@glsxtr@org@glsxtrtitlefull\glsxtrtitlefull
10441 \let\@glsxtr@org@glsxtrtitlefullpl\glsxtrtitlefullpl
10442 \let\@glsxtr@org@Glsxtrtitlefull\Glsxtrtitlefull
10443 \let\@glsxtr@org@Glsxtrtitlefullpl\Glsxtrtitlefullpl
  New definitions
10444 \let\glsxtrifinmark\@firstoftwo
10445 \let\MakeUppercase\MakeTextUppercase
10446 \let\glsxtrtitleorpdforheading\@thirdofthree
10447 \let\glsxtrtitleshort\glsxtrheadshort
10448 \let\glsxtrtitleshortpl\glsxtrheadshortpl
10449 \let\Glsxtrtitleshort\Glsxtrheadshort
10450 \let\Glsxtrtitleshortpl\Glsxtrheadshortpl
10451 \let\glsxtrtitlename\glsxtrheadname
10452 \let\Glsxtrtitlename\Glsxtrheadname
10453 \let\glsxtrtitletext\glsxtrheadtext
10454 \let\Glsxtrtitletext\Glsxtrheadtext
10455 \let\glsxtrtitleplural\glsxtrheadplural
10456 \let\Glsxtrtitleplural\Glsxtrheadplural
10457 \let\glsxtrtitlefirst\glsxtrheadfirst
10458 \let\Glsxtrtitlefirst\Glsxtrheadfirst
10459 \let\glsxtrtitlefirstplural\glsxtrheadfirstplural
10460 \let\Glsxtrtitlefirstplural\Glsxtrheadfirstplural
10461 \let\glsxtrtitlelong\glsxtrheadlong
10462 \let\glsxtrtitlelongpl\glsxtrheadlongpl
10463 \let\Glsxtrtitlelong\Glsxtrheadlong
10464 \let\Glsxtrtitlelongpl\Glsxtrheadlongpl
10465 \let\glsxtrtitlefull\glsxtrheadfull
10466 \let\glsxtrtitlefullpl\glsxtrheadfullpl
10467 \let\Glsxtrtitlefull\Glsxtrheadfull
10468 \let\Glsxtrtitlefullpl\Glsxtrheadfullpl
10469 }
```
 $r$ estoremarkhook  $\;$  Hook used in new definition of \markboth and \markright to restore the modified definitions. (This is in case the original \markboth and \markright shouldn't be grouped for some reason. There already is some grouping within those original definitions, but some of the code lies outside that grouping, and possibly there's a reason for it.)

```
10470 \newcommand*{\glsxtrrestoremarkhook}{%
```

```
10471 \let\glsxtrifinmark\@secondoftwo
```

```
10472 \let\MakeUppercase\@glsxtr@org@MakeUppercase
```

```
10473 \let\glsxtrtitleorpdforheading\@glsxtr@org@glsxtrtitleorpdforheading
```

```
10474 \let\glsxtrtitleshort\@glsxtr@org@glsxtrtitleshort
```

```
10475 \let\glsxtrtitleshortpl\@glsxtr@org@glsxtrtitleshortpl
```

```
10476 \let\Glsxtrtitleshort\@glsxtr@org@Glsxtrtitleshort
```

```
10477 \let\Glsxtrtitleshortpl\@glsxtr@org@Glsxtrtitleshortpl
```

```
10478 \let\glsxtrtitlename\@glsxtr@org@glsxtrtitlename
```

```
10479 \let\Glsxtrtitlename\@glsxtr@org@Glsxtrtitlename
```
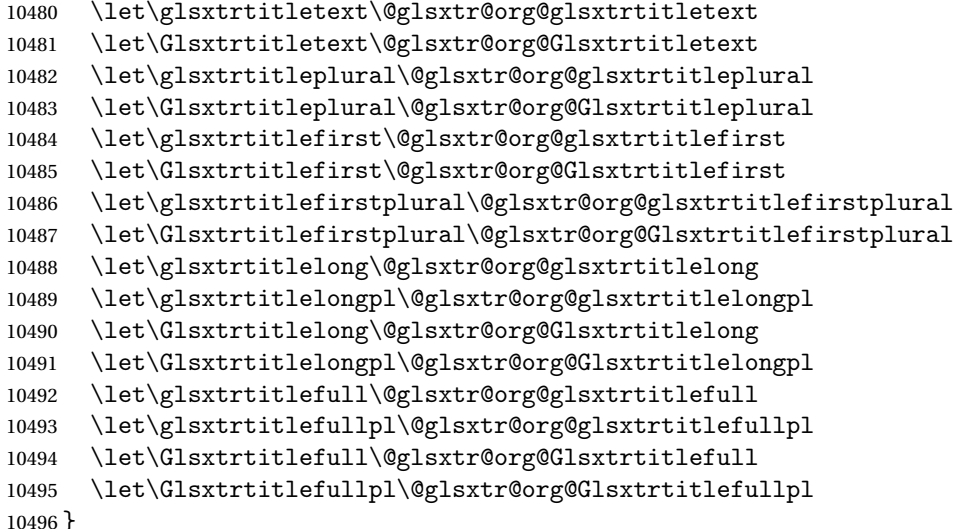

Instead of using one document-wide conditional, use headuc attribute to determine whether or not to use the all upper case form.

glsxtrheadshort Command used to display short form in the page header.

```
10497 \newcommand*{\glsxtrheadshort}[1]{%
10498 \protect\NoCaseChange
10499 {%
10500 \glsifattribute{#1}{headuc}{true}%
10501 {%
10502 \GLSxtrshort[noindex,hyper=false]{#1}[]%
10503 }%
10504 {%
10505 \glsxtrshort[noindex,hyper=false]{#1}[]%
10506 }%
10507 }%
10508 }
```
lsxtrtitleshort Command to display short form of abbreviation in section title and table of contents.

```
10509 \newrobustcmd*{\glsxtrtitleshort}[1]{%
10510 \glsxtrshort[noindex,hyper=false]{#1}[]%
10511 }
```
sxtrheadshortpl Command used to display plural short form in the page header. If you want the text converted to upper case, this needs to be redefined to use \GLSxtrshortpl instead. If you are using a smallcaps style, the default fonts don't provide italic smallcaps.

```
10512 \newcommand*{\glsxtrheadshortpl}[1]{%
10513 \protect\NoCaseChange
10514 {%
10515 \glsifattribute{#1}{headuc}{true}%
10516 {%
10517 \GLSxtrshortpl[noindex,hyper=false]{#1}[]%
```

```
10518 }%
10519 {%
10520 \glsxtrshortpl[noindex,hyper=false]{#1}[]%
10521 }%
10522 }%
10523 }
```
\glsxtrtitleshortpl Command to display plural short form of abbreviation in section title and table of contents.

```
10524 \newrobustcmd*{\glsxtrtitleshortpl}[1]{%
10525 \glsxtrshortpl[noindex,hyper=false]{#1}[]%
10526 }
```
\Glsxtrheadshort Command used to display short form in the page header with the first letter converted to upper case.

```
10527 \newcommand*{\Glsxtrheadshort}[1]{%
10528 \protect\NoCaseChange
10529 {%
10530 \glsifattribute{#1}{headuc}{true}%
10531 {%
10532 \GLSxtrshort[noindex,hyper=false]{#1}[]%
10533 }%
10534 {%
10535 \Glsxtrshort[noindex,hyper=false]{#1}[]%
10536 }%
10537 }%
10538 }
```
lsxtrtitleshort Command to display short form of abbreviation in section title and table of contents with the first letter converted to upper case.

```
10539 \newrobustcmd*{\Glsxtrtitleshort}[1]{%
10540 \Glsxtrshort[noindex,hyper=false]{#1}[]%
10541 }
```
sxtrheadshortpl Command used to display plural short form in the page header with the first letter converted to upper case.

```
10542 \newcommand*{\Glsxtrheadshortpl}[1]{%
10543 \protect\NoCaseChange
10544 {%
10545 \glsifattribute{#1}{headuc}{true}%
10546 {%
10547 \GLSxtrshortpl[noindex,hyper=false]{#1}[]%
10548 }%
10549 {%
10550 \Glsxtrshortpl[noindex,hyper=false]{#1}[]%
10551 }%
10552 }%
10553 }
```
xtrtitleshortpl Command to display plural short form of abbreviation in section title and table of contents with the first letter converted to upper case. \newrobustcmd\*{\Glsxtrtitleshortpl}[1]{% \Glsxtrshortpl[noindex,hyper=false]{#1}[]% } \glsxtrheadname As above but for the name value. \newcommand\*{\glsxtrheadname}[1]{% \protect\NoCaseChange {% \glsifattribute{#1}{headuc}{true}% {% 10562 \GLSname[noindex,hyper=false]{#1}[]% }% {% 10565 \glsname[noindex,hyper=false]{#1}[]% }% }% } \glsxtrtitlename Command to display name value in section title and table of contents. \newrobustcmd\*{\glsxtrtitlename}[1]{% \glsname[noindex,hyper=false]{#1}[]% } \Glsxtrheadname First letter converted to upper case \newcommand\*{\Glsxtrheadname}[1]{% \protect\NoCaseChange {% \glsifattribute{#1}{headuc}{true}% {% 10577 \GLSname[noindex,hyper=false]{#1}[]% }% {% 10580 \Glsname[noindex,hyper=false]{#1}[]% }% }% } \Glsxtrtitlename Command to display name value in section title and table of contents with the first letter changed to upper case. %\changes{1.21}{2017-11-03}{new} \newrobustcmd\*{\Glsxtrtitlename}[1]{% \Glsname[noindex,hyper=false]{#1}[]% } \glsxtrheadtext As above but for the text value. \newcommand\*{\glsxtrheadtext}[1]{%

```
10589 \protect\NoCaseChange
               10590 {%
               10591 \glsifattribute{#1}{headuc}{true}%
               10592 {%
               10593 \GLStext[noindex,hyper=false]{#1}[]%
               10594 }%
               10595 {%
               10596 \glstext[noindex,hyper=false]{#1}[]%
               10597 }%
               10598 }%
               10599 }
glsxtrtitletext Command to display text value in section title and table of contents.
               10600 \newrobustcmd*{\glsxtrtitletext}[1]{%
               10601 \glstext[noindex,hyper=false]{#1}[]%
               10602 }
\Glsxtrheadtext First letter converted to upper case
               10603 \newcommand*{\Glsxtrheadtext}[1]{%
               10604 \protect\NoCaseChange
               10605 {%
               10606 \glsifattribute{#1}{headuc}{true}%
               10607 {%
               10608 \GLStext[noindex,hyper=false]{#1}[]%
               10609 }%
               10610 {%
               10611 \Glstext[noindex,hyper=false]{#1}[]%
               10612 }%
               10613 }%
               10614 }
\Glsxtrtitletext Command to display text value in section title and table of contents with the first letter
                 changed to upper case.
               10615 \newrobustcmd*{\Glsxtrtitletext}[1]{%
               10616 \Glstext[noindex,hyper=false]{#1}[]%
               10617 }
\texttt{lsxtrheadplural} \quad \text{As above but for the plural value.}10618 \newcommand*{\glsxtrheadplural}[1]{%
               10619 \protect\NoCaseChange
               10620 {%
               10621 \glsifattribute{#1}{headuc}{true}%
               10622 {%
               10623 \GLSplural[noindex,hyper=false]{#1}[]%
               10624 }%
               10625 {%
               10626 \glsplural[noindex,hyper=false]{#1}[]%
               10627 }%
               10628 }%
```
}

```
sxtrtitleplural Command to display plural value in section title and table of contents.
               10630 \newrobustcmd*{\glsxtrtitleplural}[1]{%
               10631 \glsplural[noindex,hyper=false]{#1}[]%
               10632 }
1sxtrheadplural Convert first letter to upper case.
               10633 \newcommand*{\Glsxtrheadplural}[1]{%
               10634 \protect\NoCaseChange
               10635 {%
               10636 \glsifattribute{#1}{headuc}{true}%
               10637 {%
               10638 \GLSplural[noindex,hyper=false]{#1}[]%
               10639 }%
               10640 {%
               10641 \Glsplural[noindex,hyper=false]{#1}[]%
               10642 }%
               10643 }%
               10644 }
sxtrtitleplural Command to display plural value in section title and table of contents with the first letter
                 changed to upper case.
               10645 \newrobustcmd*{\Glsxtrtitleplural}[1]{%
               10646 \Glsplural[noindex,hyper=false]{#1}[]%
               10647 }
glsxtrheadfirst As above but for the first value.
               10648 \newcommand*{\glsxtrheadfirst}[1]{%
               10649 \protect\NoCaseChange
               10650 {%
               10651 \glsifattribute{#1}{headuc}{true}%
               10652 {%
               10653 \GLSfirst[noindex,hyper=false]{#1}[]%
               10654 }%
               10655 {%
               10656 \glsfirst[noindex,hyper=false]{#1}[]%
               10657 }%
               10658 }%
               10659 }
\glsxtrtitlefirst Command to display first value in section title and table of contents.
               10660 \newrobustcmd*{\glsxtrtitlefirst}[1]{%
               10661 \glsfirst[noindex,hyper=false]{#1}[]%
               10662 }
Glsxtrheadfirst First letter converted to upper case
```

```
10663 \newcommand*{\Glsxtrheadfirst}[1]{%
```

```
10664 \protect\NoCaseChange
10665 {%
10666 \glsifattribute{#1}{headuc}{true}%
10667 {%
10668 \GLSfirst[noindex,hyper=false]{#1}[]%
10669 }%
10670 {%
10671 \Glsfirst[noindex,hyper=false]{#1}[]%
10672 }%
10673 }%
10674 }
```
lsxtrtitlefirst Command to display first value in section title and table of contents with the first letter changed to upper case.

```
10675 \newrobustcmd*{\Glsxtrtitlefirst}[1]{%
10676 \Glsfirst[noindex,hyper=false]{#1}[]%
10677 }
```
headfirstplural As above but for the firstplural value.

```
10678 \newcommand*{\glsxtrheadfirstplural}[1]{%
10679 \protect\NoCaseChange
10680 {%
10681 \glsifattribute{#1}{headuc}{true}%
10682 {%
10683 \GLSfirstplural[noindex,hyper=false]{#1}[]%
10684 }%
10685 {%
10686 \glsfirstplural[noindex,hyper=false]{#1}[]%
10687 }%
10688 }%
10689 }
```
itlefirstplural Command to display firstplural value in section title and table of contents.

```
10690 \newrobustcmd*{\glsxtrtitlefirstplural}[1]{%
10691 \glsfirstplural[noindex,hyper=false]{#1}[]%
10692 }
```
headfirstplural First letter converted to upper case

```
10693 \newcommand*{\Glsxtrheadfirstplural}[1]{%
10694 \protect\NoCaseChange
10695 {%
10696 \glsifattribute{#1}{headuc}{true}%
10697 {%
10698 \GLSfirstplural[noindex,hyper=false]{#1}[]%
10699 }%
10700 {%
10701 \Glsfirstplural[noindex,hyper=false]{#1}[]%
10702 }%
10703 }%
```
}

itlefirstplural Command to display first value in section title and table of contents with the first letter changed to upper case.

```
10705 \newrobustcmd*{\Glsxtrtitlefirstplural}[1]{%
10706 \Glsfirstplural[noindex,hyper=false]{#1}[]%
10707 }
```
\glsxtrheadlong Command used to display long form in the page header.

```
10708 \newcommand*{\glsxtrheadlong}[1]{%
10709 \protect\NoCaseChange
10710 {%
10711 \glsifattribute{#1}{headuc}{true}%
10712 {%
10713 \GLSxtrlong[noindex,hyper=false]{#1}[]%
10714 }%
10715 {%
10716 \glsxtrlong[noindex,hyper=false]{#1}[]%
10717 }%
10718 }%
10719 }
```
glsxtrtitlelong Command to display long form of abbreviation in section title and table of contents.

```
10720 \newrobustcmd*{\glsxtrtitlelong}[1]{%
10721 \glsxtrlong[noindex,hyper=false]{#1}[]%
10722 }
```
\glsxtrheadlongpl Command used to display plural long form in the page header. If you want the text converted to upper case, this needs to be redefined to use \GLSxtrlongpl instead. If you are using a smallcaps style, the default fonts don't provide italic smallcaps.

```
10723 \newcommand*{\glsxtrheadlongpl}[1]{%
10724 \protect\NoCaseChange
10725 {%
10726 \glsifattribute{#1}{headuc}{true}%
10727 {%
10728 \GLSxtrlongpl[noindex,hyper=false]{#1}[]%
10729 }%
10730 {%
10731 \glsxtrlongpl[noindex,hyper=false]{#1}[]%
10732 }%
10733 }%
10734 }
```
sxtrtitlelongpl Command to display plural long form of abbreviation in section title and table of contents.

```
10735 \newrobustcmd*{\glsxtrtitlelongpl}[1]{%
10736 \glsxtrlongpl[noindex,hyper=false]{#1}[]%
10737 }
```
\Glsxtrheadlong Command used to display long form in the page header with the first letter converted to upper case.

```
10738 \newcommand*{\Glsxtrheadlong}[1]{%
10739 \protect\NoCaseChange
10740 {%
10741 \glsifattribute{#1}{headuc}{true}%
10742 {%
10743 \GLSxtrlong[noindex,hyper=false]{#1}[]%
10744 }%
10745 {%
10746 \Glsxtrlong[noindex,hyper=false]{#1}[]%
10747 }%
10748 }%
10749 }
```
Glsxtrtitlelong Command to display long form of abbreviation in section title and table of contents with the first letter converted to upper case.

```
10750 \newrobustcmd*{\Glsxtrtitlelong}[1]{%
10751 \Glsxtrlong[noindex,hyper=false]{#1}[]%
10752 }
```
 $\text{1}$ sxtrheadlongpl Command used to display plural long form in the page header with the first letter converted to upper case.

```
10753 \newcommand*{\Glsxtrheadlongpl}[1]{%
10754 \protect\NoCaseChange
10755 {%
10756 \glsifattribute{#1}{headuc}{true}%
10757 \frac{9}{6}10758 \GLSxtrlongpl[noindex,hyper=false]{#1}[]%
10759 }%
10760 {%
10761 \Glsxtrlongpl[noindex,hyper=false]{#1}[]%
10762 }%
10763 }%
10764 }
```
sxtrtitlelongpl Command to display plural long form of abbreviation in section title and table of contents with the first letter converted to upper case.

```
10765 \newrobustcmd*{\Glsxtrtitlelongpl}[1]{%
10766 \Glsxtrlongpl[noindex,hyper=false]{#1}[]%
10767 }
```
\glsxtrheadfull Command used to display full form in the page header.

```
10768 \newcommand*{\glsxtrheadfull}[1]{%
10769 \protect\NoCaseChange
10770 {%
10771 \glsifattribute{#1}{headuc}{true}%
10772 {%
```

```
10773 \GLSxtrfull[noindex,hyper=false]{#1}[]%
10774 }%
10775 {%
10776 \glsxtrfull[noindex,hyper=false]{#1}[]%
10777 }%
10778 }%
10779 }
```
\glsxtrtitlefull Command to display full form of abbreviation in section title and table of contents.

```
10780 \newrobustcmd*{\glsxtrtitlefull}[1]{%
10781 \glsxtrfull[noindex,hyper=false]{#1}[]%
10782 }
```
\glsxtrheadfullpl Command used to display plural full form in the page header. If you want the text converted to upper case, this needs to be redefined to use  $\GLSxtrfullpl$  instead. If you are using a smallcaps style, the default fonts don't provide italic smallcaps.

```
10783 \newcommand*{\glsxtrheadfullpl}[1]{%
10784 \protect\NoCaseChange
10785 {%
10786 \glsifattribute{#1}{headuc}{true}%
10787 {%
10788 \GLSxtrfullpl[noindex,hyper=false]{#1}[]%
10789 }%
10790 {%
10791 \glsxtrfullpl[noindex,hyper=false]{#1}[]%
10792 }%
10793 }%
10794 }
```
sxtrtitlefullpl Command to display plural full form of abbreviation in section title and table of contents.

```
10795 \newrobustcmd*{\glsxtrtitlefullpl}[1]{%
10796 \glsxtrfullpl[noindex,hyper=false]{#1}[]%
10797 }
```
\Glsxtrheadfull Command used to display full form in the page header with the first letter converted to upper case.

```
10798 \newcommand*{\Glsxtrheadfull}[1]{%
10799 \protect\NoCaseChange
10800 {%
10801 \glsifattribute{#1}{headuc}{true}%
10802 {%
10803 \GLSxtrfull[noindex,hyper=false]{#1}[]%
10804 }%
10805 {%
10806 \Glsxtrfull[noindex,hyper=false]{#1}[]%
10807 }%
10808 }%
10809 }
```
Glsxtrtitlefull Command to display full form of abbreviation in section title and table of contents with the first letter converted to upper case.

```
10810 \newrobustcmd*{\Glsxtrtitlefull}[1]{%
10811 \Glsxtrfull[noindex,hyper=false]{#1}[]%
10812 }
```
lsxtrheadfullpl Command used to display plural full form in the page header with the first letter converted to upper case.

```
10813 \newcommand*{\Glsxtrheadfullpl}[1]{%
10814 \protect\NoCaseChange
10815 {%
10816 \glsifattribute{#1}{headuc}{true}%
10817 {%
10818 \GLSxtrfullpl[noindex,hyper=false]{#1}[]%
10819 }%
10820 {%
10821 \Glsxtrfullpl[noindex,hyper=false]{#1}[]%
10822 }%
10823 }%
10824 }
```
sxtrtitlefullpl Command to display plural full form of abbreviation in section title and table of contents with the first letter converted to upper case.

```
10825 \newrobustcmd*{\Glsxtrtitlefullpl}[1]{%
10826 \Glsxtrfullpl[noindex,hyper=false]{#1}[]%
10827 }
```
\glsfmtshort Provide a way of using the formatted short form in section headings. If hyperref has been loaded, use \texorpdfstring for convenience in PDF bookmarks.

```
10828 \ifdef\texorpdfstring
10829 {
10830 \newcommand*{\glsfmtshort}[1]{%
10831 \texorpdfstring
10832 {\glsxtrtitleshort{#1}}%
10833 {\glsentryshort{#1}}%
10834 }
10835 }
10836 {
10837 \newcommand*{\glsfmtshort}[1]{%
10838 \glsxtrtitleshort{#1}}
10839 }
```
Similarly for the plural version.

\glsfmtshortpl

```
10840 \ifdef\texorpdfstring
10841 {
10842 \newcommand*{\glsfmtshortpl}[1]{%
```

```
10843 \texorpdfstring
10844 {\glsxtrtitleshortpl{#1}}%
10845 {\glsentryshortpl{#1}}%
10846 }
10847 }
10848 {
10849 \newcommand*{\glsfmtshortpl}[1]{%
10850 \glsxtrtitleshortpl{#1}}
10851 }
```
The case-changing version isn't suitable for PDF bookmarks, so the PDF alternative uses the non-case-changing version.

\Glsfmtshort Singular form (first letter uppercase).

```
10852 \ifdef\texorpdfstring
10853 {
10854 \newcommand*{\Glsfmtshort}[1]{%
10855 \texorpdfstring
10856 {\Glsxtrtitleshort{#1}}%
10857 {\glsentryshort{#1}}%
10858 }
10859 }
10860 {
10861 \newcommand*{\Glsfmtshort}[1]{%
10862 \Glsxtrtitleshort{#1}}
10863 }
```
\Glsfmtshortpl Plural form (first letter uppercase).

```
10864 \ifdef\texorpdfstring
10865 {
10866 \newcommand*{\Glsfmtshortpl}[1]{%
10867 \texorpdfstring
10868 {\Glsxtrtitleshortpl{#1}}%
10869 {\glsentryshortpl{#1}}%
10870 }
10871 }
10872 {
10873 \newcommand*{\Glsfmtshortpl}[1]{%
10874 \Glsxtrtitleshortpl{#1}}
10875 }
```
\glsfmtname As above but for the name value.

```
10876 \ifdef\texorpdfstring
10877 {
10878 \newcommand*{\glsfmtname}[1]{%
10879 \texorpdfstring
10880 {\glsxtrtitlename{#1}}%
10881 {\glsentryname{#1}}%
10882 }
```

```
10883 }
           10884 {
           10885 \newcommand*{\glsfmtname}[1]{%
           10886 \glsxtrtitlename{#1}}
           10887 }
\Glsfmtname First letter converted to upper case.
           10888 \ifdef\texorpdfstring
           10889 {
           10890 \newcommand*{\Glsfmtname}[1]{%
           10891 \texorpdfstring
           10892 {\Glsxtrtitlename{#1}}%
           10893 {\glsentryname{#1}}%
           10894 }
           10895 }
           10896 {
           10897 \newcommand*{\Glsfmtname}[1]{%
           10898 \Glsxtrtitlename{#1}}
           10899 }
\glsfmttext As above but for the text value.
           10900 \ifdef\texorpdfstring
           10901 {
           10902 \newcommand*{\glsfmttext}[1]{%
           10903 \texorpdfstring
           10904 {\glsxtrtitletext{#1}}%
           10905 {\glsentrytext{#1}}%
           10906 }
           10907 }
           10908 {
           10909 \newcommand*{\glsfmttext}[1]{%
           10910 \glsxtrtitletext{#1}}
           10911 }
\Glsfmttext First letter converted to upper case.
           10912 \ifdef\texorpdfstring
           10913 {
           10914 \newcommand*{\Glsfmttext}[1]{%
           10915 \texorpdfstring
           10916 {\Glsxtrtitletext{#1}}%
           10917 {\glsentrytext{#1}}%
           10918 }
           10919 }
           10920 {
           10921 \newcommand*{\Glsfmttext}[1]{%
           10922 \Glsxtrtitletext{#1}}
           10923 }
```
\glsfmtplural As above but for the plural value.

```
10924 \ifdef\texorpdfstring
10925 {
10926 \newcommand*{\glsfmtplural}[1]{%
10927 \texorpdfstring
10928 {\glsxtrtitleplural{#1}}%
10929 {\glsentryplural{#1}}%
10930 }
10931 }
10932 {
10933 \newcommand*{\glsfmtplural}[1]{%
10934 \glsxtrtitleplural{#1}}
10935 }
```
\Glsfmtplural First letter converted to upper case.

```
10936 \ifdef\texorpdfstring
10937 {
10938 \newcommand*{\Glsfmtplural}[1]{%
10939 \texorpdfstring
10940 {\Glsxtrtitleplural{#1}}%
10941 {\glsentryplural{#1}}%
10942 }
10943 }
10944 {
10945 \newcommand*{\Glsfmtplural}[1]{%
10946 \Glsxtrtitleplural{#1}}
10947 }
```
\glsfmtfirst As above but for the first value.

```
10948 \ifdef\texorpdfstring
10949 {
10950 \newcommand*{\glsfmtfirst}[1]{%
10951 \texorpdfstring
10952 {\glsxtrtitlefirst{#1}}%
10953 {\glsentryfirst{#1}}%
10954 }
10955 }
10956 {
10957 \newcommand*{\glsfmtfirst}[1]{%
10958 \glsxtrtitlefirst{#1}}
10959 }
```
\Glsfmtfirst First letter converted to upper case.

```
10960 \ifdef\texorpdfstring
10961 {
10962 \newcommand*{\Glsfmtfirst}[1]{%
10963 \texorpdfstring
10964 {\Glsxtrtitlefirst{#1}}%
10965 {\glsentryfirst{#1}}%
10966 }
```

```
10967 }
              10968 {
              10969 \newcommand*{\Glsfmtfirst}[1]{%
              10970 \Glsxtrtitlefirst{#1}}
              10971 }
\glsfmtfirstpl As above but for the firstplural value.
              10972 \ifdef\texorpdfstring
              10973 {
              10974 \newcommand*{\glsfmtfirstpl}[1]{%
              10975 \texorpdfstring
              10976 {\glsxtrtitlefirstplural{#1}}%
              10977 {\glsentryfirstplural{#1}}%
              10978 }
              10979 }
              10980 {
              10981 \newcommand*{\glsfmtfirstpl}[1]{%
              10982 \glsxtrtitlefirstplural{#1}}
              10983 }
\Glsfmtfirstpl First letter converted to upper case.
              10984 \ifdef\texorpdfstring
              10985 {
              10986 \newcommand*{\Glsfmtfirstpl}[1]{%
              10987 \texorpdfstring
              10988 {\Glsxtrtitlefirstplural{#1}}%
              10989 {\glsentryfirstplural{#1}}%
              10990 }
              10991 }
              10992 {
              10993 \newcommand*{\Glsfmtfirstpl}[1]{%
              10994 \Glsxtrtitlefirstplural{#1}}
              10995 }
   \glsfmtlong As above but for the long value.
              10996 \ifdef\texorpdfstring
              10997 {
              10998 \newcommand*{\glsfmtlong}[1]{%
              10999 \texorpdfstring
              11000 {\glsxtrtitlelong{#1}}%
              11001 {\glsentrylong{#1}}%
              11002 }
              11003 }
              11004 {
              11005 \newcommand*{\glsfmtlong}[1]{%
              11006 \glsxtrtitlelong{#1}}
              11007 }
```
\Glsfmtlong First letter converted to upper case.

```
11008 \ifdef\texorpdfstring
11009 {
11010 \newcommand*{\Glsfmtlong}[1]{%
11011 \texorpdfstring
11012 {\Glsxtrtitlelong{#1}}%
11013 {\glsentrylong{#1}}%
11014 }
11015 }
11016 {
11017 \newcommand*{\Glsfmtlong}[1]{%
11018 \Glsxtrtitlelong{#1}}
11019 }
```
\glsfmtlongpl As above but for the longplural value.

```
11020 \ifdef\texorpdfstring
11021 {
11022 \newcommand*{\glsfmtlongpl}[1]{%
11023 \texorpdfstring
11024 {\glsxtrtitlelongpl{#1}}%
11025 {\glsentrylongpl{#1}}%
11026 }
11027 }
11028 {
11029 \newcommand*{\glsfmtlongpl}[1]{%
11030 \glsxtrtitlelongpl{#1}}
11031 }
```
\Glsfmtlongpl First letter converted to upper case.

```
11032 \ifdef\texorpdfstring
11033 {
11034 \newcommand*{\Glsfmtlongpl}[1]{%
11035 \texorpdfstring
11036 {\Glsxtrtitlelongpl{#1}}%
11037 {\glsentrylongpl{#1}}%
11038 }
11039 }
11040 {
11041 \newcommand*{\Glsfmtlongpl}[1]{%
11042 \Glsxtrtitlelongpl{#1}}
11043 }
```
\glsfmtfull In-line full format.

```
11044 \ifdef\texorpdfstring
11045 {
11046 \newcommand*{\glsfmtfull}[1]{%
11047 \texorpdfstring
11048 {\glsxtrtitlefull{#1}}%
11049 {\glsxtrinlinefullformat{#1}{}}%
11050 }
```

```
11051 }
11052 {
11053 \newcommand*{\glsfmtfull}[1]{%
11054 \glsxtrtitlefull{#1}}
11055 }
```
\Glsfmtfull First letter converted to upper case.

```
11056 \ifdef\texorpdfstring
11057 {
11058 \newcommand*{\Glsfmtfull}[1]{%
11059 \texorpdfstring
11060 {\Glsxtrtitlefull{#1}}%
11061 {\Glsxtrinlinefullformat{#1}{}}%
11062 }
11063 }
11064 {
11065 \newcommand*{\Glsfmtfull}[1]{%
11066 \Glsxtrtitlefull{#1}}
11067 }
```
\glsfmtfullpl In-line full plural format.

```
11068 \ifdef\texorpdfstring
11069 {
11070 \newcommand*{\glsfmtfullpl}[1]{%
11071 \texorpdfstring
11072 {\glsxtrtitlefullpl{#1}}%
11073 {\glsxtrinlinefullplformat{#1}{}}% 11074 }
11074 }
11075 }
11076 {
11077 \newcommand*{\glsfmtfullpl}[1]{%
11078 \glsxtrtitlefullpl{#1}}
11079 }
```
\Glsfmtfullpl First letter converted to upper case.

```
11080 \ifdef\texorpdfstring
11081 {
11082 \newcommand*{\Glsfmtfullpl}[1]{%
11083 \texorpdfstring
11084 {\Glsxtrtitlefullpl{#1}}%
11085 {\Glsxtrinlinefullplformat{#1}{}}%
11086 }
11087 }
11088 {
11089 \newcommand*{\Glsfmtfullpl}[1]{%
11090 \Glsxtrtitlefullpl{#1}}
11091 }
```
# 1.8 Multi-Lingual Support

Add the facility to load language modules, if they are installed, but none are provided with this package.

#### sariesExtraLang

```
11092 \newcommand*{\RequireGlossariesExtraLang}[1]{%
11093 \@ifundefined{ver@glossariesxtr-#1.ldf}{\input{glossariesxtr-#1.ldf}}{}%
11094 }
```
#### \ProvidesGlossariesExtraLang

```
11095 \newcommand*{\ProvidesGlossariesExtraLang}[1]{%
11096 \ProvidesFile{glossariesxtr-#1.ldf}%
11097 }
```
Load any required language modules that are available. This doesn't generate any warning if none are found, since they're not essential. (The only command that really needs defining for the document is \abbreviationsname, which can simply be redefined.)

```
11098 \@ifpackageloaded{tracklang}
11099 {%
11100 \AnyTrackedLanguages
11101 {%
11102 \ForEachTrackedDialect{\this@dialect}{%
11103 \IfTrackedLanguageFileExists{\this@dialect}%
11104 {glossariesxtr-}% prefix
11105 {.ldf}%
11106 \frac{9}{6}11107 \RequireGlossariesExtraLang{\CurrentTrackedTag}%
11108 }%
11109 {%
11110 }%
11111 }%
11112 }%
11113 {}%
11114 }
11115 {}
  Load glossaries-extra-stylemods if required.
11116 \@glsxtr@redefstyles
  and set the style:
```
\@glsxtr@do@style

# 2 Style Adjustments (glossaries-extra-stylemods.sty)

This package adjusts the predefined styles so that they include the post description hook. Also, some other minor adjustments may be made to make existing styles more flexible.

### 2.1 Package Initialisation

First identify package:

```
11118 \NeedsTeXFormat{LaTeX2e}
11119 \ProvidesPackage{glossaries-extra-stylemods}[2017/11/12 v1.23 (NLCT)]
```
Provide package options to automatically load required predefined styles. The simplest method is to just test for the existence of the file glossary-〈*option*〉.sty. Packages can't be loaded whilst the options are being processed, so save the list in  $\Qglstrf@loadstyle$ .

#### $sxtr@loadstyle$

```
11120 \newcommand*{\@glsxtr@loadstyles}{}
```

```
all Provide all known styles.
```

```
11121 \DeclareOption{all}{%
11122 \appto\@glsxtr@loadstyles{%
11123 \RequirePackage{glossary-inline}%
11124 \RequirePackage{glossary-list}%
11125 \RequirePackage{glossary-tree}%
11126 \RequirePackage{glossary-mcols}%
11127 \RequirePackage{glossary-long}%
11128 \RequirePackage{glossary-longragged}%
11129 \RequirePackage{glossary-longbooktabs}%
11130 \RequirePackage{glossary-super}%
11131 \RequirePackage{glossary-superragged}%
11132 \RequirePackage{glossary-bookindex}%
11133 }
11134 }
11135 \DeclareOption*{%
11136 \IfFileExists{glossary-\CurrentOption.sty}
11137 {\eappto\@glsxtr@loadstyles{%
11138 \noexpand\RequirePackage{glossary-\CurrentOption}}%
11139 }%
11140 {%
11141 \PackageError{glossaries-extra-styles}%
```

```
11142 {Unknown option '\CurrentOption'}{}%
11143 }%
```
}

Process the package options:

\ProcessOptions

Load the required packages:

```
11146 \@glsxtr@loadstyles
```
Adjust the styles so that they all have the post description hook. Also, instead of having a hard-coded \space before the location, use:

sxtrprelocation This uses \providecommand as the same command is also provided by glossary-bookindex. \providecommand\*{\glsxtrprelocation}{\space}

In case we have an old version of glossaries:

ewglossarystyle

```
11148 \providecommand{\renewglossarystyle}[2]{%
11149 \ifcsundef{@glsstyle@#1}%
11150 {%
11151 \PackageError{glossaries-extra}{Glossary style '#1' isn't already defined}{}%
11152 }%
11153 {%
11154 \csdef{@glsstyle@#1}{#2}%
11155 }%
11156 }
```
### 2.2 List-Like Styles

The list-like styles mostly already use the post description hook. Only the listdotted style need modifying to add this.

```
11157 \ifdef{\@glsstyle@listdotted}
11158 {%
11159 \renewglossarystyle{listdotted}{%
11160 \setglossarystyle{list}%
11161 \renewcommand*{\glossentry}[2]{%
11162 \item[]\makebox[\glslistdottedwidth][l]{%
11163 \glsentryitem{##1}%
11164 \glstarget{##1}{\glossentryname{##1}}%
11165 \unskip\leaders\hbox to 2.9mm{\hss.}\hfill\strut}%
11166 \glossentrydesc{##1}\glspostdescription}%
11167 \renewcommand*{\subglossentry}[3]{%
11168 \item[]\makebox[\glslistdottedwidth][l]{%
11169 \glssubentryitem{##2}%
11170 \glstarget{##2}{\glossentryname{##2}}%
11171 \unskip\leaders\hbox to 2.9mm{\hss.}\hfill\strut}%
11172 \glossentrydesc{##2}\glspostdescription}%
11173 }
```
}

{%

Assume the style isn't required if it hasn't already been defined.

}

The sublistdotted style doesn't display the description for top-level entries. Sub-level entries use the listdottedstyle.

The other list styles would be easier to adapt if the space before the number list wasn't hard coded.

 \ifdef{\@glsstyle@list} {%

listprelocation Space before number list for top-level entries.

\newcommand{\glslistprelocation}{\glsxtrprelocation}

hildprelocation Space before number list for child entries.

\newcommand{\glslistchildprelocation}{\glslistprelocation}

ildpostlocation Full stop after number list.

\newcommand{\glslistchildpostlocation}{.}

Redefine list to use these commands.

```
11182 \renewglossarystyle{list}{%
11183 \renewenvironment{theglossary}%
11184 {\begin{description}}{\end{description}}%
11185 \renewcommand*{\glossaryheader}{}%
11186 \renewcommand*{\glsgroupheading}[1]{}%
11187 \renewcommand*{\glossentry}[2]{%
11188 \item[\glsentryitem{##1}%
11189 \glstarget{##1}{\glossentryname{##1}}]
11190 \glossentrydesc{##1}\glspostdescription\glslistprelocation ##2}%
11191 \renewcommand*{\subglossentry}[3]{%
11192 \glssubentryitem{##2}%
11193 \glstarget{##2}{\strut}\space
11194 \glossentrydesc{##2}\glspostdescription
11195 \glslistchildprelocation ##3\glslistchildpostlocation}%
11196 \renewcommand*{\glsgroupskip}{\ifglsnogroupskip\else\indexspace\fi}%
11197 }
11198 }
11199 {}
```
Similarly for altlist. Since it requires list, the new commands should have been defined above.

```
11200 \ifdef{\@glsstyle@altlist}
11201 {%
11202 \renewglossarystyle{altlist}{%
11203 \setglossarystyle{list}%
11204 \renewcommand*{\glossentry}[2]{%
11205 \item[\glsentryitem{##1}%
```

```
11206 \glstarget{##1}{\glossentryname{##1}}]%
11207 \mbox{}\par\nobreak\@afterheading
11208 \glossentrydesc{##1}\glspostdescription\glslistprelocation ##2}%
11209 \renewcommand{\subglossentry}[3]{%
11210 \par
11211 \glssubentryitem{##2}%
11212 \glstarget{##2}{\strut}\glossentrydesc{##2}\glspostdescription
11213 \glslistchildprelocation ##3}%
11214 }
11215 }
11216 {}
```
Redefine listgroup so that it discourages a break after group headings.

```
11217 \ifdef{\@glsstyle@listgroup}
11218 {%
11219 \renewglossarystyle{listgroup}{%
11220 \setglossarystyle{list}%
11221 \renewcommand*{\glsgroupheading}[1]{%
11222 \item[\glslistgroupheaderfmt{\glsgetgrouptitle{##1}}]%
11223 \mbox{}\par\nobreak\@afterheading
11224 }%
11225 }
11226 }
11227 {}
```
Similarly for listhypergroup.

```
11228 \ifdef{\@glsstyle@listhypergroup}
11229 {%
11230 \renewglossarystyle{listhypergroup}{%
11231 \setglossarystyle{list}%
11232 \renewcommand*{\glossaryheader}{%
11233 \glslistnavigationitem{\glsnavigation}}%
11234 \renewcommand*{\glsgroupheading}[1]{%
11235 \item[\glslistgroupheaderfmt
11236 {\glsnavhypertarget{##1}{\glsgetgrouptitle{##1}}}]%
11237 \mbox{}\par\nobreak\@afterheading
11238 }%
11239 }
11240 }
11241 {}
```
Similarly for altlistgroup.

```
11242 \ifdef{\@glsstyle@altlistgroup}
11243 {%
11244 \renewglossarystyle{altlistgroup}{%
11245 \setglossarystyle{altlist}%
11246 \renewcommand*{\glsgroupheading}[1]{%
11247 \item[\glslistgroupheaderfmt{\glsgetgrouptitle{##1}}]%
11248 \mbox{}\par\nobreak\@afterheading
11249 }%
11250 }
```

```
11251 }
11252 {}
  Similarly for altlisthypergroup.
11253 \ifdef{\@glsstyle@altlisthypergroup}
11254 {%
11255 \renewglossarystyle{altlisthypergroup}{%
11256 \setglossarystyle{altlist}%
11257 \renewcommand*{\glossaryheader}{%
11258 \glslistnavigationitem{\glsnavigation}}%
11259 \renewcommand*{\glsgroupheading}[1]{%
11260 \item[\glslistgroupheaderfmt
11261 {\glsnavhypertarget{##1}{\glsgetgrouptitle{##1}}}]%
11262 \mbox{}\par\nobreak\@afterheading
11263 }%
11264 }
11265 }
11266 {}
```
# 2.3 Longtable Styles

The three and four column styles require adjustment to add the post-description hook. The two column styles need the hard-coded \space changed to \glsxtrprelocation.

```
11267 \ifcsdef{@glsstyle@long}
11268 {%
11269 \renewglossarystyle{long}{%
11270 \renewenvironment{theglossary}%
11271 {\begin{longtable}{lp{\glsdescwidth}}}%
11272 {\end{longtable}}%
11273 \renewcommand*{\glossaryheader}{}%
11274 \renewcommand*{\glsgroupheading}[1]{}%
11275 \renewcommand{\glossentry}[2]{%
11276 \glsentryitem{##1}\glstarget{##1}{\glossentryname{##1}} &
11277 \glossentrydesc{##1}\glspostdescription
11278 \glsxtrprelocation ##2\tabularnewline
11279 }%
11280 \renewcommand{\subglossentry}[3]{%
11281 &
11282 \glssubentryitem{##2}%
11283 \glstarget{##2}{\strut}\glossentrydesc{##2}\glspostdescription
11284 \glsxtrprelocation ##3\tabularnewline
11285 }%
11286 \ifglsnogroupskip
11287 \renewcommand*{\glsgroupskip}{}%
11288 \else
11289 \renewcommand*{\glsgroupskip}{ & \tabularnewline}%
11290 \fi
11291 }
```

```
11292 }
11293 {}
  Three column style:
11294 \ifcsdef{@glsstyle@long3col}
11295 {%
11296 \renewglossarystyle{long3col}{%
11297 \renewenvironment{theglossary}%
11298 {\begin{longtable}{lp{\glsdescwidth}p{\glspagelistwidth}}}%
11299 {\end{longtable}}%
11300 \renewcommand*{\glossaryheader}{}%
11301 \renewcommand*{\glsgroupheading}[1]{}%
11302 \renewcommand{\glossentry}[2]{%
11303 \glsentryitem{##1}\glstarget{##1}{\glossentryname{##1}} &
11304 \glossentrydesc{##1}\glspostdescription & ##2\tabularnewline
11305 }%
11306 \renewcommand{\subglossentry}[3]{%
11307 &
11308 \glssubentryitem{##2}%
11309 \glstarget{##2}{\strut}\glossentrydesc{##2}\glspostdescription &
11310 ##3\tabularnewline
11311 }%
```
Conditional needs to be outside of \glsgroupskip otherwise it can cause "Incomplete \iftrue" errors.

```
11312 \ifglsnogroupskip
11313 \renewcommand*{\glsgroupskip}{}%
11314 \else
11315 \renewcommand*{\glsgroupskip}{& &\tabularnewline}%
11316 \fi
11317 }
11318 }
11319 {}
  Four column style:
11320 \ifcsdef{@glsstyle@long4col}
11321 {%
11322 \renewglossarystyle{long4col}{%
11323 \renewenvironment{theglossary}%
11324 {\begin{longtable}{llll}}%
11325 {\end{longtable}}%
11326 \renewcommand*{\glossaryheader}{}%
11327 \renewcommand*{\glsgroupheading}[1]{}%
11328 \renewcommand{\glossentry}[2]{%
11329 \glsentryitem{##1}\glstarget{##1}{\glossentryname{##1}} &
11330 \glossentrydesc{##1}\glspostdescription &
11331 \glossentrysymbol{##1} &
11332 ##2\tabularnewline
11333 }%
11334 \renewcommand{\subglossentry}[3]{%
11335 &
```

```
11336 \glssubentryitem{##2}%
11337 \glstarget{##2}{\strut}\glossentrydesc{##2}\glspostdescription &
11338 \glossentrysymbol{##2} & ##3\tabularnewline
11339 }%
11340 \ifglsnogroupskip
11341 \renewcommand*{\glsgroupskip}{}%
11342 \else
11343 \renewcommand*{\glsgroupskip}{& & &\tabularnewline}%
11344 \fi
11345 }
11346 }
11347 {}
```
The styles in glossary-longbooktabs are all based on the styles in glossary-long, so no adjustments are needed for that package.

### 2.4 Long Ragged Styles

The three and four column styles require adjustment for the post-description hook, but not the two column styles. However, the two-column styles need to have \space replaced with \glsxtrprelocation.

```
11348 \ifcsdef{@glsstyle@longragged}
11349 {%
11350 \renewglossarystyle{longragged}{%
11351 \renewenvironment{theglossary}%
11352 {\begin{longtable}{l>{\raggedright}p{\glsdescwidth}}}%
11353 {\end{longtable}}%
11354 \renewcommand*{\glossaryheader}{}%
11355 \renewcommand*{\glsgroupheading}[1]{}%
11356 \renewcommand{\glossentry}[2]{%
11357 \glsentryitem{##1}\glstarget{##1}{\glossentryname{##1}} &
11358 \glossentrydesc{##1}\glspostdescription\glsxtrprelocation ##2%
11359 \tabularnewline
11360 }%
11361 \renewcommand{\subglossentry}[3]{%
11362 &
11363 \glssubentryitem{##2}%
11364 \glstarget{##2}{\strut}\glossentrydesc{##2}%
11365 \glspostdescription\glsxtrprelocation ##3%
11366 \tabularnewline
11367 }%
11368 \ifglsnogroupskip
11369 \renewcommand*{\glsgroupskip}{}%
11370 \else
11371 \renewcommand*{\glsgroupskip}{ & \tabularnewline}%
11372 \fi
11373 }
11374 }
```
#### {}

Three and four column styles don't use \glsxtrprelocation since the number list is in its own column.

```
11376 \ifcsdef{@glsstyle@longragged3col}
11377 {%
11378 \renewglossarystyle{longragged3col}{%
11379 \renewenvironment{theglossary}%
11380 {\begin{longtable}{l>{\raggedright}p{\glsdescwidth}%
11381 >{\raggedright}p{\glspagelistwidth}}}%
11382 {\end{longtable}}%
11383 \renewcommand*{\glossaryheader}{}%
11384 \renewcommand*{\glsgroupheading}[1]{}%
11385 \renewcommand{\glossentry}[2]{%
11386 \glsentryitem{##1}\glstarget{##1}{\glossentryname{##1}} &
11387 \glossentrydesc{##1}\glspostdescription & ##2\tabularnewline
11388 }%
11389 \renewcommand{\subglossentry}[3]{%
11390 \ell r11391 \glssubentryitem{##2}%
11392 \glstarget{##2}{\strut}\glossentrydesc{##2}\glspostdescription &
11393 ##3\tabularnewline
11394 }%
11395 \ifglsnogroupskip
11396 \renewcommand*{\glsgroupskip}{}%
11397 \else
11398 \renewcommand*{\glsgroupskip}{& &\tabularnewline}%
11399 \fi
11400 }
11401 }
11402 {}
  Four column style:
11403 \ifcsdef{@glsstyle@altlongragged4col}
11404 {%
11405 \renewglossarystyle{altlongragged4col}{%
11406 \renewenvironment{theglossary}%
11407 {\begin{longtable}{l>{\raggedright}p{\glsdescwidth}l%
11408 >{\raggedright}p{\glspagelistwidth}}}%
11409 {\end{longtable}}%
11410 \renewcommand*{\glossaryheader}{}%
11411 \renewcommand*{\glsgroupheading}[1]{}%
11412 \renewcommand{\glossentry}[2]{%
11413 \glsentryitem{##1}\glstarget{##1}{\glossentryname{##1}} &
11414 \glossentrydesc{##1}\glspostdescription & \glossentrysymbol{##1} &
11415 ##2\tabularnewline
11416 \frac{1}{6}
```
11417 \renewcommand{\subglossentry}[3]{%

&

```
11419 \glssubentryitem{##2}%
11420 \glstarget{##2}{\strut}\glossentrydesc{##2}\glspostdescription &
11421 \glossentrysymbol{##2} & ##3\tabularnewline
11422 }%
11423 \ifglsnogroupskip
11424 \renewcommand*{\glsgroupskip}{}%
11425 \else
11426 \renewcommand*{\glsgroupskip}{& & &\tabularnewline}%
11427 \fi
11428 }
11429 }
11430 {}
```
# 2.5 Supertabular Styles

The three and four column styles require adjustment to add the post-description hook. The two column styles need the hard-coded \space changed to \glsxtrprelocation.

```
11431 \ifcsdef{@glsstyle@super}
11432 {%
11433 \renewglossarystyle{super}{%
11434 \renewenvironment{theglossary}%
11435 {\tablehead{}\tabletail{}%
11436 \begin{supertabular}{lp{\glsdescwidth}}}%
11437 {\end{supertabular}}%
11438 \renewcommand*{\glossaryheader}{}%
11439 \renewcommand*{\glsgroupheading}[1]{}%
11440 \renewcommand{\glossentry}[2]{%
11441 \glsentryitem{##1}\glstarget{##1}{\glossentryname{##1}} &
11442 \glossentrydesc{##1}\glspostdescription
11443 \glsxtrprelocation ##2\tabularnewline
11444 }%
11445 \renewcommand{\subglossentry}[3]{%
11446 &
11447 \glssubentryitem{##2}%
11448 \glstarget{##2}{\strut}\glossentrydesc{##2}\glspostdescription
11449 \glsxtrprelocation ##3\tabularnewline
11450 }%
11451 \ifglsnogroupskip
11452 \renewcommand*{\glsgroupskip}{}%
11453 \else
11454 \renewcommand*{\glsgroupskip}{& \tabularnewline}%
11455 \fi
11456 }
11457 }
11458 {}
```
Three column style:

```
11459 \ifcsdef{@glsstyle@super3col}
```

```
11460 {%
11461 \renewglossarystyle{super3col}{%
11462 \renewenvironment{theglossary}%
11463 {\tablehead{}\tabletail{}%
11464 \begin{supertabular}{lp{\glsdescwidth}p{\glspagelistwidth}}}%
11465 {\end{supertabular}}%
11466 \renewcommand*{\glossaryheader}{}%
11467 \renewcommand*{\glsgroupheading}[1]{}%
11468 \renewcommand{\glossentry}[2]{%
11469 \glsentryitem{##1}\glstarget{##1}{\glossentryname{##1}} &
11470 \glossentrydesc{##1}\glspostdescription & ##2\tabularnewline<br>11471 }%
11471 }%
11472 \renewcommand{\subglossentry}[3]{%
11473 &
11474 \glssubentryitem{##2}%
11475 \glstarget{##2}{\strut}\glossentrydesc{##2}\glspostdescription &
11476 ##3\tabularnewline
11477 }%
11478 \ifglsnogroupskip
11479 \renewcommand*{\glsgroupskip}{}%
11480 \else
11481 \renewcommand*{\glsgroupskip}{ & &\tabularnewline}%
11482 \fi
11483 }
11484 }
11485 {}
  Four column styles:
11486 \ifcsdef{@glsstyle@super4col}
11487 {%
11488 \renewglossarystyle{super4col}{%
11489 \renewenvironment{theglossary}%
11490 {\tablehead{}\tabletail{}%
11491 \begin{supertabular}{1111}}{%
11492 \end{supertabular}}%
11493 \renewcommand*{\glossaryheader}{}%
11494 \renewcommand*{\glsgroupheading}[1]{}%
11495 \renewcommand{\glossentry}[2]{%
11496 \glsentryitem{##1}\glstarget{##1}{\glossentryname{##1}} &
11497 \glossentrydesc{##1}\glspostdescription &
11498 \glossentrysymbol{##1} & ##2\tabularnewline
11499 }%
11500 \renewcommand{\subglossentry}[3]{%
11501 &
11502 \glssubentryitem{##2}%
11503 \glstarget{##2}{\strut}\glossentrydesc{##2}\glspostdescription &
11504 \glossentrysymbol{##2} & ##3\tabularnewline
```

```
11505 }%
```

```
11506 \ifglsnogroupskip
11507 \renewcommand*{\glsgroupskip}{}%
11508 \else
11509 \renewcommand*{\glsgroupskip}{& & &\tabularnewline}%
11510 \fi
11511 }
11512 }
11513 {}
```
# 2.6 Super Ragged Styles

The three and four column styles require adjustment for the post-description hook, but not the two column styles. However, the two-column styles need to have \space replaced with \glsxtrprelocation.

```
11514 \ifcsdef{@glsstyle@superragged}
11515 {%
11516 \renewglossarystyle{superragged}{%
11517 \renewenvironment{theglossary}%
11518 {\tablehead{}\tabletail{}%
11519 \begin{supertabular}{l>{\raggedright}p{\glsdescwidth}}}%
11520 {\end{supertabular}}%
11521 \renewcommand*{\glossaryheader}{}%
11522 \renewcommand*{\glsgroupheading}[1]{}%
11523 \renewcommand{\glossentry}[2]{%
11524 \glsentryitem{##1}\glstarget{##1}{\glossentryname{##1}} &
11525 \glossentrydesc{##1}\glspostdescription\glsxtrprelocation ##2%
11526 \tabularnewline
11527 }%
11528 \renewcommand{\subglossentry}[3]{%
11529 &
11530 \glssubentryitem{##2}%
11531 \glstarget{##2}{\strut}\glossentrydesc{##2}\glspostdescription
11532 \glsxtrprelocation ##3%
11533 \tabularnewline
11534 }%
11535 \ifglsnogroupskip
11536 \renewcommand*{\glsgroupskip}{}%
11537 \else
11538 \renewcommand*{\glsgroupskip}{& \tabularnewline}%
11539 \{f_i\}<br>11540 }
11540 }
11541 }
11542 {}
  Three column style:
11543 \ifcsdef{@glsstyle@superragged3col}
11544 {%
```

```
11545 \renewglossarystyle{superragged3col}{%
```

```
11546 \renewenvironment{theglossary}%
11547 {\tablehead{}\tabletail{}%
11548 \begin{supertabular}{l>{\raggedright}p{\glsdescwidth}%
11549 >{\raggedright}p{\glspagelistwidth}}}%
11550 {\end{supertabular}}%
11551 \renewcommand*{\glossaryheader}{}%
11552 \renewcommand*{\glsgroupheading}[1]{}%
11553 \renewcommand{\glossentry}[2]{%
11554 \glsentryitem{##1}\glstarget{##1}{\glossentryname{##1}} &
11555 \glossentrydesc{##1}\glspostdescription &
11556 ##2\tabularnewline
11557 }%
11558 \renewcommand{\subglossentry}[3]{%
11559 &
11560 \glssubentryitem{##2}%
11561 \glstarget{##2}{\strut}\glossentrydesc{##2}\glspostdescription &
11562 ##3\tabularnewline
11563 }%
11564 \ifglsnogroupskip
11565 \renewcommand*{\glsgroupskip}{}%
11566 \else
11567 \renewcommand*{\glsgroupskip}{ & &\tabularnewline}%
11568 \fi
11569 }
11570 }
11571 {}
  Four columns:
11572 \ifcsdef{@glsstyle@altsuperragged4col}
11573 {%
11574 \renewglossarystyle{altsuperragged4col}{%
11575 \renewenvironment{theglossary}%
11576 {\tablehead{}\tabletail{}%
11577 \begin{supertabular}{l>{\raggedright}p{\glsdescwidth}l%
11578 >{\raggedright}p{\glspagelistwidth}}}%
11579 {\end{supertabular}}%
11580 \renewcommand*{\glossaryheader}{}%
11581 \renewcommand{\glossentry}[2]{%
11582 \glsentryitem{##1}\glstarget{##1}{\glossentryname{##1}} &
11583 \glossentrydesc{##1}\glspostdescription &
11584 \glossentrysymbol{##1} & ##2\tabularnewline
11585 }%
11586 \renewcommand{\subglossentry}[3]{%
11587 &
11588 \glssubentryitem{##2}%
11589 \glstarget{##2}{\strut}\glossentrydesc{##2}\glspostdescription &
11590 \glossentrysymbol{##2} & ##3\tabularnewline
```

```
11591 }%
```

```
11592 \ifglsnogroupskip
11593 \renewcommand*{\glsgroupskip}{}%
11594 \else
11595 \renewcommand*{\glsgroupskip}{& & &\tabularnewline}%
11596 \fi
11597 }
11598 }
11599 {}
```
### 2.7 Inline Style

The inline style is dealt with slightly differently. The \glspostdescription hook is actually in \glspostinline, which is called at the end of the glossary. The original definition of \glspostinline also includes a space, which is unnecessary. Here, instead of redefining the inline style, just redefine \glspostinline and \glsinlinedescformat.

```
11600 \ifdef{\@glsstyle@inline}
11601 {%
11602 \renewcommand*{\glspostinline}{.\spacefactor\sfcode'\.}
  Just use \glsxtrpostdescription instead of \glspostdescription.
11603 \renewcommand*{\glsinlinedescformat}[3]{%
11604 \space#1\glsxtrpostdescription}
11605 \renewcommand*{\glsinlinesubdescformat}[3]{%
11606 #1\glsxtrpostdescription}
```
The default settings don't show the location lists, so there's no adjustment for \glsxtrprelocation. } {}

### 2.8 Tree Styles

```
The index style is redefined so that the space before the number list isn't hard coded.
11609 \ifdef{\@glsstyle@index}
11610 {
```
treeprelocation The space before the number list for top-level entries. This is shared by the other tree styles. \newcommand\*{\glstreeprelocation}{\glsxtrprelocation}

hildprelocation The space before the number list for child entries. This is shared by the other tree styles.

```
11612 \newcommand*{\glstreechildprelocation}{\glstreeprelocation}
```
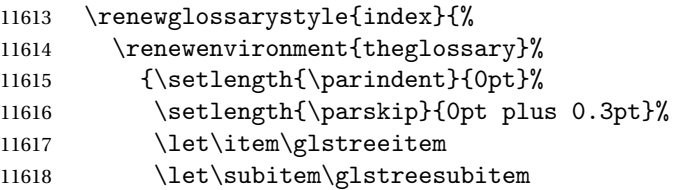

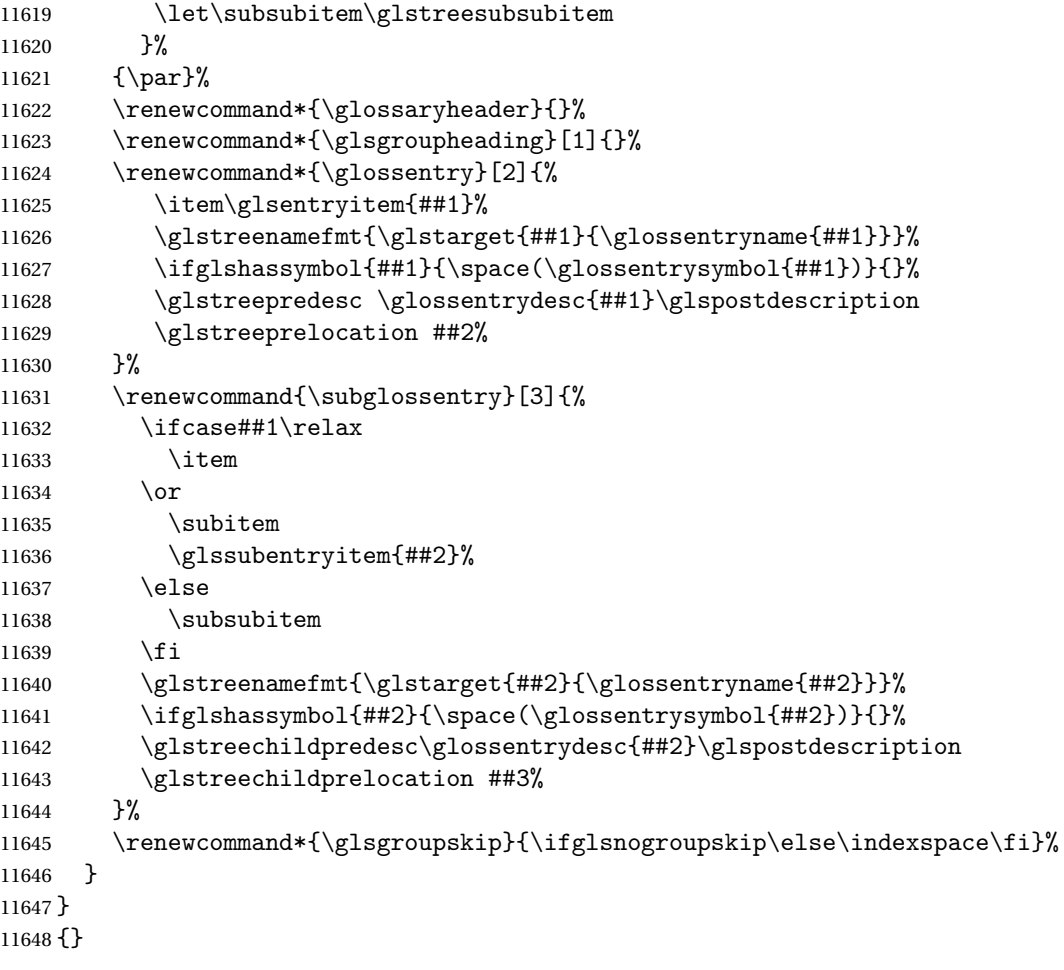

The indexgroup style is redefined to discourage a page break after the heading.

```
11649 \ifdef{\@glsstyle@indexgroup}
11650 {%
11651 \renewglossarystyle{indexgroup}{%
11652 \setglossarystyle{index}%
11653 \renewcommand*{\glsgroupheading}[1]{%
11654 \item\glstreegroupheaderfmt{\glsgetgrouptitle{##1}}%
11655 \nopagebreak\indexspace
11656 \nobreak\@afterheading
11657 }%
11658 }
11659 }
11660 {}
    Similarly for indexhypergroup.
11661 \ifdef{\@glsstyle@indexhypergroup}
11662 {%
11663 \renewglossarystyle{indexhypergroup}{%
```

```
11664 \setglossarystyle{index}%
```

```
11665 \renewcommand*{\glossaryheader}{%
11666 \item\glstreenavigationfmt{\glsnavigation}%
11667 \nobreak\@afterheading\indexspace}%
11668 \renewcommand*{\glsgroupheading}[1]{%
11669 \item\glstreegroupheaderfmt
11670 {\glsnavhypertarget{##1}{\glsgetgrouptitle{##1}}}%
11671 \nopagebreak\indexspace
11672 \nobreak\@afterheading}%
11673 }%
11674 }
11675 {}
```
Adjust tree style to remove hard coded space before number list.

```
11676 \ifdef{\@glsstyle@tree}
11677 {%
11678 \renewglossarystyle{tree}{%
11679 \renewenvironment{theglossary}%
11680 {\setlength{\parindent}{0pt}%
11681 \setlength{\parskip}{0pt plus 0.3pt}}%
11682 {}
11683 \renewcommand*{\glossaryheader}{}%
11684 \renewcommand*{\glsgroupheading}[1]{}%
11685 \renewcommand{\glossentry}[2]{%
11686 \hangindent0pt\relax
11687 \parindent0pt\relax
11688 \glsentryitem{##1}\glstreenamefmt{\glstarget{##1}{\glossentryname{##1}}}%
11689 \ifglshassymbol{##1}{\space(\glossentrysymbol{##1})}{}%
11690 \glstreepredesc\glossentrydesc{##1}\glspostdescription
11691 \glstreeprelocation##2\par
11692 }%
11693 \renewcommand{\subglossentry}[3]{%
11694 \hangindent##1\glstreeindent\relax
11695 \parindent##1\glstreeindent\relax
11696 \ifnum##1=1\relax
11697 \glssubentryitem{##2}%
11698 \fi
11699 \glstreenamefmt{\glstarget{##2}{\glossentryname{##2}}}%
11700 \ifglshassymbol{##2}{\space(\glossentrysymbol{##2})}{}%
11701 \glstreechildpredesc\glossentrydesc{##2}\glspostdescription
11702 \glstreechildprelocation ##3\par
11703 }%
11704 \renewcommand*{\glsgroupskip}{\ifglsnogroupskip\else\indexspace\fi}%
11705 }%
11706 }
11707 {}
   The treegroup style is redefined to discourage a page break after the heading.
```

```
11708 \ifdef{\@glsstyle@treegroup}
```
{%

```
11710 \renewglossarystyle{treegroup}{%
```
```
11711 \setglossarystyle{tree}%
```

```
11712 \renewcommand{\glsgroupheading}[1]{\par
```

```
11713 \noindent\glstreegroupheaderfmt{\glsgetgrouptitle{##1}}\par
```

```
11714 \nopagebreak\indexspace\nobreak\@afterheading}%
```
}

}

{}

Similarly for treehypergroup

```
11718 \ifdef{\@glsstyle@treehypergroup}
11719 {%
11720 \renewglossarystyle{treehypergroup}{%
11721 \setglossarystyle{tree}%
11722 \renewcommand*{\glossaryheader}{%
11723 \par\noindent\glstreenavigationfmt{\glsnavigation}\par
11724 \nobreak\@afterheading\indexspace}%
11725 \renewcommand*{\glsgroupheading}[1]{%
11726 \par\noindent
11727 \glstreegroupheaderfmt
11728 {\glsnavhypertarget{##1}{\glsgetgrouptitle{##1}}}\par
11729 \nopagebreak\indexspace\nobreak\@afterheading}%
11730 }
11731 }
11732 {}
```
Adjust treenoname style to remove hard coded space before number list.

```
11733 \ifdef{\@glsstyle@treenoname}
11734 {%
11735 \renewglossarystyle{treenoname}{%
11736 \renewenvironment{theglossary}%
11737 {\setlength{\parindent}{0pt}%
11738 \setlength{\parskip}{0pt plus 0.3pt}}%
11739 {}%
11740 \renewcommand*{\glossaryheader}{}%
11741 \renewcommand*{\glsgroupheading}[1]{}%
11742 \renewcommand{\glossentry}[2]{%
11743 \hangindent0pt\relax
11744 \parindent0pt\relax
11745 \glsentryitem{##1}\glstreenamefmt{\glstarget{##1}{\glossentryname{##1}}}%
11746 \ifglshassymbol{##1}{\space(\glossentrysymbol{##1})}{}%
11747 \glstreepredesc\glossentrydesc{##1}\glspostdescription
11748 \glstreeprelocation##2\par
11749 }%
11750 \renewcommand{\subglossentry}[3]{%
11751 \hangindent##1\glstreeindent\relax
11752 \parindent##1\glstreeindent\relax
11753 \ifnum##1=1\relax
11754 \glssubentryitem{##2}%
11755 \fi
11756 \glstarget{##2}{\strut}%
```

```
11757 \glossentrydesc{##2}\glspostdescription\glstreechildprelocation##3\par
11758 }%
11759 \renewcommand*{\glsgroupskip}{\ifglsnogroupskip\else\indexspace\fi}%
11760 }
11761 }
11762 {}
```
The treenonamegroup style is redefined to discourage a page break after the heading.

```
11763 \ifdef{\@glsstyle@treenonamegroup}
11764 {%
11765 \renewglossarystyle{treenonamegroup}{%
11766 \setglossarystyle{treenoname}%
11767 \renewcommand{\glsgroupheading}[1]{\par
11768 \noindent\glstreegroupheaderfmt
11769 {\glsgetgrouptitle{##1}}%
11770 \nopagebreak\indexspace\nobreak\@afterheading
11771 }%
11772 }
11773 }
11774 {}
    Similarly for treenonamehypergroup
11775 \ifdef{\@glsstyle@treenonamehypergroup}
11776 {%
11777 \renewglossarystyle{treenonamehypergroup}{%
11778 \setglossarystyle{treenoname}%
11779 \renewcommand*{\glossaryheader}{%
11780 \par\noindent\glstreenavigationfmt{\glsnavigation}\par
11781 \nobreak\@afterheading\indexspace}%
11782 \renewcommand*{\glsgroupheading}[1]{%
11783 \par\noindent
11784 \glstreegroupheaderfmt
11785 {\glsnavhypertarget{##1}{\glsgetgrouptitle{##1}}}%
11786 \nopagebreak\indexspace\nobreak\@afterheading}%
11787 }
11788 }
11789 {}
```
The alttree style is redefined to make it easier to made minor adjustments.

```
11790 \ifdef{\@glsstyle@alttree}
11791 {%
```
Only redefine this style if it's already been defined.

mbolDescLocation \glsxtralttreeSymbolDescLocation{(label)}{(location list)}

Layout the symbol, description and location for top-level entries.

\newcommand{\glsxtralttreeSymbolDescLocation}[2]{%

```
11793 {%
11794 \let\par\glsxtrAltTreePar
11795 \ifglshassymbol{#1}{(\glossentrysymbol{#1})\space}{}%
11796 \glossentrydesc{#1}\glspostdescription\glstreeprelocation #2\par
11797 }%
11798 }
```
trAltTreeIndent Paragraph indent for subsequent paragraphs in multi-paragraph descriptions.

\newlength\glsxtrAltTreeIndent

lsxtrAltTreePar Multi-paragraph descriptions need to keep the hanging indent.

```
11800 \newcommand{\glsxtrAltTreePar}{%
11801 \@@par
11802 \glsxtrAltTreeSetHangIndent
11803 \setlength{\parindent}{\dimexpr\hangindent+\glsxtrAltTreeIndent}%
11804 }
```

```
\rhombolDescLocation \setminusglsxtralttreeSubSymbolDescLocation\{ \langle level \rangle \} \{ \langle location \ list \rangle \}Layout the symbol, description and location for sub-entries. Defaults to the same as the top-
                  level.
               11805 \newcommand{\glsxtralttreeSubSymbolDescLocation}[3]{%
               11806 \glsxtralttreeSymbolDescLocation{#2}{#3}%
               11807 }
trtreetopindent The original style has to keep computing the width of the name at each entry. This register
                  allows the style to compute it once for the top-level at the start of the glossary.
               11808 \newlength\glsxtrtreetopindent
sxtralttreeInit User-level initialisation for the alttree style.
               11809 \newcommand*{\glsxtralttreeInit}{%
               11810 \settowidth{\glsxtrtreetopindent}{\glstreenamefmt{\glsgetwidestname\space}}%
               11811 \glsxtrAltTreeIndent=\parindent
               11812 }
\gglssetwidest The original \glssetwidest only uses \def. This uses \gdef.
               11813 \newcommand*{\gglssetwidest}[2][0]{%
               11814 \csgdef{@glswidestname\romannumeral#1}{#2}%
               11815 }
\eglssetwidest The original \glssetwidest only uses \def. This uses \protected@csedef.
               11816 \newcommand*{\eglssetwidest}[2][0]{%
               11817 \protected@csedef{@glswidestname\romannumeral#1}{#2}%
               11818 }
```
\xglssetwidest Like the above but uses \protected@csxdef.

```
11819 \newcommand*{\xglssetwidest}[2][0]{%
11820 \protected@csxdef{@glswidestname\romannumeral#1}{#2}%
11821 }
```
glsupdatewidest Only sets if new value is wider than old value.

```
11822 \newcommand*{\glsupdatewidest}[2][0]{%
11823 \ifcsundef{@glswidestname\romannumeral#1}%
11824 {\csdef{@glswidestname\romannumeral#1}{#2}}%
11825 {%
11826 \settowidth{\dimen@}{\csuse{@glswidestname\romannumeral#1}}%
11827 \settowidth{\dimen@ii}{#2}%
11828 \ifdim\dimen@ii>\dimen@
11829 \csdef{@glswidestname\romannumeral#1}{#2}%
11830 \fi
11831 }%
11832 }
```
\gglsupdatewidest As above but global definition.

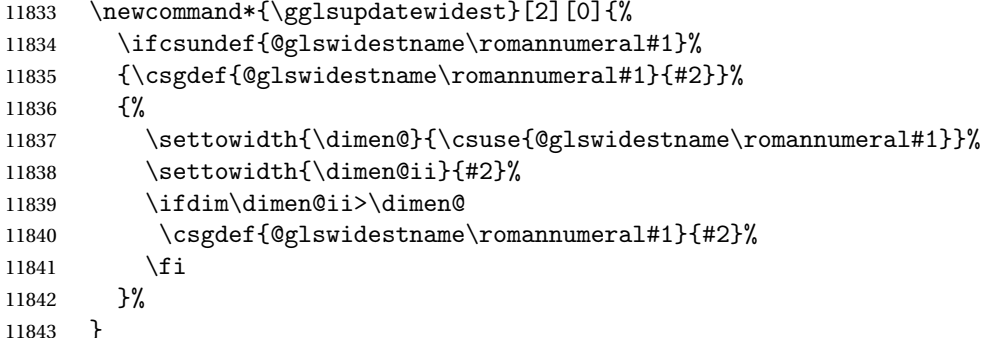

glsupdatewidest As \glsupdatewidest but expands value.

```
11844 \newcommand*{\eglsupdatewidest}[2][0]{%
11845 \ifcsundef{@glswidestname\romannumeral#1}%
11846 {\protected@csedef{@glswidestname\romannumeral#1}{#2}}%
11847 \{%
11848 \settowidth{\dimen@}{\csuse{@glswidestname\romannumeral#1}}%
11849 \settowidth{\dimen@ii}{#2}%
11850 \ifdim\dimen@ii>\dimen@
11851 \protected@csedef{@glswidestname\romannumeral#1}{#2}%
11852 \fi
11853 }%
11854 }
```
glsupdatewidest As above but global.

 \newcommand\*{\xglsupdatewidest}[2][0]{% \ifcsundef{@glswidestname\romannumeral#1}% {\protected@csxdef{@glswidestname\romannumeral#1}{#2}}% {%

```
11859 \settowidth{\dimen@}{\csuse{@glswidestname\romannumeral#1}}%
              11860 \settowidth{\dimen@ii}{#2}%
              11861 \ifdim\dimen@ii>\dimen@
              11862 \protected@csxdef{@glswidestname\romannumeral#1}{#2}%
              11863 \fi
              11864 }%
              11865 }
lsgetwidestname Provide a user-level macro to obtain the widest top-level name.
              11866 \newcommand*{\glsgetwidestname}{\@glswidestname}
etwidestsubname Provide a user-level macro to obtain the widest sub-entry name.
              11867 \newcommand*{\glsgetwidestsubname}[1]{%
              11868 \ifcsundef{@glswidestname\romannumeral#1}%
              11869 {\@glswidestname}%
              11870 {\csuse{@glswidestname\romannumeral#1}}%
              11871 }
estTopLevelName CamelCase is easier for long command names. Provide a CamelCase synonym of \glsfindwidesttoplevelname
              11872 \let\glsFindWidestTopLevelName\glsfindwidesttoplevelname
\mathbf{S}edTopLevelName \mathbf{L}ike \left\{ \right\}esfindwidesttoplevelname but has an additional check that the entry has been
                used. Only useful if the glossaries occur at the end of the document, in which case this com-
                mand should go at the start of the glossary. Alternatively, place at the end of the document
                and save for the next run.
              11873 \newrobustcmd*{\glsFindWidestUsedTopLevelName}[1][\@glo@types]{%
              11874 \dimen@=0pt\relax
              11875 \gls@tmplen=0pt\relax
              11876 \forallglossaries[#1]{\@gls@type}%
              11877 \{%
              11878 \forglsentries[\@gls@type]{\@glo@label}%
              11879 {%
              11880 \ifglsused{\@glo@label}%
              11881 {%
              11882 \ifglshasparent{\@glo@label}%
              11883 {}%
              11884 {%
              11885 \settowidth{\dimen@}%
              11886 {\glstreenamefmt{\glsentryname{\@glo@label}}}%
              11887 \ifdim\dimen@>\gls@tmplen
              11888 \gls@tmplen=\dimen@
              11889 \eglssetwidest{\glsentryname{\@glo@label}}%
              11890 \fi
              11891 }%
              11892 }%
              11893 {}%
              11894 }%
              11895 }%
              11896 }
```
destUsedAnyName Like the above but doesn't check the parent key. Useful if all levels should have the same width for the name.

```
11897 \newrobustcmd*{\glsFindWidestUsedAnyName}[1][\@glo@types]{%
11898 \dimen@=0pt\relax
11899 \gls@tmplen=0pt\relax
11900 \forallglossaries[#1]{\@gls@type}%
11901 {%
11902 \forglsentries[\@gls@type]{\@glo@label}%
11903 {%
11904 \ifglsused{\@glo@label}%
11905 {%
11906 \settowidth{\dimen@}%
11907 {\glstreenamefmt{\glsentryname{\@glo@label}}}%
11908 \ifdim\dimen@>\gls@tmplen
11909 \gls@tmplen=\dimen@
11910 \eglssetwidest{\glsentryname{\@glo@label}}%
11911 \fi
11912 }%
11913 {}%
11914 }%
11915 }%
11916 }
```
ndWidestAnyName Like the above but doesn't check is the entry has been used.

```
11917 \newrobustcmd*{\glsFindWidestAnyName}[1][\@glo@types]{%
11918 \dimen@=0pt\relax
11919 \gls@tmplen=0pt\relax
11920 \forallglossaries[#1]{\@gls@type}%
11921 {%
11922 \forglsentries[\@gls@type]{\@glo@label}%
11923 {%
11924 \settowidth{\dimen@}%
11925 {\glstreenamefmt{\glsentryname{\@glo@label}}}%
11926 \ifdim\dimen@>\gls@tmplen
11927 \gls@tmplen=\dimen@
11928 \eglssetwidest{\glsentryname{\@glo@label}}%
11929 \fi
11930 }%
11931 }%
11932 }
```
 $\epsilon$ stUsedLevelTwo This is like \glsFindWidestUsedTopLevelName but also sets the first two sub-levels as well. Any entry that has a great-grandparent is ignored.

```
11933 \newrobustcmd*{\glsFindWidestUsedLevelTwo}[1][\@glo@types]{%
11934 \dimen@=0pt\relax
11935 \dimen@i=0pt\relax
11936 \dimen@ii=0pt\relax
11937 \forallglossaries[#1]{\@gls@type}%
11938 {%
```
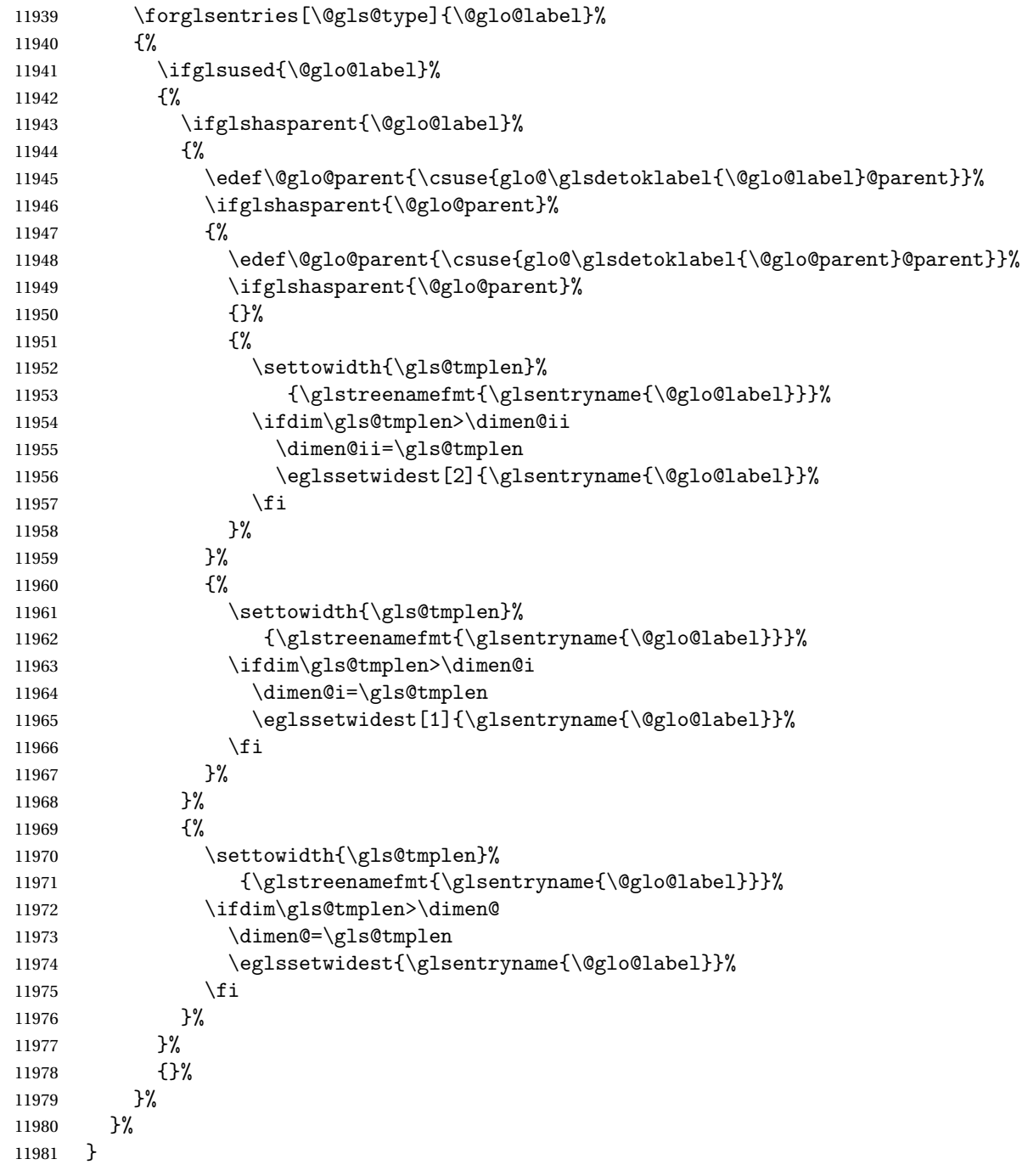

 $d$ WidestLevelTwo  $\;$  This is like  $\gtrsim$   $g$ lsFindWidestUsedLevelTwo but doesn't check if the entry has been used.

 \newrobustcmd\*{\glsFindWidestLevelTwo}[1][\@glo@types]{% 11983 \dimen@=0pt\relax \dimen@i=0pt\relax \dimen@ii=0pt\relax

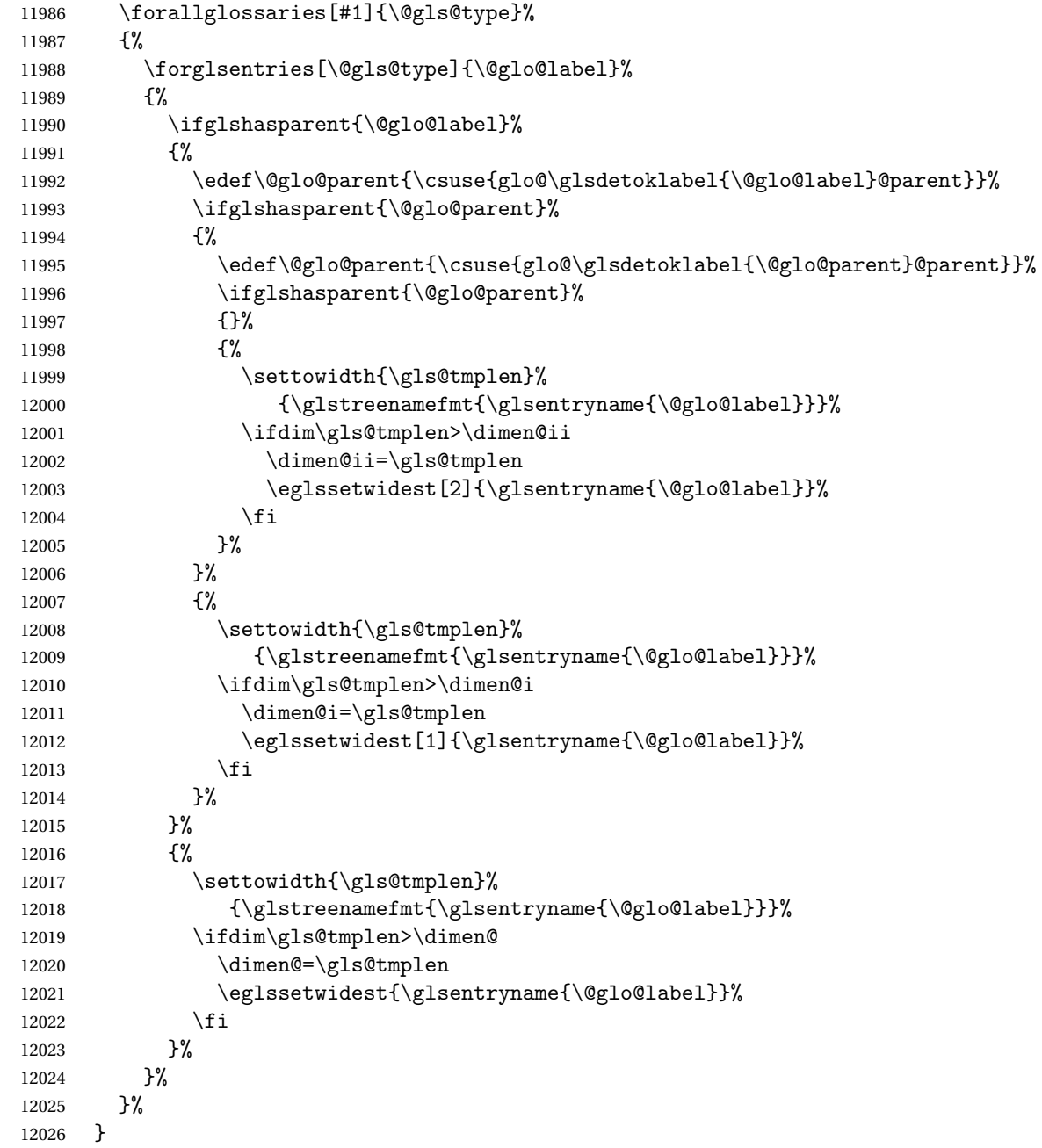

edAnyNameSymbol Like the \glsFindWidestUsedAnyName but also measures the symbol. The length of the widest symbol is stored in the second argument should be a length register.

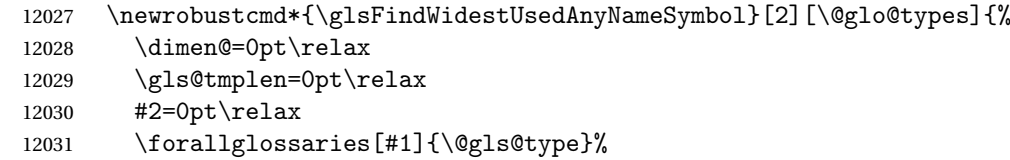

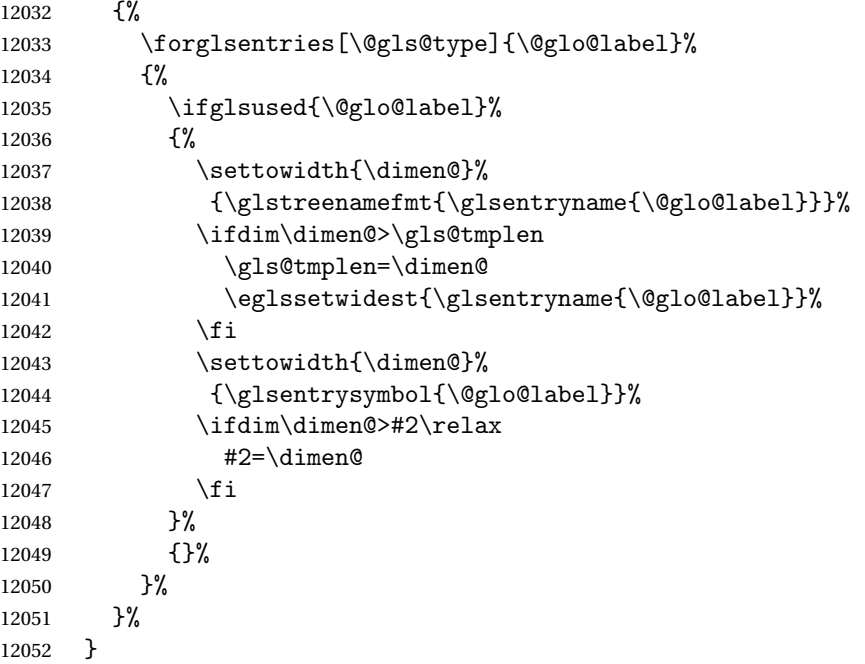

stAnyNameSymbol Like the above but doesn't check if the entry has been used.

```
12053 \newrobustcmd*{\glsFindWidestAnyNameSymbol}[2][\@glo@types]{%
12054 \dimen@=0pt\relax
12055 \gls@tmplen=0pt\relax
12056 #2=0pt\relax
12057 \forallglossaries[#1]{\@gls@type}%
12058 {%
12059 \forglsentries[\@gls@type]{\@glo@label}%
12060 {%
12061 \settowidth{\dimen@}%
12062 {\glstreenamefmt{\glsentryname{\@glo@label}}}%
12063 \ifdim\dimen@>\gls@tmplen
12064 \gls@tmplen=\dimen@
12065 \eglssetwidest{\glsentryname{\@glo@label}}%
12066 \fi
12067 \settowidth{\dimen@}%
12068 {\glsentrysymbol{\@glo@label}}%
12069 \ifdim\dimen@>#2\relax
12070 #2=\dimen@
12071 \ifmmode\big\{\n} \fi
12072 }%
12073 }%
12074 }
```
eSymbolLocation Like the \glsFindWidestUsedAnyNameSymbol but also measures the location list. This requires \glsentrynumberlist. The length of the widest symbol is stored in the second argument should be a length register. The length of the widest location list is stored in the third argument, which should also be a length register.

```
12075 \newrobustcmd*{\glsFindWidestUsedAnyNameSymbolLocation}[3][\@glo@types]{%
12076 \dimen@=0pt\relax
12077 \gls@tmplen=0pt\relax
12078 #2=0pt\relax
12079 #3=0pt\relax
12080 \forallglossaries[#1]{\@gls@type}%
12081 {%
12082 \forglsentries[\@gls@type]{\@glo@label}%
12083 {%
12084 \ifglsused{\@glo@label}%
12085 {%
12086 \settowidth{\dimen@}%
12087 {\glstreenamefmt{\glsentryname{\@glo@label}}}%
12088 \ifdim\dimen@>\gls@tmplen
12089 \gls@tmplen=\dimen@
12090 \eglssetwidest{\glsentryname{\@glo@label}}%
12091 \fi
12092 \settowidth{\dimen@}%
12093 {\glsentrysymbol{\@glo@label}}%
12094 \ifdim\dimen@>#2\relax
12095 \text{#2=}\dim \mathbb{Q}12096 \fi
12097 \settowidth{\dimen@}%
12098 {\GlsXtrFormatLocationList{\glsentrynumberlist{\@glo@label}}}%
12099 \ifdim\dimen@>#3\relax
12100 #3=\dimen@
12101 \fi
12102 }%
12103 {}%
12104 }%
12105 }%
12106 }
```
eSymbolLocation Like the \glsFindWidestUsedAnyNameSymbol but doesn't check if the entry has been used.

```
12107 \newrobustcmd*{\glsFindWidestAnyNameSymbolLocation}[3][\@glo@types]{%
12108 \dimen@=0pt\relax
12109 \gls@tmplen=0pt\relax
12110 #2=0pt\relax
12111 #3=0pt\relax
12112 \forallglossaries[#1]{\@gls@type}%
12113 {%
12114 \forglsentries[\@gls@type]{\@glo@label}%
12115 {%
12116 \settowidth{\dimen@}%
12117 {\glstreenamefmt{\glsentryname{\@glo@label}}}%
12118 \ifdim\dimen@>\gls@tmplen
12119 \gls@tmplen=\dimen@
12120 \eglssetwidest{\glsentryname{\@glo@label}}%
```
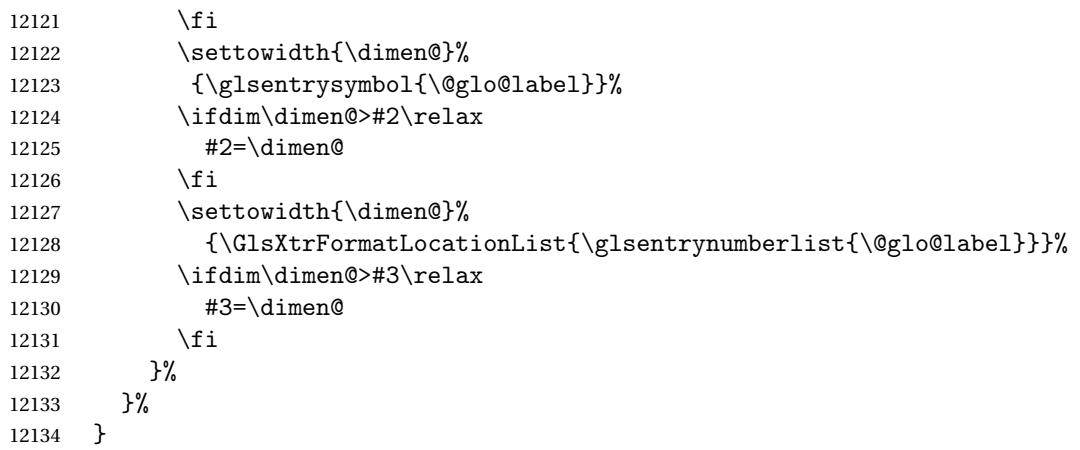

AnyNameLocation Like the \glsFindWidestUsedAnyNameSymbolLocation but doesn't measure the symbol. The length of the widest location list is stored in the second argument, which should be a length register.

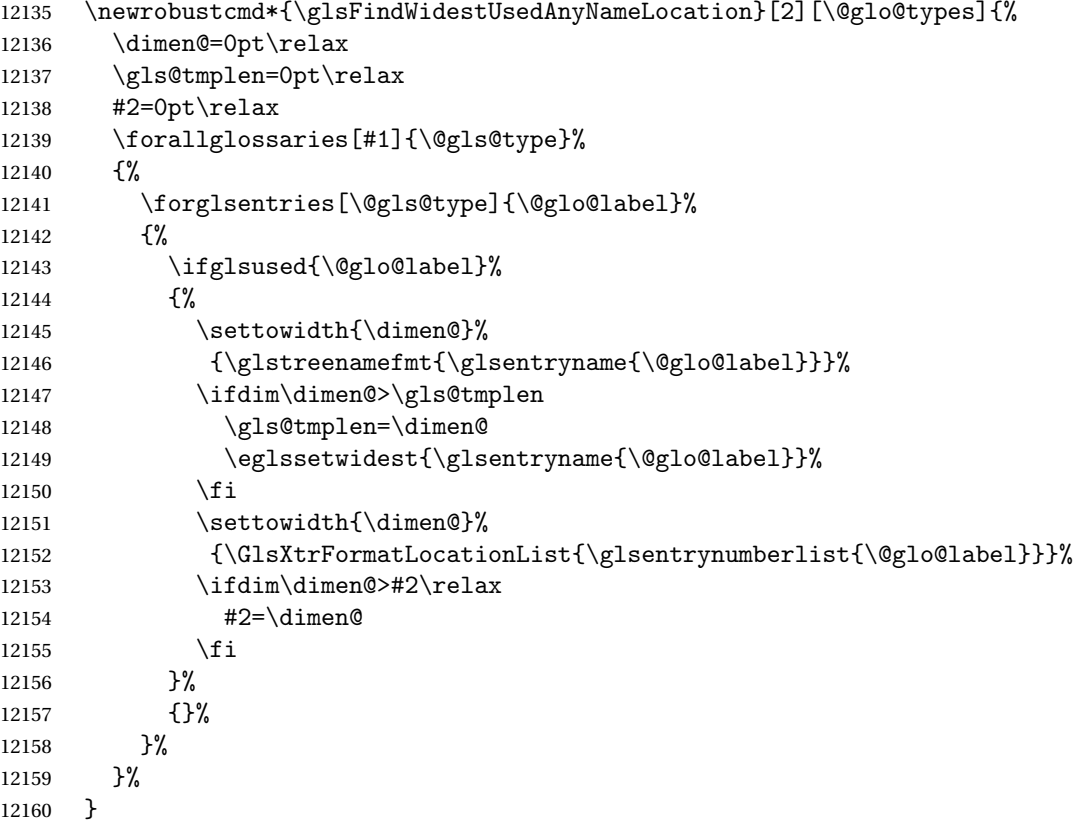

AnyNameLocation Like the \glsFindWidestAnyNameLocation but doesn't check the <mark>[first use](#page-350-0)</mark> flag.

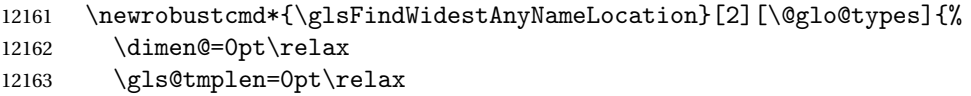

```
12164 #2=0pt\relax
12165 \forallglossaries[#1]{\@gls@type}%
12166 {%
12167 \forglsentries[\@gls@type]{\@glo@label}%
12168 \{ \%12169 \settowidth{\dimen@}%
12170 {\glstreenamefmt{\glsentryname{\@glo@label}}}%
12171 \ifdim\dimen@>\gls@tmplen
12172 \gls@tmplen=\dimen@
12173 \eglssetwidest{\glsentryname{\@glo@label}}%
12174 \fi
12175 \settowidth{\dimen@}%
12176 {\GlsXtrFormatLocationList{\glsentrynumberlist{\@glo@label}}}%
12177 \ifdim\dimen@>#2\relax
12178 #2=\dimen@
12179 \fi
12180 }%
12181 }%
12182 }
```
 $\Box$ mputeTreeIndent Compute the value of \glstreeindent. Argument is the entry label. (Ignored in default definition, but this command may be redefined to take the particular entry into account.) Note that the sub-levels modify \glstreeindent.

```
12183 \newcommand*{\glsxtrComputeTreeIndent}[1]{%
12184 \glstreeindent=\glsxtrtreetopindent\relax
12185 }
```
uteTreeSubIndent \glsxtrComputeTreeSubIndent{(level)}{(label)}{(register)}

Compute the indent for the sub-entries. The first argument is the level, the second argument is the entry label and the third argument is the length register used to store the computed indent.

```
12186 \newcommand*{\glsxtrComputeTreeSubIndent}[3]{%
12187 \ifcsundef{@glswidestname\romannumeral#1}%
12188 {%
12189 \settowidth{#3}{\glstreenamefmt{\@glswidestname\space}}%
12190 }%
12191 {%
12192 \settowidth{#3}{\glstreenamefmt{%
12193 \csname @glswidestname\romannumeral#1\endcsname\space}}%
12194 }%
12195 }
```
eeSetHangIndent Set \hangindent for top-level entries:

12196 \newcommand\*{\glsxtrAltTreeSetHangIndent}{\hangindent\glstreeindent}

etSubHangIndent Set \hangindent for sub-entries:

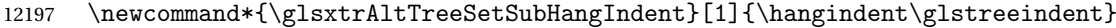

Redefine alttree:

```
12198 \renewglossarystyle{alttree}{%
12199 \renewenvironment{theglossary}%
12200 {%
12201 \glsxtralttreeInit
12202 \def\@gls@prevlevel{-1}%
12203 \mbox{}\par}%
12204 {\par}%
12205 \renewcommand*{\glossaryheader}{}%
12206 \renewcommand*{\glsgroupheading}[1]{}%
12207 \renewcommand{\glossentry}[2]{%
12208 \ifnum\@gls@prevlevel=0\relax
12209 \else
12210 \glsxtrComputeTreeIndent{##1}%<br>12211 \fi
12211<br>12212
         \parindent\glstreeindent
12213 \glsxtrAltTreeSetHangIndent
12214 \makebox[0pt][r]%
12215 \{%
12216 \glstreenamebox{\glstreeindent}%
12217 {%
12218 \glsentryitem{##1}%
12219 \glstreenamefmt{\glstarget{##1}{\glossentryname{##1}}}%
12220 }%
12221 }%
12222 \glsxtralttreeSymbolDescLocation{##1}{##2}%
12223 \def\@gls@prevlevel{0}%
12224 }
12225 \renewcommand{\subglossentry}[3]{%
12226 \ifnum##1=1\relax
12227 \glssubentryitem{##2}%
12228 \fi
12229 \ifnum\@gls@prevlevel=##1\relax
12230 \else
12231 \glsxtrComputeTreeSubIndent{##1}{##2}{\gls@tmplen}%
12232 \ifnum\@gls@prevlevel<##1\relax
12233 \setlength\glstreeindent\gls@tmplen
12234 \addtolength\glstreeindent\parindent
12235 \parindent\glstreeindent
12236 \else
12237 \ifnum\@gls@prevlevel=0\relax
12238 \glsxtrComputeTreeIndent{##2}%
12239 \else
12240 \glsxtrComputeTreeSubIndent{\@gls@prevlevel}{##2}{\glstreeindent}%
12241 \fi
12242 \addtolength\parindent{-\glstreeindent}%
```
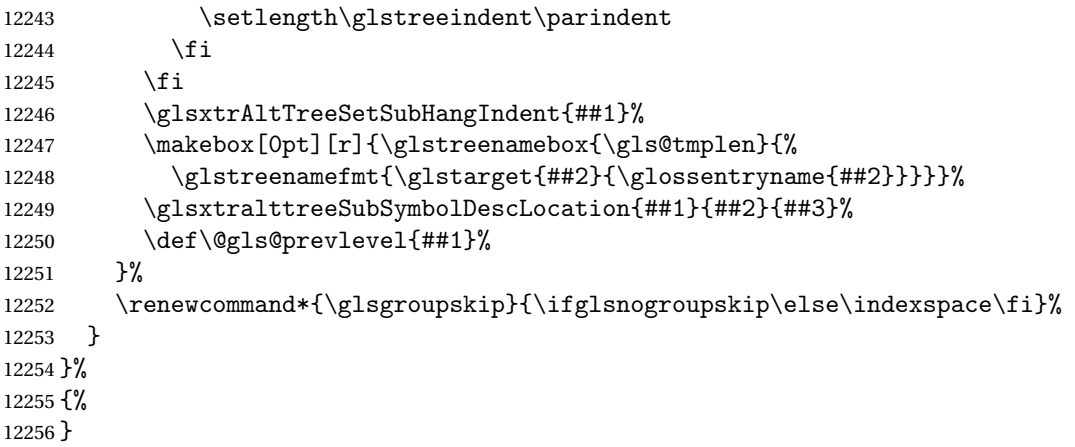

Redefine alttreegroup so that it discourages a break after group headings. Can't use  $\Diamond$  afterheading here as it messes with the first item of the group.

```
12257 \ifdef{\@glsstyle@alttreegroup}
```

```
12258 {%
12259 \renewglossarystyle{alttreegroup}{%
12260 \setglossarystyle{alttree}%
12261 \renewcommand{\glsgroupheading}[1]{\par
12262 \def\@gls@prevlevel{-1}%
12263 \hangindent0pt\relax
12264 \parindent0pt\relax
12265 \glstreegroupheaderfmt{\glsgetgrouptitle{##1}}%
12266 \nopagebreak\indexspace\nopagebreak
12267 }%
12268 }%
12269 }%
12270 {%
12271 }
```
Similarly for alttreehypergroup.

```
12272 \ifdef{\@glsstyle@alttreehypergroup}
12273 {%
12274 \renewglossarystyle{alttreehypergroup}{%
12275 \setglossarystyle{alttree}%
12276 \renewcommand*{\glossaryheader}{%
12277 \par
12278 \def\@gls@prevlevel{-1}%
12279 \hangindent0pt\relax
12280 \parindent0pt\relax
12281 \glstreenavigationfmt{\glsnavigation}\par\indexspace
12282 }%
12283 \renewcommand*{\glsgroupheading}[1]{%
12284 \par
12285 \def\@gls@prevlevel{-1}%
12286 \hangindent0pt\relax
12287 \parindent0pt\relax
```

```
12288 \glstreegroupheaderfmt
12289 {\glsnavhypertarget{##1}{\glsgetgrouptitle{##1}}}\par
12290 \nopagebreak\indexspace\nopagebreak
12291 }%
12292 }
12293 }%
12294 {%
12295 }
```
# 2.9 Multicolumn Styles

Adjust mcolindexgroup to discourage page breaks after the group headings.

```
12296 \ifdef{\@glsstyle@mcolindexgroup}
12297 {%
12298 \renewglossarystyle{mcolindexgroup}{%
12299 \setglossarystyle{mcolindex}%
12300 \renewcommand*{\glsgroupheading}[1]{%
12301 \item\glstreegroupheaderfmt{\glsgetgrouptitle{##1}}%
12302 \nopagebreak\indexspace\nobreak\@afterheading
12303 }%
12304 }
12305 }%
12306 {%
12307 }
  Similarly for mcolindexhypergroup.
12308 \ifdef{\@glsstyle@mcolindexhypergroup}
12309 {%
12310 \renewglossarystyle{mcolindexhypergroup}{%
12311 \setglossarystyle{mcolindex}%
12312 \renewcommand*{\glossaryheader}{%
12313 \item\glstreenavigationfmt{\glsnavigation}%
12314 \indexspace
12315 }%
12316 \renewcommand*{\glsgroupheading}[1]{%
12317 \item\glstreegroupheaderfmt
12318 {\glsnavhypertarget{##1}{\glsgetgrouptitle{##1}}}%
12319 \nopagebreak\indexspace\nobreak\@afterheading
12320 }%
12321 }
12322 }%
12323 {%
12324 }
  Similarly for mcolindexspannav.
12325 \ifdef{\@glsstyle@mcolindexspannav}
12326 {%
12327 \renewglossarystyle{mcolindexspannav}{%
```

```
12328 \setglossarystyle{index}%
```

```
12329 \renewenvironment{theglossary}%
12330 {%
12331 \begin{multicols}{\glsmcols}[\noindent\glstreenavigationfmt{\glsnavigation}]%
12332 \setlength{\parindent}{0pt}%
12333 \setlength{\parskip}{0pt plus 0.3pt}%
12334 \let\item\glstreeitem}%
12335 {\end{multicols}}%
12336 \renewcommand*{\glsgroupheading}[1]{%
12337 \item\glstreegroupheaderfmt
12338 {\glsnavhypertarget{##1}{\glsgetgrouptitle{##1}}}%
12339 \nopagebreak\indexspace\nobreak\@afterheading 12340 }%
12340
12341 }
12342 }%
12343 {%
12344 }
  Similarly for mcoltreegroup.
12345 \ifdef{\@glsstyle@mcoltreegroup}
```

```
12346 {%
```

```
12347 \renewglossarystyle{mcoltreegroup}{%
12348 \setglossarystyle{mcoltree}%
12349 \renewcommand{\glsgroupheading}[1]{\par
12350 \noindent\glstreegroupheaderfmt{\glsgetgrouptitle{##1}}%
12351 \nopagebreak\indexspace\nobreak\@afterheading
12352 }%
12353 }
12354 }%
12355 {%
12356 }
```
Similarly for mcoltreehypergroup.

```
12357 \ifdef{\@glsstyle@mcoltreehypergroup}
12358 {%
12359 \renewglossarystyle{mcoltreehypergroup}{%
12360 \setglossarystyle{mcoltree}%
12361 \renewcommand*{\glossaryheader}{%
12362 \par\noindent\glstreenavigationfmt{\glsnavigation}\par\indexspace
12363 }%
12364 \renewcommand*{\glsgroupheading}[1]{%
12365 \par\noindent
12366 \glstreegroupheaderfmt{\glsnavhypertarget{##1}{\glsgetgrouptitle{##1}}}%
12367 \nopagebreak\indexspace\nobreak\@afterheading
12368 }%
12369 }
12370 }%
12371 {%
12372 }
```
Similarly for mcoltreespannav.

```
12373 \ifdef{\@glsstyle@mcoltreespannav}
```

```
12374 {%
12375 \renewglossarystyle{mcoltreespannav}{%
12376 \setglossarystyle{tree}%
12377 \renewenvironment{theglossary}%
12378 {%
12379 \begin{multicols}{\glsmcols}%
12380 [\noindent\glstreenavigationfmt{\glsnavigation}]%
12381 \setlength{\parindent}{0pt}%
12382 \setlength{\parskip}{0pt plus 0.3pt}%
12383 }%
12384 {\end{multicols}}%
12385 \renewcommand*{\glsgroupheading}[1]{%
12386 \par\noindent
12387 \glstreegroupheaderfmt{\glsnavhypertarget{##1}{\glsgetgrouptitle{##1}}}%
12388 \nopagebreak\indexspace\nobreak\@afterheading
12389 }%
12390 }
12391 }%
12392 {%
12393 }
  Similarly for mcoltreenonamegroup.
12394 \ifdef{\@glsstyle@mcoltreenonamegroup}
12395 {%
12396 \renewglossarystyle{mcoltreenonamegroup}{%
12397 \setglossarystyle{mcoltreenoname}%
12398 \renewcommand{\glsgroupheading}[1]{\par
12399 \noindent\glstreegroupheaderfmt{\glsgetgrouptitle{##1}}%
12400 \nopagebreak\indexspace\nobreak\@afterheading
12401 }%
12402 }
12403 }%
12404 {%
12405 }
  Similarly for mcoltreenonamehypergroup.
12406 \ifdef{\@glsstyle@mcoltreenonamehypergroup}
12407 {%
12408 \renewglossarystyle{mcoltreenonamehypergroup}{%
12409 \setglossarystyle{mcoltreenoname}%
12410 \renewcommand*{\glossaryheader}{%
12411 \par\noindent\glstreenavigationfmt{\glsnavigation}\par\indexspace}%
12412 \renewcommand*{\glsgroupheading}[1]{%
12413 \par\noindent
12414 \glstreegroupheaderfmt{\glsnavhypertarget{##1}{\glsgetgrouptitle{##1}}}%
12415 \nopagebreak\indexspace\nobreak\@afterheading}%
12416 }
12417 }%
12418 {%
12419 }
```
Similarly for mcoltreenonamespannav.

```
12420 \ifdef{\@glsstyle@mcoltreenonamespannav}
12421 {%
12422 \renewglossarystyle{mcoltreenonamespannav}{%
12423 \setglossarystyle{treenoname}%
12424 \renewenvironment{theglossary}%
12425 \{ \%12426 \begin{multicols}{\glsmcols}%
12427 [\noindent\glstreenavigationfmt{\glsnavigation}]%
12428 \setlength{\parindent}{0pt}%
12429 \setlength{\parskip}{0pt plus 0.3pt}%
12430 }%
12431 {\end{multicols}}%
12432 \renewcommand*{\glsgroupheading}[1]{%
12433 \par\noindent
12434 \glstreegroupheaderfmt{\glsnavhypertarget{##1}{\glsgetgrouptitle{##1}}}%
12435 \nopagebreak\indexspace\nobreak\@afterheading}%
12436 }
12437 }%
12438 {%
12439 }
```
mcolalttree needs adjusting so that it uses  $\gtrsim$  lsxtralttreeInit This doesn't use  $\mbox{\bf}$ which would unbalance the top of the columns.

```
12440 \ifdef{\@glsstyle@mcolalttree}
12441 {%
12442 \renewglossarystyle{mcolalttree}{%
12443 \setglossarystyle{alttree}%
12444 \renewenvironment{theglossary}%
12445 \frac{1}{6}12446 \glsxtralttreeInit
12447 \def\@gls@prevlevel{-1}%
12448 \begin{multicols}{\glsmcols}%<br>12449 }%
12449
12450 {\par\end{multicols}}%
12451 }
12452 }%
12453 {%
12454 }
```
Redefine mcolalttreegroup to discourage page breaks after the group headings.

```
12455 \ifdef{\@glsstyle@mcolalttreegroup}
12456 {%
12457 \renewglossarystyle{mcolalttreegroup}{%
12458 \setglossarystyle{mcolalttree}%
12459 \renewcommand{\glsgroupheading}[1]{\par
12460 \def\@gls@prevlevel{-1}%
12461 \hangindent0pt\relax
12462 \parindent0pt\relax
12463 \glstreegroupheaderfmt{\glsgetgrouptitle{##1}}%
```
12464 \nopagebreak\indexspace\nopagebreak 12465 }% 12466 } 12467 }% 12468 {% 12469 }

Similarly for mcolalttreehypergroup.

```
12470 \ifdef{\@glsstyle@mcolalttreehypergroup}
12471 {%
12472 \renewglossarystyle{mcolalttreehypergroup}{%
12473 \setglossarystyle{mcolalttree}%
12474 \renewcommand*{\glossaryheader}{%
12475 \par
12476 \def\@gls@prevlevel{-1}%
12477 \hangindent0pt\relax
12478 \parindent0pt\relax
12479 \glstreenavigationfmt{\glsnavigation}%
12480 \par\indexspace
12481 }%
12482 \renewcommand*{\glsgroupheading}[1]{%
12483 \par
12484 \def\@gls@prevlevel{-1}%
12485 \hangindent0pt\relax
12486 \parindent0pt\relax
12487 \glstreegroupheaderfmt{\glsnavhypertarget{##1}{\glsgetgrouptitle{##1}}}%
12488 \nopagebreak\indexspace\nopagebreak
12489 }%
12490 }
12491 }%
12492 {%
12493 }
  Similarly for mcolalttreespannav.
12494 \ifdef{\@glsstyle@mcolalttreespannav}
12495 {%
12496 \renewglossarystyle{mcolalttreespannav}{%
12497 \setglossarystyle{alttree}%
12498 \renewenvironment{theglossary}%
12499 {%
12500 \glsxtralttreeInit
12501 \def\@gls@prevlevel{-1}%
12502 \begin{multicols}{\glsmcols}%
12503 [\noindent\glstreenavigationfmt{\glsnavigation}]%
12504 }%
12505 {\par\end{multicols}}%
12506 \renewcommand*{\glsgroupheading}[1]{%
12507 \par
12508 \def\@gls@prevlevel{-1}%
12509 \hangindent0pt\relax
```
12510 \parindent0pt\relax 12511 \glstreegroupheaderfmt{\glsnavhypertarget{##1}{\glsgetgrouptitle{##1}}}%<br>12512 \nopagebreak\indexspace\nopagebreak \nopagebreak\indexspace\nopagebreak } }% {% } Reset the default style \ifx\@glossary@default@style\relax \else \setglossarystyle{\@glsxtr@current@style} 12521 \fi

# 3 bookindex style (glossary-bookindex.sty)

# 3.1 Package Initialisation and Options

```
12522 \NeedsTeXFormat{LaTeX2e}
12523 \ProvidesPackage{glossary-bookindex}[2017/11/12 v1.23 (NLCT)]
```
Load required packages. 12524 \RequirePackage{multicol} 12525 \RequirePackage{glossary-tree}

```
trbookindexcols Number of columns.
```

```
12526 \newcommand{\glsxtrbookindexcols}{2}
```

```
trbookindexname Format used for top-level entries. (Argument is the label.)
               12527 \newcommand*{\glsxtrbookindexname}[1]{\glossentryname{#1}}
```
ookindexsubname Format used for sub entries.

12528 \newcommand\*{\glsxtrbookindexsubname}[1]{\glsxtrbookindexname{#1}}

```
sxtrprelocation Provide in case glossaries-stylemods isn't loaded.
                12529 \providecommand*{\glsxtrprelocation}{\space}
```
 $\,$ ndexprel $\,$ ocation  $\,$  Separator used before location list for top-level entries.  $\,$  Version 1.22 has removed the \ifglsnopostdot check since this style doesn't display the description.

```
12530 \newcommand*{\glsxtrbookindexprelocation}[1]{%
12531 \glsxtrifhasfield{location}{#1}%
12532 {,\glsxtrprelocation}%
12533 {\glsxtrprelocation}%
12534 }
```
xsubprelocation Separator used before location list for sub-entries.

```
12535 \newcommand*{\glsxtrbookindexsubprelocation}[1]{%
12536 \glsxtrbookindexprelocation{#1}%
12537 }
```
xparentchildsep Separator used between top-level parent and child entry. 12538\newcommand{\glsxtrbookindexparentchildsep}{\nopagebreak}

rentsubchildsep Separator used between sub-level parent and child entry. 12539 \newcommand{\glsxtrbookindexparentsubchildsep}{\glsxtrbookindexparentchildsep}

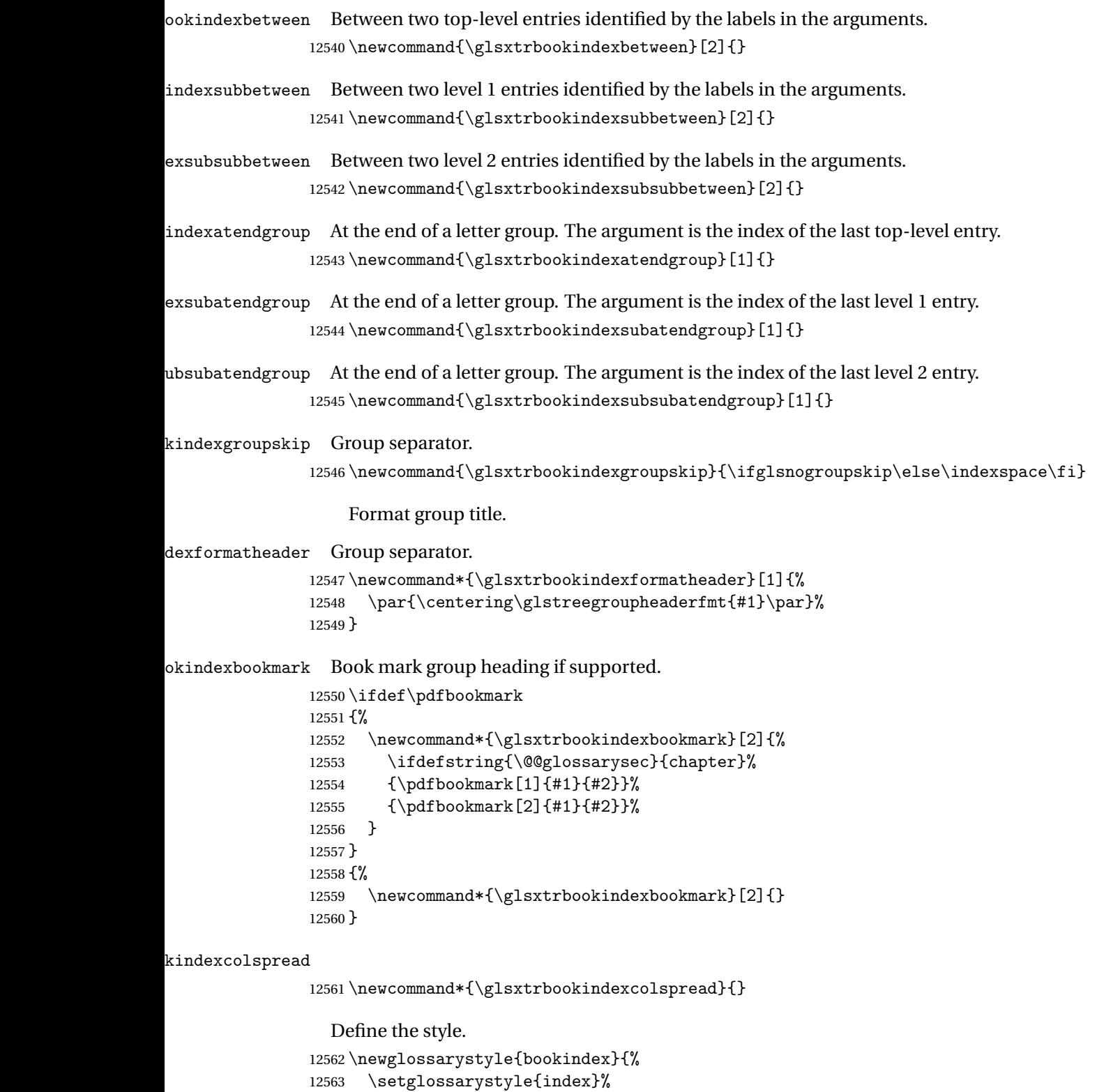

12564 \renewenvironment{theglossary}%

```
12565 {%
```
\ifdefempty\glsxtrbookindexcolspread

12567 {\begin{multicols}{\glsxtrbookindexcols}}%

{\begin{multicols}{\glsxtrbookindexcols}[\glsxtrbookindexcolspread]}%

```
12569 \setlength{\parindent}{0pt}%
```

```
12570 \setlength{\parskip}{0pt plus 0.3pt}%
```
\let\@glsxtr@bookindex@sep\glsxtrbookindexparentchildsep

\let\@glsxtr@bookindex@subsep\glsxtrbookindexparentsubchildsep

\let\@glsxtr@bookindex@between\@gobble

\let\@glsxtr@bookindex@subbetween\@gobble

- \let\@glsxtr@bookindex@subsubbetween\@gobble
- \let\@glsxtr@bookindex@atendgroup\relax
- 12577 \let\@glsxtr@bookindex@subatendgroup\relax
- \let\@glsxtr@bookindex@subsubatendgroup\relax
- \let\@glsxtr@bookindexgroupskip\relax

}%

{%

Do end group hooks.

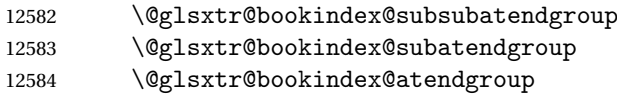

End multicols environment.

12585 \end{multicols}%

}%

Use ragged right as columns are likely to be narrow and indexes tend not to be fully justified.

\renewcommand\*{\glossaryheader}{\raggedright}%

Top level entry format.

```
12588 \renewcommand*{\glossentry}[2]{%
```
Do separator.

\@glsxtr@bookindex@between{##1}%

Update separators.

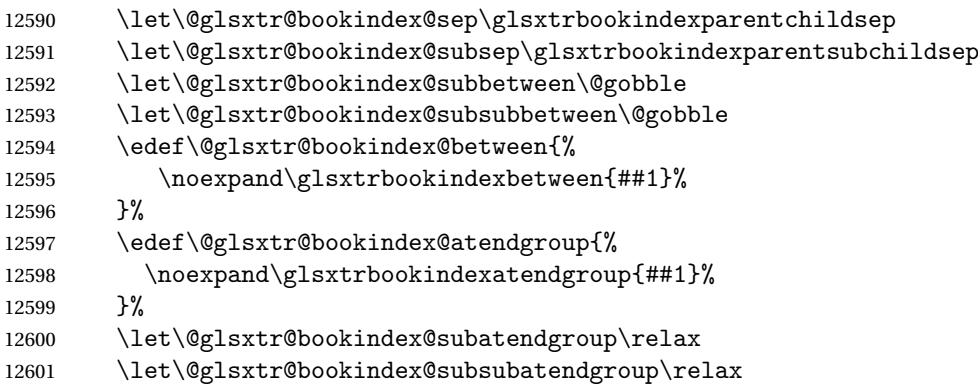

# Format entry.

12602 \glstreeitem

```
12603 \glsentryitem{##1}%
12604 \glstarget{##1}{\glsxtrbookindexname{##1}}%
12605 \glsxtrbookindexprelocation{##1}##2% 12606 }%
12606
12607 \renewcommand{\subglossentry}[3]{%
12608 \ifcase##1\relax
```
Level 0 (shouldn't happen as that's formatted with \glossentry).

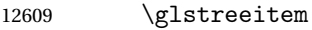

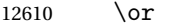

## Level 1.

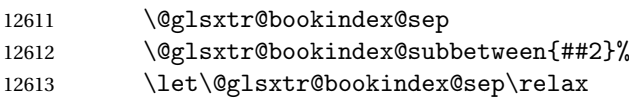

# Update separators.

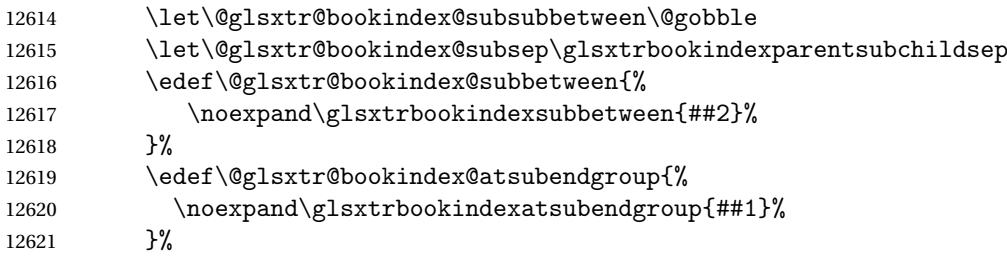

# Start sub-item.

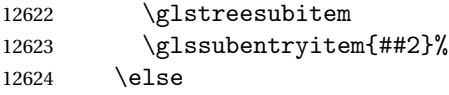

# All other levels.

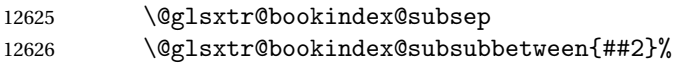

# Update separators.

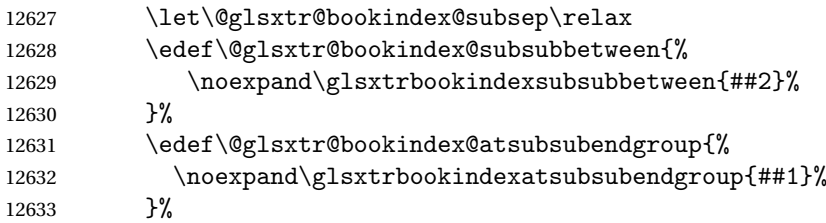

# Start sub-sub-item.

12634 \glstreesubsubitem 12635 \fi

# Format entry.

```
12636 \glstarget{##2}{\glsxtrbookindexsubname{##2}}%<br>12637 \elsxtrbookindexsubprelocation{##2}##3%
           \glsxtrbookindexsubprelocation{##2}##3%
12638 }%
```
The group skip is moved to the group heading to avoid interfering with the end letter group hooks.

12639 \renewcommand\*{\glsgroupskip}{}%

```
Group heading format.
```

```
12640 \renewcommand*{\glsgroupheading}[1]{%
```
Do end group hooks.

- 12641 \@glsxtr@bookindex@subsubatendgroup
- 12642 \@glsxtr@bookindex@subatendgroup
- 12643 \@glsxtr@bookindex@atendgroup
- 12644 \@glsxtr@bookindexgroupskip

Update separators.

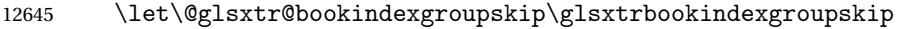

- 12646 \let\@glsxtr@bookindex@between\@gobble
- 12647 \let\@glsxtr@bookindex@atendgroup\relax
- 12648 \let\@glsxtr@bookindex@subatendgroup\relax
- 12649 \let\@glsxtr@bookindex@subsubatendgroup\relax

Fetch the group title from the label supplied in #1.

12650 \glsxtrgetgrouptitle{##1}{\thisgrptitle}%

Do the PDF bookmark if supported.

```
12651 \glsxtrbookindexbookmark{\thisgrptitle}{index.##1}%
```
Format the group title.

```
12652 \glsxtrbookindexformatheader{\thisgrptitle}%
12653 \nopagebreak\indexspace\nopagebreak\@afterheading
12654 }%
```
12655 }

Some supplementary commands that may be useful. These store the entry label for the current page. Since the page number is needed in the control sequence, this uses \glsxtrbookindexthepage instead of \thepage in case the page numbering has been set to something that contains formatting commands.

 $\delta$  ookindexthepage The \@printglossary sets \currentglossary to the current glossary label. This is used as a prefix in case the page number is reset.

```
12656 \newcommand{\glsxtrbookindexthepage}{%
12657 \ifdef\currentglossary{\currentglossary.\arabic{page}}{\arabic{page}}%
12658 }
```
kindexmarkentry Writes entry information to the . aux file. The argument is the entry label.

```
12659 \newcommand*{\glsxtrbookindexmarkentry}[1]{%
12660 \protected@write\@auxout
12661 {\let\glsxtrbookindexthepage\relax}%
12662 {\string\glsxtr@setbookindexmark{\glsxtrbookindexthepage}{#1}}%
12663 }
```
etbookindexmark

```
12664 \newcommand*{\glsxtr@setbookindexmark}[2]{%
12665 \ifcsundef{glsxtr@idxfirstmark@#1}%
12666 {\csgdef{glsxtr@idxfirstmark@#1}{#2}}%
12667 {}%
12668 \csgdef{glsxtr@idxlastmark@#1}{#2}%
12669 }
```
### dexfirstmarkfmt

 \newcommand\*{\glsxtrbookindexfirstmarkfmt}[1]{% \glsentryname{#1}% }

## kindexfirstmark

```
12673 \newcommand*{\glsxtrbookindexfirstmark}{%
12674 \letcs{\glsxtr@label}{glsxtr@idxfirstmark@\glsxtrbookindexthepage}%
12675 \ifdef\glsxtr@label
12676 {\glsxtrbookindexfirstmarkfmt{\glsxtr@label}}%
12677 {}%
12678 }
```
### \glsxtrbookindexlastmarkfmt

 \newcommand\*{\glsxtrbookindexlastmarkfmt}[1]{% \glsentryname{#1}% }

#### okindexlastmark

 \newcommand\*{\glsxtrbookindexlastmark}{% \letcs{\glsxtr@label}{glsxtr@idxlastmark@\glsxtrbookindexthepage}% \ifdef\glsxtr@label {\glsxtrbookindexlastmarkfmt{\glsxtr@label}}% {}% }

# Glossary

- <span id="page-350-0"></span>First use The first time a glossary entry is used (from the start of the document or after a reset) with one of the following commands: \gls, \Gls, \GLS, \glspl, \Glspl, \GLSpl or \glsdisp. *see* [First use flag](#page-350-1) & [First use text](#page-350-2)
- <span id="page-350-1"></span>First use flag A conditional that determines whether or not the entry has been used according to the rules of [first use.](#page-350-0)
- <span id="page-350-2"></span>First use text The text that is displayed on [first use,](#page-350-0) which is governed by the first and firstplural keys of \newglossaryentry. (May be overridden by \glsdisp.)

makeindex An indexing application.

xindy An flexible indexing application with multilingual support written in Perl.

# Change History

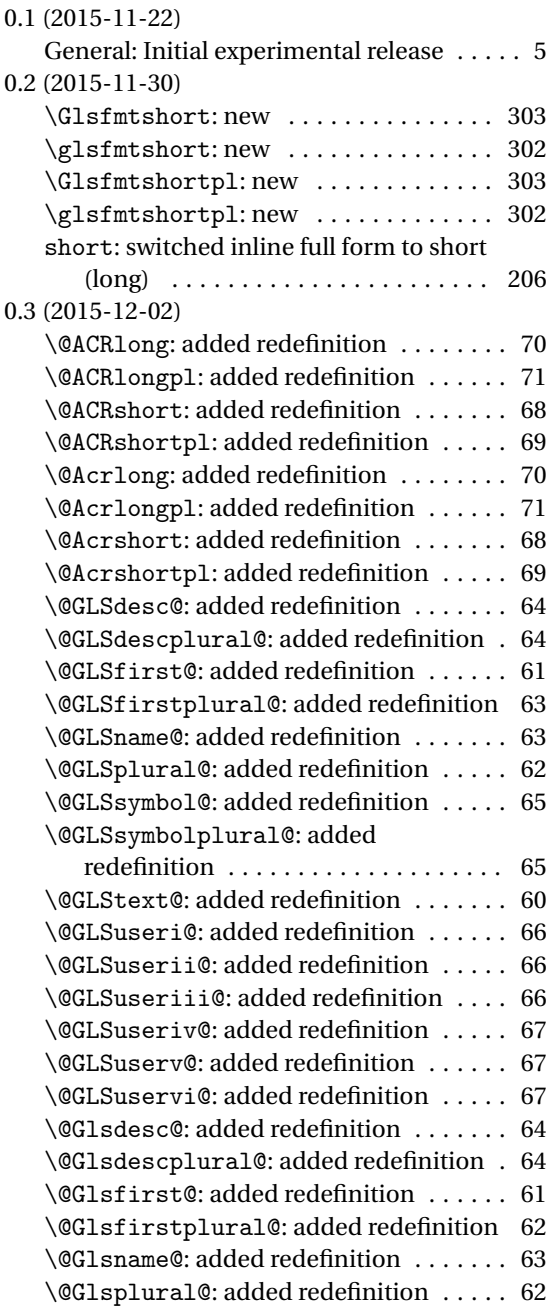

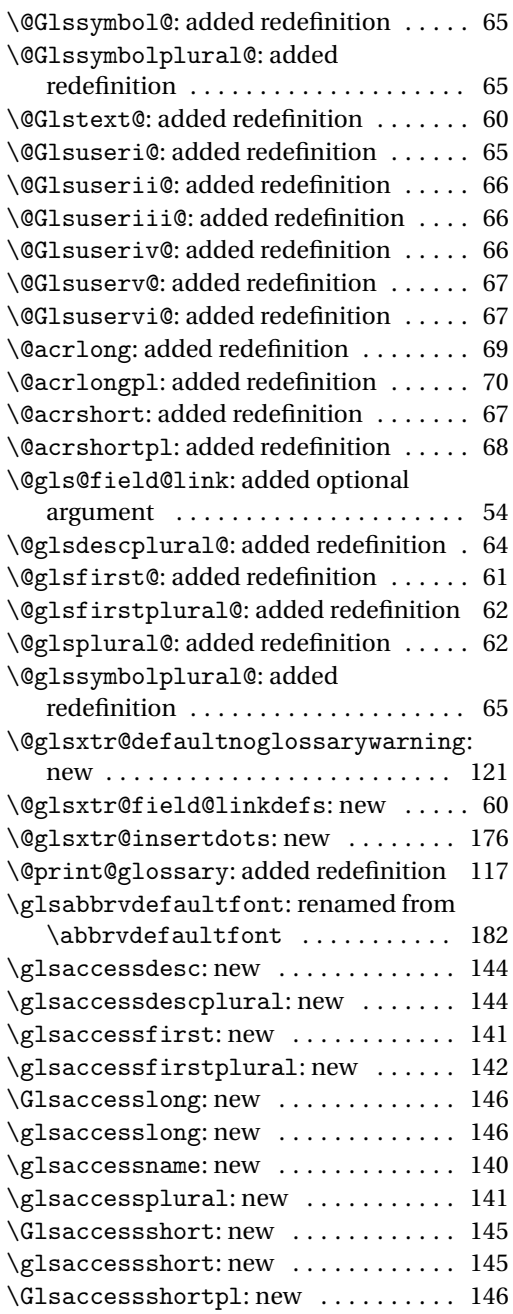

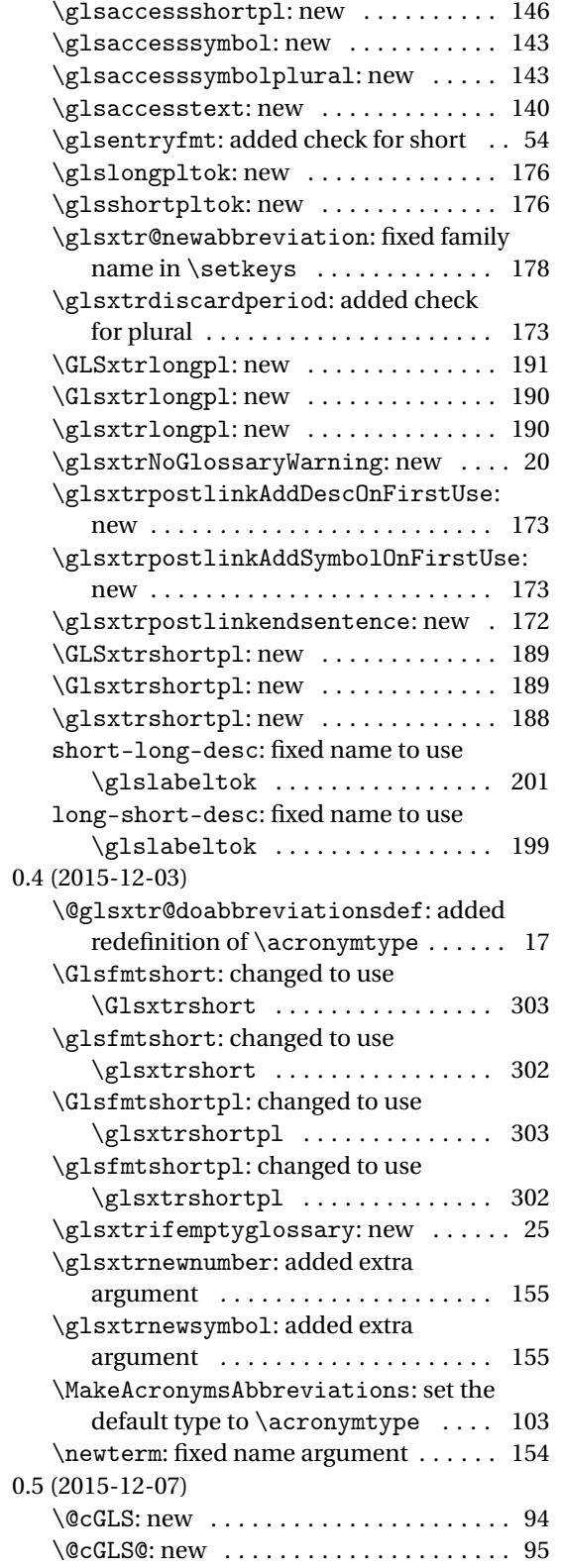

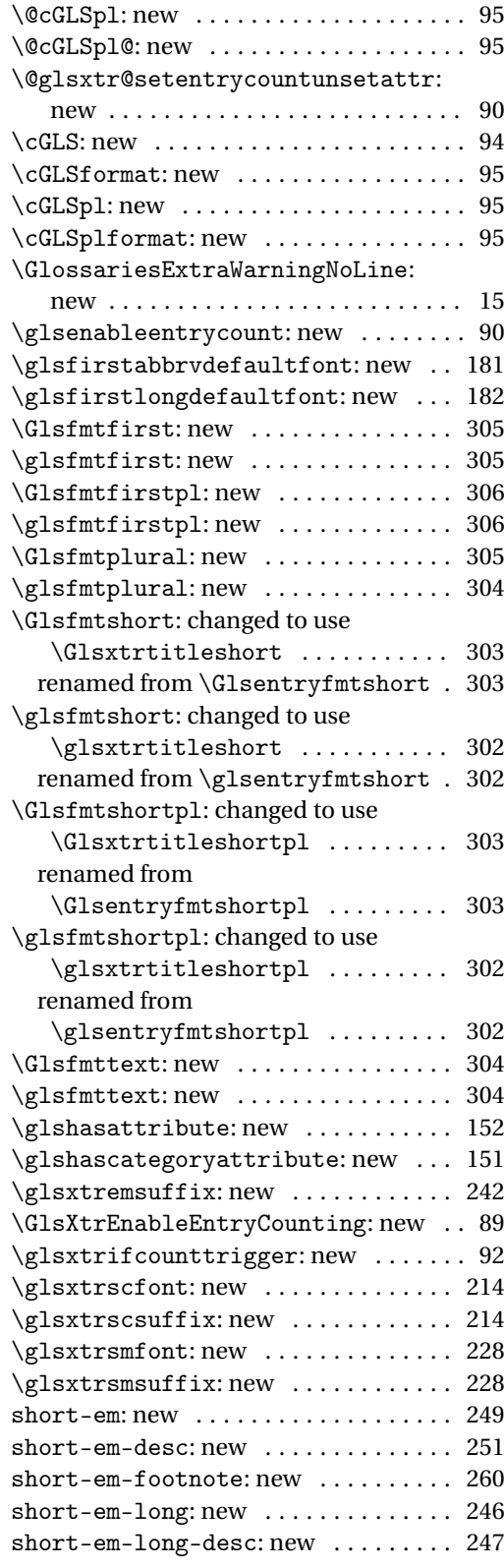

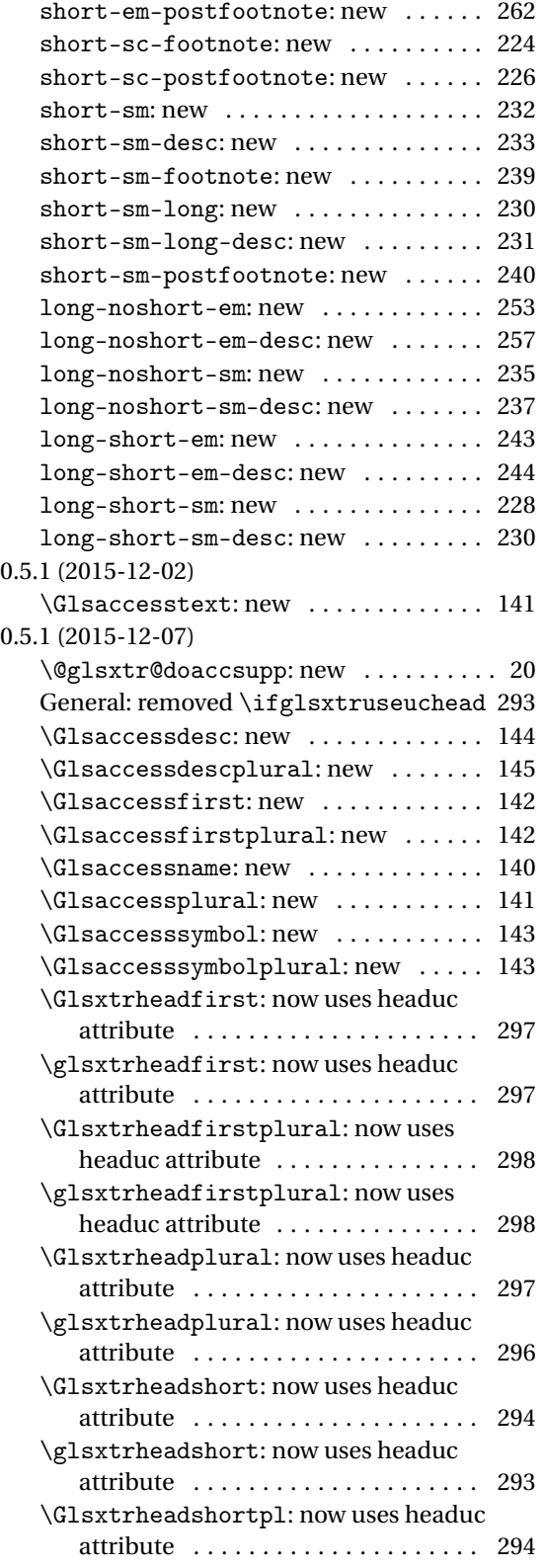

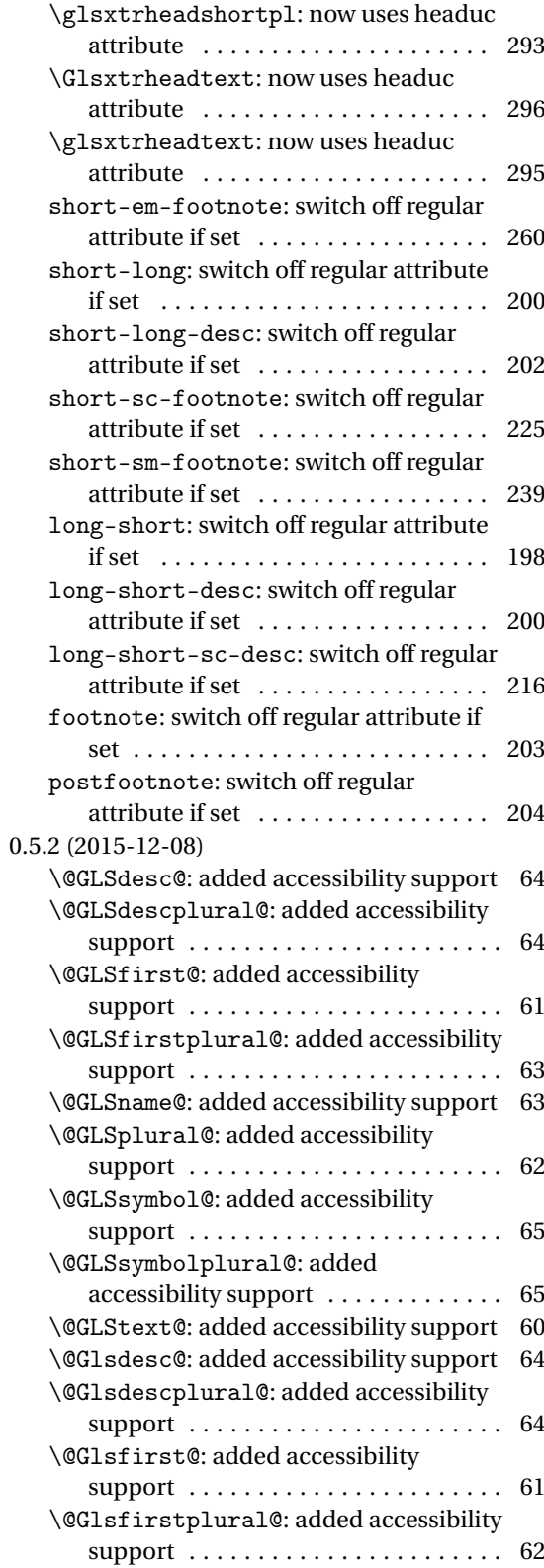

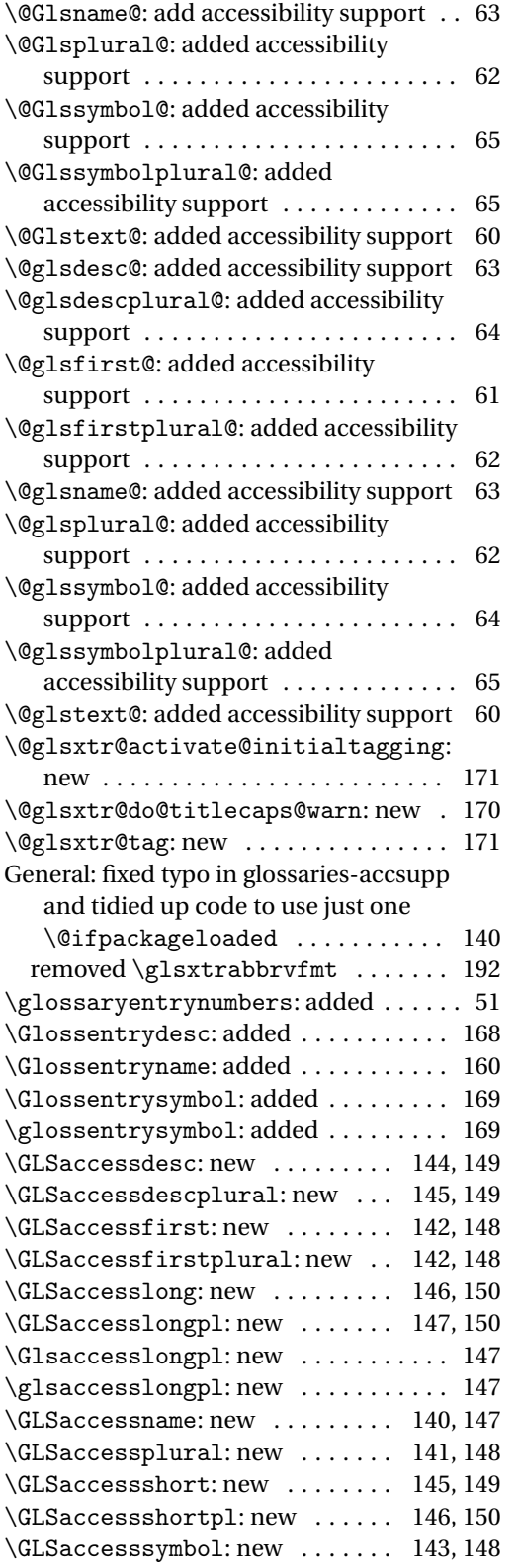

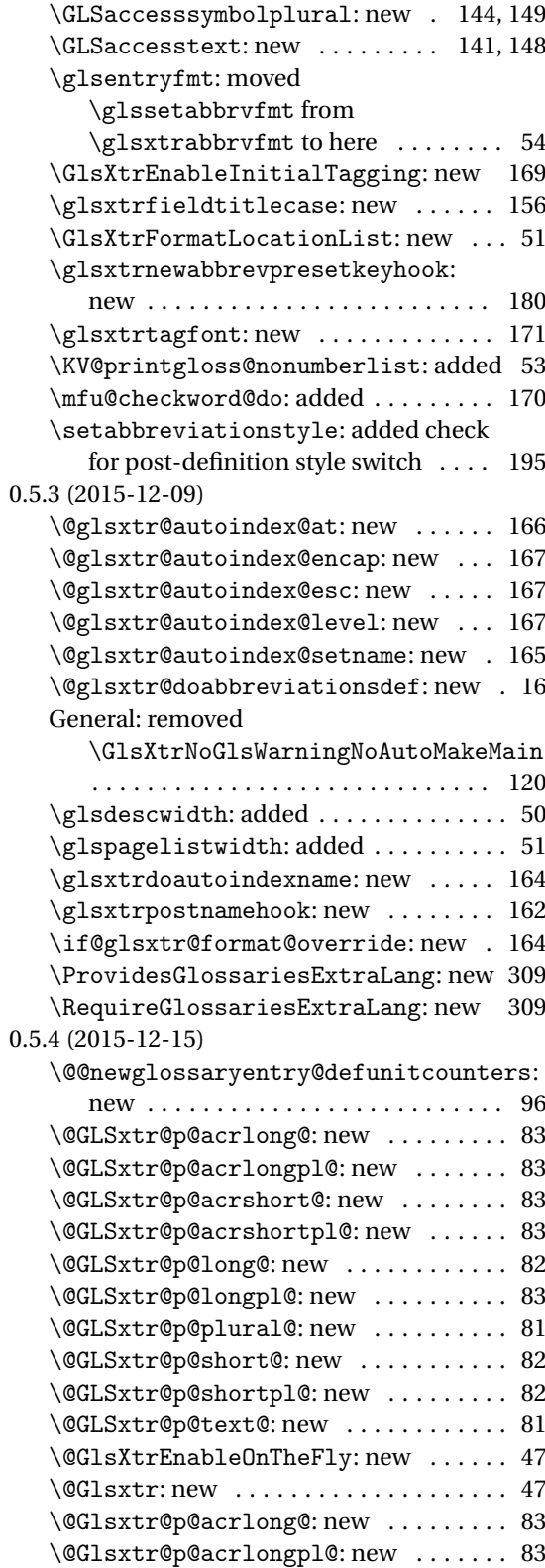

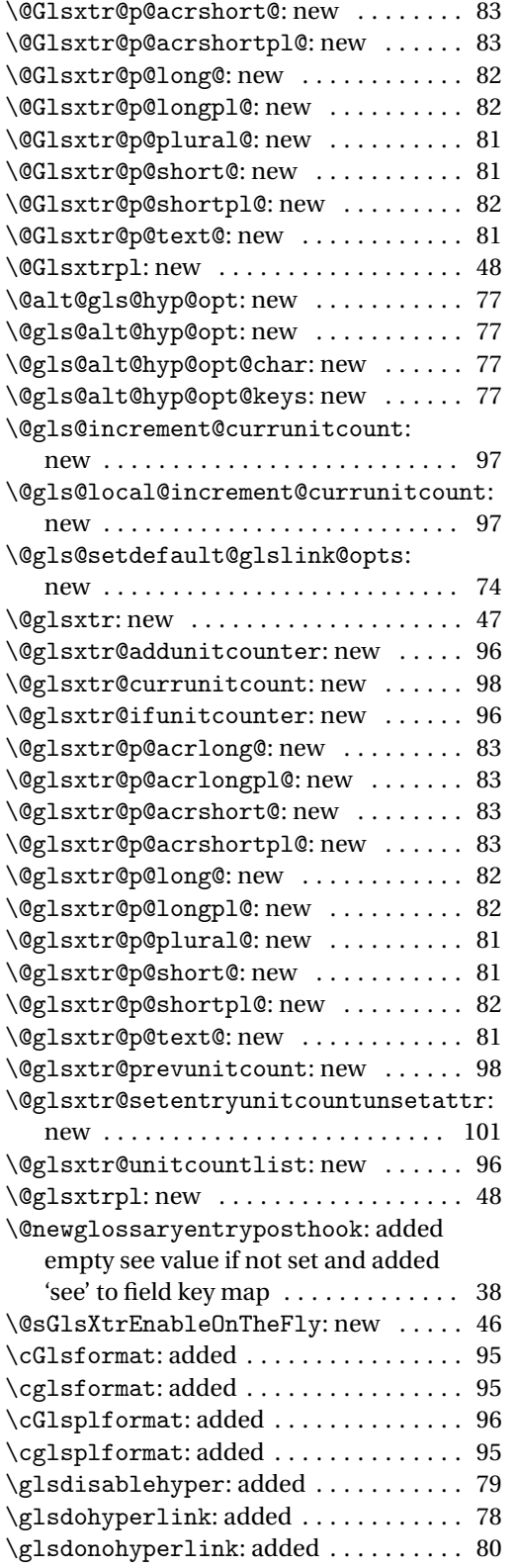

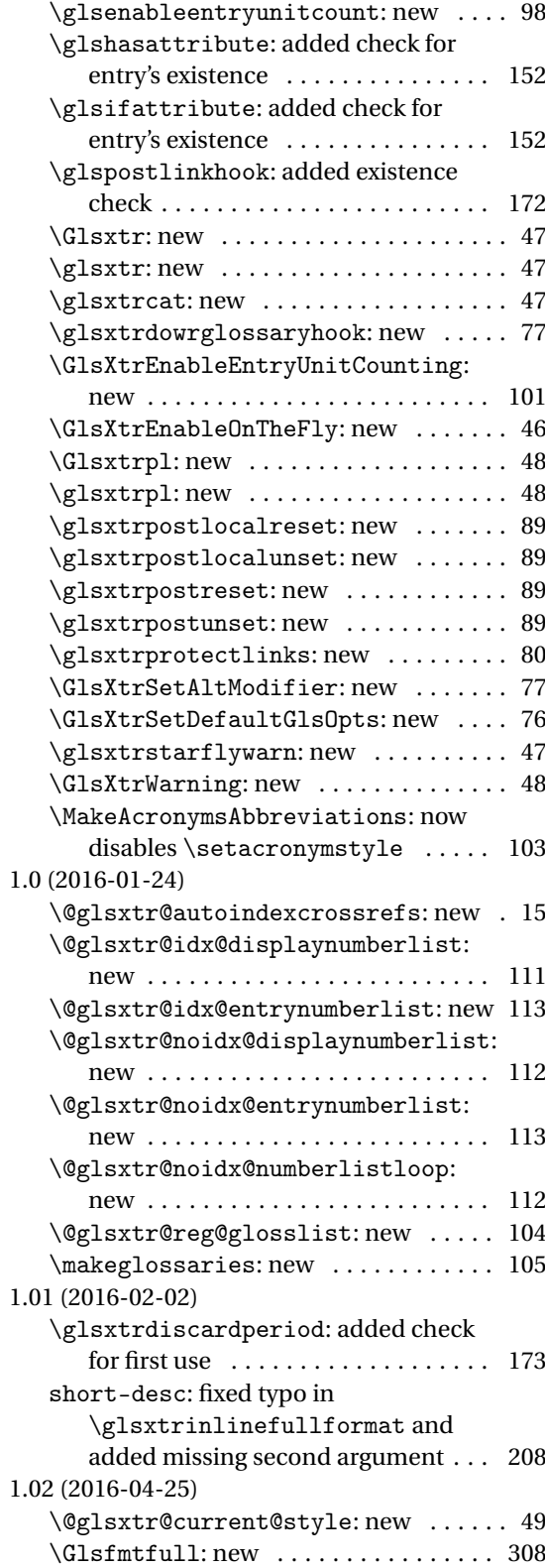

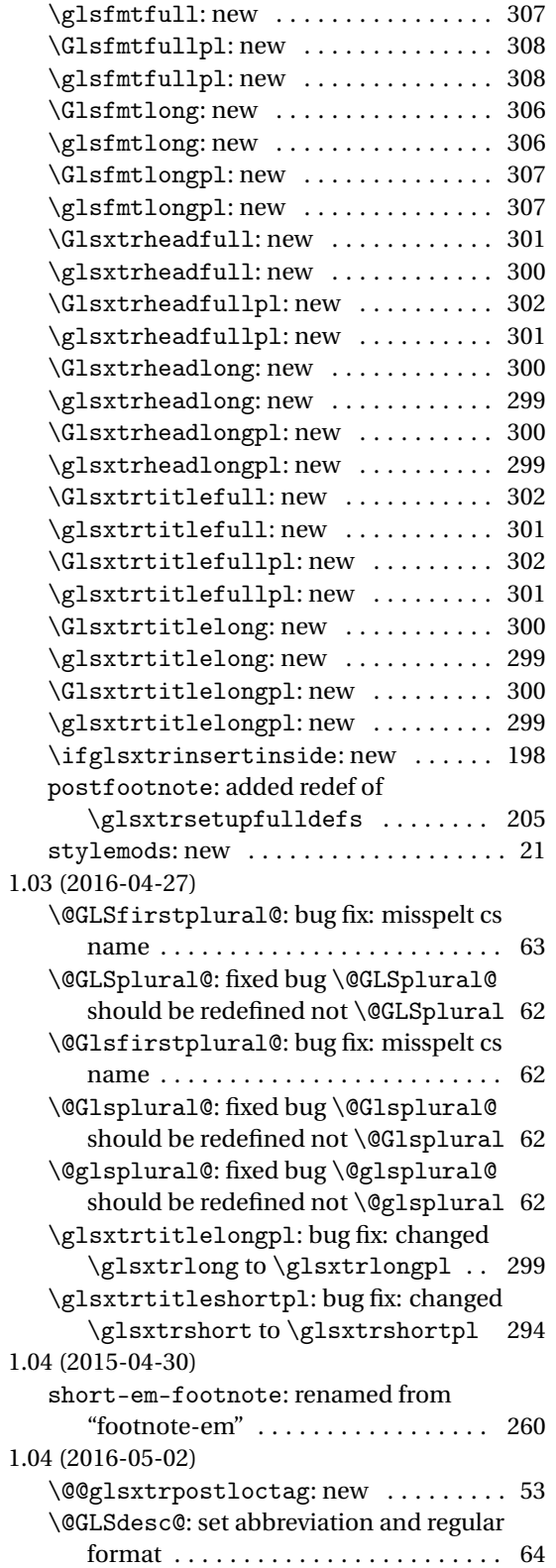

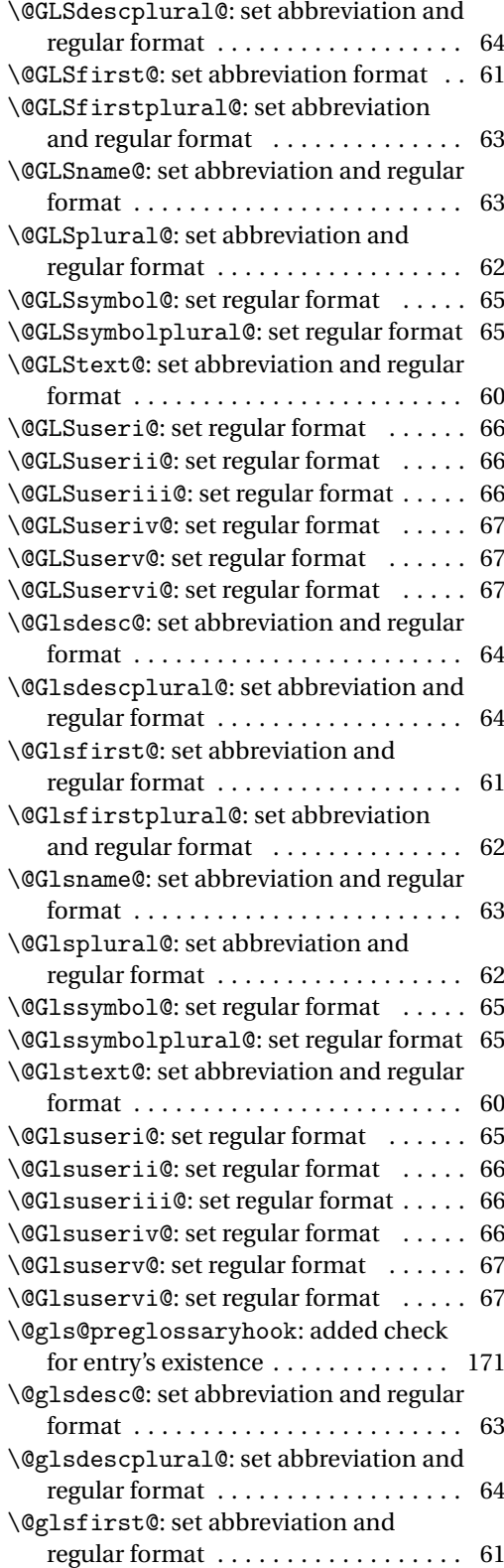

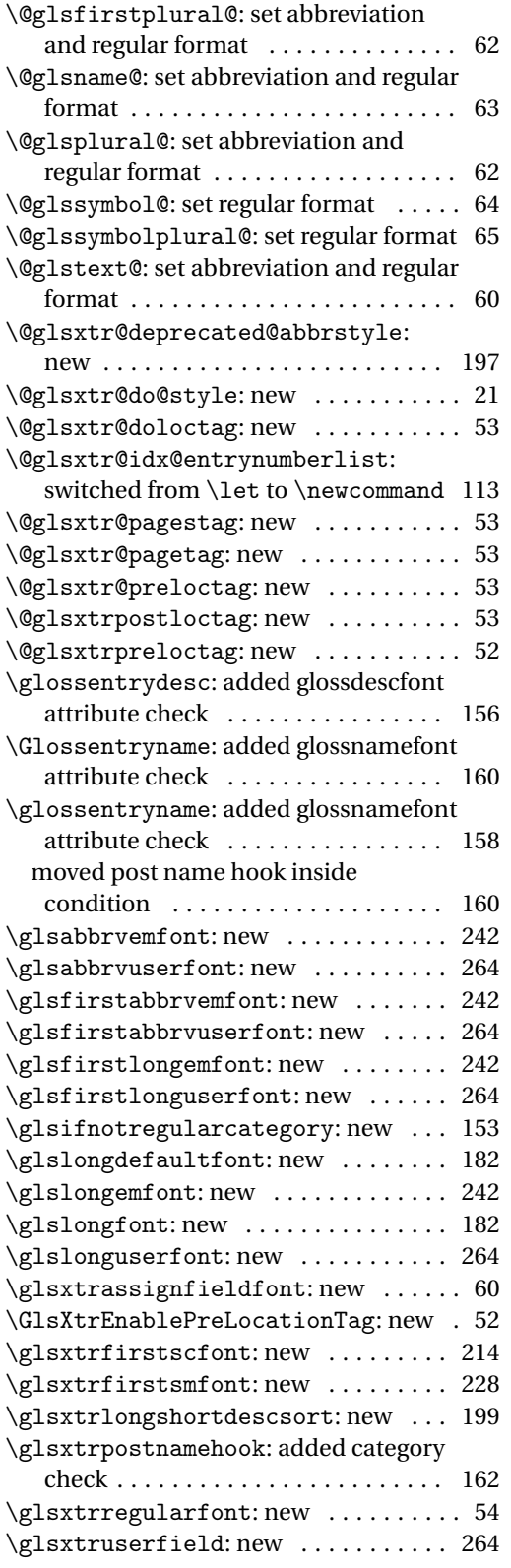

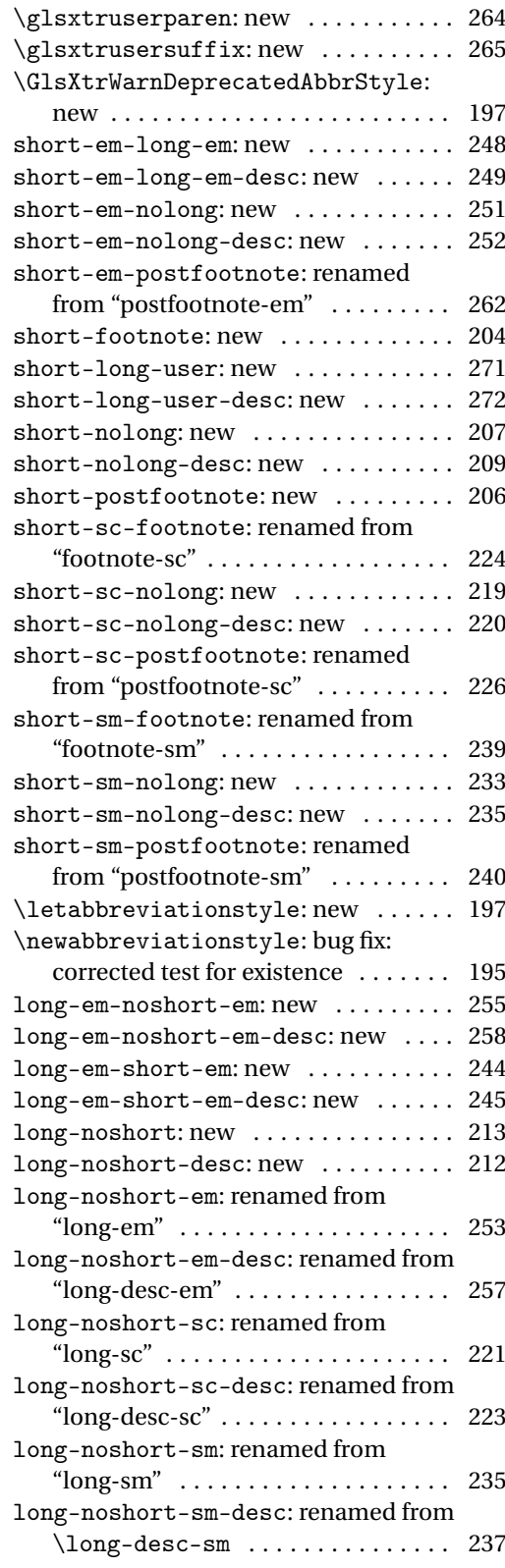

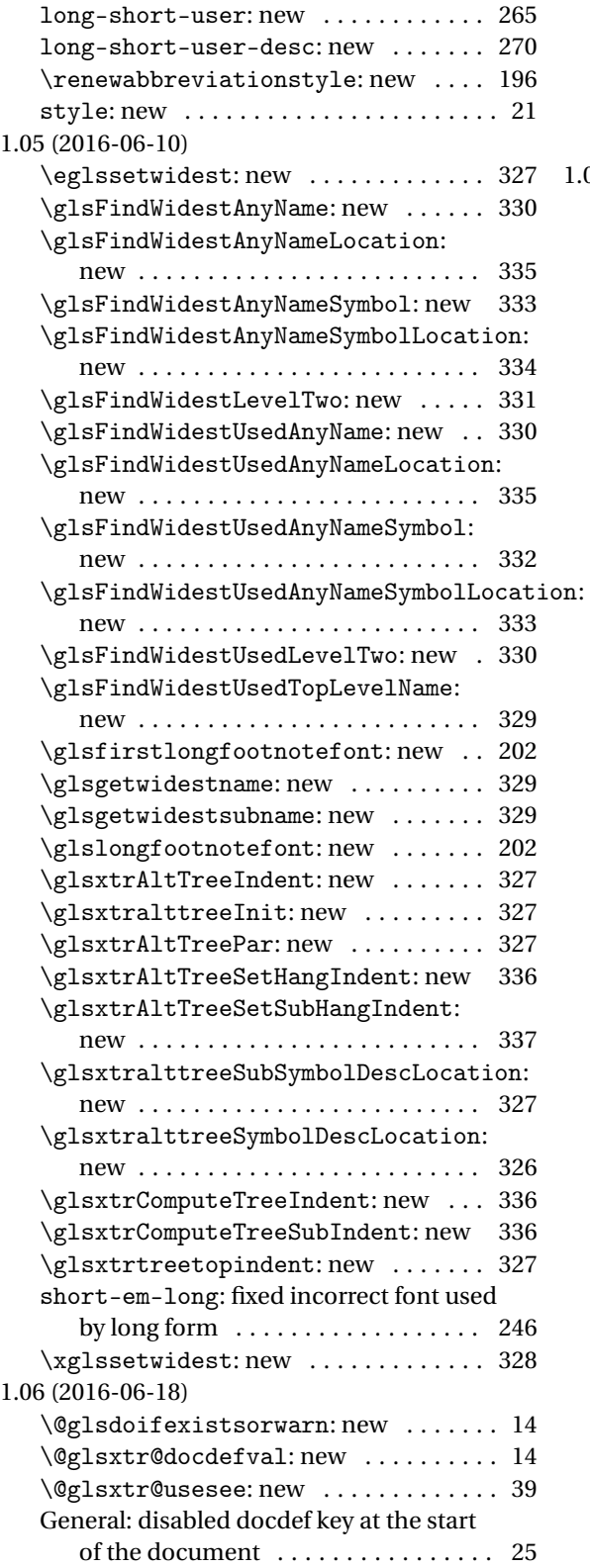

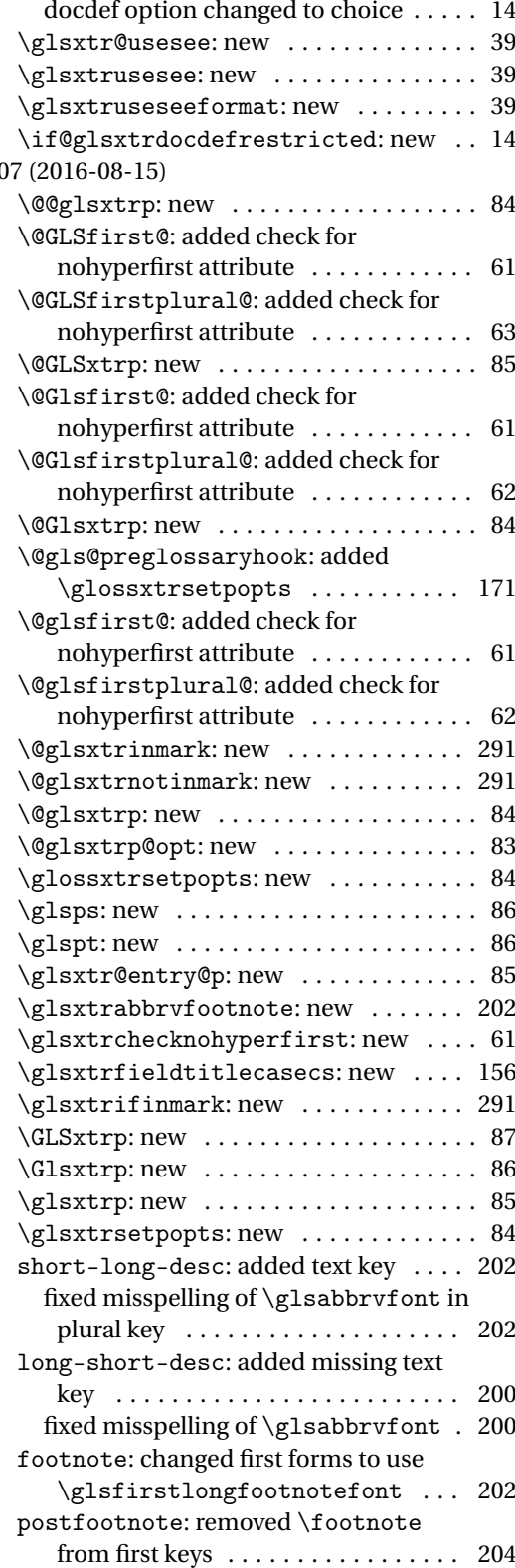

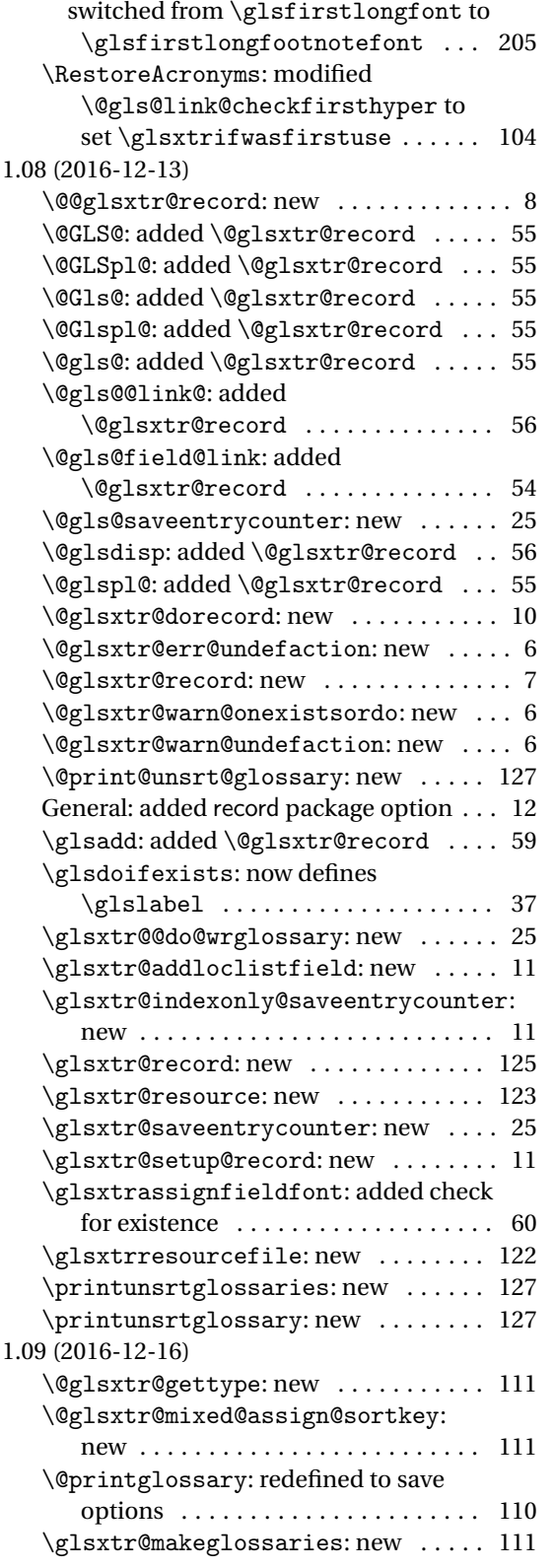

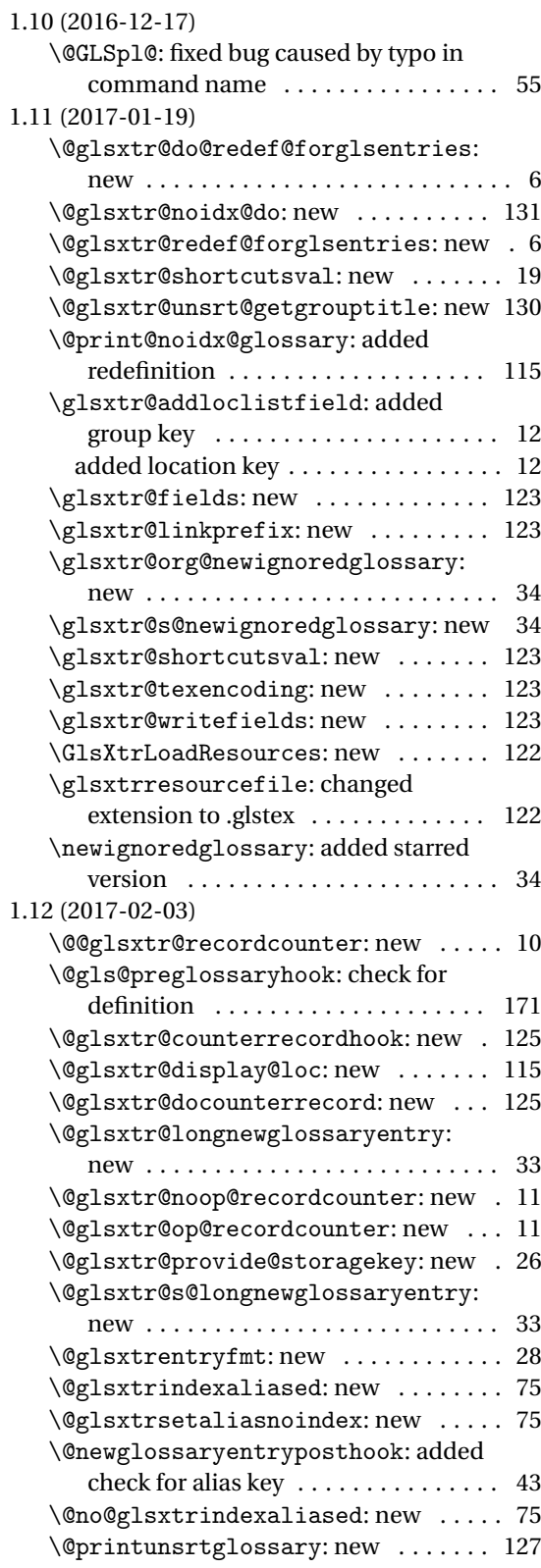
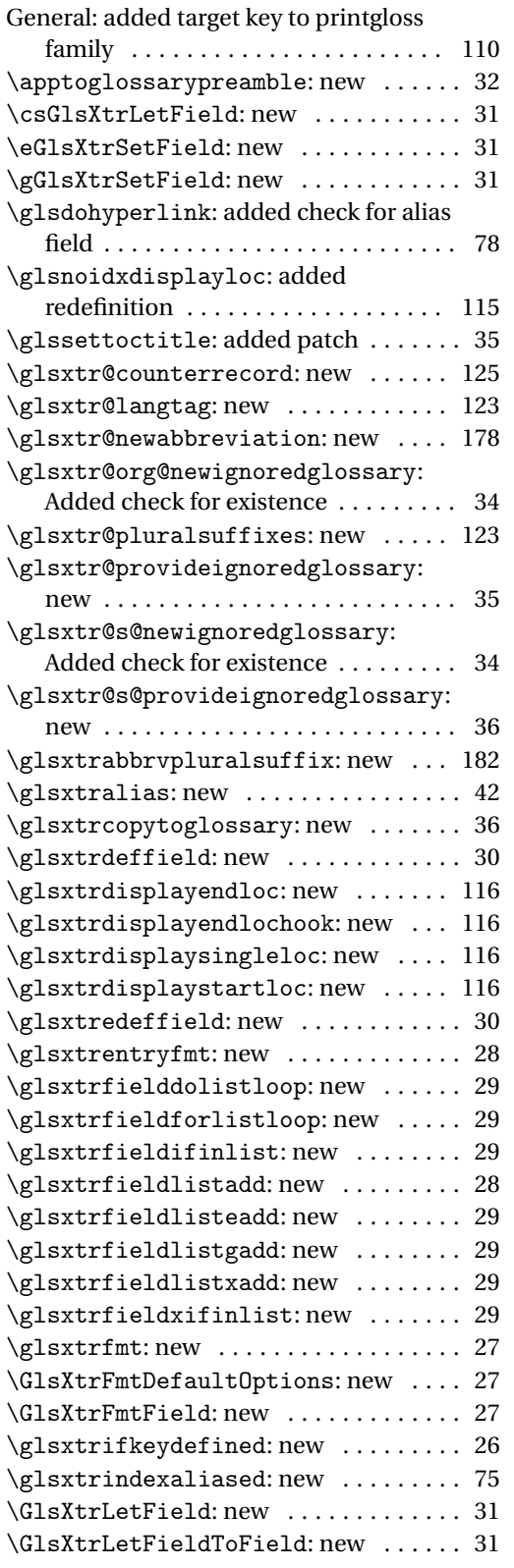

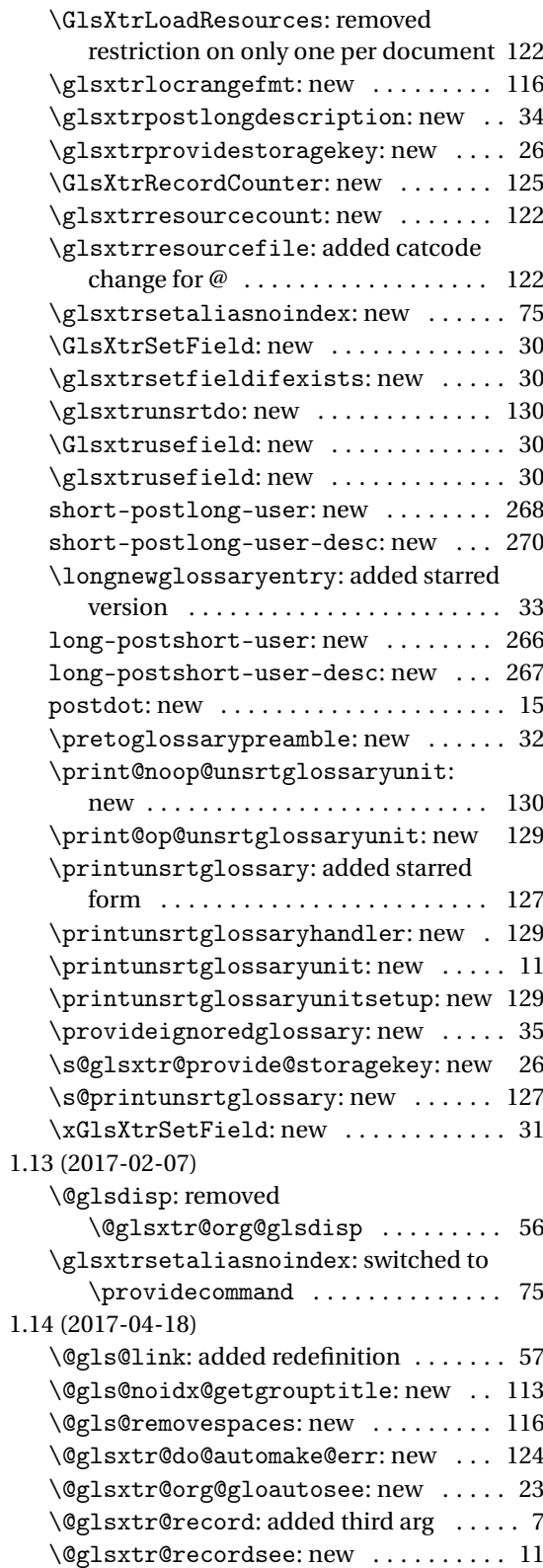

<span id="page-361-0"></span>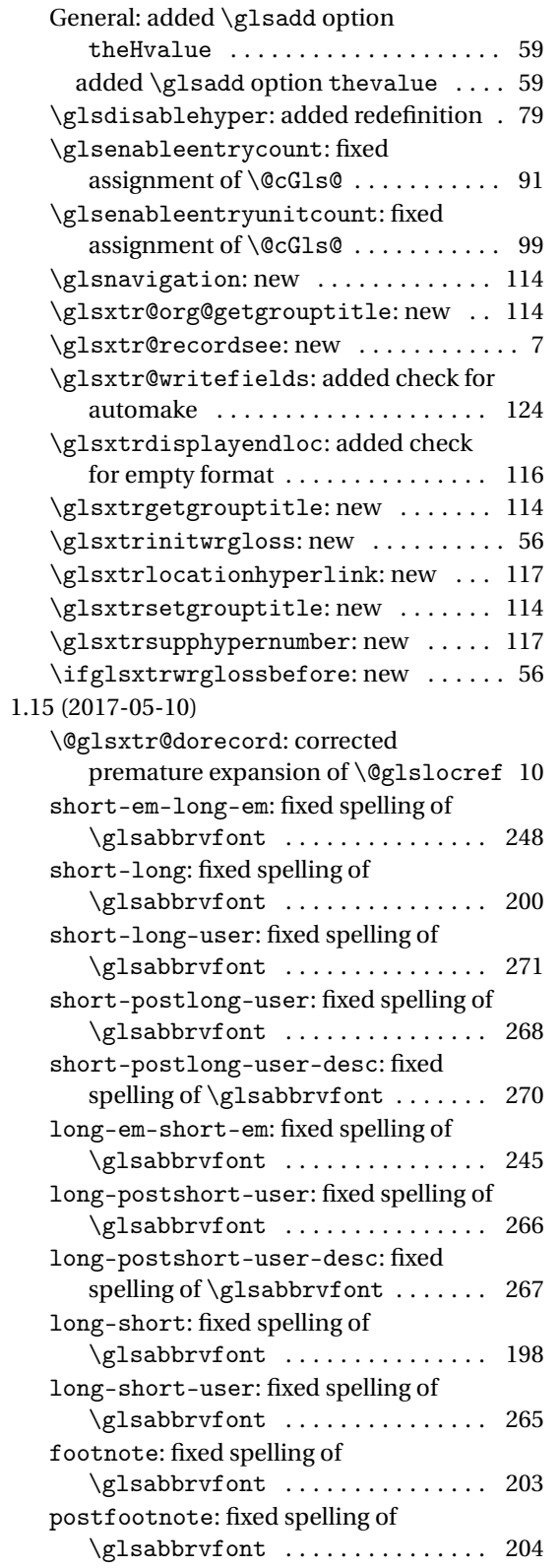

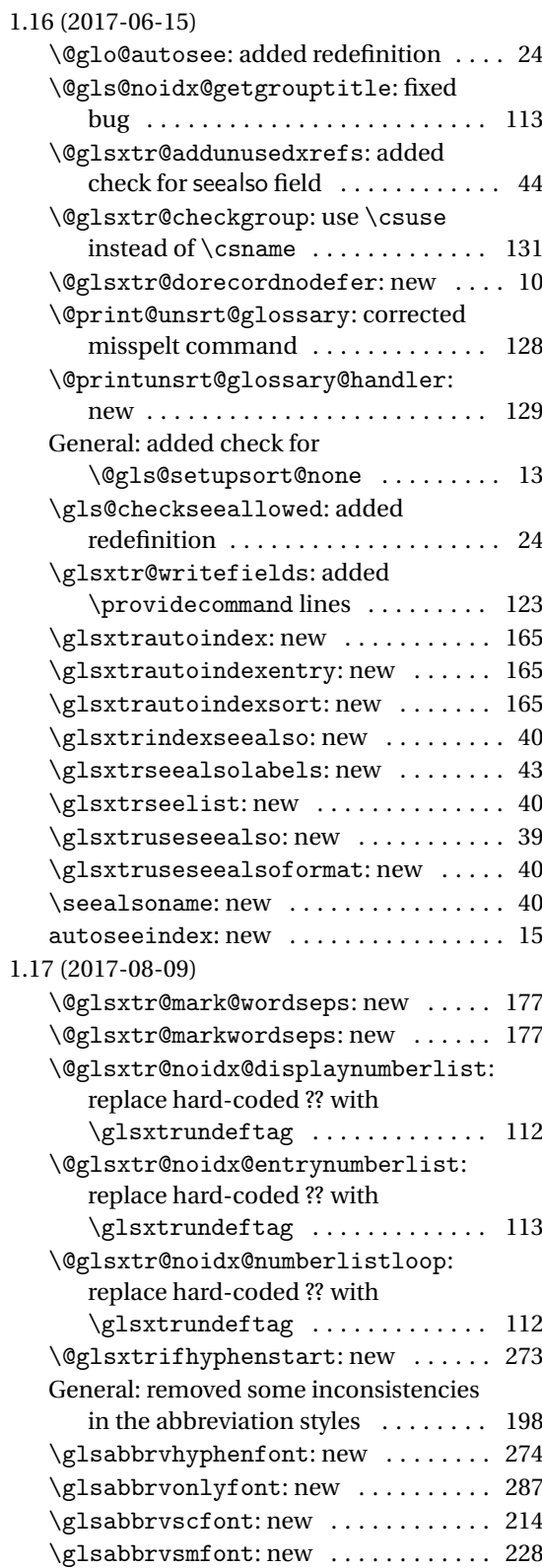

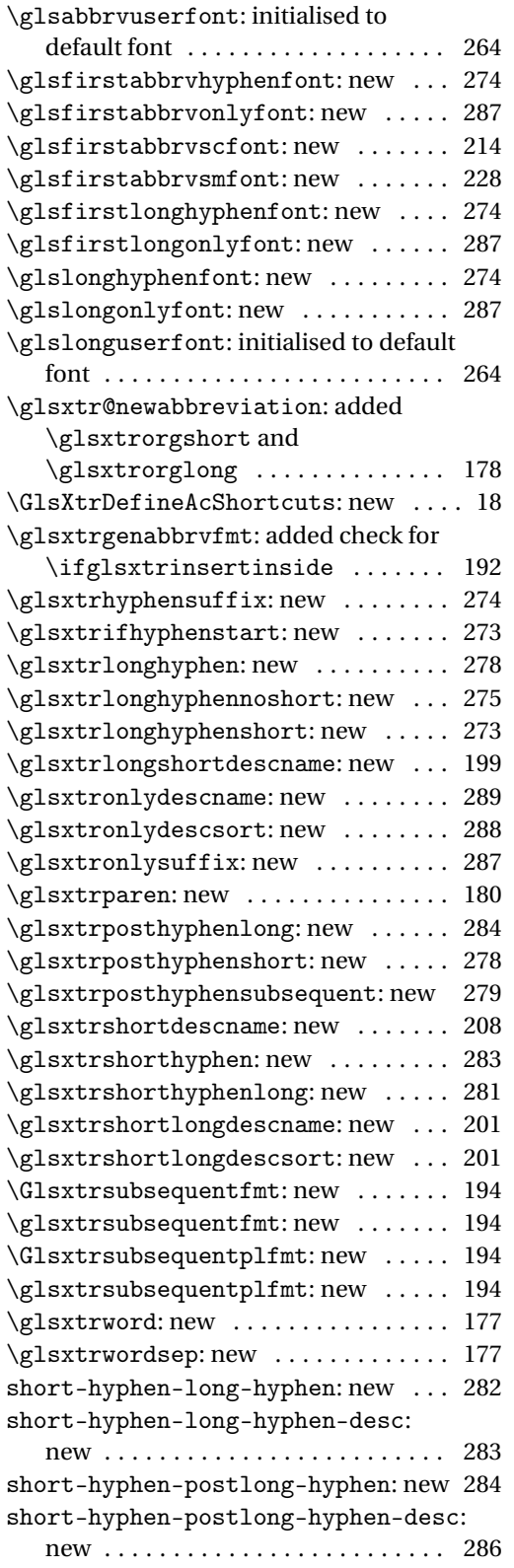

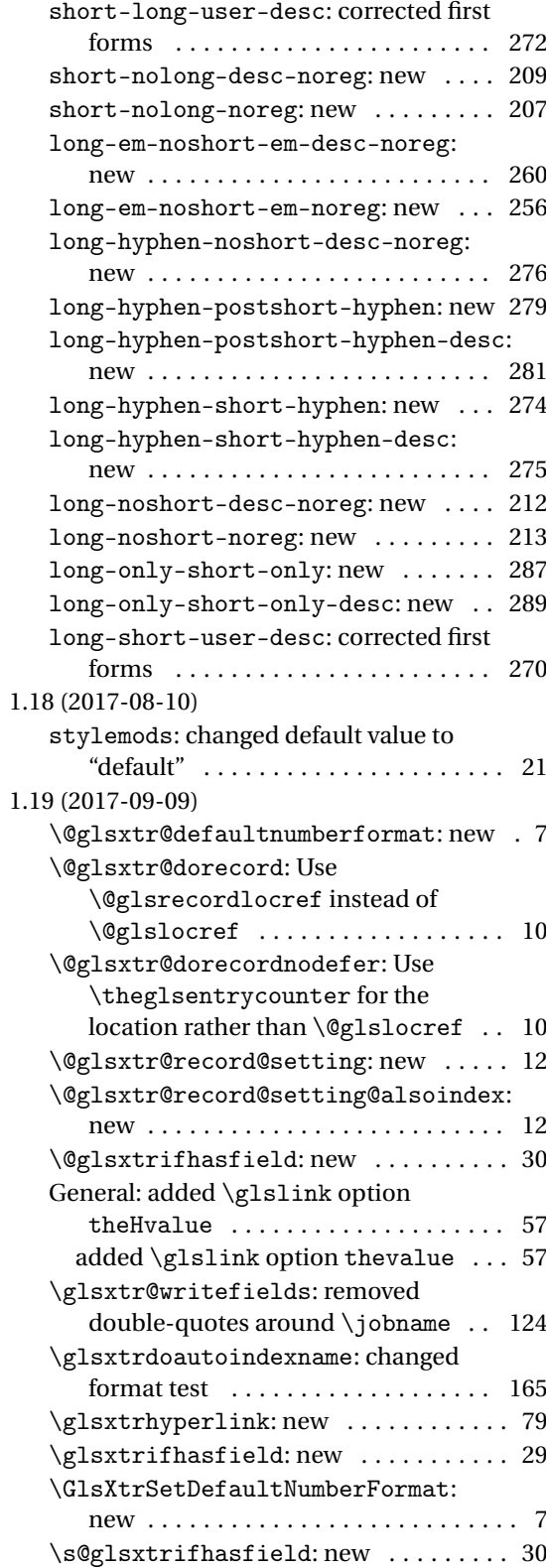

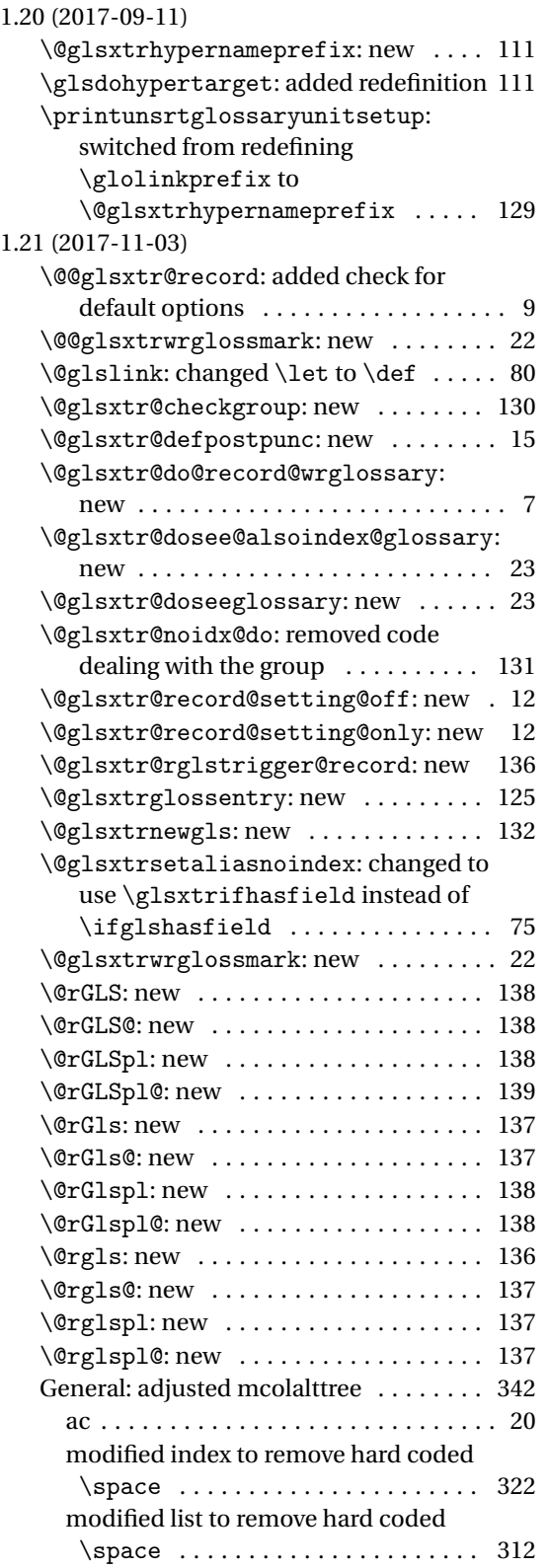

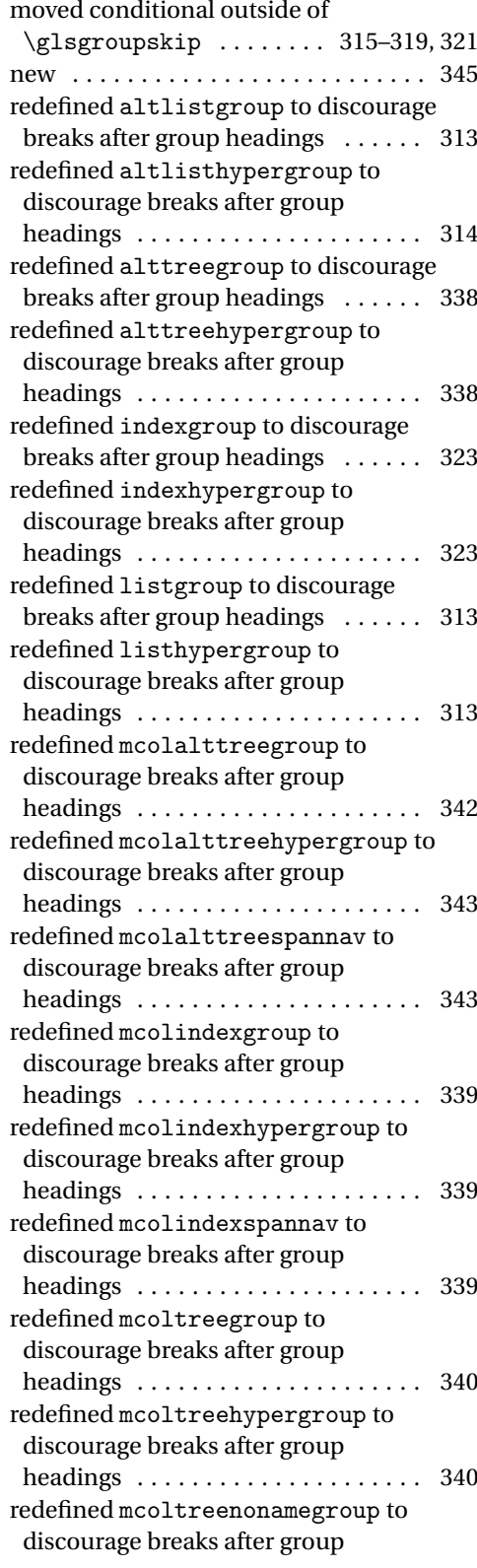

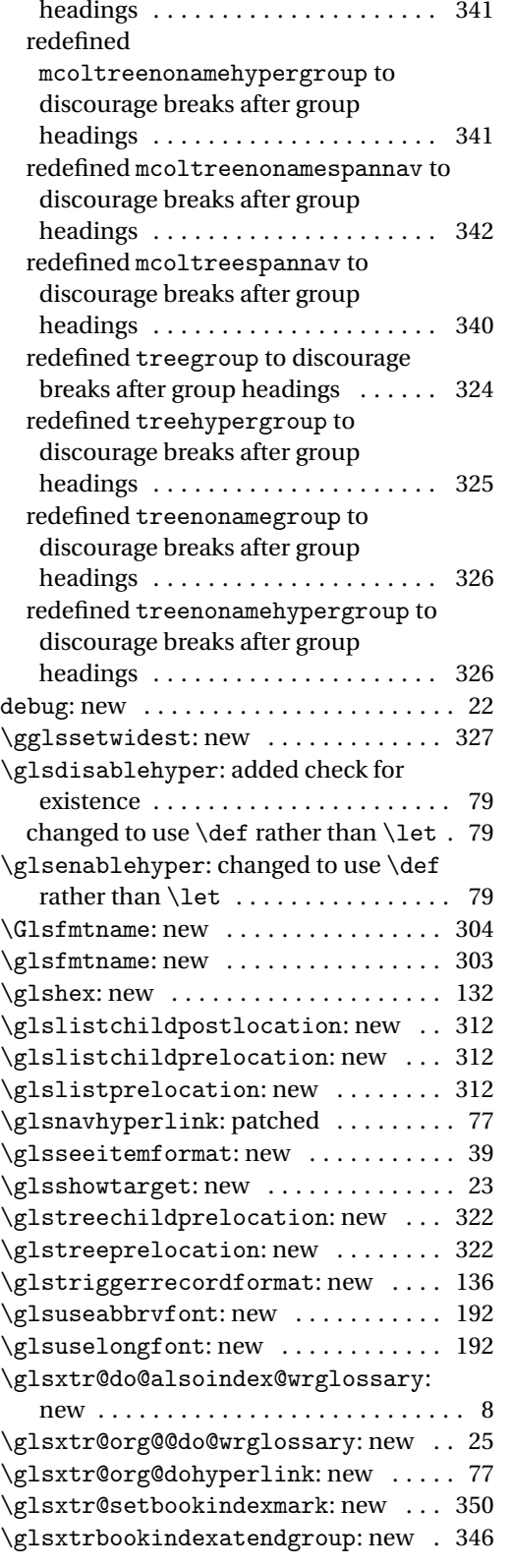

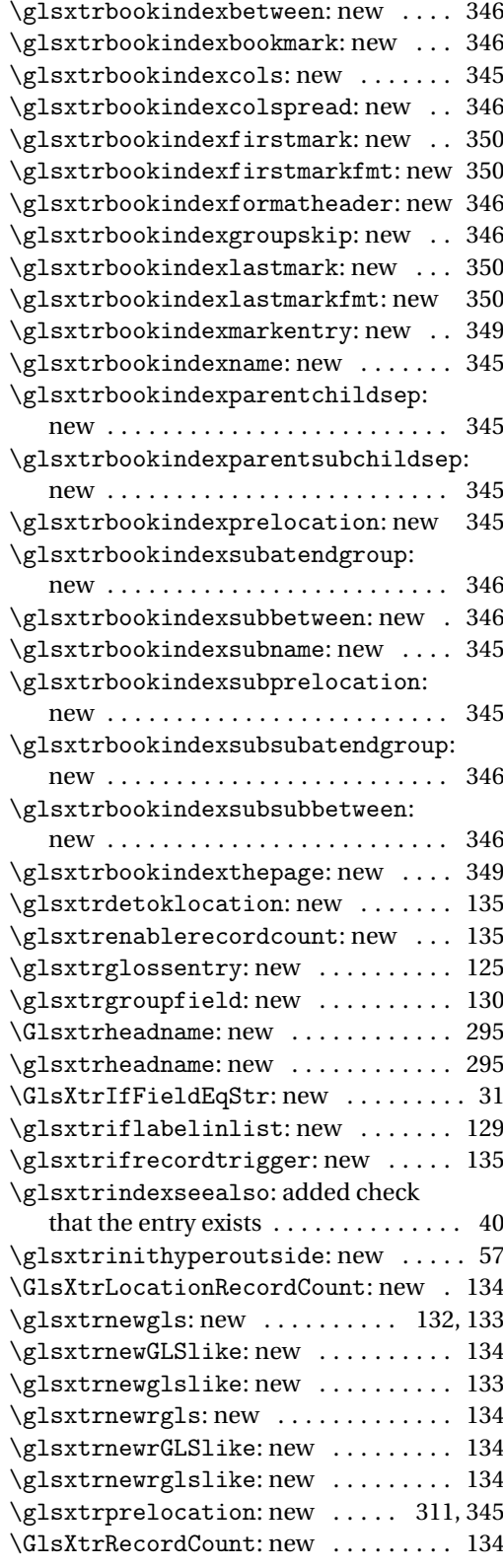

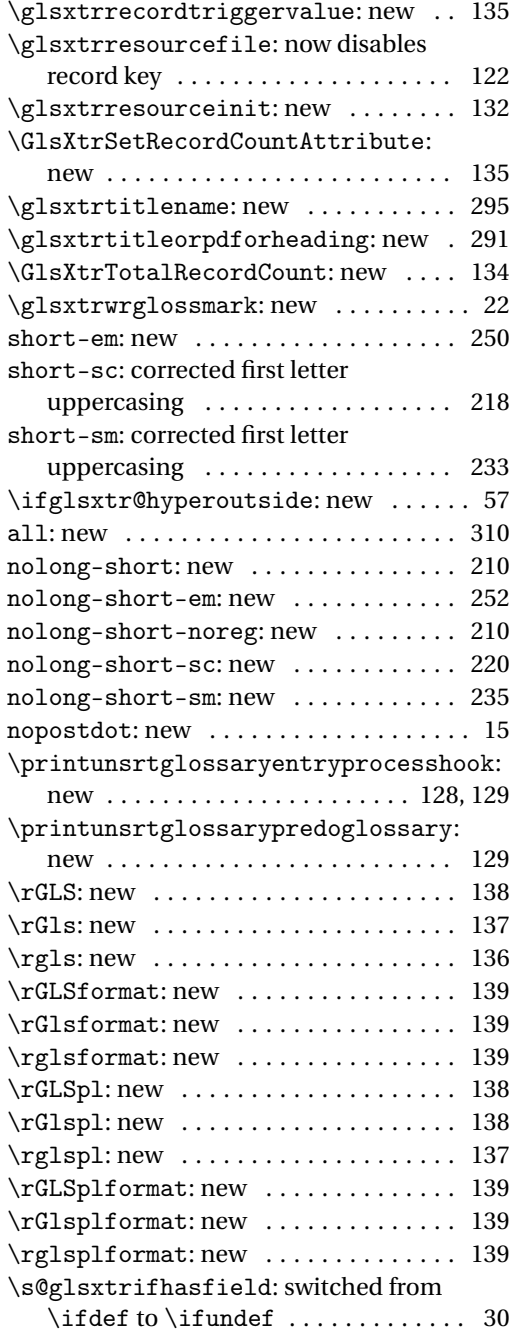

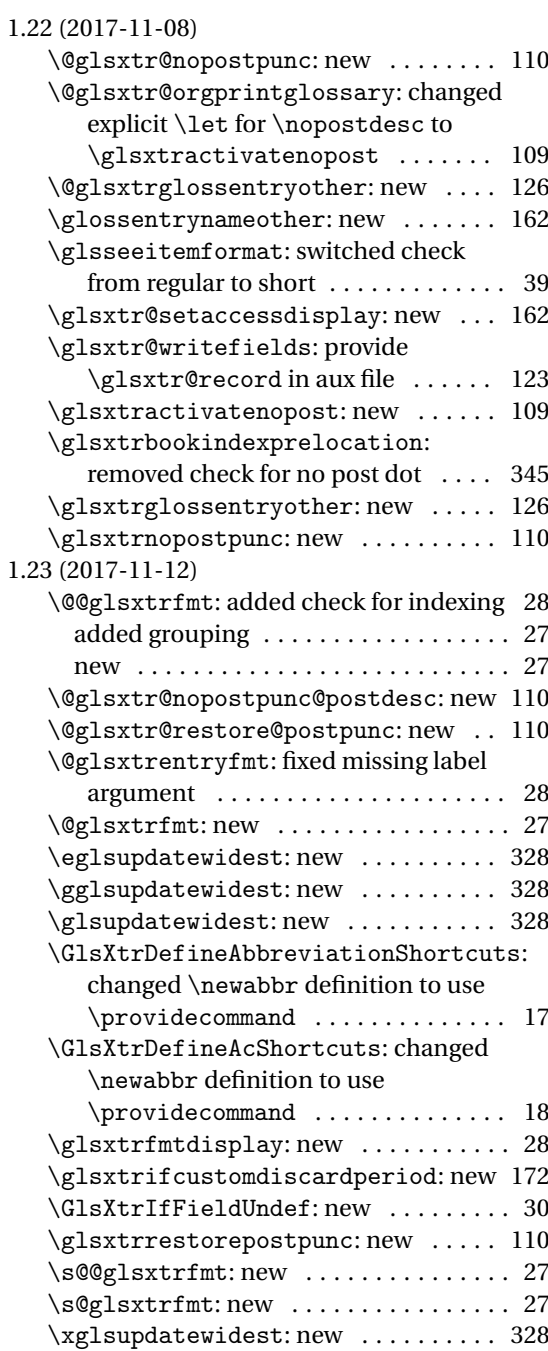

# Index

Numbers written in italic refer to the page where the corresponding entry is described; numbers underlined refer to the code line of the definition; numbers in roman refer to the code lines where the entry is used.

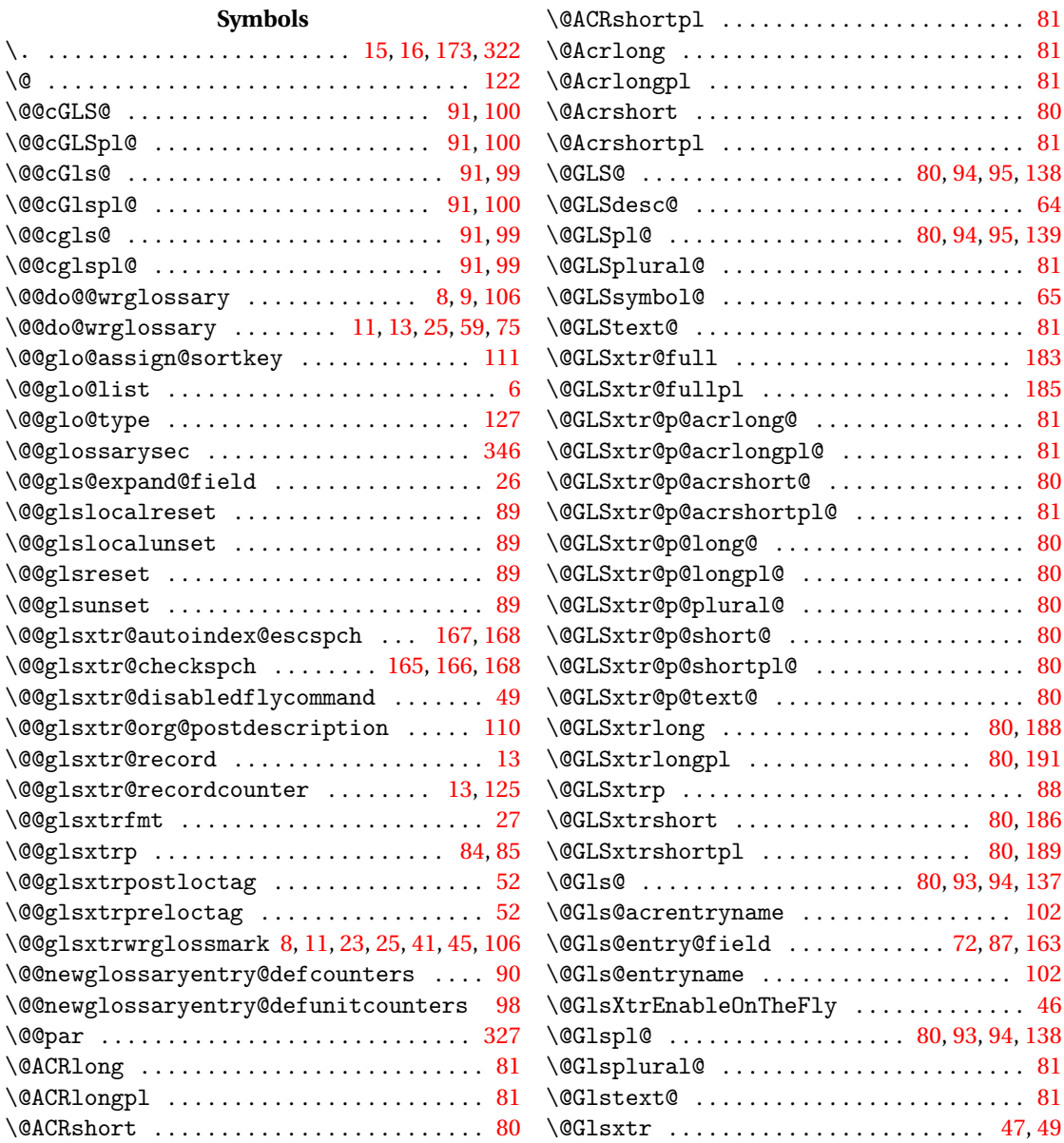

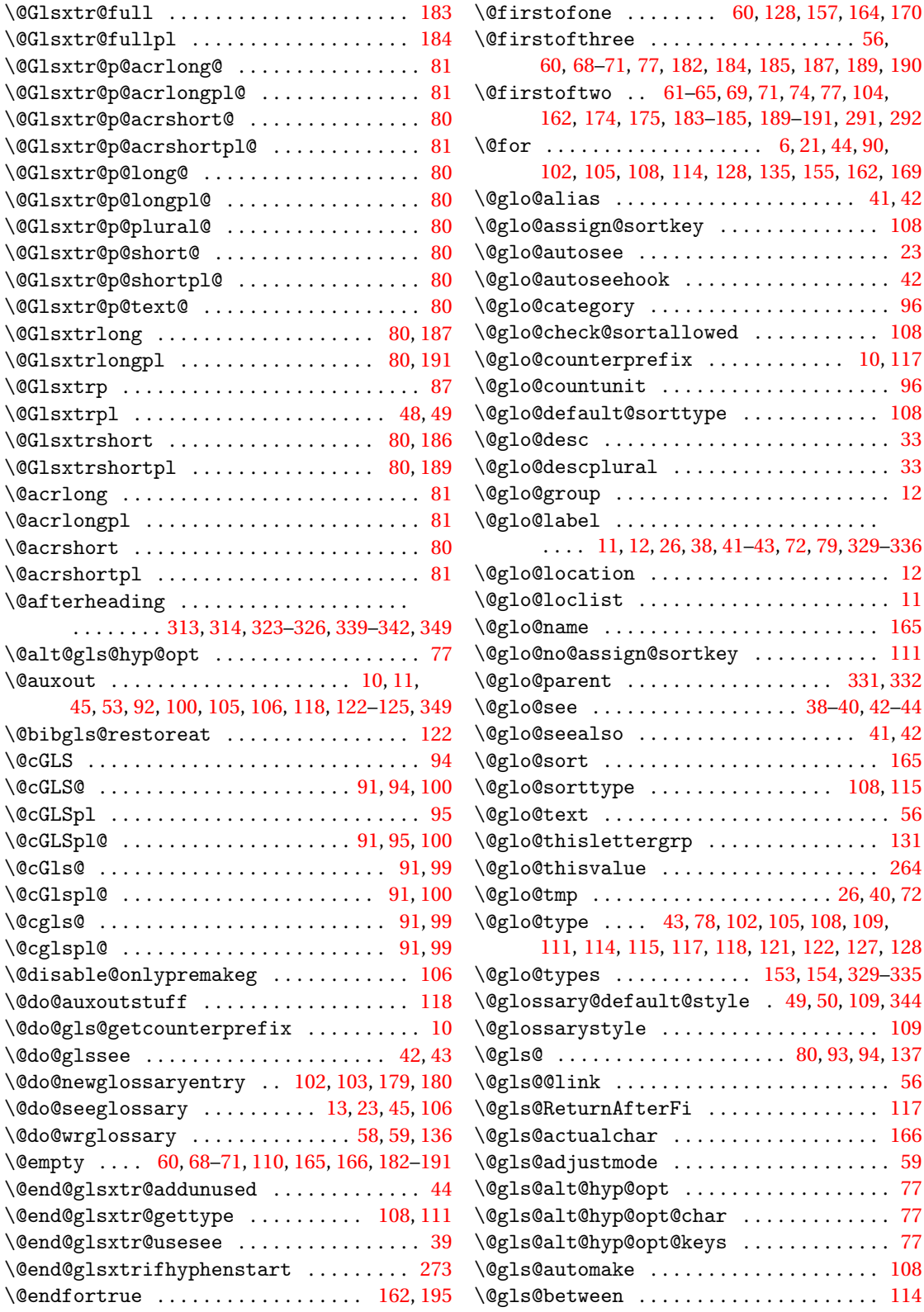

[60,](#page-59-0) [128,](#page-127-0) [157,](#page-156-0) [164,](#page-163-0) [170](#page-169-0)

\@firstoftwo . . [61](#page-60-0)[–65,](#page-64-0) [69,](#page-68-0) [71,](#page-70-0) [74,](#page-73-0) [77,](#page-76-0) [104,](#page-103-0)

[102,](#page-101-0) [105,](#page-104-0) [108,](#page-107-0) [109,](#page-108-0)

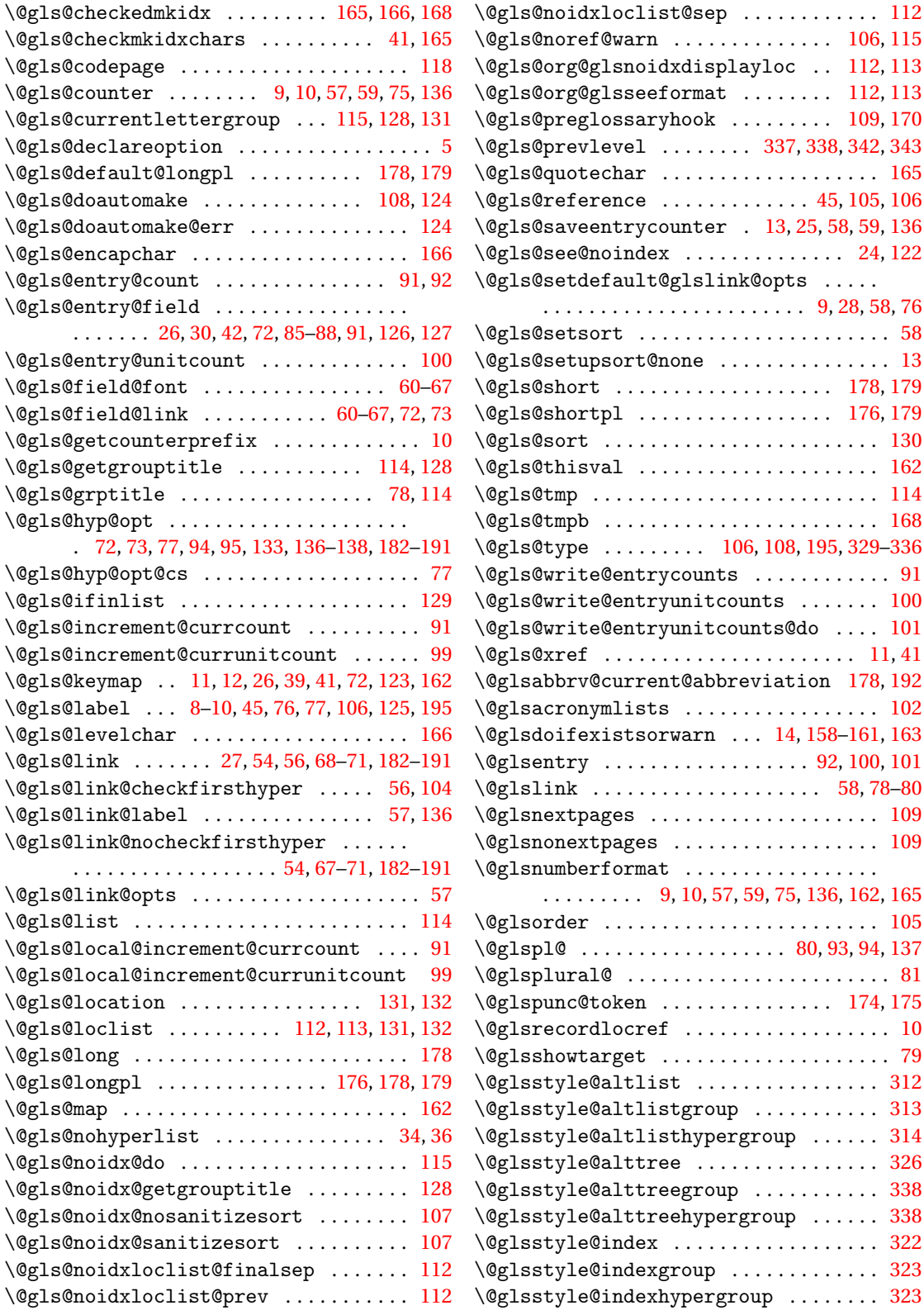

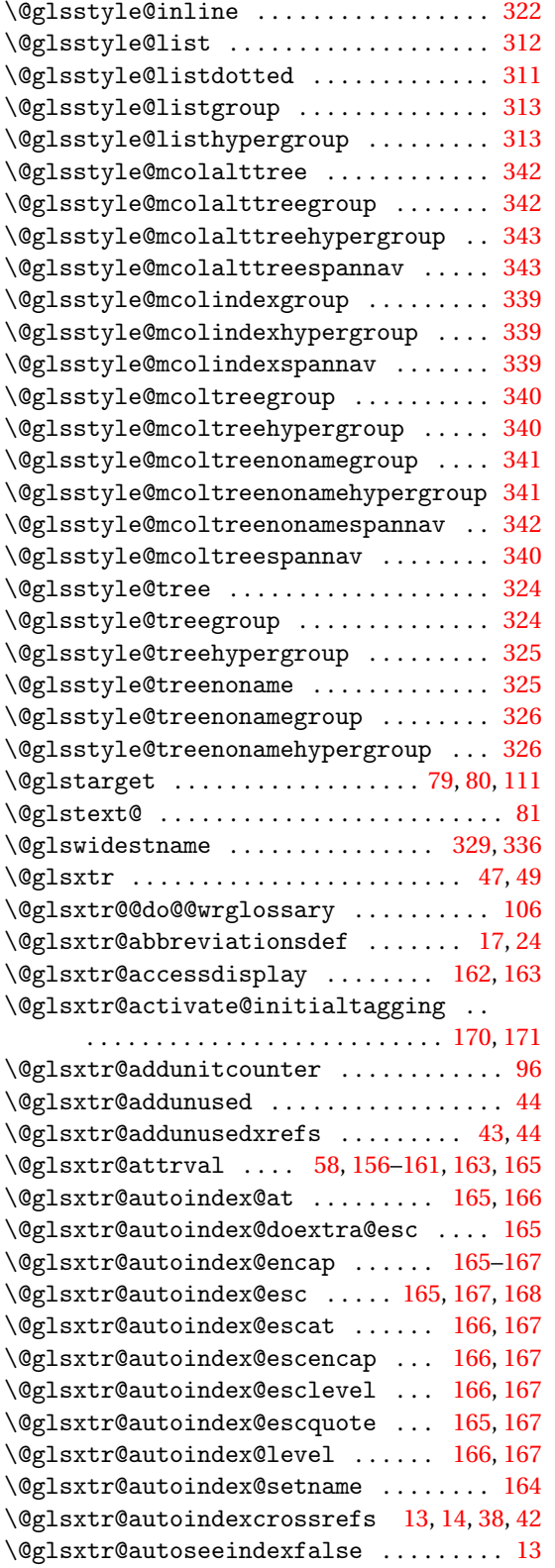

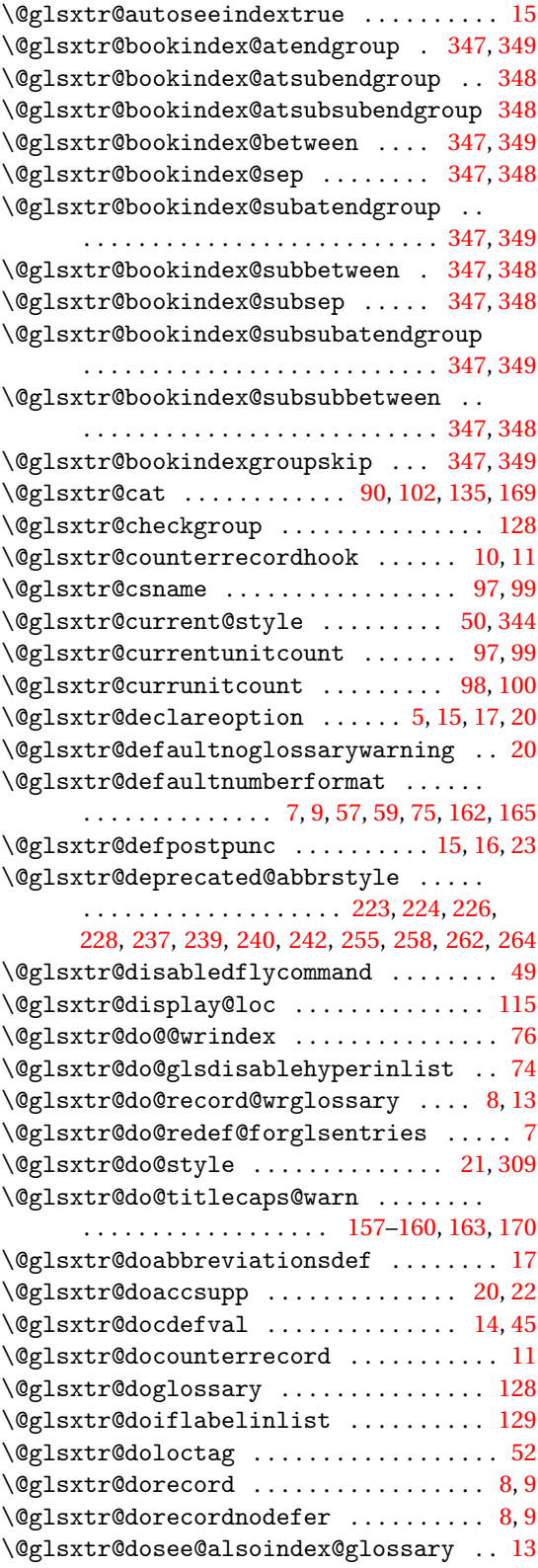

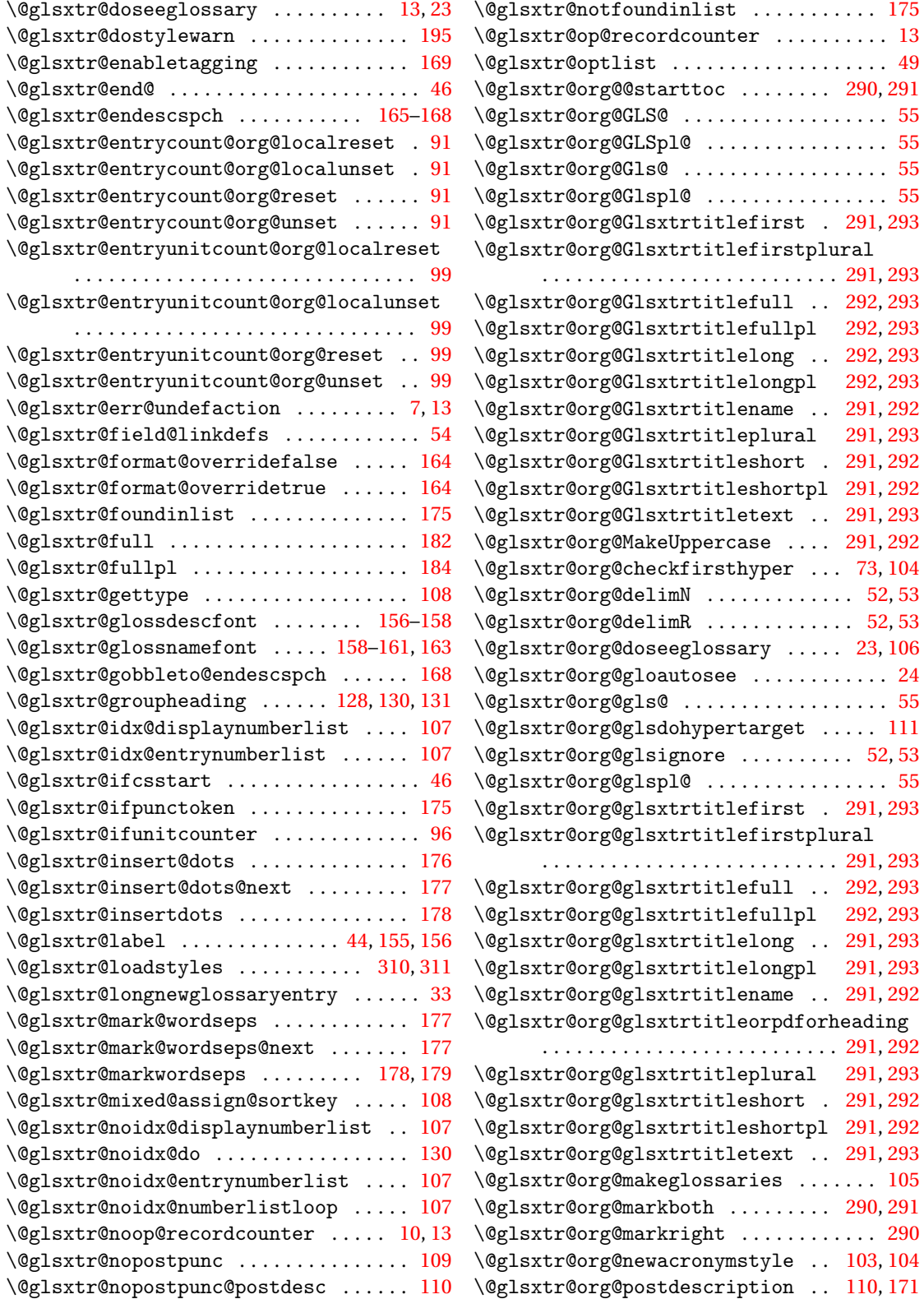

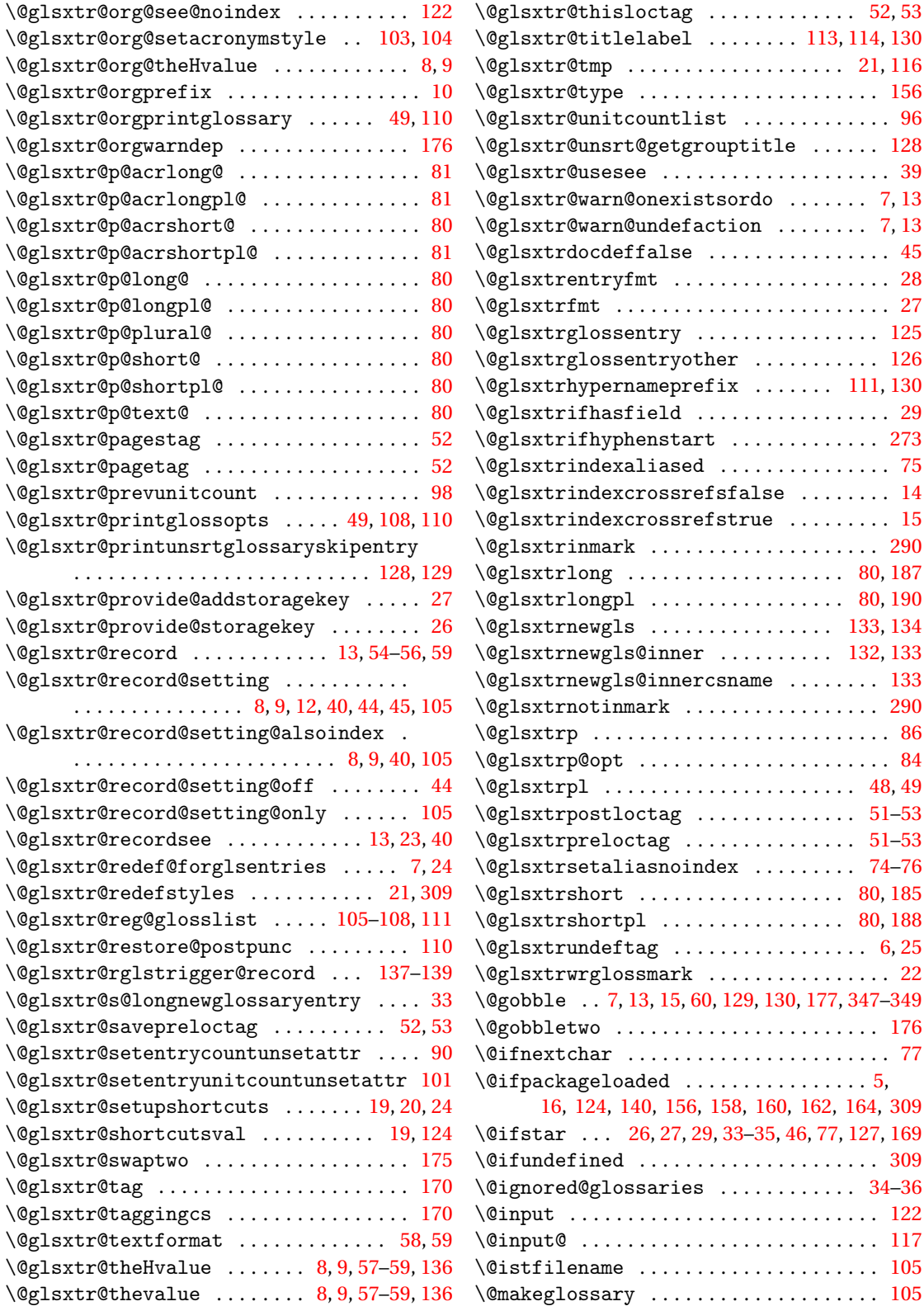

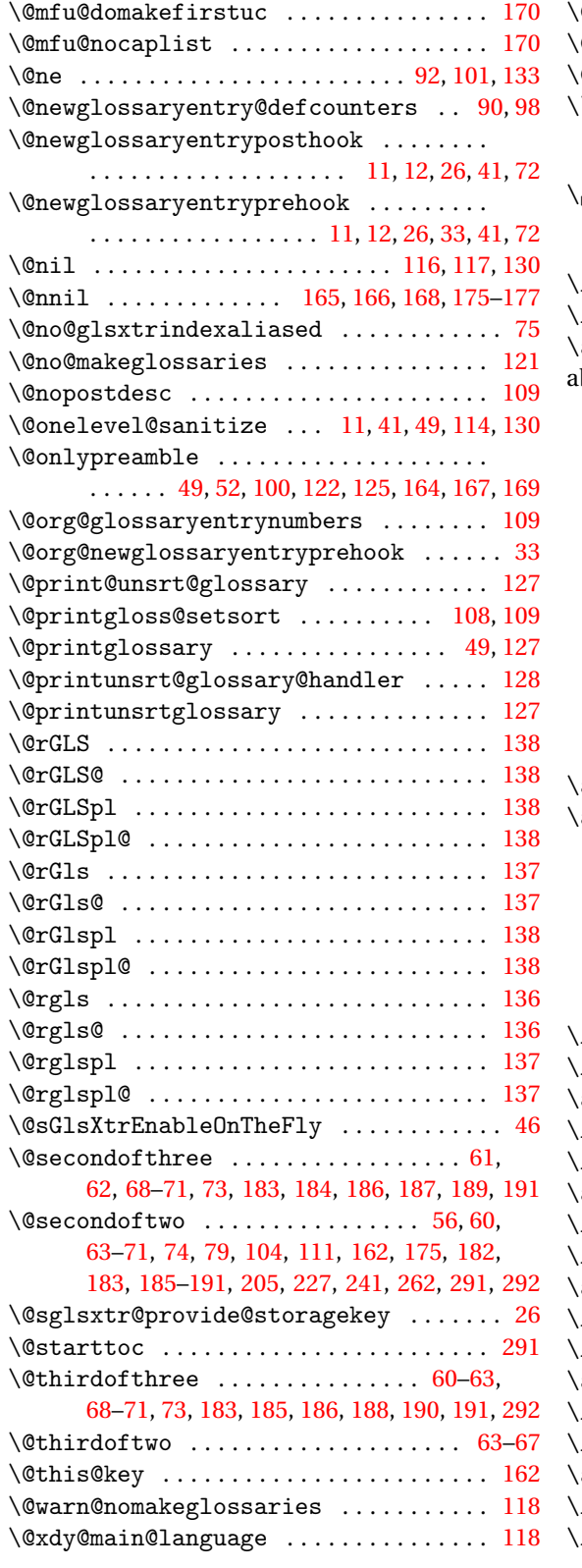

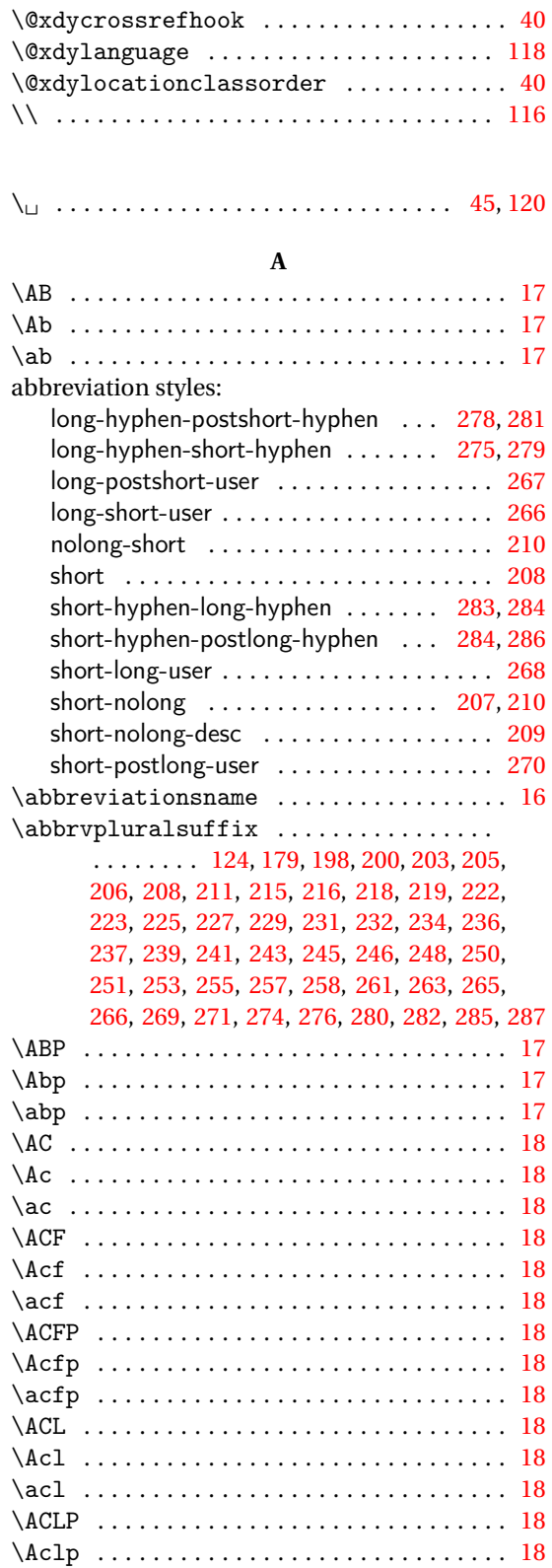

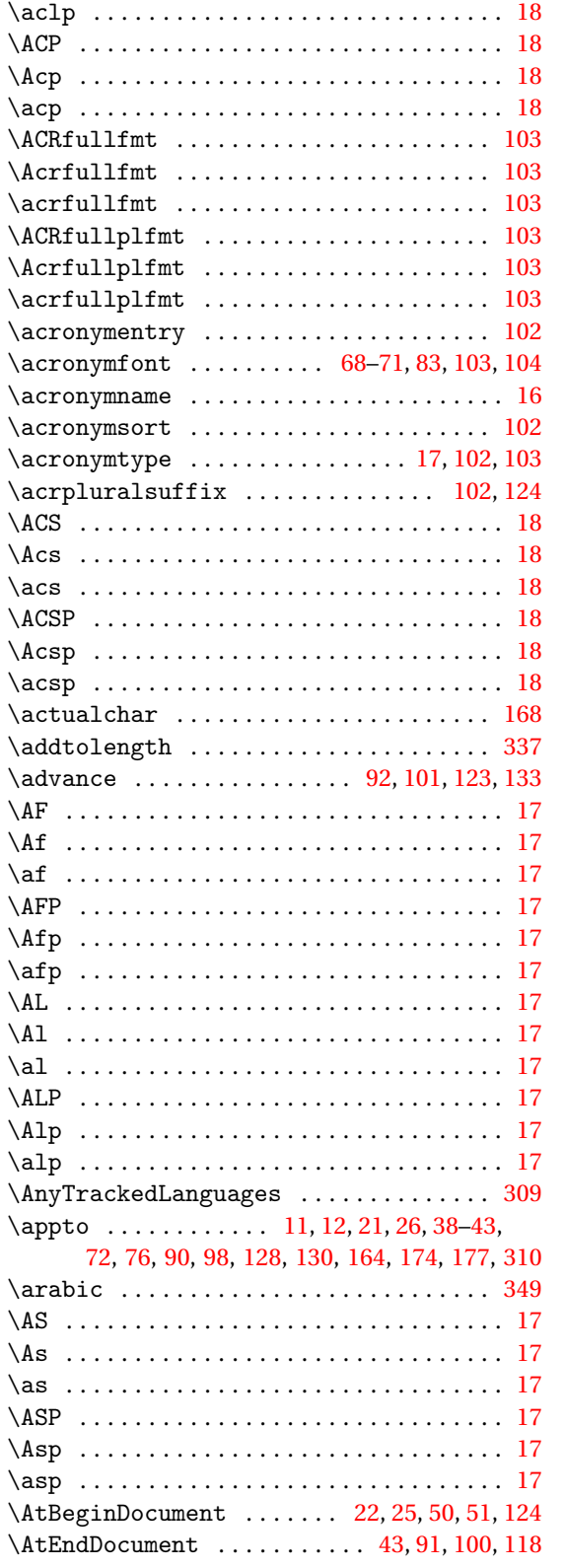

#### **B**

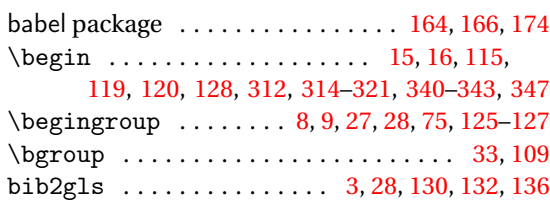

#### **C**

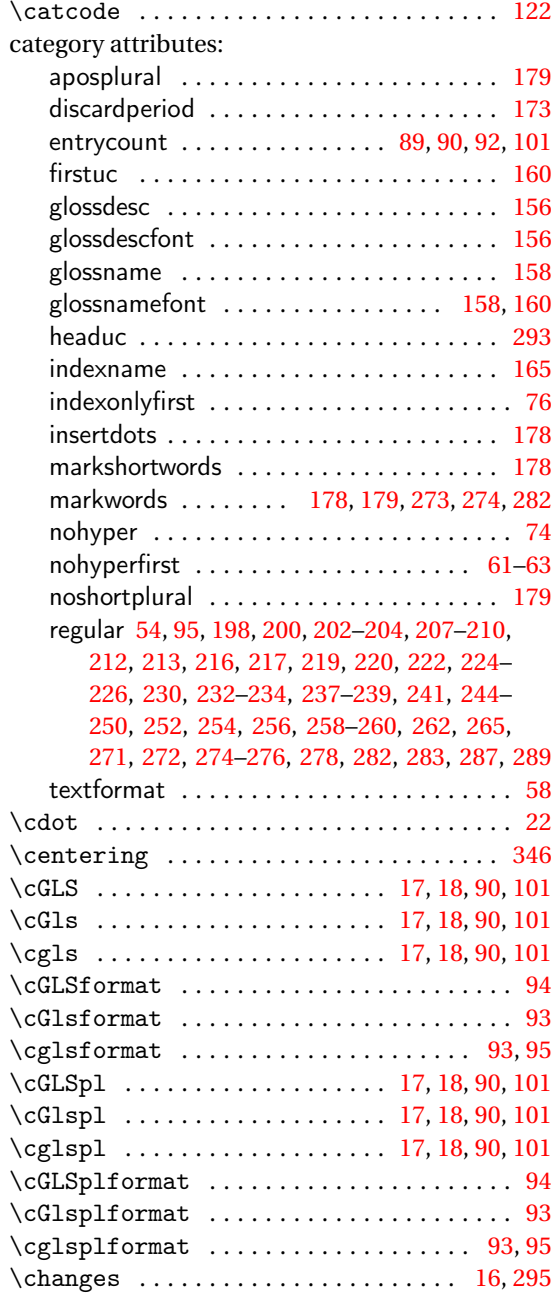

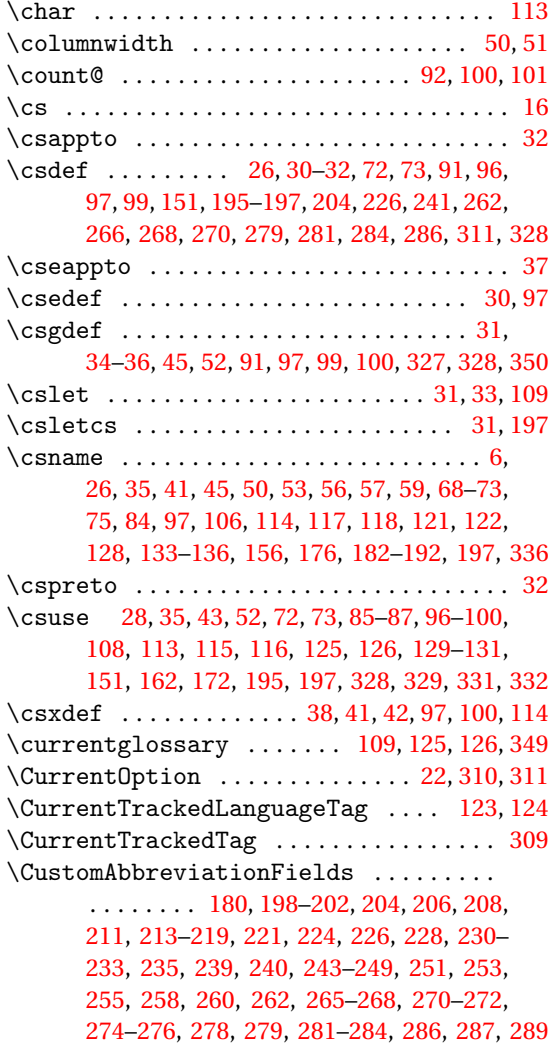

#### **D**

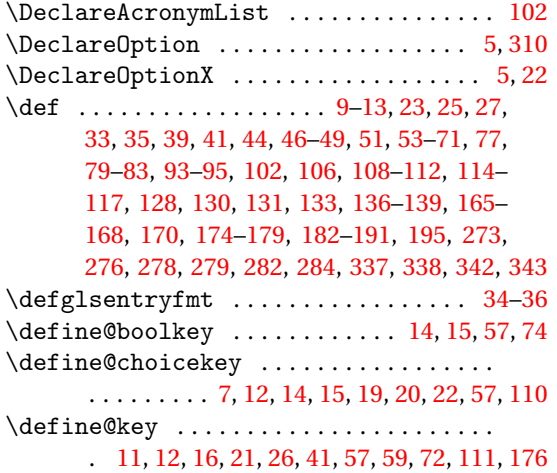

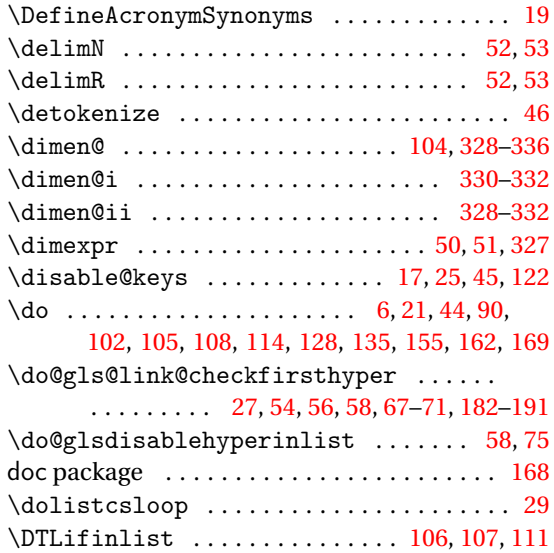

#### **E**

\DTLifint . . . . . . . . . . . . . . . . . . . . . . . . . [113](#page-112-0)

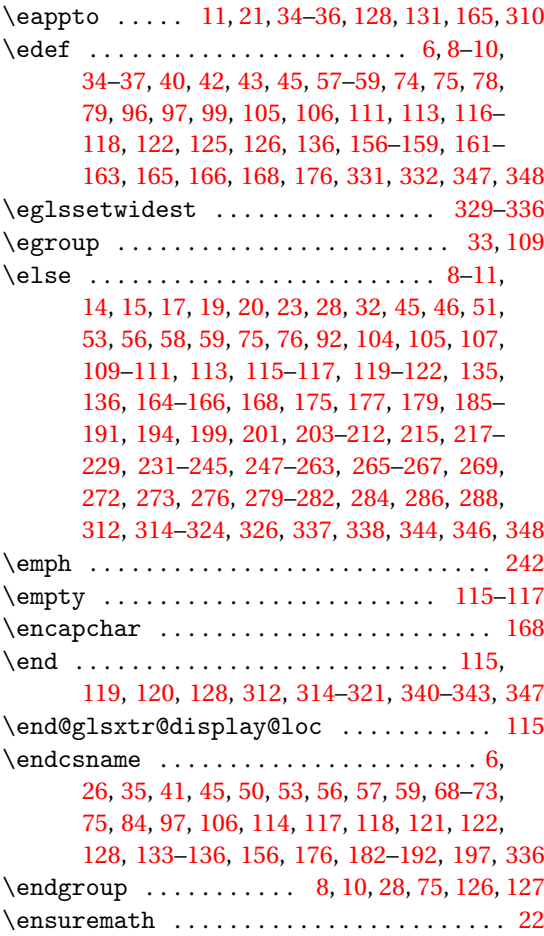

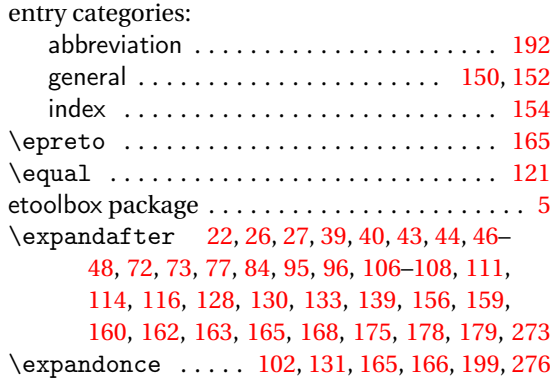

**F**

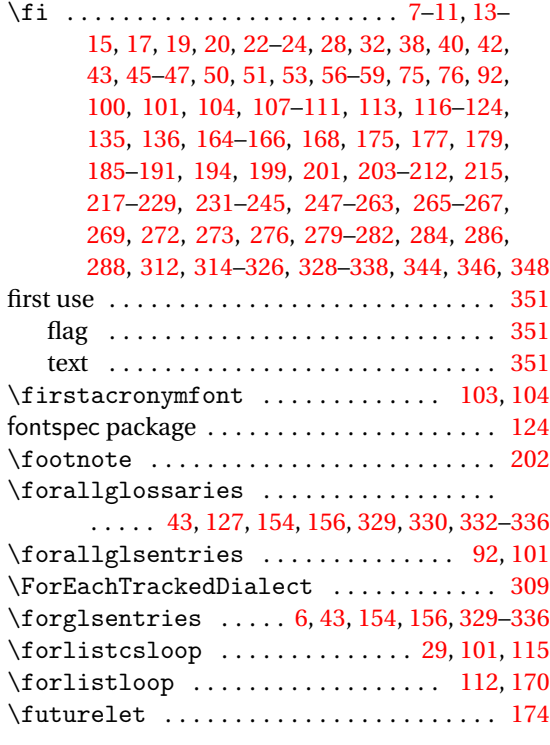

# **G**

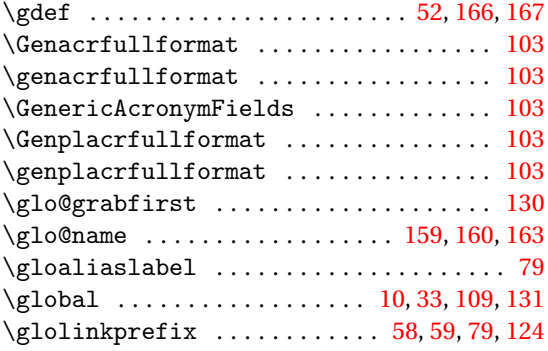

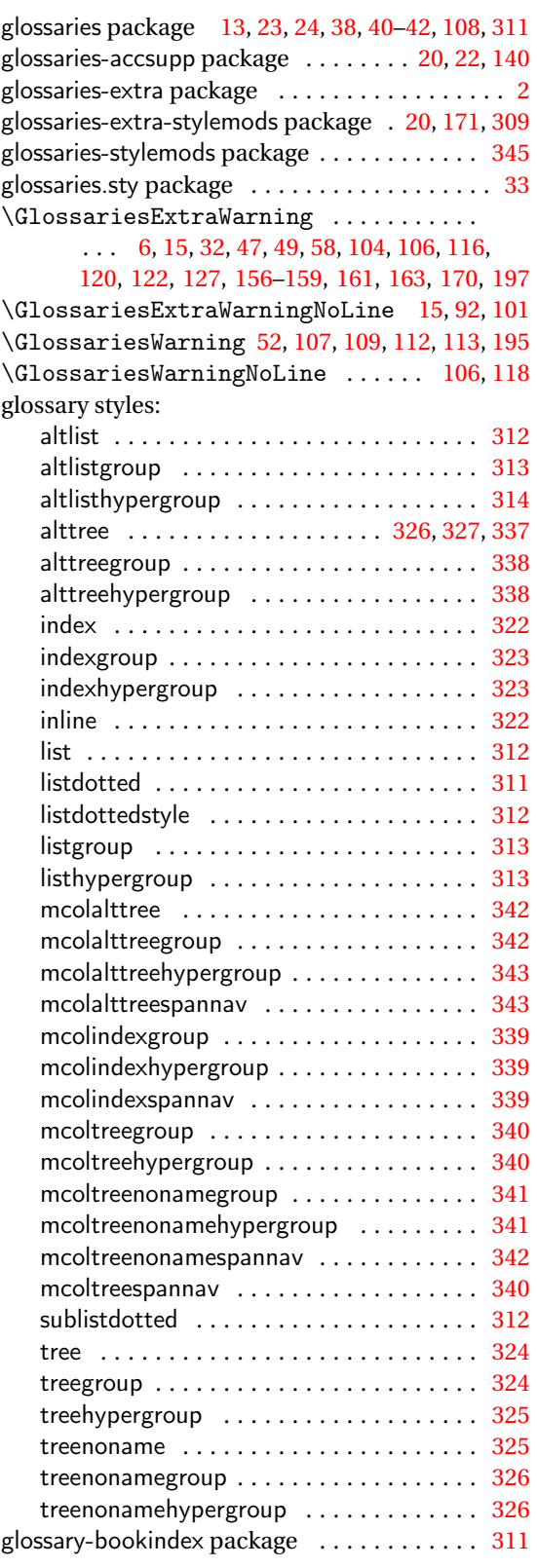

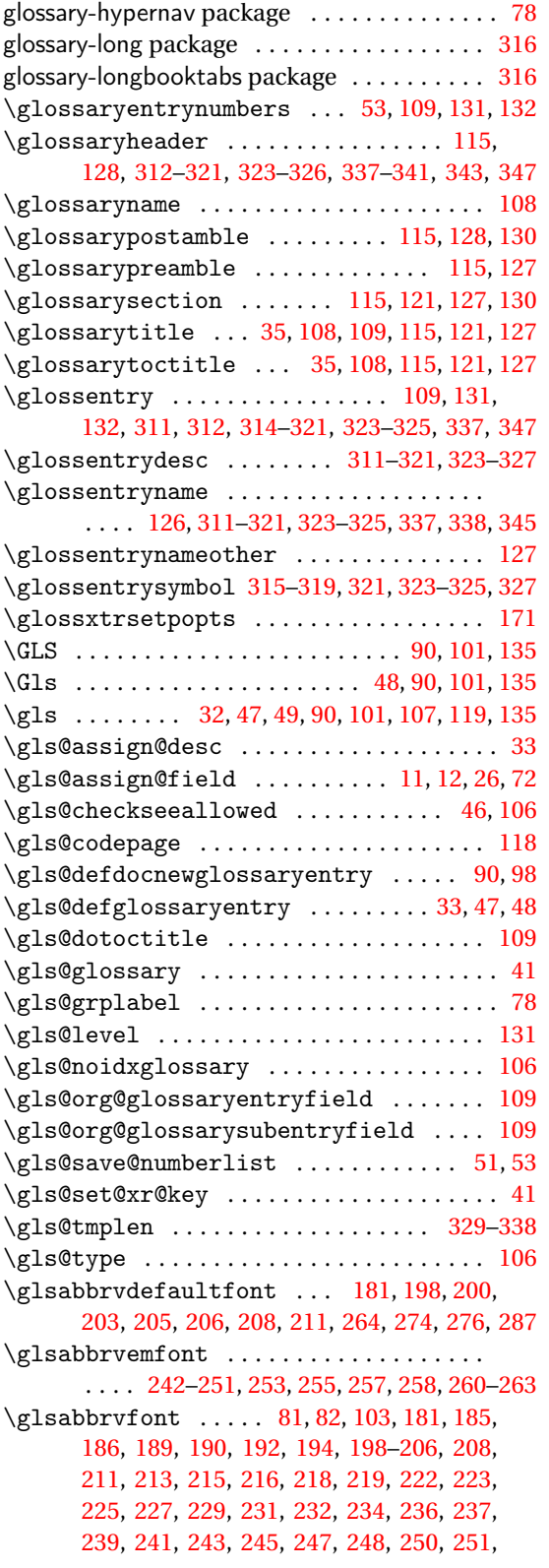

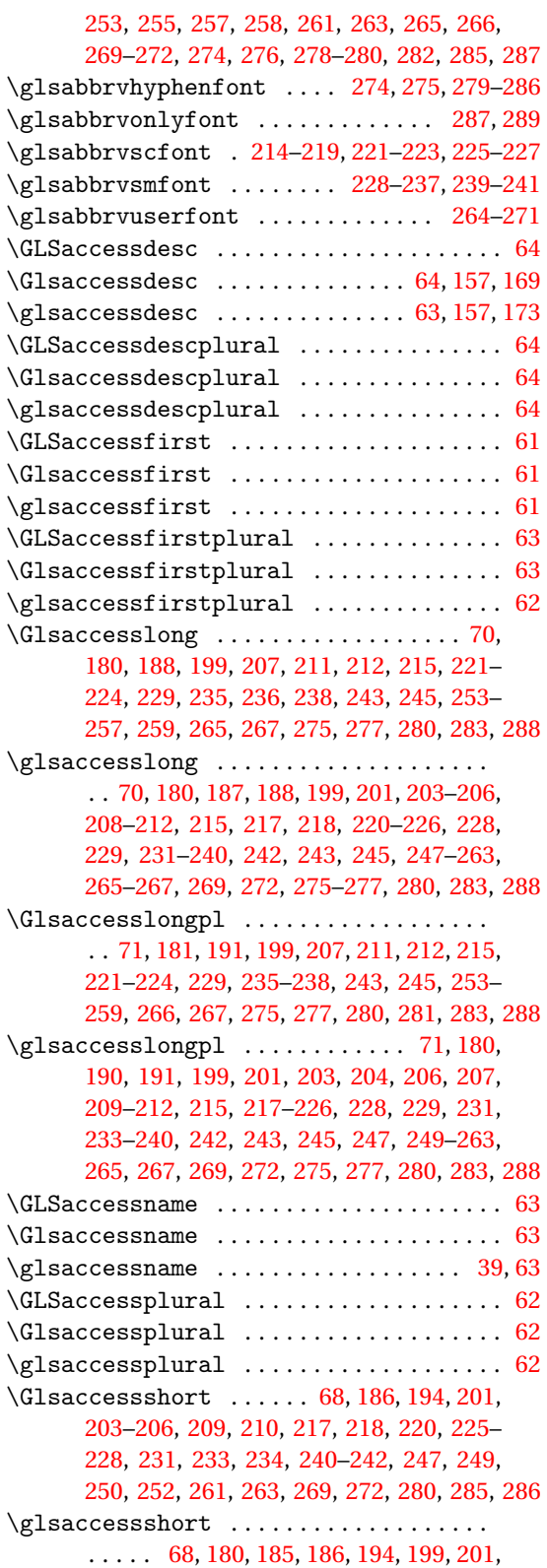

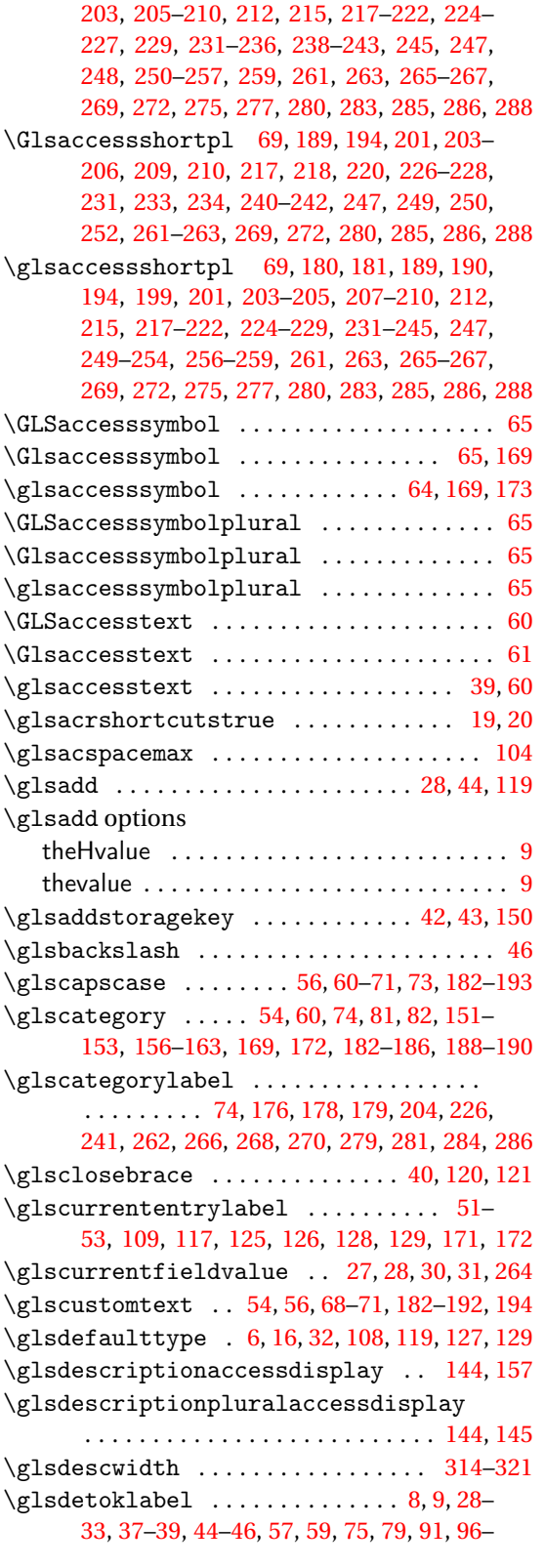

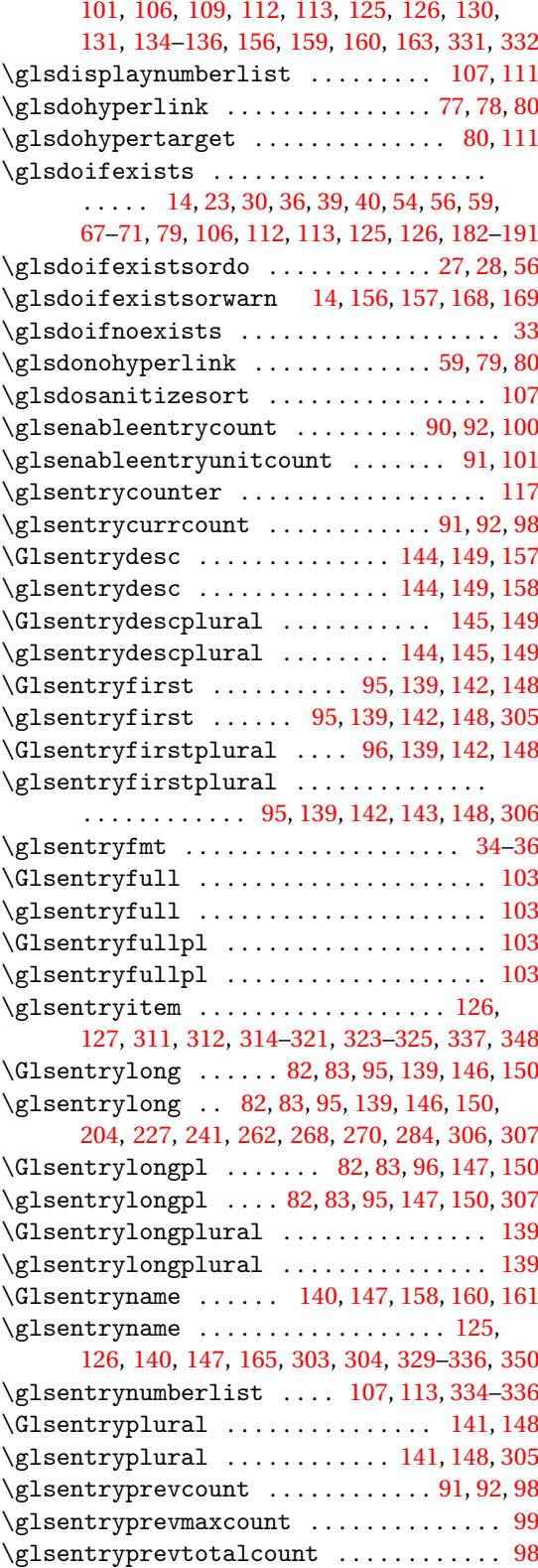

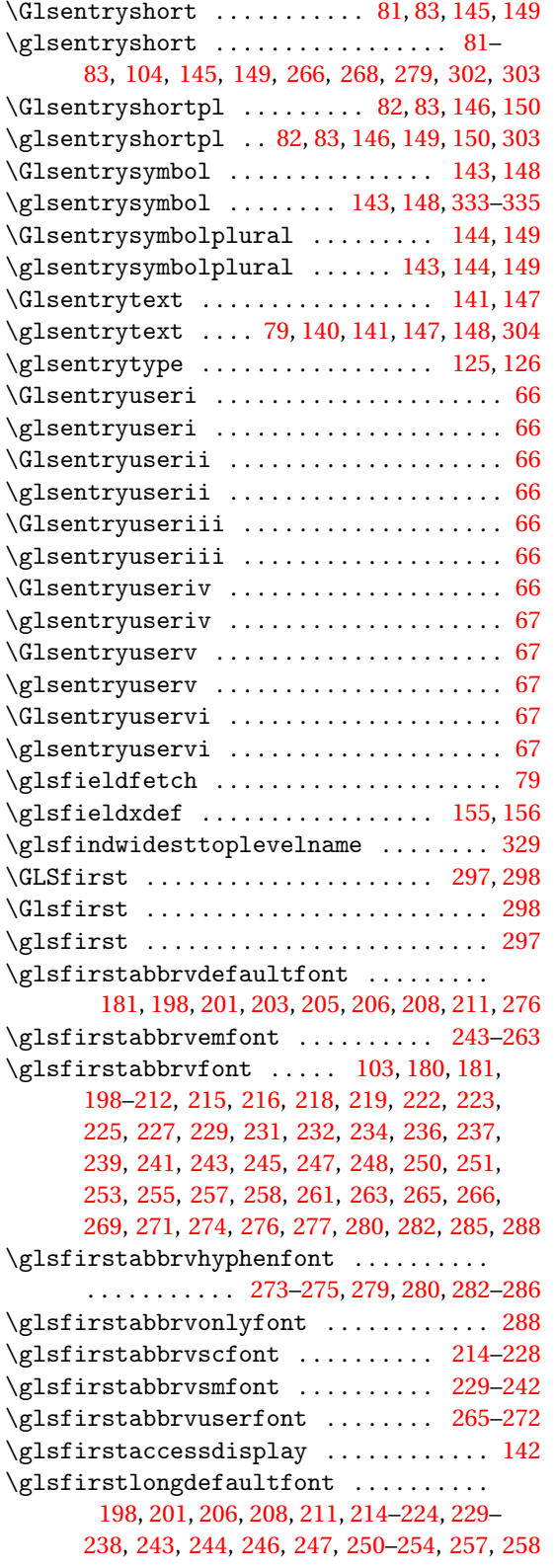

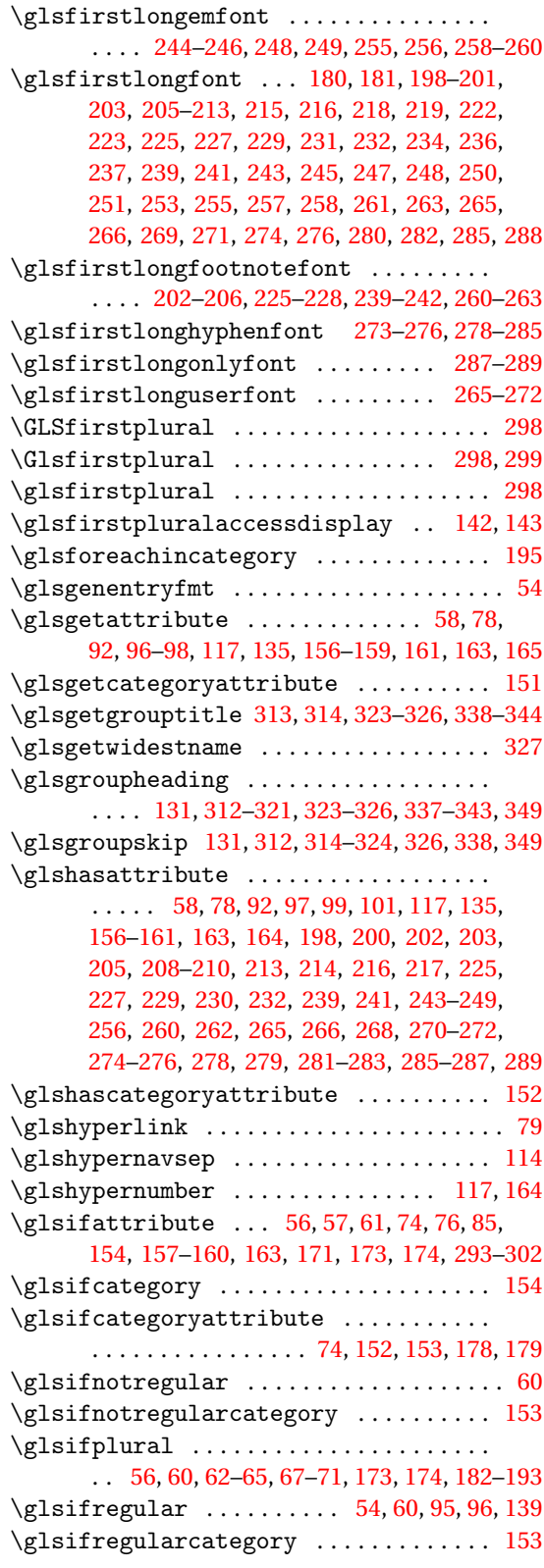

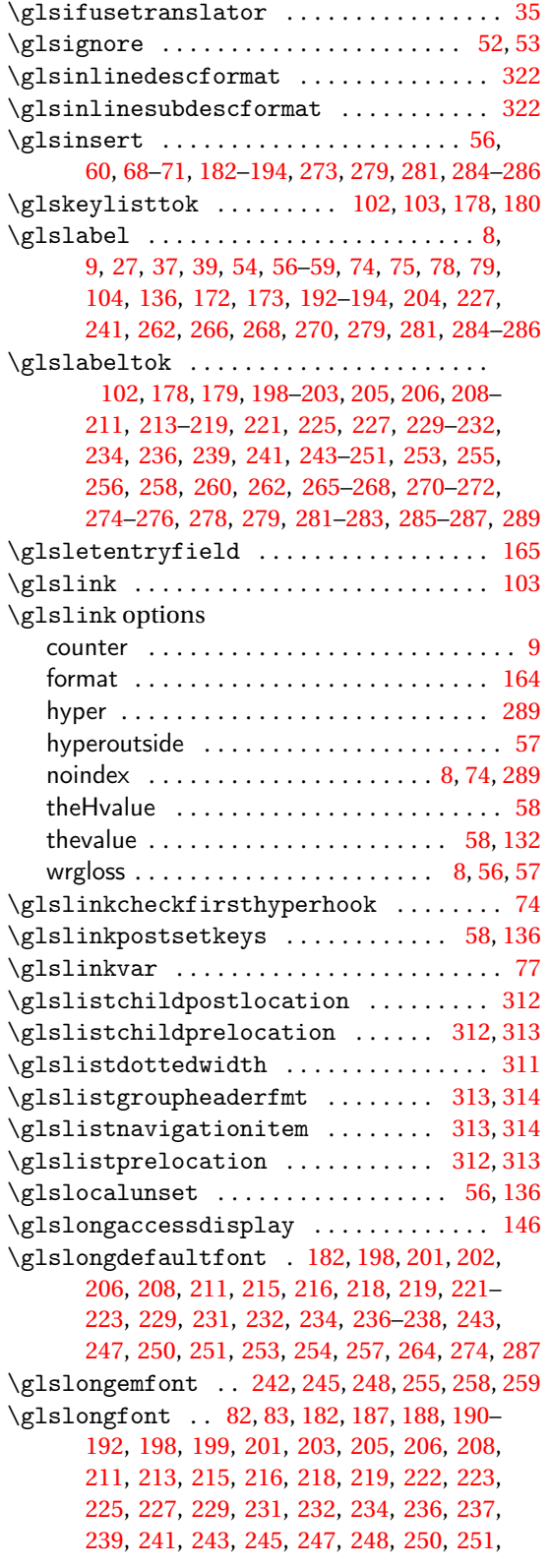

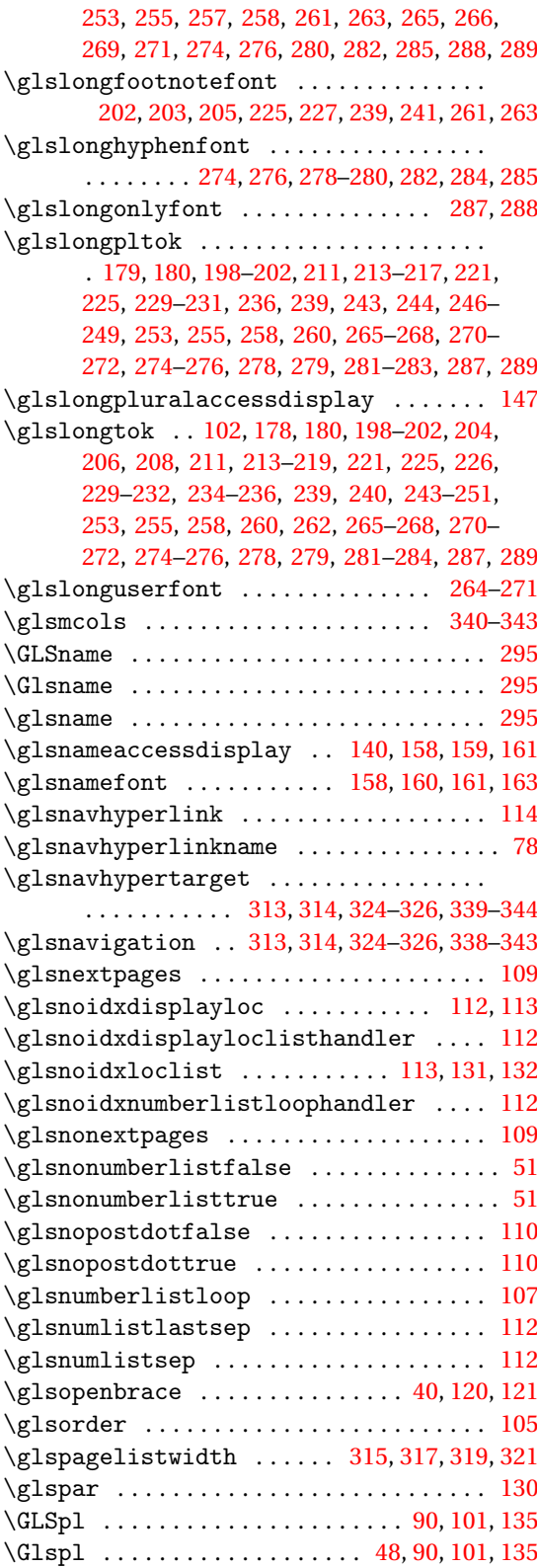

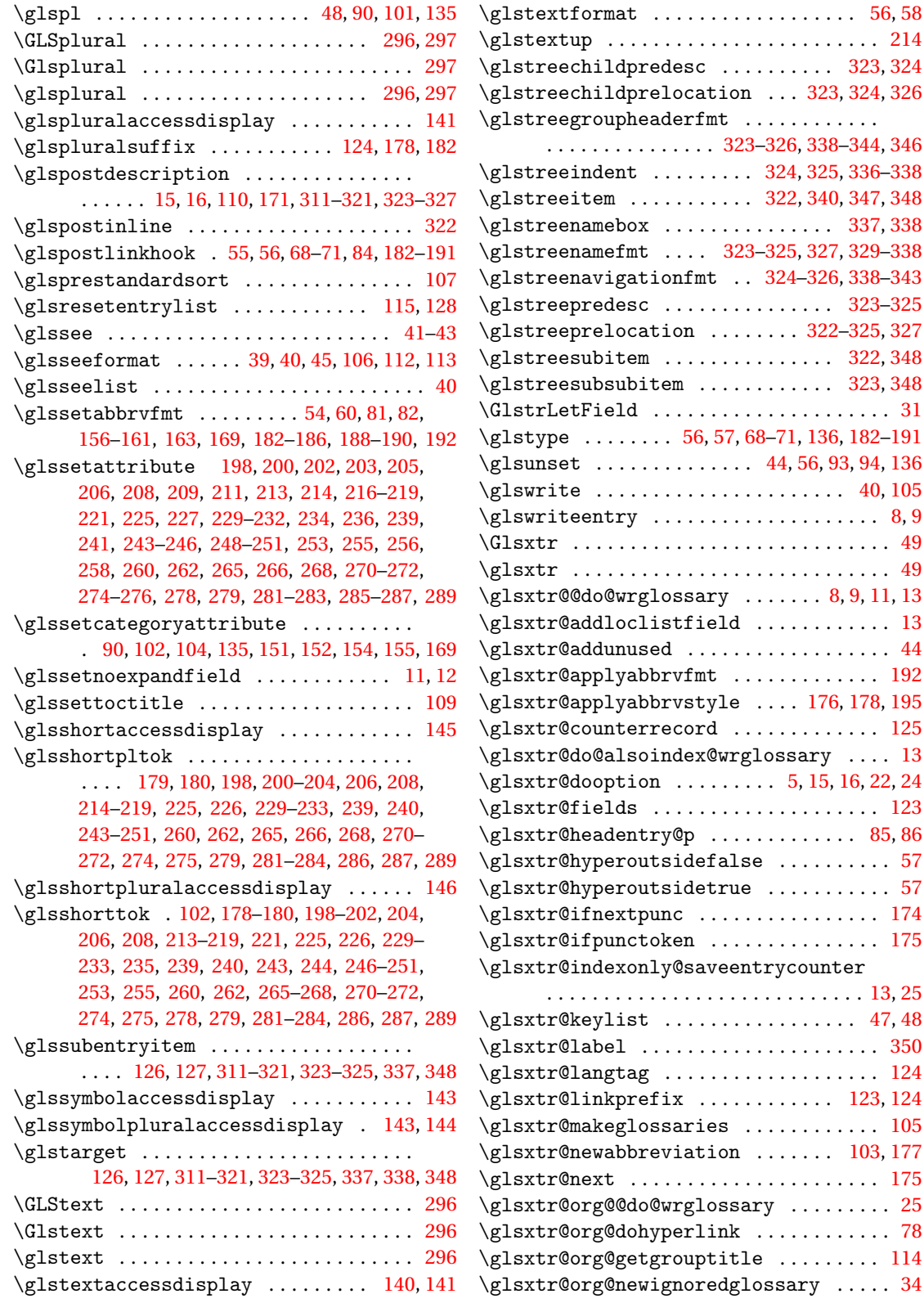

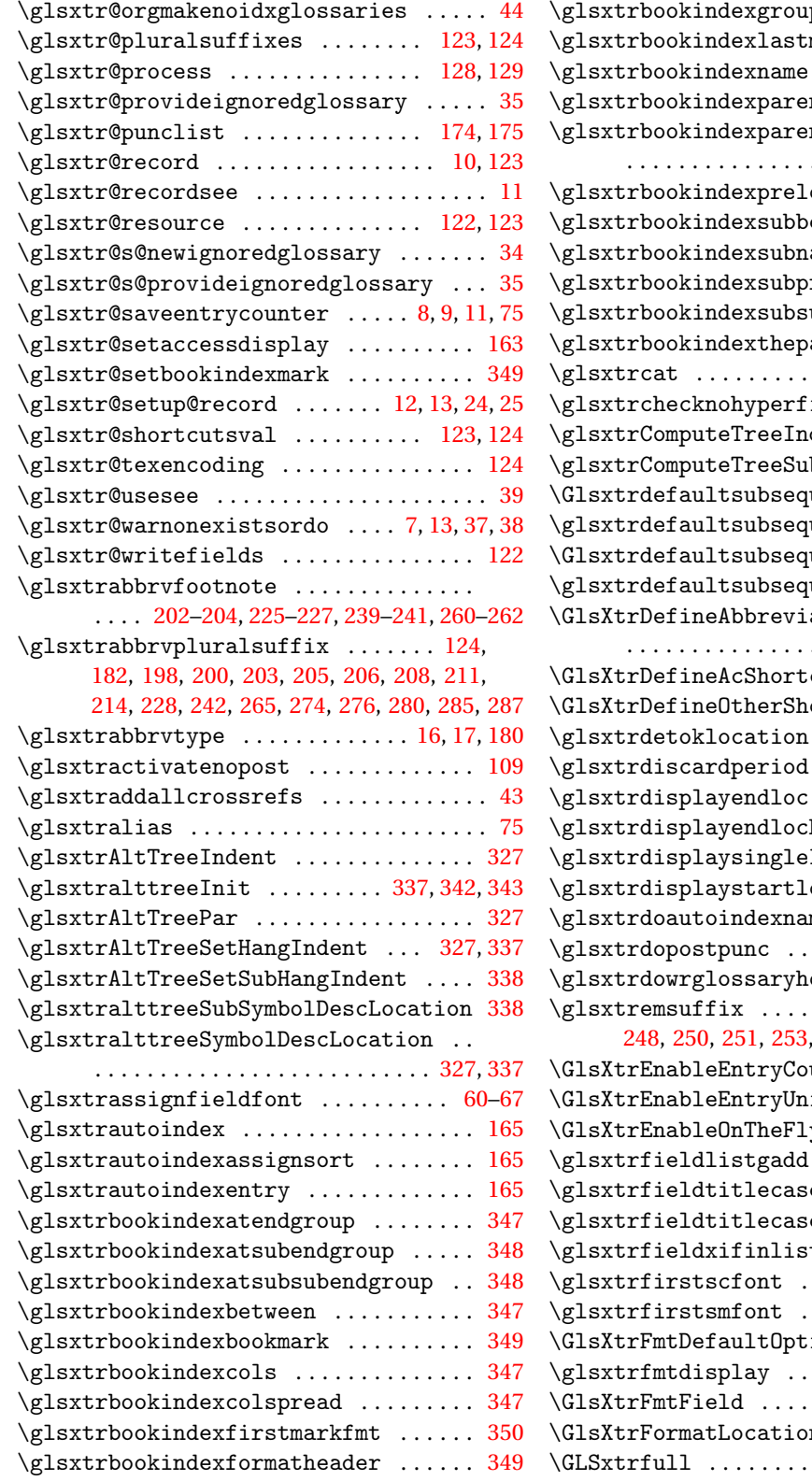

 $\text{pskip}$  . . . . . . . . . [349](#page-348-0)  $\texttt{markfmt}$  . . . . . . . [350](#page-349-0)  $\ldots \ldots \ldots$  . [345,](#page-344-0) [348](#page-347-0)  $intchildsep$  [345,](#page-344-0) [347](#page-346-0) ntsubchildsep . . . . . . . . . . . . . . . . . . . . . . . . . . . [347,](#page-346-0) [348](#page-347-0)  $\text{ocation}$  . . . [345,](#page-344-0) [348](#page-347-0)  $\det$ ween ....... [348](#page-347-0)  $\frac{\text{name}}{\text{name}}$  . . . . . . . . . . . [348](#page-347-0)  $r$ elocation . . . .  $348$  $\text{ubbetween}$  ..... [348](#page-347-0)  $\log$ e . . . . . . . [349,](#page-348-0) [350](#page-349-0) . . . . . . . . . . . . . . [47,](#page-46-0) [48](#page-47-0)  $\text{first}$  . . . . . . . . [61–](#page-60-0)[63](#page-62-0)  $\det$  . . . . . . . . . . [337](#page-336-0)  $bIndent$  . . . . . . .  $337$ uentfmt . . . [194,](#page-193-0) [196](#page-195-0) uentfmt . . . [194,](#page-193-0) [196](#page-195-0) uentplfmt . [194,](#page-193-0) [196](#page-195-0) uentplfmt .  $194, 196$  $194, 196$  $194, 196$ ationShortcuts . . . . . . . . . . . . . . . . . . . . . . . . . . . . [19,](#page-18-0) [20](#page-19-0)  $\text{cuts}$  . . . . . . . . [19,](#page-18-0) [20](#page-19-0)  $\text{orctcuts}$  . . . . . [19,](#page-18-0) [20](#page-19-0)  $\dots \dots \dots$  [134,](#page-133-0) [135](#page-134-0) \glsxtrdiscardperiod . . . . . . . . . . . . . . [172](#page-171-0) . . . . . . . . . . . . . . . [115](#page-114-0)  $\mathtt{hook}$  . . . . . . . . . . [116](#page-115-0)  $\frac{1}{16}$  . . . . . . . . . . . [116](#page-115-0)  $\infty$  . . . . . . . . . . . . [115](#page-114-0)  $\texttt{me }$  . . . . . . . [76,](#page-75-0) [77,](#page-76-0) [162](#page-161-0)  $\ldots$  . [204,](#page-203-0) [227,](#page-226-0) [241,](#page-240-0) [262](#page-261-0)  $\mathsf{look}$  . . . . . . . . . . . . [76](#page-75-0)  $\ldots$  . [243,](#page-242-0) [245,](#page-244-0) [246,](#page-245-0) [248,](#page-247-0) [250,](#page-249-0) [251,](#page-250-0) [253,](#page-252-0) [255,](#page-254-0) [257,](#page-256-0) [258,](#page-257-0) [261,](#page-260-0) [263](#page-262-0)  $\text{unting}$  . . . . . . . . [101](#page-100-0)  $\text{intCounting }$  ..... [90](#page-89-0)  $\gamma$  . . . . . . . . . . . [47,](#page-46-0) [49](#page-48-0) \glsxtrfieldlistgadd . . . . . . . . . . . . . . [125](#page-124-0)  $\epsilon$  ...... [157](#page-156-0)[–160,](#page-159-0) [163](#page-162-0)  $\mathrm{ecs}$  . . . . . . . . . . . [156](#page-155-0)  $\tau$  . . . . . . . . . . . . . [129](#page-128-0) . . . . . . . . . . . . . . . [214](#page-213-0) . . . . . . . . . . . . . . . . [228](#page-227-0)  $\text{ions }$  . . . . . . . . [27,](#page-26-0) [28](#page-27-0) . . . . . . . . . . . . . . [27,](#page-26-0) [28](#page-27-0)  $\dots \dots \dots \dots$  . [27,](#page-26-0) [28](#page-27-0)  $nList$  [51,](#page-50-0) [53,](#page-52-0) [334](#page-333-0)[–336](#page-335-0)  $\dots \dots \dots$  . . . . . . [17,](#page-16-0) [18,](#page-17-0) [301](#page-300-0)

\Glsxtrfull ............. [17,](#page-16-0) [18,](#page-17-0) [301,](#page-300-0) [302](#page-301-0) \glsxtrfull .................. [17,](#page-16-0) [18,](#page-17-0) [301](#page-300-0) \Glsxtrfullformat [181,](#page-180-0) [194,](#page-193-0) [196,](#page-195-0) [199,](#page-198-0) [201,](#page-200-0) [203,](#page-202-0) [205,](#page-204-0) [207,](#page-206-0) [209,](#page-208-0) [212,](#page-211-0) [215,](#page-214-0) [217,](#page-216-0) [219,](#page-218-0) [220,](#page-219-0) [223–](#page-222-0)[225,](#page-224-0) [227,](#page-226-0) [229,](#page-228-0) [231,](#page-230-0) [233,](#page-232-0) [234,](#page-233-0) [237](#page-236-0)[–239,](#page-238-0) [241,](#page-240-0) [243,](#page-242-0) [245,](#page-244-0) [247,](#page-246-0) [249,](#page-248-0) [251,](#page-250-0) [252,](#page-251-0) [254,](#page-253-0) [256,](#page-255-0) [258,](#page-257-0) [260,](#page-259-0) [261,](#page-260-0) [263,](#page-262-0) [265,](#page-264-0) [267,](#page-266-0) [269,](#page-268-0) [272,](#page-271-0) [275,](#page-274-0) [277,](#page-276-0) [280,](#page-279-0) [283,](#page-282-0) [285,](#page-284-0) [288](#page-287-0) \glsxtrfullformat ................. . . . . [181,](#page-180-0) [193,](#page-192-0) [194,](#page-193-0) [196,](#page-195-0) [199,](#page-198-0) [201,](#page-200-0) [203,](#page-202-0) [205,](#page-204-0) [207,](#page-206-0) [209,](#page-208-0) [212,](#page-211-0) [215,](#page-214-0) [217,](#page-216-0) [219,](#page-218-0) [220,](#page-219-0) [222,](#page-221-0) [224,](#page-223-0) [225,](#page-224-0) [227,](#page-226-0) [229,](#page-228-0) [231,](#page-230-0) [233,](#page-232-0) [234,](#page-233-0) [237](#page-236-0)[–239,](#page-238-0) [241,](#page-240-0) [243,](#page-242-0) [245,](#page-244-0) [247,](#page-246-0) [248,](#page-247-0) [250,](#page-249-0) [252,](#page-251-0) [254,](#page-253-0) [256,](#page-255-0) [258,](#page-257-0) [259,](#page-258-0) [261,](#page-260-0) [263,](#page-262-0) [265,](#page-264-0) [266,](#page-265-0) [269,](#page-268-0) [272,](#page-271-0) [275,](#page-274-0) [277,](#page-276-0) [280,](#page-279-0) [283,](#page-282-0) [285,](#page-284-0) [288](#page-287-0) \GLSxtrfullpl ........... [17,](#page-16-0) [18,](#page-17-0) [301,](#page-300-0) [302](#page-301-0) \Glsxtrfullpl . . . . . . . . . . . . . . . . [17,](#page-16-0) [18,](#page-17-0) [302](#page-301-0) \glsxtrfullpl ................ [17,](#page-16-0) [18,](#page-17-0) [301](#page-300-0) \Glsxtrfullplformat . . . . . . . . . . . . . . . . . . . . . . . [181,](#page-180-0) [193,](#page-192-0) [196,](#page-195-0) [199,](#page-198-0) [201,](#page-200-0) [203,](#page-202-0) [205,](#page-204-0) [207,](#page-206-0) [209,](#page-208-0) [212,](#page-211-0) [215,](#page-214-0) [217,](#page-216-0) [219,](#page-218-0) [220,](#page-219-0) [223](#page-222-0)[–225,](#page-224-0) [227,](#page-226-0) [229,](#page-228-0) [231,](#page-230-0) [233,](#page-232-0) [234,](#page-233-0) [237,](#page-236-0) [238,](#page-237-0) [240,](#page-239-0) [241,](#page-240-0) [243,](#page-242-0) [245,](#page-244-0) [247,](#page-246-0) [249,](#page-248-0) [251,](#page-250-0) [252,](#page-251-0) [254,](#page-253-0) [256,](#page-255-0) [258,](#page-257-0) [260,](#page-259-0) [261,](#page-260-0) [263,](#page-262-0) [266,](#page-265-0) [267,](#page-266-0) [269,](#page-268-0) [272,](#page-271-0) [275,](#page-274-0) [277,](#page-276-0) [280,](#page-279-0) [283,](#page-282-0) [285,](#page-284-0) [288](#page-287-0) \glsxtrfullplformat . [193,](#page-192-0) [196,](#page-195-0) [199,](#page-198-0) [201,](#page-200-0) [203,](#page-202-0) [205,](#page-204-0) [207,](#page-206-0) [209,](#page-208-0) [212,](#page-211-0) [215,](#page-214-0) [217,](#page-216-0) [219,](#page-218-0) [220,](#page-219-0) [223–](#page-222-0)[225,](#page-224-0) [227,](#page-226-0) [229,](#page-228-0) [231,](#page-230-0) [233,](#page-232-0) [234,](#page-233-0) [237](#page-236-0)[–239,](#page-238-0) [241,](#page-240-0) [243,](#page-242-0) [245,](#page-244-0) [247,](#page-246-0) [248,](#page-247-0) [251,](#page-250-0) [252,](#page-251-0) [254,](#page-253-0) [256,](#page-255-0) [258,](#page-257-0) [259,](#page-258-0) [261,](#page-260-0) [263,](#page-262-0) [265,](#page-264-0) [267,](#page-266-0) [269,](#page-268-0) [272,](#page-271-0) [275,](#page-274-0) [277,](#page-276-0) [280,](#page-279-0) [283,](#page-282-0) [285,](#page-284-0) [288](#page-287-0) \glsxtrfullsep . . . . . . . . . . . . . . . . . . . . . . . . [180,](#page-179-0) [181,](#page-180-0) [198](#page-197-0)[–201,](#page-200-0) [204–](#page-203-0)[210,](#page-209-0) [212,](#page-211-0) [214](#page-213-0)[–222,](#page-221-0) [224,](#page-223-0) [226–](#page-225-0)[238,](#page-237-0) [240,](#page-239-0) [242–](#page-241-0)[259,](#page-258-0) [261](#page-260-0)[–264,](#page-263-0) [273](#page-272-0)[–275,](#page-274-0) [277,](#page-276-0) [279,](#page-278-0) [282–](#page-281-0)[284,](#page-283-0) [288](#page-287-0) \glsxtrgenabbrvfmt .................. [54](#page-53-0) \glsxtrgetgrouptitle ......... [114,](#page-113-0)[349](#page-348-0) \glsxtrgroupfield ................. [131](#page-130-0) \Glsxtrheadfirst . . . . . . . . . . . . . . . . . . [292](#page-291-0) \glsxtrheadfirst .................. [292](#page-291-0) \Glsxtrheadfirstplural ............ [292](#page-291-0) \glsxtrheadfirstplural ............ [292](#page-291-0) \Glsxtrheadfull .................... [292](#page-291-0) \glsxtrheadfull ................... [292](#page-291-0) \Glsxtrheadfullpl . . . . . . . . . . . . . . . . . [292](#page-291-0) \glsxtrheadfullpl ................. [292](#page-291-0) \Glsxtrheadlong . . . . . . . . . . . . . . . . . . . [292](#page-291-0) \glsxtrheadlong ................... [292](#page-291-0) \Glsxtrheadlongpl . . . . . . . . . . . . . . . . . [292](#page-291-0) \glsxtrheadlongpl ................. [292](#page-291-0) \Glsxtrheadname . . . . . . . . . . . . . . . . . . . [292](#page-291-0) \glsxtrheadname ............ [125,](#page-124-0) [126,](#page-125-0) [292](#page-291-0) \Glsxtrheadplural ................. [292](#page-291-0) \glsxtrheadplural .................. [292](#page-291-0) \Glsxtrheadshort . . . . . . . . . . . . . . . . . . [292](#page-291-0) \glsxtrheadshort .................. [292](#page-291-0) \Glsxtrheadshortpl . . . . . . . . . . . . . . . . [292](#page-291-0) \glsxtrheadshortpl ................ [292](#page-291-0) \Glsxtrheadtext . . . . . . . . . . . . . . . . . . . [292](#page-291-0) \glsxtrheadtext ................... [292](#page-291-0)  $\gtrsim$ glsxtrhyperlink ................... [79,](#page-78-0) [117](#page-116-0) \glsxtrhyphensuffix .......... [274,](#page-273-0)[282](#page-281-0) \glsxtrifcounttrigger .......... [93,](#page-92-0)[94](#page-93-0) \glsxtrifcustomdiscardperiod ...... [172](#page-171-0) \glsxtrifemptyglossary ..... [115,](#page-114-0) [121,](#page-120-0) [127](#page-126-0)  $\gtrsim$  1sxtrifhasfield ............ [31,](#page-30-0) [75,](#page-74-0) [345](#page-344-0)  $\gtrsim$  1sxtrifhyphenstart ............. . . . . . . . . . . . [273,](#page-272-0) [276,](#page-275-0) [278,](#page-277-0) [279,](#page-278-0) [282,](#page-281-0) [284](#page-283-0) \glsxtrifindexing ..................... [76](#page-75-0) \glsxtrifinmark ....... [59,](#page-58-0) 85-[88,](#page-87-0) [291,](#page-290-0) [292](#page-291-0) \glsxtrifnextpunc ............. [174,](#page-173-0) [175](#page-174-0) \glsxtrifperiod . . . . . . . . . . . . . . . [172](#page-171-0)[–174](#page-173-0) \glsxtrifrecordtrigger . . . . . . . . [137](#page-136-0)[–139](#page-138-0) \glsxtrifwasfirstuse ..............  $\ldots \ldots \ldots$  . [60](#page-59-0)[–63,](#page-62-0) [67–](#page-66-0)[71,](#page-70-0) [74,](#page-73-0) [104,](#page-103-0) [173,](#page-172-0) [183,](#page-182-0) [185](#page-184-0)[–191,](#page-190-0) [204,](#page-203-0) [205,](#page-204-0) [226,](#page-225-0) [227,](#page-226-0) [241,](#page-240-0) [262,](#page-261-0) [266,](#page-265-0) [268,](#page-267-0) [270,](#page-269-0) [279,](#page-278-0) [281,](#page-280-0) [284,](#page-283-0) [286](#page-285-0) \glsxtrindexaliased ................. [75](#page-74-0)  $\gtrsim$ glsxtrindexseealso ............. [42,](#page-41-0)[43](#page-42-0) \glsxtrinithyperoutside ............ [58](#page-57-0) \glsxtrinitwrgloss ............. [57,](#page-56-0)[136](#page-135-0) \glsxtrinitwrglossbeforefalse ... [56,](#page-55-0)[57](#page-56-0) \glsxtrinitwrglossbeforetrue .... [56,](#page-55-0)[57](#page-56-0) \Glsxtrinlinefullformat [181,](#page-180-0) [183,](#page-182-0) [196,](#page-195-0) [204,](#page-203-0) [206,](#page-205-0) [207,](#page-206-0) [209,](#page-208-0) [210,](#page-209-0) [212,](#page-211-0) [218,](#page-217-0) [220–](#page-219-0) [222,](#page-221-0) [224,](#page-223-0) [226,](#page-225-0) [228,](#page-227-0) [233–](#page-232-0)[236,](#page-235-0) [238,](#page-237-0) [240,](#page-239-0) [242,](#page-241-0) [250,](#page-249-0) [251,](#page-250-0) [253,](#page-252-0) [254,](#page-253-0) [256,](#page-255-0) [257,](#page-256-0) [259,](#page-258-0) [261,](#page-260-0) [263,](#page-262-0) [267,](#page-266-0) [269,](#page-268-0) [277,](#page-276-0) [280,](#page-279-0) [286,](#page-285-0) [288,](#page-287-0) [308](#page-307-0) \glsxtrinlinefullformat [181](#page-180-0)[–183,](#page-182-0) [196,](#page-195-0) [203,](#page-202-0) [205,](#page-204-0) [206,](#page-205-0) [208,](#page-207-0) [210,](#page-209-0) [212,](#page-211-0) [218,](#page-217-0) [220–](#page-219-0) [222,](#page-221-0) [224,](#page-223-0) [226,](#page-225-0) [227,](#page-226-0) [232,](#page-231-0) [234–](#page-233-0)[236,](#page-235-0) [238,](#page-237-0) [240,](#page-239-0) [242,](#page-241-0) [250](#page-249-0)[–252,](#page-251-0) [254,](#page-253-0) [255,](#page-254-0) [257,](#page-256-0) [259,](#page-258-0) [261,](#page-260-0) [263,](#page-262-0) [267,](#page-266-0) [269,](#page-268-0) [277,](#page-276-0) [280,](#page-279-0) [285,](#page-284-0) [288,](#page-287-0) [307](#page-306-0) \Glsxtrinlinefullplformat . . [181,](#page-180-0) [184,](#page-183-0) [196,](#page-195-0) [204,](#page-203-0) [206,](#page-205-0) [207,](#page-206-0) [209,](#page-208-0) [210,](#page-209-0) [212,](#page-211-0) [218,](#page-217-0) [220–](#page-219-0)[222,](#page-221-0) [224,](#page-223-0) [226,](#page-225-0) [228,](#page-227-0) [233](#page-232-0)[–236,](#page-235-0) [238,](#page-237-0) [240,](#page-239-0) [242,](#page-241-0) [250,](#page-249-0) [252](#page-251-0)[–254,](#page-253-0) [256,](#page-255-0) [258,](#page-257-0) [259,](#page-258-0) [262,](#page-261-0) [263,](#page-262-0) [267,](#page-266-0) [269,](#page-268-0) [277,](#page-276-0) [281,](#page-280-0) [286,](#page-285-0) [288,](#page-287-0) [308](#page-307-0)

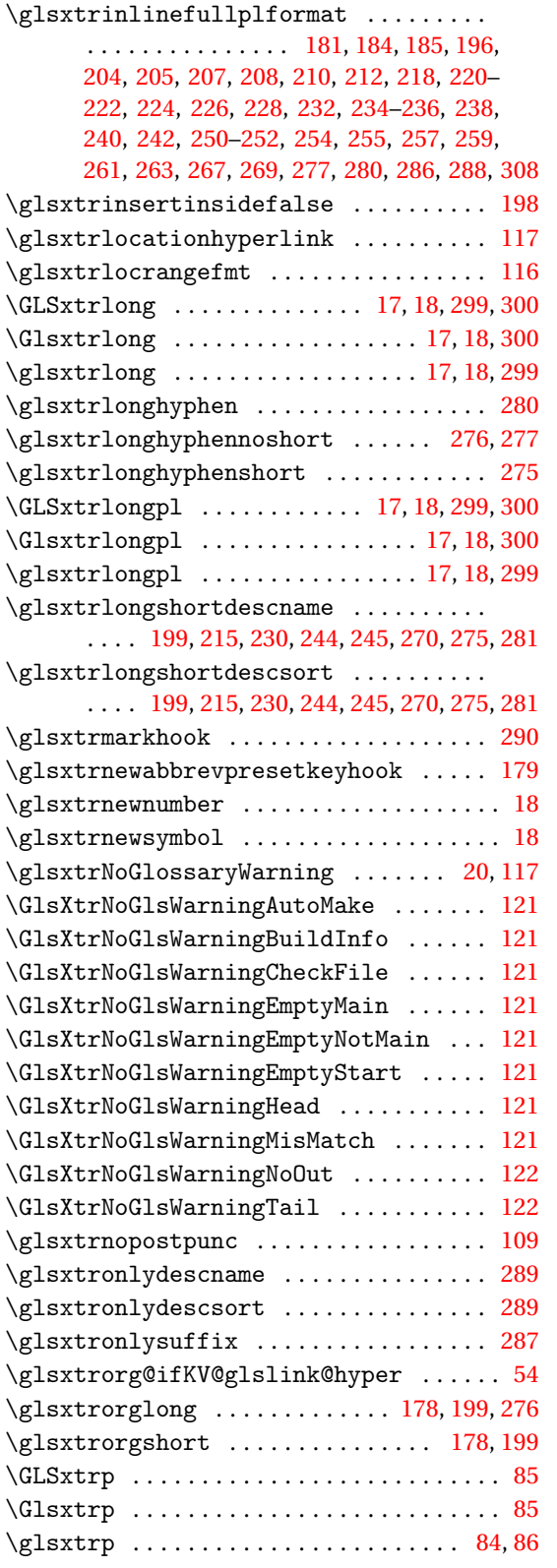

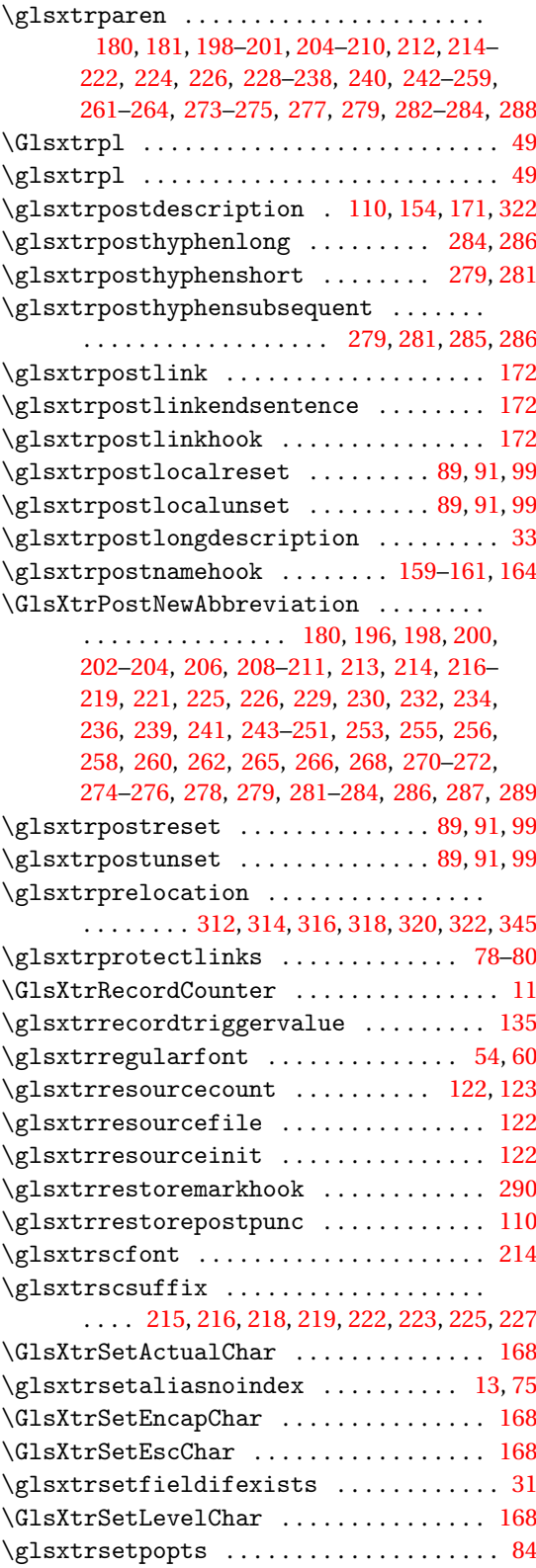

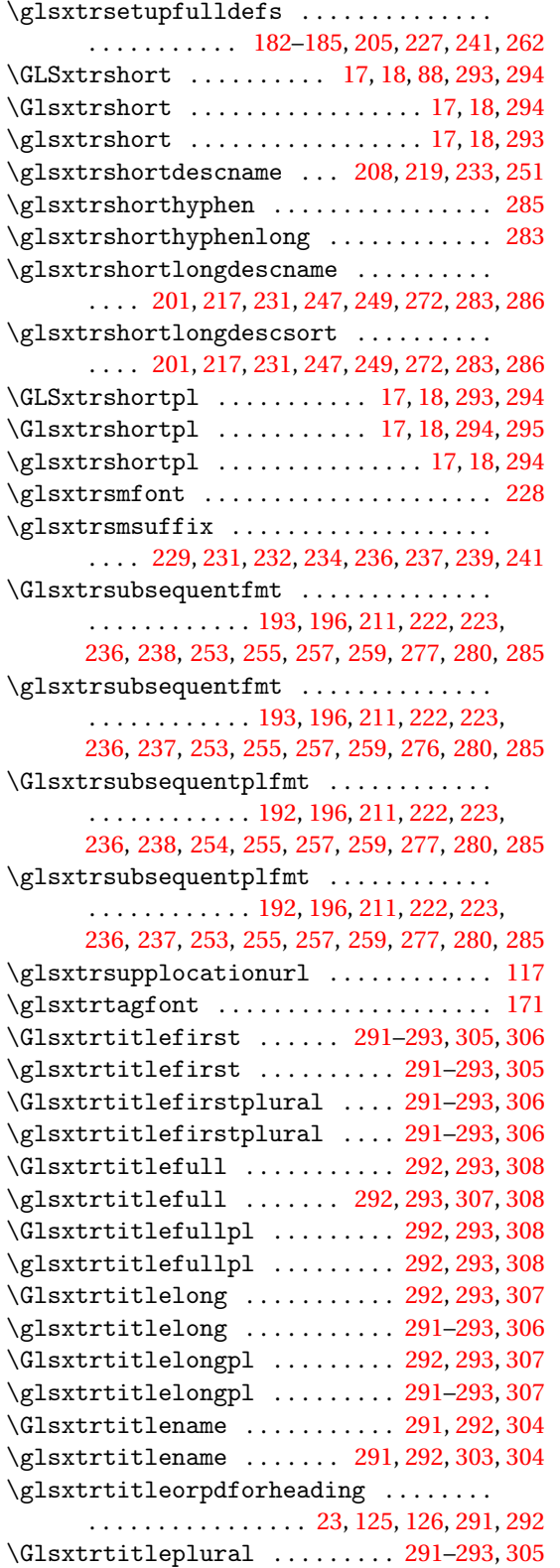

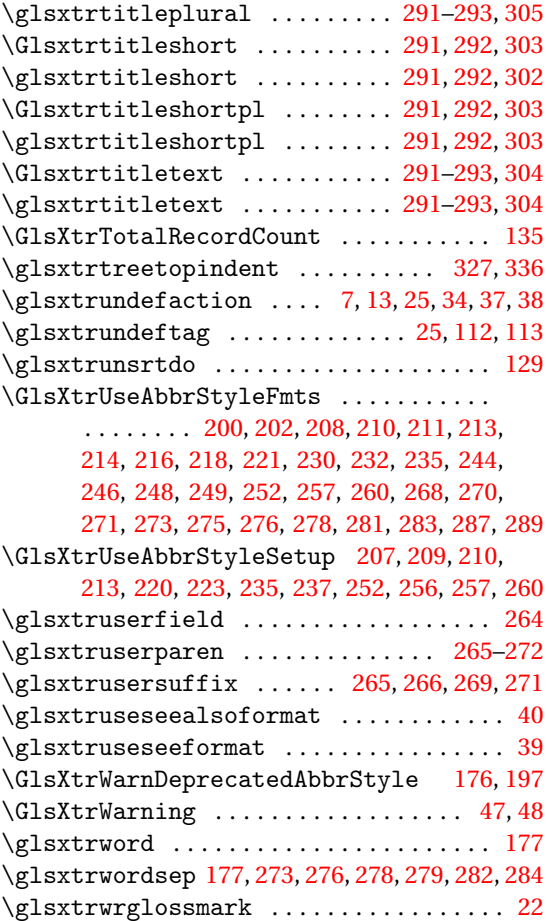

### **H**

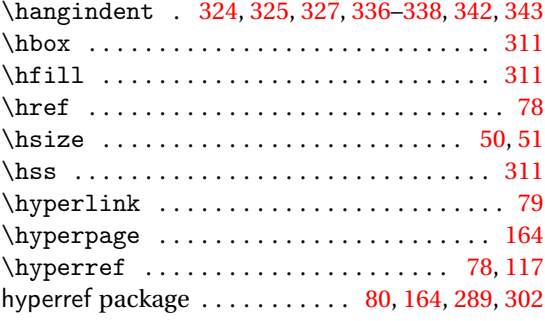

#### **I**

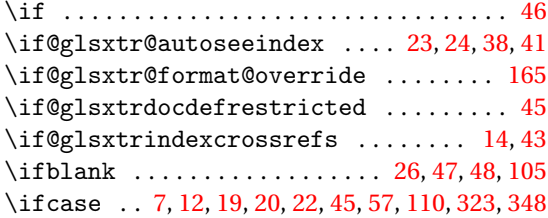

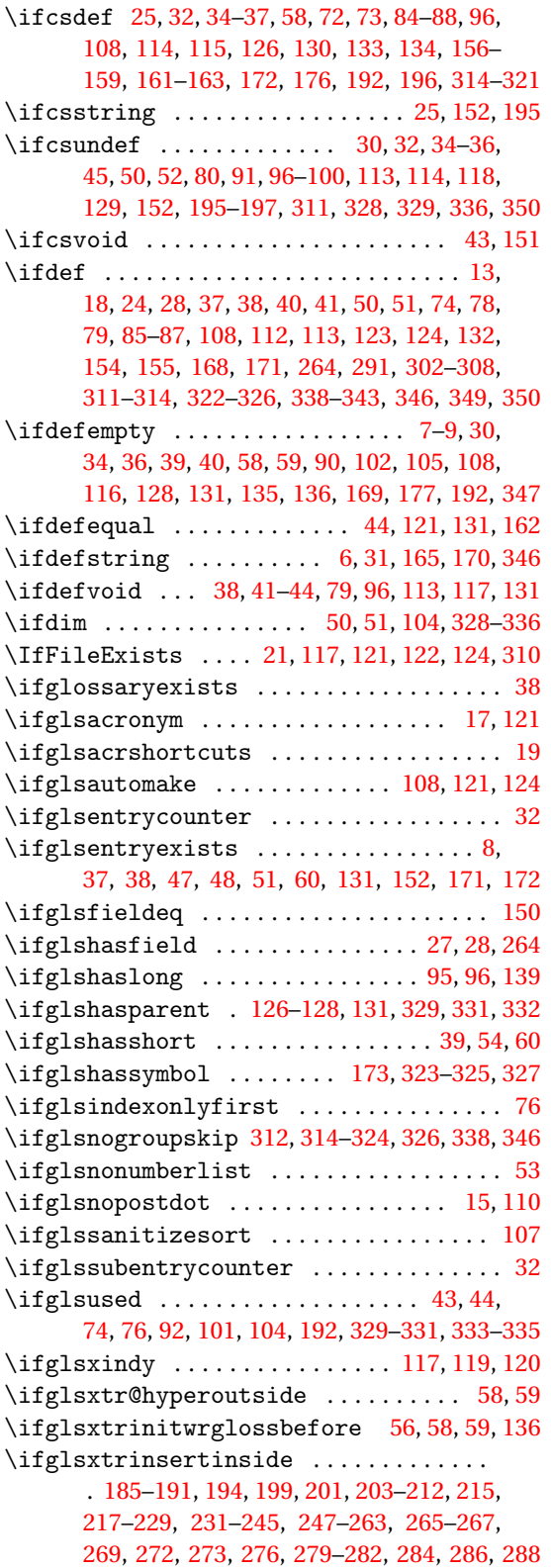

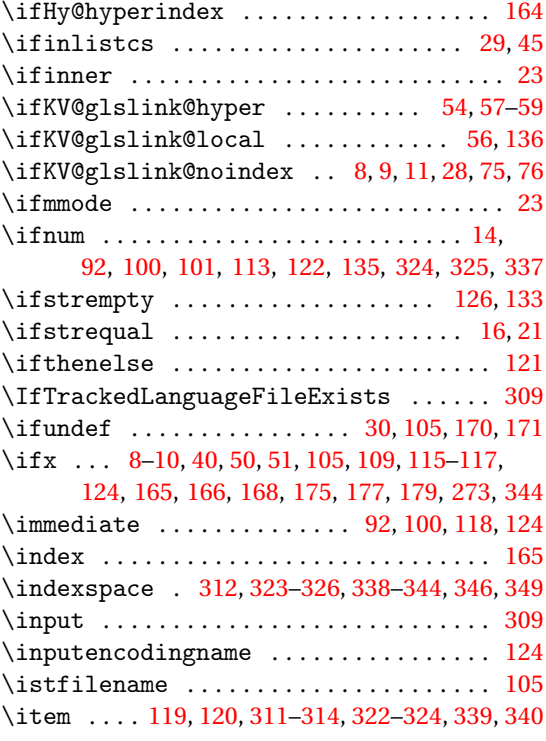

## **J**

# \jobname ............... [117,](#page-116-0) [119](#page-118-0)-122, [124](#page-123-0)

### **K**

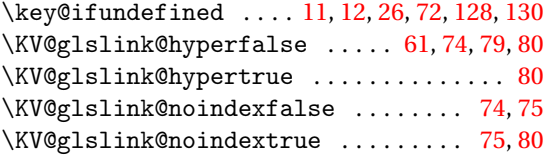

### **L**

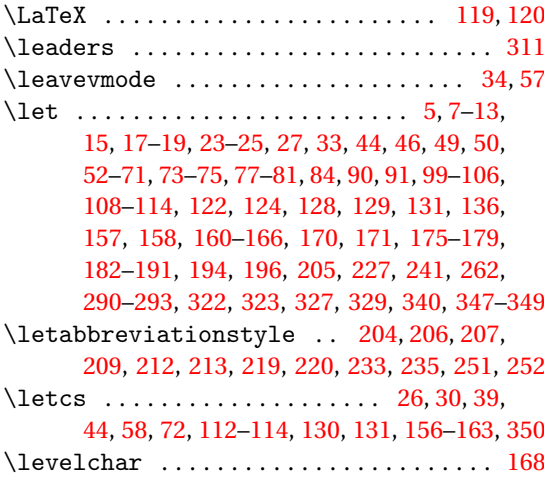

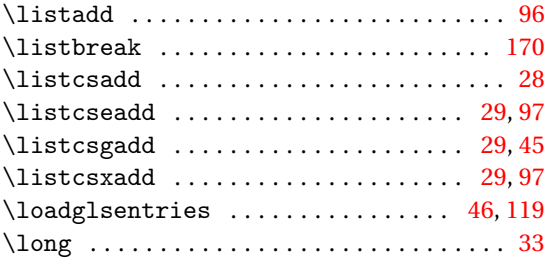

#### **M**

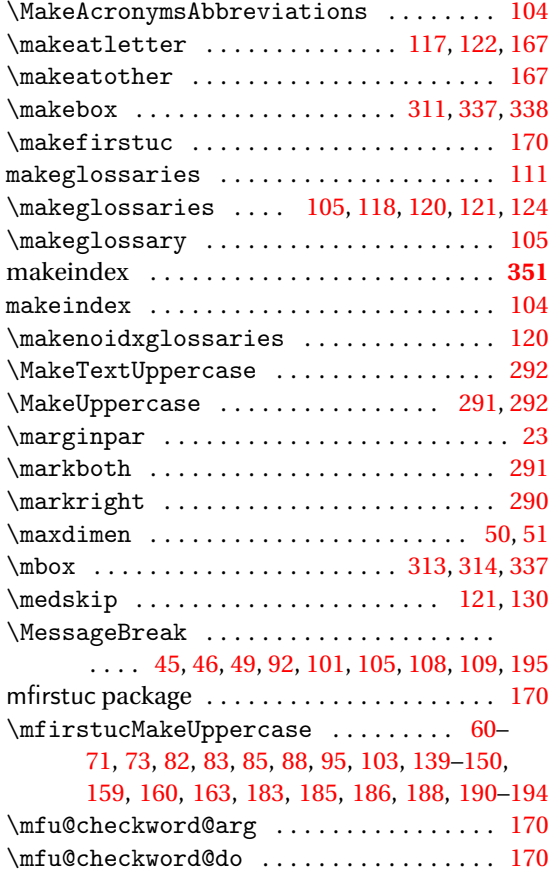

#### **N**

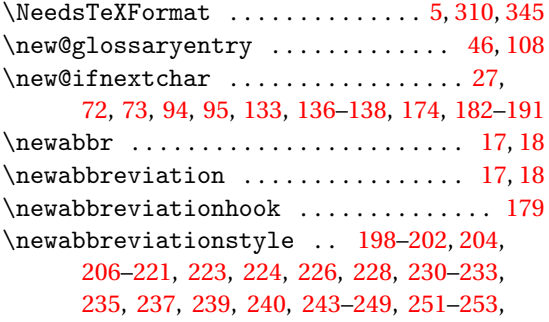

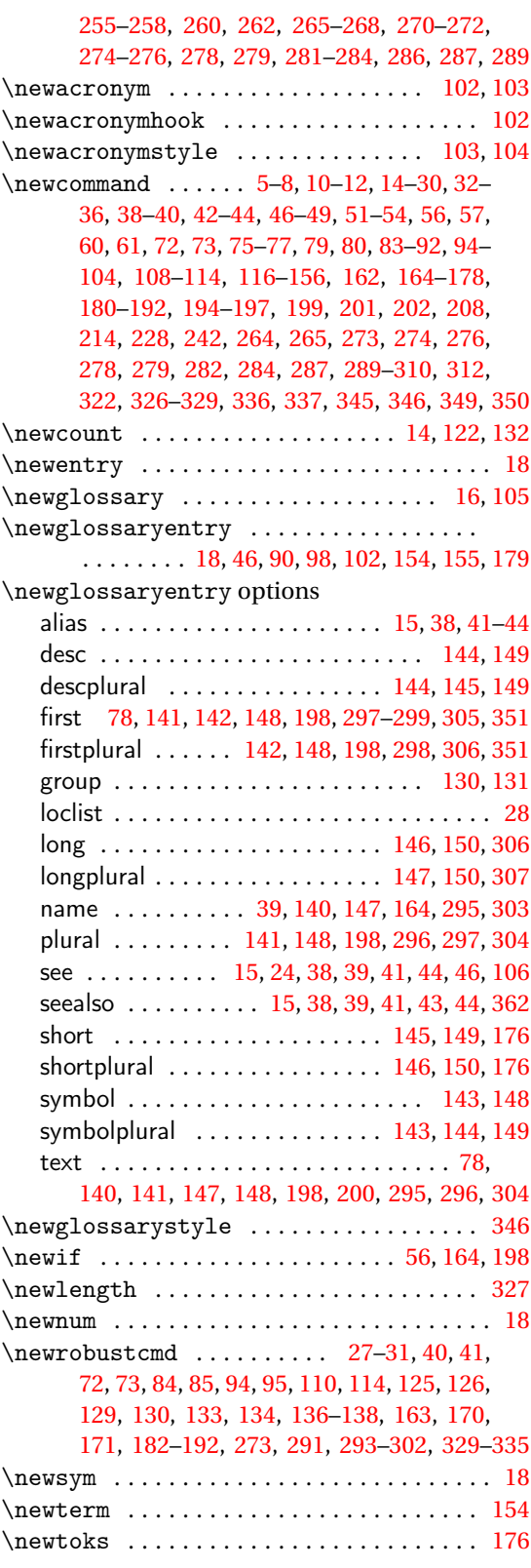

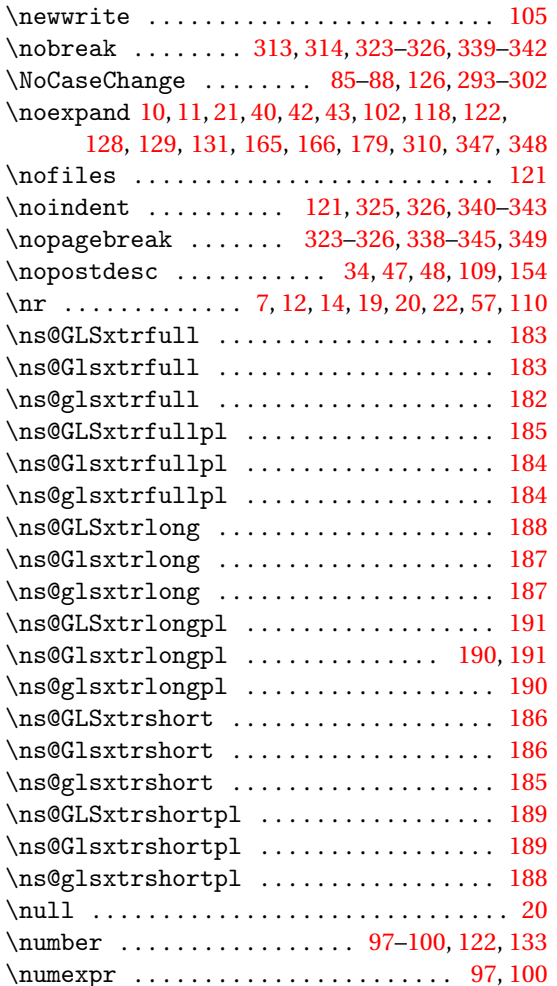

#### **O**

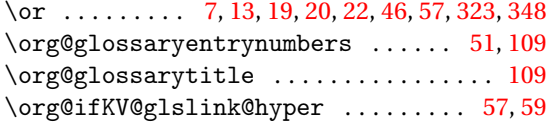

#### **P**

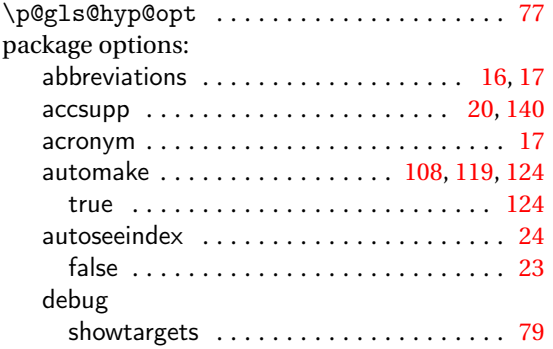

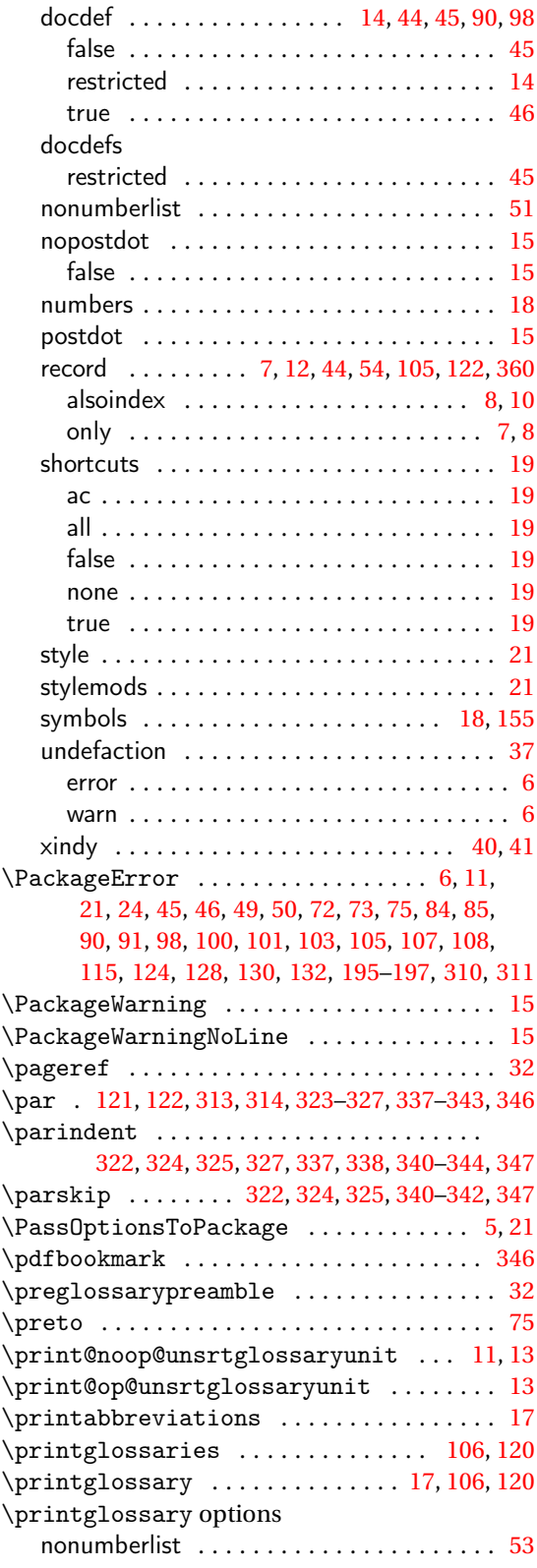

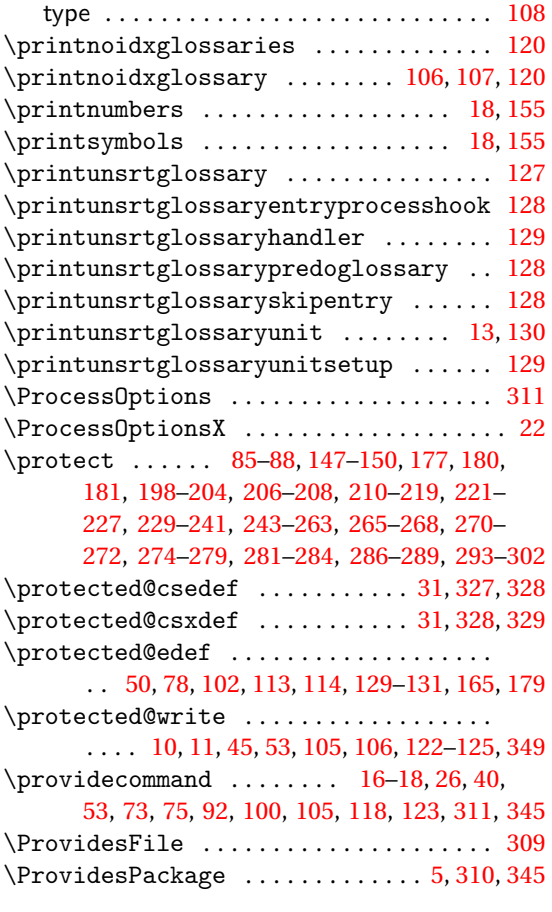

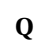

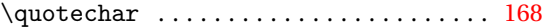

#### **R**

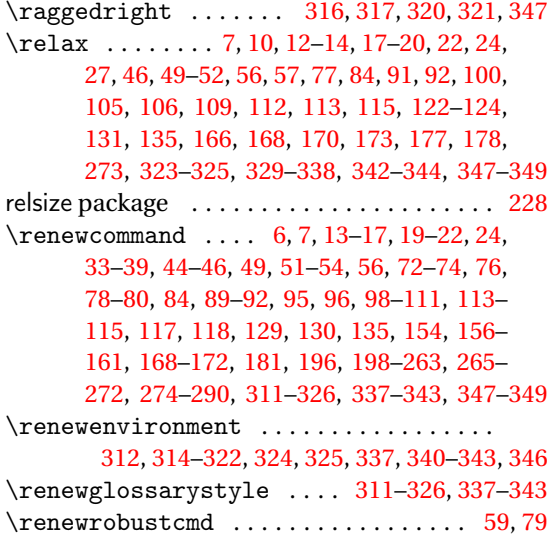

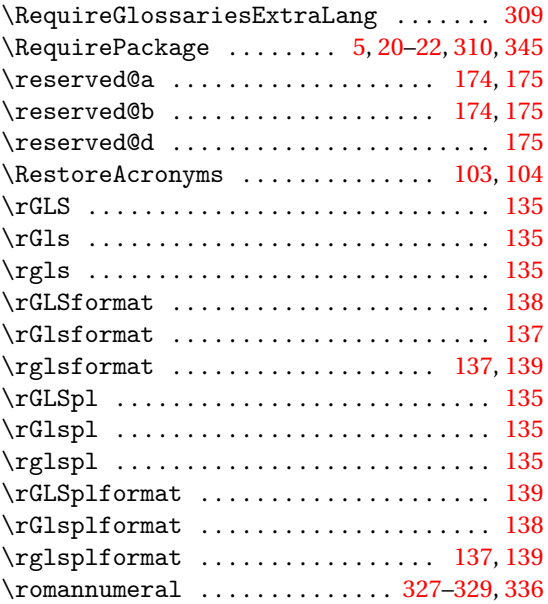

### **S**

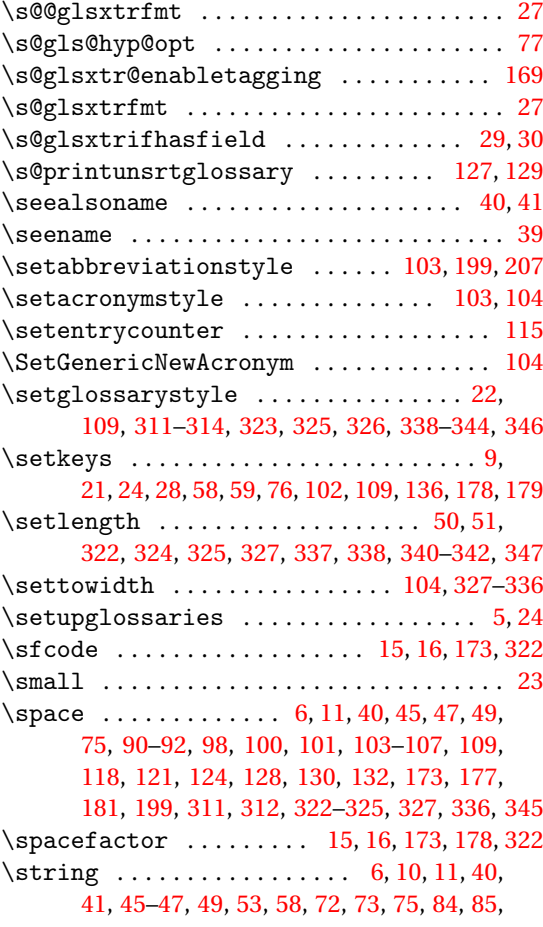

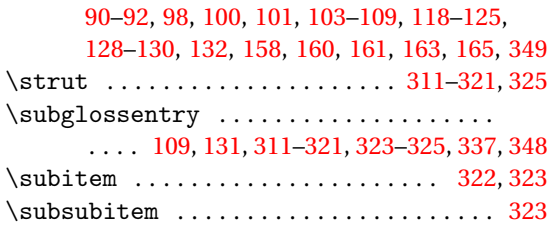

tracklang package ..................... [123](#page-122-0)

#### **U**

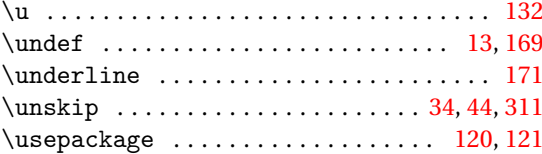

#### **T**

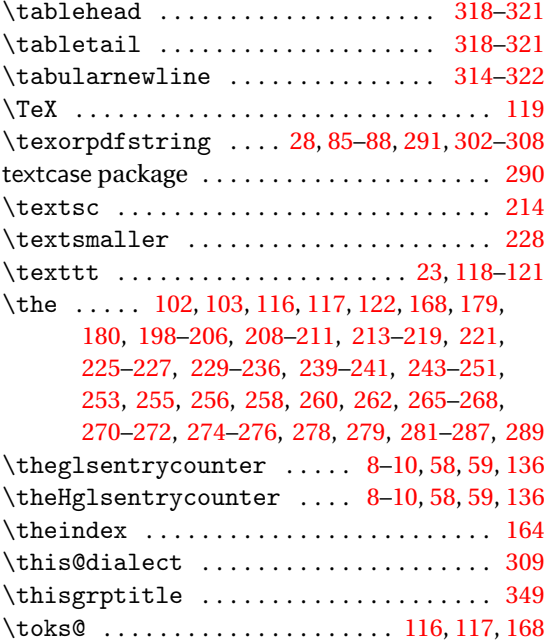

**V** \val . . . . . . . . . . . . [7,](#page-6-0) [12,](#page-11-0) [14,](#page-13-0) [19,](#page-18-0) [20,](#page-19-0) [22,](#page-21-0) [57,](#page-56-0) [110](#page-109-0)

#### **W**

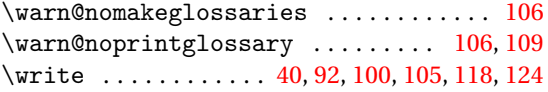

#### **X**

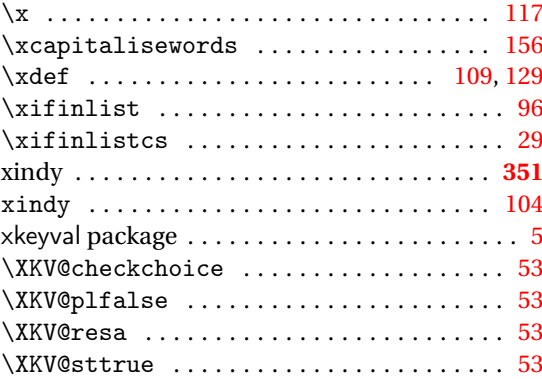